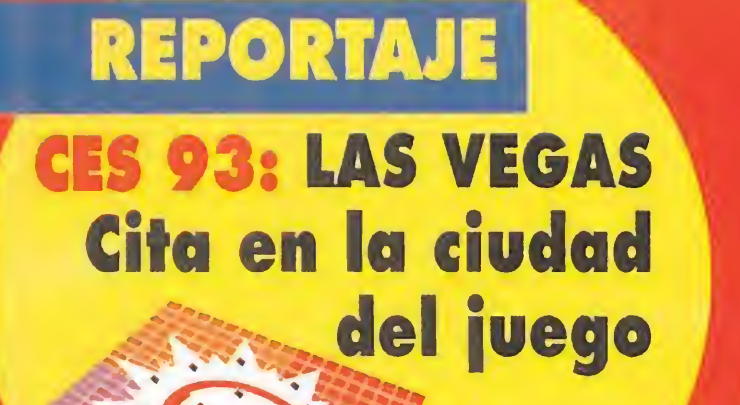

**HOBBY PRESS** 

# Sólo para adictos

# Así será

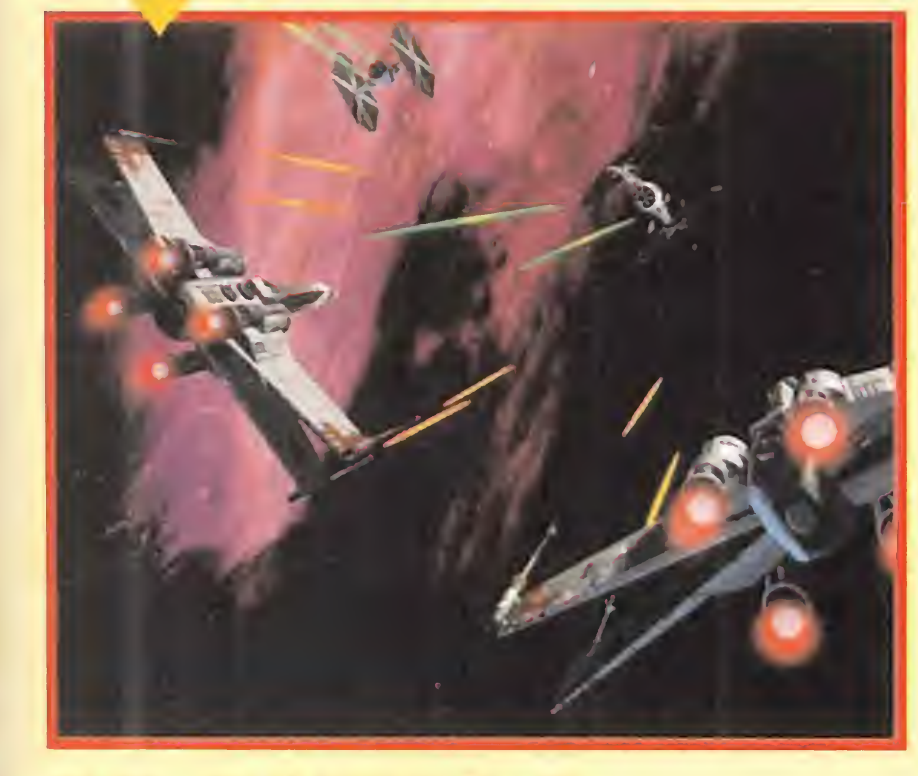

# **IIVIVE LA GRAN AVENTURA DEL CINE!!**

HUMANS

**Todos los pasos** 

para poner<br>en marcha<br>la civilización

Vand

Número 58

 $225$ 

# X-WING El desafío del Imperio

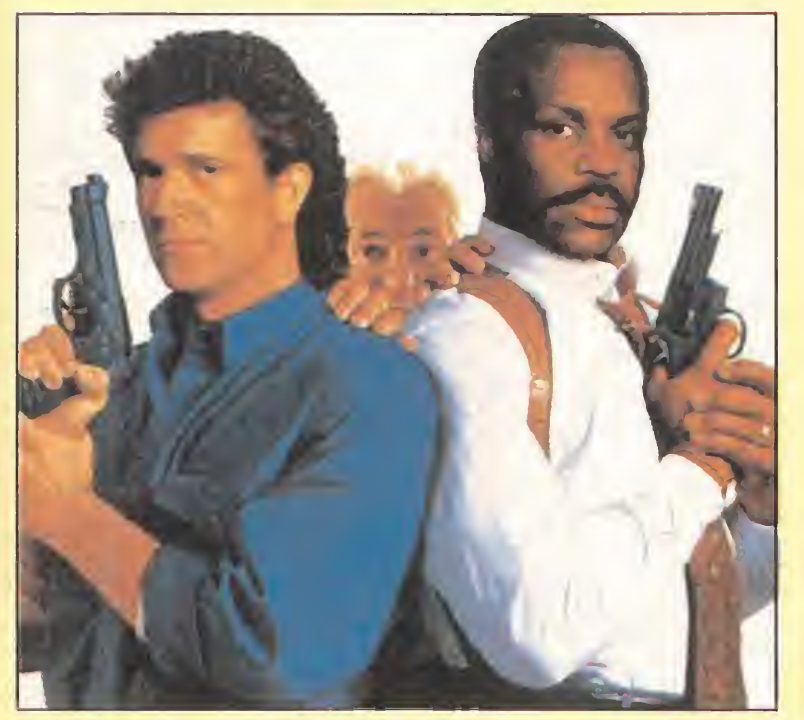

 $\pm$  1:  $\sqrt{1}$ WEAPON Cómo acabar con el crimen organizado

# Especialistas en acción

y además... THE ANIMATION STUDIO: las técnicas de Disney a tu alcance

# EGOS **ENJU MO** CAWESCEAR Los MAS GUAPOS Van CONILCO

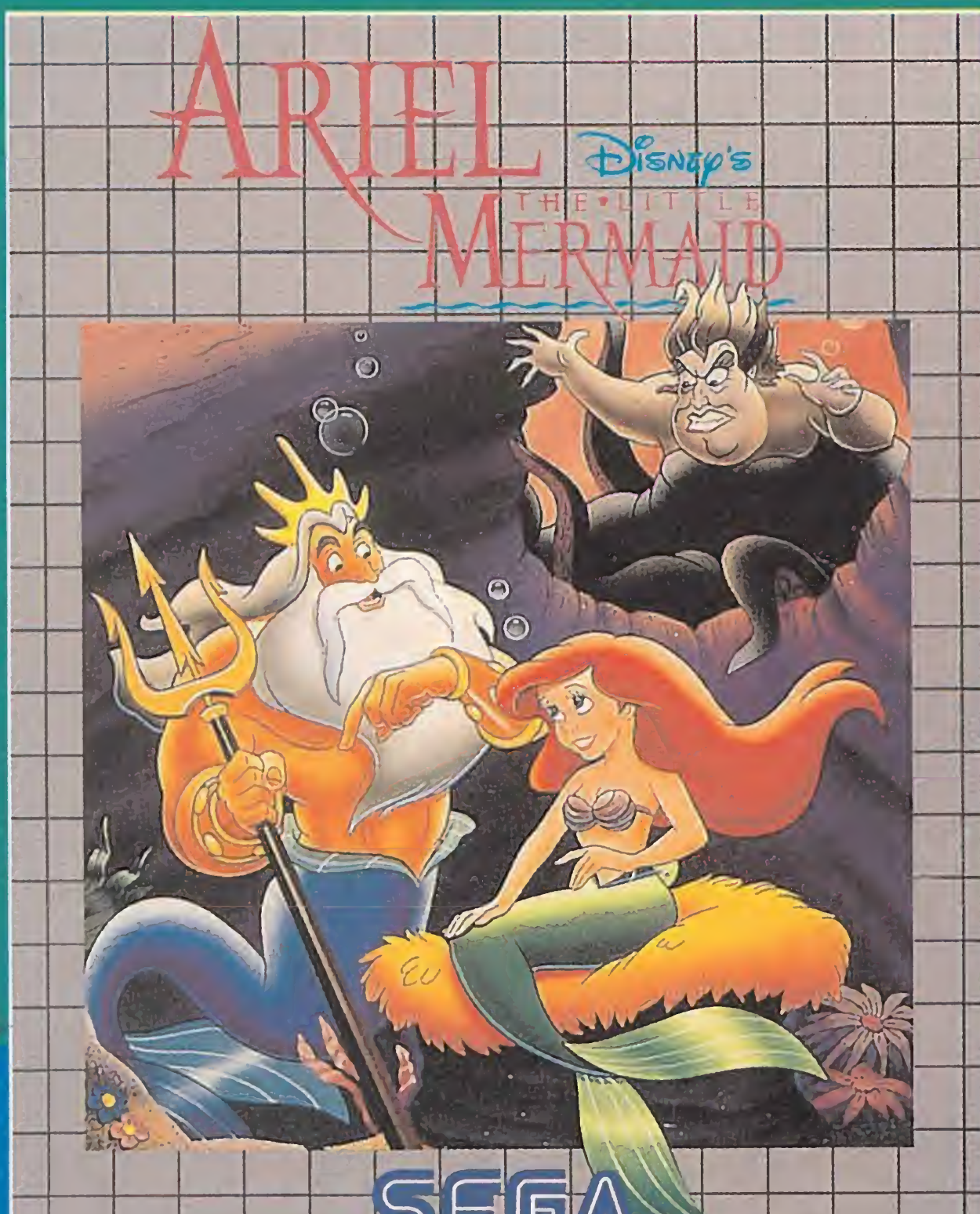

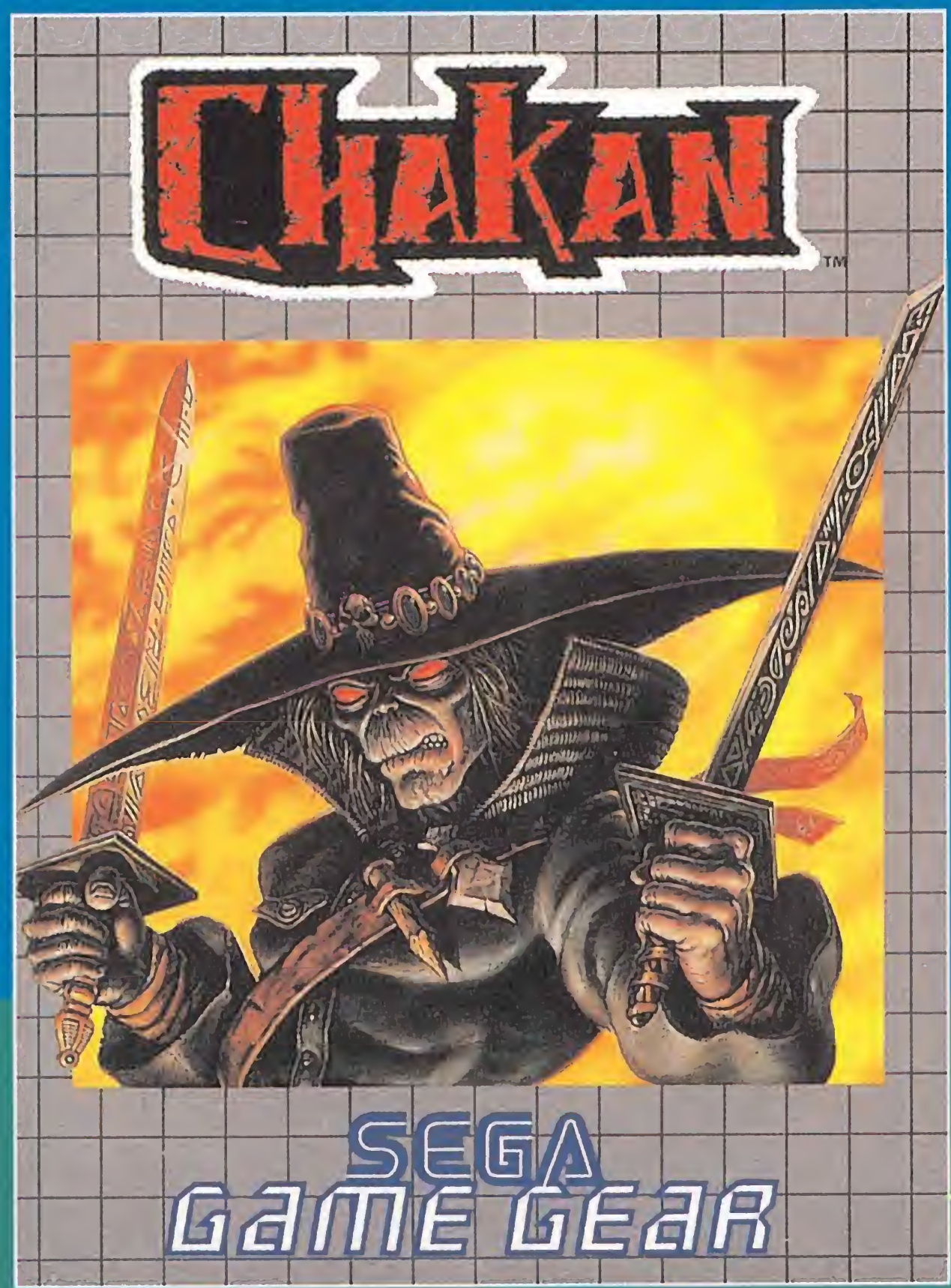

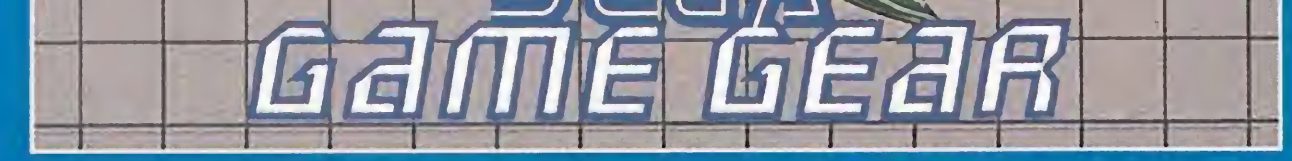

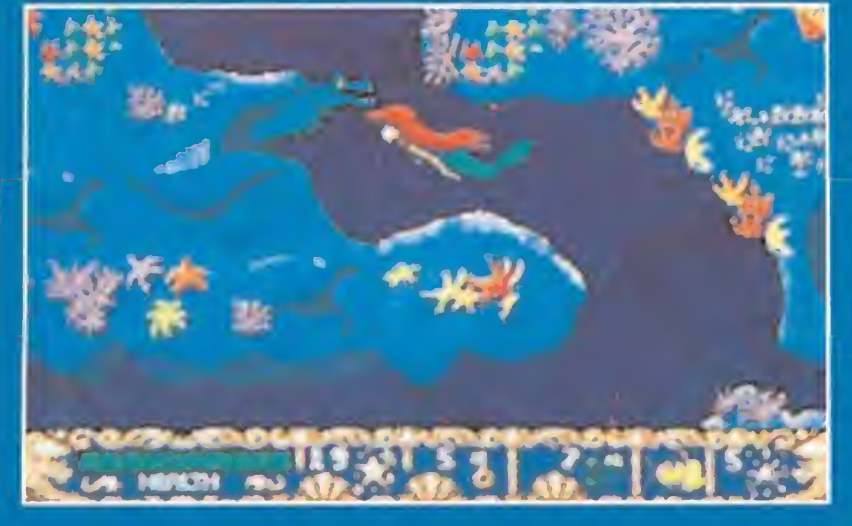

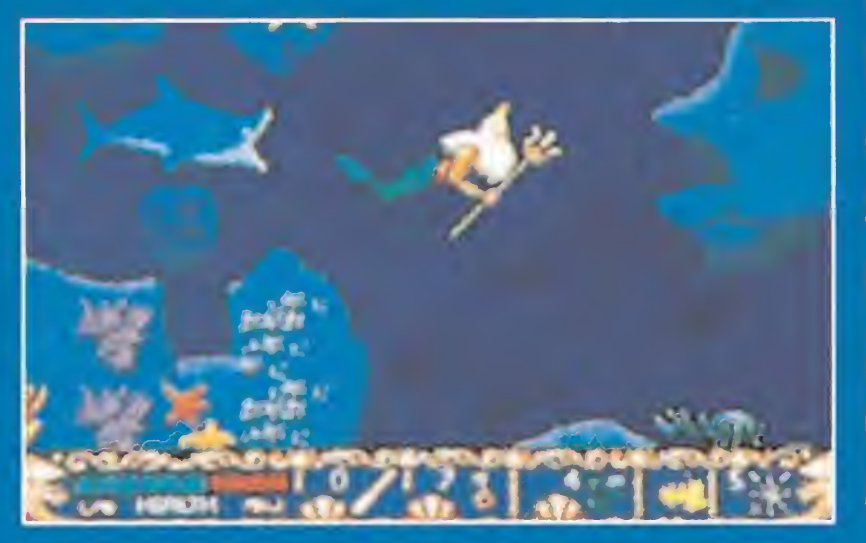

Sumérgete en la aventura más fantástica del Océano **Disney.** 

Defiende el territorio del Rey Tritón de las criaturas más infernales. Para ello, cuentas con la astucia de la Sirenita y la sabiduría del Tritón. ¡Ursula, la bruja del mar surca las aguas!.

Un ser vomitivo entra en combate. Repulsivos métodos, retorcidas estratagemas, y el deseo del mal... marcan sus huellas... ¡Sigue sus pasos!. Cortar el terror de su espada... tiene sus riesgos. ¡A tí no hay quien te corte!. Rebana su asquerosa cabeza.

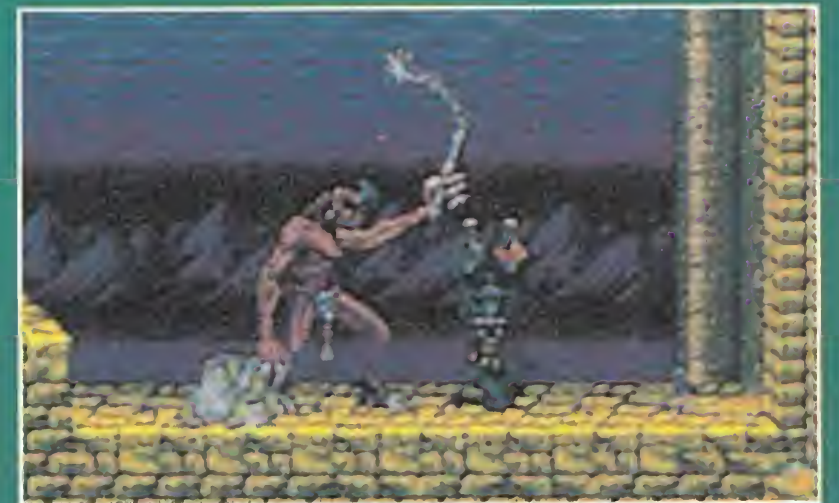

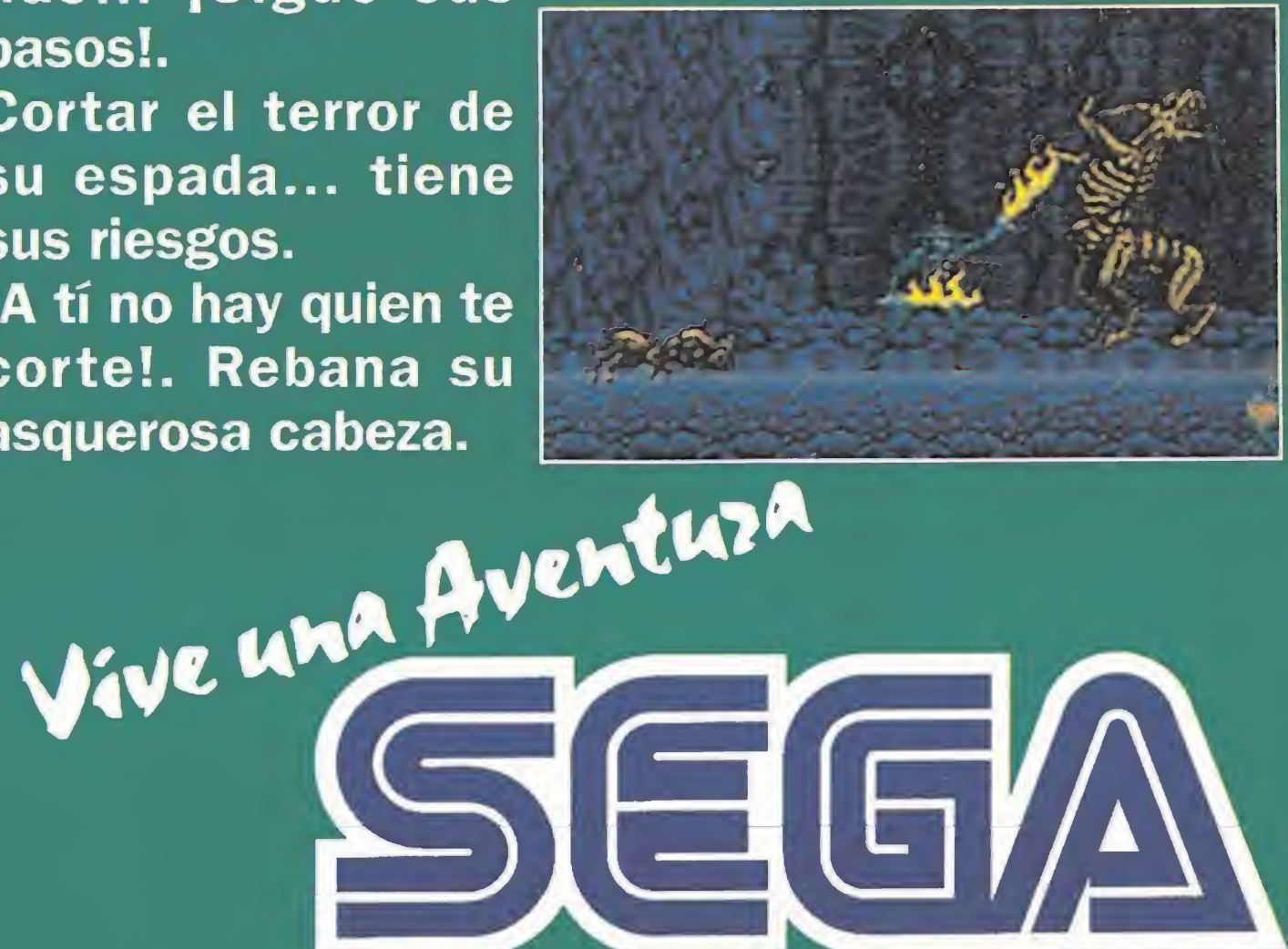

Unitros

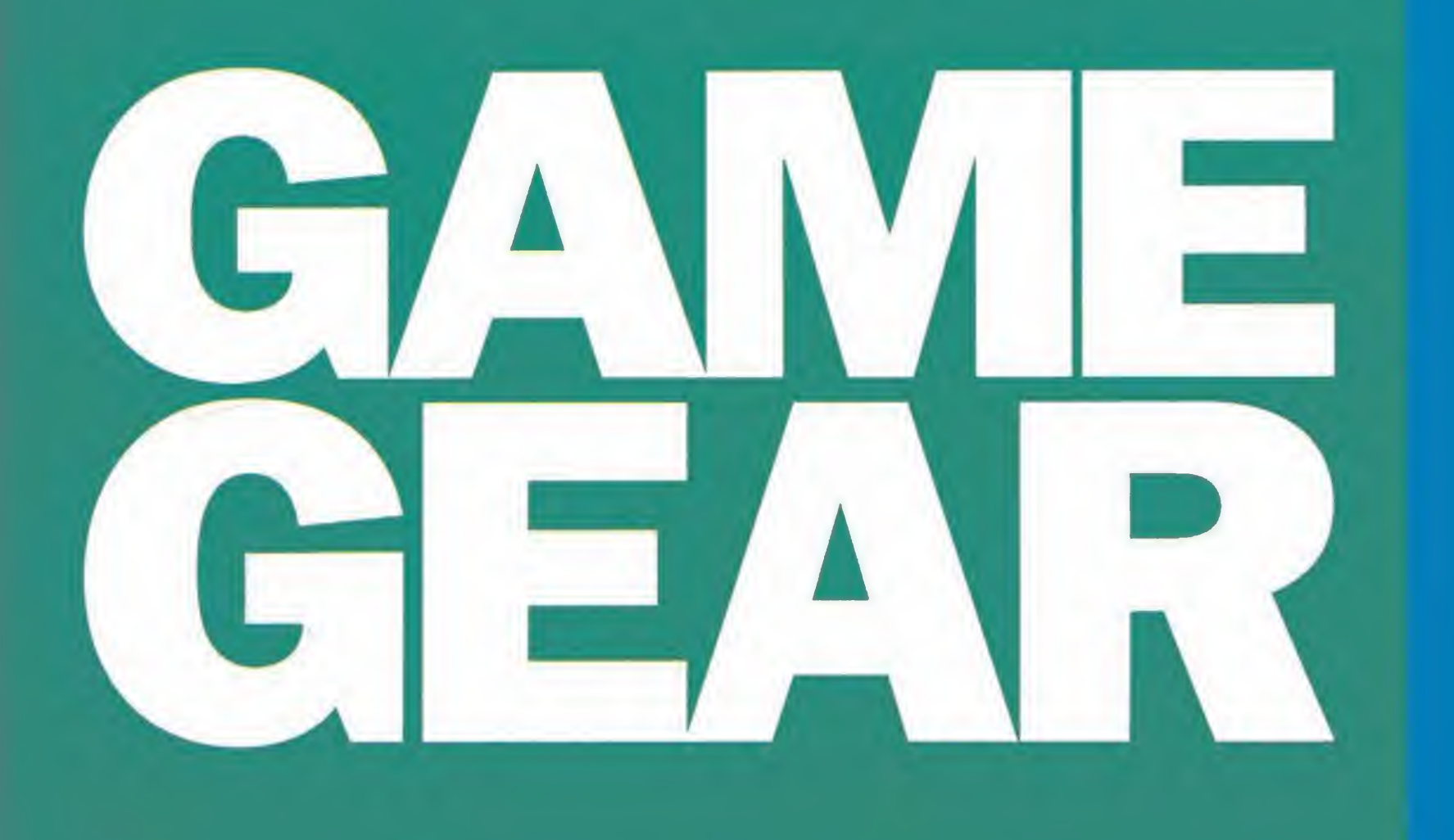

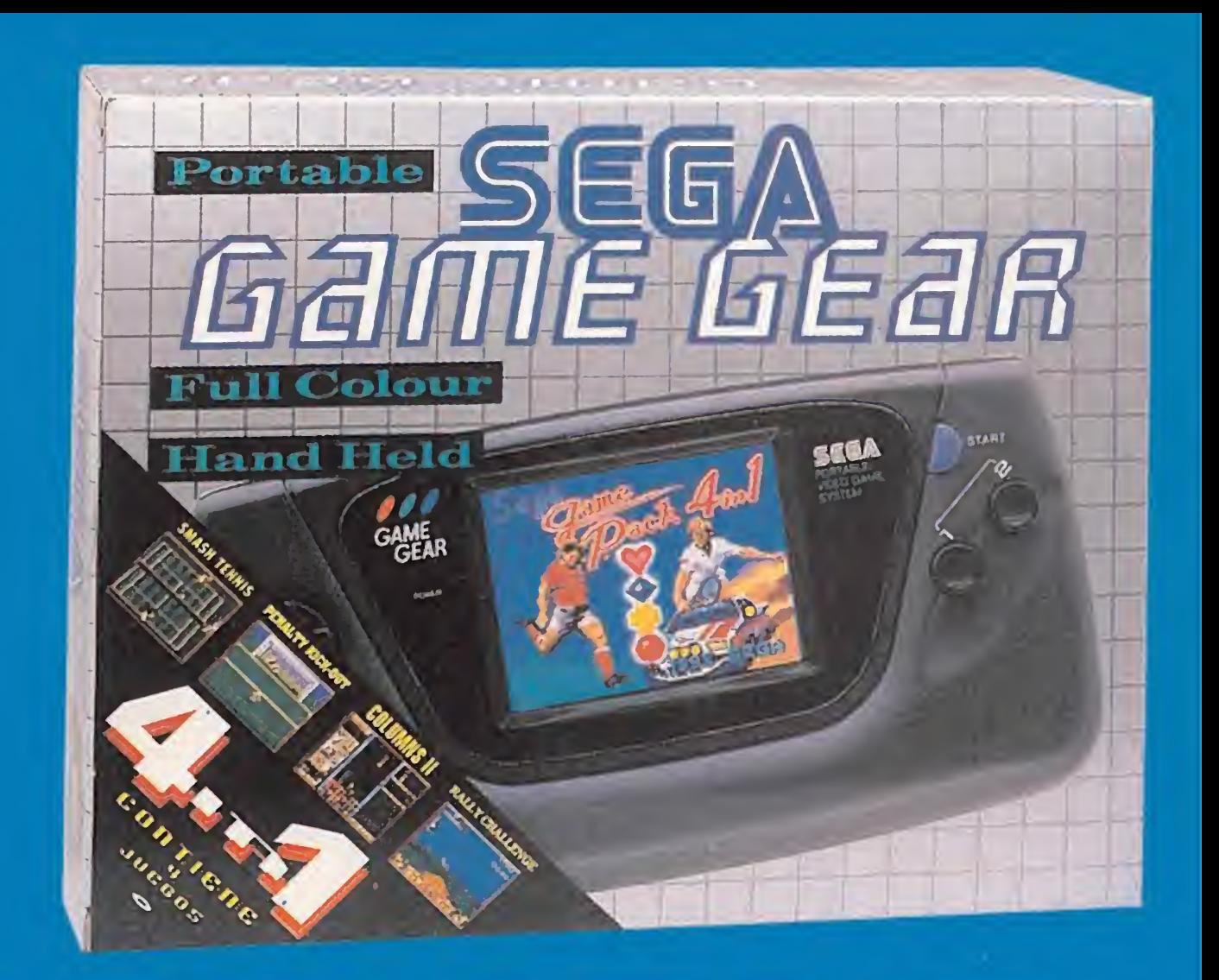

Vive una Aventuza

 $\Box$ 

# La Portátil MAS GUAPA Es<br>La MEJOR ACOMPAÑADA

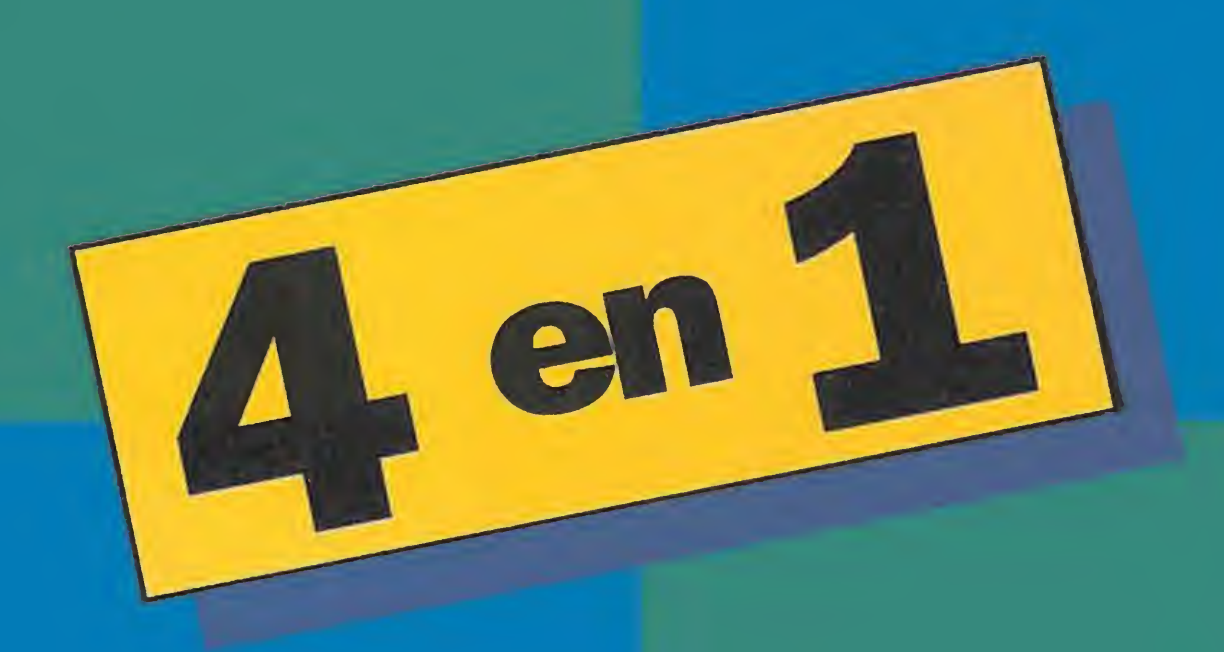

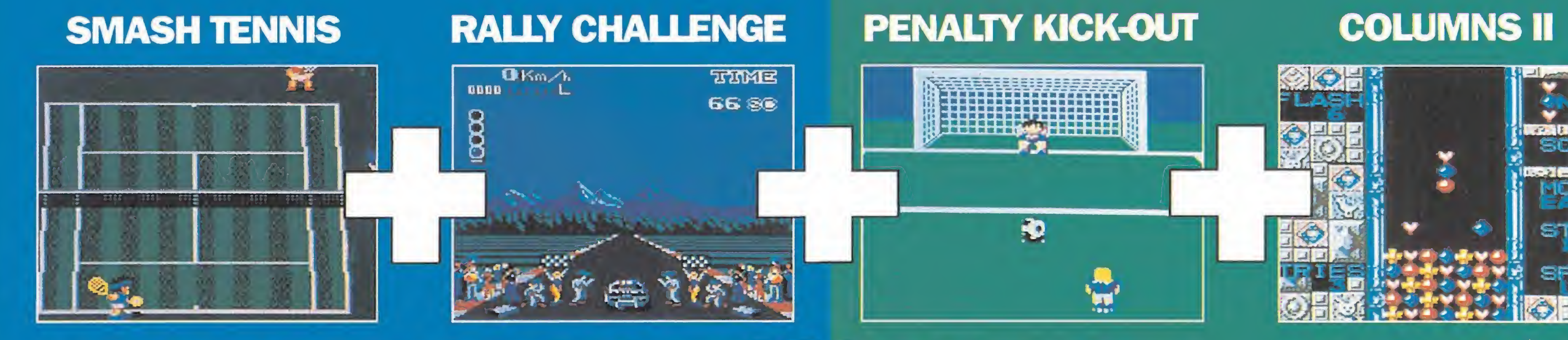

# ...YA UN PRECIO MUY GUAPO

Enróllate con la portátil color más guapa de su clase y sal con ella para pasártelo en grande. El nuevo pack de GAME GEAR trae cuatro juegos de lujo con los que repartir raquetazos, acelerar al máximo, marcar goles por la escuadra y demostrar tu habilidad... No te quedes a dos velas... y sal con la más guapa, al precio más guay.

# Las doce tribus de Lemmings<br>y el TALISMÁN de ORO

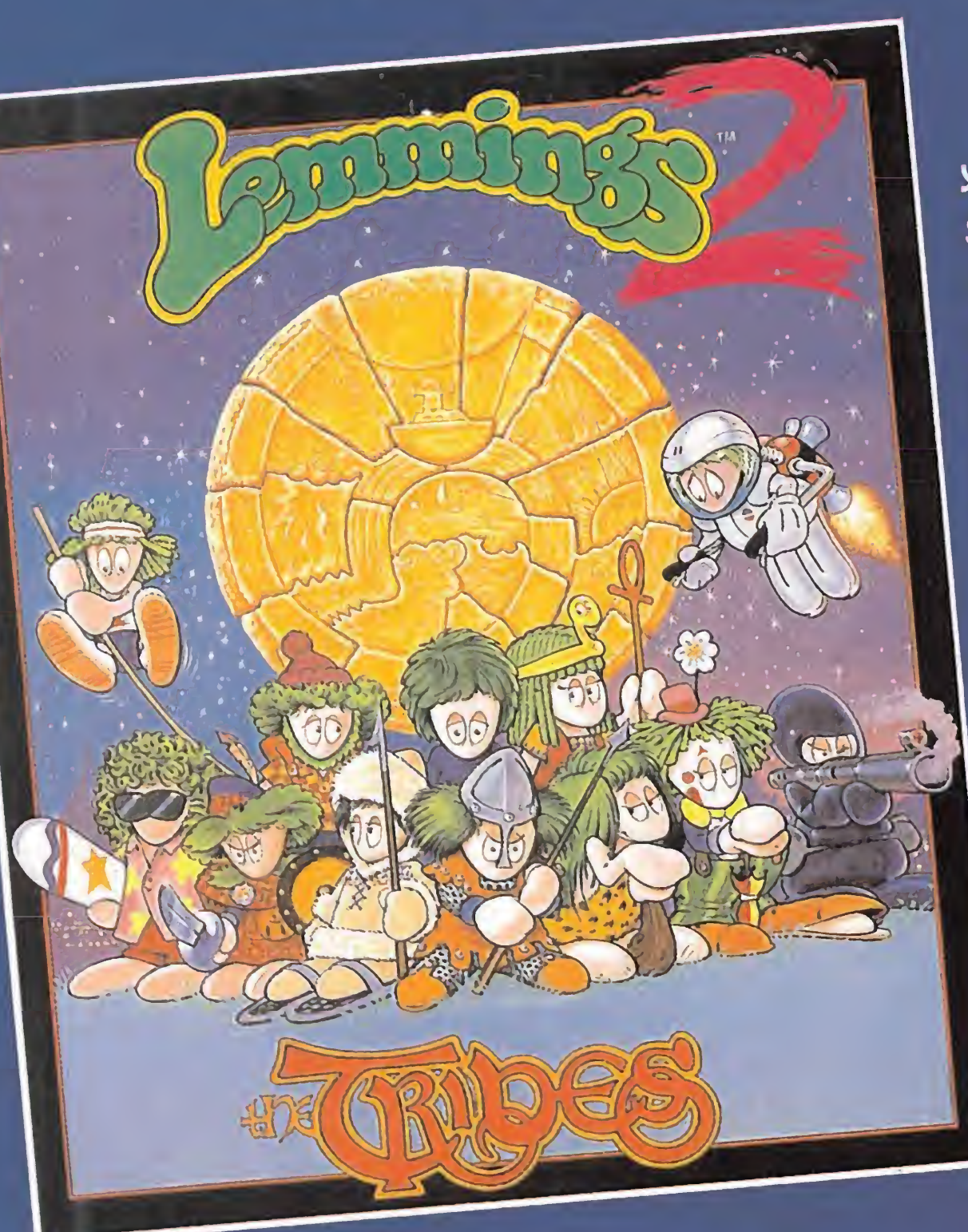

# Plataformas \

Plataformas<br>Tras sobrevivir a los peligros de Lemmings<sup>tm</sup> y iOh, no! More Lemmings<sup>TM</sup>, esos encantadores seres de pelo verde han llenado todas las esquinas

de Lemmingland y han evolucionado hasta organizarse en doce tribus distintas. Además de sus habilidades básicas de caminar, cavar, escalar y construir, cada tribu Lemming ha desarrollado ° comportamientos únicos que son especialmente adecuados para superar los peligros que encuentran en su Lemmingland. Pero hay un enorme peligro que amenaza a todos y, lo has adivinado TU TENDRAS QUE SALVARLOS DE NUEVO, tribu a tribu. <sup>1</sup> llevándolos a todos juntos en ún éxodo final.

**TM** 

Disponible PC, Amiga y Atari.

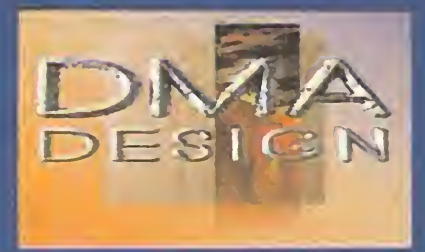

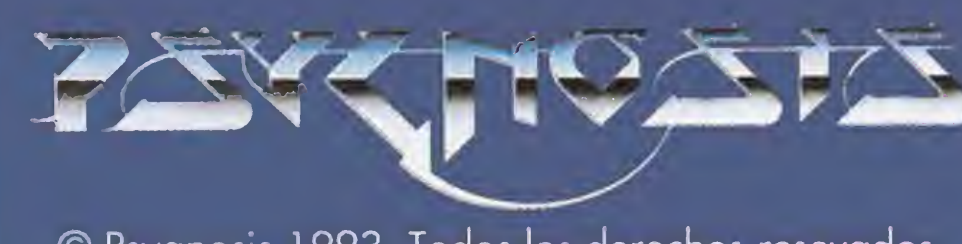

© Psygnosis 1993. Todos los derechos resevados.

**DROSOFT** Moratín, 52, 4<sup>°</sup> dcha. 28014 Madrid Tel.: 91/429 38 35 Fax: 91/429 52 40

Año XI)[. - N2 Si<sup>1</sup> - Marzo 1993 - 225 pías. (Incluido IVA) <sup>S</sup> |<sup>1</sup> <sup>í</sup>M1 <sup>A</sup> <sup>R</sup> <sup>11</sup> <sup>O</sup>

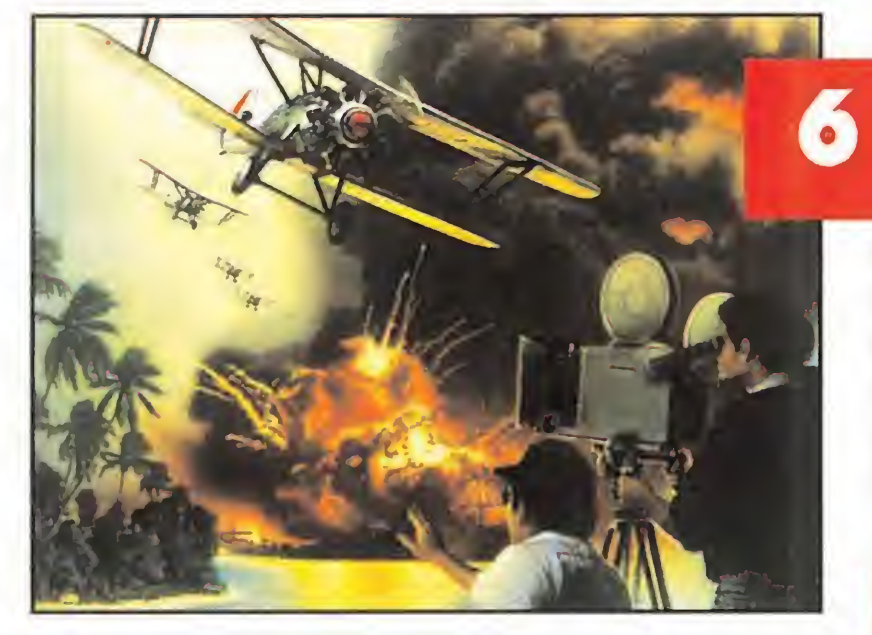

# **X-WING**

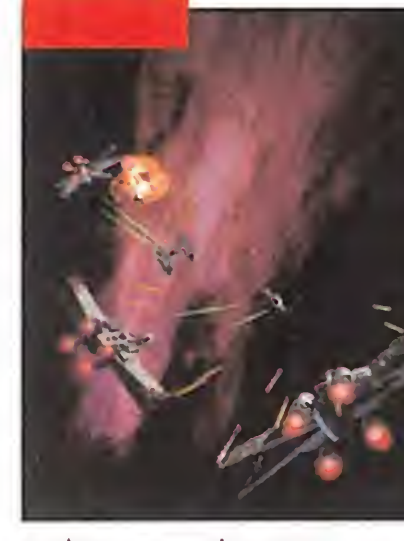

Sierra on Line es una de las compañías más inteligentes que existen en esta complicada industria. Su nueva política para vender software es reeditarlo, mejorando todos los aspectos de los programas. Con todo, el pobre Roger Wilco sigue durmiéndose en una nave espacial, sin enterarse de lo que pasa.

# STUNT ISLAND

cabina y volar sin parar por las estrellas. LucasArts lo ha vuelto a hacer. Ha vuelto a rozar el infinito.

> Sabemos que resulta casi ofensivo para los fanáticos de la aviación, el hecho de explicar qué es un B-17. Pero lo tenemos que hacer. Fue el mejor bombardero con que contaron los aliados durante la Segunda Guerra Mundial y además, «B-l 7 Flying Fortress» es uno de los mejores simuladores aéreos de la historia del software de entretenimiento.

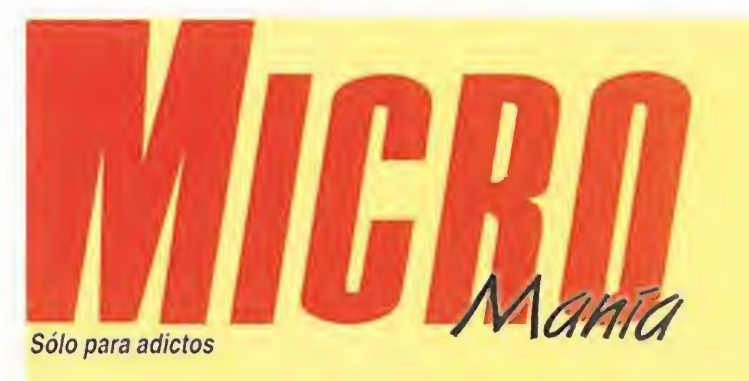

Algo se mueve allí arriba. Algo que hacía quince años no daba señales de vida. "Rojo 5" responde, por fin, a nuestra llamada. <sup>Y</sup> no sólo lo hace velozmente, sino que nos deja montar en su

# LETHAL WEAPON 58

# FORTRESS

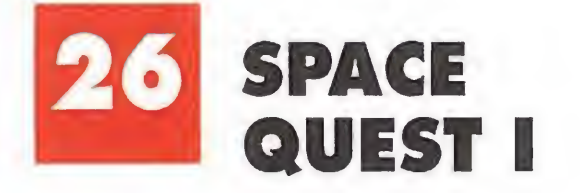

encima no son detectives privados. Son agentes del orden público que están para servirnos..., aunque lo disimulen muy bien. Pero en este programa no cabe simulación alguna, porque los tiros son muy reales y os va a ser muy difícil llegar al final del mismo.

Imaginad que os han contratado como especialistas en una película de acción, que tiene el cielo como plató principal. Contáis con toda la emoción en vuestros mandos, gracias al buen hacer de Disney. Dejad de pisar en tierra firme y saltad por las nubes en busca del estrellato. Seguro que lo vais a conseguir.

eguro que todos estaréis pensando: "las vacaciones de Navidad han pasado, pero las de Semana Santa están al caer. Dentro de poco tendremos mucho más tiempo para jugar con nuestras consolas y ordenadores". Así es, y nuestra revista os acompaña en todas vuestras horas de trabajo y ocio.

# REPORTAJE

Las Vegas. Nevada. Estados Unidos. La mítica ciudad del juego es el punto de encuentro de una de las ferias más importantes de la industria del software de entretenimiento, el Consumer Electronics Show (C.E.S.). Las: novedades son tantas y tan buenas que hemos necesitado cinco páginas de nuestra revista para contaos todo. Seguro que, después de leer este reportaje, ya casi nada os sorprenderá.

para empezar con el ocio, que es lo que nos interesa, el más importante estreno de la temporada: «Stunt Island». Un espectacular simulador aéreo que se introduce en el mundo del Séptimo Arte, con el que Disney ganará todos los Oscar. Siguiendo con el es pectáculo total, el Consumer Electronics Show de Las Ve gas presentó los mejores programas de las más importantes compañías. Nuestro reportaje os muestra un amplio resumen de lo que fue esa feria. ¡Que no pare la fiesta!, porque para cerrar este trío de ases tenemos el que puede ser mejor simulador espacial de combate de la historia del PC. Sólo os decimos su nombre, «X-WIng».

# DISNEY ANIMATION

¿Quién nos iba a decir a nosotros que un buen día íbamos a ser capaces de dibujar como el mismísimo Walt Disney? Bueno, bueno, no tanto. Pero la verdad es que gracias a «Disney Animation» podremos realizar increíbles dibujos con los que nos sentiremos como auténticos artistas. ¡Hala!, a dibujar.

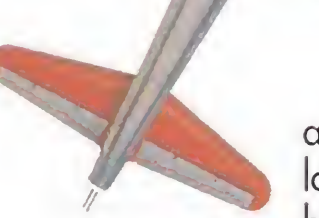

Hacen lo que les viene en gana y

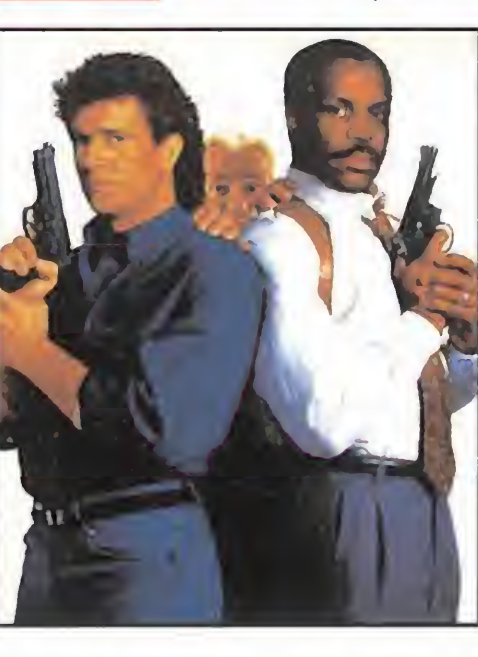

epite Disney en nuestro número, con «Disney Anlmation», una fácil manera de intentar emular el arte del bueno de Walt. Continuamos con el Anuario del software español, que nos pone al día de hechos pasados. «Space Quest», «Lethal Weapon», «Gobllins 2» y «Humans» también se asoman a nuestra pantalla de una forma más extensa a como lo hacen nuestros comentarios de Punto de Mira y Consolas. Los Cargadores y S.O.S. Ware os siguen solucionando muchos problemas, al Igual que Panorama con vuestro tiempo libre. ¡Adelante!, a disfrutar...

# 10 ACTUALIDAD

Noticias frescas y resultados de concursos en una temprana sección de nuestra revista.

# 21 PUNTO DE MIRA

No pasamos por alto ni «Sim Earth», ni «Zool», ni «Trolls», ni...

# 32 MANIACOS DEL CALABOZO

Una vieja sección, con un nuevo diseño. No os podéis quejar y Ferhergón menos aún.

# 34 ANUARIO

Se trata de la historia de nuestro software, y casi de la historia de nuestra revista.

# 38 TECNOMANÍAS

Temas y lenguaje más profundos para nuestra sección más técnica.

# 40 MICROMANÍAS

Vale ya de cachondeos. Ya está bien de tonterías. Por una vez nos ponemos serios.

# 43 CONSOLAS

Dos grandes clásicos, «Dragon's Lair» y «Príncipe de Persia», y muchas novedades como «Street

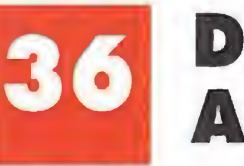

of Rage II» o «Pilotwing».

# 53 HUMANS

En este juego, vosotros sois los auténticos dioses. Tendréis que crear, eso sí con nuestra ayuda, toda una raza de nuevos seres.

# 64 GOBLIINS

Si antes eran tres, ahora son dos, pero siguen armando la misma guerra que en la primera entrega. Los gobliins vuelven al ataque..., de risa.

# 70 ARCADE MACHINE

La recreativa es algo muy difícil de superar. Es la vaca sagrada de nuestro mundo, y sigue dictando la moda a seguir.

# 72 CARGADORES

Una de las mejores maneras, aunque muy fácil..., de acabar vuestros juegos.

Edita HOBBY PRESS, S.A. Presidente María Andrino Consejero Delegado José I. Gómez-Centurión Director Domingo Gómez Subdirectora Cristina M. Fernández Director de Arte Jesús Caldeiro Diseño y Autoedición Carmen Santamaría Redactor Jefe Javier de la Guardia Redacción Francisco J. Gutiérrez, Francisco Delgado, Susana Herrero, Oscar Santos, Anselmo Trejo, Enrique Ricart, José C. Romero (Traducciones) Secretaria de Redacción Laura González Directora Comercial María C. Perera Coordinación de Producción Lola Blanco Corresponsales Marshal Rosenthal (U.S.A.), Derek Déla Fuente (U.K.), Eva Hoogh (Alemania) Colaboradores Tom Verdú. Fernando Herrera, Pedro J. Rodríguez, Manuel Garrido, Santiago Erice, Diego Gómez, Rafael Rueda, Juan J. Fernández, Antonio Dos Santos, José Dos Santos, José Cruz. Marc Steadman, Jesús Pérez, Javier Sánchez, Enrique Pérez, Pablo Fernández, Javier Rodríguez, Roberto Lorente Redacción y Publicidad C/ De los Ciruelos, n° 4 28700 San Sebastián de los Reyes (Madrid) Tel 654 81 99 / Fax: 654 86 92 Imprime Altamira Ctra. Barcelona, Km 11,200 28022 Madrid Tel. 747 33 33 Distribución Coedis. S.A. Tel. : (93) 680 03 60 Molins de Rei (Barcelona) Circulación controlada por O.J.D. Esta publicación es miembro de la Asociación de Revistas de Información. MICROMANIA no se hace necesariamente solidaria de las opiniones vertidas por sus colaboradores en los artículos firmados Prohibida la reproducción por cualquier medio o soporte de los contenidos de esta publicación, en todo o en parte, sin permiso del editor Depósito legal. M-15.436-1985 Esta Revista se imprime en Papel Ecológico Blanqueado sin cloro.

# 73 S.O.S. WARE

Si con los cargadores no tenéis bastante, esta sección os dejará las cosas claras.

# 74 PANORAMA AUDIOVISION

<sup>Y</sup> para descansar un rato de los brillos de vuestra pantalla..., una buena sesión de música y cine.

# Al relevo de Chuck

¿Os acordáis de aquel cavernícola barrigudo que respondía al nombre de Chuck Rock y de lo mal que lo pasaba el pobre para rescatar a su amada Ofelia? Pues bien, los dos se han casado y han tenido un hijo. Lo malo es que el pequeño quiere emular a su padre y no para de meterse en líos, con lo

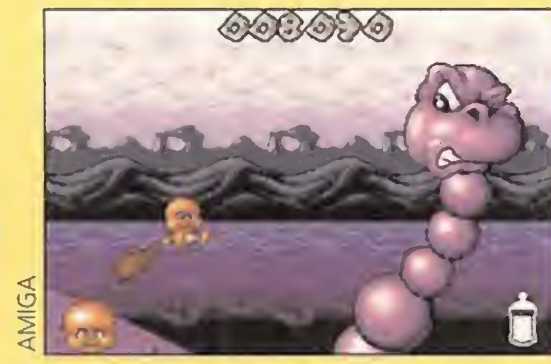

que son innumerables las peligrosas pantallas que deberéis cruzar para salvarle en «Chuck Rock 2».

# Rol en tres dimensiones

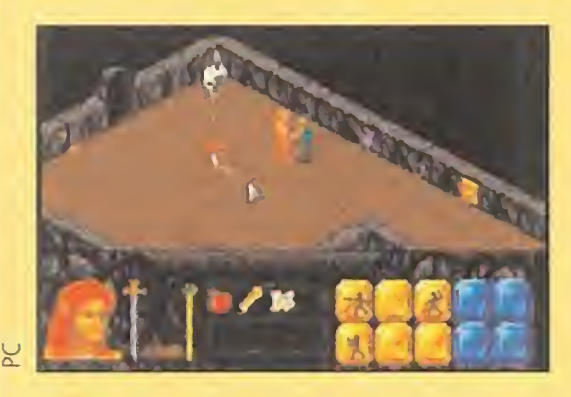

W Los rol-adictos están de enhorabuena. Un nuevo juego conocido por el nombre de «The Summoning» esta a pun to de salir de las tinieblas de las mazmorras y ver la luz del

Una de las principales particularidades de estos escenarios es que pueden ser usados también en el «Links 386 Pro» y en el «Microsoft Golf», con lo que

su calidad gráfica mejora ligeramente. Dos nuevas opciones que todo buen golfista no debe pasar por alto, si quiere mejorar su juego y su jugoteca.

día. Por lo que hemos podido comprobar, se trata de un JDR en toda regla. En él podemos crear nuestros personajes, atribuirles las características personales, diseñar su aspecto físico, etc.

El detalle más destacado es que la visión se presenta en perspectiva isométrica. Además, «The Summoning» cuenta con un mapeado muy extenso, para que no nos falten lugares donde explorar.

# Nuevos campos para el «Links»

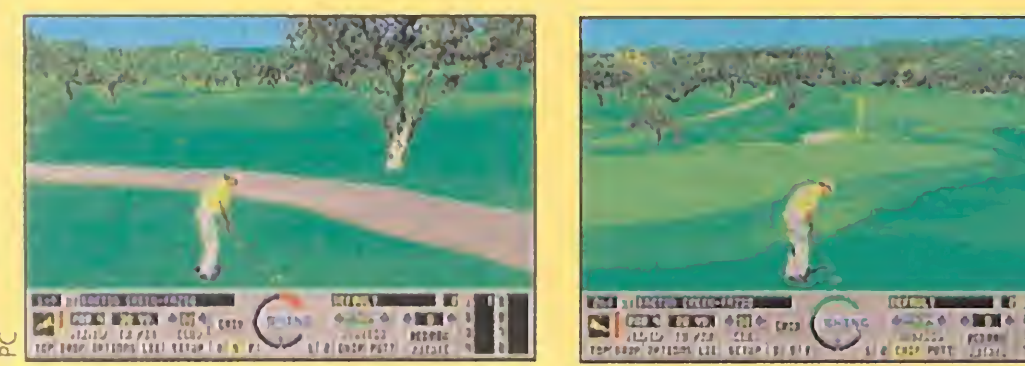

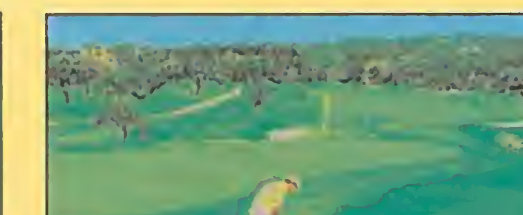

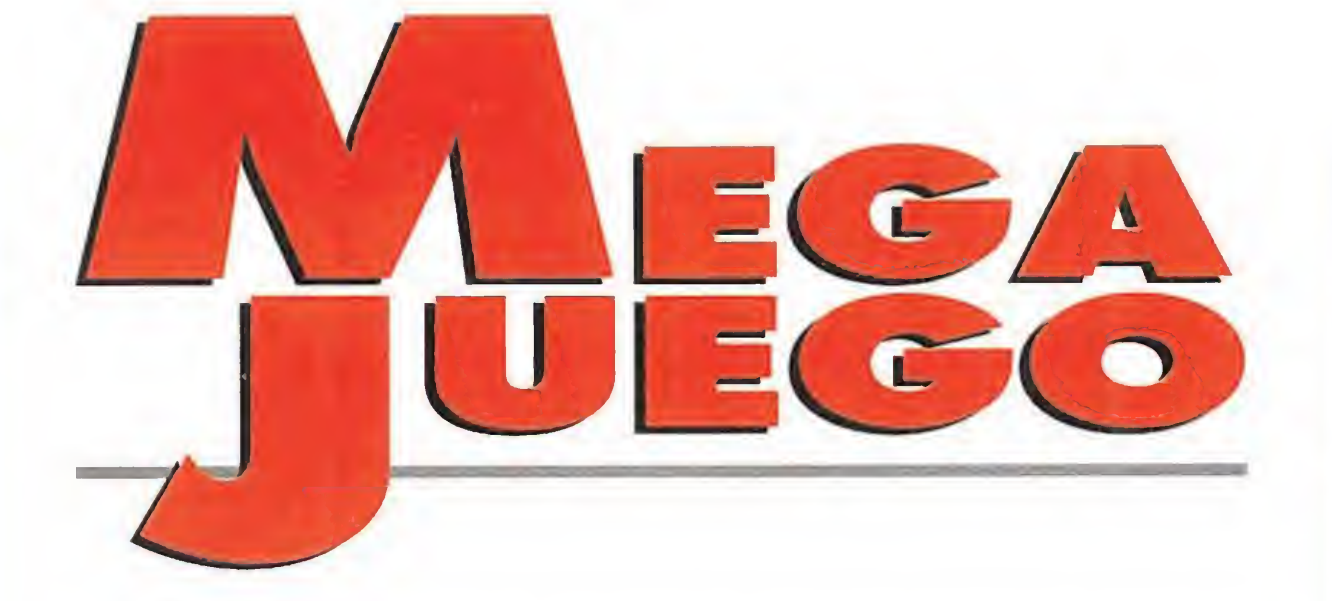

De original se podría calificar a este juego en el que se mezcla la estrategia comercial con la bélica. En «Transarctica» nos situamos en el futuro, en un mundo totalmente helado cuya única forma de poder transportar carbón, para sobrevivir al intenso hielo, es a través de una línea ferroviaria.

Nosotros encarnaremos el pa pel de jefe de uno de los destacamentos y nuestra labor con-

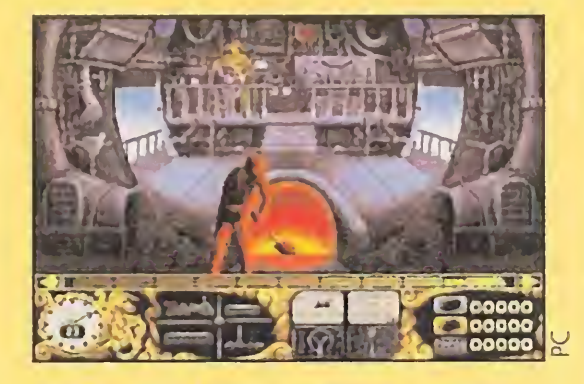

& «Troon North» <sup>y</sup> «Barton Creek», son los nombres de los dos últimos campos de golf creados para el «Links». Son treinta y seis nuevos hoyos, que le dan una nueva dimensión a uno de los mejores juegos de golf que existen.

> sistirá en hacer prosperar la línea. Una tarea nada fácil ya que los medios de la competencia para vencernos, no serán nada amistosos.

# Transarctica, el tren del invierno

Y, sino, echad un vistazo a las pantallas que acompañan a este texto, en la que veréis las ya completas opciones de este programa, al igual que sus increíbles campos de juego, con un definición prácticamente real.

Disponible: PC<br>
Simulador aéreo<br>
tunt", en inglés, signifi-<br>
ca especialista. Los especialistas son los que realizan las escenas más peligrosas de las películas de acción. Que a vuestro actor favorito le tienen que pegar cuatro tiros y después tirarle por un acantilado. Pues buscan a un especialista que se le parezca y jhala!, a hacerle barrabasadas. Como os podéis imaginar la vida de uno de estos profesionales es de lo más emocionante que hay. Cuando a las puertas del siglo XXI ya no se puede descubrir nada, cuando Stanley no tendría más que llamar al 003 para encontrar a Livingstone en lugar de viajar hasta una remota tribu de Africa, ¿qué queda para los amantes de las emociones fuertes? Hacerse especialista.

"¡Silencio!, ¡cámaras!, ¡acción!" Disney software lleva a nuestras pantallas una superproducción auténticamente ci nematográfica. «Stunt Island» es el simulador de vuelo, o de cine, o mejor dicho, de las dos cosas, más original que hemos podido ver en mucho tiempo. Disney arranca con mucha fuerza, tanta que con un solo programa ya han dejado atrás a toda la competencia. ¿No nos creéis? Leed y sabréis lo que es bueno, forasteros.

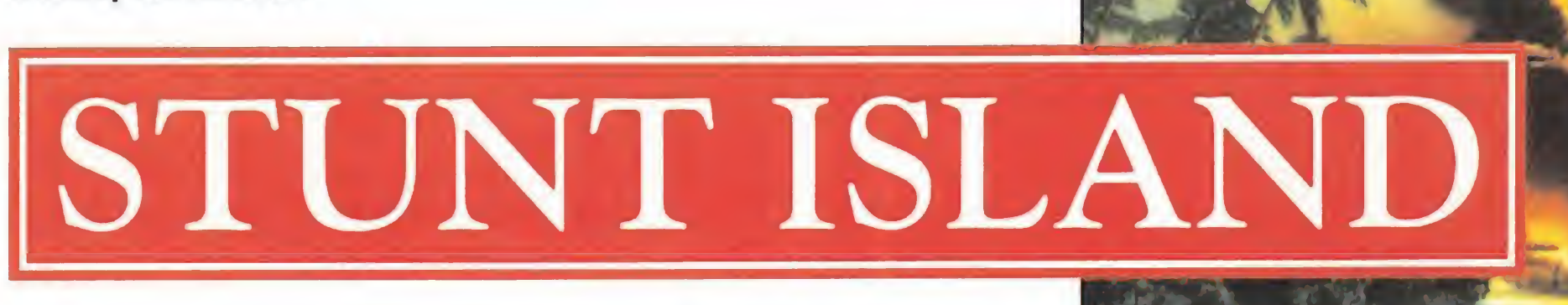

# **DISNEY SOFTWARE** Disponible: PC

# EL VUELO DEL ÁGUILA

«Stunt Island» es un programa completamente original. Si lo veis desde fuera, parece enteramente un simulador de vuelo. Pero, en realidad, lo que verdaderamente es, es un simulador de cine. Pero comencemos por el principio.

El asunto es que vosotros, los jugadores, sois especialistas contratados por una curiosa compañía cinematográfica: todas sus películas incluyen aviones. Tienen más de cuarenta modelos distintos de máquinas voladoras, que van desde un globo o un ala delta hasta un "stealth" o un biplano de la Primera Guerra Mundial. La sede de esta particular productora está en una isla, "Stunt Island", y en ella tienen lugar todo tipo de acrobacias que se filman y son

 $\tilde{\alpha}$ 

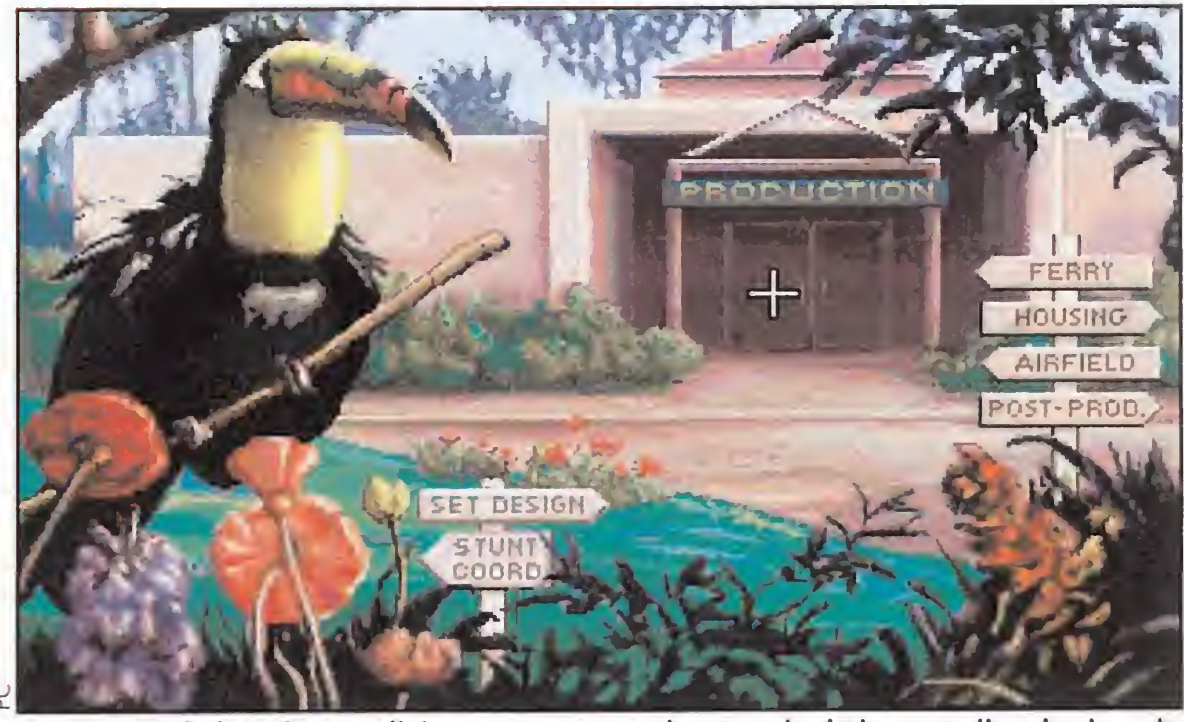

Un paisaje de lo más paradisíaco nos espera a la entrada de los estudios de cine, de

los que seremos la estrella principal. Aquí empieza nuestra aventura.

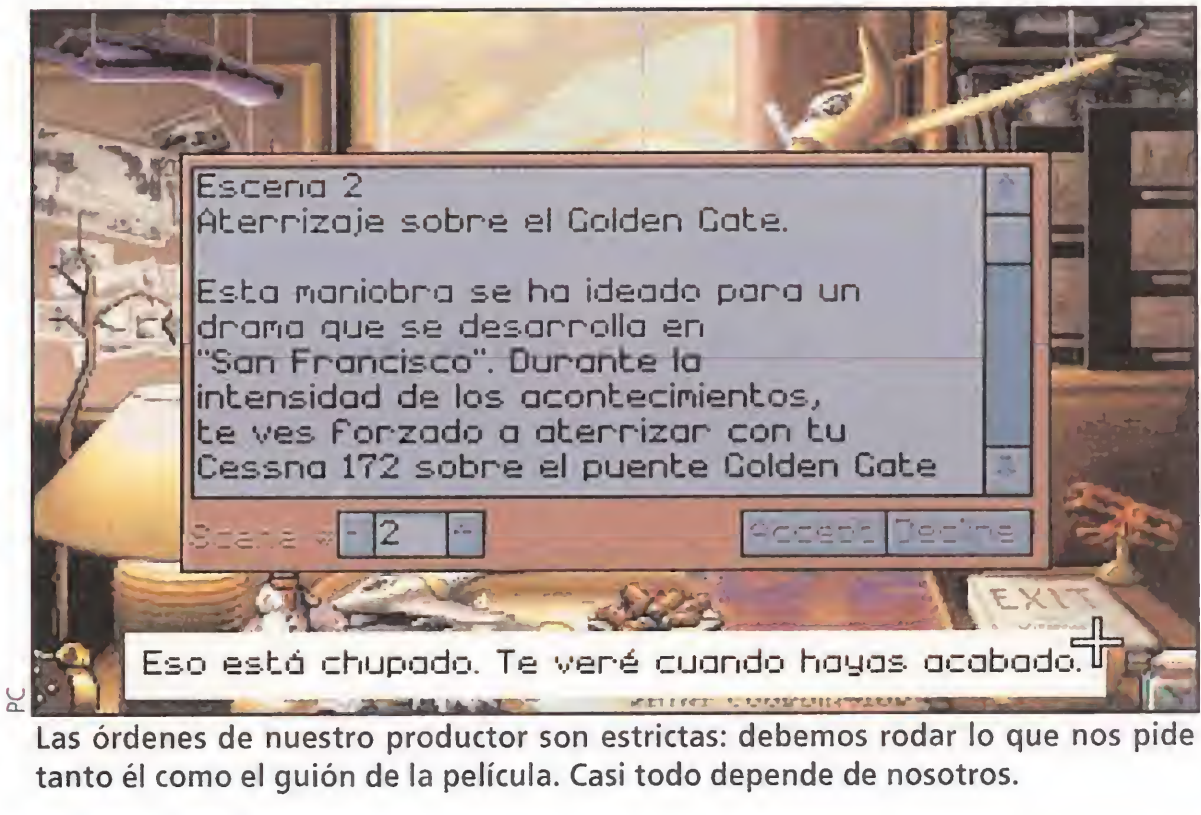

Las órdenes de nuestro productor son estrictas: debemos rodar lo que nos pide tanto él como el guión de la película. Casi todo depende de nosotros.

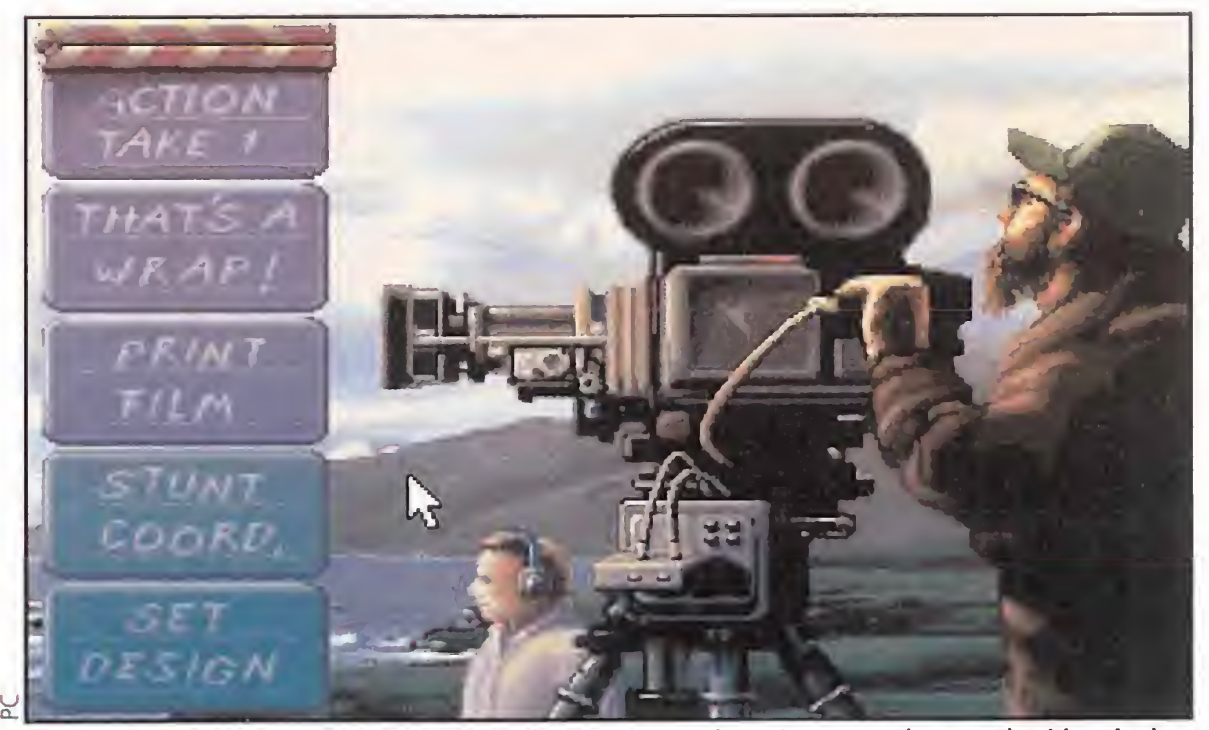

Antes de empezar el rodaje de cada escena, y lo mismo en la conclusión de las mismas, dispondremos de numerosas opciones en la parte izquierda de la pantalla.

# EL RODAJE

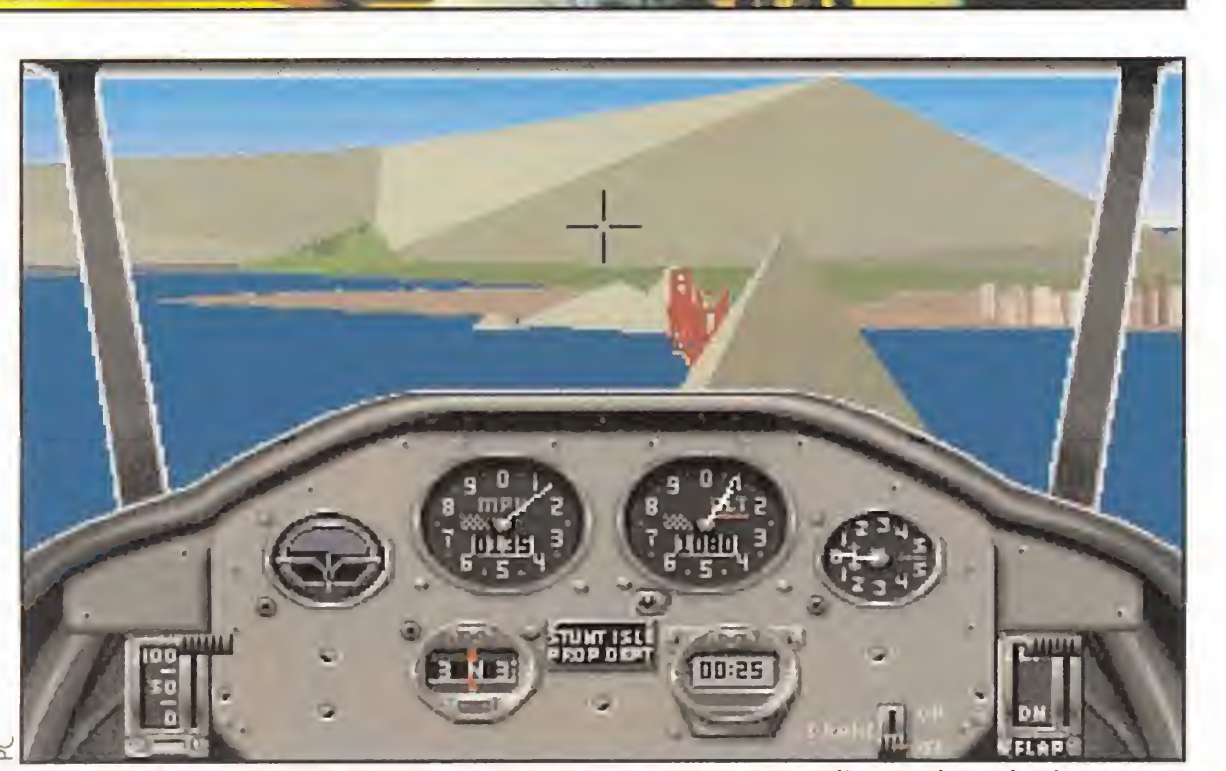

Allá, a lo lejos, el mítico Golden Gate nos espera para realizar sobre el mismo una

de las maniobras más arriesgadas de este programa. Mucha suerte.

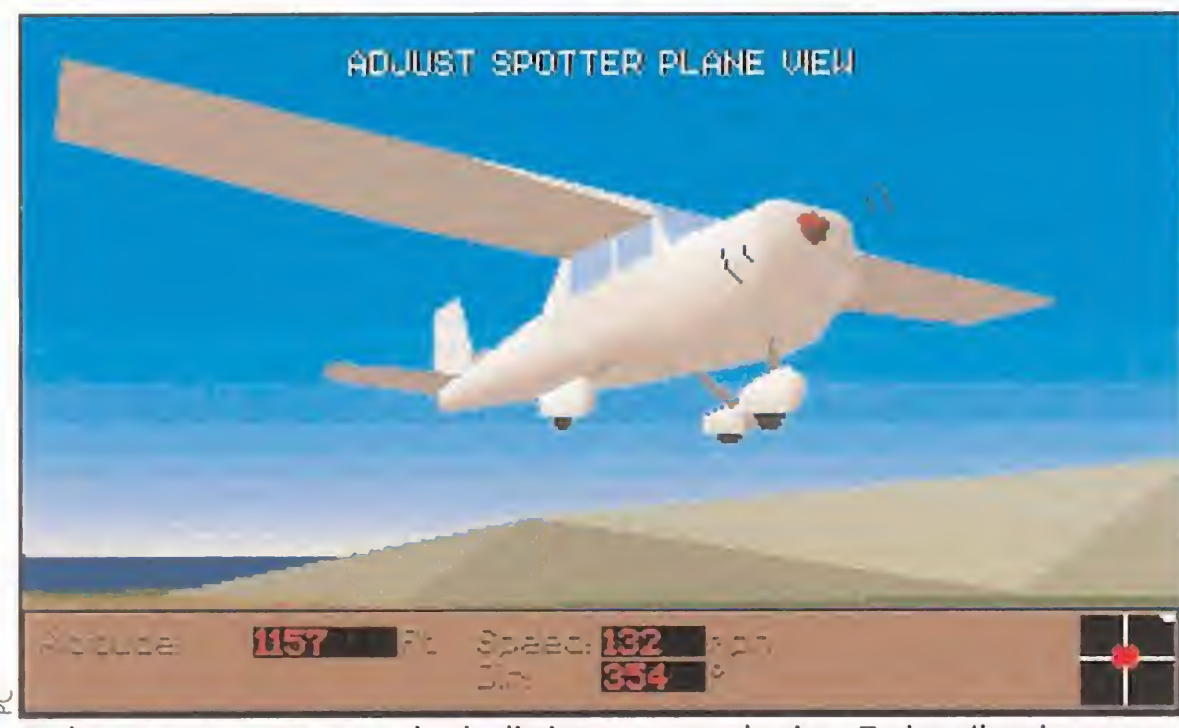

Podemos ver nuestra nave desde distintos puntos de vista. Todos ellos tienen una definición espectacular y nos sitúan perfectamente sobre nuestro objetivo.

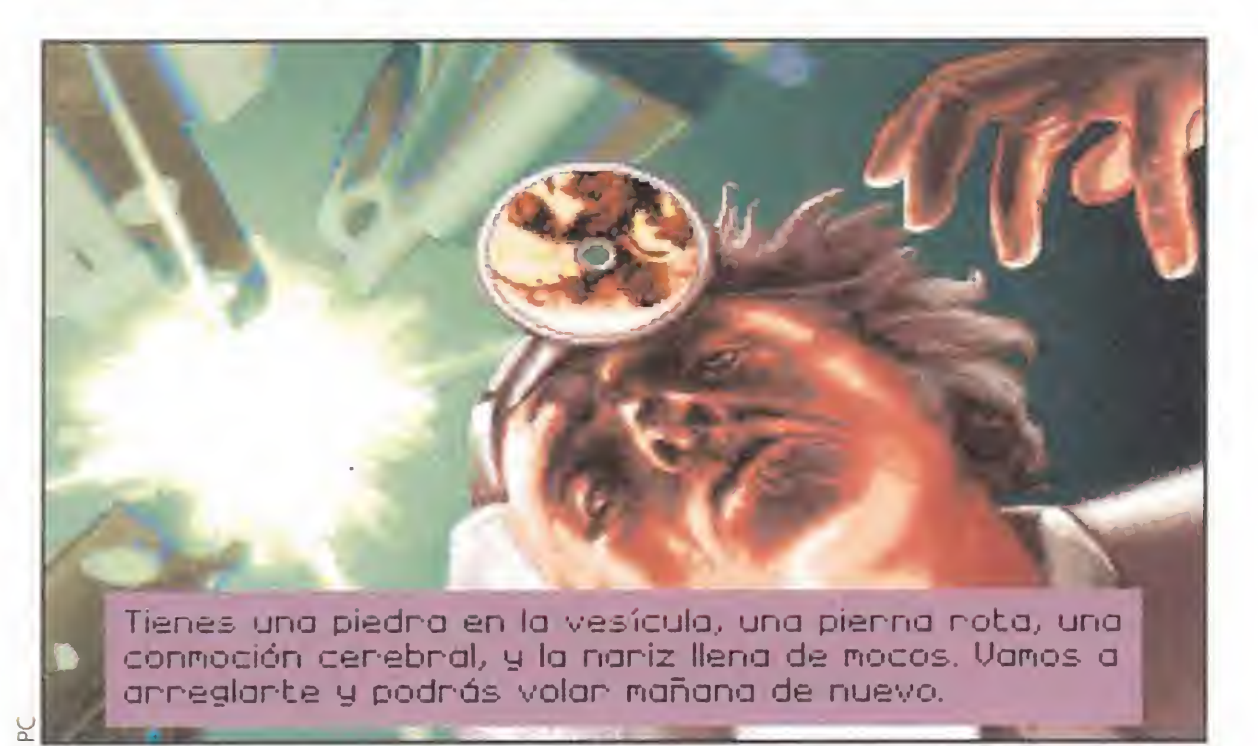

"Adrian Stephens. Stop. Nacido en Suffolk, Inglaterra. Stop. El 7 de noviembre de 1964. Stop. Educado en la Universidad Bristol. Stop. Premio BSC de matemáticas en 1984. Stop."

Este es el parte médico más alentador que jamás doctor alguna haya realizado. Lo mejor de todo es que nos cuenta que mañana mismo podremos volar...

# HABLAMOS CON EL CREADOR DEL ÚLTIMO JUEGO DE DISNEY

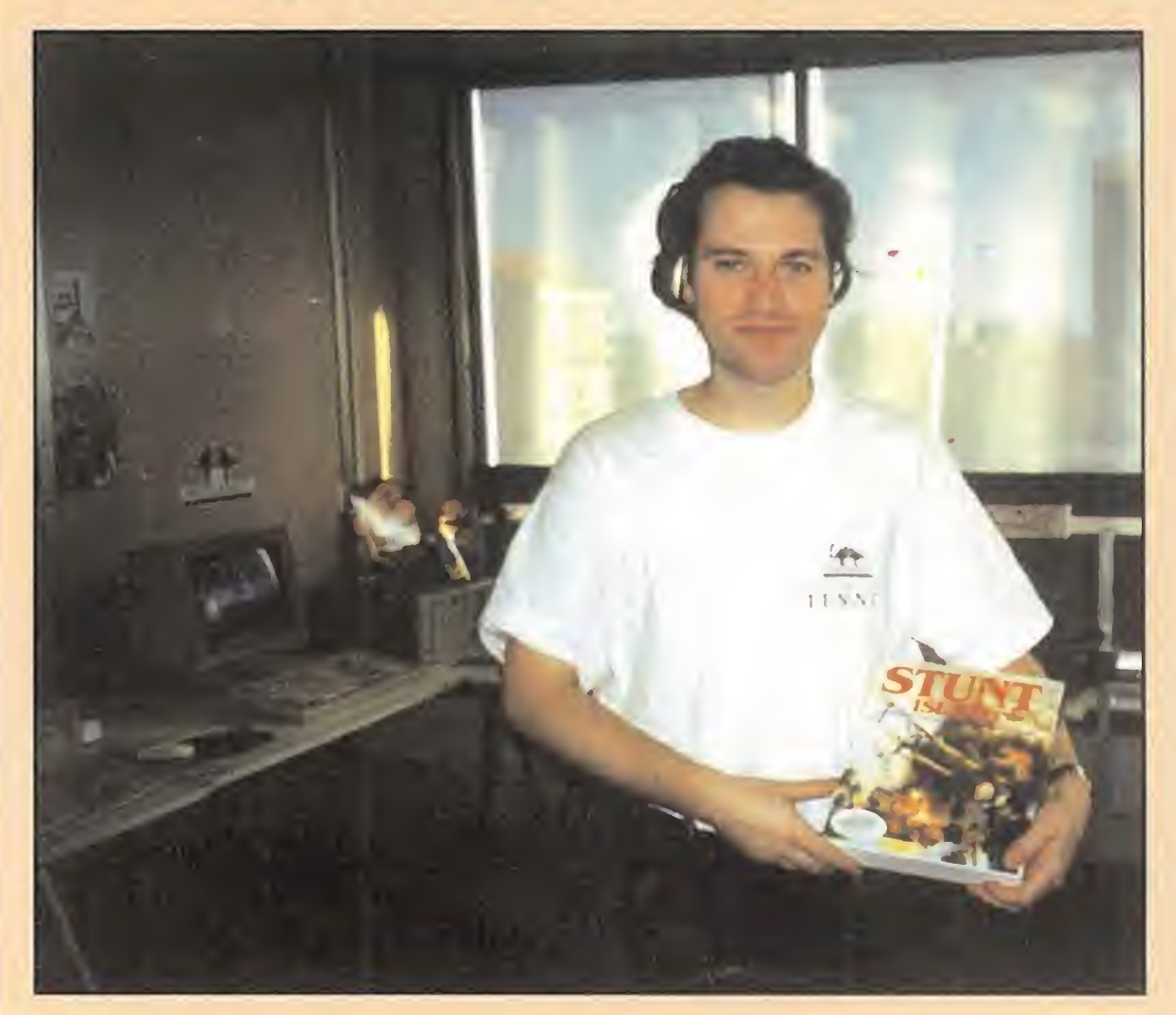

Después de conocer un poco las aficiones de este singular inglés, pasamos a conocer los pormenores del juego a través de esta entrevista, realizada durante su estancia en las oficinas centrales de Infogrames, en Lyon.

# "<u>L</u>A VERSION ESPAÑOLA DE «STUNT ISLAND» ES UNA DE LAS MEJORES"

De esta manera, con un típico y fino humor inglés, se define el programador de «Stunt Island». Pero aún hay más: "Mis hobbies son muchos: esquiar; aprender francés, en lo que llevo invertidos unos diez años; cocinar comida india, con la que enveneno a mis invitados...; jugar al squash, con el patético fin de mantenerme en forma y perder el peso que he ganado comiendo las delicias indias que han rechazado mis amigos; y, aunque parezca raro..., beber en pubs británicos".

Pero «Stunt Island» no sólo se puede jugar pilotando aviones y aciendo las acrobacias que os encarguen los directores de la película de turno. También es posible elegir una pirueta a gusto del piloto y ofrecérsela a tus jefes. ¿Queréis aterrizar en lo alto de Empire State Building? Pues no tenéis más que encargar los decorados y..., ja volar!

Y esto no es todo. Para los auténticos aficionados al cine «Stunt Island» es la oportunidad que estaban esperando para alcanzar el estrellato. La cuestión es que sólo pilotar sería un poco monótono, ¿cómo? ¡pero si hay 40 aviones diferentes!, así que los programadores del juego decidieron que también iban a incluir la posibilidad de controlar vuestra propia superproducción.

Cuando entráis por primera vez al programa, aparece un mensaje en pantalla ofreciendo la oportunidad de realizar vuestra propia edición. Eso significa, ni más ni menos, que podréis situar las cámaras donde deseéis, filmar la escena y luego pasar a la mesa de montaje en donde seleccionar los mejores fotogramas y planos para la película. Una vez con el "master" en la mano os podéis pasar por el cine de Stunt Island para  $\rightarrow$ 

Disney ha treado uno de los juegos del año. Rodar una película al tiempo que se pilóla un avión, da como frulo una exce/enfe aventura.

montadas en las películas. ¿Os vais dando cuenta de cuál es vuestra misión? Evidente, seréis el piloto de esos aviones y con ellos deberéis, desde pasar por debajo de un granero hasta aterrizar con un ala delta en una catapulta en el interior de un castillo medieval.

> MICROMANÍA: Cuando vemos «Stunt Island», enseguida nos damos cuenta que no se trata de un juego corriente. ¿Cuándo decidió diseñar un programa que mezcla simulación aérea y cinematográfica al mismo tiempo?

Por supuesto que cada uno de los fallos que cometáis supondrá la pérdida de miles de dólares y la subsiguiente amenaza de despido por parte del dueño de los estudios. Por otra parte la gran ventaja es que tras cada uno de los golpetazos que os daréis, la compañía os pagará la estancia en el hospital en donde os recompondrán pieza a pieza. O casi.

> A.S.: Llevo diez años programando juegos. Empecé con el BBC, un ordenador británico fabricado por Acorn, bajo la licencia de la British Broadcast Corporation. Escribí por lo menos diez programas, la mayor parte arcades, para esa computadora y para el Amstrad CPC464.

### CINE SIMULADO

ADRIAN STEPHENS: La original idea de unir esos gé neros fue del equipo de programación de la compañía Disney... Nadie se acuerda quién fue el genio creador, pero lo que sí es cierto es que Stephan Butler fue el que llevó a cabo el proyecto. Cuando entró en contacto con The Assembly Line, sólo tenía una vaga noción de lo que iba a ser el juego. Nos gustó mucho la idea, por lo que decidimos contratarlo para que lo diseñara.

M.M.: ¿En qué programas ha trabajado antes de comenzar con «Stunt Island»?

Cuando salió al mercado el Atari ST, creé un sistema de tres dimensiones para un juego espacial de la firma Rainbird Software. El programa nunca se acabó, y, por supuesto, tampoco se comercializó. Sin embargo, utilicé esa tecnología en el «Interphase» de Mirrorsoft, en sus

MICROMANIA 7

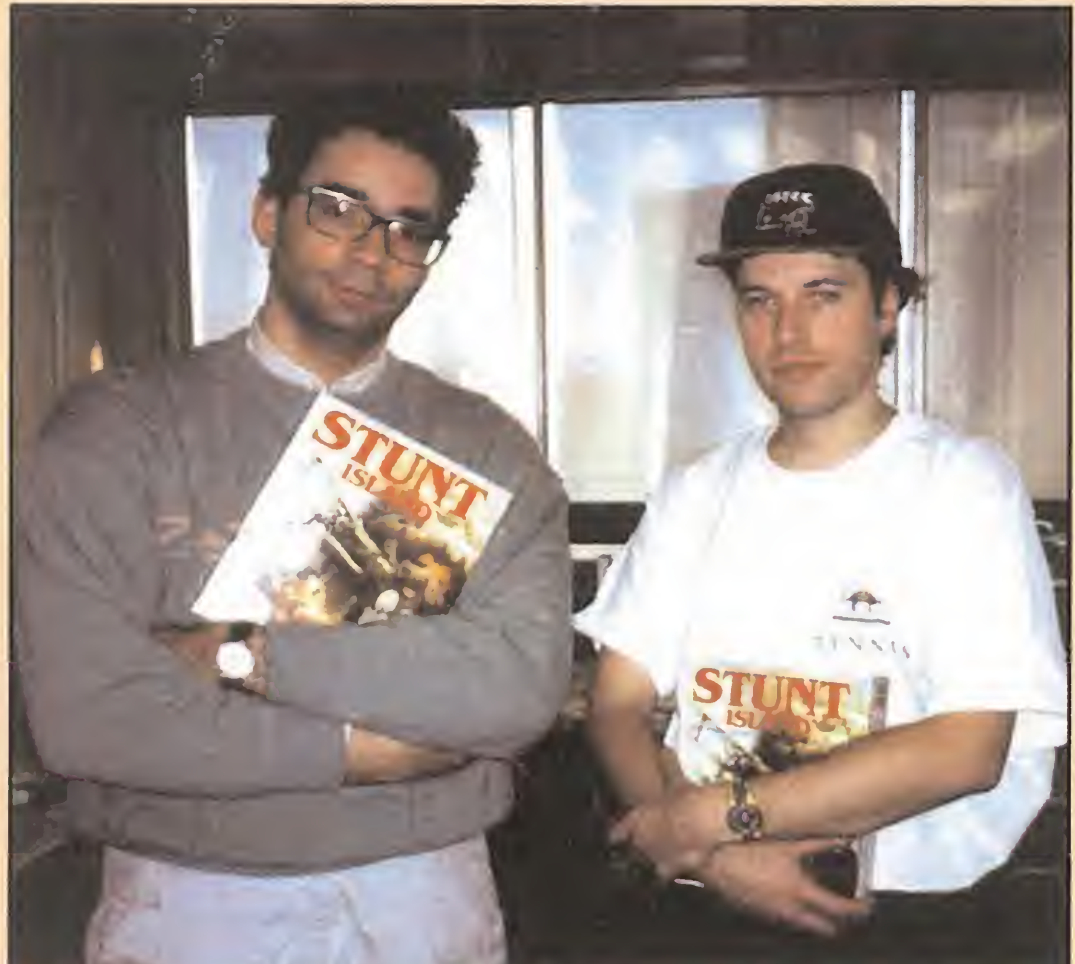

François Lourdin, representante de la compañía francesa Infogrames y viejo conocido de nuestra revista, posa con Adrian Stephens, programador de «Stunt Island». Su trabajo en equipo ha sido fundamental.

M.M.: ¿Cuánto tiempo le llevó la programación «Stunt Island»?

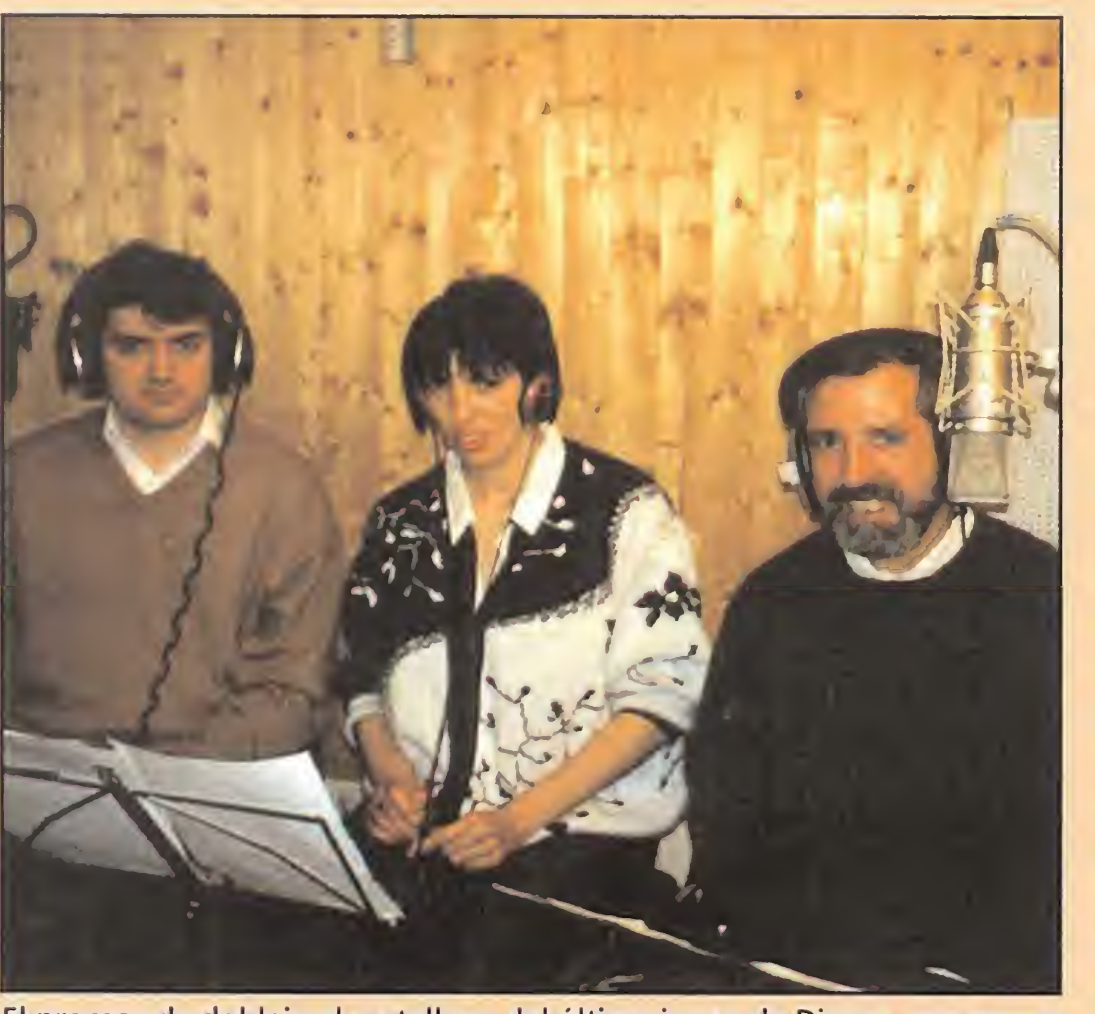

El proceso de doblaje al castellano del último juego de Disney, supuso un enorme esfuerzo por parte de todos aquellos que trabajaron en el mismo.

Ernesto Maquieira (primero a la izquierda), de Erbe, también colaboró.

M.M.: Disney es muy conocido por sus programas infantiles y, quizá, sea éste su primer juego para gente adulta. ¿A qué es debido este cambio?

A.S.: Alrededor de dos años. En un principio sólo iba a ser uno, pero las especificaciones técnicas empezaron a ser más y más ambiciosas. A medida que los grandes ordenadores iban siendo más asequibles, queríamos aprovecharnos de sus potentes procesadores para generar mejores imágenes. También, porque nunca se había hecho un juego de este estilo y teníamos que experimentar mucho antes de sentirnos a gusto con el mismo. Durante los últimos ocho meses de realización del proyecto trabajé en California en las oficinas de la Disney, por lo que pude coordinar el trabajo con el equipo de allí.

A.S.: Creo que siguen la misma línea que se han trazado en sus películas. Inicialmente se concentran en los pequeños por medio de las películas de dibujos animados, para más tarde extenderse a los mayores a través de la productora Touchstone Pictures. En un principio les gustaría contar con la mayor audiencia posible, pero desde el momento en que su nombre es tan conocido entre el público infantil, este mercado apenas se les resiste.

A.S.: Le damos una importancia máxima. Como europeo, estoy particularmente interesado en que este juego sea todo un

M.M.: ¿Cuánta gente trabajó en la producción del juego?

A.S.: Yo me hice cargo de la programación de «Stunt Island» casi por entero. Un programador de Disney, llamado Cary Hara, trabajó en las utilidades del juego, como ADDSNDS, INSTALL y TYPESET, y Martin Day diseñó la mayor parte del editor de 3D, que fue utilizado para generar todo el trabajo artístico de los polígonos. También hubo dos grafistas, Jeff Hilbers y John Duggan; otros tres artistas que se encargaron de los polígonos, Andy Day, John Fiorito y Fred Weimer; un músico, Doug Brandon; y Ron Portier, que se hizo cargo de la producción durante seis meses. Además, hubo asistentes a la producción, un equipo que pro-

A.S.: Suelo jugar con programas muy simples, como los solitarios o el Tetris. Cuando estaba trabajando en el «Stunt Island», me dieron una copia de «Alone in the Dark» y estoy deseando jugar con el mismo.

 $M.M.:$  *i*. Le gustan los simuladores de vuelo? En su opinión, ¿cuál es el mejor?

A.S.: Cuando juego con simuladores de vuelo no puedo evitar fijarme constantemente en los aspectos técnicos, por lo que me es imposible disfrutar totalmente del programa. También es muy difícil elegir el mejor simulador, porque cada uno tiene su punto fuer-

M.M.: ¿Qué importancia le dan a la traducción de los programas a otros idiomas? ¿En contraron alguna dificultad en la versión española?

te. Algunos se centran en los gráficos, otros en la manejabilidad, otros en lajugabilidad, etc.

Por otro lado, es muy complicado comparar un juego que tenga como protagonista un biplano de la Primera Guerra Mundial con otro que tenga un supersónico de los pilotados en la actualidad. Con todo, yo creo que los simuladores de Microsoft son los mejores.

A.S.: Sí, estoy creando nuevas situaciones, nuevas misiones y escenas para el «Stunt Island».

éxito en nuestro continente, en sus distintas lenguas. Con la versión española no tuvimos ningún problema. Ernesto Ma quieira, de Erbe, nos ayudó mu cho en la traducción, y posiblemente sea el responsable de que sea la mejor versión que se haya hecho de «Stunt Island».

versiones de Atari ST, Amiga y PC. Entré en The Assembly Line junto con tres personas. Esta compañía ya había realizado una serie de juegos como «Pipe Mania», «Xenón II», «E-motion», « Vaxine», « Cybercon III», «Extemúnatór», etc.

baba el juego, actores para los diálogos, guionistas, etc. Los créditos de este programa son tan largos como los de una película.

M.M.: ¿Utiliza su ordenador para jugar? Si es así, ¿con qué tipo de juegos se divierte?

> Disney tiene entre manos el juego del año. Sin ninguna duda. Han trabajado en una obra maestra que no es ni simulador ni arcade sino todo lo contrario. Sus cualidades son todas y sus defec-

Si en cine Disney siempre ha estado entre las compañías de cabeza, si sus personajes son los más populares del mundo, si sus programas de televisión son también los mejores..., ¿por qué no iban a ser también los reyes del v¡ deojuego? Desde luego «Stunt Island» es un programa espectacular, digno de descubrirse ante él. Estamos en el comienzo de una nueva era. «Stunt Island» es so lamente el principio de una serie de producciones que no se van a parecer a nada de lo que habíamos visto hasta ahora. ¡No podemos imaginar lo que nos deparará el futuro!

M.M.: Por último, ¿Podría adelantarnos sus proyectos más inmediatos?, ¿está trabajando ahora en algún programa?

Con una escueta respuesta se despide de nosotros Adrian Stephens, al que le espera mucho trabajo en su nuevo proyecto de ampliación de «Stunt Island». Si consigue igualar el nivel de las escenas que aparecen en el juego, su esfuerzo habrá valido la pena y nosotros esperaremos verlo pronto. Pero hasta entonces, nos "conforma remos" con «Stunt Island».

# STUNT ISLAND

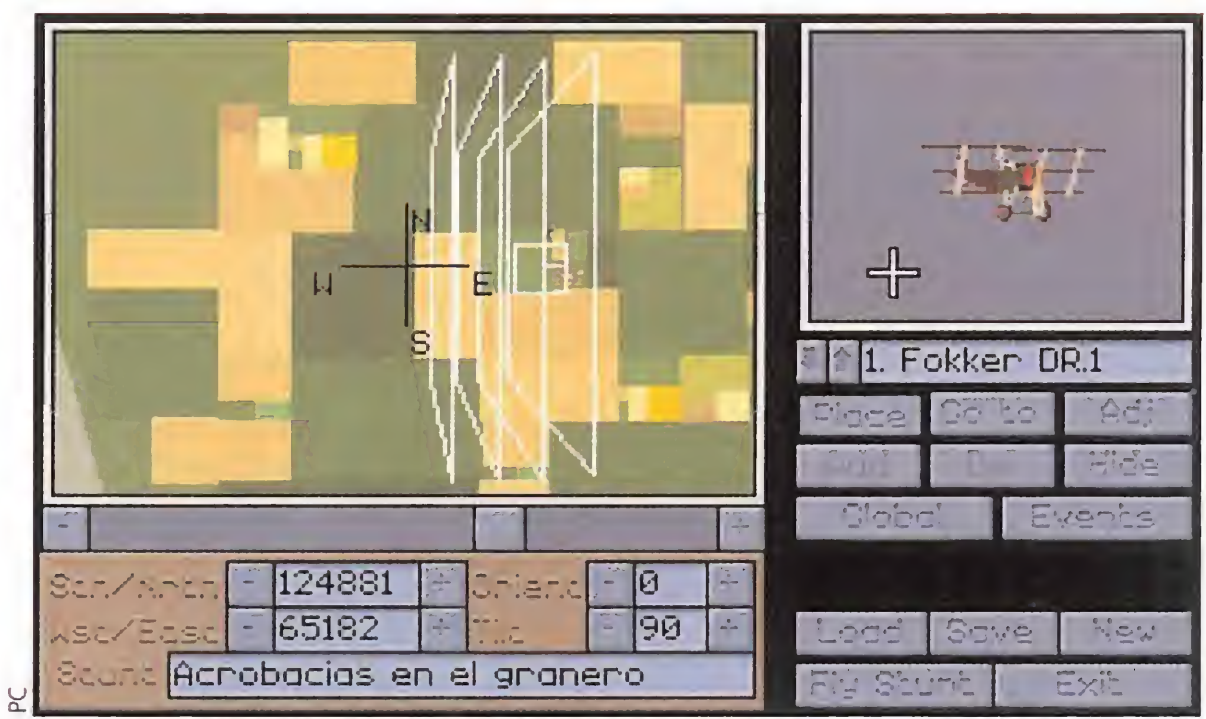

Trazar minuciosamente el camino que queremos seguir durante el desarrollo de la escena, es una opción fácil de elegir, pero difícil de lograr.

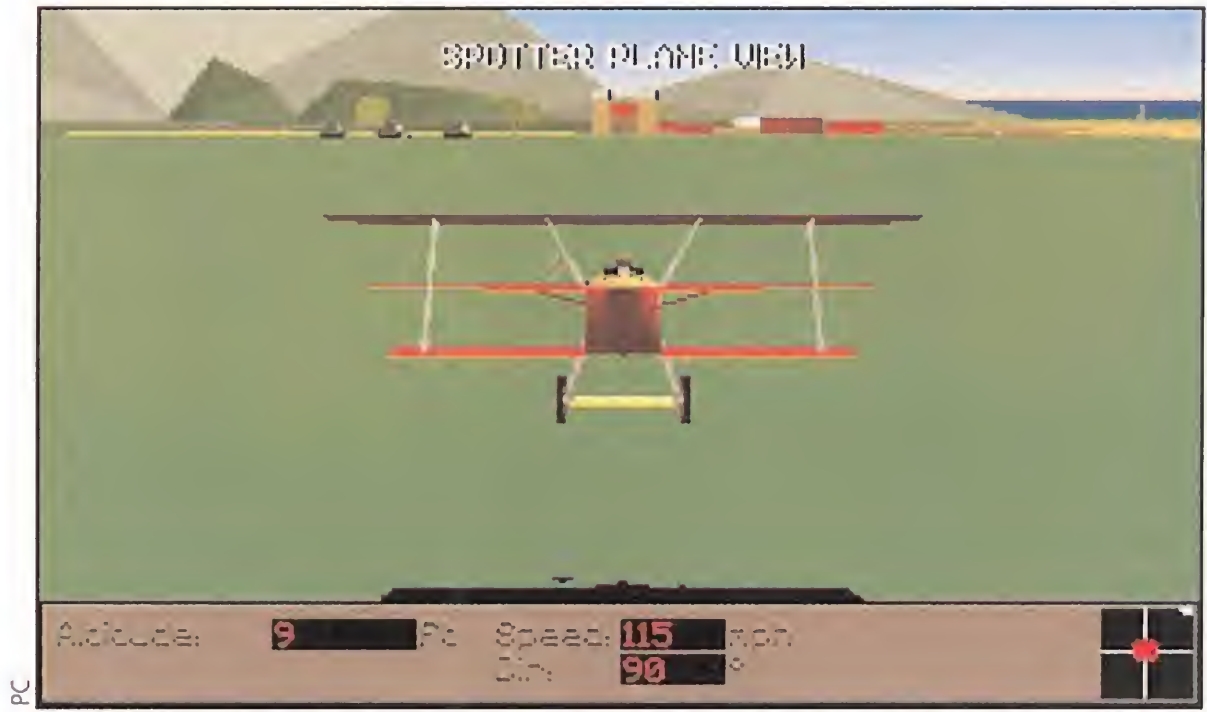

Estamos casi llegando a un hangar. En teoría esto no nos debería preocupar, aunque el "único" problema es que tenemos que pasar por su interior...

hacer un pase privado y ver si gusta vuestra forma de entender el séptimo arte. ¡A lo mejor descubrís que hay un Hitchcock en vuestro interior!

TAN FÁCIL COMO USAR UN RATÓN

tos ninguno, o al menos nosotros no los hemos encontrado. Para buscarle tres pies al gato, en este caso al programa, la única pega es que necesita un ordenador bastante potente para funcionar

con suficiente fluidez.

Lo que más llama la atención en el programa es la facilidad con que se pueden acceder a todas las opciones. Disney ha conseguido un juego tremendamente intuitivo repleto de posibilidades. Entre ellas están no sólo las que ya os hemos comentado, sino que incluso es posible crear sonidos o grabarles desde fuentes externas e incorporarlos a nuestra película. Por supuesto, «Stunt Island» está doblado por completo al castellano por profesionales. Casi todos los mensajes que aparecen durante el transcurso del juego los podréis escuchar de viva voz a través de la tarjeta de sonido del ordenador.

El aspecto técnico del programa es absolutamente impecable. Y eso de "absolutamente impecable" es cierto al ciento por ciento. No sólo los gráficos son espectaculares, dignos de una película de Hollywood, sino que el sonido, música, efectos y voces, son asimismo un tanto importantísimo a favor de «Stunt Island».

### DISNEY SIGUE SIENDO LO MEJOR

J.G.V.

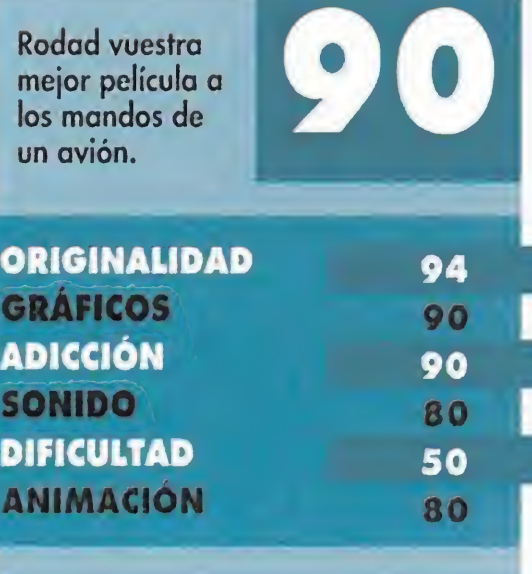

DI A<sub>l</sub>

# HAMPIONSHIP

Jna fantastica simulación que te introducirá en el mundo d nivel

Práctica, eleccion de JILL LES 16 boxeadores de diferentes nacionalidad smolvidar "KUMATE", y estilo vamente para los mejores. ble realismo! Animaciones impresionant con ine

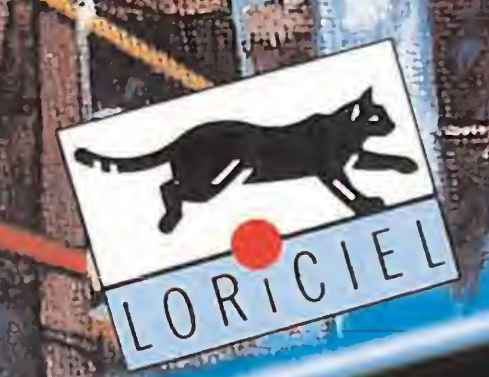

**Constitution** 

Una gigantesca máquina de vapor, un monstruo de viento y fuego, se ha lanzador por tierras de hielo en busca del sol perdido de la tierra. concepto de estrategia y aver

> PIRATERIA ES DELITO

DELLETELS

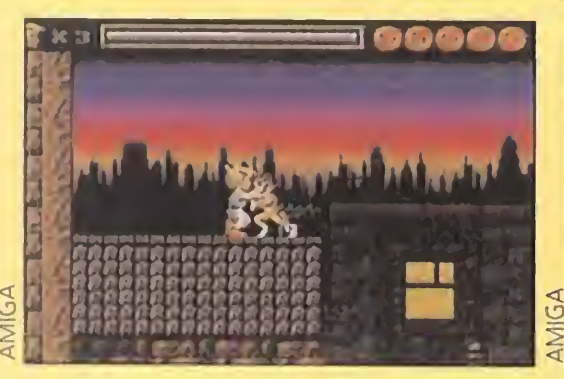

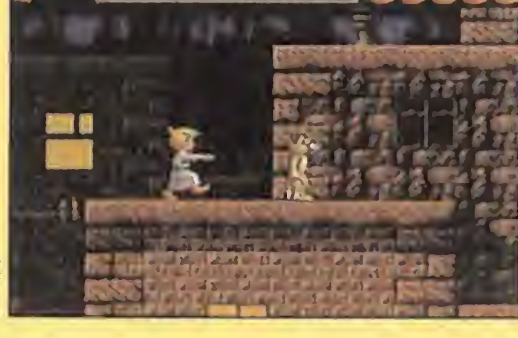

cho eso de que "estáis soñan- a darse un garbeo por la ciudad,

# QUE VALE PESO EN ORO

Brunlidge

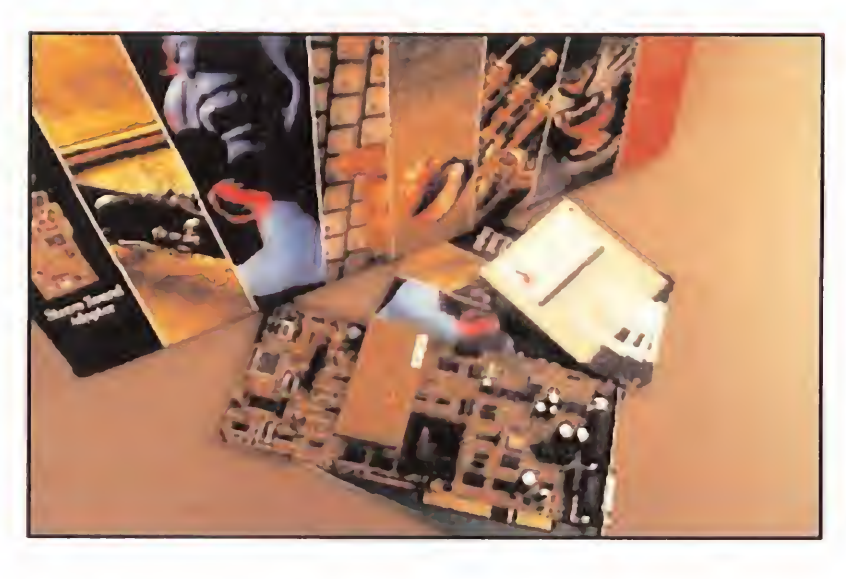

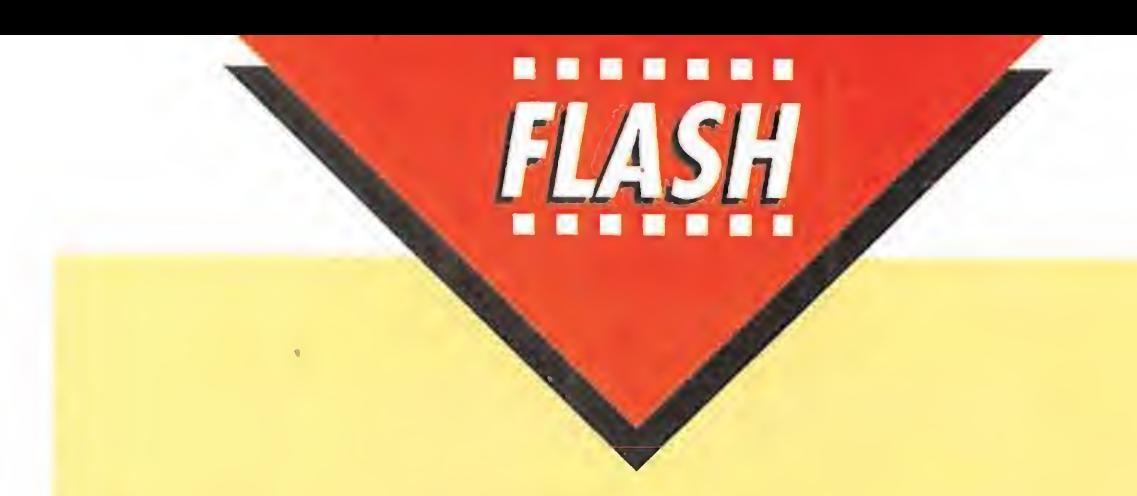

# Battlechess 4000

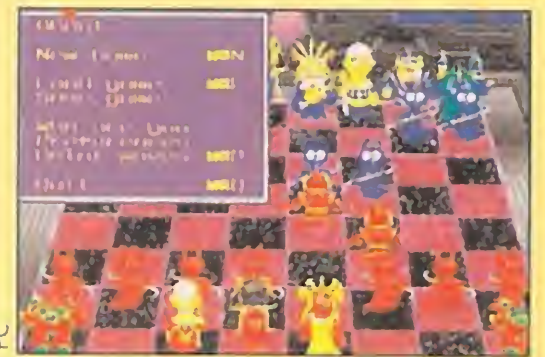

Una vez, más el ajedrez vuelve a ser el protagonista en nuestro ordenador personal. Llega una nueva versión del «Battlechess» con el futurista nombre de "4000". Esta vez el escenario es el siglo XXXIV, y entre las particularidades más destacables está el que sus gráficos vienen en alta resolución y su nivel de juego se ha acrecentado mucho más.

módem. El programa al completo ocupa en nuestro ordenador la nada despreciable cifra de 12 megas, así que imaginaos lo que encierra dentro de sus entrañas este ajedrez del lejano futuro.

do despiertos"? En este «Sleep Walker» sucede todo lo contrario; estaremos soñando pero dormidos. Bueno no nosotros, sino nuestro dueño, porque encarnaremos el papel de un perro. Sí, como lo oís. Resulta que nuestro amo es sonámbulo y to-

También se han mejorado las animaciones y el sonido, pudiéndose jugar además vía

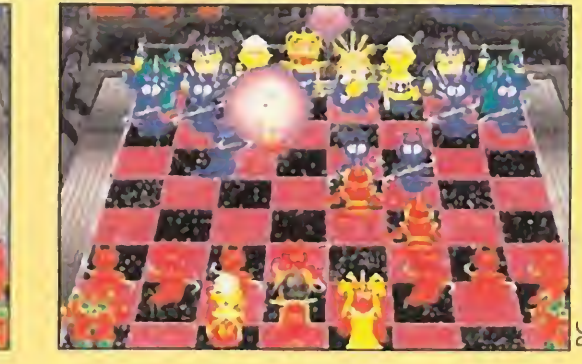

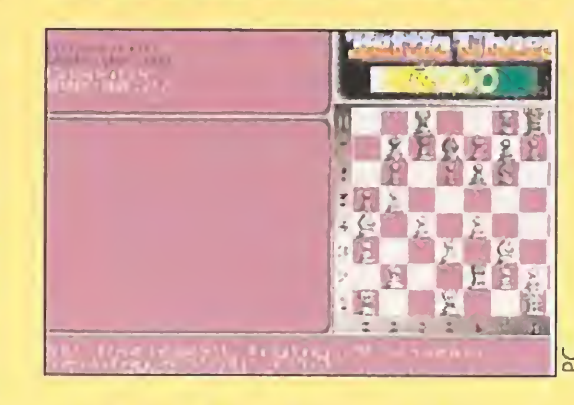

con los peligros que ello conlleva. Nosotros como fieles servidores caninos, deberemos intentar que nuestro dueño vuelva sano y salvo a su lecho. «Sleep Walker» es un trepidante juego en el que no descansaremos ni un instante...

# ¡Cuidado con mi amo!

Entre enormes árboles frondosos, en un padisíaco lugar en donde la vegetación no deja ver los rayos del Sol, habita la tribu de las amazonas. «Amazon: Guardians of Edén» es una nueva aventura gráfica de Access para nuestro ordenador personal, en la que ten dremos que descubrir el lugar donde se ocultan desde hace siglos las más famosas mujeres guerreras.

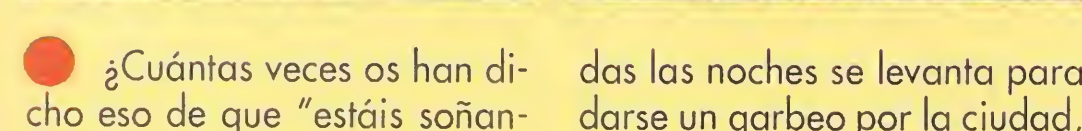

# En lo más profundo de la jungla

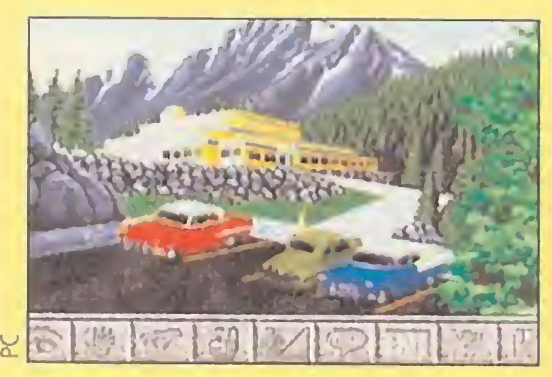

ace algún tiempo la compañía canadiense AdLib Inc., anunció la presentación de dos tarjetas de sonido para PC, que iban a revolucionar el mercado. Llevan por nombre «Ad-Lib Gold 1000» y «AdLib Gold 2000», y hora la primera va a ser comercializada en España por Erbe Software. Esta tarjeta es compatible AdLib, posee conector MIDI y opcionalmente incluye un adaptador SCSI para la conexión de un CD-ROM a nuestro compatible. También de forma opcional, la tarjeta dispone de un kit para que<br>funcione además como contestador automático,<br>aunque mucho nos tememos que solamente val-<br>drá en los EE.UU. El precio con el que saldrá al<br>mercado será de 45.995 pesetas. funcione además como contestador automático, aunque mucho nos tememos que solamente valdrá en los EE.UU. El precio con el que saldrá al mercado será de 45.995 pesetas.

**HO REI" PELE**<br>
ccolade, empresa dedicada casi por entero a la programación de simuladores de todo tipo, ha firmado en exclusiva un contrato con dos estrellas del mundo del deporte para la realización de sendos programas en SuperNintendo y PC. Uno de los juegos estará presentado por Brett Hull -de los mejores jugadores de hockey de las últimas décadas-, y el otro contará con la colaboración del famoso "futboleiro" Pele. La fecha prevista para la aparición de estos dos juegos será el último trimestre del presente año.

Con gráficos en Super VGA

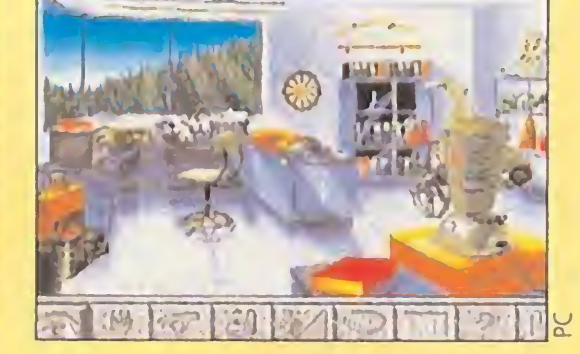

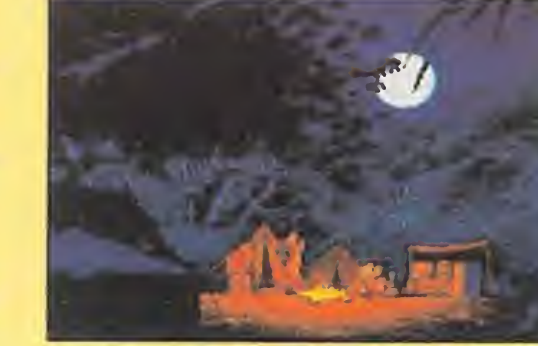

y un sonido espectacular, el juego parece poseer la extraordinaria calidad que es habitual en los juegos de esta compañía. <sup>Y</sup> si encima la trama es interesante, pues seguro que será todo un bombazo.

# RELACIÓN DE GANADORES DEL CONCURSO «DARK SEED»

Fernando Puente Ramó Francisco Santiago García Pedro Insua Bastida Samuel Quesada Spinola Miguel Pérez Ibarra

# ACCOLADE FICHA A

# STORM ENTRA EN EL MUNDO DE LAS CONSOLAS

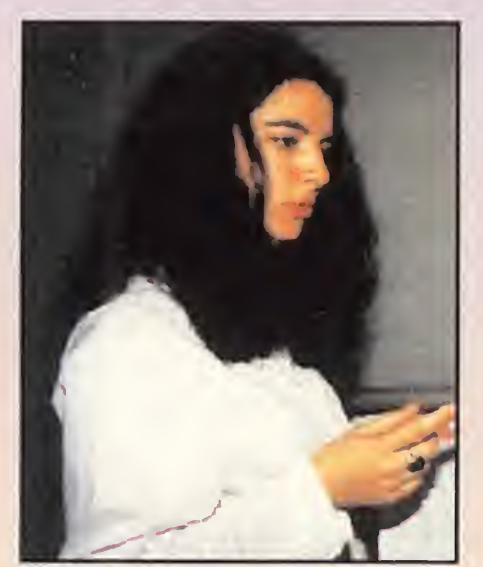

torm ha llegado con Dro Soft para la distribución en nuestro país de los nuevos productos para consolas de la compañía británica. «Super Swiv» para SuperNintendo y «Rodland» para Game Boy y N.E.S., serán los primeros títulos que se editarán en

Nadia Sing, coordinadora in ternacional de Storm, visitó nuestra redacción.

España. La fecha prevista para su lanzamiento será a mediados de abril.

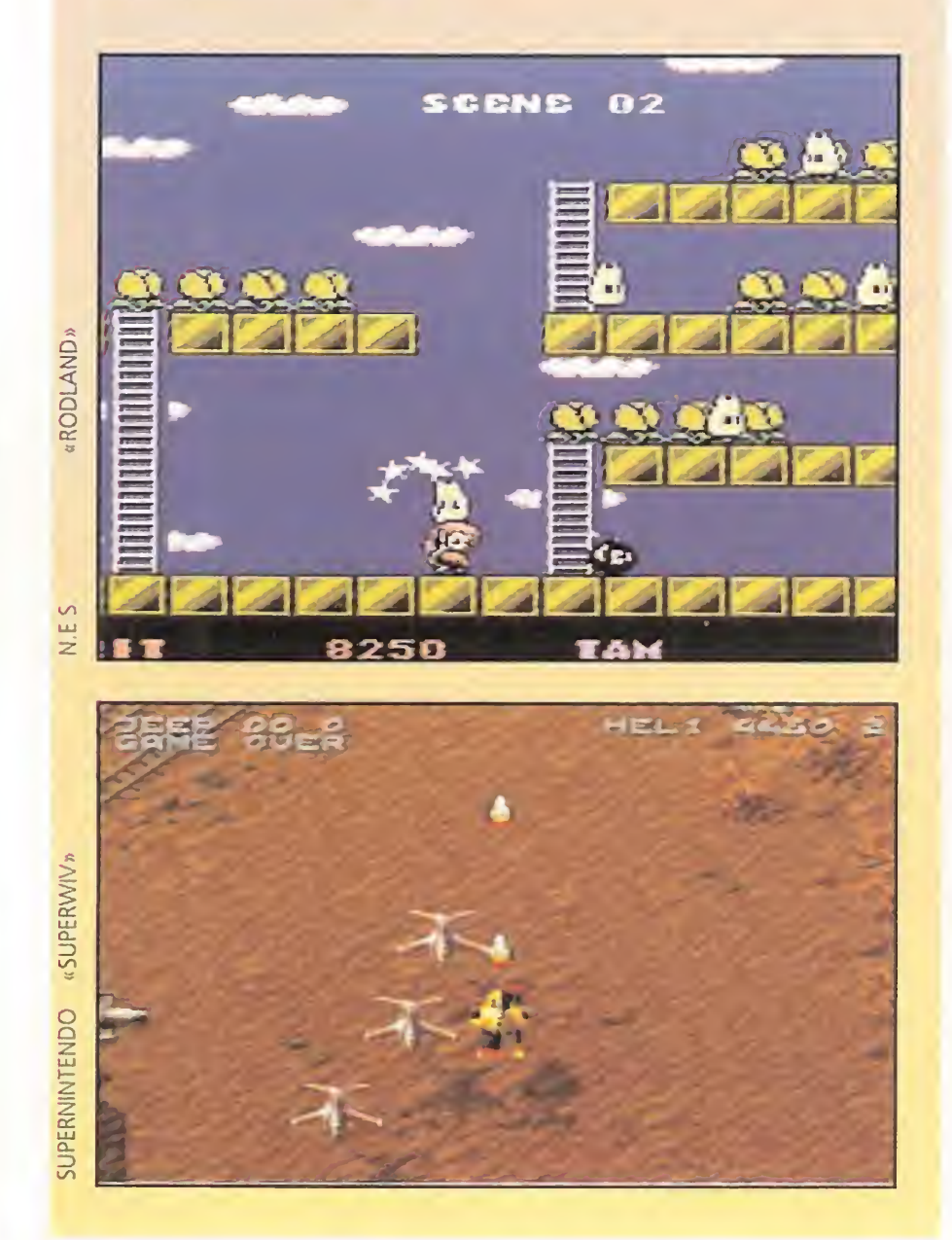

### l2 PREMIO:

### Santiago Pérez Suárez **Las Palmas**

Lote de 10 programas DRO SOFT para Amiga («Battle Isle», «Shadowlands», «Risky Woods», «Populous», «Pro Tennis Tour», «Cari Lewis», «¿Dónde está Carmen Sandiego en el tiempo?», «¿Dónde está Carmen Sandiego en el mundo?», «Gods», «The Humans») y un póster de «Dark Seed» numerado y autografiado por H. R. Giger.

## 22 PREMIO:

Eloy Vallverdú Demmel Juan Ramón Bilbao López Juan Carlos Solazar Torres

Barcelona Las Arenas - Guetxo Elche

Lote de 5 programas DRO SOFT para Amiga («Battle Isle», «Shadowlands», «Risky Woods», «Populous», «¿Dónde está Carmen Sandiego en el tiempo?») y un póster de «Dark Seed» numerado y autografiado por H. R. Giger.

### 32 PREMIO:

Alcalá de Henares Basauri **Madrid** Granada Almería

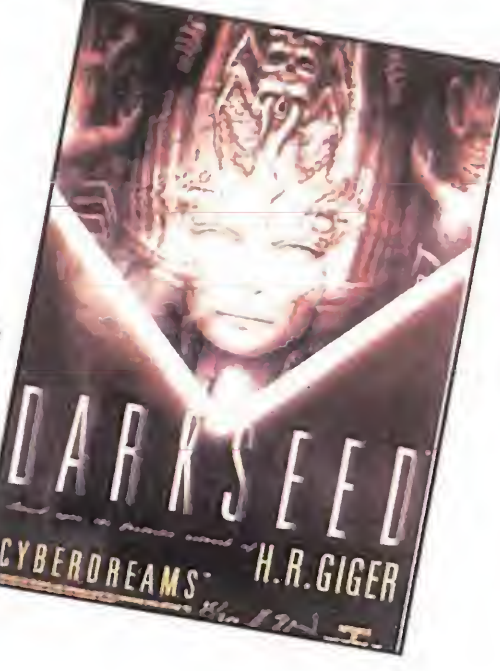

Lote de 3 programas DRO SOFT para Amiga («Battle Isle», «Risky Woods», «Populous») y un póster de «Dark Seed».

# Amiga, la mejor elección...

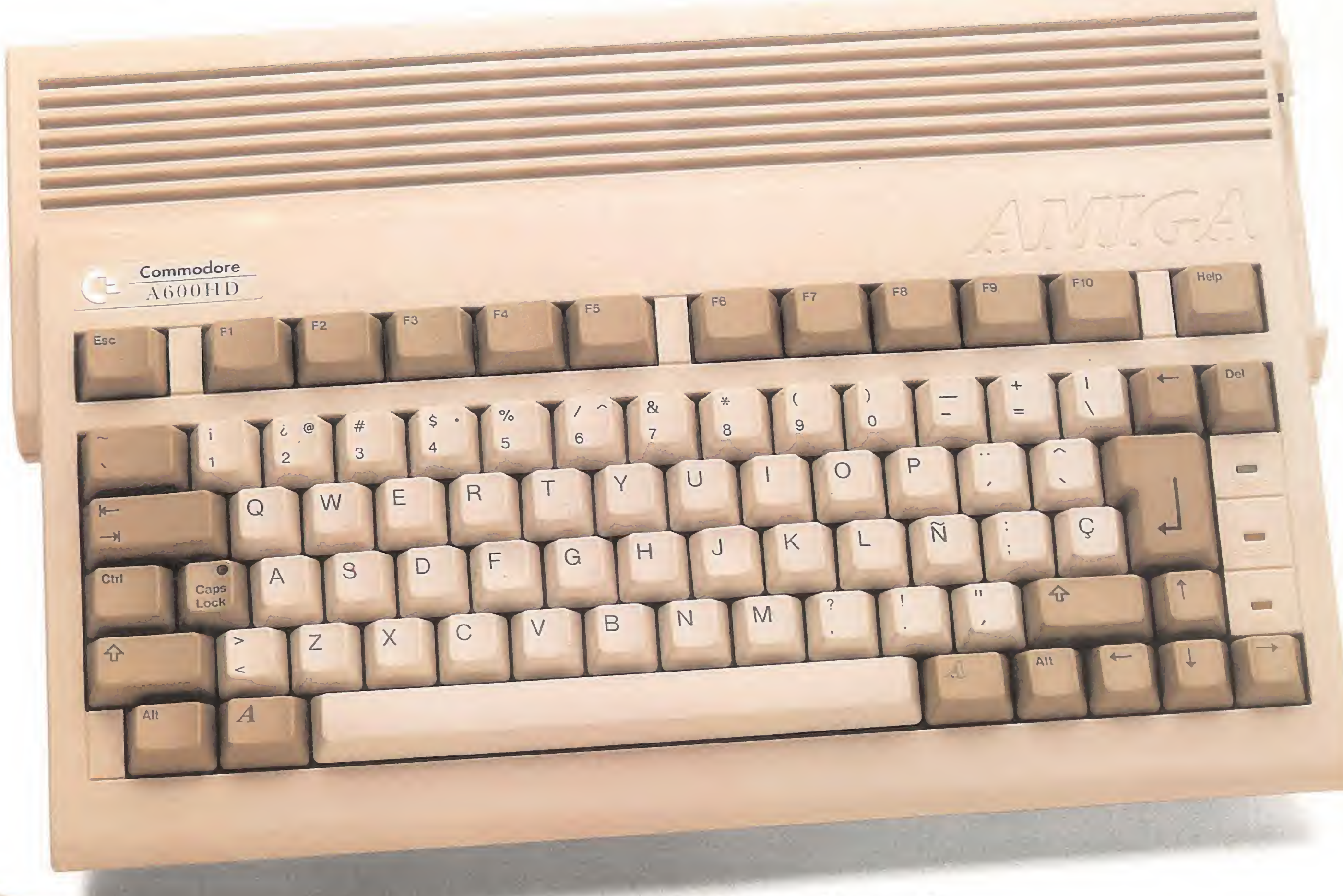

# ...SI BUSCAS ALGO MAS

# **VIDEOEDICION**

# **MUSICA**

**PROCESADOR TEXTOS** 

# **CIENTOS DE JUEGOS DISPONIBLES**

**DISEÑO GRAFICO** 

AMIGA 600

• Motorola 68.000

• Chips específicos para L animación y música

- Disco duro de 40 Mb.
- Ampliable a 6 Mb.
- Sistema operativo<br>multitarea.<br>14.900

• Sonido en estéreo.

- Motorola 68.020 de 32 bits.
- 2 Mb de RAM
- 256 hasta 262.144 colores de una paleta de 16 M.

# AMIGA 600 HD40

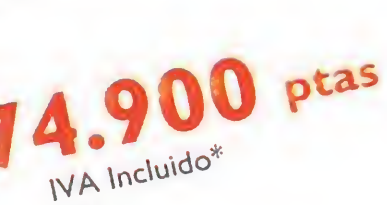

# AMIGA 1200

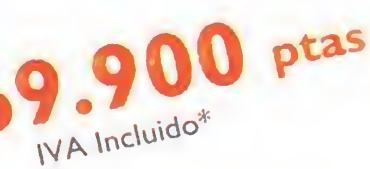

# MADRID

Iguzquiza Tel.: (948) 24 32 83

Centro Mail Tel.: (91) 380 28 92 Tel.: (91) 522 49 79 Formática <sup>3</sup> Tel.: (91) 402 90 49 Microdealer Tel.: (91) 519 14 19

### CASTILLA **Centro Mail** Tel.: (923) 26 16 81

## CANARIAS

Tirsons Tel.: (922) 24 60 79 Castrillo Tel.: (928) 36 59 51 Luzhogar Tel.: (922) 28 42 00

### ARAGON Hispasoft Tel.: (976) 39 99 61 Centro Mail

54.900 WA Incluido\*

Tel.: (976) 21 82 71

# GALICIA

00 ptas

Handem Tel.: (981) 66 12 34 **Galiframe** Tel.: (986) 22 89 94 Norsoft Tel.: (988) 24 32 83

### NAVARRA

# Commodore

Gral. Aranaz, 95 - 28027 Madrid Tels. 320 37 67 - 320 40 54 • Fax: 320 41 65

CATALUÑA Cimex Tel.: (93) 454 70 42 Miro Tel.: (93) 774 10 00 Prosystem Tel.: (93) 347 98 80 R. de Forest Tel.: (93) 423 72 29

Regisa Tel.: (93) 319 93 08 **Serragrau** Tel.: (93) 318 04 78 Nivel 10 Tel.: (93) 301 52 55 Centro Mail Tel.: (93) 412 63 10 BALEARES Senzill Tel.: (971) 41 64 <sup>I</sup> <sup>I</sup>

ANDALUCIA Indohobbys Tel.: (956) 89 19 33 Discover Tel.: (957) 47 89 38 Infogisa Tel.: (956) 67 78 25

### Est. Juan Lucas Tel.: (952) 30 96 00 Copycentro Tel.: (951) 26 21 22 Bazar San Juan

Tel.: (952) 21 31 44

### VALENCIA Invision Tel.: (96) 395 02 44 MK <sup>I</sup> Tel.: (96) 5 <sup>I</sup> <sup>I</sup> 43 06

PVP Recomendado\*

Electronics Show (CES) es la feria donde todos los sueños y los deseos de los usuarios de consolas y ordenadores se hacen realidad. Donde todas las peranzas acumuladas durante mucho tiempo se ven reflejadas en las pantallas de los monitores.

Las empresas que se dan cita en esta popular feria ponen todo de su parte para mostrar al público sus mejores y más novedosos productos. La reciente edición de invierno de este gran acontecimiento, celebrado en Las Vegas (Ne vada, Estados Unidos), ha sido la confirmación de esa regla, e incluso es posible afirmar que los fabricantes se han superado a si mismos.

Una de las notas dominantes de la feria ha sido el protagonismo de los juegos para PC, ¡unto con el gran aluvión de novedades que están esperando su entrada en la tecproductos para compatibles y cartuchos para consolas. El C.E.S. ha puesto en evidencia que el objetivo actual de la industria es la creación de

POR MARSHAL M. ROSENTHAL

**El Consumer** 

l EXHIB

•r1» <sup>i</sup>

 $\frac{1}{2}$  ,  $\frac{1}{2}$  ,  $\frac{1}{2}$ 

Hnf Hang

Dos grandes compañías, Kodak y RCA, estuvieron presentes en el Consumer Electronics Show de Las Vegas. Su asistencia confirmó la enorme transcendencia de esta feria.

nología punta del CD-ROM. También las con¬

tria, Sega y Nintendo, han abierto un capitulo más en la historia de su pugna por ofrecer más y mejores juegos a sus innumerables adeptos.

> Ya está empezando a comercializarse el hardware para esa auténtica revolución que se llama Realidad Virtual, por medio de algunos prototipos que se exhibieron en el stand de Virtual Vision. Uno de esos productos es el «Virtual Vision Sport».

> De aspecto similar a unas gafas estereoscópicas, un conector

También hemos podido contemplar una buena cantidad de programas "serios" destinados al aprovechamiento de todas las posibilidades que ofrecen los compatibles. En definitiva, el Consumer Electronics Show es una de las más importantes ferias del año que nos muestran el escaparate del futuro de los videojuegos. Un escaparate que siempre cuenta con productos nuevos y mejorados, y que nunca defrauda a sus más fieles seguidores y a sus visitantes ocasionales. Nosotros nos encontramos entre los primeros, porque nuestra atención a este tipo de acontecimientos es continua, con el único fin de haceros a todos vosotros participes de los mismos.

Antes de pasar <sup>a</sup> ver en detalle cuáles han sido las novedades presentadas en el campo del software de entretenimiento vamos a detenernos ante los avances tecnológicos más significativos.

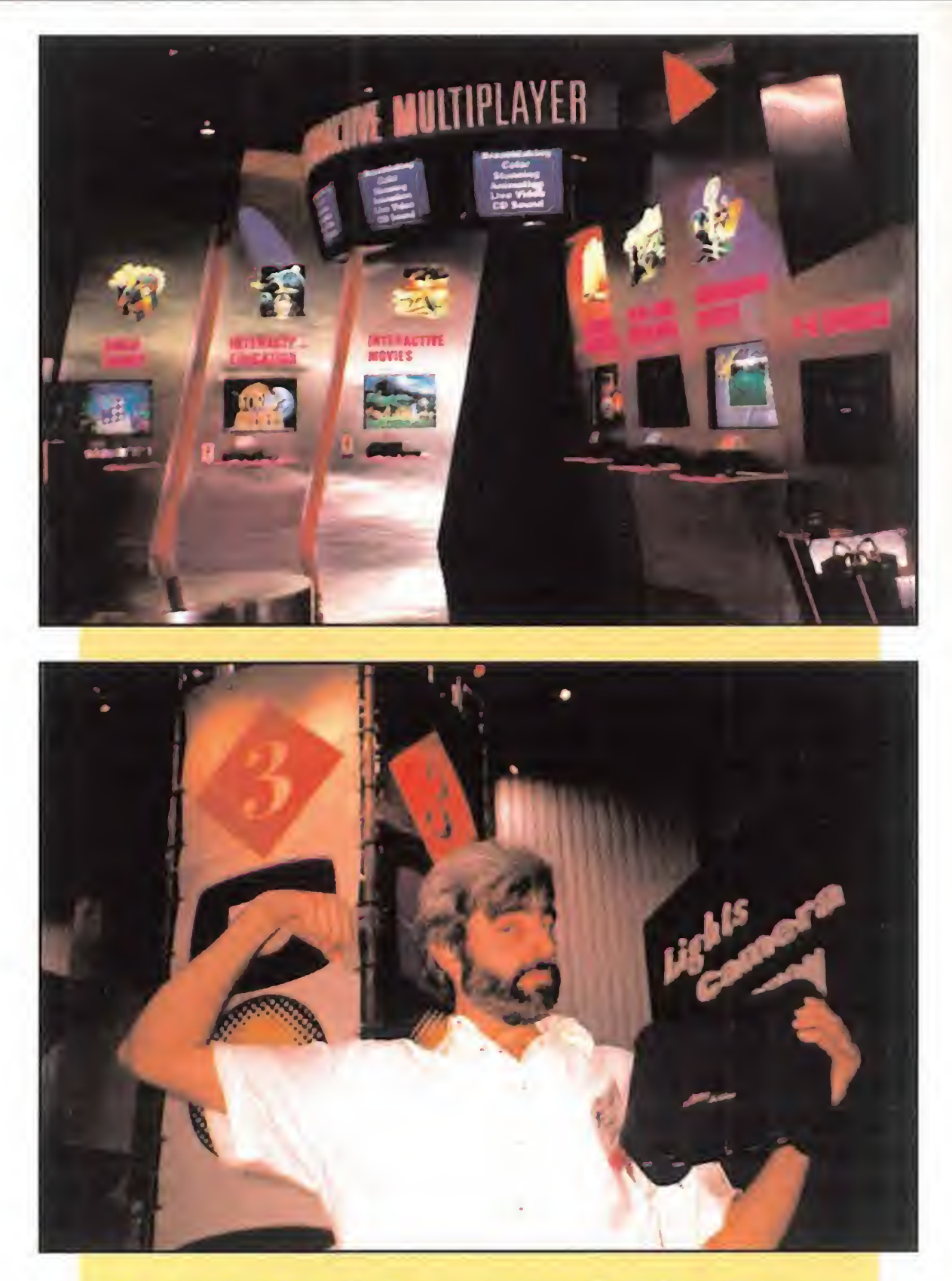

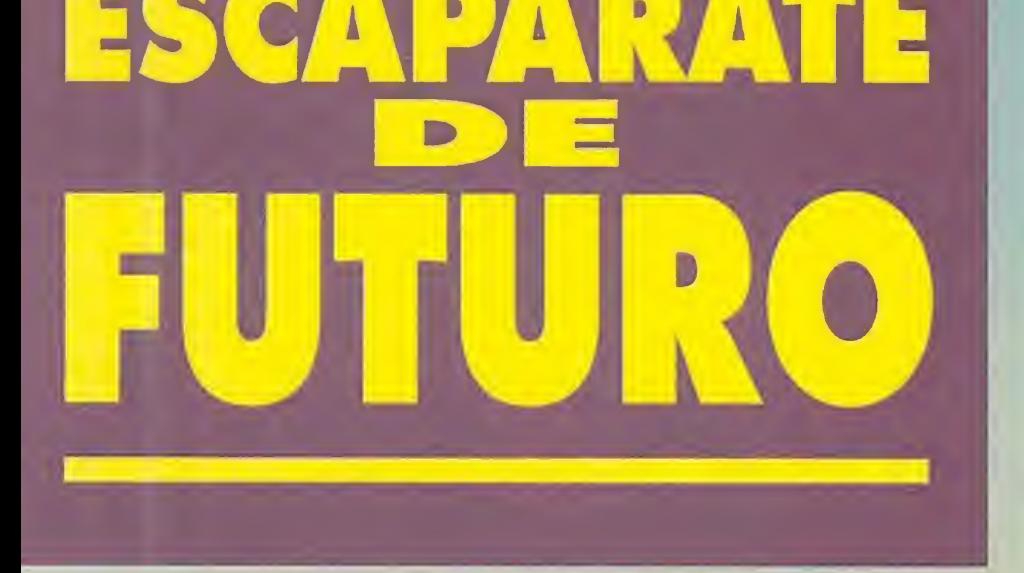

solas han desempeñado un papel destacado, y en este terreno los dos grandes gigantes de la indus-

«Wizard OZ-9600» de Sharp es un equipo que traslada la tecnología de la pantalla táctil a un nivel económico accesible a todos los usuarios.

El monitor de 320 por 240 p¡ xels, que admite hasta 53 caracteres, permite la entrada de da tos mediante el uso de un dedo o un puntero. Incluye programas que ofrecen funciones telefónicas, de archivo y de planificación, etc. El aspecto más interesante es la función de archivo que relaciona la información de todos los menús de Wizard de modo que se puedan reunir en una sola carpeta. Tampoco debemos olvidar la función de "scrapbook", que permite dibujar o escribir apuntes y guardarlos como notas. También incorpora una tarjeta IC de aplicaciones y un puerto serie que se puede utilizar para comunicaciones por módem.

Un musculoso R. J. Mical, representante de la firma Panasonic, sostiene en una de sus manos un «3DO», un revolucionario ingenio multimedia. Este «3DO» reproduce imágenes con la misma calidad que una cámara fotográfica, a una velocidad asombrosa.

12 MICROMANÍA

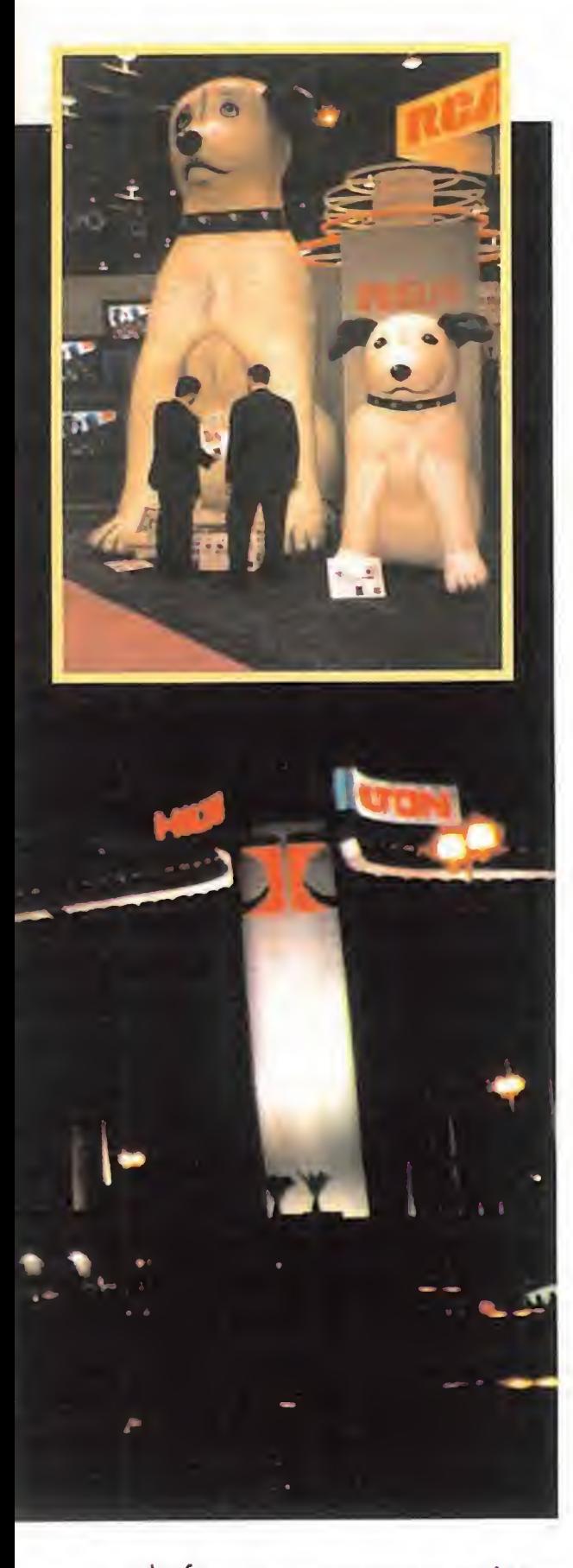

enchufa este aparato a un cinturón portapilas algo mayor que un Walkman. Además, incorpora un interfaz que permite la conexión al televisor, al vídeo, a la videocámara y similares. Con el «Virtual Vision Sport», se consigue un efecto parecido al de una gran imagen de televisión en una pantalla de 60 pulgadas, lo que permite al usuario experimentar la sensación de estar viendo "imágenes virtuales flotantes", completamente aisladas del entorno de una pantalla. Sin embargo, la novedad tecnológica de mayor alcance es el «3DO», un nuevo ingenio multimedia. En un espacio algo más pequeño que el que ocupa un vídeo, sus creadores -los mismos que diseñaron el primer Amiga y la consola Lynx- han conseguido crear un sistema que reproduce, a una velocidad asombrosa, imágenes con la misma calidad que una cámara fotográfica. Entre las funciones que realiza en tiempo real se incluve el morphing y la rotación de objetos, además de la compresión de da tos del propietario "al vuelo". Esta especie de vídeo informático permite una imagen a pantalla completa a una velocidad de 30 imágenes por segundo y ofrece más de cien mil colores. El aparato va a ser producido simultáneamente por AT&T y Panasonic. Su salida al mercado está prevista para finales del 93.

# AUMENTAN LOS JUEGOS PARA PC

Una de las conclusiones a las que hemos podido llegar tras visitar esta edición del CES es que casi toda las compañías se han centrado últimamente en la creación de productos para compatibles, contemplando la posibilidad de su lanzamiento posterior para Amiga y Macintosh. Demos paso a la diversión que nos ofrecen nuestros ordenadores personales.

na nueva entrega de la serie "Sim" ha llegado a nuestros ordenadores. Se trata de «Sim Farm». Siguiendo las pautas marcada spor «Sim Earth» o «Sim Ant», entre otros, este nuevo programa propone como objetivo crear todo un ecosistema a partir del establecimiento de una próspera granja de animales. El desarrollo de la acción estará condicionado por los factores climatológicos y, con un enfoque plenamente ecologista, será preciso tener en cuenta otros elementos, como la degradación del suelo y la rotación de las cosechas, la compra de semillas y ganado, la elección del respeto al medio ambiente o la utilización de productos químicos, etc. Un carácter eminentemente naturalista que no impide

利利因阿因的区间(四) 1990 (第100页)

os lemmings están invadiendo literalmente todos los **L** formatos y ni siquiera el "serio" Macintosh ha podido escapar a la plaga.

# MAXIS

Para los amantes del ejercicio..., aunque sea frente a un ordenador, Electronic Arts presenta «Michael Jordan in Flight», un programa que utiliza gráficos

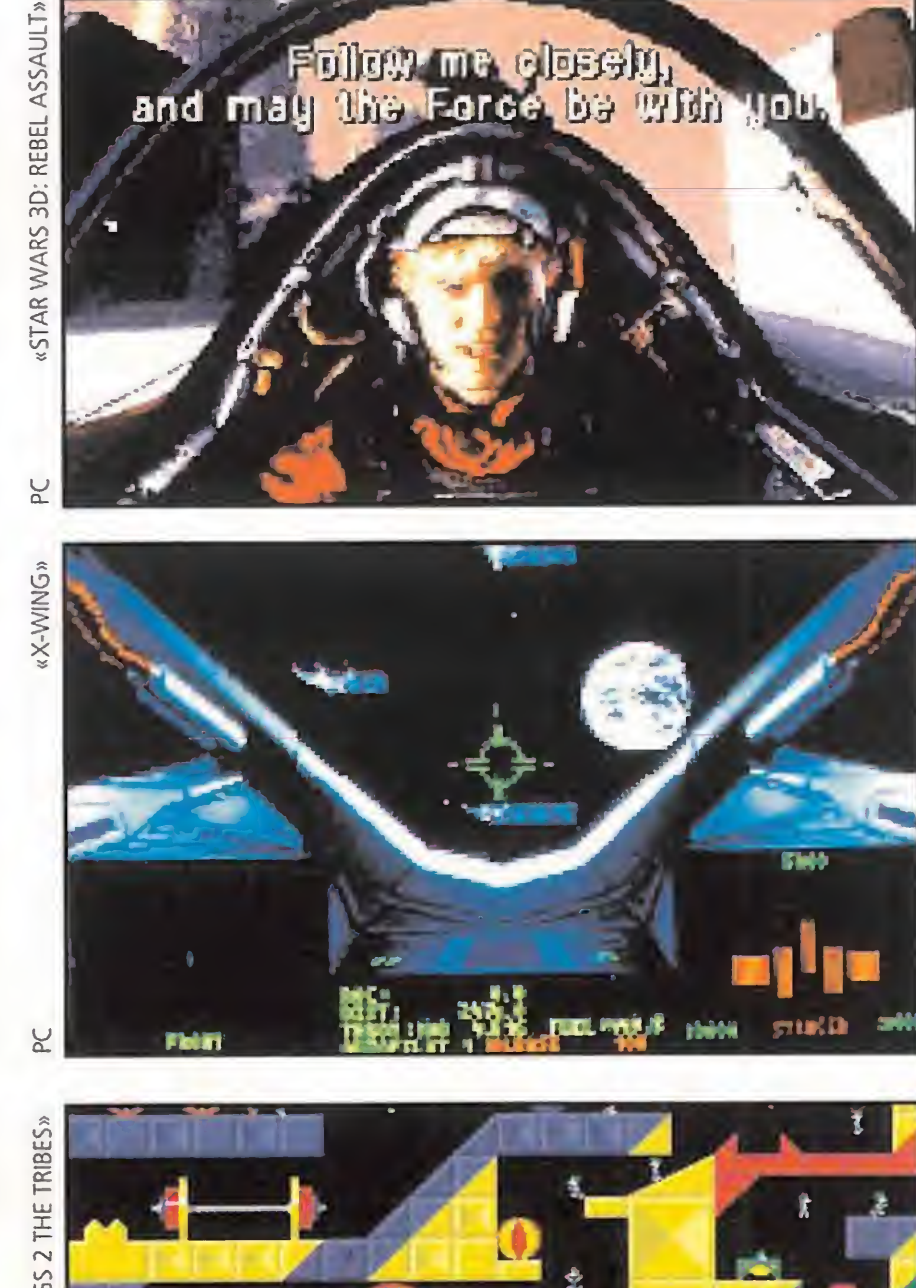

Super VGA y dota a los jugadores de una animación muy realista. Los ángulos de visión cambian a lo largo de la partida y un locutor nos mantiene al tanto de las incidencias del juego, pero lo más importante, y en eso estaréis de acuerdo con nosotros, es acertar en la canasta.

que haya que realizar algunas complejas operaciones financieras. ¡Dura vida la del granjero!

# PSYGNOSIS

La gran novedad a este respecto es «Lemmings 2: The Tribes», donde será preciso transportar a estos seres tan encantadores por nuevas pantallas llenas de peligros, teniendo en cuenta que cada una de las tribus tiene sus peculiaridades y requiere un tratamiento específico. Así pues, debemos prepararnos para luchar con los lemmings del circo, congelarnos con los lemmings polares y pasarlo bomba con los lemmings deportistas y playeros.

> compañía con «Origin FX», un protector de pantalla. El programa incluye a muchos de los personajes y escenarios de los juegos de esta compañía. Más convencional resulta «Ultima 7 Part Two: Serpent Isle», donde tendréis que descubrir el origen de las misteriosas tormentas mágicas que asolan la Tierra. La clave del enigma está en la recóndita Isla de la Serpiente. En esta aventura no falta ni uno solo de los rasgos que caracterizan a los programas de Origin.

# LUCASARTS<br>La "factoría" sigue deleitán-

# ELECTRONIC ARTS

donos con los últimos lanzamientos de su serie galáctica. En este caso se trata de «X-Wing», un simulador de combate aéreo que ofrece una perspectiva espacial en tres dimensiones de la feroz batalla contra la escuadra del Imperio. Las vistas desde la cabina comprenden 17 ángulos diferentes, y un sistema especial de sonido proporciona efectos musicales por el momento inigualables. El resto está de vuestra parte, si es que conseguís demostrar vuestra habilidad en el manejo de las armas de la última generación espacial.

La firma norteamericana no ha estado cruzada de brazos en los últimos meses, como bien demuestran sus numerosas novedades. Por ejemplo «Kasparov's Gambit» nos enseñará a jugar al ajedrez gracias a un repertorio de funciones en el que se incluye la modalidad "coaching" de juego asesorado. «Ultrabots» nos sitúa al frente de un equipo de aventureros en una arriesgada misión contra devastadoras máquinas alienígenas. La versión en CD-ROM de «Los Archivos Secretos de Sherlock Holmes» continúa en la línea de la clásica serie y añade una mayor calidad audiovisual. Las excelentes imágenes de los personajes se combinan con el sonido digital para trasladarnos en cuerpo y alma al Londres del siglo pasado en una apasionante labor de investigación.

La variedad de juegos destinados para nuestros ordenadores personales que fueron presentados en el C.E.S., fue muy extensa. Desde el «SimFarm», de la saga de los "Sim", hasta «Maniac Mansion», pasando por la popular serie de «La guerra de las galaxias», que estuvo representada por «Star Wars 3-D» o el «X-Wing».

Entre las filiales de Electronic Arts se incluye una nueva empresa, Humongous Entertainment, que ya ha lanzado al mercado tres aventuras repletas de rompecabezas: «Putt-Putt Joins the Parade», «Fatty Bear's Birthday Surprise» y el «Fun Pack» de Putt-Putt.

Por su parte, Mindcraft pone a nuestra disposición «Star Legions», un simulador de combate aéreo, y una empresa llamada 360 se estrena en este mismo género con «Battlecruiser: 3000 AD». Este juego presenta una enorme variedad de mundos y una acción que va desde el manejo del aparato hasta la administración de recursos, y es que algunos almacenes espaciales tienen un tamaño "astronómico".

# ORIGIN<br>Empezamos este recorrido

por las novedades de la

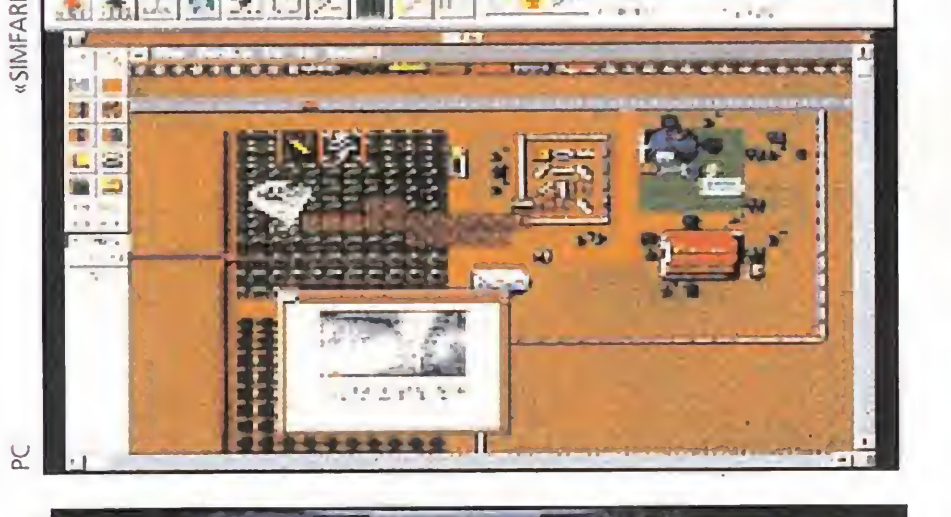

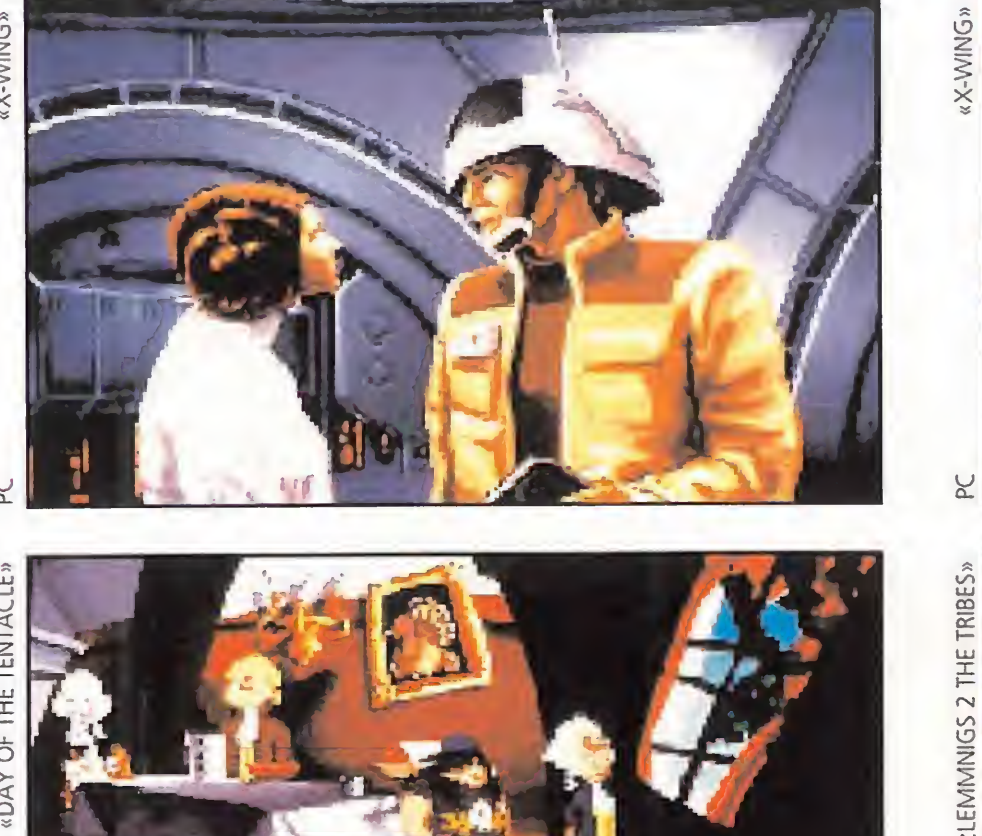

# CONSUMER <sup>E</sup> <sup>L</sup> <sup>E</sup> <sup>C</sup> <sup>T</sup> <sup>R</sup>

Fue presentada también en la feria la versión para CD-ROM de «In diana Jones and the Fate of Atlantis». Esta incluye una opción que nos permitirá escuchar todos los diálogos del juego mientras ayudamos a Indy en su lucha contra los malvados nazis.

En breve serán editados para PC las versiones en floppy y CD-ROM de «Star Wars 3-D: Rebel Assault» y «Day of the Tentacle: Manioc Mansión 2». El primero es un trepidante arcade compuesto por 15 niveles de lucha aérea. Al margen de las sesiones de entrenamiento, tendremos que defender la superficie de Tatooine del ataque de las fuerzas imperiales, luchar por apoderarnos de la base rebelde de Hoth y volar hacia vuestro objetivo final: la Estrella de la Muerte. El programa incluye escenas y voces tomadas directamente de la serie cinematográfica.

«Maniac Mansion 2», es un título que resultará familiar a los incondicionales de las aventuras. Al igual que su predecesora, es una aventura interactiva de dibujos animados, en la que tendremos que librar al mundo de la plaga de mutantes inventados por la mente perversa del doctor Fred.

«Rex Nebular and the Cosmic Gender Bender» tiene un sinfín de obstáculos y trampas a la espera de nuestro desvalido héroe. También está a punto de llegar hasta nosotros «Mantis: XF5700 Experimental Space Fighter». Nuestra misión será destruir a los alienígenas que han asolado casi toda la Tierra y se reproducen en el cuerpo de los humanos. ¿Cómo lo conseguiremos? ¡Destruyendo todas sus na ves! Los pilotos extraterrestres no son precisamente estúpidos, así que tendremos que ser más inteligentes que ellos para sobrevivir, y no digamos para derrotarles...

# Hl TECH PRESSIONS

de Microprose no pueden faltar en un evento como el celebrado en Las Vegas. «World Circuit» es un simulador de Fórmula 1 que consta de 16 circuitos reales representados en tres dimensiones. Tendremos que medir nuestra habilidad y audacia contra 25 conductores controlados por la máquina.

«F-15 Strike Eagle III» supone una nueva aportación al género de los simuladores de vuelo, que introduce técnicas tan innovadoras como las imágenes poligonales y en bitmap para mejorar la sensación tridimensional. La nueva opción de dos jugadores permite el manejo en equipo del aparato, y el modo de dos aviones os pondrá mano a mano en una misma misión.

Por su parte, «Ancient Art of War in the Skies» es todo un desafío para estrategas ambientado en la Primera Guerra Mundial, realzado por numerosos elementos arcade.

 $D_F^+$ estinado al público infantil, «Dinosaur Designer» pone al alcance de todos el fabuloso mundo de los dinosaurios, permitiendo a los niños crear su propio dinosaurio para vivir una fantástica aventura. «Comic Book Creator» invita al mismo público a inventar, escribir e ilustrar su propio cómic. El programa incluye bocadillos pa ra los diálogos y una amplia gama de efectos especiales. «Spooky, Kooky Monster Maker» nos pone al frente de un mágico laboratorio de monstruos que permitirá crear a los más pequeños de la casa sus horripilantes criaturas preferidas, con una gran variedad de escenarios. Existe la posibilidad de añadir mensajes e imprimir la obra de los nóveles artistas. "Barbie" también ha decidido cambiar de aires y trasladarse al PC. Un juego en el que tendremos que ayudar a la célebre muñeca a atravesar diferentes mun dos llenos de objetos mágicos. «The Addams Family Print Gallery» está basado en la serie televisiva y permite al jugador la realización de trabajos manuales, como por ejemplo pancartas o murales. «Printpower Pro» es la versión para Macintosh del programa de diseño e impresión para PC. Los textos y los gráficos se pueden fundir e imprimir al tamaño de un sello de correos o de un mural de 10 metros. También se pueden diseñar orlas y existe un editor de textos a disposición del usuario.

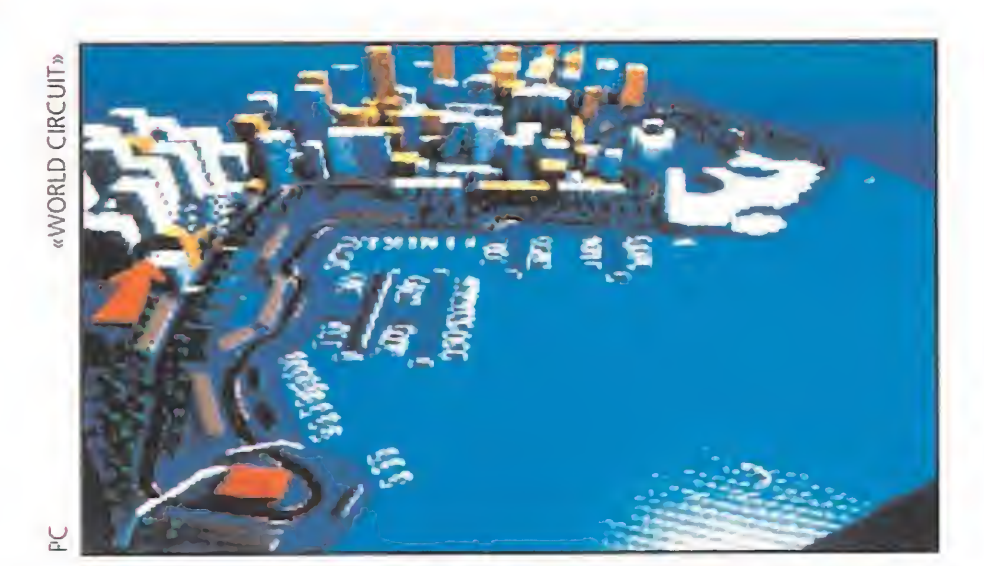

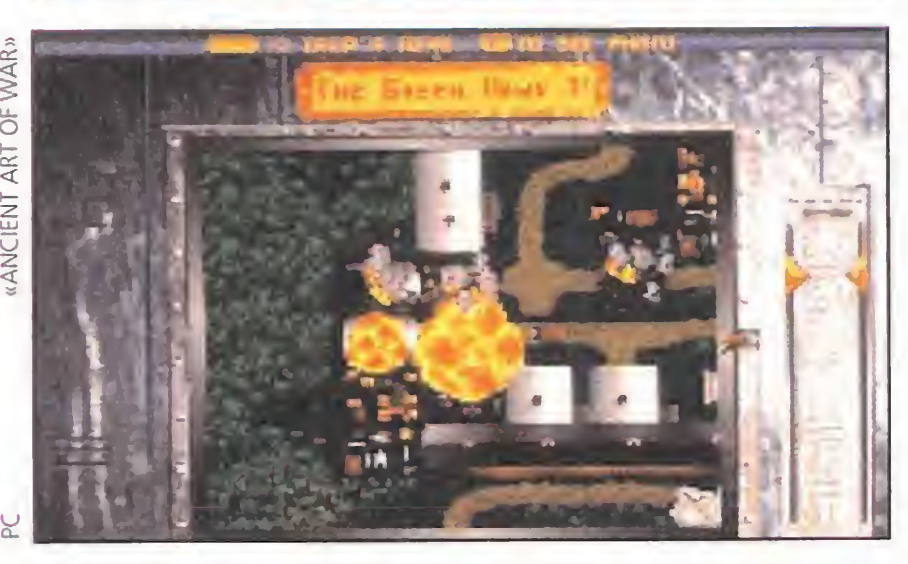

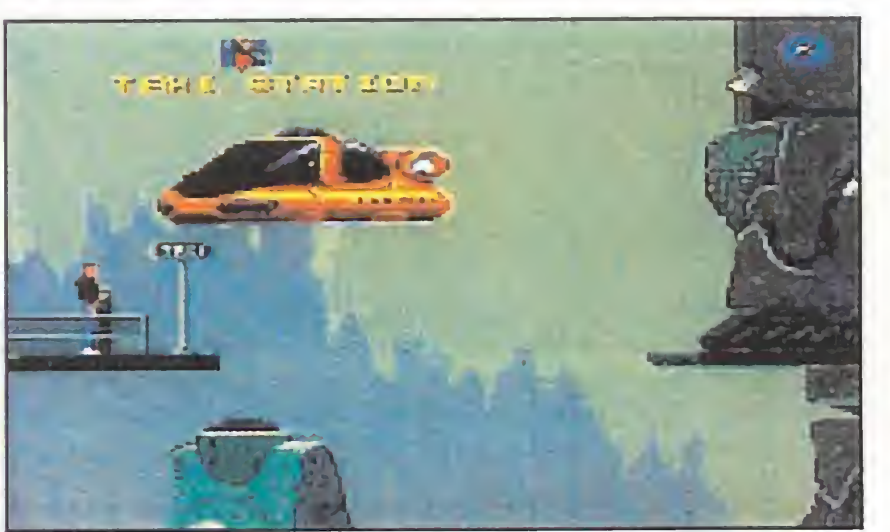

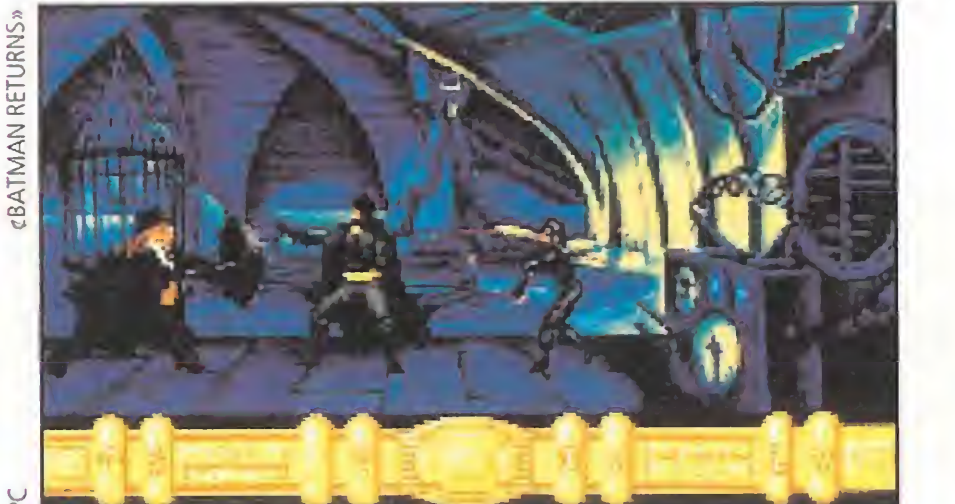

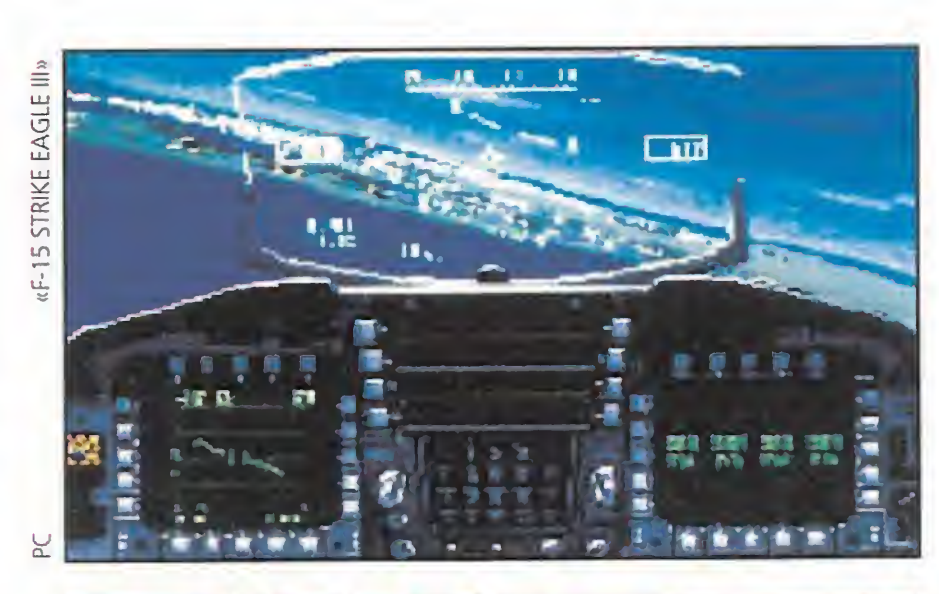

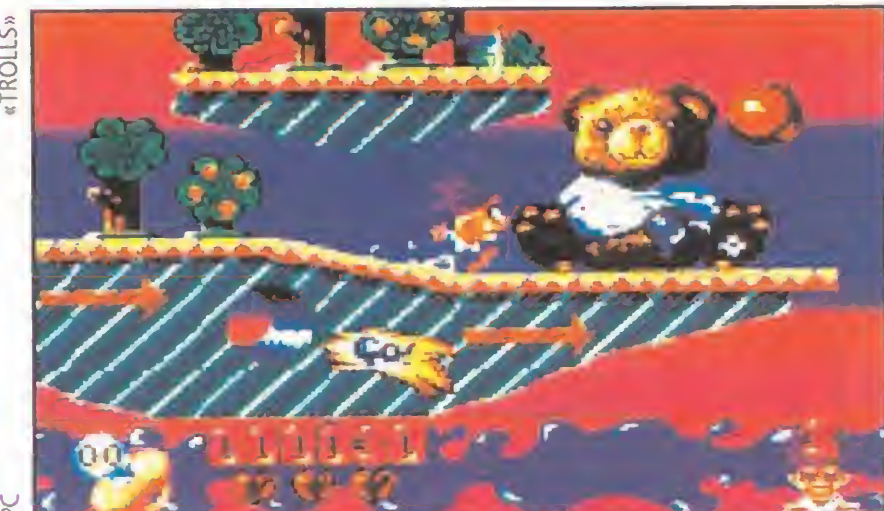

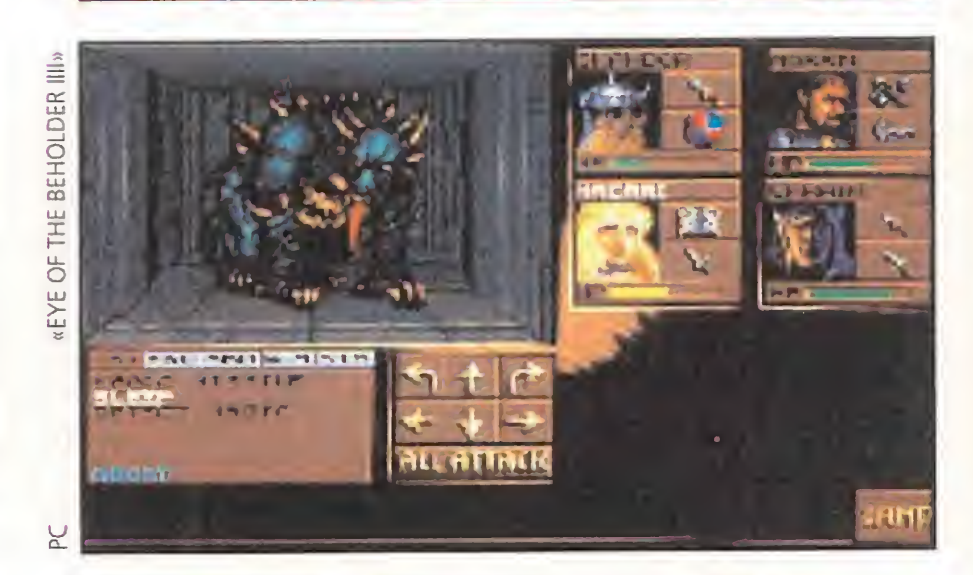

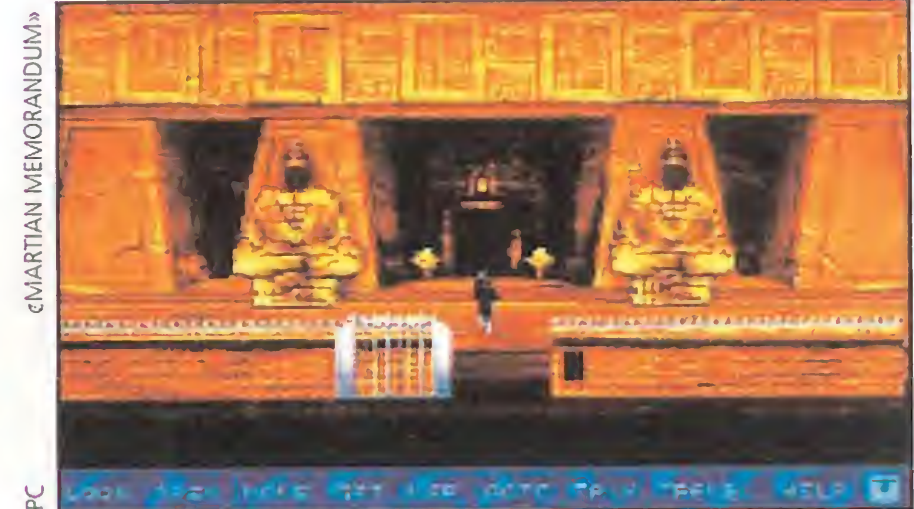

# **MICROPROSE**<br>Los numerosos lanzamientos

 $\sigma$ a ha llegado la continuación del mundialmente famoso «Zork». Se trata de «Return to Zork», una aventura gráfica que combina a las mil maravillas la intriga, los rompecabezas y los diálogos propios de los grandes maestros de la ciencia ficción.

Aquí tenéis más pantallas de juegos presentados en el Consumer Electronics Show. Observad imágenes de «Flashback», «An cient Art of War», «World Circuit», «Eye III», «Trolls», «Batman Returns» y «Martian Memorandum». Todos son los representantes del software que está a punto de llegar a nuestras pantallas.

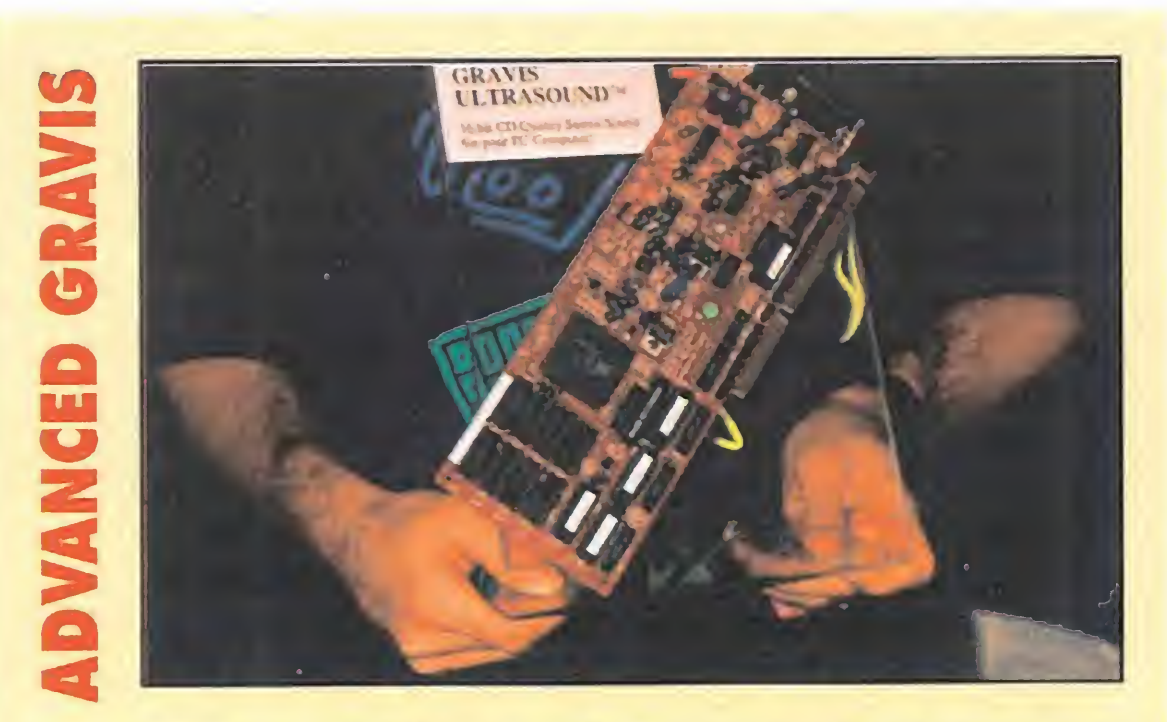

n medio de una verdadera avalancha de tarjetas de sonido para PC, el Ultrasound de Gravis marca la diferencia. Además de producir sonido digital de 16 bits, ofrece unos efectos ambientales de los que hacen época. La tarjeta de 44.1 kHz es capaz de crear 32 voces digitales o sintetizadas que incluyen el sonido filtrado, cuatro entradas de estéreo y distintas técnicas de compresión. Además, existe a disposición del usuario una económica tarjeta adicional con capacidad para grabar en 16 bits.

# ACTIVISION

Algo menos pintoresco resulta «Rodney's Funscreen», un programa dirigido a los más pequeños que quieran asimilar las técnicas básicas de aprendizaje. Inspirado en el mundo fantástico del artista Rodney Alan Greenblat, este nuevo producto ayuda a los usuarios a pensar y aprender divirtiéndose con las escenas de humor de monstruos que producen más risa que miedo. «Rodney's Funscreen» es un juego terroríficamente divertido.

# SOFTWARE DIVULGATIVO:<br>UN MUNDO CON INFINITAS POSIBILIDADES UN MUNDO CON INFINITAS POSIBILIDADES

Uno de los aspectos más destacables de la pasada edición de Las Vegas ha sido el considerable incremento de programas que de uno u otro modo apoyan la plataforma Multimedia. Veamos algunos de ellos.

# **COMPTON'S NEW MEDIA**

n su línea de programas divulgativos presentaros distintos títulos en CD-ROM. «Jazz: a Multimedia History» es un viaje a través de la historia del jazz, por medio de fotos, vídeos y fragmentos musicales. «Compton's Interactive Encyclopedia» permite a los usuarios encontrar y consultar rápidamente cualquier dato. Todas las nuevas tecnologías se presentan en un vídeo repleto de animación, sonido y texto.

La gama New Media Schoolhouse incluye títulos para CD-ROM como «Talking Jungle Safari», que permite al usuario tomar una foto de su animal favorito, y «The Adventures of Pinocchio». Estos dos programas presentan secuencias animadas como complemento del texto que se va leyendo en pantalla. Por su parte, «Time Travel CD» nos introduce en una aventura animada a través de la historia de la humanidad, a partir del año 4.000 antes

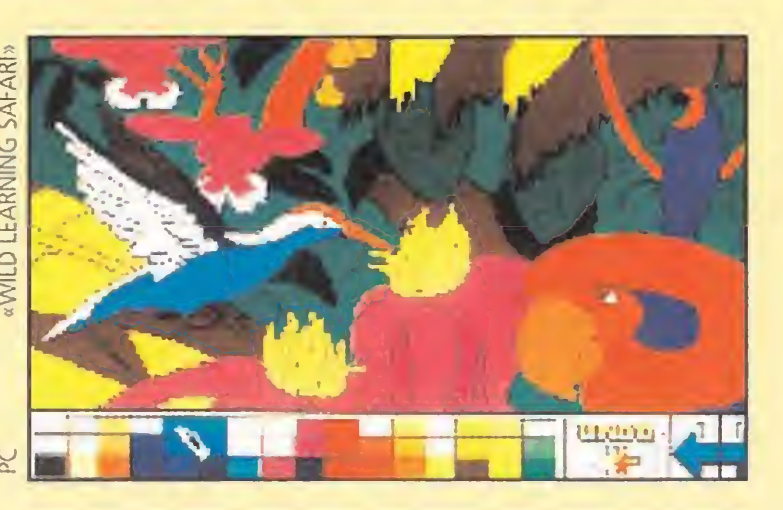

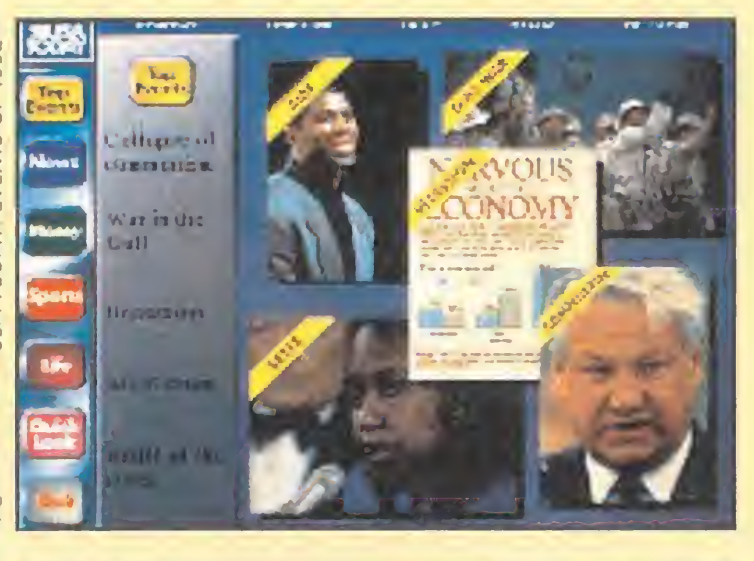

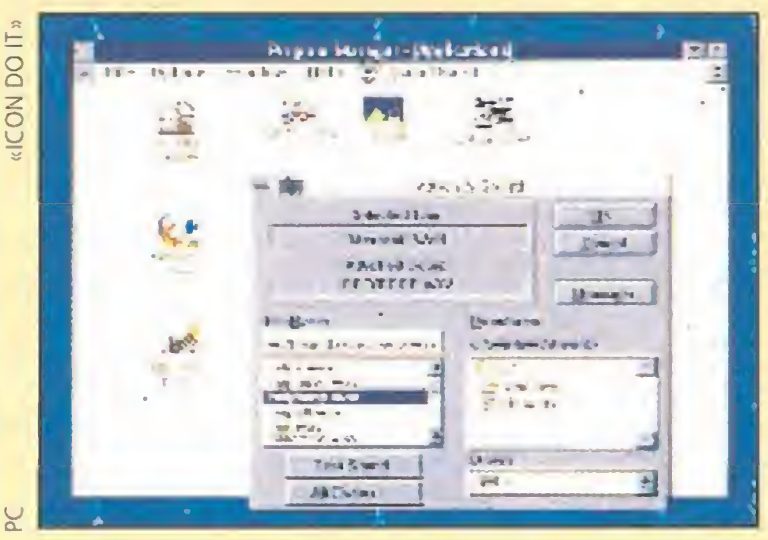

Una interesante novedad editada bajo el sello de Con\*Text, compañía filial de Compton's NewMedia es «Our House», que representa a los personajes de Family Circus, una tira cómica bastante popular en los Estados Unidos. El nuevo programa permite a los jóvenes jugadores observar una casa y mirar por dentro objetos de uso cotidiano, como tostadores y tuberías, para aprender sus me canismos. Este producto será lanzado en formato de CD-ROM.

de Cristo.

En formato de disquete Compton's ofrece a los usuarios más pequeños programas como «The Berenstein Bears: Learn about Counting». Por otro lado, «Wild Learning Safari» es un especie de libro de actividades trasladado al ordenador y realizado bajo el atrocinio del WWF (Fondo Mundial para la Vida Salvaje). En él los niños podrán colocar y pintar 90 ilustraciones de animales y plantas. Como parte del producto se ofrecen sonidos reales de animales y pegatinas animadas. Este programa también estará disponible en CD-ROM.

> del Golfo que utiliza texto, imágenes y sonido. Se incluye un juego que permite al usuario desplegar tropas, emplazar armas y realizar una serie de actividades relacionadas con aquel conflicto.

Quienes quieran saberlo todo sobre el año de los grandes acontecimientos podrán echar un vistazo al CD-ROM de «USA Today: the 90'S Volume One». Este programa muestra en pantalla las hojas de un periódico repletas de información acerca de los sucesos de 1.992.

También está a disposición de los interesados el «Book of Lists #3» de VT Productions para CD-ROM, que contiene un sinfín de en tradas, dibujos y sonidos. El programa «Murder Makes Strange Deadfellows», de Tiger Media, es una misteriosa aventura para CD-ROM ambientada en una estremecedora mansión. ¿Podréis desentrañar el misterio y descubrir al asesino? Por su parte, Hyper-Boyle Studios lanza «The Madness of Roland», una historia en CD-ROM basada en la leyenda medieval de Roldan e interpretada desde distintos puntos de vista, con 256 colores y banda sonora. «Lyric Language», tam bién en CD-ROM está dirigido al aprendizaje del español o el francés, con más de 40 minutos de vídeo y sonido. La versión para Windows será mejorada para aprovechar las ventajas del nuevo estándar de Microsoft «Video for Windows».

> on la vista puesta en el entretenimiento, Moon Valley Software va a lanzar al mercado los paquetes de utilidades

# **INTRACORP**<br>
Sos encantadores persona-

De la mano de Quanta Press llega «USA Wars: Desert Storm with Coalition Command», una crónica histórica de la Guerra

«Icon Do-lt», «Icon Hear-lt» e «Icon Make-lt». Este último combina una galería con 200 elementos para formar iconos con un juego completo de herramientas de dibujo para crear vuestro propio inventario para Windows. Los gráficos también se pueden convertir en iconos.

«Do-It» permite cambiar los iconos del Windows pinchándolos y sustituyéndolos por otros. Asimismo, incorpora una función de animación de dichos símbolos.

El software divulgativo también ocupó un lugar destacado entre las novedades del C.E.S. De increíbles se pueden calificar programas como «Wild Learning Safari» o «USA Today: the 90's Volume One», en los que se hace repaso tanto del mundo animal como de la actualidad informativa.

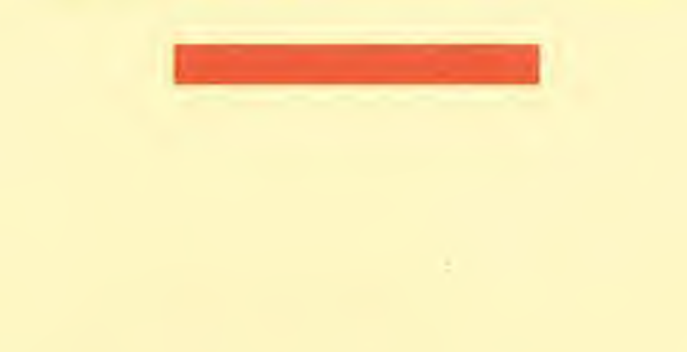

EBOOK<br>Tro programa de lectura para CD-ROM ha llegado de la mano de EBook, sello filial de Electronic Arts, programadores de «Aladdin and his Wonderful Lamp», «Trouble in Mind» y «Kaa's Hunting». Cada uno de ellos utiliza un diseño tridimensional para añadir más vistosidad, con música y voces para acompañar las imágenes. «Aladdin» cuenta la historia de Aladino, última película de dibujos animados de la factoría Disney.

Xiphias es famosa por su serie de CD-ROM, a la que ahora se añade «The Time Table of Science & Innovation», que parte del fenómeno del Big Bang y llega hasta las últimas novedades tecnológicas. «The Time Table of Business, Politics & Media» hace lo mismo a fin de ilustrar la búsqueda de la riqueza, el poder y el conocimiento.

ies han vuelto a las juguete-**Latin interview de la proprieta** en la proprieta de la proprieta de la proprieta de la proprieta de la proprieta pantallas. ¿Adivináis a quiénes nos referimos? Efectivamente a los «Trolls», que presentan una aventura de plataformas en la que tendremos que sortear innumerables peligros. Los cuidados y vistosos gráficos se combinan con un fácil manejo para convertir este programa en uno de los más divertidos y jugables para el público infantil.

InfoBusiness lanza «The Mega Movie Guide CD-ROM», con más de 50.000 artículos de consulta. El usuario podrá buscar un título concreto u ojear rápidamente una categoría o género, como el horror, el misterio o la ciencia ficción. Si tenéis ganas de leer, podréis acceder a las bibliotecas informáticas

de World Library, las últimas de las cuales son «The Electronic Home Library» y «Stories of Murder, Mystery, Magic, Terror and more». Cada una de ellas tiene una guía de acceso rápido, una pantalla ajustable y un montón de material de lectura.

> entro del género de las aventuras fantásticas, Interplay nos ofrece un nuevo programa titulado «Shadowkeep». Aunque su lanzamiento está previsto para finales de este año, os podemos adelantar que este juego reúne unas excelentes características técnicas, como la perspectiva frontal, unos gráficos en tres dimensiones que se mueven a gran velocidad y esa garantía de calidad que es el sonido digital, gracias a la tecnología del CD-ROM. Asimismo, se incluye un ratón especial que permite controlar la acción sin necesidad de acudir a engorrosos menús. A continuación daremos un repaso a otras interesantes novedades de esta empresa en CD-ROM. «The Lord of the Rings. Enhanced», basado en la trilogía clásica de Tolkien, incluye escenas digitalizadas de la película inspirada en la misma obra, y dirigida por Bakshi hace algunos años. Por su parte, «Star Trek: 25th Anniversary Enhanced» es una conversión del juego de PC, al que se han añadido las voces de William Shatner y Leonard Nimoy. Los programadores de Interplay no se han olvidado de los numerosos usuarios de Amiga, y a ellos va dirigido «The Lost Vikings», una simpática e ingeniosa mezcla de acción y gráfi-

# MOON VALLEY

«Hear-lt» no requiere una tarjeta de sonido (aunque resulta muy útil), y permite añadir una variedad de sonidos y animaciones creadas de antemano a los iconos existentes, simplemente por diversión. En el lote se incluye la captura de pantallas.

«Trouble in Mind» es un viaje por la vida diaria, mientras que «Kaa's Hunting» es uno de los cuentos del Libro de la Selva.

Los más creciditos optarán por «Wayne's World», basado en la película del mismo título. En este juego ayudaréis a Wayne y Garth a amasar el dinero suficiente para que no tengan que suspender la emisión de su programa subterráneo de televisión por cable. Si queréis soltar adrenalina con el rey de los juegos de inteligencia, os aconsejamos «Terminator 2-Judgment Day: Cyberchess», donde una pacífica partida de ajedrez se convertirá en una batalla campal entre monstruos cibernéticos que se mueven por escalofriantes escenarios tridimensionales.

# < E <sup>s</sup> LAS VEGAS <sup>9</sup> <sup>3</sup>

ICOM Animada por el éxito de la primera parte, Icom ya **Tha preparado el lanza**miento en CD-ROM de «Sherlock Holmes: Consulting Detective Volume II», que plantea nuevos casos a nuestro célebre investigador. Otra vez tendréis que resolver sucesivamente tres enigmas, cada uno de ellos acompañado de imágenes y sonido de los personajes implicados. Los nuevos elementos de juego se pueden encontrar en los mandos del interfaz, e incluyen iconos de movimiento rápido hacia adelante y rebobinado, además de una representación gráfica del juez que dicta su veredicto de acuerdo con las pruebas presentadas por Sherlock.

 $\blacksquare$  lashback», de la compañía francesa Delphine, presentado en Estados Unidos bajo el sello de SSI, utiliza una técnica que filma a personas de la vida real y las digitaliza en gráficos bitmap. Su extenso mapeado y su color hace de este juego "algo obligatorio" para los aficionados a las aventuras. Los numerosos rompecabezas servirán de complemento a un programa que rebosa animación por los cuatro costados y presenta un total de 15 personajes. «Eye of the Beholder III» (PC) es la continuación de la aventura fantástica en 3D que combina efectos sonoros digitalizados y una impresionante banda sonora. El objetivo del juego es derrotar al temible Acwellan. En «Veil of Darkness», también para PC, un arqumento bastante complejo y una terrorífica ambientación tienen como protagonista a un piloto obligado a aterrizar en un fantasmagórico valle de Transilvania. «AD&D Unlimited Adventures: Construction Kit» es un programa de diseño de aventuras para PC, apoyado por un gigantesco ban co de datos, un interfaz fácil de manejar y un escenario creado de antemano para ambientar las mejores aventuras que os podáis imaginar.

9rl cos espec espec<br>taculares<br>que presentan a una serie de personajes encantadoramente sanguinarios..., a lo largo de 37 niveles de juego salpicados de escenas de arcade y rompecabezas.

VGA Air Warrior» es el<br>
primer simulador de vuelo<br>
para Pc que presenta gráfi-<br>
cos en Super VGA. Las once miprimer simulador de vuelo para Pc que presenta gráficos en Super VGA. Las once misiones de que se compone os permitirán pilotar diversos aparatos de la Segunda Guerra Mundial y la Guerra de Corea. Podréis grabar vuestras misiones y reproducirlas posteriormente para analizar el desarrollo de la partida, e intentarlo de nuevo si encontráis muchos fallos.

Si queréis una divertida<br>
seriales de los años cuaren-<br>
ta y cincuenta, os recomendamos aventura en la línea de los seriales de los años cuarenta y cincuenta, os recomendamos «Amazon». Dotado de unas excelentes caracterizaciones y gráficos Super VGA, el programa contiene 14 episodios que nos permitirán adentrarnos en los misterios de una Ciudad Perdida. «Martian Memorandum» sitúa al duro y tenaz detective Tex Murphy en el escenario de un futuro incierto. Diversos sonidos e imágenes espectaculares se combinan con gráficos reales como la vida misma y una completa banda sonora.

# LA FANTASÍA DE LAS CONSOLAS

|fW

# KONAMI

SEGA<br>Los creadores de Sonic siempre despiertan expectación en todas las ferias a las que acuden. La explicación es muy sencilla: siempre tienen un aluvión de novedades que ofrecer a los fanáticos de las consolas, y no sólo en el

Un buen ejemplo de esto último es el «Activator», un artilugio con forma octogonal que se usa como un joystick y sirve para todo tipo de juegos. Ya podéis dar unas cuantas patadas, puñetazos y todos los mamporros imagina bles con un efecto en pan-  $\frac{3}{5}$ talla que os pondrá los ^

"Virtual Sega" es un periférico a todo color basado en las técnicas de realidad virtual que nos espera en las consolas de esta compañía. Su lanza- g miento va acompañado de un juego que os permitirá experimentar las sensaciones que muy pronto van a invadir vuestros corazones consoleros.

En cuanto a los cartuchos, podemos empezar por «Elemental Master», un vertiginoso "shootem-up" de seis niveles en el que asumiréis el papel de un insaciable guerrero, que no se detendrá ante nada para conseguir su objetivo.

«Aero the Acrobat» tie-

«Batman Returns», para PC, está basado en la última película del hombre murciélago, de la que toma su argumento. Nuestro héroe tiene que detener a los secuaces del Pingüino, incluida Catwoman, por las calles de Gotham City. Además de su formidable fuerza, Batman tendrá que recurrir a su ordenador para analizar los datos que presagian la destrucción de vuestra ciudad..., ¡a menos que lleguéis a tiempo para impedirlo! Los fanáticos de la serie televisiva de Batman y la liga nacional de fútbol americano podrán pasárselo a lo grande con «Batman: the Animated Series Universal Clip Art» y «NFL Universal Clip Art». Cada uno de los dos productos contiene elementos que se pueden utilizar en programas como Print Shop para crear imágenes de los personajes de la serie de televisión, cascos de fútbol americano y logotipos de equipos.

a gran competidora de Sega presentó su última novedad técnica para juegos de consola: el chip Super F/X, que ha sido estrenado en el cartucho «Starfox». Con todos esos elementos, comprenderéis que no resulta nada fácil salir

> La portátil de Nintendo también tuvo cabida en la feria, a través de un gran cartucho: «The Legend of Zelda: Link's Awakening». Personajes nuevos y conocidos aparecerán por todos los rincones de un mundo repleto de peligros. Una gran cantidad de elementos técnicos avanzados contribuyen a realzar un jue-

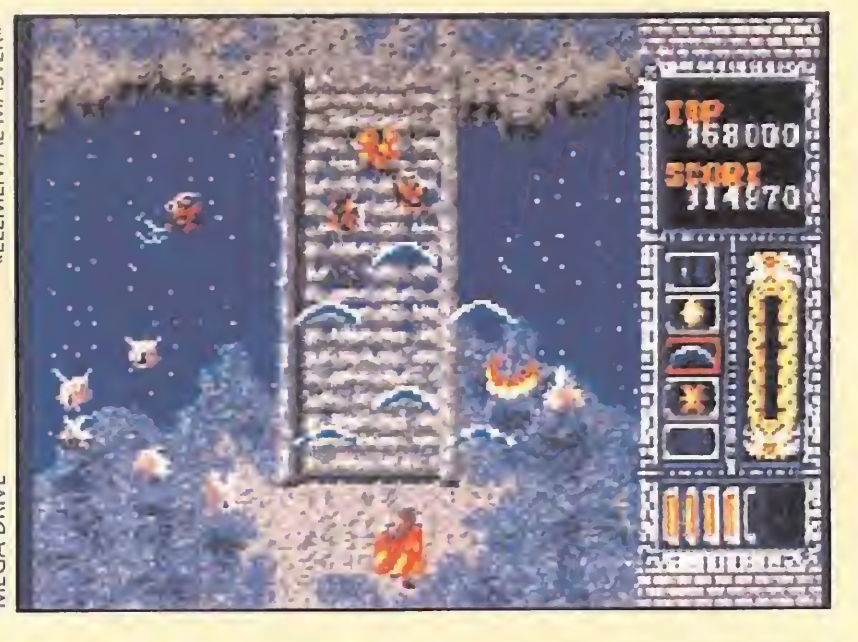

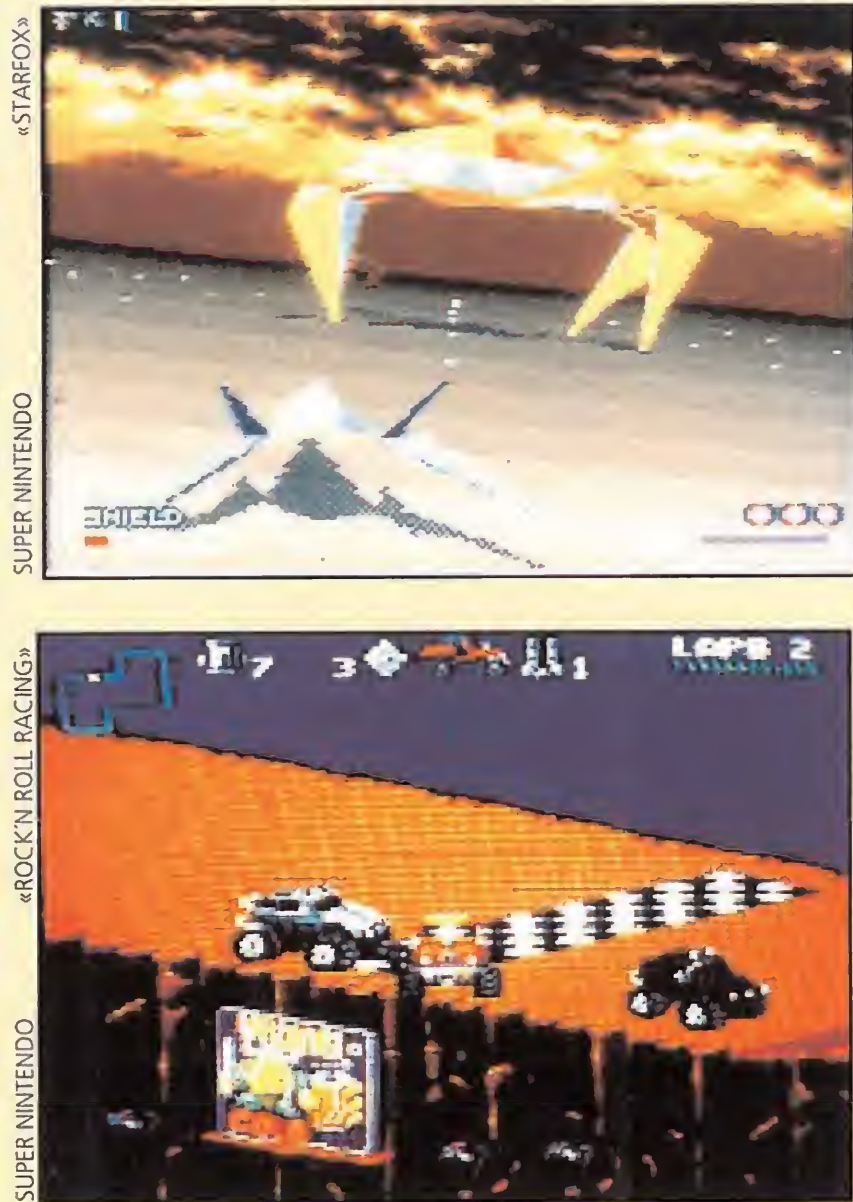

# ACCESS

Una de las grandes estrellas de las consolas de Nintendo es «Batman Returns». La versión para 8 bits es bastante buena, es fiel al argumento de la película y los personajes se mueven todo lo bien que podemos esperar en este formato. Pero el auténtico bombazo lo constituye la versión para Supernintendo, repleta de animación, infinidad de movimientos de ataque.

Ahora sí que podréis ver a Batman agarrar del cuello a sus enemigos. Lo mejor viene cuando veis a vuestro héroe coger a dos malvados y entrechocar sus cabezas como quien casca huevos. Podréis incluso apartar de la circulación los objetos que os molesten, jantes de que aparezca algún canalla por detrás de ellos!

Como habéis podido ver muchas han sido las novedades que han desfilado por esta feria. Esperamos que su repaso os haya resultado interesante.

En este repaso sobre cuanto aconteció en Las Vegas no podíamos pasar por alto el mundo de las consolas. Muchas fueron las novedades presentadas en un mercado en alza que lejos de estancarse promete continuar su ascenso meteórico. Aquí tenéis una muestra de lo que vimos.

capítulo de juegos, sino también en una amplia gama de periféricos.

pelos de punta. Todos, absolutamente todos los § movimientos de la vida real están aquí contenidos.

ne como protagonista a

un sabroso personaje circense que deberá abrirse camino por un mundo infestado de seres chiflados. ¡Menos mal que en un momento de apuro podréis desplegar vuestras alas y echaros a volar!

«Wayne's World» presenta como protagonistas a Wayne y Garth, obligados por esas cosas de la vida a buscar urgentemente fondos para salvar su programa de televisión en medio de una multitud de escenas cómicas que muy probablemente os harán destornillaos de risa.

# NINTENDO

airoso de un accidentado vuelo espacial, que joh, sorpresa! contiene dos fases ocultas.

go ya bastante bueno por lo demás.

Una pegadiza música es la gran protagonista de «Rock'n Roll Racing» para Supernintendo. Por su parte, «Star Trek: the Next Generation» es una novedad que ya estábamos esperando con impaciencia.

MEGADRIVE TORTUGAS NINJA SONIC . TODOS **LOS TRUCOS DEL MUNDO • MASTER SYSTEM • MAPAS** ALUCINANTES TODOSEGA EL 15 DE CADA MES EN U QUIOSCO GAME GEAR SONIC 2 ¿SONIC 3? MEGA CD . MICKEY INDIANA JONES LAS S  $\bigcirc$  $\vert$ D) VED ADE ACER EN 500 BATMAN **JUEGOS DE REGALO** JAPÓN . ALIEN 3 INDIANA JONES **U.S. GOLD . EL 15** DE CADA MES ACCLAIM  $\bullet$   $\blacksquare$ PIE DE LA NOTICIA . TODOS LOS JUEGOS **HÉROES QUE TE** HARÁN SOÑAR UNA REVISTA TOTAL

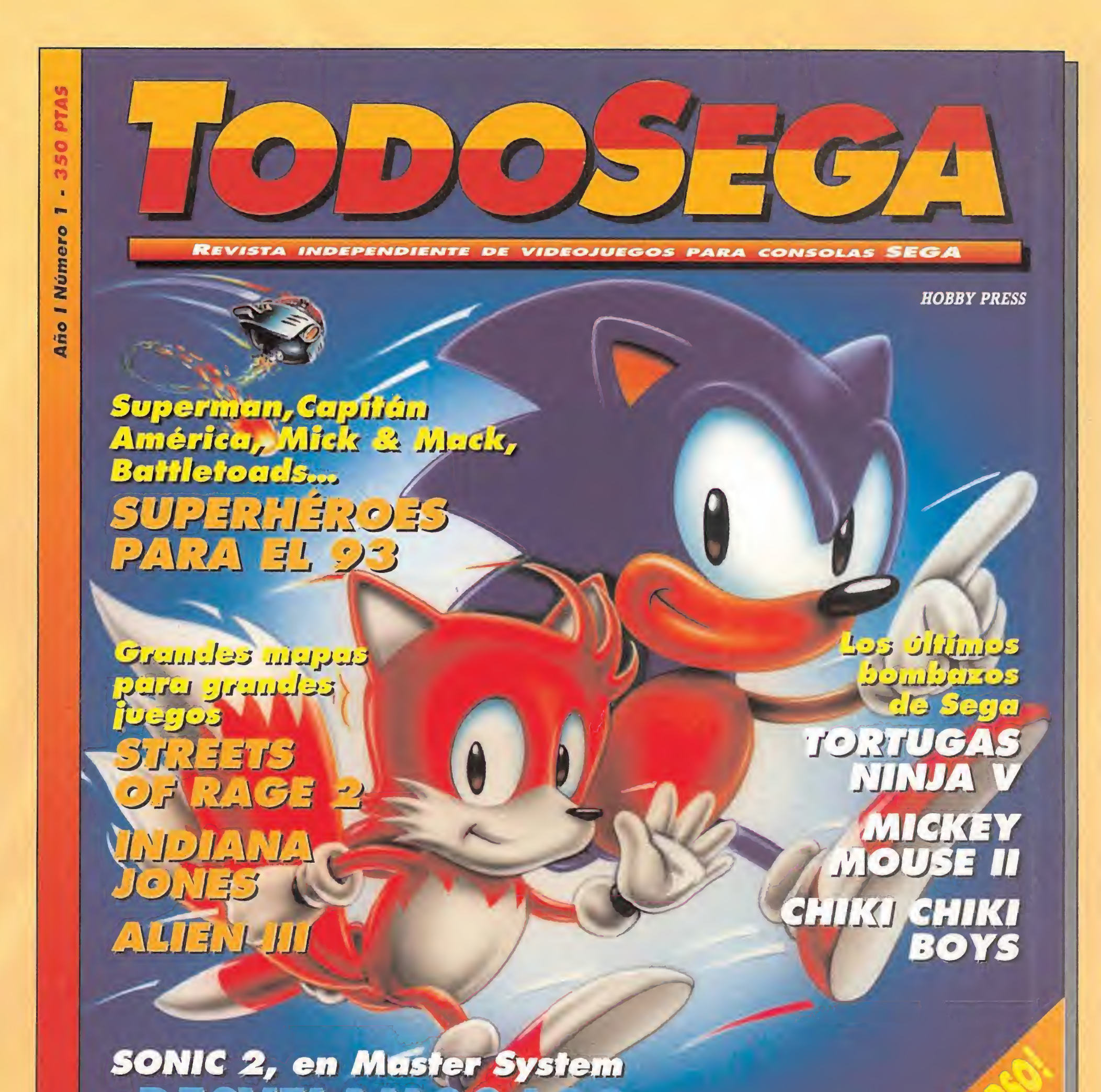

# $\frac{1}{4}$  (1) (0) 5)  $\frac{1}{4}$  (0) 5)  $11$  $\left( \frac{1}{2} \right)$  (c)  $\mathbb{R}$  $\left( n\right)$ HISTORIAL  $JU$  i  $C$   $O$  $D = 14$ 0 1000, 0 11101 El nº1 a la venta el dia 15 de marzo

**HOBBY PRESS** 

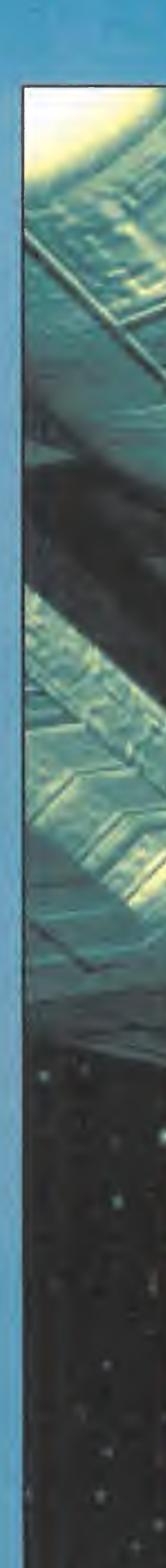

"Hace mucho tiempo, en una galaxia muy, muy lejana..." Una frase que se ha convertido en todo un emblema en el panorama cinematográfico de la ciencia ficción. Han pasado cerca de quince largos años, y la saga de «Star Wars» mantiene todo su encanto, magia, y una fiel legión de seguidores. Grupo que aumentará en número, con toda seguridad, tras la publicación inminente de uno de los simuladores más atractivos y esperados de la historia del software de entretenimiento. LucasArts nos lanza un reto, ser los protagonistas de la rebelión contra el Imperio, pilotar el caza más perfecto del universo, y derrotar al lado oscuro de la Fuerza. La aventura sólo acaba de empezar.

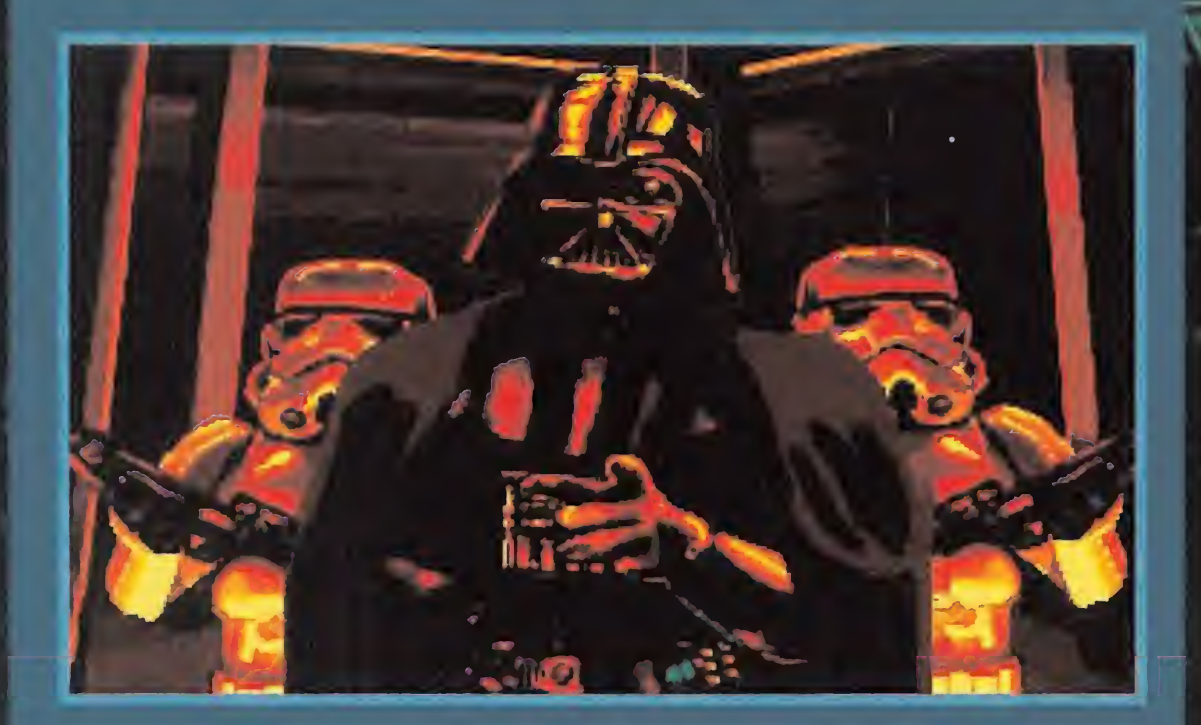

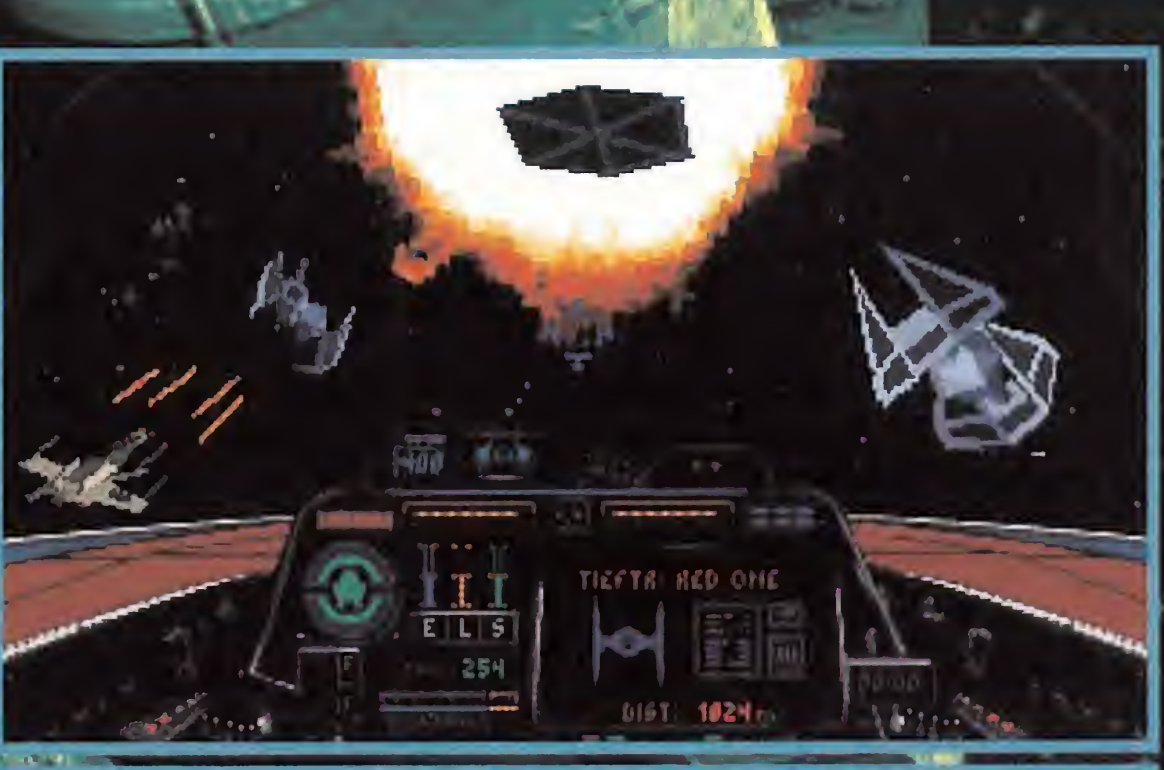

La trepidante acción es uno de los puntos fuertes de «X Wing». La espectacularidad de alguna de las escenas nos hará saltar por sus tremendas explosiones.

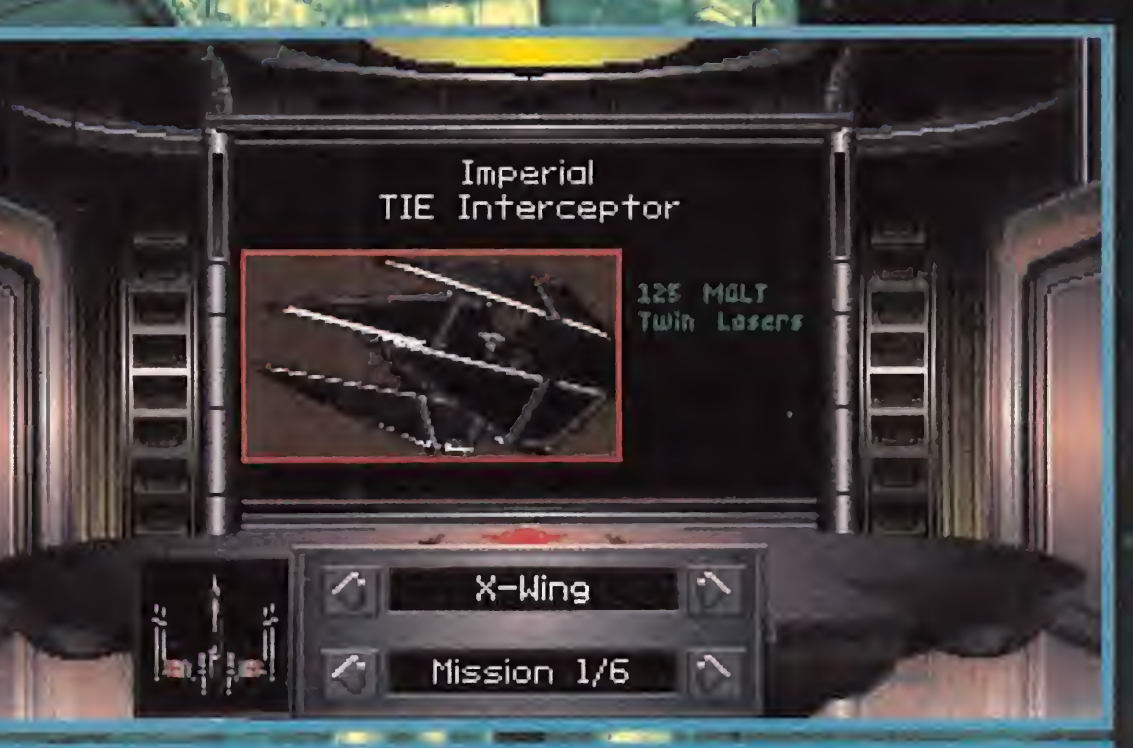

Todas, absolutamente todas las naves que se podían ver en las películas de Lucas, aparecen en el juego. Casi siempre nuestra misión consistirá en acabar con ellas.

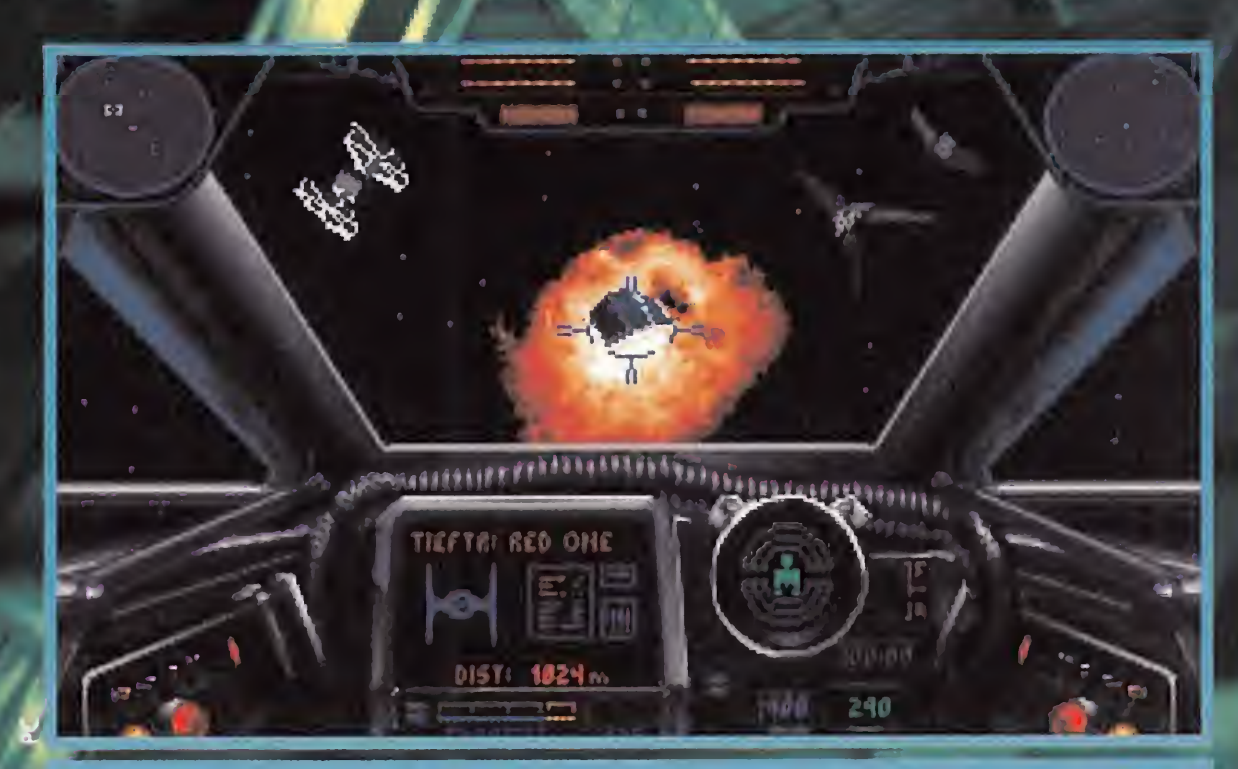

La maniobrabilidad y sencillez de manejo del programa, invitan a pasar largos periodos de tiempo delante de la pantalla, abatiendo naves enemigas.

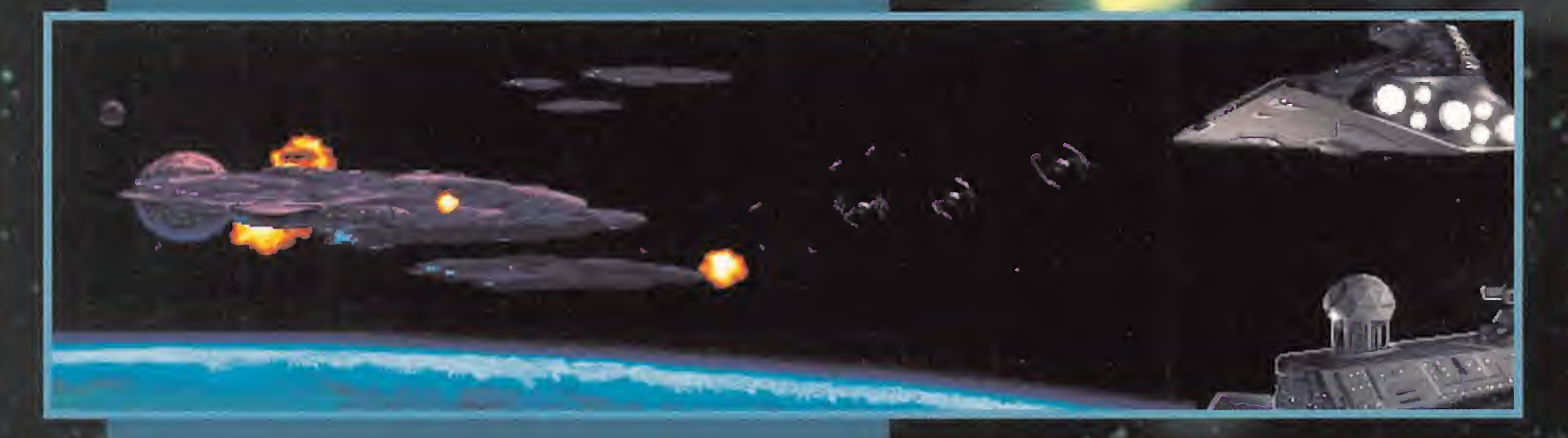

**LucasArts** ha recopilado lo mejor de la trilogía para crear un nuevo argumento que respeta la esencia<br>de esta gran obra.

### **SIMULADOR En preparación: PC**

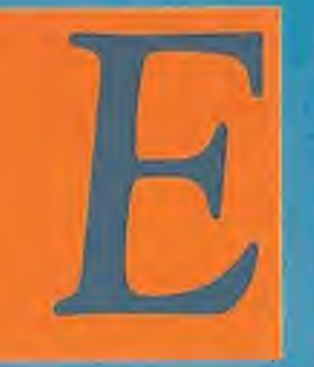

s evidente que la fabulosa trilogía cinematográfica de George Lucas, no estaría completa si se hubiera dejado de lado un apartado tan importante como es el de la informática. Aho-

ra cuando los responsables de LucasArts se han decidido a realizar la más importante incursión en este mundo, lo han hecho a lo grande, con un juego que aglutina toda la epopeya que se relataba en la pantalla grande, y que presenta trazas de ser uno de los mejores simuladores que se hayan podido ver sobre el soporte de un ordenador personal. Casi se podría decir que «X Wing» era una asignatura pendiente de la factoría Lucas.

Es cierto que se venía hablando sobre el tema desde hace bastante tiempo. Incluso han existido momentos, en que muchos dudábamos si realmente el proyecto se podría llevar a cabo. «X Wing» presentaba no pocas complicaciones desde el punto de vista de la idea original. Recrear todo el universo de personajes, argumento, acciones y situaciones que podían observarse en el cine no era una tarea fácil. Por fin, se optó por una decisión un tanto salomónica. Lo mejor sería crear un programa en el que la acción y el realismo primaran sobre otros aspectos, dando un argumento global a la historia del Imperio y los Rebeldes. Y el resultado está a punto de salir al mercado, en forma del ya mencionado simulador de combate espacial. Sin embargo, no por ello la ambientación se ha descuidado ni un ápice. Nada mejor que echar un vistazo a la extensa documentación que acompañará al juego en su versión definitiva, para comprobar este punto. Prácticamente todo, todo lo que aparecía reflejado en la pantalla, tiene su sitio en «X Wing». Desde la mayoría de los personajes, hasta la fabulosa y espectacular acción de los enfrentamientos en las estrellas.

al mismo tiempo, no ha querido sacrificar la perfección del combate, conjugando para conseguirlo detalles de gran calidad con un control asequible a cualquier usuario.

### LA HISTORIA

Los "decorados", pasan de ser un simple fondo negro tachonado de estrellas, como en otros programas, a una visión bastante aproximada a la realidad de lo que se puede observar en el espacio.

El juego parte de la misma premisa que la serie en el cine. Una galaxia, en otro tiempo gobernada con rectitud, democracia y tolerancia, ha dado un brusco giro en su gobierno, al acceder a él mediante artimañas muy poco respetables, un oscuro personaje llamado Palpatine, que se autoproclamó como emperador único de todo el universo.

Las atrocidades que por su mandato se llevaron a cabo contra los habitantes de los diferentes mundos de la galaxia llevó a un, en principio pequeño, grupo de éstos a plantar cara al tiránico control de Palpatine. Sin embargo, la reacción del emperador fue instantánea y cruel. Estas

acciones, fueron de todos modos, crean do más y más adeptos a la causa rebelde, contando entre sus filas con todo aquel que, por uno u otro motivo, deseara combatir al Imperio

> Hasta que Palpatine asumió el control de la galaxia, ésta vivía un periodo de prosperidad, democracia y tolerancia. Experto conocedor y dominador de las artes del lado oscuro de la Fuerza, Palpatine se sirvió de las mismas para su rápida ascensión desde su posición anterior. De otro modo, no se puede explicar el hecho de

Como golpe final contra los rebeldes, el emperador ha estado desarrollando un arma secreta con la que planea borrar del mapa toda oposición a su poder. Nada se sabe, excepto su mortífera capacidad de destrucción. La única solución, es lanzar un ataque con todas las fuerzas posibles, y quizá un tanto suicida, contra las tropas imperiales.

### EL CAZA DEFINITIVO

LucasArts ha querido realizar un programa divertido, adictivo y realista pero

:...

Boba Fett es un conocido contrabandista y cazador de recompensas. Su gran maestría en el manejo de las armas y su poderoso arsenal le hacen temido en toda la galaxia. Se sabe que trabaja para Jabba, y se sospecha que hace lo propio para Darth Vader.

Por otro lado, se puede considerar a «X Wing» como un programa innovador en muchos aspectos, sobre todo a nivel técnico. El diseño de las naves es uno de ellos. Se ha usado una combinación que integra fluidamente gráficos vectoriales con bitmap (combinación que comienza a ser bastante habitual en gran número de juegos), dando un aspecto de profundidad y textura muy rico a la mayoría de los gráficos en movimiento.

Otro punto importante es la enorme cantidad de vistas que se pueden apreciar de la nave que manejemos, hasta diecisiete. Se han incluido también efectos de degradado de color en aspectos, usualmente poco cuidados, como los efectos de rayos láser y disparos, o las explosiones. Y hasta se puede escuchar, con una buena tarjeta de sonido por supuesto, música y efectos digitalizados de la banda sonora de los mismísimos filmes de «Star Wars», además de las voces de los protagonistas.

«X Wing», en definitiva, promete ser una fantasía visual hecha realidad, con grandes virtudes y muy pocos defectos, si es que llega a tenerlos. Pero aún no podemos contaros gran cosa sobre los requerimientos de sistema que necesitará el programa. «X Wing» va a dar mucha guerra en los próximos meses, tanto de cara al usuario que lo disfrute, como a sus más directos competidores en juegos de simulación. Sólo será necesario esperar un tiempo y ver como LucasArts ha dado, nuevamente, el Do de pecho. F.D.L

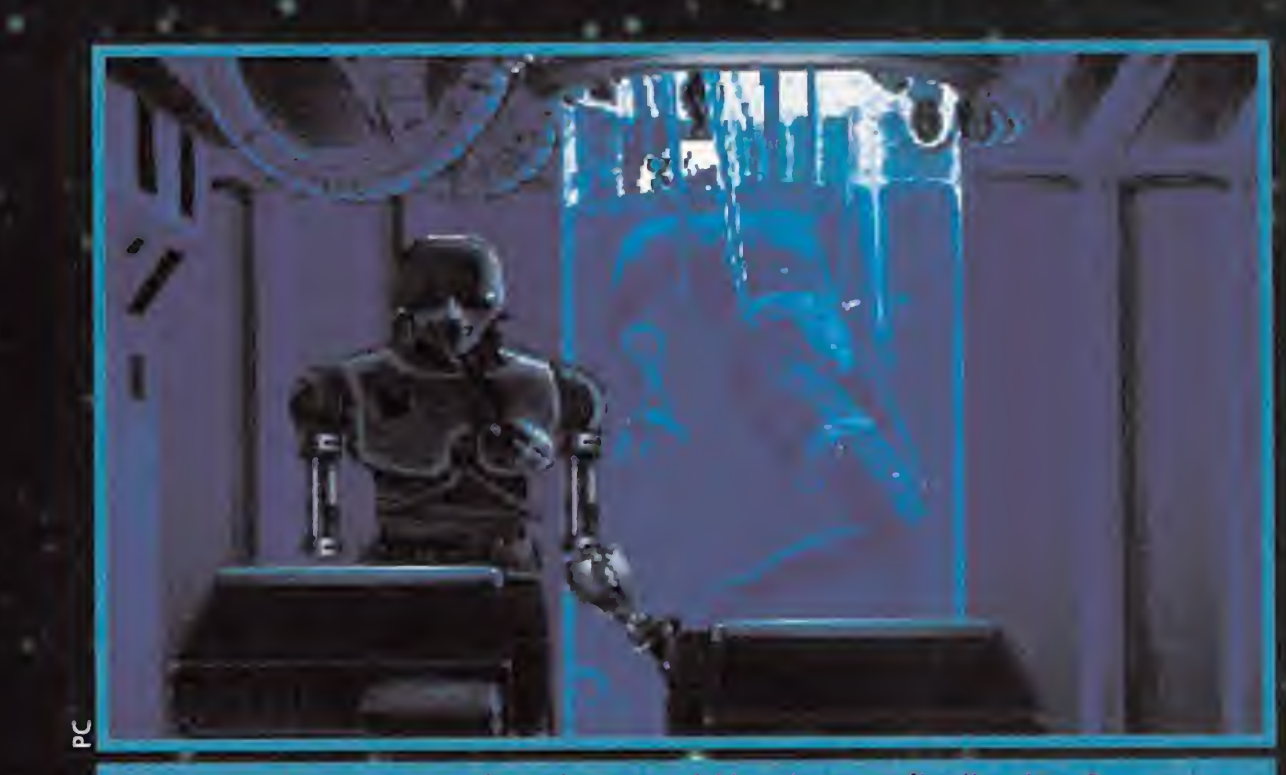

Esta imagen no corresponde a ninguna misión, sino a su finalización. En ocasiones los combates serán tan duros que necesitaremos hacernos alguna "reparación".

n

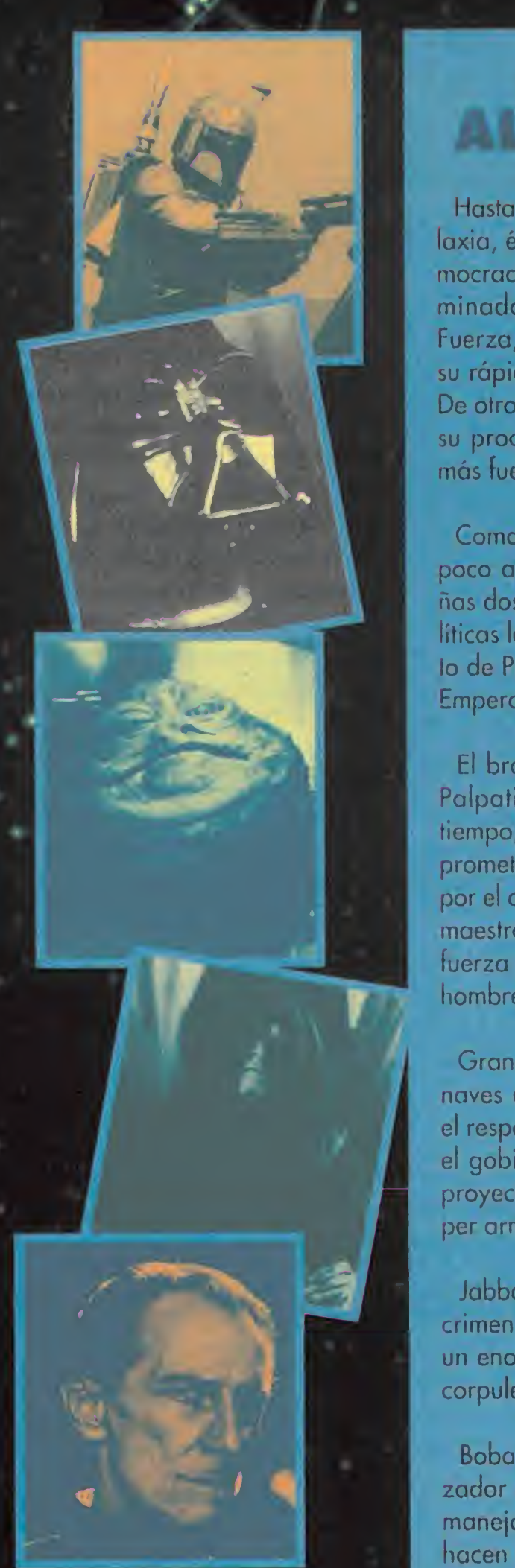

# EL IMPERIO

su proclamación como Emperador, ya que ja más fue entrenado por ningún caballero Jedí.

Como un senador más del consejo galáctico, poco a poco fue acumulando poder en pequeñas dosis, y mediante engaños y maniobras po líticas logró hacerse en un principio con el pues lo de Presidente de la República y más tarde en Emperador.

El brazo derecho y hombre de confianza de Palpatine es Lord Darth Vader. Hace mucho tiempo, fue alumno de Obi-Wan Kenobi. Era un prometedor Caballero Jedi que se dejó atrapar por el camino fácil del Lado Oscuro. Desafió a su maestro y huyó. Es cruel, irascible y violento. Su fuerza es tremenda y es temido por sus propios hombres.

Grand Moff Tarkin comenzó como capitán de naves espaciales ascendiendo rápidamente. Es el responsable de la política imperial basada en el gobierno por el terror. Se dice que dirige el proyecto para la construcción de una nueva super arma.

Jabba el Hutt. Una de las piedras angulares del crimen galáctico. Cruel, asqueroso, y dueño de un enorme imperio del crimen. Tremendamente corpulento.

# LA ÚNICA REVISTA EN EL MUNDO CON 2 DISCOS DE ALTA DENSIDAD

# Para jugar en serio

Este mes presentamos en exclusiva las imágenes inéditas de la última producción de LucasArts, el esperado «X-Wing». Además iluminamos los misteriosos laberintos de «Alone in the Dark» y llegamos al final de «Daughter of Serpents». También damos un exhaustivo repaso a los programas de máxima actualidad: «Stunt Island», «B-17 Flying Fortress» o «3D Construction Kit II» y revisamos todos los juegos de rol de la historia del Pc en un amplio reportaje. Todo ello sin olvidar los discos de portada que llevan a vuestras pantallas las demos de «QuickIt», «Stunt Island» y «Space Quest I», más dos animaciones realizadas con el «3D Studio» y las mejores escenas y demo jugable de «Transarctica».

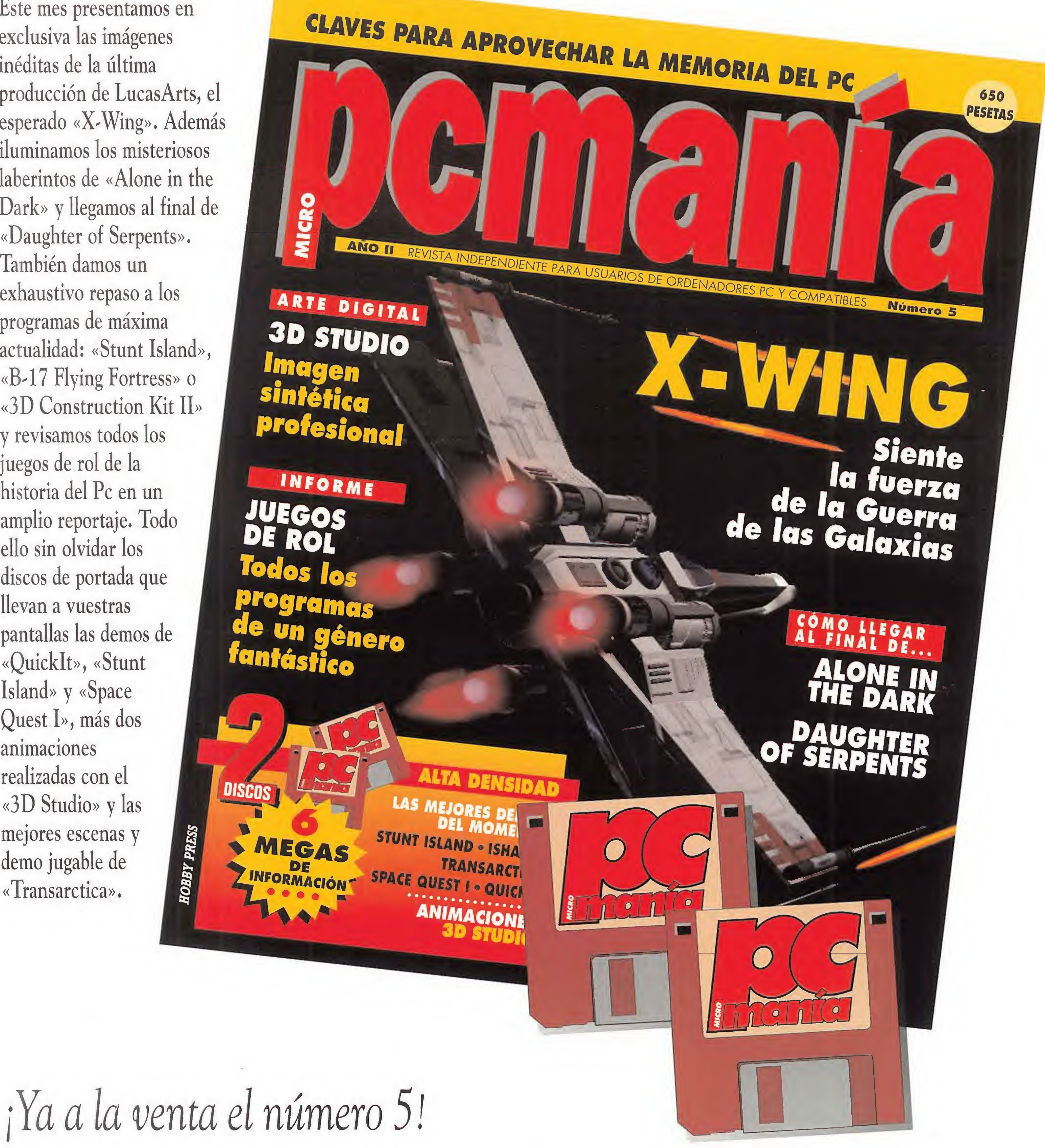

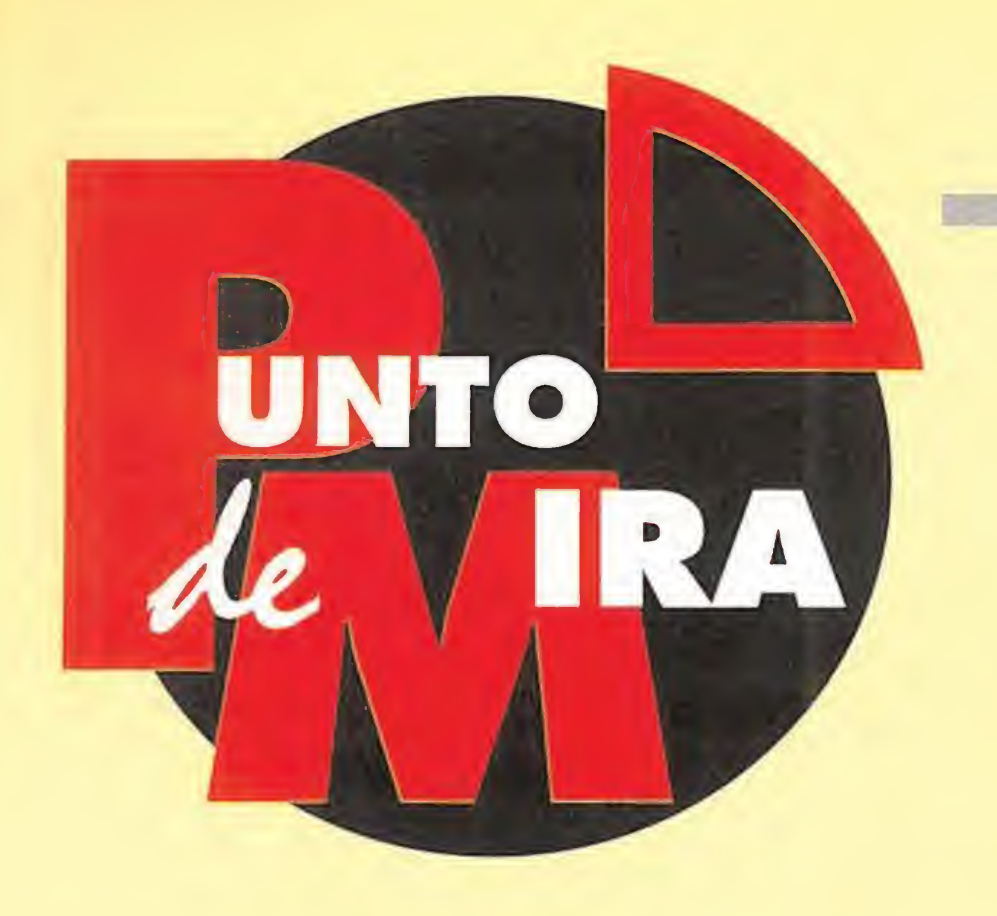

# Acción a todo color TROLLS

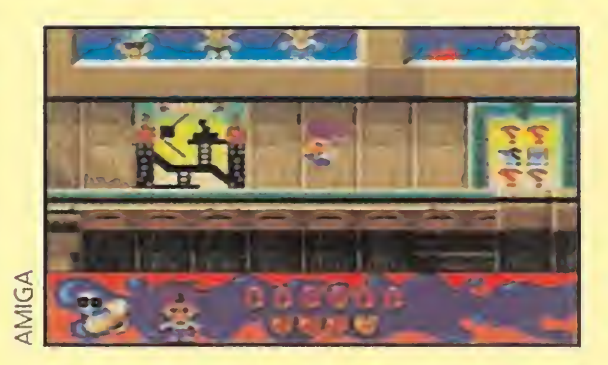

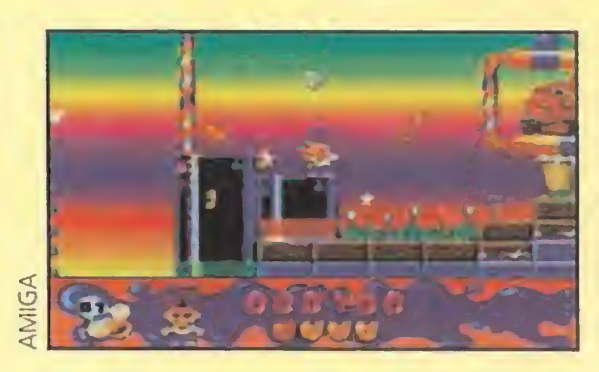

Durante las pasadas navidades, junto con las consolas y los videojuegos, un original mu ñeco llamado Troll alcanzó un auténtico record de ventas. Dicho personaje se ha convertido casi en un fenómeno social, y como

tal estaba reclamando a gritos un lugar en el campo del software de entretenimiento que ahora llega de la mano de Flair. ¿Os animáis a ayudar a esta singular criatura a rescatar a sus pequeños compañeros?

# **FLAIR SOFTWARE Disponible: AMIGA, ST, PC** V. Comentada: AMIGA **Arcade de Plataformas**<br>**Definitiva de la citad volar la**

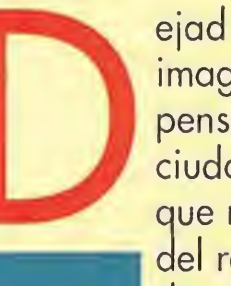

imaginación y pensad en una ciudad perfecta en la aue nadie dependa del reloj. Una ciudad I donde los viejos, los

jóvenes, los ricos y los pobres puedan vivir en plena armonía. Este lugar existe, su nombre es Toyland. Allí habitan juguetes vivientes tan pintorescos como aviones, balones, peluches, robots y..., por supuesto, los Trolls. Estos seres, a los que siempre les han caracterizado sus malas acciones, se comportan en este idílico panorama de un modo radicalmente distinto.

Nuestra aventura comienza cuando nos enterarnos de que los pequeños Baby Trolls se han extraviado en el país de los juguetes. Nuestro objetivo, asumiendo el papel de héroes, es rescatarlos visitando para ello todos los mundos de Toyland.

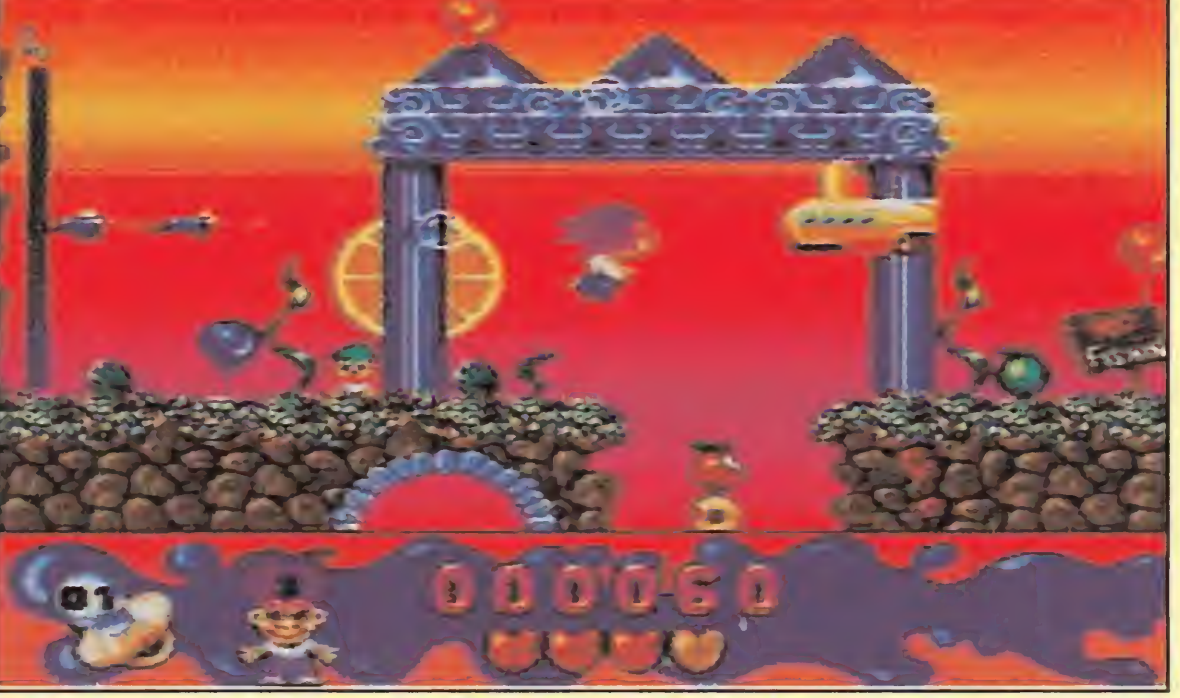

pues tendremos que calcular cuánto tiempo podremos aguantar bajo el agua. Sotros seremos un personaje más dentro de este gigantesco puzzle.

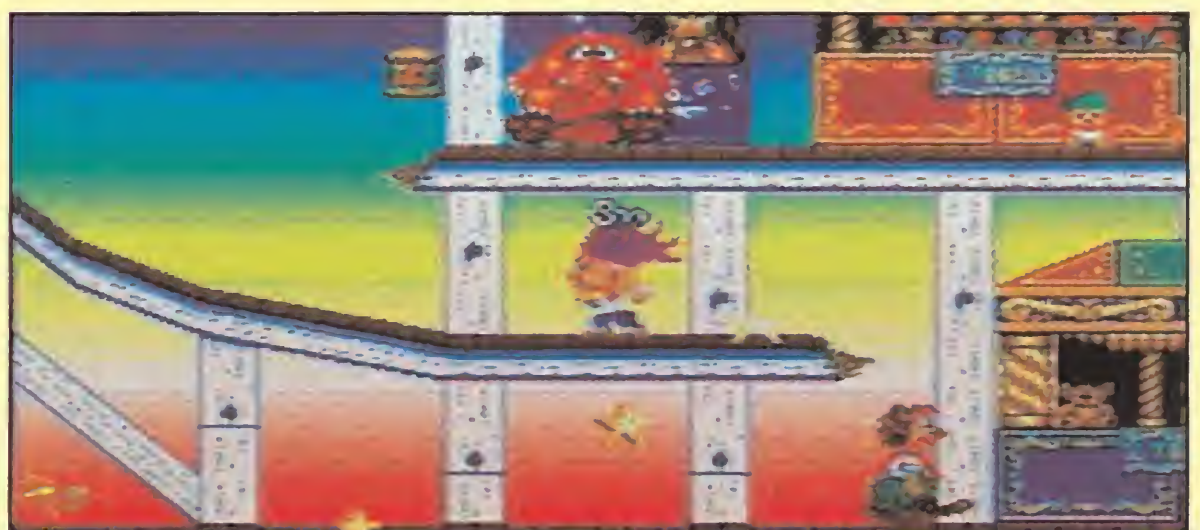

podrán disfrutar de este buen arcade. Aunque a simple vista esta versión para compatibles pueda parece idéntica a la del Amiga, en la prácti-

# AL RESCATE DE LOS BABYS

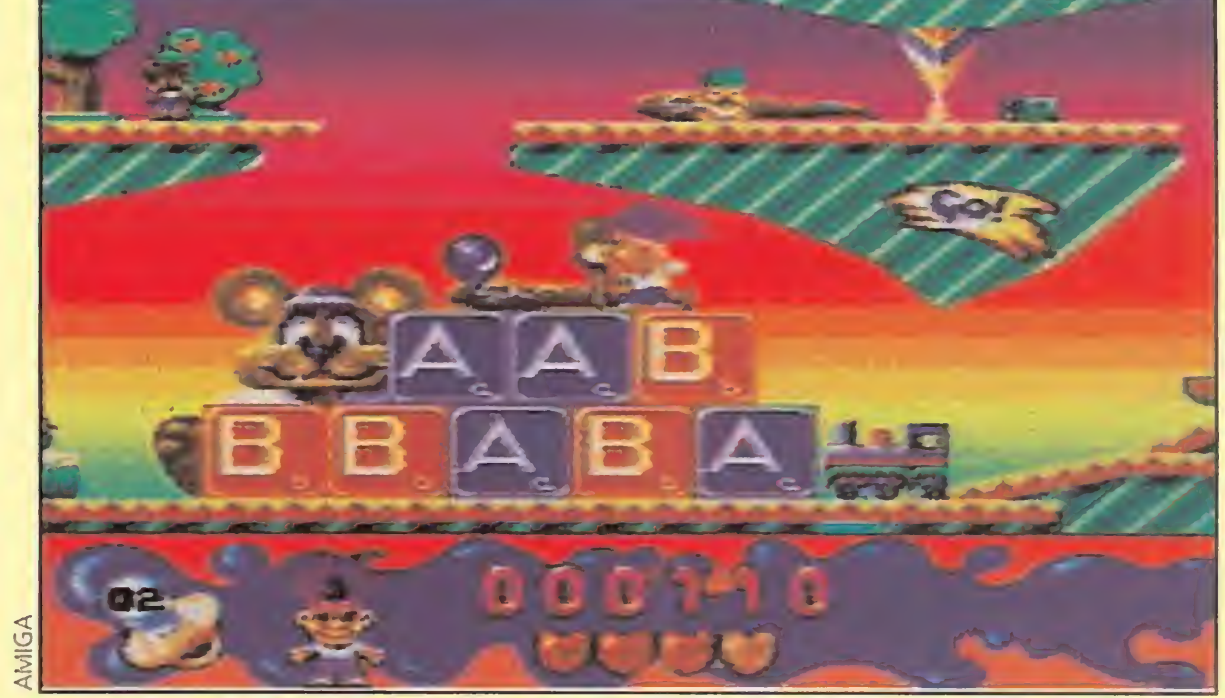

Todos los niveles son algo complicados. Sin embargo, éste es especialmente difícil En el maravilloso mundo de Toyland hasta los juegos infantiles cobran vida. No-

ca hay ligeras diferencias entre ambas. En primer lugar, el scroll, aunque no está mal teniendo en cuenta las características de la máquina, es algo más brusco. También es reseñable que, durante el desarrollo de la partida, no existen efectos de sonido; solamente podremos contar con una melodía de acompañamiento, eso sí, diferente en cada nivel. Los gráficos son también distintos en apariencia y en esta versión tienen un tamaño mayor que los que protagonizan el programa para Amiga.

Nuestro protagonista se encuentra en el circo, donde se supone que todo es alegría y diversión. Pero, los "simpáticos" payasos le darán desagradables sorpresas.

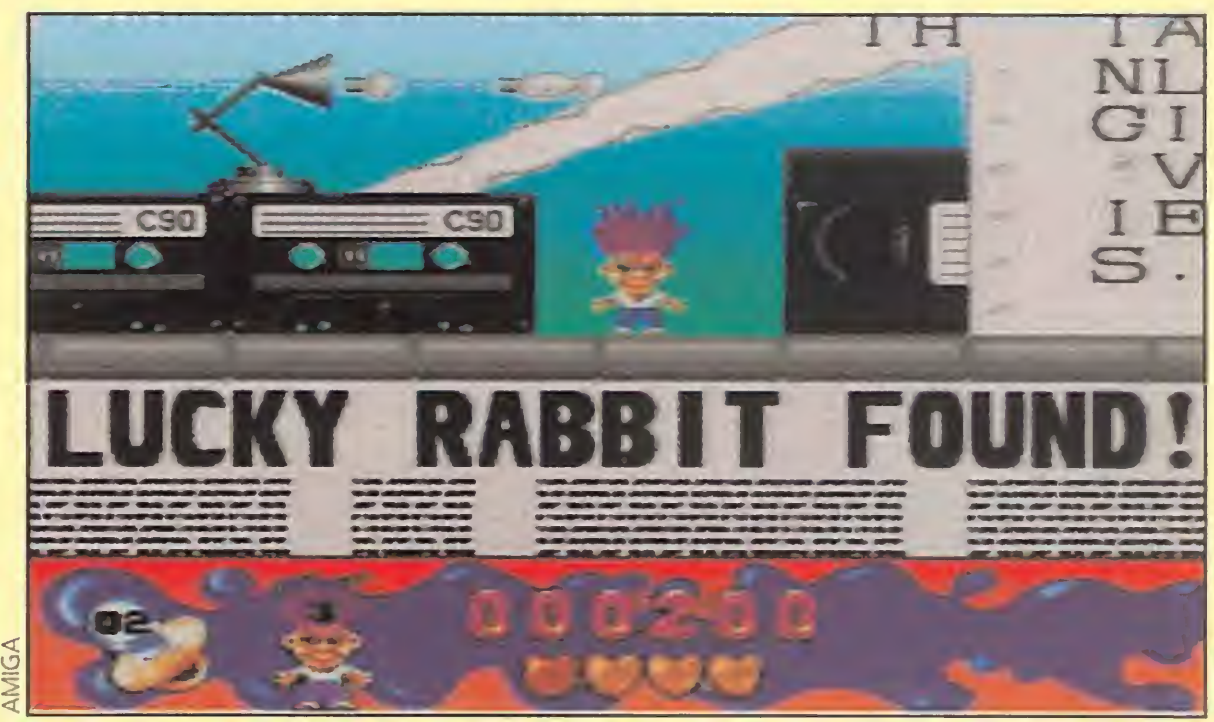

En las zonas que aparecen en este juego, se mezclan realidad y fantasía. De este modo, nos encontraremos con unos inverosímiles decorados del mundo periodístico.

La primera pantalla, dividida en diferentes pisos, nos permitirá seleccionar el nivel por el que queremos empezar. No es necesario seguir un orden, las fases pueden jugarse de

# **VERSIÓN PC**<br>Los usuarios de PC también

Como habréis podido deducir de estas líneas, la calidad técnica de «Trolls», al igual que la adicción es intachable. Lo único que se le puede reprochar, si es que podemos llamarlo de este modo, es que necesita un mega de RAM para<br>poder funcionar.

manera alterna, pero todas han de ser completadas para poder llegar al final.

Cada piso tiene varias puertas y cada una da acceso a un mundo diferente. Estos, ocho en

total, tienen escenarios de lo más variado y un scroll multidireccional. El objetivo del juego es

rescatar un número determinado de Baby Trolls en cada nivel, y

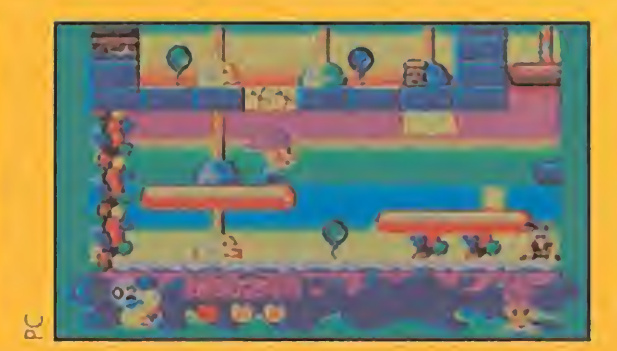

Un último detalle que marca las distancias es la dificultad. Esta es más elevada en el ordenador de Commodore, aunque eso no quiere decir que en los PC's acabar este arcade sea cosa de coser y cantar. En definitiva, una buena adaptación también para los compatibles.

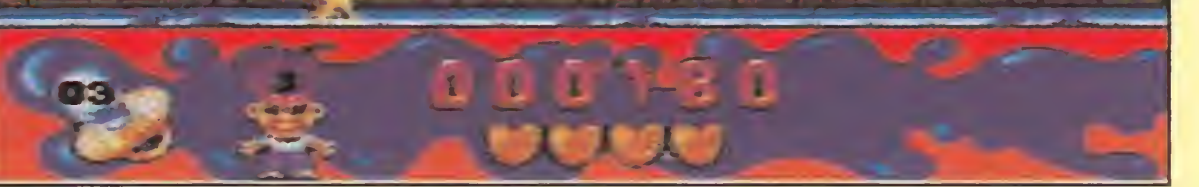

«Trolls», un gran programa en todas sus versiones.

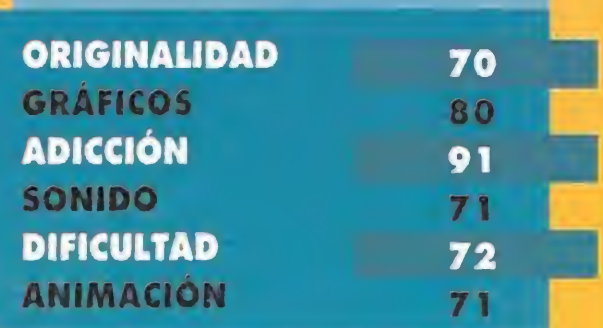

encontrar el Ping Stop (punto final) del mismo para acceder al siguiente. Todo ello dentro de un tiempo límite.

En nuestro largo recorrido nos toparemos con enemigos de lo más dispares que intentarán, por todos los medios, entorpecernos el paso. Para combatirlos contaremos con las típicas ayudas características del género, que obtendremos al hacer explotar unos globos que se encuentran repartidos por todo el mapeado.

Además, tenemos a nuestra disposición un arma de lo más original, un yo-yo, que será de gran utilidad para alcanzar zonas de otra manera inaccesibles.

buena respuesta del personaje al joystick, así como por su animación y finalizando por el apartado sonoro donde cumple con su cometido.

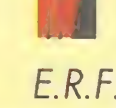

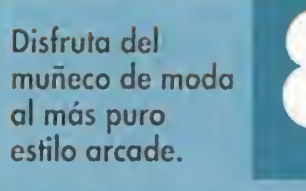

# NUESTRA OPINIÓN

«Trolls» es un arcade de plataformas que respeta las claves de este popular género. Comenzando por su gran colorido y el suave scroll que le caracteriza. Siguiendo por la

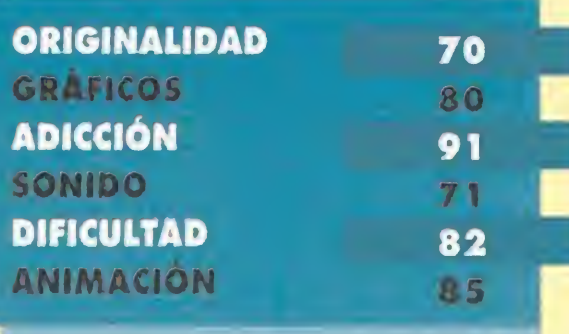

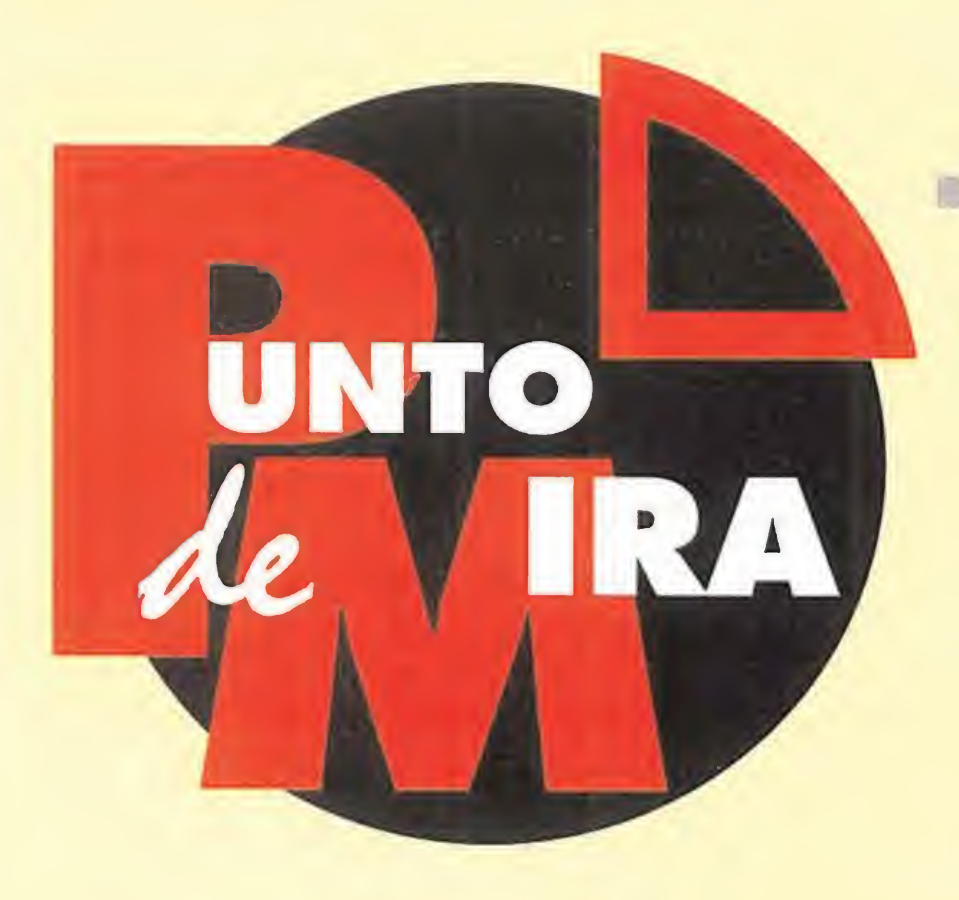

# Un planeta con vida propia SIMEARTH

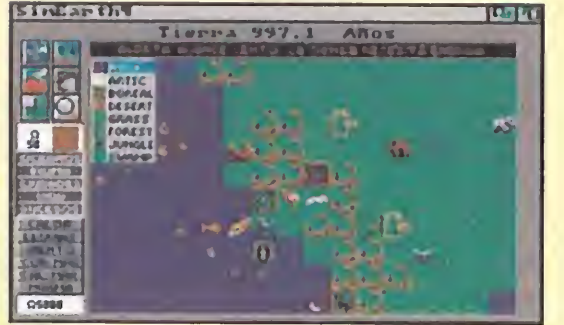

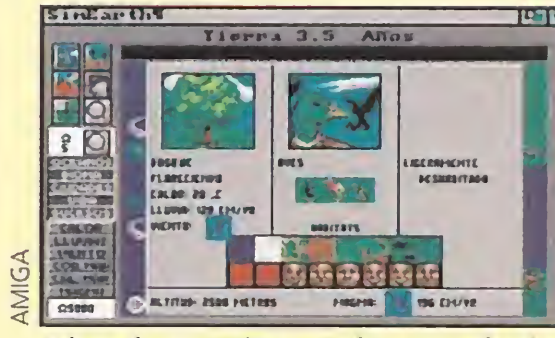

El amplio manual que acompaña al programa nos será de gran ayuda ante la complejidad de las opciones.

Al pulsar sobre cada una de las zonas, obtendremos información acerca de diversas formas de vida.

Cuando todo parecía indicar que los arcades, las aventuras gráficas y los juegos de rol iban a acaparar el mercado de los videojuegos, apareció un nuevo tipo de programas que se ha hecho con una parte importante del mercado. Mezclando estrategia y simulación, Maxis ha logrado crear un nuevo género con un número de incondicionales que crece día a día.

**MAXIS/OCEAN Disponible: PC, AMIGA NANCOMENTADA: AMIGA** 

continentes, desencadenar desastres naturales para la reconstrucción del planeta, guiar a especies inteligentes en su carrera en la evolución...

Llevar a cabo tan complicada labor exigirá, lógicamente, ciertos requisitos técnicos. En primer lugar, la caja del juego contiene dos disquetes, uno es el programa en baja resolución y el otro en alta. Para jugar con el primero necesitaremos un mega de RAM, y con el segundo, dos megas y disco duro. Una vez solventadas las cuestiones técnicas, pasaremos a centrarnos en el juego. Este incluye un denso y completo manual que nos informará de todas las ventanas e iconos de los que podremos hacer uso para llevar a cabo nuestra tarea. Entre las posibilidades con las que contamos, cabría destacar la formación de vida en los

En el mundo del videojuego, y sobre todo en el sector de consolas, se ha implantado, casi por obligación, el uso de la palabra ninja. La lista de arcades protagonizados por estos guerreros japoneses es muy extensa, pero todos tienen algo en común: violencia a raudales. Gremlin ha tenido la más que feliz idea de crear un ninja menos temible y violento, casi hasta simpático, para un juego divertidísimo en el que la violencia brilla por su ausencia.

# **GREMLIN Disponible: AMIGA**

## EN RESUMEN

Muchos son los aspectos que deben tenerse en cuenta para valorar un proyecto de la envargadura de éste que nos ocupa. Abordando los aspectos más evidentes debemos reseñar que su calidad gráfica es bastante correcta y que en el apartado sonoro sólo se echa en falta una melodía durante el desarrollo que ambiente cada escena.

**El Arcade**<br>El protagonista de «Zool» es un original ninja. Para que os hagáis una idea de su peculiar aspecto, os diremos que es una mezcla entre E.T. y Yoda, vestido completamente de negro y con un antifaz que cubre sus enormes ojos. Y, ¿cómo podéis llegar a relacionaros con semejante personaje? Pues ayudándolo a regresar de un planeta en la novena dimensión. Y, ¿cómo ha llegado hasta allí? Lo cierto es que la culpa la tiene su código guerrero, que le obligó a investigar una nebulosa que divisó mientras navegaba por el espacio exterior en su supersónica nave. Nada más entrar en la misma, perdió los controles y fue a estrellarse en el susodicho planeta. Vosotros sois su última esperanza para que dentro de muchos años, y tal y como se relata en el simpático tebeo que acompaña a las instrucciones, nuestro ninja pueda llegar a

En cualquier caso, por encima de otros aspectos destaca la elevada adicción que caracteriza globalmente al programa, provocada por el intuitivo desarrollo de la acción y el interés de la historia. O.S.G.

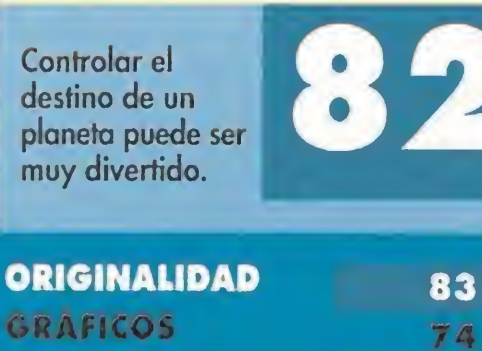

63

ADICCIÓN 82<br>SONIDO 63 **DIFICULTAD 86**<br>ANIMACIÓN 57 as 36

# Aventuras en la novena dimensión

ZOOL

aparecer a otro Zool; otros que le permiten realizar saltos estratosféricos; escudos; y unos graciosos corazoncitos voladores que reponen una de las tres partes de que se compone su barra de energía. La forma de jugar es similar a la de la saga del Sonic. Lo único que tendremos que hacer es avanzar continuamente hacia la derecha. Sin embargo, para pasar cada mundo hace falta recoger un número determinado de *items*.

odos recordamos «Sim City», el juego en el que teníamos que urbanizar un territorio creando ciudades habitables. En «SimEarth», publicado para Pe también en nuestro idioma hace ya algún tiempo, la apuesta es más arriesgada ya que pone a nuestro alcance ocho planetas diferentes. El programa parte de la teoría Gaia, según la cual, tendremos que considerar a cada uno de los planetas como un ser vivo con sus propias características.

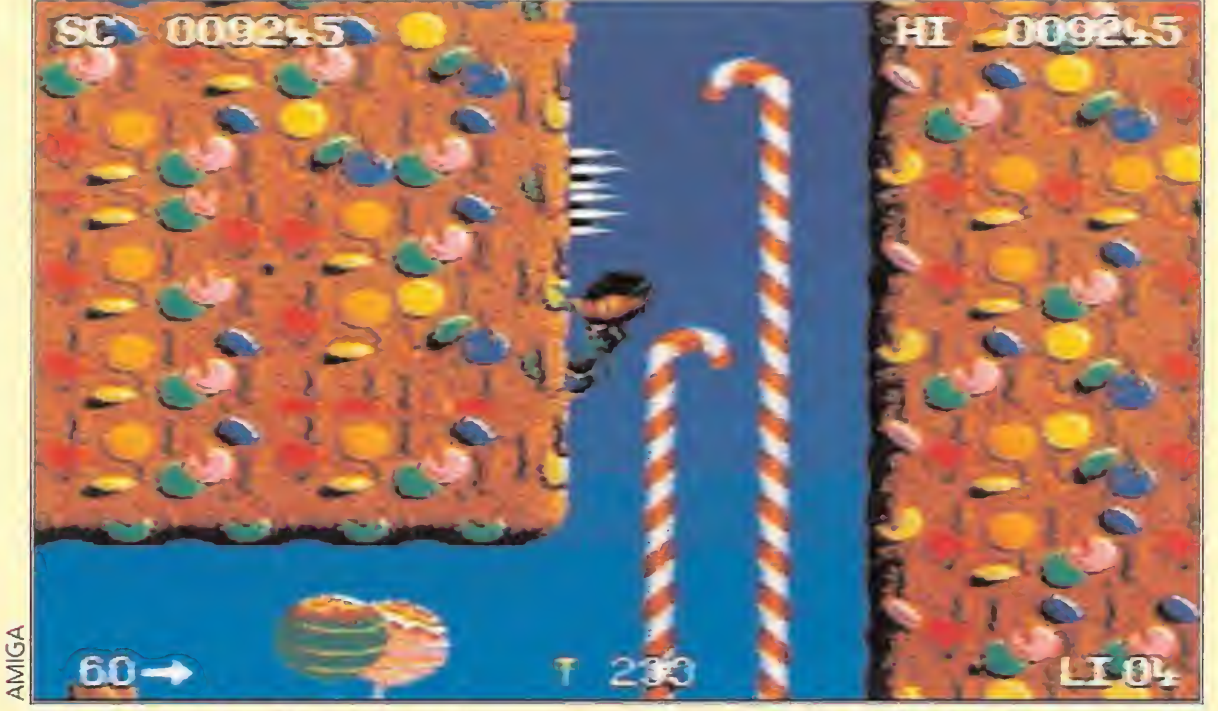

El colorido y la velocidad son las características más sobresalientes de este genial arcade. En él, tener buenos reflejos os servirá de gran utilidad para avanzar.

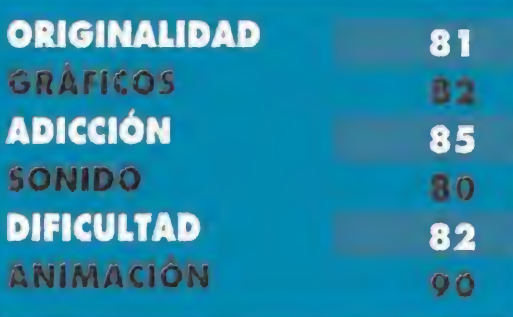

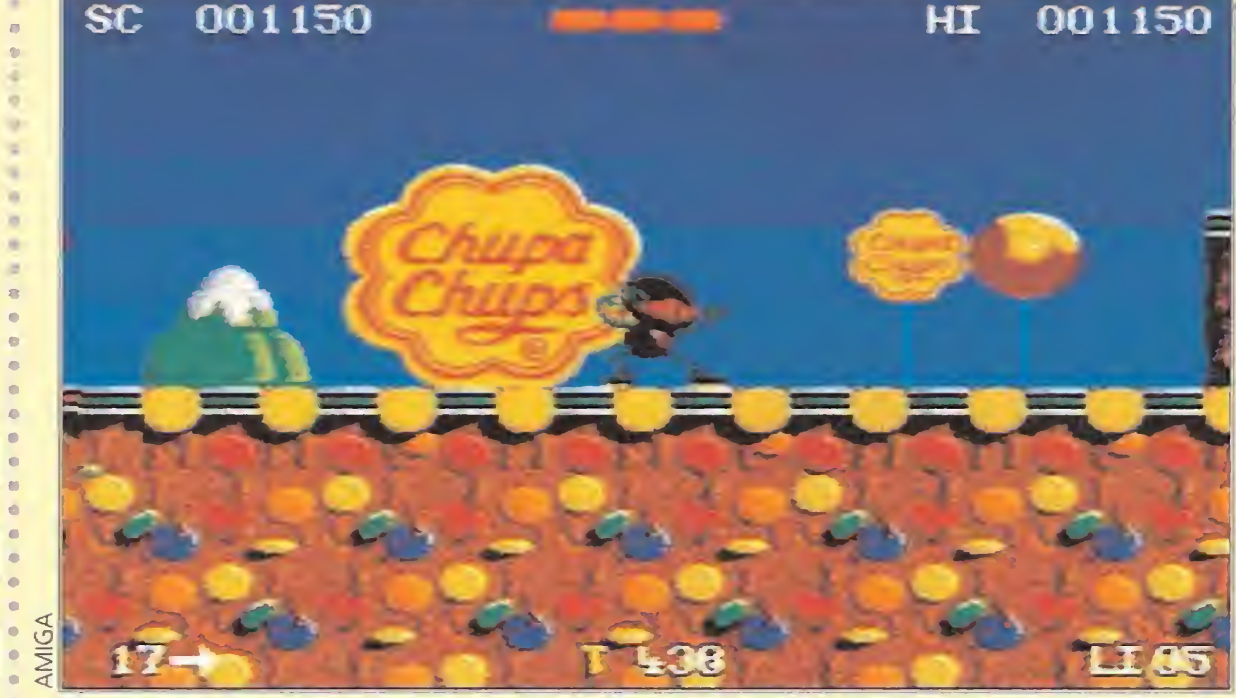

Como podéis observar en esta pantalla, la conocida marca de caramelos Chupa Chups es uno de los patrocinadores de este simpático y divertido programa.

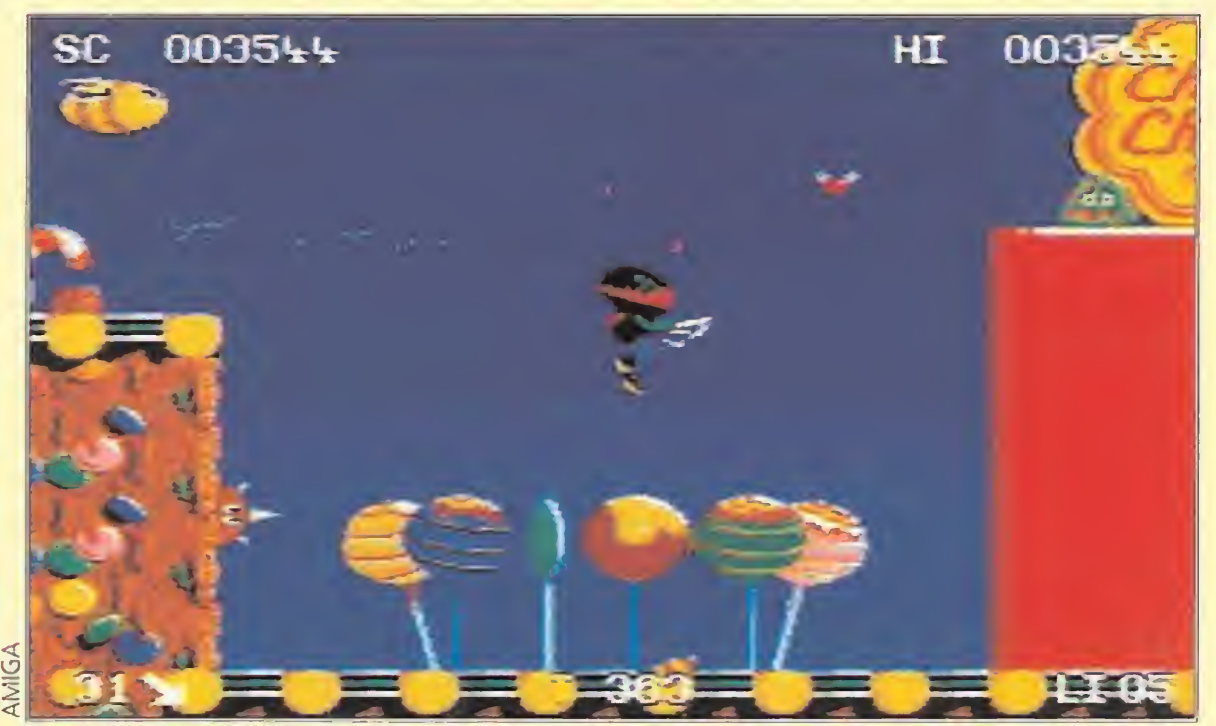

Con el hipersalto podréis salvar enormes distancias y evitar la mayoría de los ataques de los diversos enemigos que encontraréis en vuestro camino.

Mucha velocidad y adicción con este "Sonic" para el Amiga.

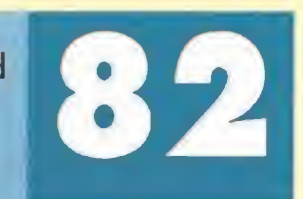

contar esta apasionante aventura a sus nietos.

### COLOR A TOPE

Pero para poder llegar a este final feliz, hay que atravesar los seis niveles que componen el planeta que, por cierto, es bastante pintoresco. Recuerda un poco a las tierras del «Super Mario World». Es decir, las fases son coloristas y divertidas, pero bastante difíciles de completar. Cada una de ellas tiene sus propios enemigos, que no por tener un aspecto original y agradable son menos peligrosos. Zool, además de poder moverse a velocidad vertiginosa, puede saltar y disparar caramelos. También dispone de ayudas, como las bombas, que hacen desaparecer a todos los enemigos en pantalla; iconos, que al recogerlos hacen

# NUESTRA OPINIÓN

Gráficamente el programa es brillante. Aún mejor es la música y los efectos sonoros (se incluyen varias melodías). El movimiento es increíblemente rápido y está muy bien realizado. Todo esto convierte a « Zool» en uno de los arcades menos violentos pero más adictivos de los últimos tiempos.

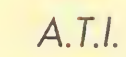

# ¡Híncale el diente! MCDONALDLAND

Un mundo feliz. Una fiesta de cumpleaños. Dos buenos amigos. Un payaso alegre y sonriente. <sup>Y</sup> la otra cara de la moneda: un malvado caco, un robo, y unas ilusiones truncadas. Esto es «McDonaldland». Esto y mucho más. Un trepi-

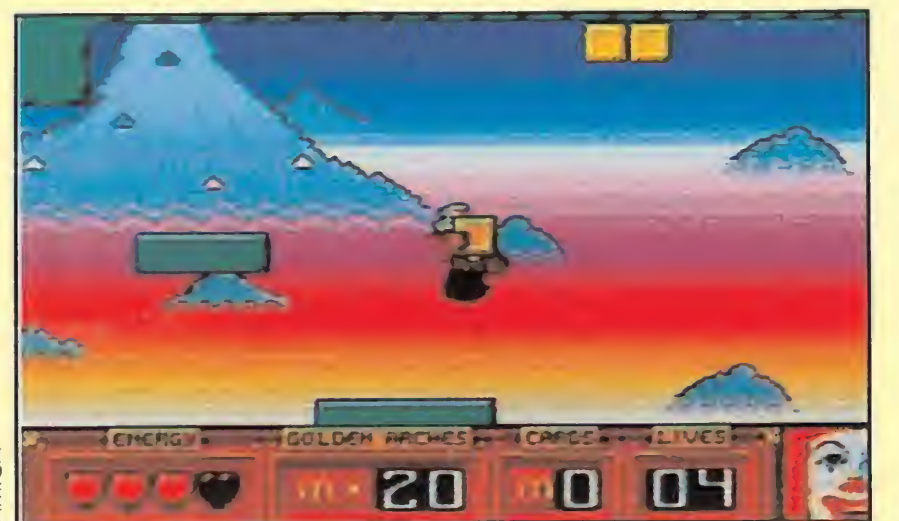

dante arcade, un juego adictivo, un atractivo programa que cuenta con un patrocinador, cuando menos, poco usual en el mundo de los videojuegos. Ni más ni menos que uno de los gigantes del fast-food, McDonald's.

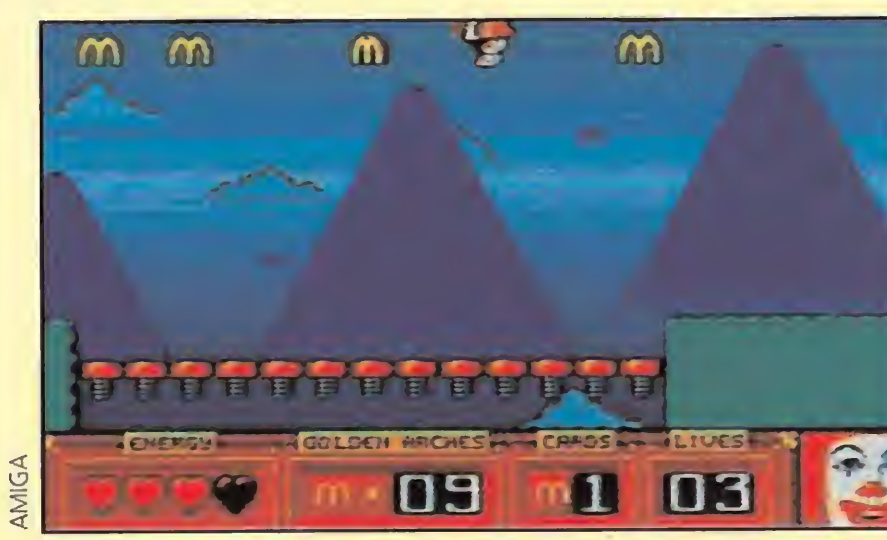

Un juego que nos traerá de cabeza durante mucho tiempo. <sup>Y</sup> no es una metáfora. Echad un vistazo y comprenderéis.

Son algo incómodos pero muy útiles. Los muelles que hay en todas las fases nos ayudarán a llegar a sitios elevados.

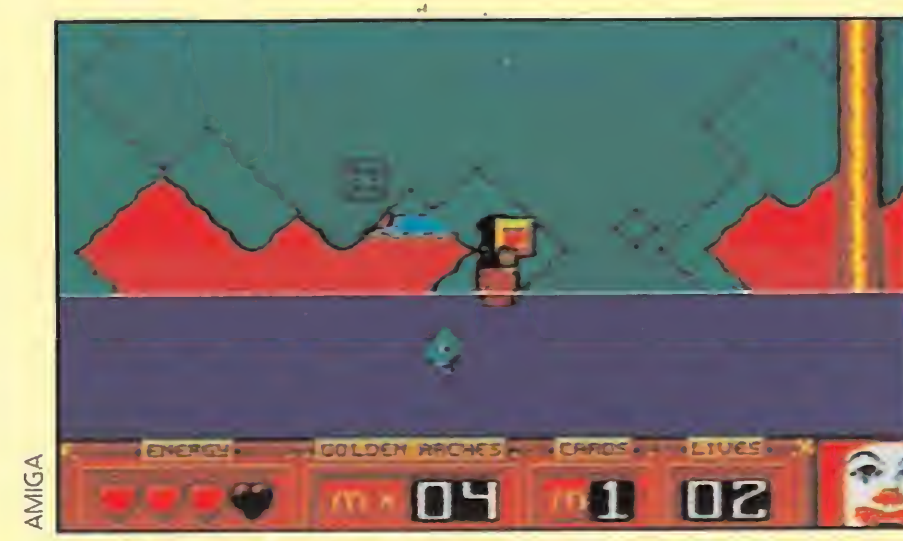

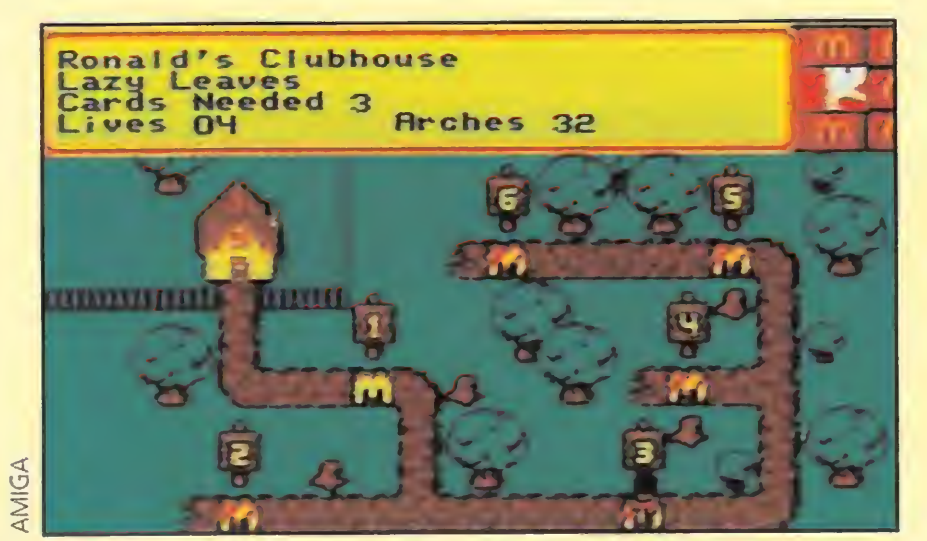

En cada mundo encontraremos una pantalla como ésta. Des de aquí accederemos a las distintas fases que lo componen.

**WIRGIN** Disponible: PC, AMIGA<br>
V. Comentada: AMIGA<br>
Plataformas<br>
vien más, que menos, todos En «McDonaldLand» no encontraremos grandes dosis de espectacularidad, pero sí diversión y acción a raudales.

uien más, quien menos, todos nos hemos zampado algún "burguer". No vamos a entrar ahora en la eterna discusión de si son o no lo suficientemente nutritivos, o de si aumentan el colesterol y demás zarandajas. Lo que a nosotros nos interesa es lo que Virgin ha hecho con las hamburguesas o, mejor dicho, lo que ha hecho con el personaje mascota de McDonald's. Exacto, el payaso Ronald.

Pero aquí llegamos nosotros -jtachán, tachán!-. ¿O deberíamos decir ellos? Da igual. El caso es que Mick y Mack, los chicos Me, serán los responsables del rescate de las tarjetas McDonald. Ronald las llevaba en el interior de la bolsa y el caco las ha esparcido por siete mundos y un porrón de niveles -cerca de treinta-. Niveles que, abarrotados de plataformas y "simpáticos" animalejos del bosque, nos costarán más de un disgusto. Y es que «McDonaldland» no es complicado, pero sí es casi irritante. Para aquellos que no sean unos fanáticos del ajuste fino -eso de saltar desde el pixel adecuado y demás-, les resultará algo aburrido. Pero no nos dejemos llevar de primeras impresiones.

### MI HAMBURGUESA ME LA ROBARON...

No. No fue una hamburguesa, sino algo que, aunque os parezca extraño, le gusta más a Ronald que las hamburguesas.

Ronald es un gran aficionado a los trucos de magia y siempre se acompaña de una bolsa llena de mil cachivaches, con los que hacer sus espectaculares números. En un inocente picnic, cuando mejor se lo estaba pasando, llegó el malvado "hamburglar" (algo así como el caco hamburguesero), y le birló su pertenencia más querida. El pobre estaba desolado. Dejarle sin su bolsa fue

No es perfecto, pero si súper adictivo que es lo importante. **ORIGINALIDAD** 62 **GRAFICOS** 80 **ADICCIÓN** 81 **SONIDO** 70 **DIFICULTAD** 82 **ANIMACION** 82

como si a Mario Conde lo dejáis

sin gomina, o al muñeco de

Michelin sin sus ídem. Se quedan hechos una birria.

# CON SABOR A KETCHUP

Una vez que se ha jugado un par de veces con este programa, uno llega a darse cuenta de lo enganchante que puede resultar. Sus gráficos no son espectaculares, pero sí vistosos. La música, además,resulta tremendamente pegadiza. Los primeros niveles no poseen demasiada dificultad, pero los más avanzados...¡para

qué contaros! La complicación que puede tener el avance está muy bien ajustada. El juego nos mantiene pegados a la pantalla durante horas esperando vencer al maldito pajarraco que no nos deja pasar, o a ese pez que no hace más que darnos bocados. Además, nos puede traer de cabeza. A veces, nuestro protagonista no tendrá los pies en el suelo, sino en el techo, dando cierto mareo controlar sus pasos. Está claro que a pesar de no ser excesivamente original, «McDonaldland» es bastante majo. No se le pueden pedir grandes cosas, no las tiene, excepto diversión y adicción. Dos aspectos que harán las delicias de los aficionados a los arcades de plataformas, que encontrarán aquí un buen producto con el que llenar las horas muertas.

F.D.L

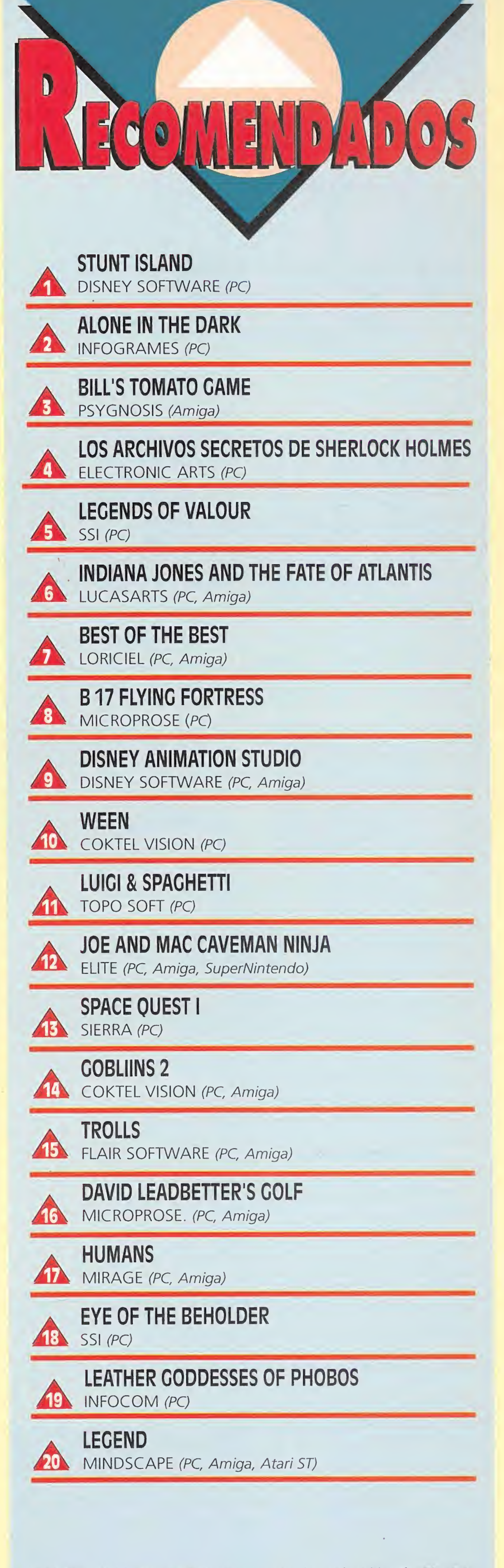

Esta lista ha sido confeccionada por la redacción de MICRO-MANÍA y en ella se incluyen los programas que, a nuestro juicio, destacan por alguna razón especial. En ningún caso la selección se hace atendiendo a cifras de ventas, ni a criterios comerciales; es, simplemente, la opinión completamente subjetiva de la revista.

MICROMANIA 23

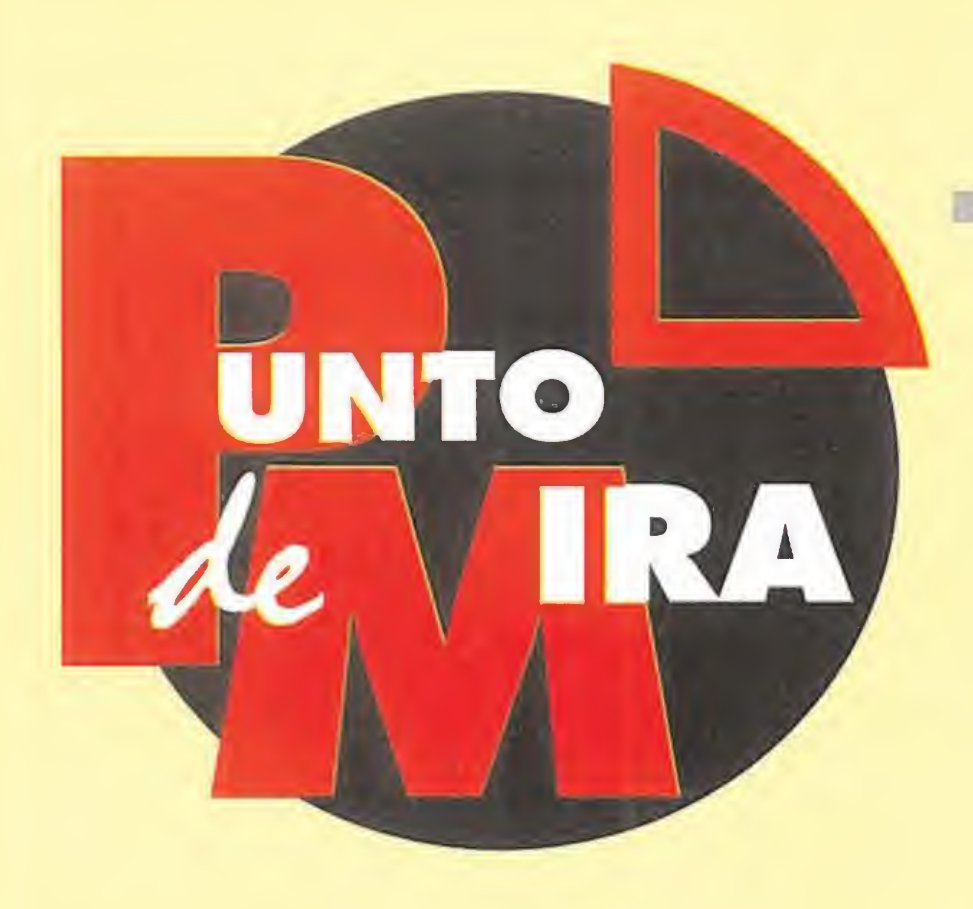

# La caída de un campeón LEEOS UNITED CHAMPIONS

Aquellos de vosotros que sigáis de cerca la liga inglesa de fútbol, conoceréis el nombre del sorprendente ganador de la edición de la pasada temporada. Si no lo sabíais, el nombre de este programa -que no juego-, os habrá dado una pequeña pista al respecto. ¿No?

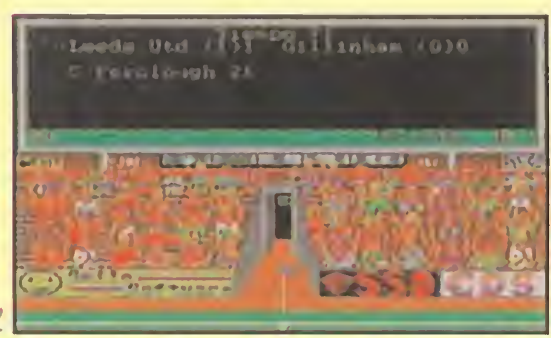

El desarrollo de los partidos se presenta a través de una imagen de baja calidad pero llena de emoción.

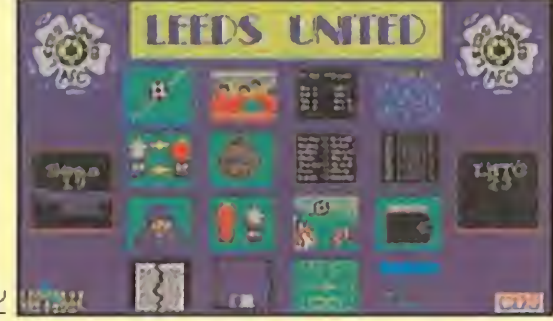

Mediante un completo menú de opciones podremos dirigir a nuestro equipo hasta convertirlo en campeón.

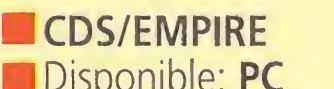

Empire han creado un programa de fútbol en el que tenemos acceso a todas las funciones de un equipo profesional. Al contrario de la gran mayoría de los simuladores del deporte rey, podremos hacer de todo, excepto jugar un partido.

Estamos ante uno de esos programas de difícil valoración. Tenemos una buena idea, apoyada por un desarrollo interesante, pero junto a ella encontramos que no se ha incluido una opción de juego y que los gráficos son además normalitos.Por tanto, si lo que os gusta es echar un partidito, debéis poner la vista en otra dirección, pero si queréis sentiros como el presidente de un gran club, lo conseguiréis con «Leeds come er presidente de on grand<br>club, lo conseguiréis con «Leed<br>United Champions».

Nuestra labor será guiar al actual campeón de la liga inglesa, el Leeds United, hasta conquistar nueve títulos, tanto a nivel nacional, como internacional.

# MULTITUD DE OPCIONES

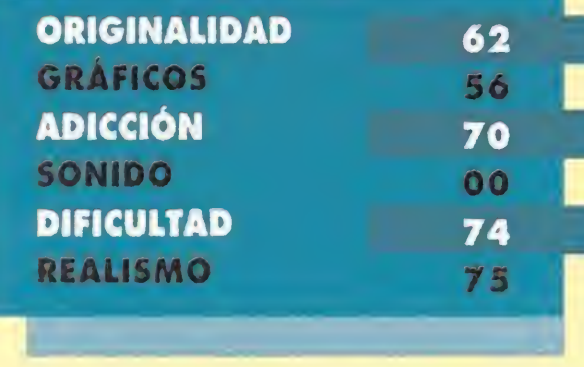

# **LORICIEL** Disponible: AMIGA, PC **N** V. Comentada: AMIGA

Contaremos con la posibilidad de redefinir los nombres de los jugadores y los de los equipos; elegir el nivel de dificultad; y contratar o vender miembros a otros clubes. También podemos elegir la táctica a desarrollar, entrenar a nuestro equipo, ver las distintas clasificaciones, o empezar un partido.

Durante el transcurso del mismo, veremos un marcador en el que el tiempo irá transcurriendo y se sucederán los goles y las amonestaciones. El

resultado del partido vendrá determinado por las estadísticas

de cada jugador, así como de las del equipo en general y su colocación en el campo.

# NUESTRA OPINIÓN

Diuego de Lucha<br>Bienvenido al deporte internacional del Kickboxing. El más devastador estilo de combate cuerpo a cuerpo, una lucha fatal con un único objetivo, el "knock out". Nuestro entrenamiento ha sido largo y duro, hemos sido instruidos por los mejores Senseis de este noble arte marcial, y nos ha llegado la hora de probarnos a nosotros mismos si tan dura preparación ha servido para algo. Tendremos que vérnoslas con los mejores luchadores si queremos alcanzar el cinturón de campeones del mundo. ¿Estáis preparados para convertiros en el "mejor de los mejores"?

O.S.G.

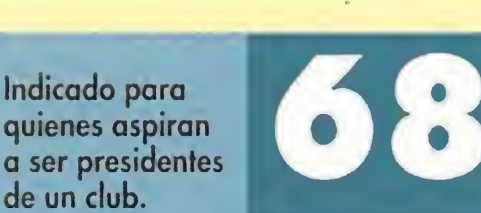

# Sólo los mejores ganarán SEST OF THE BEST CHAMPIONSHIP KARATE

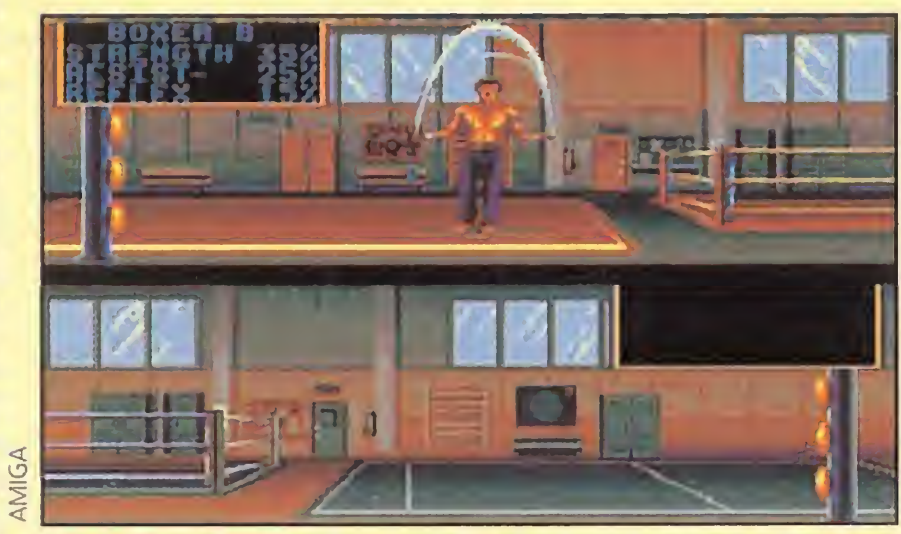

Un entrenamiento duro y a fondo nos permitirá aumentar considerablemente nuestros reflejos, fuerza y resistencia.

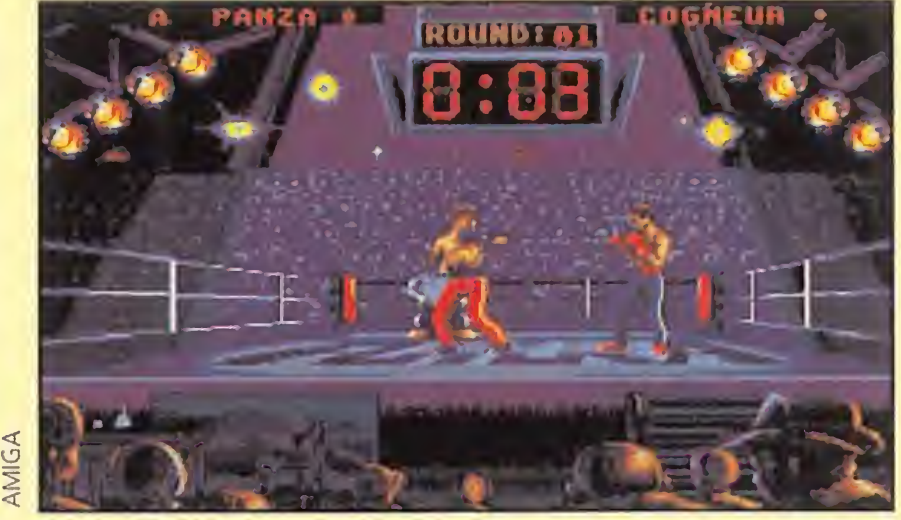

En este programa los contendientes tienen la posibilidad de utilizar tres golpes especiales durante el combate.

Una de las novedades más interesantes que se ha incluido en «Best of the Best» es la oportunidad de participar en un Kumate cuando hayamos conseguido vencer al quinto luchador. El Kumate es un nuevo escenario y una lucha bastante especial, pues sus integrantes son unos tuera de serie y no se E uchadores convencionales. Si parecen en nada a los logramos ganar una de estas peleas, nuestro nivel subirá muchos enteros.

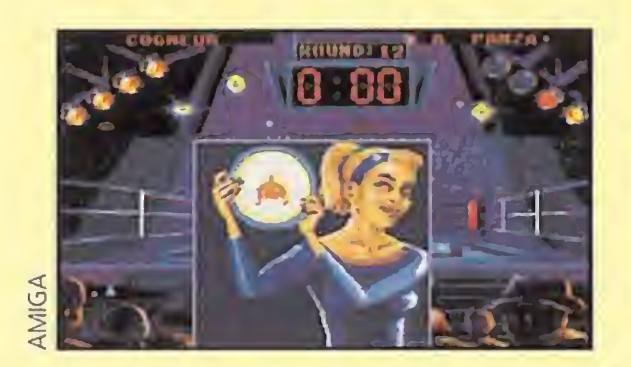

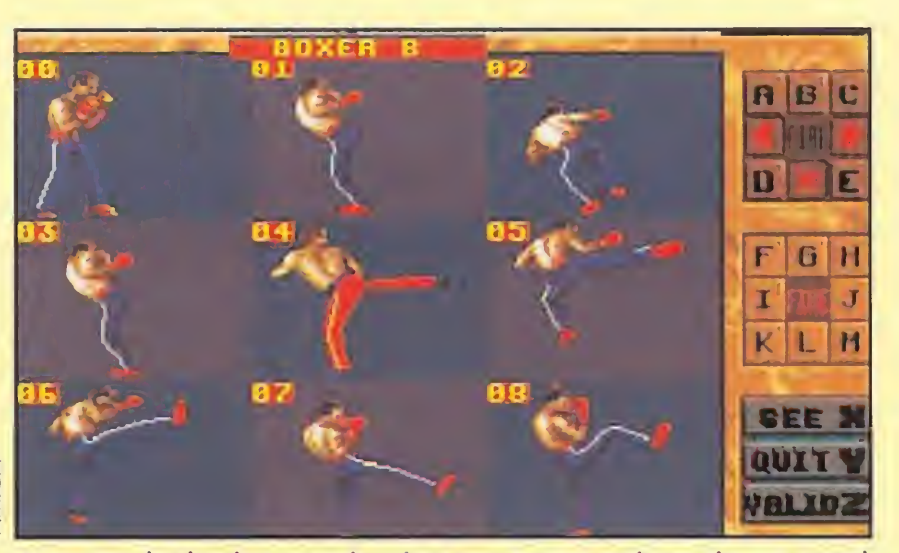

Nuestro luchador puede ejecutar trece golpes de un total de sesenta. Cada uno de ellos posee diversas ventajas.

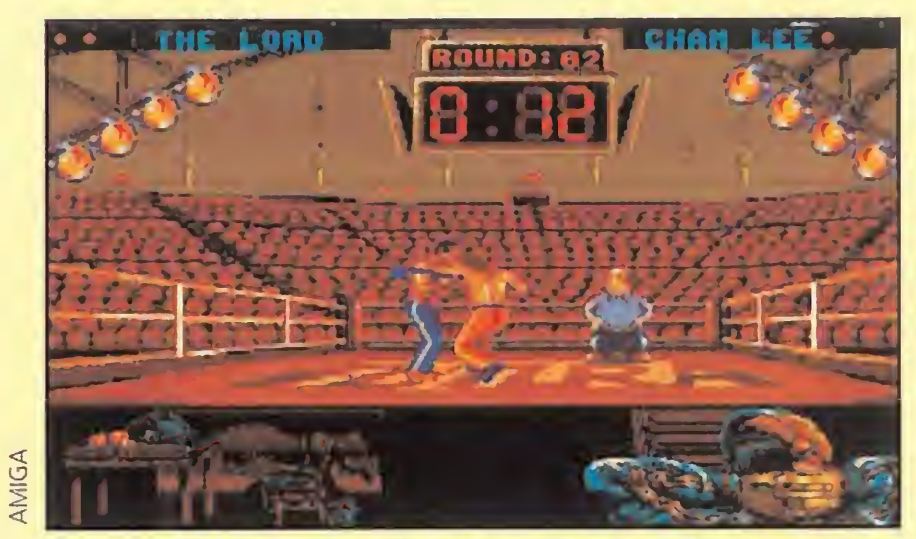

Para medir las fuerzas del adversario y no llevarnos desagradables sorpresas, nada mejor que un buen sparring.

¿Os acordáis del fenomenal «Panza Kick Boxing»? Pues preparaos para lo que se os avecina, porque ahora nos llega su continuación. Más que una segunda parte, tendríamos que decir que se trata del mismo juego, pero eso sí, con algunas mejoras que le faltaban a la anterior versión. Sigue manteniendo su mismo nivel de calidad y lo cierto es que, hoy por hoy, es el mejor juego de lucha que se puede encontrar para nuestros "micros".

# **T.Gráficas: VGA La Estrategia<br>La los señores de CDS y**

# ENTRENAMIENTO Y CONSTANCIA

Al comenzar el juego nos encontraremos con un menú que nos señala las opciones disponibles. En una de ellas se nos mostrará el ranking de luchadores con respecto al número de títulos obtenidos. En esta versión, al contrario de lo que sucedía en el "Panza", se han incluido ocho luchadores más, ocupando nosotros el último lugar de la clasificación.

Podremos modificar el aspecto de nuestro personaje y mejorar sus aptitudes físicas con el modo de entrenamiento. Además, antes de lanzarnos al ring,

comprobaremos las técnicas del contrario con el modo preview para seleccionar los mejores golpes de un total de sesenta, de los que podremos utilizar trece durante la pelea.

## NUESTRA OPINIÓN

Como decíamos al principio, «Best of the Best» no se puede calificar de segunda parte. Las únicas diferencias palpables son el escenario del Kumate y un número mayor de luchadores. Por lo demás, es muy similar, tanto a nivel gráfico como sonoro.

Sin embargo, el movimiento de los personajes es más detallado y rápido que en «Panza Kickboxing». Se trata del mismo juego con unos ligeros retoques. De cualquier manera, seguimos estando ante el mejor programa de lucha que existe en el mercado. Su acción es total, y sus variados y realistas golpes así lo demuestran.

E.R.F.

Una versión mejorada del «Panza Kickboxing».

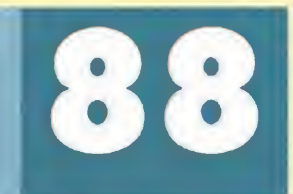

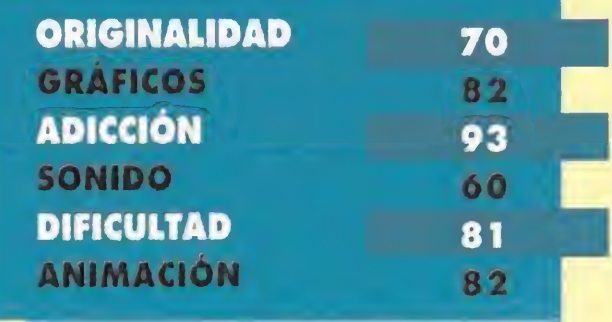

# Pon una bruja en tu vida SUPER CAULDRON

u ă.

> **TITUS** Disponible: PC **T.** Gráficas: **EGA, VGA**<br>**Arcade**

No sabemos si recordáis un antiguo juego de Spectrum en el que una bruja tenía que liberar a su país de la maldición de un hechicero. Un argumento que entonces tenía el suficiente atractivo, acompañado por la calidad del programa, como para resultar un éxito. «Cauldron» y «Cauldron 2» vieron la luz en ocho bits y, muchos años después, llega Titus con... «Super Cauldron».

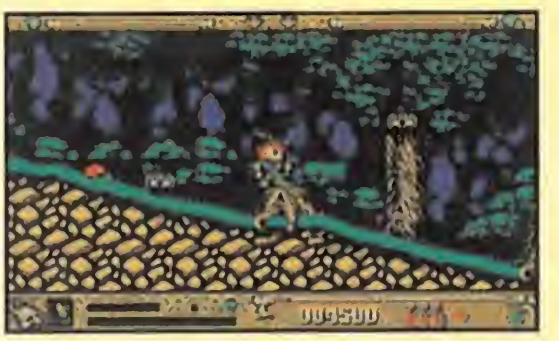

Seres de extraña naturaleza nos acosarán continuamente. Contra ellos utilizaremos todo el poder de la magia.

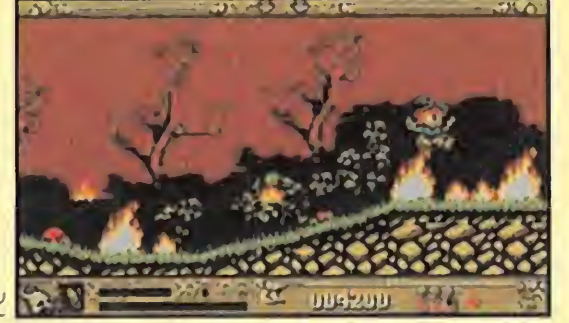

La protagonista de «Super Cauldron», una simpática bruja, recorrerá el bosque sorteando mil obstáculos.

a os habréis dado cuenta por las referencias citadas de que «Super Cauldron» es un potente arcade. Un juego de esos que hacía tiempo que no se veía, inmersos, como estamos siempre, entre conversiones y grandes lanzamientos. Titus continúa los pasos de «Prehistorik» y «Titus the Fox», dos programas que han abierto el camino para el que ahora nos ocupa. Personalmente el que más nos gusta del trío es este «Super Cauldron», aunque presente algunos detalles inexplicables. Por ejemplo, el extraño scroll que descoloca al jugador y muchas veces le hace perder una de sus valiosas vidas. El problema radica en que los enemigos, al contrario que en «Prehistorik», persiguen a nuestra bruja y si cuando se deciden a atacar este momento coincide con el cambio de escenario, resultan prácticamente inevitables. Por lo demás «Super Cauldron» es simplemente un buen arcade. No permite muchos excesos y no incorpora novedades importantes. Tiene la ventaja de que ocupa muy poco instalado en el disco duro e incluso es capaz de arrancar desde el propio disquete. También, es divertido y contiene el suficiente número de fases para que podáis divertiros con él durante bastante tiempo.

> ORIGINALIDAD 40 GRAFICOS ADICCIÓN 81 **SONIDO** DIFICULTAD 70 **ANIMACIÓN**

### NUESTRO OBJETIVO

frentamiento ajedrecístico entre cuatro poderosas deidades. Por supuesto, los peones, los que sufren las consecuencias de las luchas di vinas, son los habitantes del planeta. Seamos megalomaníacos y veamos cómo es la versión humana de estos auténticos Juegos Olímpicos.

**UBI SOFT** Disponible PC

La misión de la protagonista, una simpática bruja, es liberar al mundo de Cauldron enfrentándose con el malvado hechicero en su castillo. Para ello, recorrerá todo el mapeado, recogiendo hechizos y empleándolos en el lugar adecuado. Se defenderá de los enemigos y descubrirá las entradas de cada fase , ocultas en el bosque.

«Super Cauldron» es simple de manejar pero de desarrollo complejo. En eso se asemeja a «Titus the Fox». Necesitaréis una

■ T. Gráficas: **EGA, VGA**<br>■ **Arcade**<br>
si preguntaseis sobre los<br>
antecedentes de este antecedentes de este programa, diríamos que el principal es el conocido «Populous». «MegaloMania» es una versión algo más arcade de lo que fue el extraordinario juego de Bullfrog. El objetivo del programa es convertirse en el dios supremo de todos los planetas y derrotar a otros cuatro contrincantes divinos. Hay una gran variedad de mundos por conquistar divididos en Islas y Epochs. Los habitantes de las Islas se enfrentan entre sí siguiendo las instrucciones de sus deidades particulares. Todo el programa se maneja mediante ratón, aunque es posible usar teclado o ¡oystick, y la pantalla aparece dividida en dos partes. En la derecha veréis a vuestros seguidores y sus progresos, mientras que en la izquierda se despliegan los menús que dan acceso a distintas posibilidades según avanza el desafío. La primera tarea que os encontraréis será proteger el

buena dosis de paciencia para llegar al final, pero el tiempo empleado os aseguramos que merece la pena. Lo que es una lástima es que no se le haya añadido nada al juego que llame la atención especialmente. Una introducción especial, una melodía... le falta algo que caracterice a un programa que merece la pena ver.

Así que ya sabéis, si os gustaron «Prehistorik» y «Titus the Fox», os gustará «Super Cauldron». Pero no esperéis nada espectacular. Sólo una buena programación y un "regustillo" a arcade clásico. Y es que los chicos de Titus tienen muy controlado eso del ¡ueguecillo molón para adictos de primera categoría.

J.G.V.

71

62

60

Un arcade al que le faltan detalles para convertirse en un gran juego.

# El juego de los dioses MEGALOMANIA

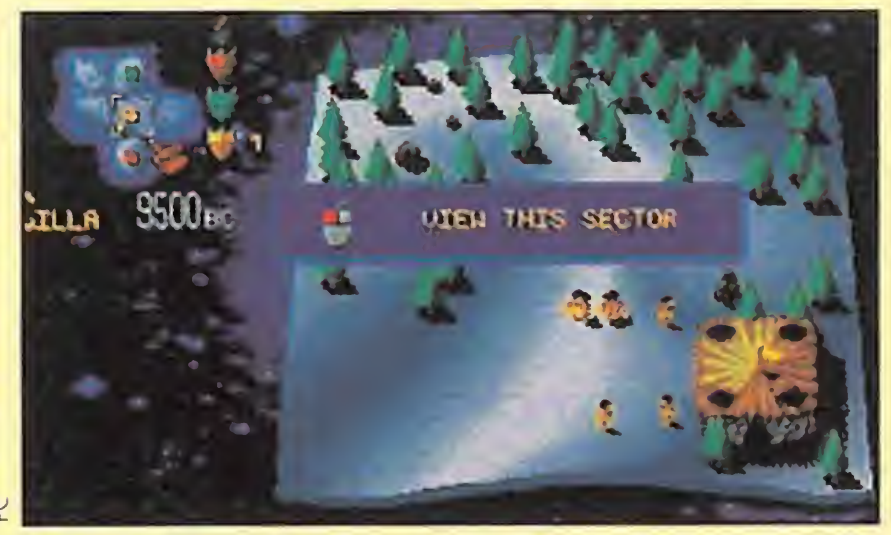

Las peleas entre los dioses casi siempre pillan en el medio a los pobres humanos. ¡No saben la que les espera!

Cuando nace un planeta se inicia una pelea en tre los dioses para saber cuál de ellos será el Gran Regidor de los destinos de la nueva civilización. Esta pelea no es a base de rayos cósmicos ni hecatombes galácticas. Su nombre es MegaloMania y consiste en una especie de en-

> Una idea muy interesante que ha sido bastante desaprovechada.

**ORIGINALIDAD 55**<br>Gráficos 62  $62$ ADICCIÓN 51 **SONIDO** 60 DIFICULTAD 73 **ANIMACIÓN** 70

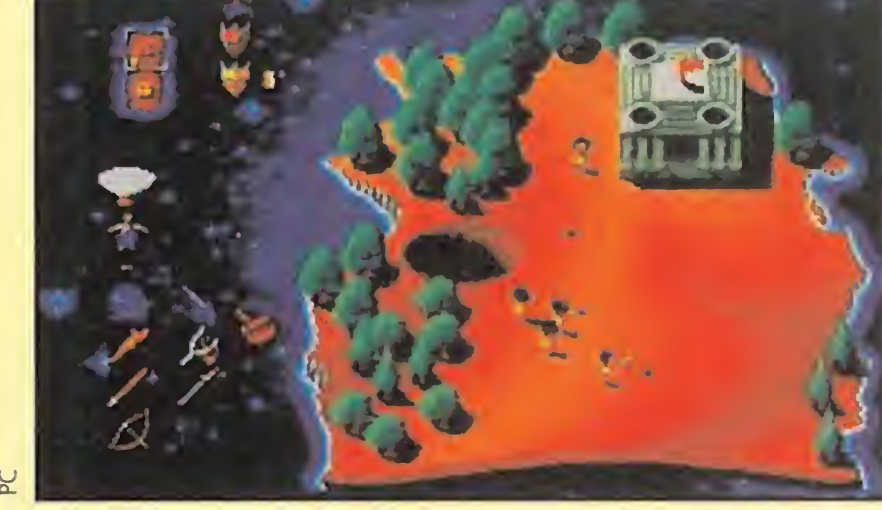

Los diferentes niveles de juego nos trasladarán a distintas épocas de la humanidad, desde Grecia hasta el siglo XXI.

poblado. Para ello, haréis que comiencen a inventar armas defensivas. Una vez conseguido un cierto nivel de seguridad, veréis como los humanos comienzan a incrementar su número. Gracias a ese aumento podréis destinarlos a distintas tareas de construcción, invención, formación de ejércitos, etcétera. Mientras tanto, el enemigo tiene las mismas posibilidades que vosotros, por lo que tendréis que actuar a mayor velocidad.

### BUENO PERO COMPLICADO

«MegaloMania» resulta entretenido al principio, pero frustrante al cabo de un rato. La rutina de inventar-atacar, defender-reconstruir, termina haciéndose monótona, sobre todo cuando al programa le acompaña un manual tan malo como el que se ha incluido en la caja. Primero, no existe ni una sola nota sobre el procedimiento de instalación. Segundo, la reproducción de las imágenes de los menús son lamentables y resulta casi imposible identificar el icono del que se habla en el texto. Y por último, el tutorial que explica cómo comenzar a jugar es

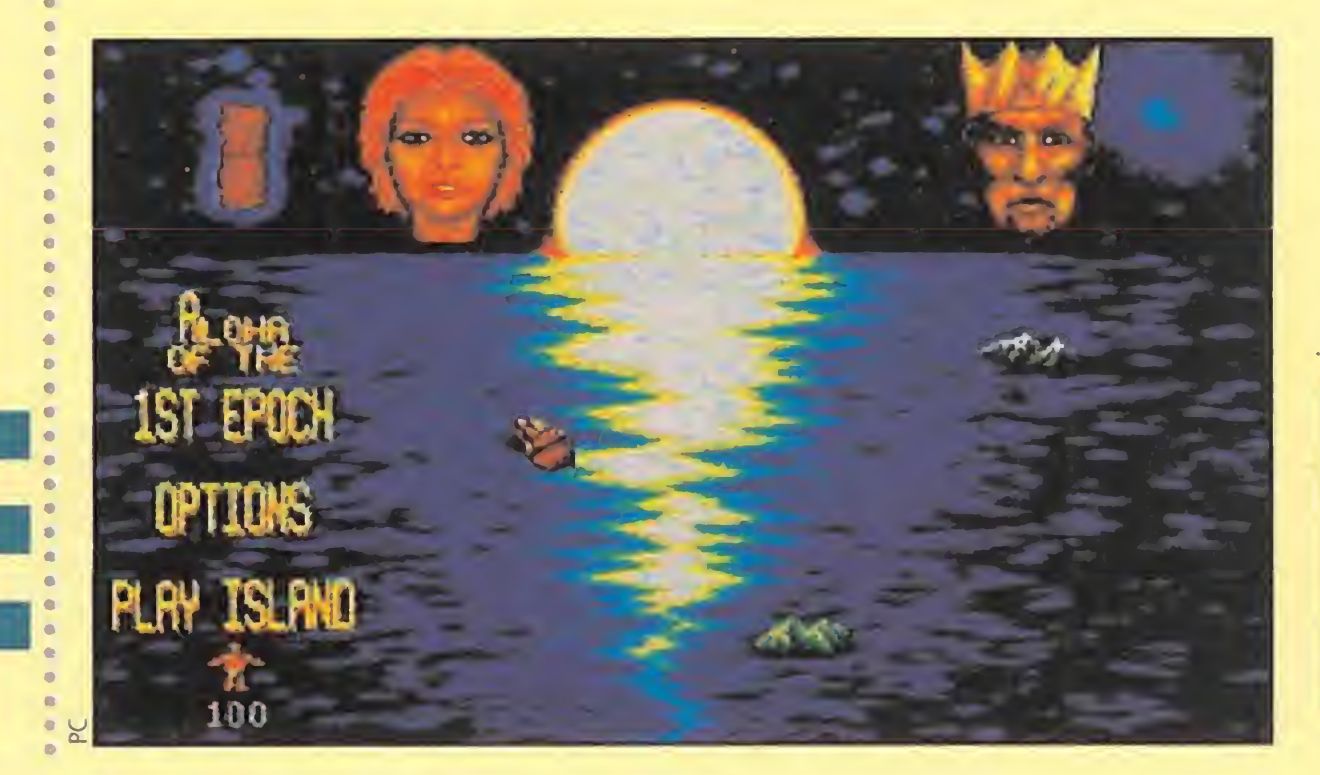

nefasto. Por contra, durante el juego aparecen menús muy claros que explican lo que estamos haciendo y cómo hacerlo.

Con todo esto ya habréis notado que «MegaloMania» no nos ha entusiasmado, a pesar de que en conjunto no esté mal. Su realización técnica es aceptable, sus gráficos y sonido son correctos, además, incluye voces digitalizadas que nos informan de los progresos de nuestros hombres. Las versiones EGA y VGA están bien conseguidas y la velocidad general del juego es elevada. La mayor pega es que cuesta mucho cogerle el "tranquillo" y una vez hecho se hace monótono. «Populous» era más relajado, sin embargo, en éste se debe actuar con rapidez antes de que lo haga el enemigo. Esta característica es lo que se impone al cabo de un rato y provoca el aburrimiento del que os hemos hablado, porque no permite la variedad que un programa de este tipo debería poseer. Un árbol lógico en el que las posibilidades dependieran de los actos de nuestros hombres, en lugar de una carrera contra reloj para destruir al contrincante, hubiera sido bastante más atractivo.

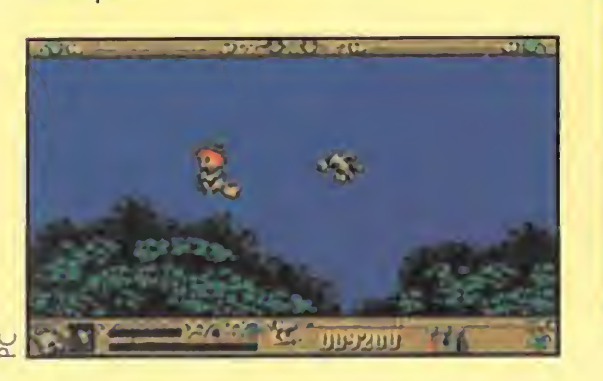

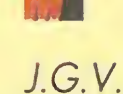

# R O G E R WILCO A

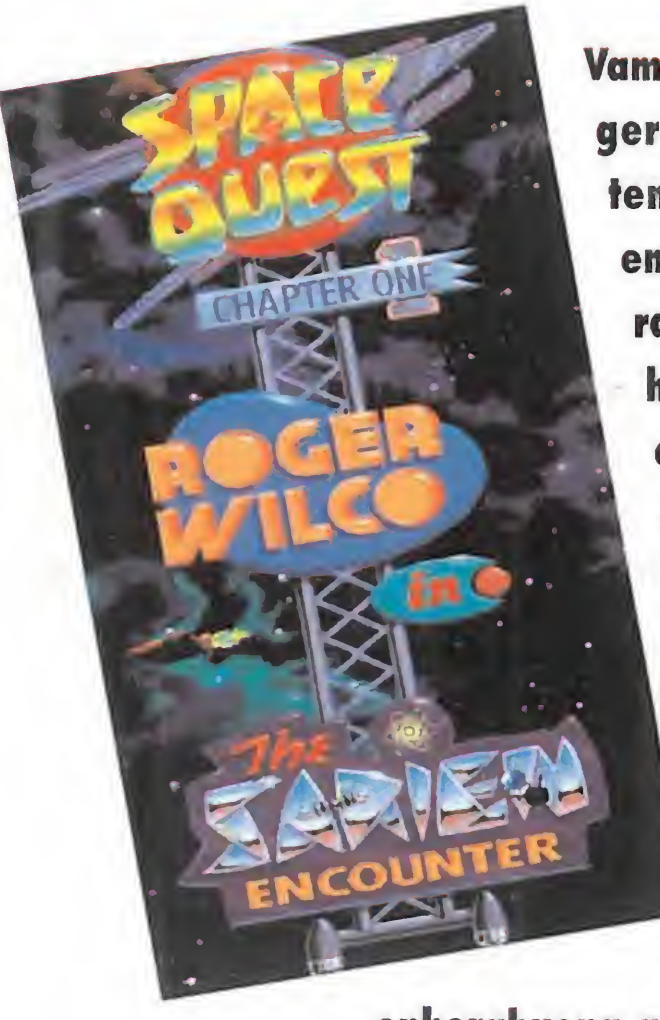

Vamos a ver. ¿Quién no conoce a Roger Wilco? Todos aquellos que se tengan por buenos aficionados al emocionante mundo de las aventuras gráficas, seguro que al menos han oído hablar de este fantástico héroe... Ehh, no. ¿De este arrojado aventurero...? Humm, tampoco. Bueno, de este curioso personaje -¡ahora sil- nacido en el seno de la popular compañía norteamericana Sierra, y que ha protagonizado algunas de las más importantes aventuras de la misma. Pues

enhorabuena a todos. Roger vuelve con un aspecto más jovial, más valeroso y con todos los colores subidos, no sólo a su cara, sino a toda su aventura. Llega, procedente del espacio exterior, la remozada versión de un gran clásico. «Space Quest I» acaba de aterrizar, otra vez, en el PC.

## Disponible: PC **T.** Gráficas: VGA 256 Colores **Aventura gráfica**

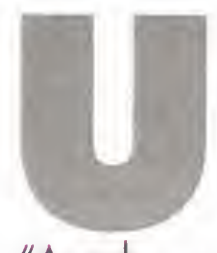

componentes del equipo de programación se miraron a la cara, y pensaron que el bueno del señor Williams se había tomado alguna Coca Cola de más de buena mañana. Tras darle unos golpecitos en la espalda como queriendo decir: "Vale Ken. Ahora descansa y procura no fatigar esa solitaria neurona que te queda. Llegando a ciertas edades es peligroso pensar demasiado", volvieron de nuevo a su trabajo.

Sin embargo, cada vez se ponía más pesado: "He dicho que quiero hacer una nueva versión. Va a romper con todo. Va a ser muy bonita. <sup>Y</sup> también va a

<sup>n</sup> buen día, Ken Williams se presentó en las ofici nas de Sierra y dijo algo así como:

"Anoche se me ocurrió una idea brillante. Vamos a realizar una versión actualizada en VGA de «Space Quest I». Va a ser algo fabuloso".

Tras escuchar la noticia, los

Es bastante evidente que el argumento de este remozado «Space Quest I», no ha cambiado ni un ápice con respecto a la primera versión. A fin de cuentas, ¿para qué? La historia era perfecta, la ambientación igual, el personaje era ideal. Así que, ¿para qué meterse en líos de excesivas innovaciones?

ser...". Bla, bla, bla ..., palabras más palabras. <sup>Y</sup> no se sabe ien si porque, al fin y al cabo, es el jefe o por no oirle rezongar más, los muchachos de Sierra se pusieron manos a la obra. El resultado de su trabajo está aquí, justo delante de nosotros, y no nos queda más remedio que decir que el siempre astuto Ken Williams tenía más razón que un santo.

# ESTA HISTORIA ME SUENA

En Sierra, "sólo" han cambiado completamente el aspecto visual del juego, han diseñado un nuevo interface de usuario y han introducido una banda sonora esplendida. Pero nunca está de más refrescar la memoria. Por tanto, abrid bien vuestros ojillos y conoced un poco más a nuestro

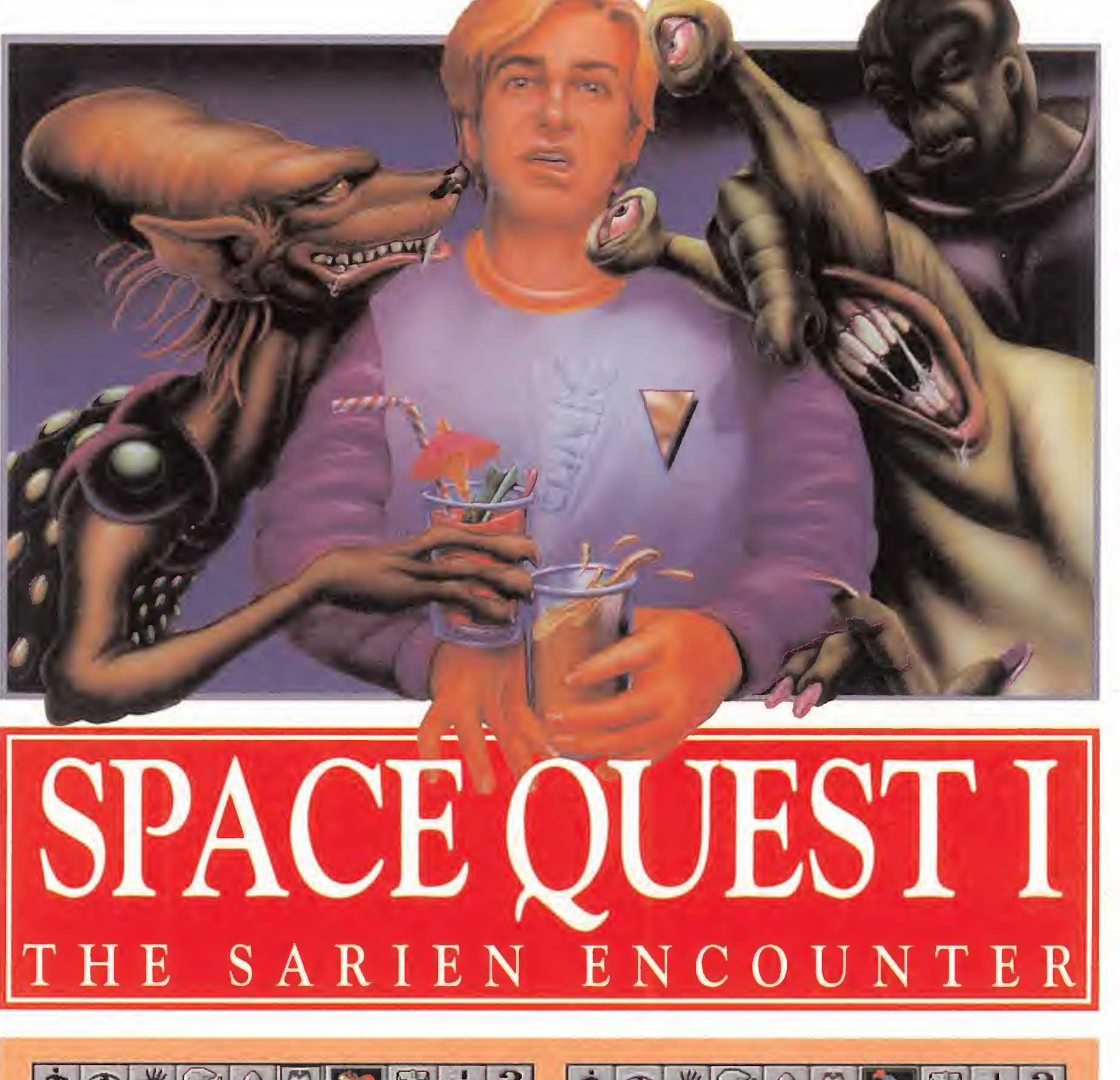

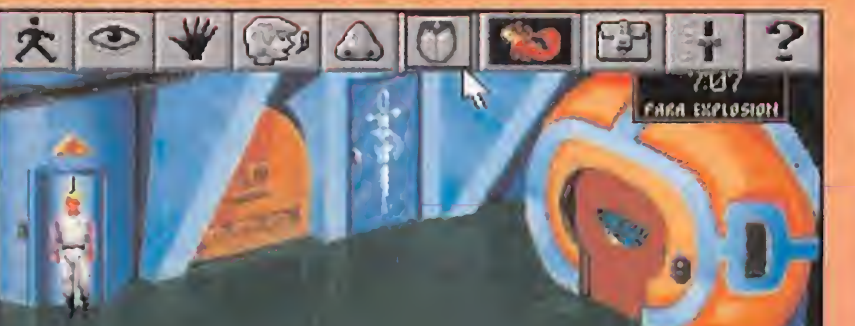

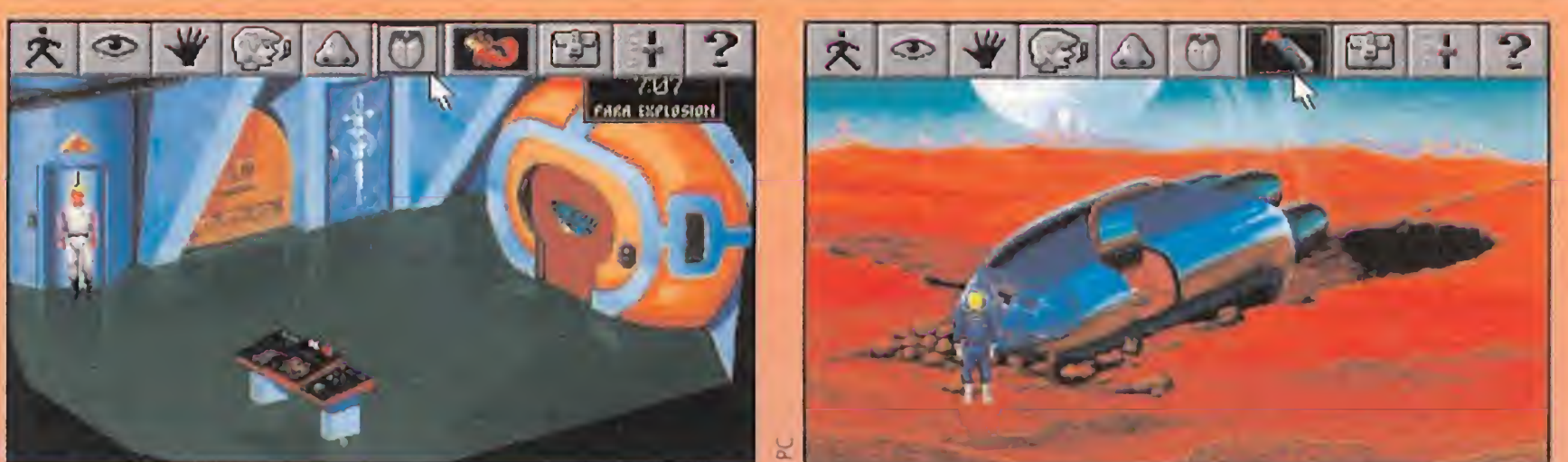

# LOS TIEMPOS CAMBIAN, LAS AVENTURAS MEJORAN

os más viejos del lugar, o para que no suene tan fuerte, los más veteranos en esto del PC, recordarán algo nostálgicos la primera aparición en EGA de «Space Quest I». Recordarán también, que el interface de usuario podía resultar hasta bueno, siempre y cuando se fuera más diestro en la lengua sajona que el propio Shakespeare. <sup>Y</sup> es que de cómodo no tenía mucho, la verdad.

Ahora, se ha dado un giro de 180 grados, introduciendo notables mejoras en el programa en general, y en la jugabilidad en particular. El interface se ha vuel-

to gráfico y se maneja en su totalidad con el ratón. Con sólo llevar el cursor a la parte superior de la pantalla, una serie de iconos hacen su aparición como por arte de magia. Pero es aún más sencillo. Si no queremos usar este método, más que para recuperar objetos del inventario, con pulsar el botón derecho del ratón, el aspecto del cursor cambia, pasando, una a una, por todas las figuras que identifican las distintas opciones de los iconos de acción. Por supuesto, con el botón izquierdo, daremos efectividad a esas opciones. Más sencillo imposible. Como veis, el juego ha cambiado no sólo en la fachada.

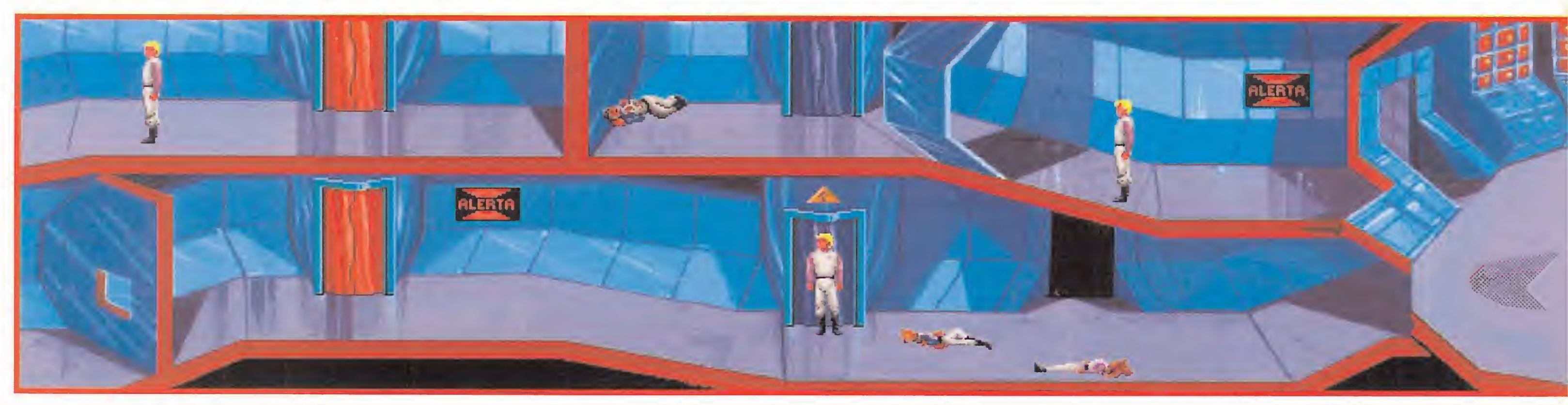

# TACA DE NUEVO

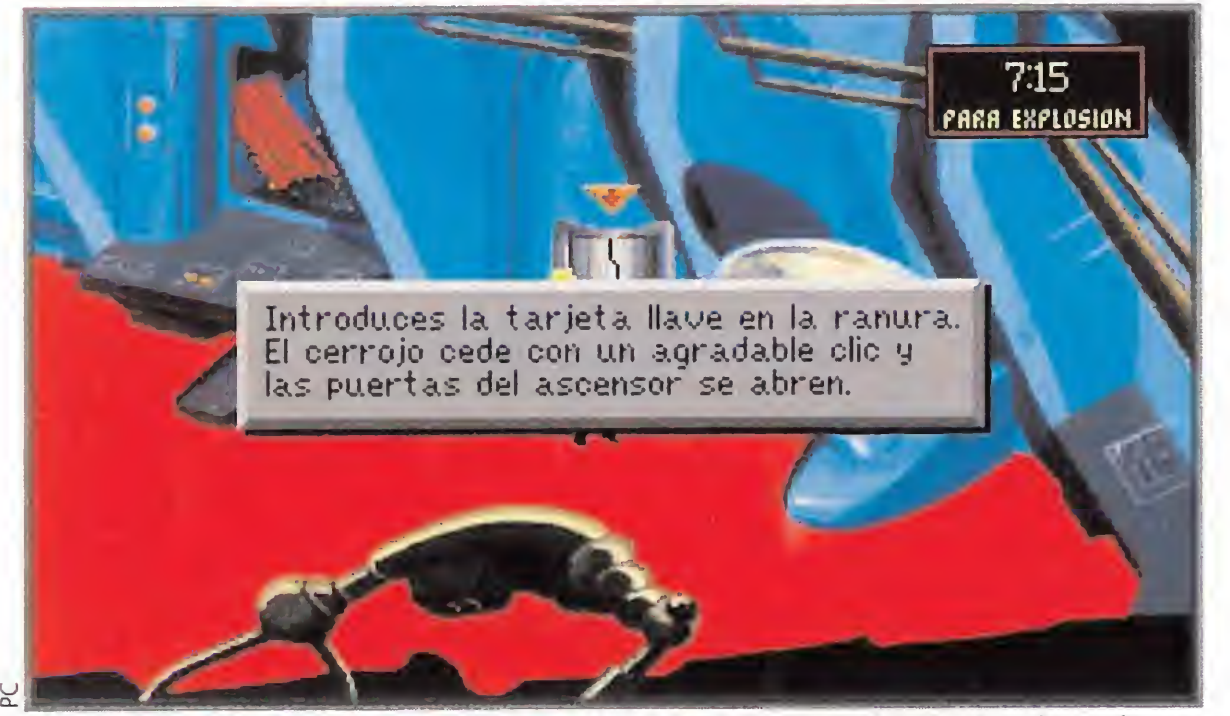

Las acciones a realizar son muy simples. Lo que es mucho más complicado es dar en el clavo en el momento necesario.

u a.

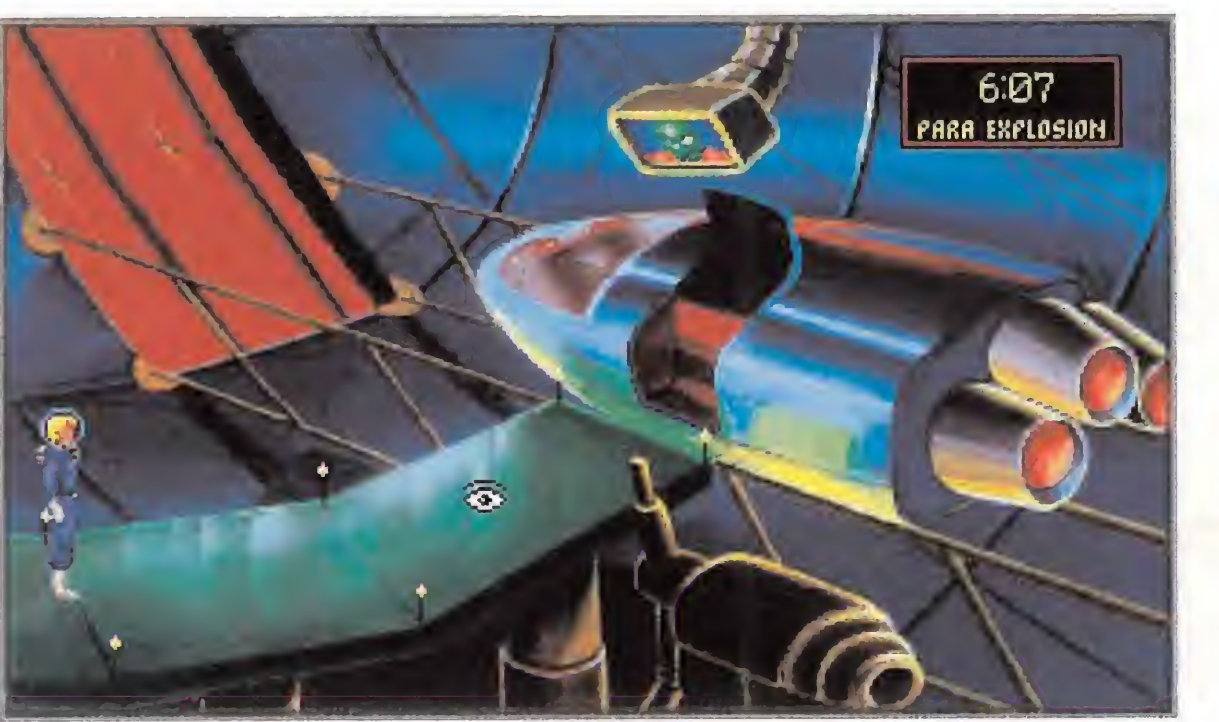

Tened en cuenta que hasta el más mínimo detalle es importante. Probablemente si abrimos las puertas del hangar será mucho más fácil salir de la nave.

entrañable amigo Roger.

- Roger Wilco: "......"
- "Vamos Roger, saluda."
- R.W.: "Hola."

- "Un poco tímido el chico, ¡je! ¡Venga Roger, no nos hagas quedar mal. Cuéntalo todo!"

Roger Wilco no era lo que se dice el componente más destacado de la nave Arcada (casi no era ni componente), gracias a su trabajo de auxiliar de sexagésima categoría (ayudante del ayudante del ayudante del ayudante del utillero). De hecho, sus compañeros se daban cuenta de su presencia por lo incordiante que era la mayoría de las veces. Por eso, y por lo "delicado" de su olor corporal, gracias a su inclinación a ducharse una vez al mes como máximo. Pero no nos desviemos del tema principal. Lo mejor será que el propio Roger nos cuente la historia:

- R.W.: "Bueno. Yo nací en un

pequeño asteroide de la galaxia de Andromeda. Mi madre se puso de parto en pleno viaje hiperespacial y..."

- "No, Roger. No nos referimos a TODO. Sólo lo de la nave Arcada y lo que pasó después."

Las acciones a realizar, no son excesivamente complicadas. Salvo por un pequeño detalle. Como suele ocurrir en la mayoría de los casos, el movimiento justo que hay que hacer es lo más simple que os podáis ima ginar, pero se nos ocurre, SIEM-PRE, cuando ya estamos desesperados tras haber probado mil y una combinaciones distintas de objetos, movimientos, etc. No os preocupéis, es una de las famosas leyes de Murphy, algo así como que si algo puede ir mal, irá mal. Pero olvidándonos de nuestra incompetencia, debemos reconocer que, técnicamente, «Space Quest I» es una de las mejores aventuras que nos hemos podido echar a la cara en los últimos tiempos. No es que sea buena, es que es mejor. Gráficamente, imaginad lo que puede dar de sí este clásico con 256 colores y una resolución esplén-

- R.W.: "Como iba diciendo. Mi madre tuvo un antojo. En pleno alumbramiento, se empeño en tomar un helado de fresa con calcopirita verde. Luego..." - "¡¡Silenciooo!! Está bien. Dejémoslo para otro día." En pocas palabras, lo que ocurrió fue que la nave espacial Arcada, soporte del Generador Estelar -la última esperanza de supervivencia para los habitantes del planeta Xenon en la galaxia Earnon-, fue atacada por los Sarien, que robaron el citado aparato. Los Sarien, fueron expulsado de Xenon hace algunas centurias, debido a su hostilidad y a sus pésimos modales en la mesa.

dida. Imaginad lo que puede ser una banda sonora en Adlib o Sound Blaster, por dar algunos ejemplos. Imaginad lo cómodo que puede resultar un intuitivo interface totalmente gráfico, en el que con la ayuda de un simple cursor y unas cuantas opciones, podemos hacer de todo, desde comunicarnos con otros personajes hasta conseguir una interacción fácil y eficaz con obetos, aparatos, naves espaciales, monstruos, etc.

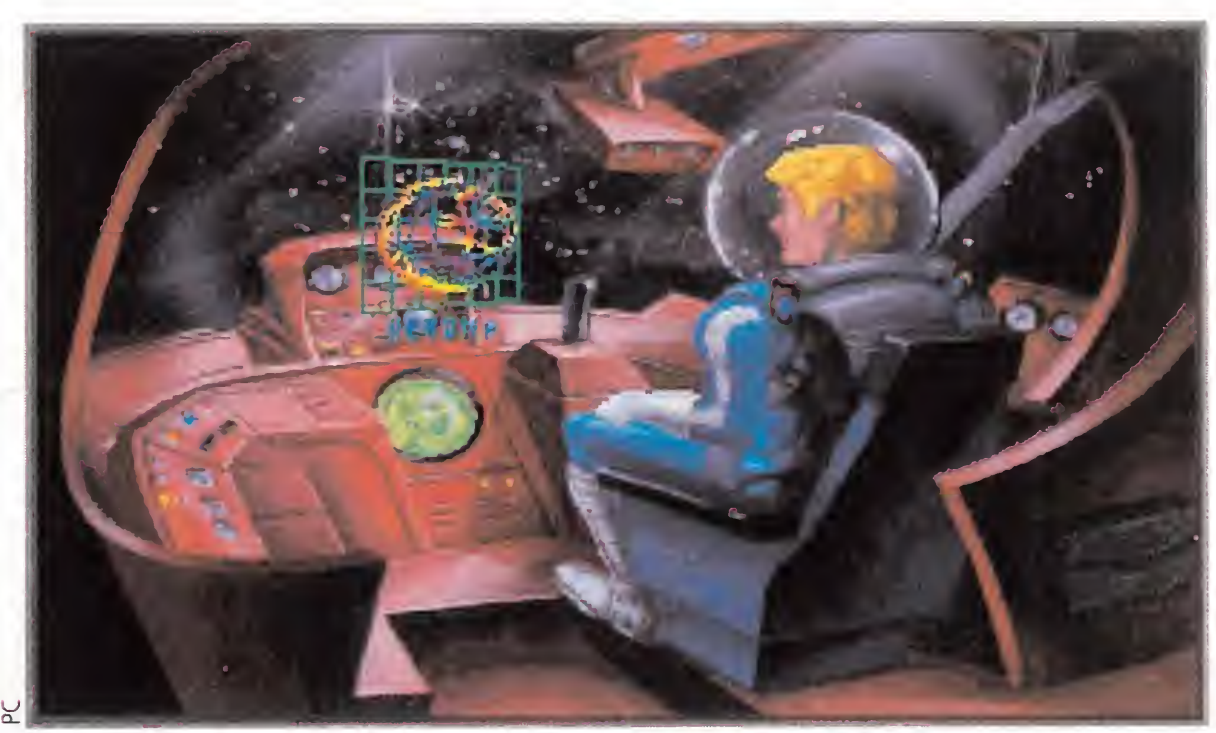

Roger Wilco no es ningún experto pilotando naves espaciales. Pero con un poco de suerte y con ayuda del piloto automático, todo es posible.

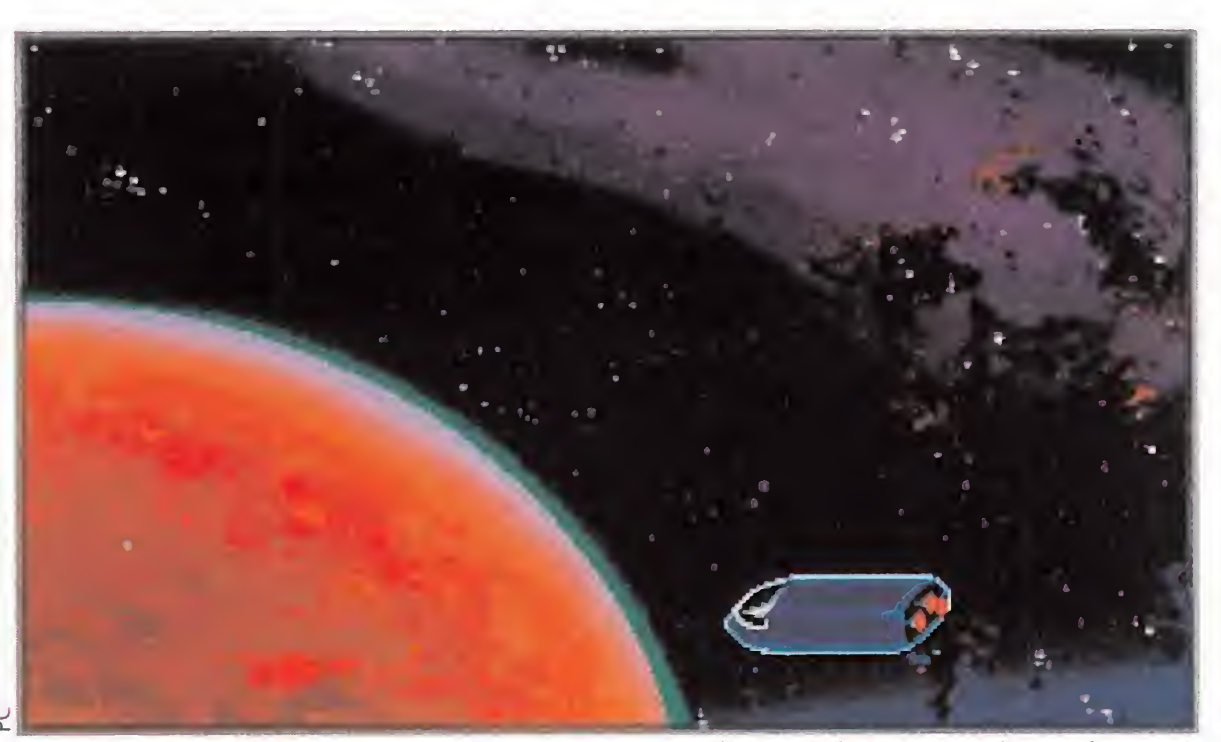

El espacio es todo un reto para los aventureros de pro. Planetas repletos de emo ciones y peligros nos esperan a la vuelta de cualquier esquina.

Como venganza por esto, y también por no haber sido invitados a las fiestas de postín, decidieron combatir contra los pacíficos xenones. <sup>Y</sup> mira tú por donde, pillaron al pobre Roger en medio de todo el fregado.

## SOBREVIVIR, ARDUA TAREA

Pero, Ken... ¿Otra vez tomando demasiadas Coca Colas?

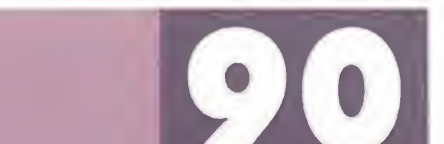

Lo único que hay que hacer en el juego, es escapar de los malvados Sarien, huyendo en primer lugar de la nave Arcada, y más tarde evitando todos los peligros que acechan en el espacio exterior y sus alrededores (planetas, planetillas, planetoides, meteoritos, etc, etc). Y si de paso, nos libramos de los Sarien de una vez por todas, mejor que mejor, ¿no? Como veis, es un trabajo sencillo; con un par de meses delante del ordenador asunto arreglado. Pero lo que importa es lo bien que nos lo pasaremos durante todo ese tiempo.

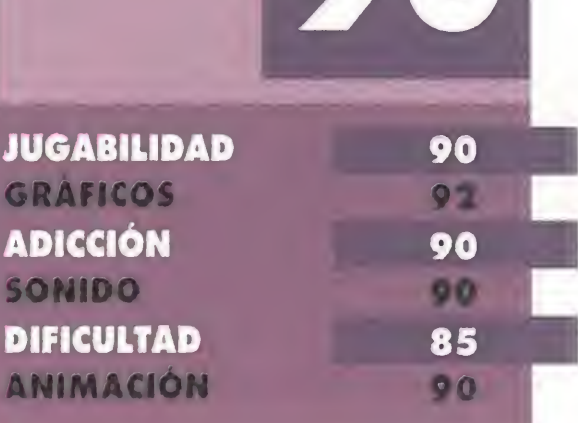

Imaginad, en definitiva, lo bien que os lo podréis pasar con este juegazo. Y es que el tiempo pasa, pero los buenos programas permanecen. «Space Quest I» no es nuevo, pero como si lo fuera. Es una auténtica delicia. Y no hay nada más que decir.

¡Un momento! Nos acaba de llegar un telegrama de última hora enviado por el señor Williams. Mensaje urgente: "A todo aquel que le pueda interesar. Sierra on Line acaba de lanzar una bomba. Stop. Roger Wilco vuelve a las andadas. Stop. Reedición de su primera aventura espacial. Repito, reedición de su primera aventura espacial. Stop. «Space Quest I: The Sa rien Encounter» acaba de salir al mercado en formato VGA 256 colores. Stop.»

F.D.L

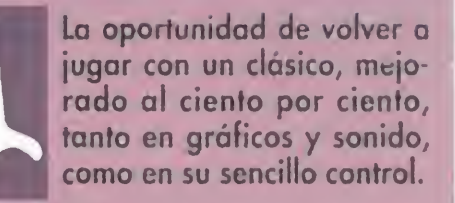

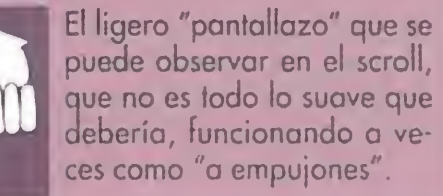

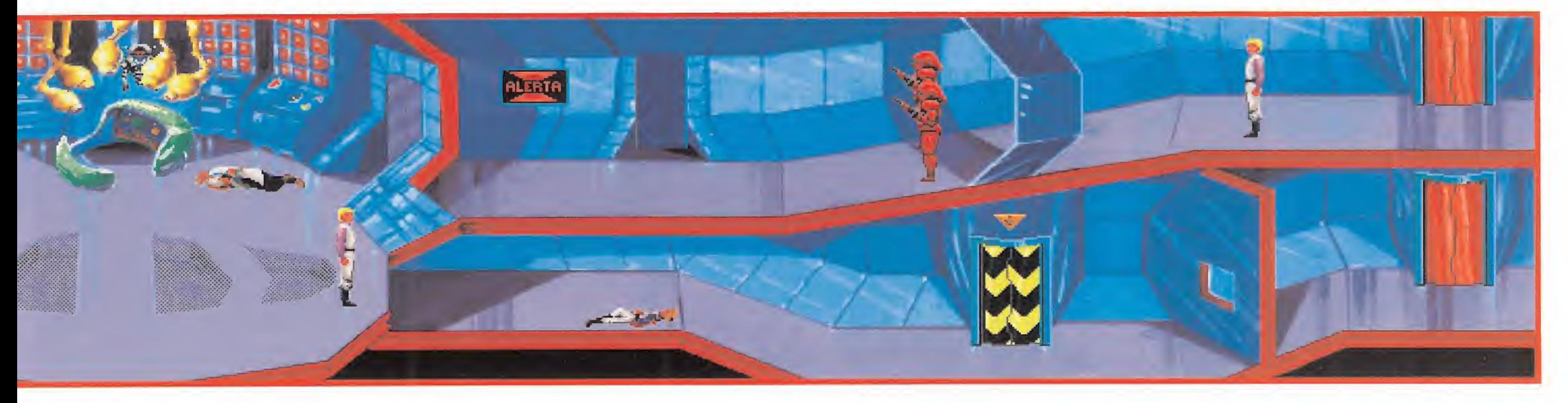

# ESTE NUMERO DE NINTENDO ACCIÓN NO ES COMO PARA TOMÁRSELO A RISA

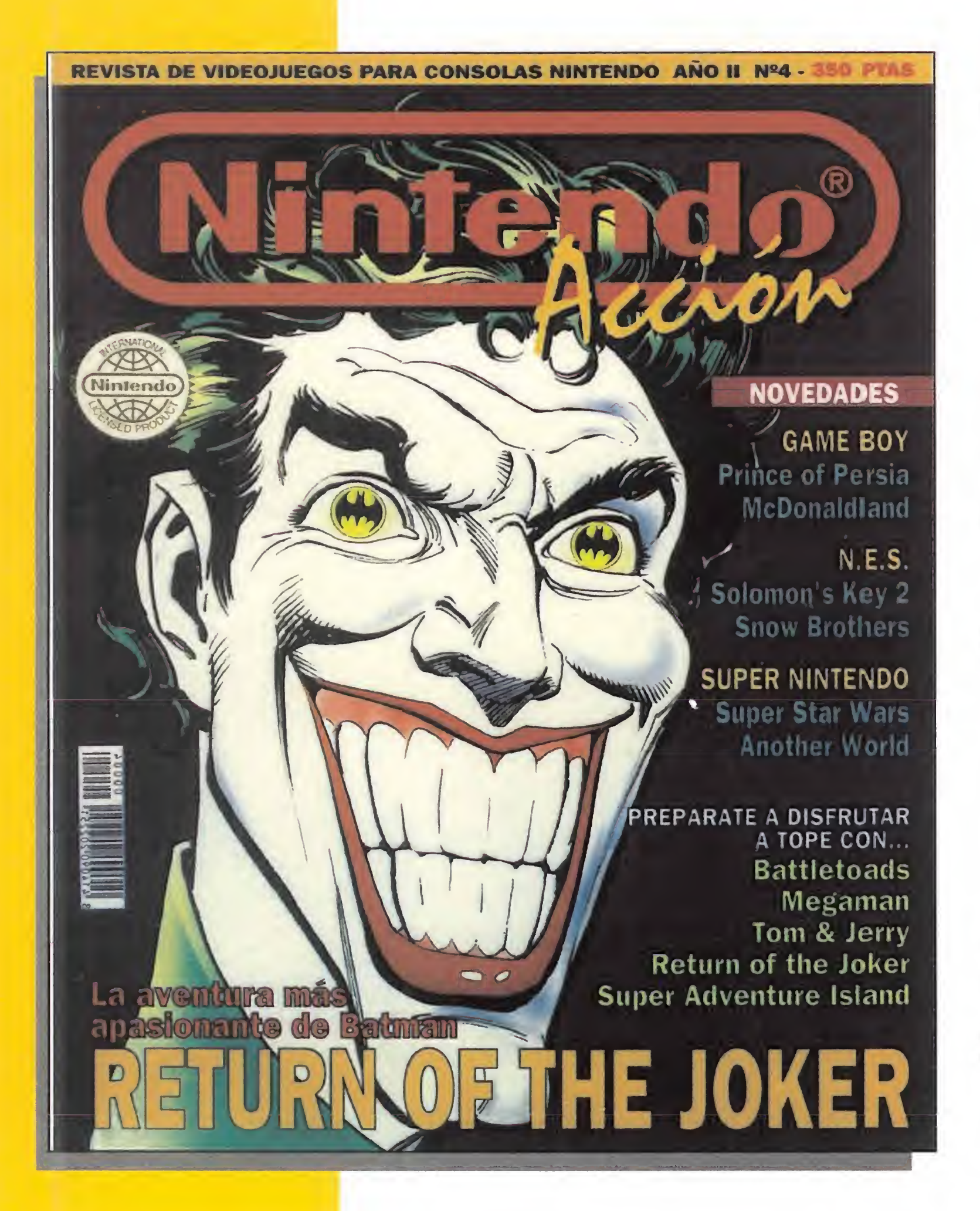

El Joker se ríe. Pero su sarcasmo tiene los días contados. Porque Batman ha vuelto. Y con él, los geniales chicos de Sunsoft. Dispuestos a dar guerra. Como nosotros.

Que no sólo incluimos en nuestras Superstars al Batman: Return of Joker de N.E.S., sino que además acabamos con la sonrisa malvada del figurín de Game Boy. Pero no paramos. Hacemos exactamente lo mismo con la especie de sapos mutantes más valientes del universo, los Battletoads, con Tom & Jerry, con Megaman y con la aventura del chico de la isla. Para que disfrutéis. Que ya es bastante. Claro que tampoco nos olvidamos de las estrellas del mes: La Guerra de las Galaxias en Super Nintendo, el Príncipe de Persia en Game Boy o el mismísimo Solomon's Key 2. ¿Qué?, ¿es cómo para tomárselo a risa, amigo Joker?

# EN SERIO, CORRE YA A TU QUIOSCO

Microprose, una vez más, viene dispuesta a demostrar que el calificativo de "reyes de la simulación" responde a una palpable realidad. En esta ocasión aterrizan con «B-17 Flying Fortress», un potente simulador que nos permitirá asumir el papel del oficial al mando, durante la Segunda Guerra Mundial, de una auténtica "fortaleza volante".

# FORTRESS FLYING

### **MICROPROSE DISPONIBLE: PC T.** GRÁFICAS: VGA, MCGA

on las 6:30 de la mañana de un oscuro y frío<br>día de no-

viembre. El aeródromo de Alconbury parece despertar con las primeras luces de la madrugada. Por toda la base se oyen ruidos de camiones.

Las tripulaciones de artilleros cogen las bombas del depósito. El ingeniero jefe y su tripulación de tierra ya están despiertos y trabajando en el avión. Mientras, en la sala de misiones, el Comandante del Escuadrón finaliza las últimas explicaciones sobre el objetivo del día. El destino hoy es la base de submarinos U-BOAT de Saint Nazaire.

La tripulación sube a su aparato y realiza las comprobaciones previas al despegue. Por su par-

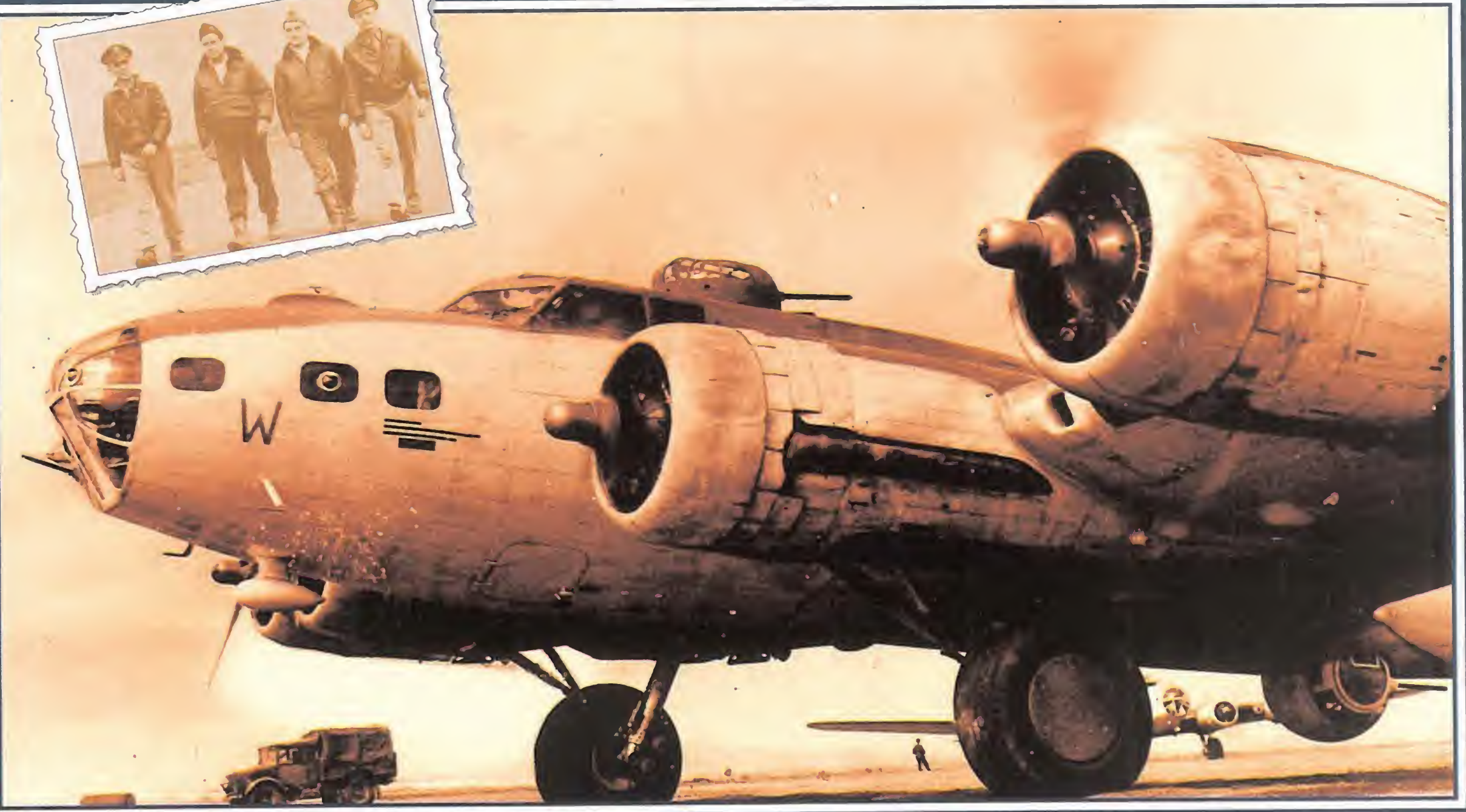

te, los armeros ya han colocado el camión cargado de bombas bajo el avión y se dedican a poner las 10 bombas de 500 libras de peso en la bodega. Otro camión descarga 10 ca jas de madera, oon mu-

nición del calibre 0'50 por la puerta trasera del fuselaje. Las ametralladoras de calibre 0'50 son cargadas e instaladas. Cada una de ellas pesa 30 kilos y es capaz de disparar 750 cartuchos por minuto a una distancia efectiva de 3.500 pies. El com bustible, las ruedas y las botellas de oxígeno son revisadas por última vez.

El piloto hace rodar las 30 toneladas por la pista, sin visibilidad hacia adelante. Maniobra guiándose por los bordes de la pista que son vistos a través de la ventana lateral de la cabina, e intenta usar los frenos lo

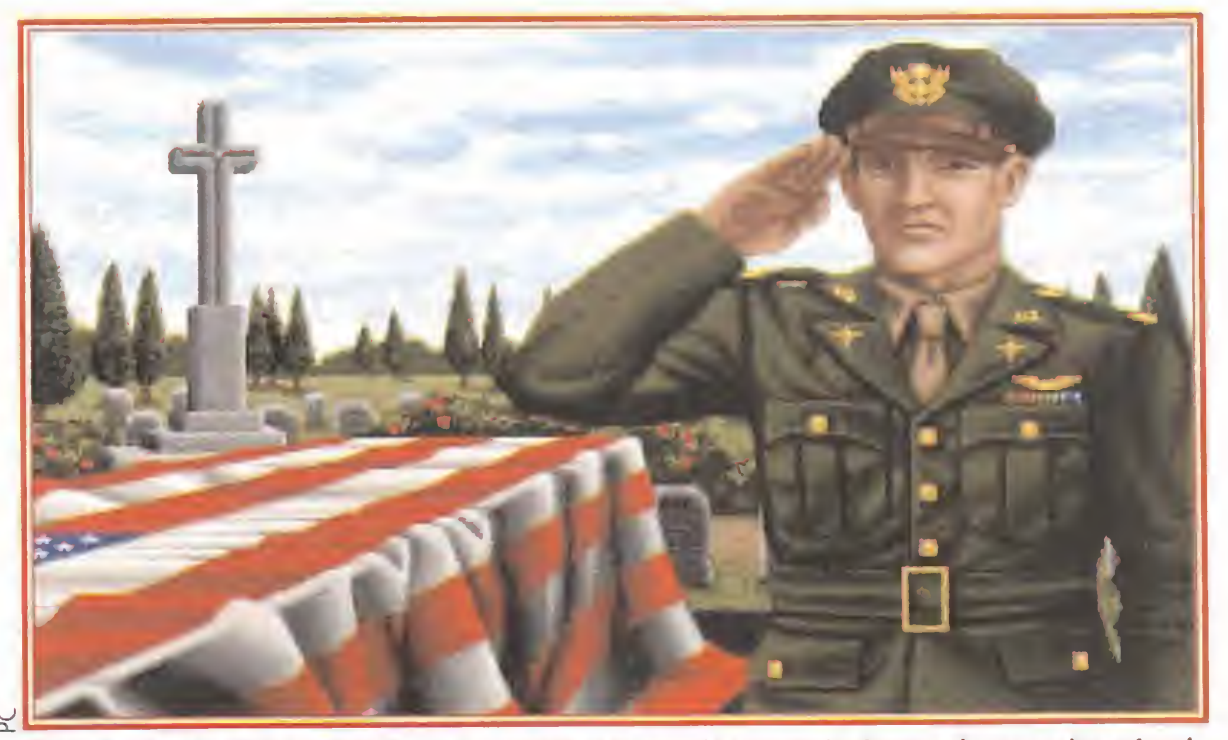

Solamente los mejores pilotos muertos en combate serán honrados con la más alta de las condecoraciones y enterrados envueltos en la bandera americana. Sólo los héroes volverán a volar sin alas...

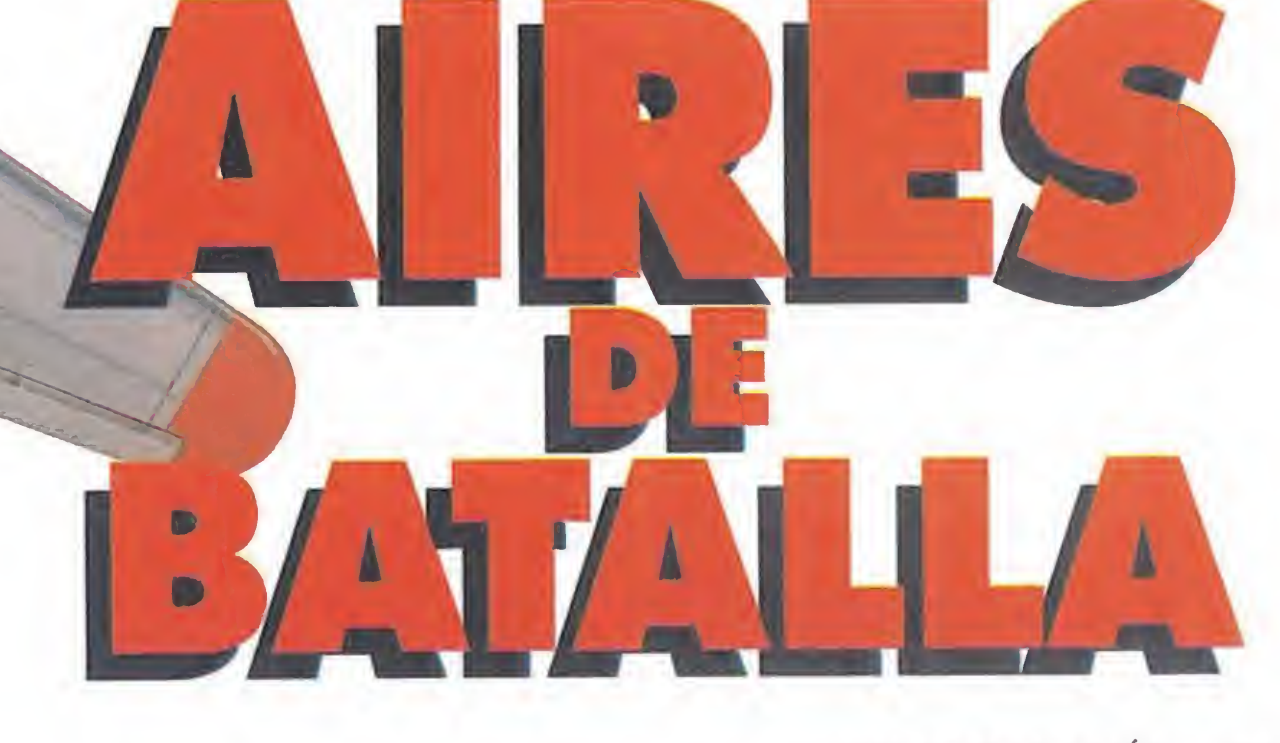

menos posible porque sabe que si REALISMO GARANTIZADO frena demasiado las líneas de frenado pueden resultar dañadas. Los motores son puestos a máximo rendimiento y cuando la velocidad

del avión oscila entre las 110-115 millas por hora un ligero tirón de la columna de control hace que las rue das pierdan contacto con el nos convertiremos en el piloto de un impresionante B-17 Flying Fortress. Nuestro objetivo al mando de este aparato será aprender a volar con él, cruzar Europa, identificar los blancos que se nos asignen, controlar la famosa mira de bom-

Esto que habéis leído, podría haber pasado hace unos cincuenta años en un aeródromo inglés durante la Segunda Guerra Mundial, pero está sucediendo hoy en la pantalla de un ordenador gracias a este buen programa de Microprose. Con él

suelo...

MICROMANIA 29

de cuerpo (derecho e izquierdo) y por último el artillero de cola.

La variante más numerosa del B-17, con diferencia, fue la última, el B-17 G. Esta surgió como resultado final de una experiencia duramente adquirida; en él se introdujo, entre otros cambios, una torreta de tiro frontal situada bajo el morro y provista de dos ametralladoras de 12'7 milímetros de gran precisión. Anteriormente, los cazas alemanes habían conseguido derribar gran cantidad de B-17 mediante ataques frontales, pero el B-17 G, con su torreta bajo el morro y dos ametralladoras de 12'7 situadas en los laterales del fuselaje delantero -a las que podía sumarse también la torreta dorsal- disparando hacia el frente, dificultaba enormemente la tarea.

Las posibilidades que nos propone este juego de Microprose son enormes y todas ellas encaminadas a que nos podamos mover de la pantalla de nuestro ordenador. Pero lo mejor será que vayamos por partes: tenemos a nuestra disposición una serie de B-17 que podemos "personalizar" bautizándoles con el nombre que deseemos. Decorar el morro con un dibujo alusivo puede ser otra forma de mejorar nuestro avión.

toda la tripulación asignada a nosotros y comprobar sus aptitudes(conocimientos médicos, puntería, dotes de piloto, etc.) Esto nos servirá para ordenarles hacer aquello para lo que están mejor preparados ganando un tiempo que puede ser precioso en la solución de problemas.

Naturalmente podemos entrenarnos junto a nuestra tripu-

### EL PROGRAMA

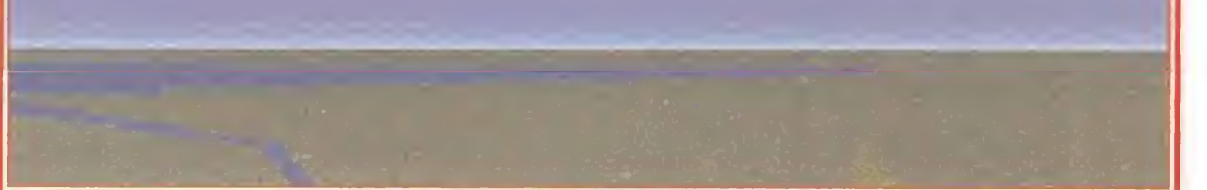

Despegar con el B-17 es una de las mayores gozadas que piloto alguno pueda experimentar. Una vez en el aire, comienza el riesgo.

Al comenzar el juego nos encontramos sentados en el puesto del piloto desde donde tendremos que despegar (si pilotar no es lo nuestro, no hay problema, porque el programa dispone de la opción de despegue automático). Ya en el aire, podemos variar nuestra situación en el avión yendo a cualquier posición que queramos, ya sea una torreta, el puesto del bombardero o el del navegante.

Podemos pedir los informes de

tan poco se prodigan actualmente-, pero la principal diferencia radica en que, en este juego, lo esencial no es pilotar el avión -opción que si lo deseamos también posee- sino gobernarlo.

> Dependiendo de la posición en la que os encontréis, vuestras obligaciones serán distintas: si estáis en una torreta artillada vuestra misión será disparar vuestras armas con la esperanza de que alguna bala alcance a los ágiles cazas que os atacarán con la maestría que vosotros programéis en el menú principal. Si estáis en la posición acristalada del bombardero, controlaréis tanto la torreta del morro como

loción, bombardeando objetivos simulados que si bien son fáciles de alcanzar, nos ayudarán a coger práctica en el uso de todas nuestras opciones.

El cuadro de mandos de nuestro bombardero es simplemente impresionante. Gracias a el mismo, tenemos acceso a todos los controles y niveles del B-17.

Desde esta posición podéis optar por tener una vista frontal, con lo que veréis a través del parabrisas de la cabina, o tener una visión del panel de mandos -completísimo panel de instrumentos en el que se pueden encontrar todo tipo de indicadores tales como radio brújula, tacómetros, presión de aceite, presión de combustible, altímetro, velocidad aerodinámica, etc-. Conviene resaltar lo bien realizado que está este apartado del avión, situando todos los indicadores en marcadores analógicos de tipo reloj, con lo que el parecido al original es evidente.

Hasta aquí nada diferencia a «B-17 Flying Fortress» de cualquier otro simulador de vuelo de bombarderos -simuladores que

> La posición del bombardero viene definida por la posibilidad que tiene este tripulante de, en las situaciones en las que nos están atacando, manejar la torreta artillada del morro o dedicarnos al bombardeo (función principal del juego y por tanto nuestra). Colocados como bombarderos podemos alternar la visión a través del morro acristalado o concentrarnos en el uso de la mira del visor de bombas. Desde aquí es desde donde se abre la compuerta de la bodega de bombas.

> El navegante es el encargado de guiar el avión siguiendo el rumbo asignado por el jefe de la

Ante situaciones comprometidas deberéis de ser rápidos y ordenar a un tripulante que se desplace por el aparato y vaya a socorrer a un compañero herido, encargar a alguien que abra manualmente la compuerta de la bodega de bombas, baje el tren de aterrizaje a mano o reemplace en su puesto a las bajas que tengas.

Como oficial al mando, deberemos manejar a toda la tripulación asignándoles las misiones para las que estén mejor capacitados. Si lo hacemos bien seremos ascendidos y ganaremos medallas, si no nos lucimos, nos estrellaremos, seremos hechos prisioneros o pasaremos un buen rato en el Canal de la Mancha esperando a que nos rescate alguna lancha de salvamento inglesa.

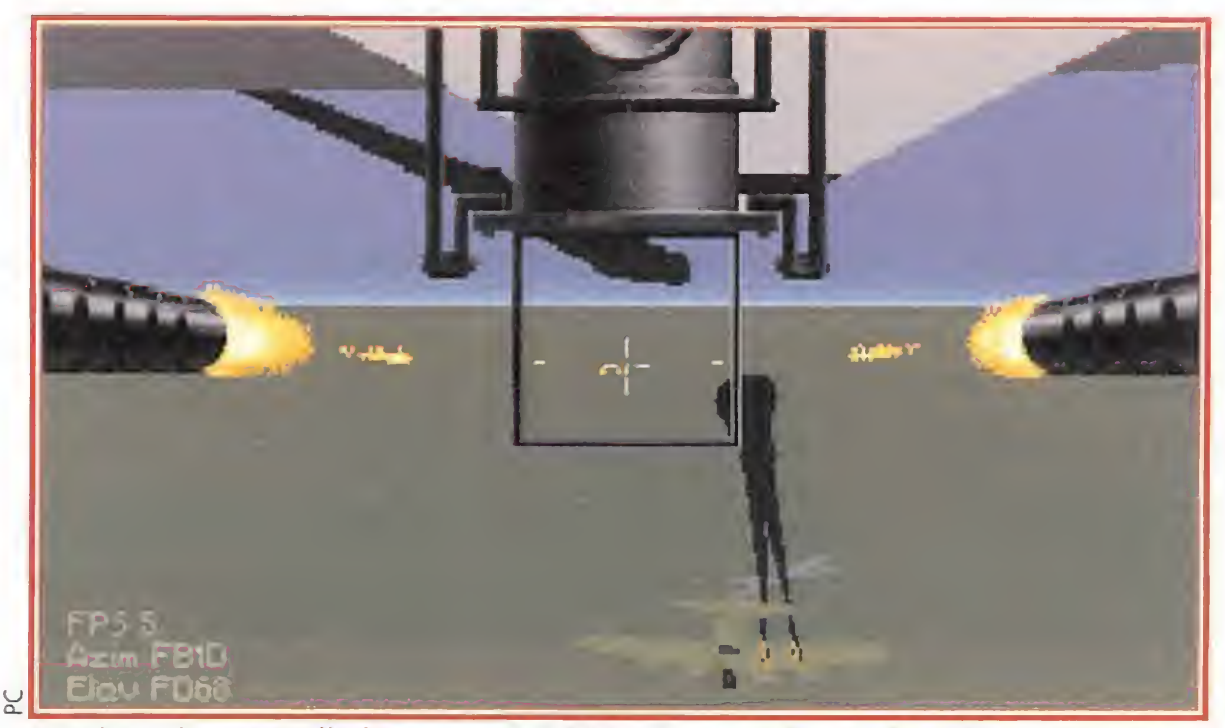

Gracias a la ametralladora que el B-17 tenía en su "panza", evitó muchos cazas molestos que, en un principio, se aprovechaban de su debilidad.

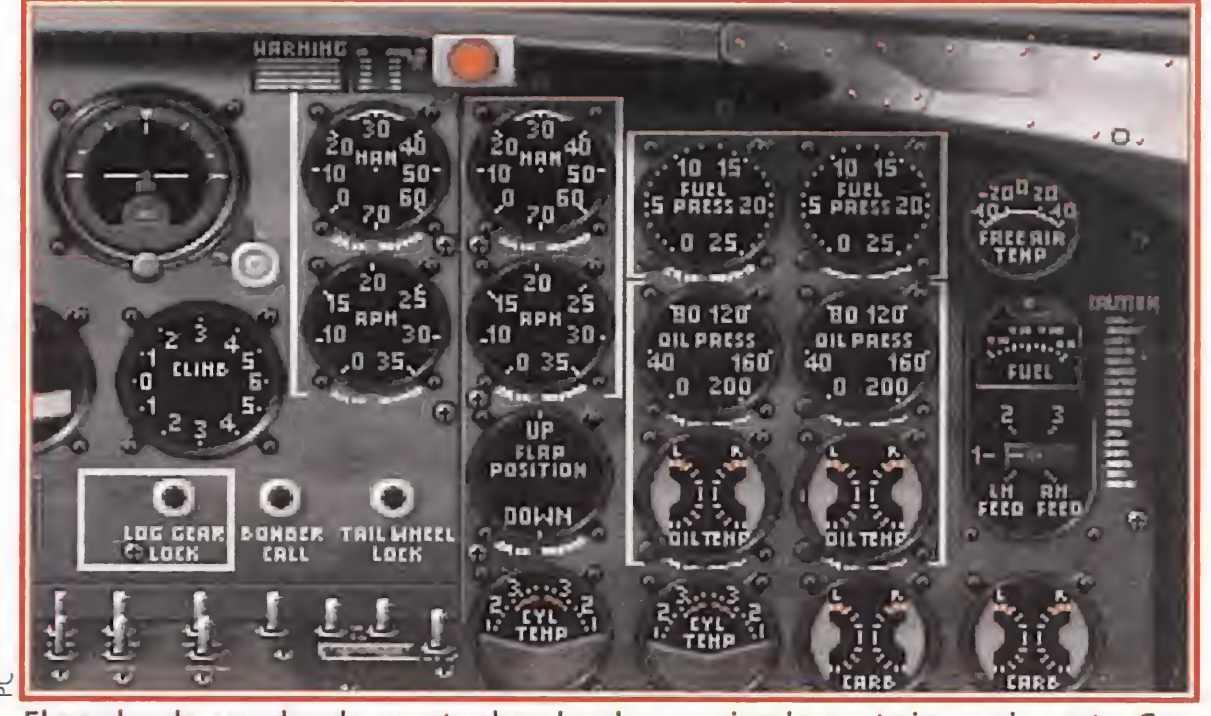

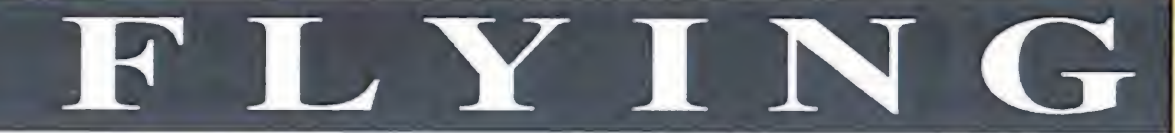

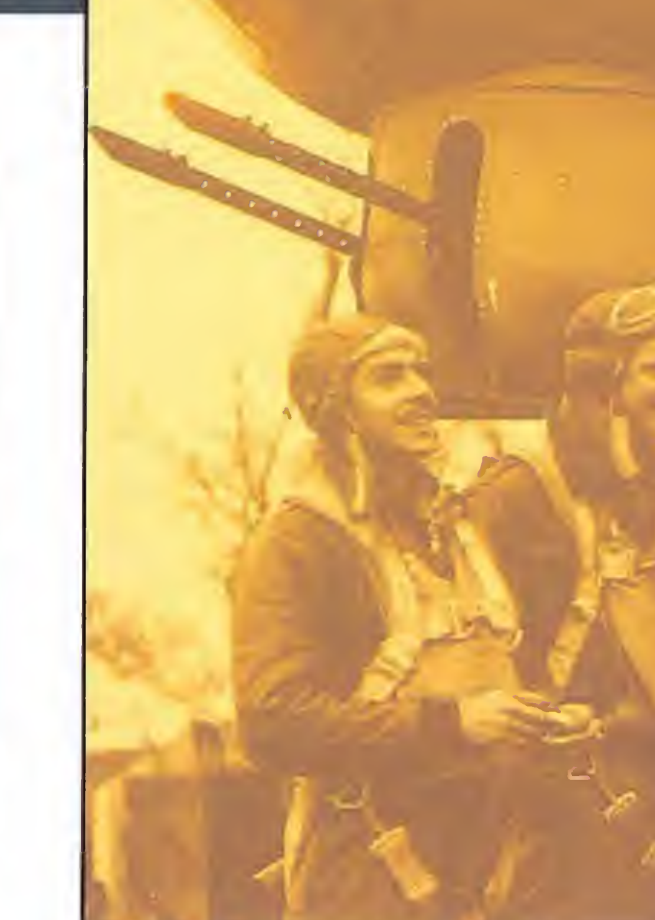

# FLYING

el visor de bombardeo y la carga de bombas. Si os encontráis en la cabina del piloto deberéis despegar y aterrizar la nave, esquivar hasta donde podáis los disparos que desde tierra os hará la artillería antiaérea y permanecer en formación con los demás aviones de la escuadrilla.

ba Norden, descargar todas las bombas de la bodega y regresar a nuestra base (siempre y cuando los daños en nuestro avión nos lo permitan).

### PROTAGONISTAS

En mayo de 1934 el Cuerpo Aéreo del Ejército de EE.UU. emitió una especificación en demanda de un bombardero polimotor y antibuque para que defendiera la nación contra flotas enemigas (el único objetivo plausible por aquella época).

Se esperaba que la respuesta fuera similar a la del Martin B-10 (bombardero bimotor de diseño anticuado), pero en Boeing decidieron interpretar la palabra polimotor no en el sentido de "con dos motores" -como se había hecho hasta el momento- sino que se decidieron por utilizar cuatro motores que permitían llevar la misma cantidad de bombas a mayor velocidad y superior altitud. El resultado fue un enorme avión con una tripulación de diez hombres. Estos se repartían del siguiente modo: en el morro acristalado se situaba el bombardero, a su lado el navegante, por encima de ellos, en la cubierta de vuelo, el piloto y el copiloto se sentaban lado a lado. Tras ellos el ingeniero/artillero de la torreta superior. Más atrás, el operador de radio, el artillero de la torreta ventral (torreta bola), los artilleros

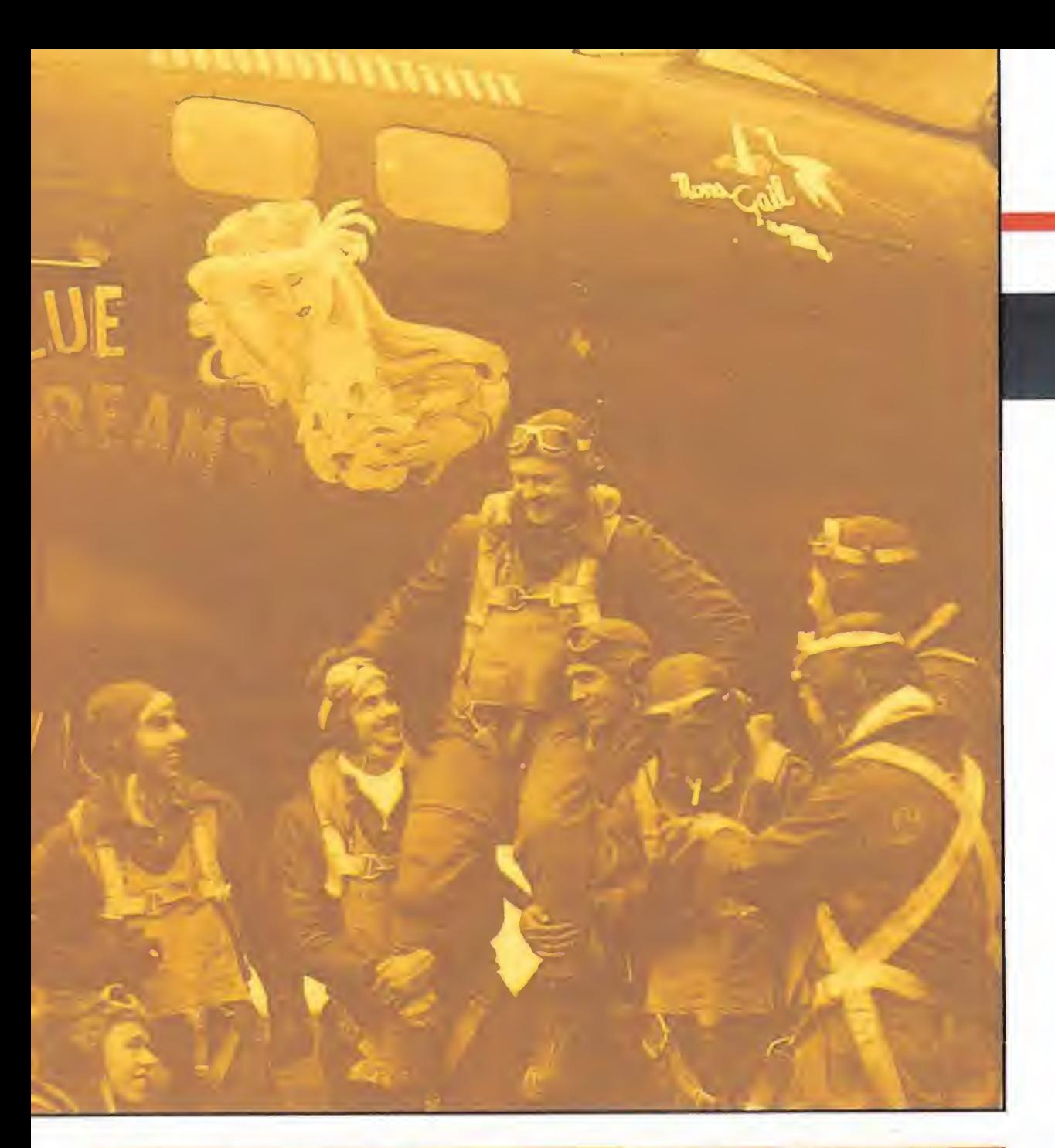

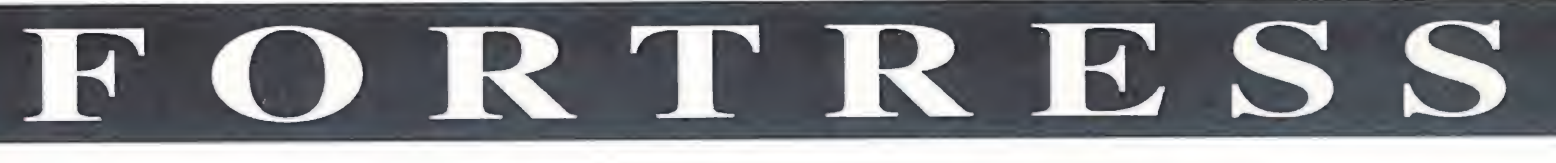

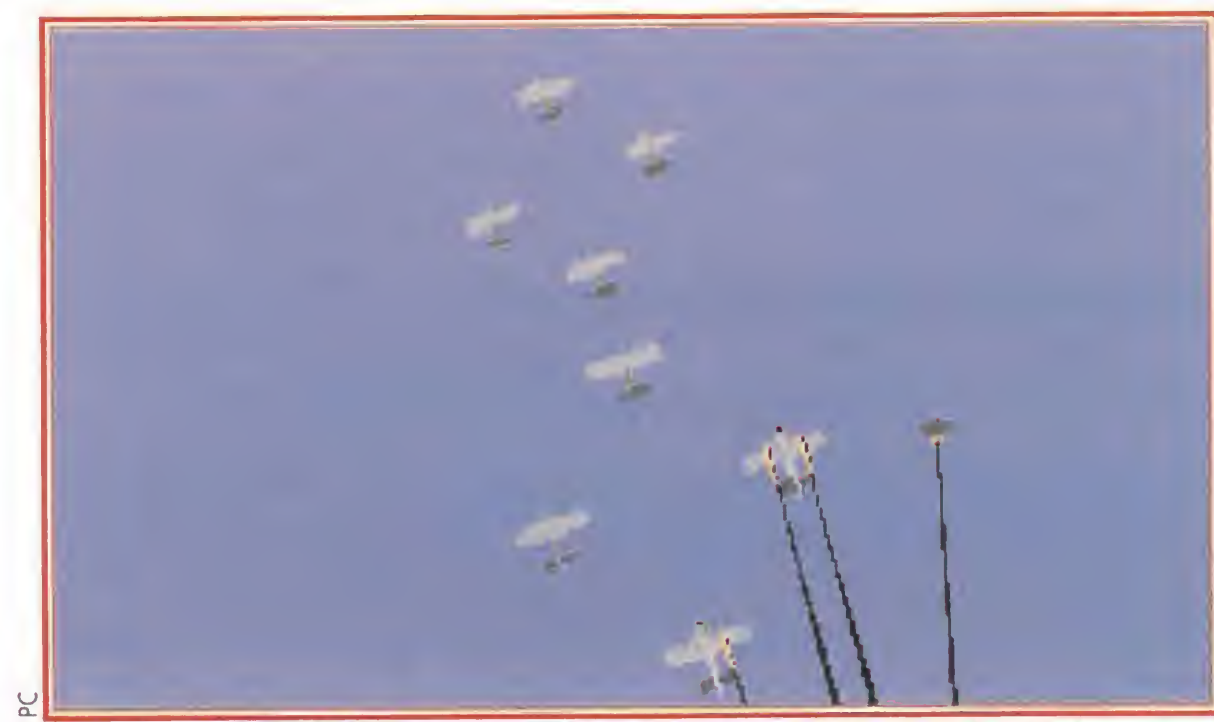

Escuadrón de bombarderos B-17, en el momento en el que son alcanzados por ca zas alemanes. Las bajas aliadas rara vez eran cuantiosas.

INVI

de operación y todo lo relativo a este impresionante B-l 7.

Resumiendo diremos que estamos ante un buen juego en el que las virtudes superan ampliamente a los defectos y en el que se pone de manifiesto la enorme tarea de documentación llevada a cabo por los programadores para conseguir un alto grado de similitud con el B-17 original, auténtica leyenda de la historia de la aviación.

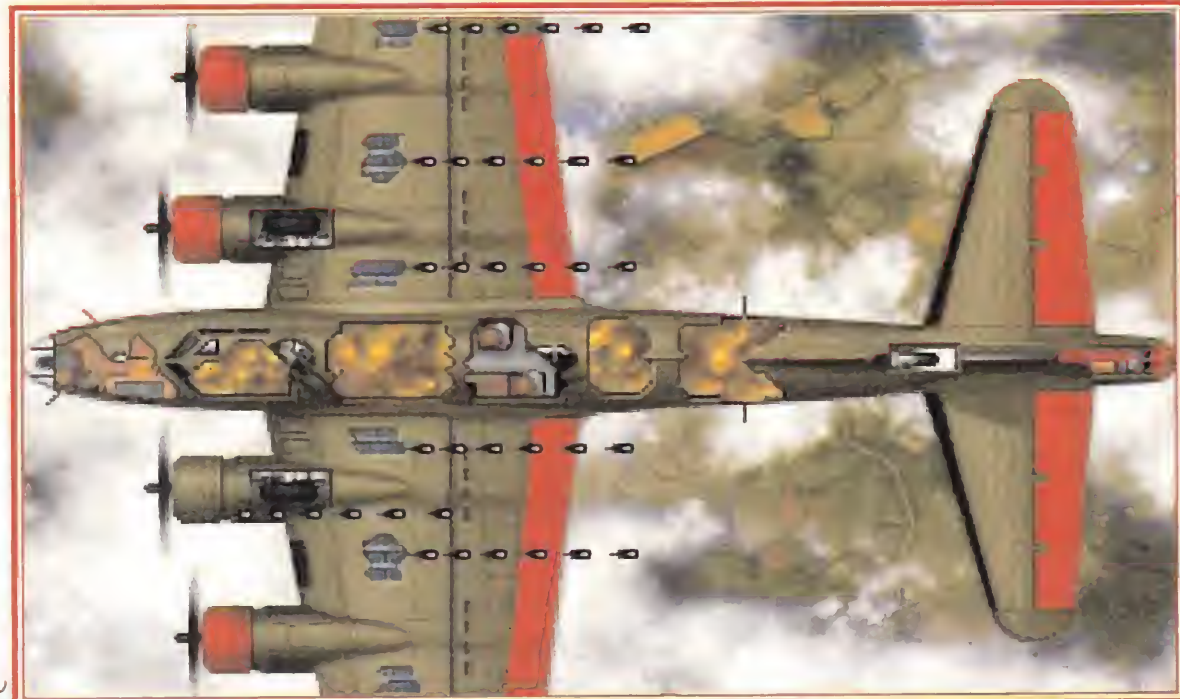

Una interesante pantalla: el B-17 dejando al descubierto sus principales habitáculos. En esta fortaleza volante, aunque parezca raro, también había falta de espacio.

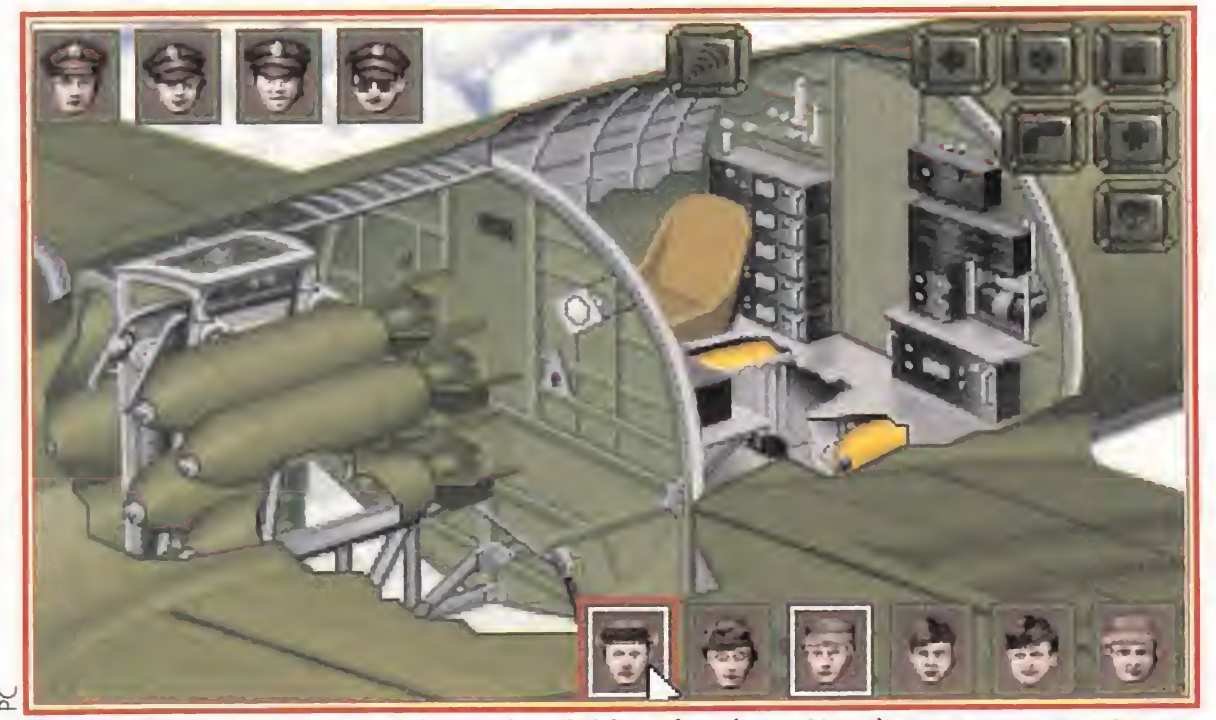

NO HAY NADA TAN REAL COMO.. C VERKIL

Un detalle más próximo del interior del bombardero. Hombres y armamento pesado compartían el sitio de una forma "equitativa".

El operador de radio se encarga de recibir las transmisiones que nos lleguen desde la base y en su caso mandar mensajes tales como que hemos encontrado mucha resistencia en el objetivo principal y nos dirigimos al secundario, que preparen ambulancias en el aeródromo porque llevamos heridos a bordo, que nos hemos separado de la formación y continuamos solos, etc. Este tripulante no tiene a su cargo un arma por lo que nos vendrá muy bien su presencia para otras tareas cuando no esté a cargo de la radio. Mención a parte merecen las opR.LP.

misión así que si resulta herido es posible que os perdáis, y esto no es muy recomendable sobrevolando una Europa ocupada por los alemanes.

> Un avión, aunque sea un bombardero B-17 de 23 metros de longitud, 5 metros de altura y 31'6 metros de envergadura, puede pa recer un sitio demasiado pequeño donde no hay lugar a los derroches gráficos y así es, pero Microprose ha decidido que esto no es suficiente motivo para perder la ocasión de lucirse con unos gráficos 3D que, sin ser una obra maestra de diseño, cumplen sobradamente con la función de ambientar el juego. Siempre que lo deseemos

quitaran el aliento, una velocidad nunca vista hasta el momento y un largo etcêtera de características asombrosas que te haran vivir una experiencia acreaque nunca hubieras podido imagi

ey the two stephen PC you mp

Este fantástico simulador de helicóptero te llevara al mayor nivel de realidad que

ordenador. Con su increible técnica en

detallados que en un simulador normal. Prepárate para unos graficos que te

hayas visto jamás en un juego de

tres dimensiones VOXEL SPACE!". Comanche te pone a los mandos de la acronave de combate del siglo XXI, en

unos escenarios 500 veces mas

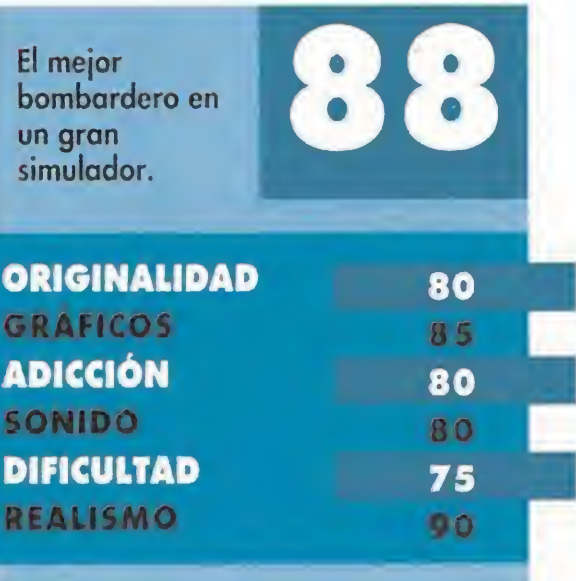

ciones de acelerar el tiempo para evitar los periodos en los que no hay demasiada acción y sobretodo la utilización del "modo Director" en el que la visión se va desplazando por todo el avión, yendo a aquellos lugares en los que esté ocurriendo algo.

podremos elegir cualquiera de las muchas vistas exteriores -tanto del avión como del entorno- que Microprose nos ofrece.

Los gráficos no son lo único que merece la pena destacar en este programa. El manual que acompaña al juego es todo un ejemplar de biblioteca que hará las delicias de los entendidos y que asombrará a los "novatos" del mundo de la aviación militar, explicándoles, de manera entretenida, la campaña de bombardeo aliado llevada a cabo por la 8<sup>º</sup> Fuerza Aérea Norteamericana, los procedimientos

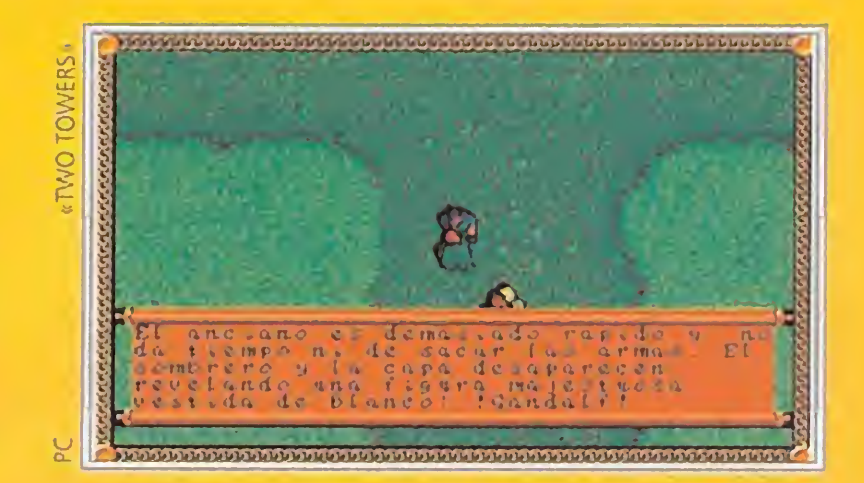

narlo. Conforme lo hacemos, aparecen letras de distintos colores, indicando las que están en el nombre de la trampa, las que no se encuentran allí, o las que podrían figurar. En función de la capacidad que tenga el personaje para examinar, podremos ver más o menos letras. Para finalizar, con las que obtengamos, tendremos que averiguar el nombre más adecuado.

No se trata, como podéis observar, de ninguna cosa especial, pero sí da una idea del grado de atención que se ha prestado al programa. Además, contribuyen en cierta forma a provocar pausas en el desarrollo del juego de rol, así como entretenimiento adicional. En suma, un JDR no será excelente por incorporar elementos de estas características, pero lo tiene más fácil -siempre que sean secuencias de relativa facilidad, pues me vienen a la memoria las secuencias arcade del Obitus y...-. Bueno, venga, vamos sin más con los...

La cuestión que ahora se aborda es bastante candente. Se refiere a la habitación en llamas del piso superior de la Casa Encantada. ¿Vale para algo, hace falta entrar? El único uso de la caliente habitación es cocernos hasta el punto de acabar en un lugar algo más frío: el cementerio... porque morimos. En resumen, que no hay que entrar allí para nada.

momento en el que lo tenga en sus manos, dejará expedito el antro del saber.

Sorprendentemente, a la mayoría de los maniacos no les gusta el sexo. Por lo menos, con súcubos eróticas. Así, muchos preguntan cómo librarse de la voluptuosa aparición. Pues, antes de entrar a la habitación, es conveniente que os hinchéis de valor usando el hechizo que a tal efecto proporciona el juego. Para componerlo necesitáis alguna bebida de alcohol (vamos, como en la vida misma), como las botellas de vino del refrigerador o el comedor.

Lo malo es que luego volverá a encaramarse a la primera puerta, y si necesitamos volver a entrar habremos de emplear otro de los cubos. Estos no tienen ninguna otra utilidad, lo que nos deja con tres oportunidades de entrar en la citada dependencia. Haceos con todo lo que debáis en esas tres veces (lo imprescindible es la fórmula de veneno).

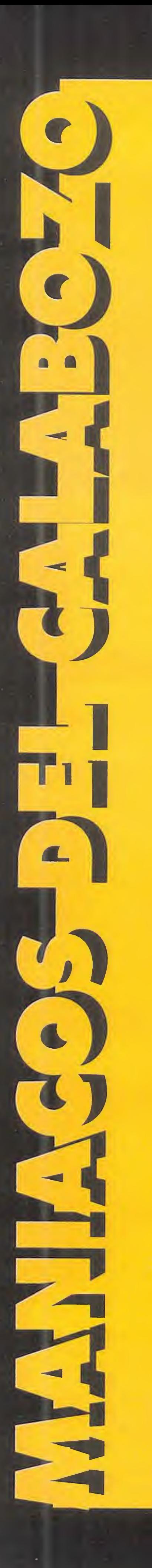

La batalla fue feroz. Las espadas quedaron embotadas y manchadas de sangre; las lanzas, rotas; los carcajs, vacíos. El grupo de aventureros sudaba como no recordaba haberlo hecho antes. Sin embargo, una sonrisa de satisfacción se abrió ca mino entre el ácido líquido. No era demasiado tarde... justo ahora comenzaba la reunión por cuya asistencia tanto habían sufrido.

> corpora la novedad de dejar un hueco a la astucia del jugador. Esto se efectúa con unos programas, relativamente simples, cuya dificultad resulta tanto mayor cuanto menor es la habilidad del protagonista para ejecutar una actividad determinada.

<sup>Y</sup> todos sus compañeros estamos aquí, porque lo de hoy va a merecer la pena (¿cuándo no?). Sim embargo, siguiendo la costumbre de los últimos meses, que es pero no se quiebre nunca, pues es una buena costumbre, comienzo mostrándoos una panorámica de las aventuras que se nos ofrecen.

> m na pregunta muy repetida por todos vosotros es de qué manera podéis quitaros de encima al fantasma que obstaculiza la entrada a la biblioteca. Bien, la respuesta es bastante infantil, como el mencionado espíritu. Por lo tanto, lo único que tenéis que hacer es co-

o falta mucho para que «Eye of the Beholder II» se abra paso hasta nuestros ordenadores en nuestro idioma natal, afortunadamente. Si ha béis disfrutado de su primera parte, sabréis el interés de esta noticia. En el compás de espera, podemos optar por salvar a Polonia del barón Czarny. Para ello, hemos de dirigirnos al «Twilight 2000», combinación de JDR y estrategia, que tiene un enorme número de misiones que cumplir. También podría ser interesante librar al universo de la maldición de los Antiguos, para lo que habremos de tratar con el repescado «Megatraveller II». El «Space 1889» tiene una misión algo más prosaica, pero se desarrolla en un mundo quizá más atrayente.

<sup>Y</sup> esto sin olvidar al magnífico «Legend», que ya empieza a ocasionar dificultades, y además grandes. Por cierto, desempolvaremos el «Elvira» para resolver un problema con el que me lleváis acosando desde que dije que no volvería a hablar del juego. Considerando que fue algo que no se resolvió con anterioridad, daré la respuesta... por esta vez. Pero qué bueno y magnánimo soy...

Ah, y claro, también tenemos la Calabozolista, que ya se empieza a animar. No os la perdáis. Os recuerdo por enésima y última vez que, para votar, debéis hacerlo por tres juegos; dando al primero tres puntos, dos al segundo y uno al tercero. Pero antes de todo esto, no he podido resistirme a la tentación de contaros un par de detalles más sobre el «Wizardry», detalles que se me quedaron el pasado mes en el tintero y tengo que aclarar. A por ello.

### UN PAR DE DETALLES MÁS

a verdad es que todo lo dicho en el mes de febrero es ya para que se nos haga la boca agua. Pero «Wizardry» incorpora una serie de subjuegos que contribuyen a hacer más interesante su desarrollo. Dichos subjuegos entran en acción durante las clásicas operaciones en las que la habilidad es determinante, como puede ser la apertura de una puerta con una ganzúa, o la desactivación de una trampa en un cofre.

En la mayoría de los JDRs, esto suele depender meramente de la "maña" del personaje, con lo que se decide por pura suerte. «Wizardry» in¬

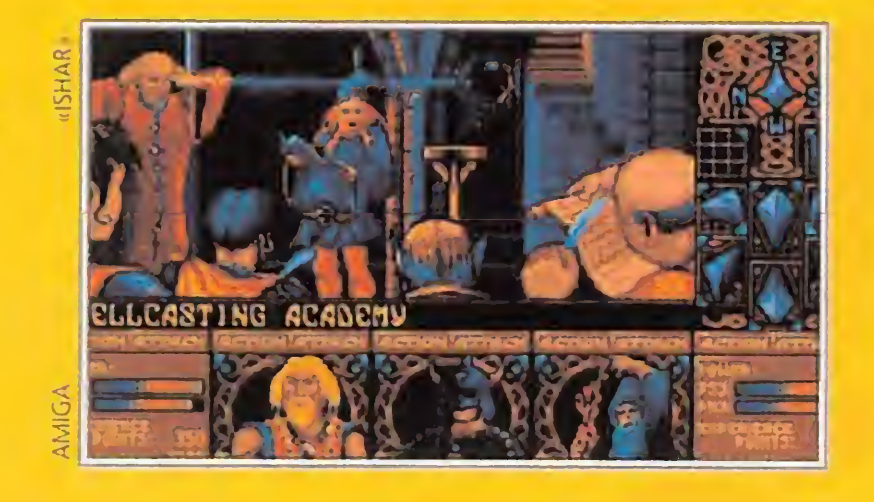

Paso a describir las situaciones concretas. Cuando intentamos abrir una puerta, aparecen ante nosotros entre uno y cinco rectángulos, que oscilan entre color rojo y verde con un ciclo dependiente de la destreza del héroe abriendo puertas. Por ejemplo, si es poco hábil permanecerá durante mucho tiempo en rojo (o incluso todo, si no logra abrir), y al contrario. Nuestro objetivo es detener su movimiento cuando todos los rectángulos estén en verde.

Para desarmar las trampas del cofre, el ¡ueguecillo es más interesante. Podemos exami-

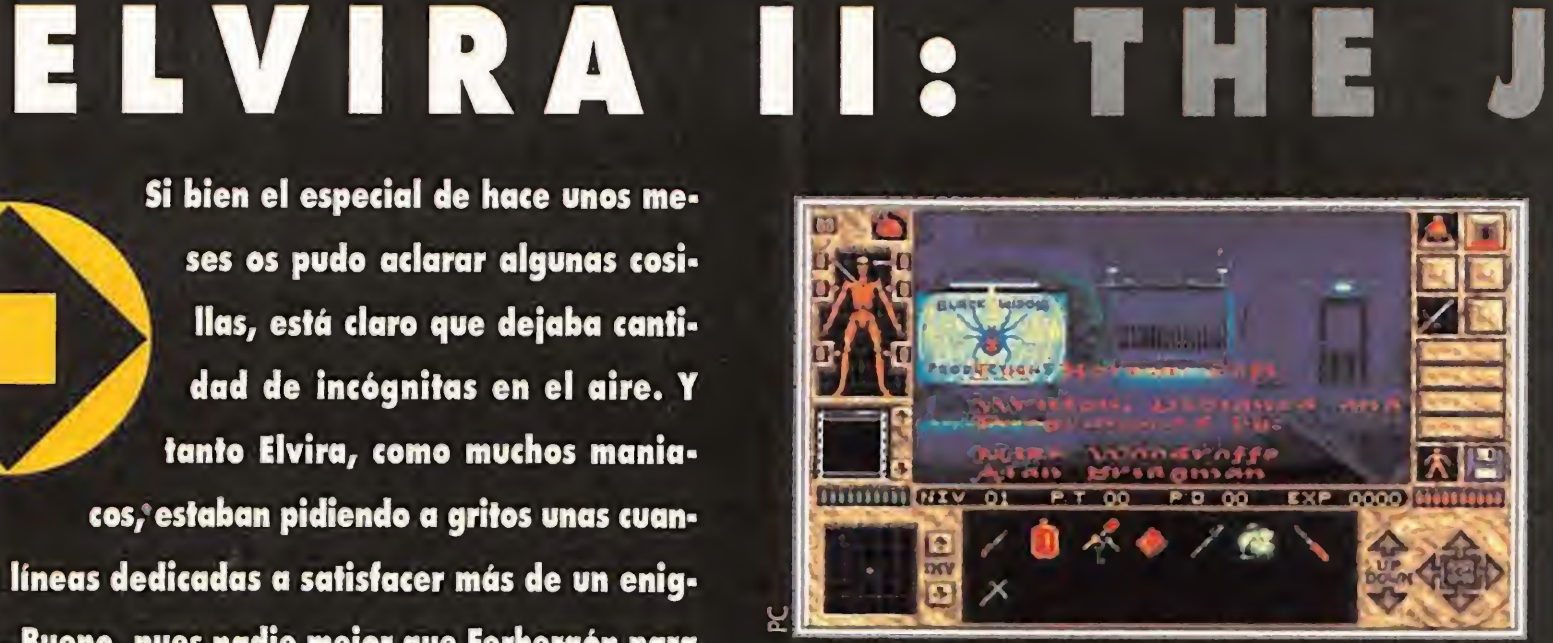

dad de incógnitas en el aire. <sup>Y</sup> tanto Elvira, como muchos maniacos/estaban pidiendo a gritos unas cuan tas líneas dedicadas a satisfacer más de un enigma. Bueno, pues nadie mejor que Ferhergón para ayudaros en este rescate, que tiene muchas sor presas y dificultades que ofrecer. Empecemos.

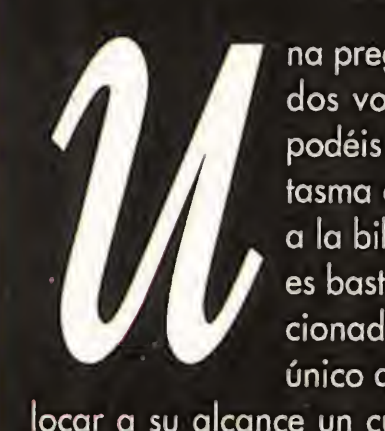

locar a su alcance un cubo de juguete de los que encontraréis en la guardería del piso superior. En el

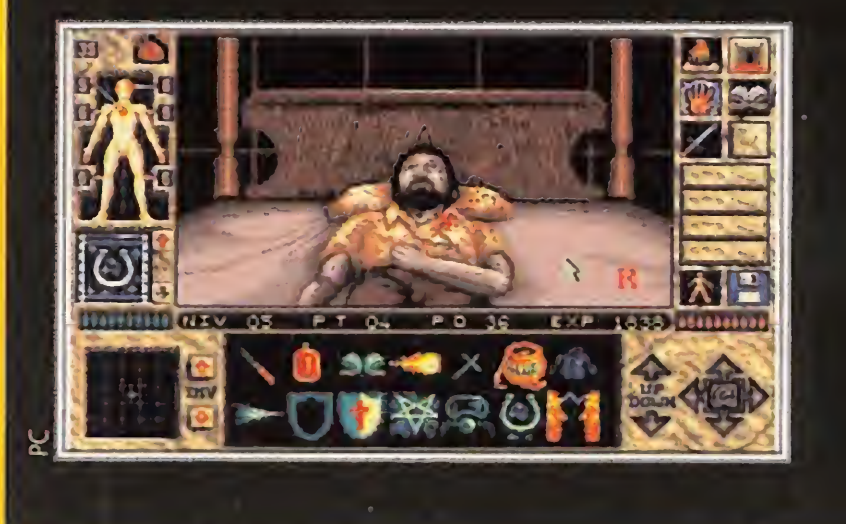

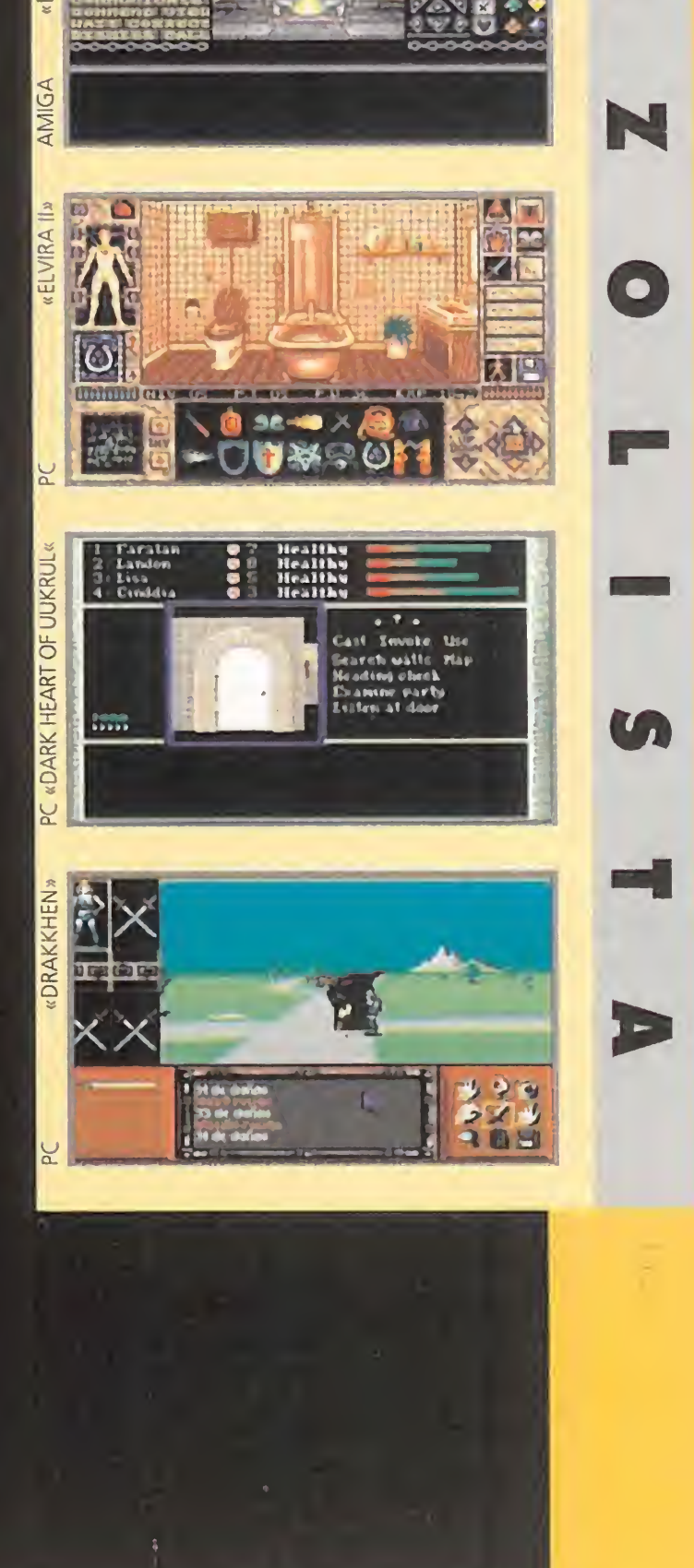

### LISTA DE CLASIFICACION GLOBAL: Votos contabilizados hasta Enero-93

### 1.- Shadowlands

- 2. Bloodwych
- 3. Dark Heart of Uukrul
- 4. Elvira II: Jaws of Cerberus
- 5. Ishar

- 1.- Shadowlands
- 2. Bloodwych
- 3. Elvira II
- 4. Dark Heart of Uukrul
- 5. Drakkhen

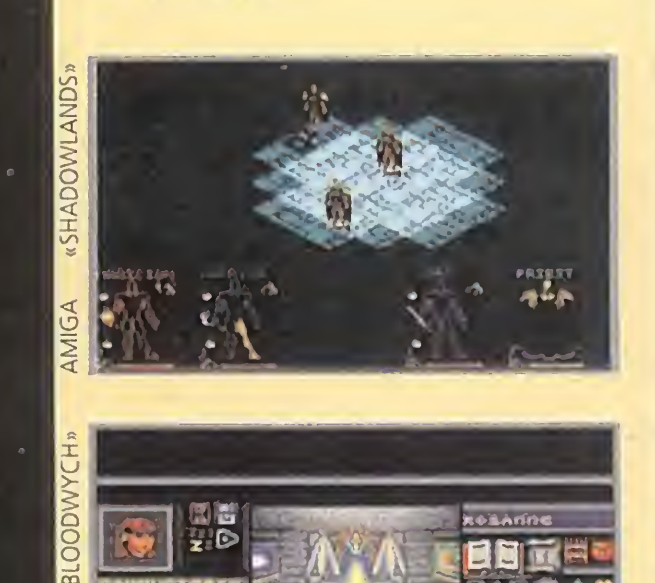

 $\left\vert \mathbf{v}\right\vert$ 

# LISTA DE CLASIFICACION PARCIAL:

Votos contabilizados en Enero-93:

mo, podréis ver una entrada en la espesura en la que se adivinan una serie de ojos -por supuesto, de los gnomos-. Si entráis, os zamparán. Por tanto, lanzadles flechas y hechizos hasta que desaparezcan las siniestras miradas. Ahora ya podréis entrar y haceros con los diversos objetos aue hay allí. Venga, y daos prisa en rescatar a Elvira que la tiene que secuestrar Cerberus para que re-rescatarla.

Y como los hay que necesitan monstruos a mogollón, preguntan la forma de resucitar a Frankenstein. O sea, que no contentos con enfrentarse a fan tasmas, insectos gigantes, banshees, vampiros y esqueletos vivientes, quieren invitar a la fiesta a Franki. Muy bien, por mí no hay problema.

Desde Logroño, escribe el Tolkíen's Fans Club, eufórico por la hazaña de haber terminado ya (¿ya?) el juego «Two Jowers». Les parece muy bueno, alaban el interface de manejo y esperan ansiosamente la tercera parte, al tiempo que vitorean a Interplay. Vamos, que coinciden conmigo en todo. Por otro lado se quejan de que la mayoría de los juegos (rol o arcade) toman nombre o situaciones prestadas de la obra del señor Tolkien. Ponen como ejemplo la daga Dardo en el «Eye of the Beholder II» o el protagonista, Rohan, del «Risky Woods». Hombre,

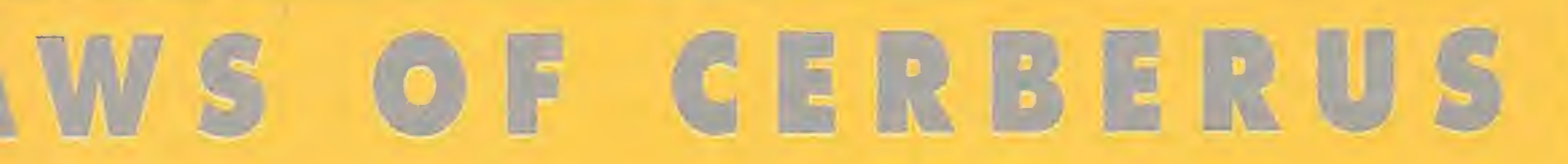

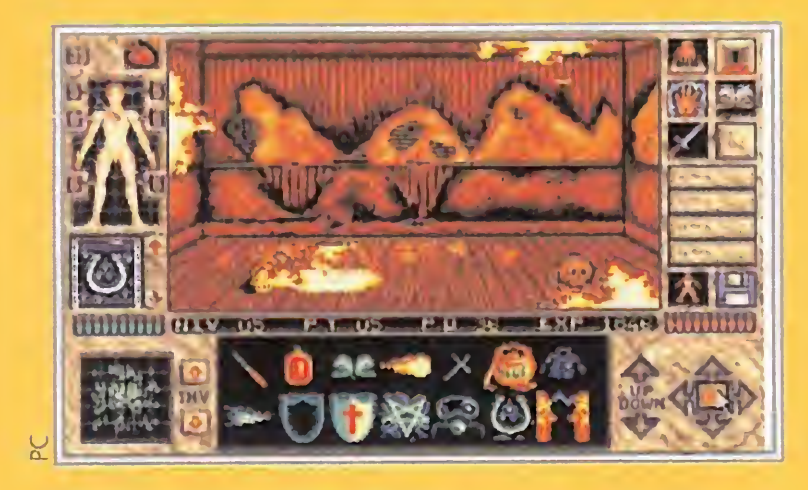

Necesitáis un pararrayos -cualquier vara de cobre que encontréis en los sotanos puede valer-, el hechizo de Provocar Tormentas y algunas cosas para llegar al tejado de la casa. Una vez allí, colocaremos la citada vara en la chimenea, e invocaremos una tormentita con abundante aparato eléctrico. Con estos preliminares, ya tenemos una fuente de energía para el muchachito.

Vamos, lo tenemos enchufado pero nos falta encenderlo. Para esto, ponemos la palanca de su derecha en la parte superior del recorrido, y después encendemos el interruptor de la izquierda.

pues existen dos huecos desde los que llegar: en uno está el director de cine bien empaquetado. Pues bien, para llegar a Elvira, debéis acceder por

el otro agujero. Cuidado con las avispas, he oído que no les gusta el fuego.

¿Hecho? Pues ya lo tenéis en movimiento. No os olvidéis muy lejos los alicates... pues tal vez quiera bailar un "agarrado" y confesemos que eso no se nos da muy bien.

Aquí lo dejamos. Elvira puede respirar con más sosiego, pues unos cuantos de sus rescatadores en potencia han solventado algunos de sus problemas más acuciantes. Que ahora ya no lo son, claro. Ahora las incógnitas terribles pasan a ser otras, que serán atendidas también, caso de que me las comuniquéis. Nos vemos... y espero que no en el infierno.

yo más que como falta de imaginación, lo veo como un homenaje al autor, que se lo merece a todas luces. Por otro lado, el club de Tolkien tiene un par de problemas en el «Lord of the Rings», que os paso a exponer: ¿cómo pasar el seto de entrada a Dol Guldur?, ¿cómo conseguir el hacha de Durin?

Oscar Gómez, de Torrelavega (Cantabria), es uno de tantos a los que os gusta el «Ishar». Además de contestar a las incógnitas ya resueltas en pasados números, responde a algunos argumentos de los por mí esgrimidos en contra del juego. Os los expongo, para que no digáis que soy tendencioso: "no creo que sea un fallo que tenga mucho territorio, pues es una característica general y habitual de cualquier JDR"; "estoy contigo en que es lento, pero queda com pensado por la buena calidad de los gráficos", "el que la disposición de las flechas te confunda al principio no es un fallo". En general, no estoy de acuerdo contigo. Sólo puntualizar que yo me quejaba de la escasez de cosas interesantes en su desarrollo, no de la extensión. Muchas gracias por todo, Oscar. Espero que sigáis dando vuestras opiniones así.

La salida del frigorífico necesita ingenio y calor. La idea es activar su alarma para que... Bueno, para activarla necesitamos algo que desprenda calor. Y, para ello, hay dos posibilidades: usar una bola de fuego (y así no poder usarla en mejor ocasión, que seguro que el juego nos deparará) o bien usar el rizador de pelo que se obtiene en el camerino de Elvira. Ah, al activar la alarma vendrá un centinela, pero eso ya carece de importancia, ¿no?

En un número reciente se me preguntaba por una tienda que vendiera JDRs para ordenador de importación en Madrid. Gracias a J. Manuel García, de la misma ciudad, dispongo de datos interesantes. Tales requisitos los cumple Arte-9, cuyas direcciones y teléfono publico para solaz de los más madrileños de los maniacos, que po drán visitarlas en: -C/ Hermosilla, 49, Madrid-28028. Tfno: 726 04 69 -C/ Cruz, 37, Madrid-28012. Tfno: 532 47 14.

<sup>Y</sup> ahora atención a Israel de la Rosa, de Avilés (Asturias), guien me ha hundido en la miseria más profunda. Se queja de que esta sección podría usarse para publicar mapas, resolver atascos de los juegos del momento y comentar las

próximas novedades. ¡Snif! Eso es lo que inten to hacer, de verdad. Respecto a que dedico el espacio a resolver (textualmente) "dudas estúpidas, someras gilipolleces o agradecimientos al primo del sobrino...", piensa que no todo el mundo sabe muchas de las cosas con las que nosotros tratamos habitualmente. Es bueno no darlas por sabidas si queremos que cada vez seamos más maniacos, lo que no cabe duda que te interesa. Y, aunque no te guste, te voy a agradecer las críticas, que espero sean más comedidas la próxima vez. ¿Vale?

<sup>Y</sup> ahora una respuesta rápida a Pablo Ar güelles, de La Coruña, quien pregunta por la llave que abre el piso de abajo en el laboratorio de Neaera, en el que se encuentra Arik Toryan. Estoy hablando del «Megatraveller I», pa ra los despistados. Pues bien, busca por arriba pues la tiene uno de los enemigos que intentan detenerte. Claro que tendrás que acabar con el · primero... y con otros tres. Venga, a ver si te lo terminas pronto. Por cierto, los votos de Pablo van por este orden, para el «Ultima VI», «Megatraveller I» (en ia quiniela un 1) y «Elvira I». Interesante opinión. ¿Cuál es la tuya?

<sup>Y</sup> esto ha sido casi todo. Ya nos vamos, ya nos despedimos. Quedan aún dos cositas: nuestra única e inigualable Calabozolista y unos empujoncitos en el «Elvira II», para ver si conseguís rescatarla antes de que se muera el tío Boris y nos líe con sus «Waxworks». El próximo mes, más.

### OTROS MANIACOS

rimero, lo prometido. El primer pro-I I primero, io promeirao. Li primer pro-<br>
bastante complicadillo. Además, está al comienzo del juego, con lo que ya he recibido varias consultas al respecto que, por supuesto, conmino a los restantes maniacos a contestar.

El lugar es Treyhadwyl; el nivel, el segundo de profundidad. Al parecer, aquí se necesitan cinco (creo que eran Ornate) llaves. Cuatro de ellas abren otras tantas rejas en una habitación. Tras ellas, hay cuatro palancas que, al ser pulsadas, desactivan el mismo número de pinchos en una habitación vecina. Permiten, así, la consecución de una invitación a cenar con el rey, forma de la que se accede al nuevo calabozo. La quinta se precisa para volver atrás, al nivel <sup>1</sup> y a la salida. ¿Dónae está la quinta llave? Por allí cerca hay una habitación en la que hay una puerta inaccesible al estar inmersa en un charco. ¿Cómo se pasa esta habitación? Bueno, aquí os dejo con la incógnita.

Otro tema que no quería volver a tocar, va a ser tratado ahora, espero que ya definitivamente. Al parecer, muchos maniacos no consiguen rescatar a Elvira debido a que no pueden penetrar en el centro del laberinto, guardado por unos gnomos con orejas puntia gudas. Bien, pues llegando al centro del mis-

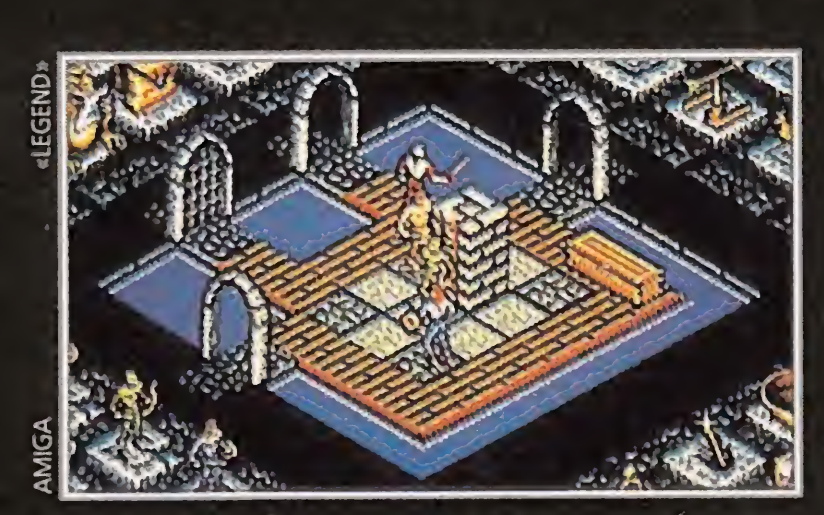

Ferhergón

Ferhergón

Ya en las cuevas de los bichos gigantes, puede resultar difícil llegar a la telaraña en la que se intuye el bulto de Elvira. De todas formas, si exploráis con cuidado el cuarto nivel, encontraréis cómo llegar. Para ello, hay que atravesar el ascensor,

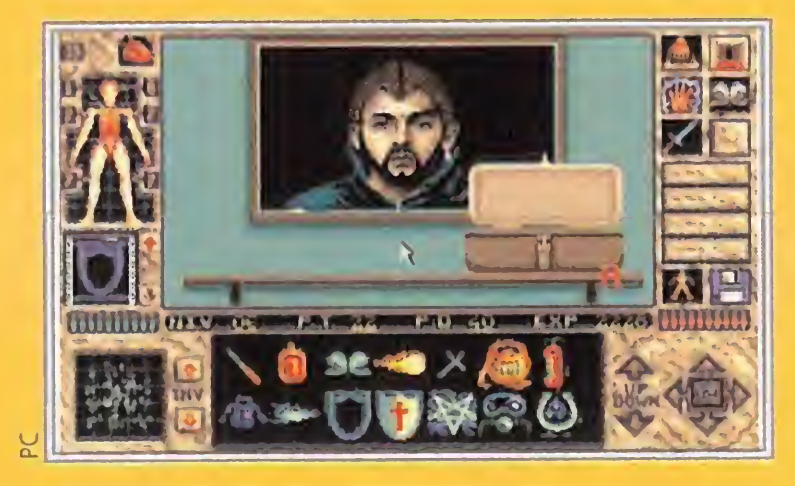

<sup>A</sup><sup>V</sup> ANUARIO

DEL SOFT

Un nuevo año nos contempla, año que empieza salpicado por la sangre y los disparos de Silvester Stallone que hace su primera incursión en el mundo del software con la conversión de la película «Rombo». Este es un programa bastante normalillo que alcanzó la fama gracias al éxito del film, algo que, como veremos, va ser una constante a lo largo de los años.

 $\overline{\mathbf{S}}$ 

omenzamos con buenas noticias para el software español, Paco, Charli, Fernando y Camilo, los autores de «Fred», vuelven a la carga creando un nueva compañía, Made in Spain -original nombre-. Además nos traen un nuevo programa, «Sir Fred», un auténtico número uno en potencia, en la línea más clásica del software -valiente ca-

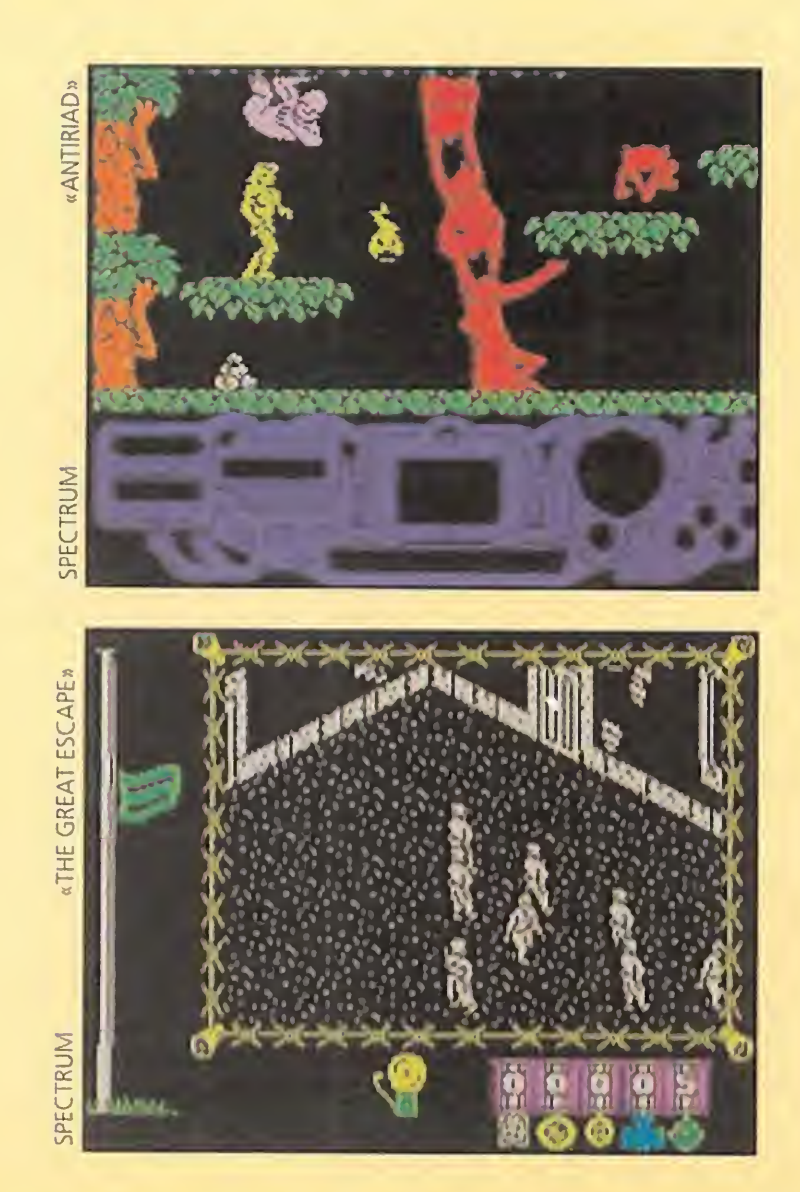

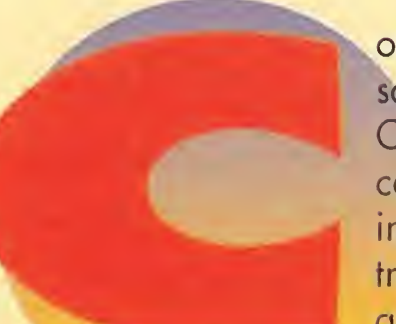

# EL CUADRO DE HONOR

Aquí están los mejores de la temporada:

**COMMANDO Elite** 

LA ARMADURA SAGRADA DE ANTIRIAD Palace

BATMAN Ocean SIR FRED Made In Spain **BOMB JACK Elite** THREE WEEKS IN PARADISE Mikrogen **GHOST 'N GOBLINS Elite GUNFRIGHT Ultimate** WAY OF THE TIGER Gremlin MOVIE Ocean

ballero tiene que rescatar a la hermosa princesa, secuestrada por el conde celoso, cuyo amor no es correspondido, etc., etc.,-. Destacan sus simpáticos gráficos y la variedad y calidad de los movimientos del protagonista: lanza piedras, flechas, usa la espada, escala cuerdas, nada, bucea... Este programa se convirtió en una auténtica epopeya engrandecida por la elevada dificultad del juego.

mismo «Nightshade» en el oeste y con él aparecen las primeras críticas serias para la compañía. «Back to Skool», de Microsphere, significó la vuelta al colegio y el fin de la tranquilidad para los profesores.

Con él Made in Spain hizo suya una forma muy particular de entender el software. El lema es: poquito pero selecto. Con uno o dos programas al año pero de una calidad increíble rápidamente se hicieron un hueco entre las compañías legendarias del software español.

> <sup>n</sup> efecto, también hay que hablar un poco del hardware. A principios de año llega a España el Atari 520 ST, el primer ordenador de 16 bits dis-

Pero la vida sigue y los programas también. «I, of the Mask» de Electric Dreams presenta una nueva forma de utilizar la perspectiva tridimensional, aunque algo cojo en lo referente a la jugabilidad.

puesto a desbancar a toda la competencia. Con un procesador Motorola a 8 Mhz, 512 Ks de memoria, 16 colores simultáneos y unidad de disco estaba a años luz del Spectrum aunque fue superado unos meses después por el Commodore Amiga, de similares características pero con un hardware más potente.

Las compañías fuertes lanzan su artillería pesada. «Three Weeks in Paradise» de MiKrogen. De nuevo la familia Wally ahora perdidos en una isla desierta, sin duda el mejor programa de la serie y uno de los más difíciles de la historia. Ultímate hace lo propio con «Gunfright», o lo que es lo

Aún así debido al alto precio de los aparatos en el momento de su lanzamiento todavía hay que esperar unos cuantos meses para que el parque de ordenadores de 16 bits sea lo suficientemente reseñable.

Mientras tanto se lanza el Spectrum 128 en el resto de Europa, seis meses después de haberlo hecho en España.

También Dinamic contraataca con «Camelot Warriors» y el original «Ole Toro». Este último estaba dedicado a todos los amantes de la Fiesta y fue ferozmente aplastado por la crítica inglesa. Los británicos dejaron aparte su imparcialidad profesional y se cebaron con el tema del juego mientras se deshacían en elogios con otros en donde debías masacrar a cientos de personas para pasar el nivel.

Pero la estrella del invierno es «Commando» de Elite, el primer gran éxito de la veterana compañía británica y el primer -y único- juego de la historia llevado a las pantallas cinematográficas y protagonizado nada más y nada menos que por Arnold "Mister Universo" Schwarzenegger.

Es, sin duda, el arcade bélico más imitado y constituyó un gran éxito de ventas gracias a su rapidez y adicción que lo acercaban a la máquina recreativa de donde provenía. También es el inicio de una saga de arcades transformados de las recreativas y convertidos en clásicos por Elite, todos con una característica común: gráficos normalillos pero adicción inagotable que convirtieron a esta compañía en la de mayor éxito de ventas del momento.

# NO SÓLO DE SOFTWARE VIVE EL HOMBRE

Además el hardware del Spectrum empieza a crecer a una velocidad impresionante con un aumento de los periféricos, interfaces etc. Un ejemplo de ello es el primer ratón para este ordenador, el Starmouse que venía acompañado de un completo programa de dibujo.

Por estas fechas también se publica una auténtica leyenda que llevaba algún tiempo circulando en Europa, el «Elite» de Firebird, una simulación espacial que te ponía a los mandos de una nave mercante para comerciar por toda la galaxia y hacerte rico. Es el punto de partida de todos los simuladores espaciales de la actualidad.

En nuestro país Dinamic sigue dando guerra. Crea un sello independiente, Future Stars dedicado exclusivamente a publicar los trabajos de programadores nóveles a la mitad de precio. Varios títulos vieron la luz, «Tommy», «Ali Bebe» y «Krypton Raider», pero no tuvieron el éxito deseado y enseguida desapareció. También los clásicos siguen llegando; «Movie» de Ocean, un programa yugoslavo en la línea de «Knight Lore» pero con pinceladas bastante originales como la búsqueda de pistas y la posibilidad de dialogar con los personajes para sonsacarles información. Una auténtica maravilla. <sup>Y</sup> en el mes de Abril se produce la primera noticia impactante del año: Alan Sugar, el dueño de Amstrad, aplicando el conocido axioma financiero "cuando no puedes con tu enemigo únete a él", compra la empresa Sinclair aunque afortunadamente para todos no sólo no la hace desaparecer -ha sido su eterna competidora- sino que está dispuesto a potenciarla al máximo. Como veis el mundo del software está empezando a madurar. Van surgiendo nuevas compañías, nuevos ordenadores, nueva empresas dedicadas a la fabricación de periféricos y montones de noticias que traspasan el cerco informático para convertirse en noticias de interés general. Así también es reconocido el derecho a lo propiedad intelectual de los programas informáticos en el Boletín Oficial del Estado con lo que la piratería se convertía en un delito contemplado en la leyes.

# GRANDES NOVEDADES

a primavera llega cargada de grandes novedades como «Art Studio» de Rainbird, un programa de dibujo, «Bomb Jack» de Elite, uno de los mejores arcades de todos los tiempos, «Green Beret» de Imagine, un arcade bélico de gran calidad, «Way of the Tiger» de Gremlin, posiblemente el mejor programa de artes marciales

# $\| \cdot \|$

para 8 bits con la novedad de utilizar un doble scroll mientras combatías, «Pentagram» de Ultímate, casi una copia de sus anteriores y existosos programas y el principio del fin de la compañía...

Pero no se acaba aquí la cosa, Dinamic publica «Cobra's Arc», la primera aventura conversacional con iconos española que incorporaba habla digitalizada para todos los mensajes y también la saga de «Phantomas», del estilo de Abu Simbel pero de menor calidad.

También Erbe, distribuidora y productora entonces, se estrena con «Las Tres Luces de Glaurung», uno de los mejores arcades españoles de la historia, con un argumento clásico donde un caballero debía encontrar las tres joyas de Glaurung en el castillo de un mago.

Por otra parte Palace hace su presentación en España con un gran arcade, «Cauldron II» en donde una calabaza saltarina debía destruir a la bruja de turno.

Pero las estrellas son dos programas de muy distintas características: una videoaventura increíble, «Batman» de Ocean, y un arcade terrorífico, «Ghost'n Goblins» de Elite. El primero nos lleva hasta las catacumbas de Gotham City al rescate del inseparable compañero de Batman, Robin, capturado por su archienemiao más despiadado, el Joker. El programa es una auténtica obra de arte en tres dimensiones y desde el punto de vista artístico sin duda posee los mejores gráficos que se han visto nunca en un ordenador de 8 bits. A todo esto hay que unirle una atrayente y divertida historia, un estupendo desarrollo y una dificultad ajustada que le convierten en la mejor videoaventura del año y posiblemente de la historia. El otro programa mencionado es la culminación de Elite en el mundo del arcade que por tercera vez demuestra que no hacen falta unos gráficos que tiren de espaldas para conseguir mantenerte pegado al monitor durante meses.

La primera novedad de la feria son los PC de Inves, el inicio de la fiebre de los compatibles y de la invasión de estos ordenadores utilizados masivamente en empresas y oficinas que, poco a poco, van a introducirse en todos los hogares gracias a la disminución de los precios, sobre todo unos meses después gracias a la aparición en el mercado de los nuevos AMSTRAD PC 1512.

La otra novedad es el esperado Spectrum + 2, con 128 Ks de memoria, totalmente compatible con el modelo de 48 Ks, cassette incorporado y tres canales de sonido que sustituyen a los modestos pitidos del modelo anterior. Con él se pone punto final a toda una generación de ordenadores de 8 bits

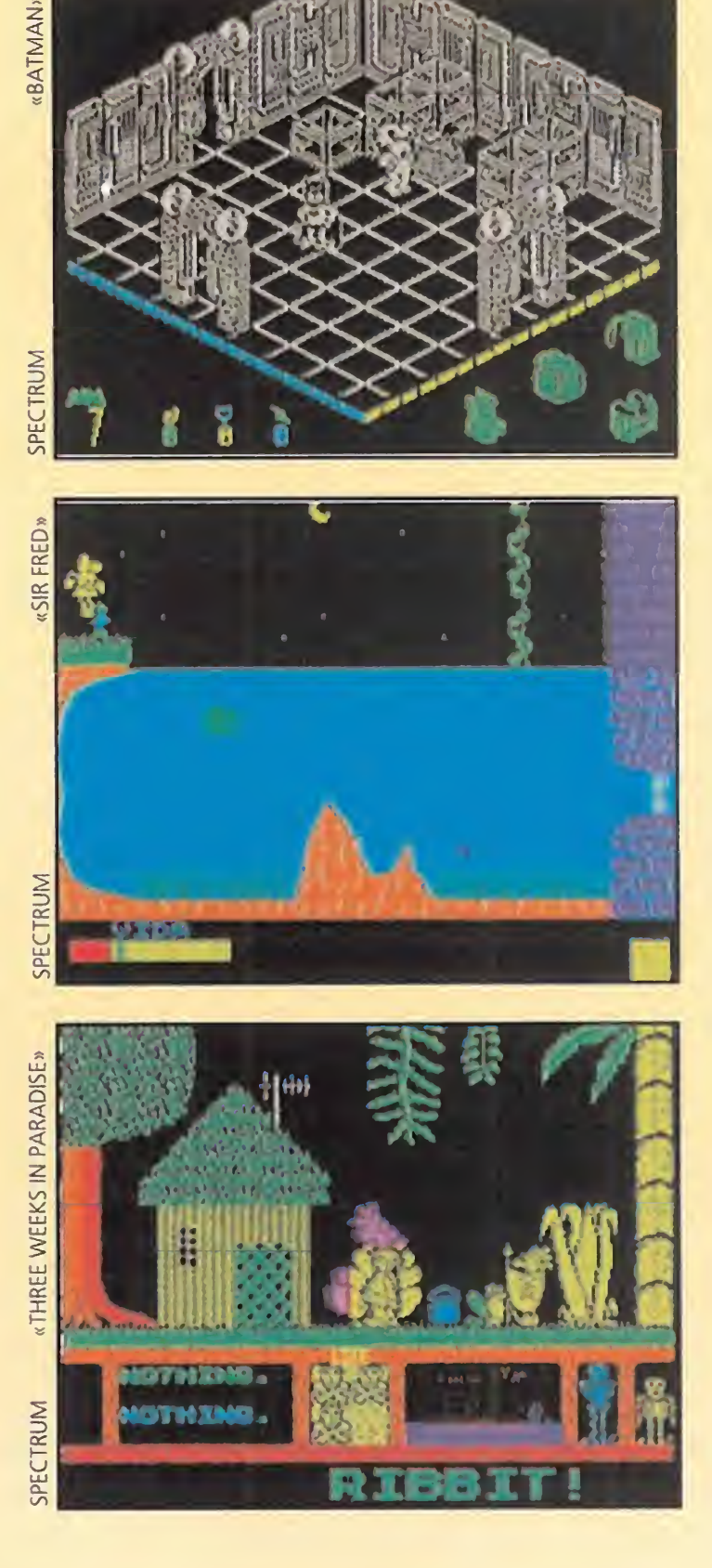

También se presenta el primer -y único- compatible Spectrum, el Inves Spectrum+, casi una copia del modelo de Sin clair pero totalmente en castellano y con un inteface de ¡oystick incorporado que tuvo un relativo éxito.

# OTRA VEZ SONIMAG

entre programa y programa llegamos al mes de Octubre, fecha del inicio de la feria SONI-MAG 86 donde se presentaron varias novedades bastante representativas en ese momento.

Pero antes aún hay que hablar de la serie budget de Mastertronic, el primer intento de vender programas a la mitad de precio, la mayoría de una calidad inferior pero con alguna que otra sorpresa -como «Finder Keepers» y sus continuaciones «Spellbound» y «Knight Time»- que nada tenían que envidiar a los programas de precio normal.

OTRO AÑO QUE SE NOS VA<br>a solamente nos queda hablar del software de las Navidades, también con buenos títulos como «The Trap Door» de Piranha, una videoaventura con personajes de gran tamaño, «Trivial Pursuit» de Domark, la conversión del juego de mesa y uno de los programas más vendido de todos los tiempos, «Asterix» de Melbourne House, la primera incursión de los entrañables personajes galos en los ordenadores en un arcade estupen do con gráficos calcados del comic, «Uridium» de Hewson, un arcade espacial de gran calidad técnica, «Leader Board» de US Gold, el primer simulador de golf que rompe el tabú de que los simuladores son aburridos, coletilla que entonces acompañaba a este género, «Thanatos» de Durell, nombre de un enorme dragón que ocupaba media pantalla y al que tú debías manejar para rescatar a una joven princesa, «The Great Escape» de Ocean, una videoaventura tridimensional pero con un argumento interesantísimo -un prisionero capturado por los nazis debe escaparse de una prisión de máxima seguridad-, y finalmente «Firelord» de Flewson, un complejo programa ambientado en la época medieval con una calidad sobresaliente. Pero las estrellas de las navidades son de nuevo dos programas, «Cobra» de Ocean, un arcade con una calidad técnica fuera de lo común y «La armadura sagrada de Antiriad» de Palace, el mayor éxito de la compañía y uno de los mejores juegos de la historia. «La armadura sagrada de Antiriad» marcó un hito por sus espléndidos gráficos y sobre todo por los movimientos del protagonista, diseñado con técnicas de dibujo anatómico y video que hoy se utilizan en la mayoría de los programas. Curiosamente acabamos el resumen del año como empezamos, es decir con el nacimiento de nuevas compañías españolas, Diabolic, que presenta «Nuclear Bowl», un arcade corrientillo y el comienzo de una andadura sin demasiado éxito y la legendaria Opera Soft que se estrenó con dos programas, «Cosa Nostra», ambientado en la mafia italiana y el increíble «Livingstone Supongo» donde encarnas el papel del doctor Stanly en busca del famoso explorador. En la línea de «Sir Fred», lo más interesante era la variedad de acciones que el protagonista podía realizar: saltar en pértiga -un poco raro, esto-, lanzar bombas, boomerangs, cuchillos...dando una gran variedad al programa. Por fin decimos adiós a <sup>1</sup> 986, un año cargado de buenísimos programas que nos ha costado muchísimo condensar en tan poco espacio. 1987 nos pide paso.

que aún tendrán vigencia durante 4 o 5 años más pero que ya empiezan a ver como los nuevos "monstruos" de 16 bits -Atari ST, Commodore Amiga y Pc- se hacen con un hueco en el mercado.

# LA SUPER ESTRELLA

Difícil, muy difícil ha resultado la elección de la estrella del año pero al final sólo podía ser uno

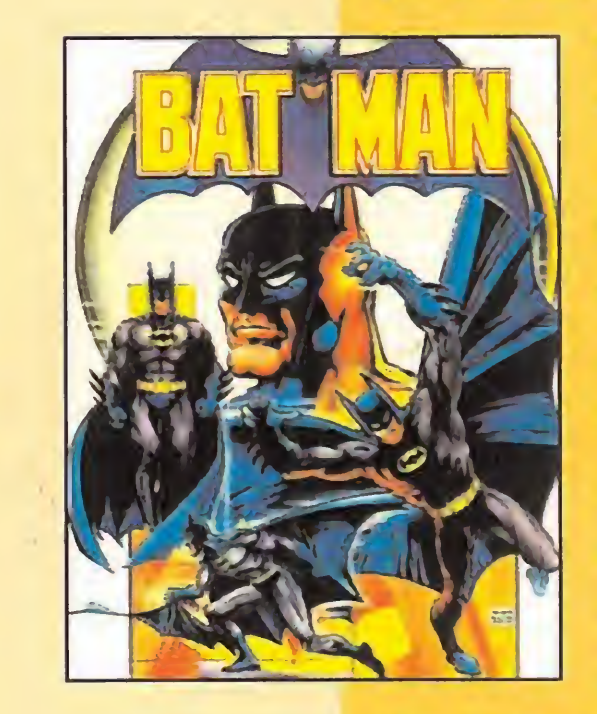

el elegido que no es otro que el fabuloso «Batman» de Ocean. Quizá haya otros más divertidos, o más coloristas, o menos complicados, pero «Batman» tiene un poco de todo pa ra no decepcionar a nadie.

Sin embargo lo increíble no son sus maravillosos y originales gráficos, ni sus perfectos movimientos, ni sus cientos de pan tallas sino que parece imposible que todo eso quepa en apenas 48 Ks de memoria.

os viejos

dibujantes que crearon «La

Cenicienta» a base de realizar cientos de miles de bocetos y dibujos a mano, al ver sus famosas creaciones en el ordenador, pensarían ¡Oh, si Walt Disney evantara la cabeza! e Fuera de bromas, lo cierto es que «The Animation Studio» es un completo programa de animación con múltiples posibilidades. Incorpora técnicas utilizadas por la factoría Disney en la creación de sus dibujos animados como

Las películas de dibujos animados de Disney han maravillado a grandes y pequeños a lo largo de muchos años. <sup>Y</sup> siguen haciéndolo con sus últimas creaciones como «La Bella y la Bestia» o «Aladino» -de la que podremos disfrutar dentro de muy poco- por sus grandes dosis de calidad, imaginación y fantasía.

Ahora, la factoría Disney pone en nuestras manos una herramienta que nos permitirá emular a los creadores del pato Donald y de la hermosa Blancanieves. Su nombre es «The Animation Studio». En este programa de animación se recoge toda la experiencia acumulada y el estilo de trabajo de esta fábrica de

sueños. Todo a vuestro servicio.

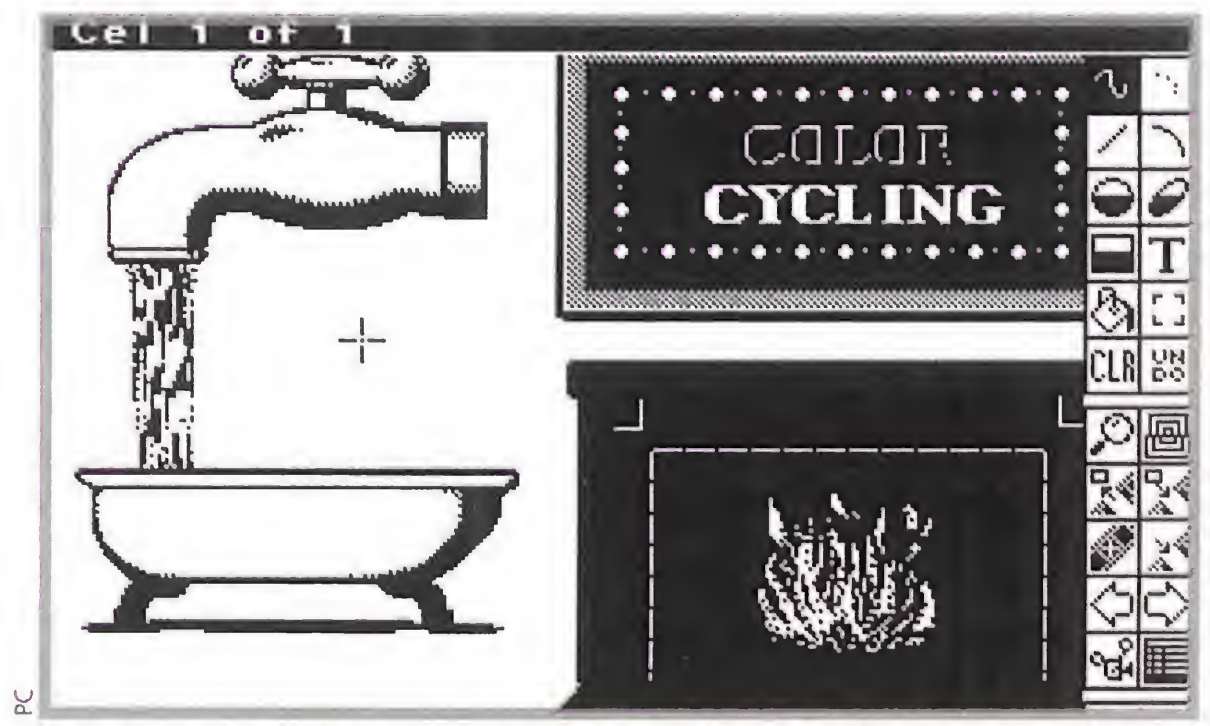

son la tecnología del papel cebolla, o la hoja de situación.

> El manejo del programa es sencillo gracias al uso del ratón, con menús desplegables donde aparecerán todas las opciones.

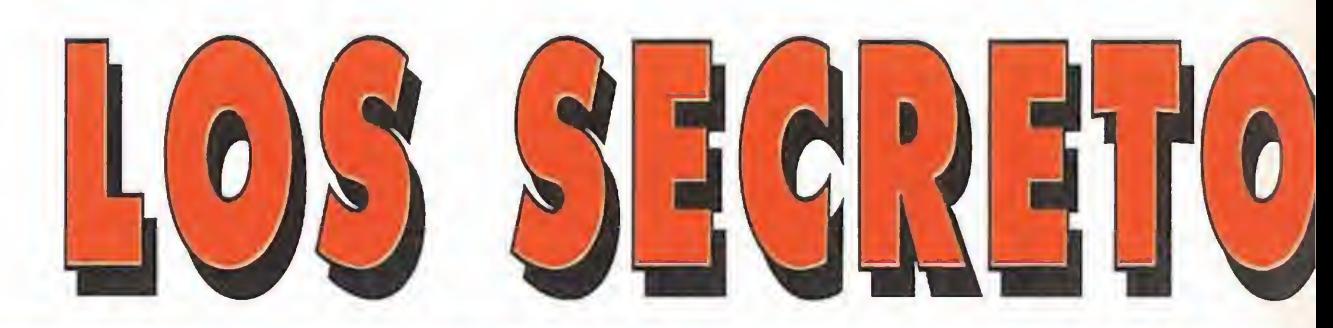

# CARACTERÍSTICAS DEL PROGRAMA

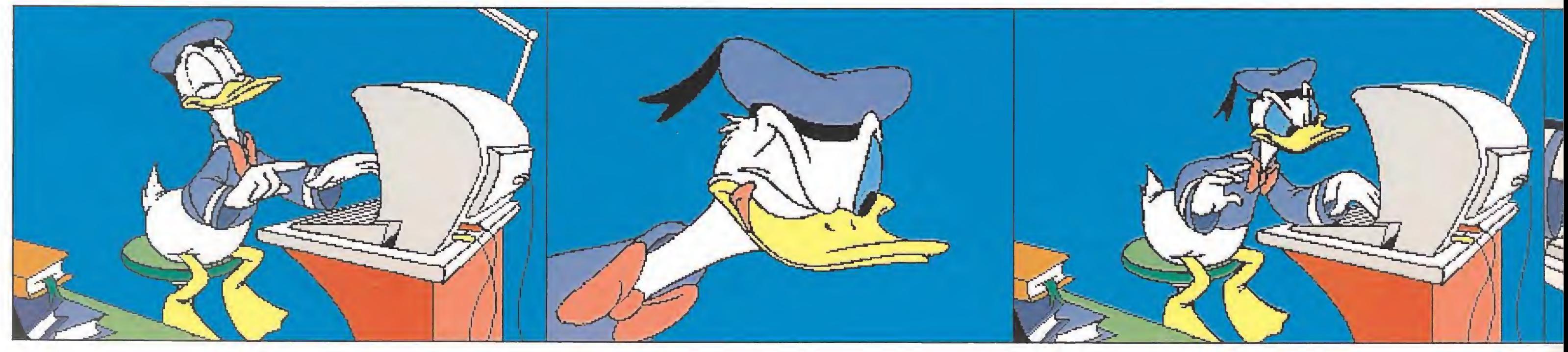

«The Animation Studio» está formado por cuatro programas, cada uno correspondiente a una fase de creación de la animación. Con el primero se crean toscas animaciones en blanco y negro, como bocetos. Con el segundo se montan las secuencias de celdas que forman la animación, añadiendo la duración y los efectos de sonido. Estos se pueden escoger de entre una amplia librería, que se

incorpora siempre que tengamos una tarjeta de sonido compatible.

Con el tercer programa limpiaremos la animación y interañadiremos el color. Las resoluciones van desde MCGA de 320 por 200 pixels en 256 colores hasta VGA de 640 por 480 en dieciséis colores. Con el cuarto de los programas podemos añadir paisajes de fondo, ya sea dibujándolos o importándolos de otros programas como pueden ser digitalizaciones. Esto es debido a que «The Animation Studio» es compatible con el estándar IFF, habitual en este tipo de

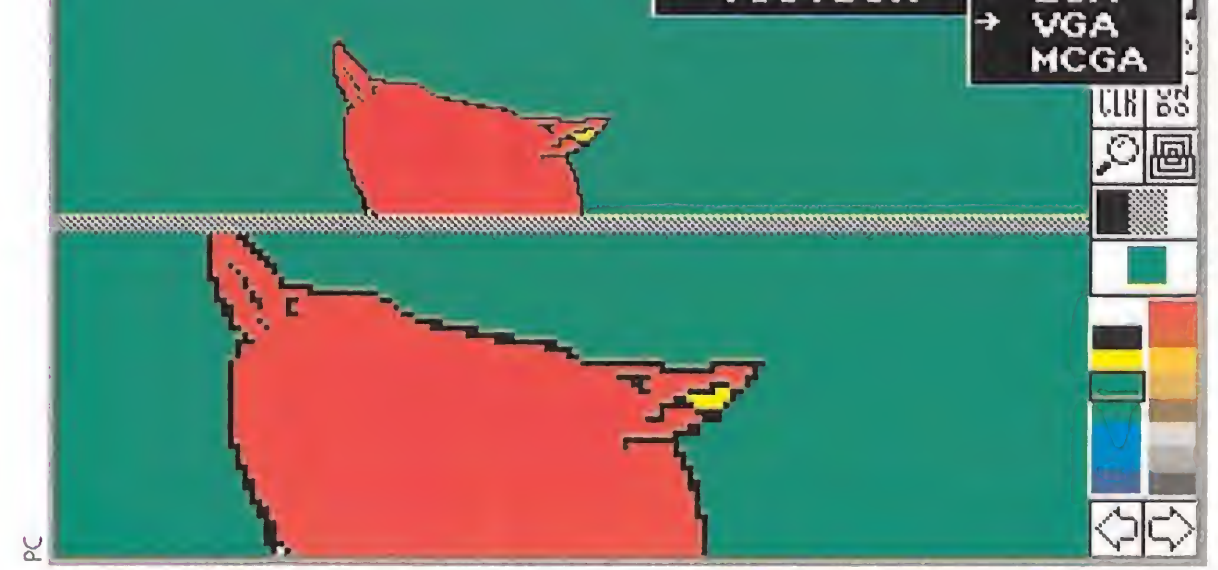

Con el primero de los cuatro programas de «Animation Studio» se crean toscas animaciones en blanco y negro.

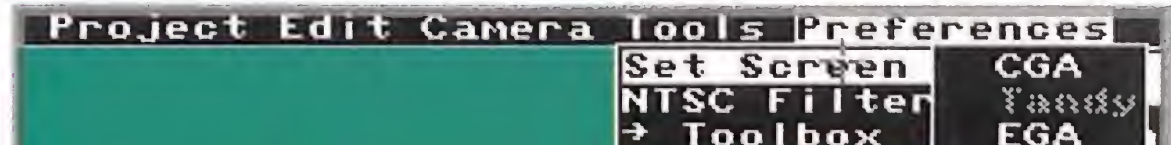
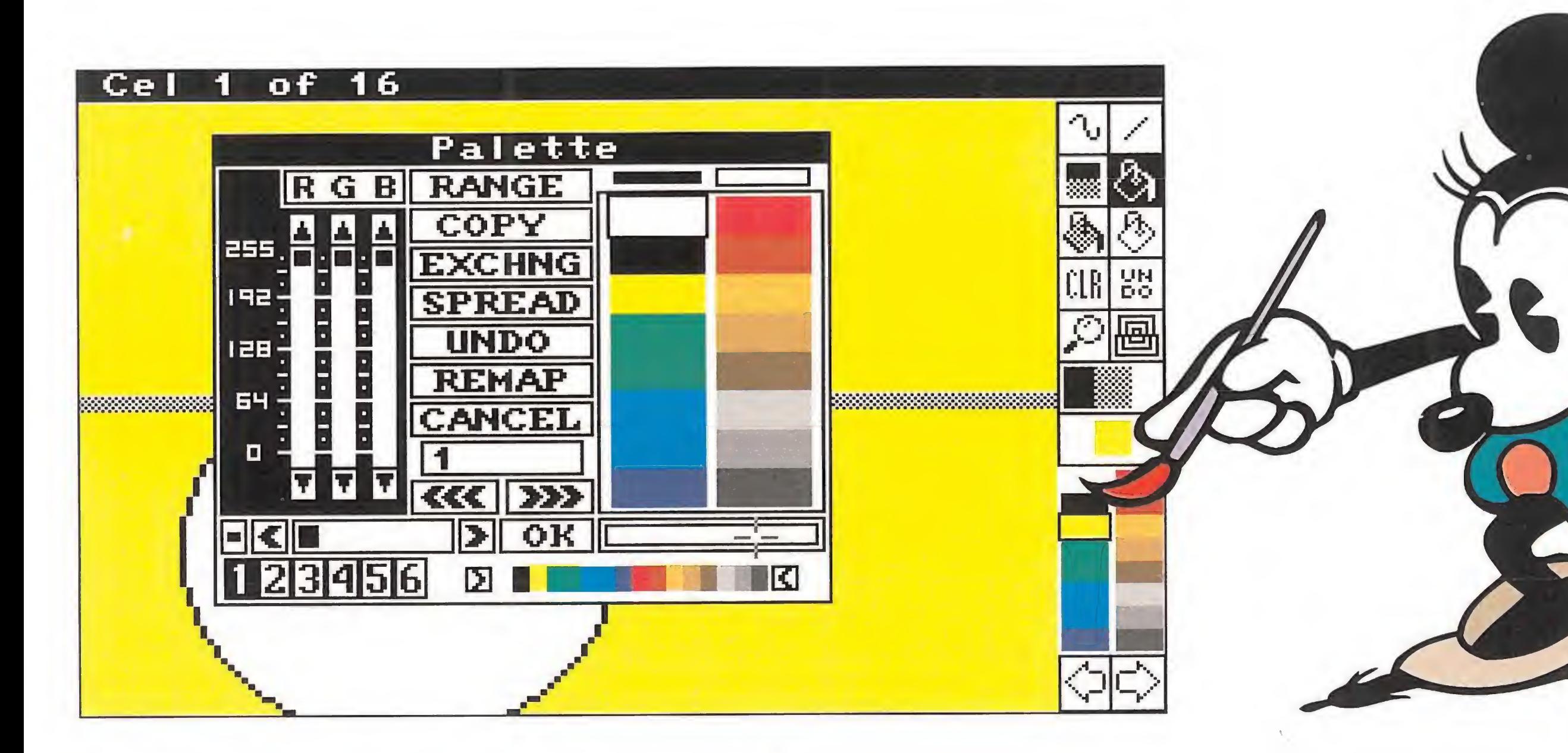

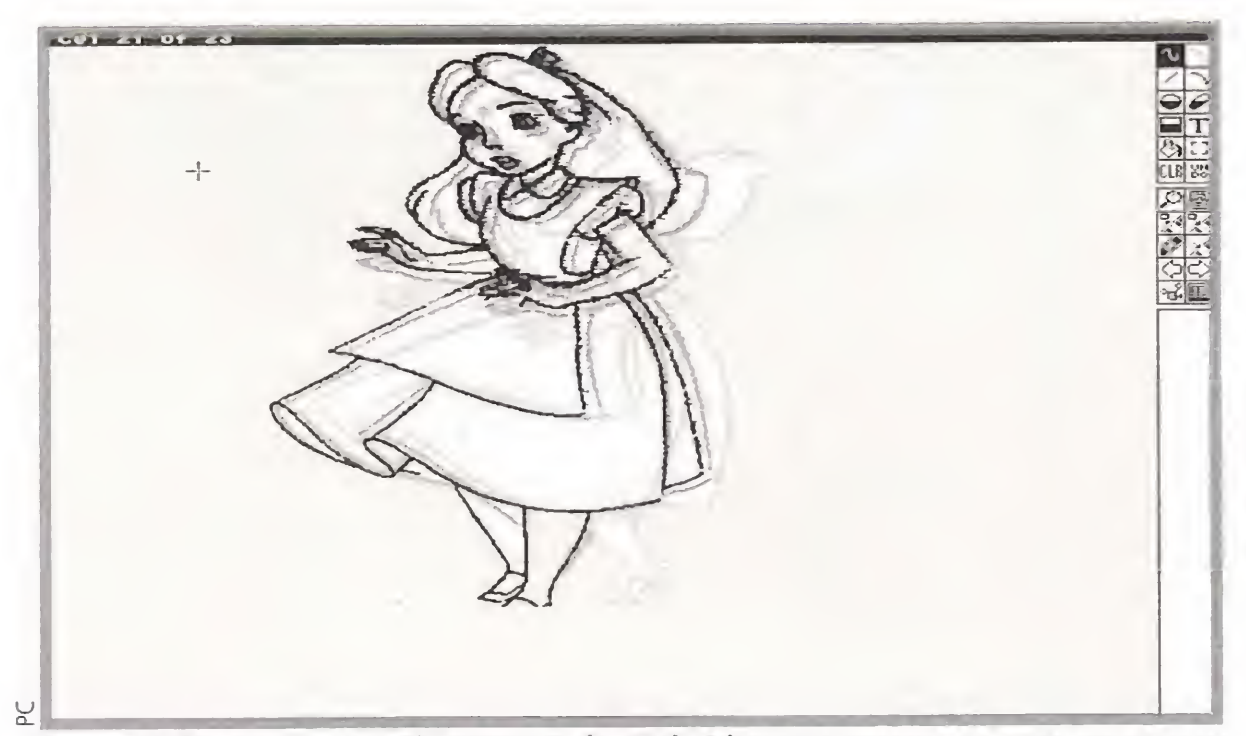

Los grandes personajes "humanos" de Walt Disney aparecen en este programa para recordarnos lo fácil y lo difícil que eran creaciones.

programas como por ejemplo «Deluxe Paint». «The Animation Studio» funciona tanto bajo el sistema operativo MS-DOS como bajo el entorno Windows y los requerimientos mínimos de hardware son de un PC XT con 640 megas y monitor color. Sin embargo, para funcionar eficientemente, necesitaremos un PC 386 con, al menos, dos megas de memoria.

Mención aparte merece el manual que acompaña al programa donde se explica, paso a paso y con gran detalle, todas sus posibilidades.

desplegables, donde aparecerán todas las opciones.

Para dibujar directamente sobre una pantalla (celda) tenemos varias posibilidades. Entre ellas destacan la de dibujar a mano alzada, realizar cuadrados, rectángulos y círculos, aumentar zonas, escribir texto..., además de otra multitud de efectos como son compresión de imagen, inversión, filtros, etc.

El sistema de trabajo será ir avanzado en las celdas, donde dibujaremos los personajes en sus fases de movimiento. Para ello, nos ayudaremos de la técnica del papel cebolla que permite ver

de utilizar pinceles, es decir, podemos coger un área de una celda para copiarla en las sucesivas. Con esto, sólo tendremos que modificar las partes del dibujo que estén en movimiento. Una vez terminamos de dibujar las celdas, pasamos a colorear y poner los fondos que podremos dibujar o traer de otros programas.

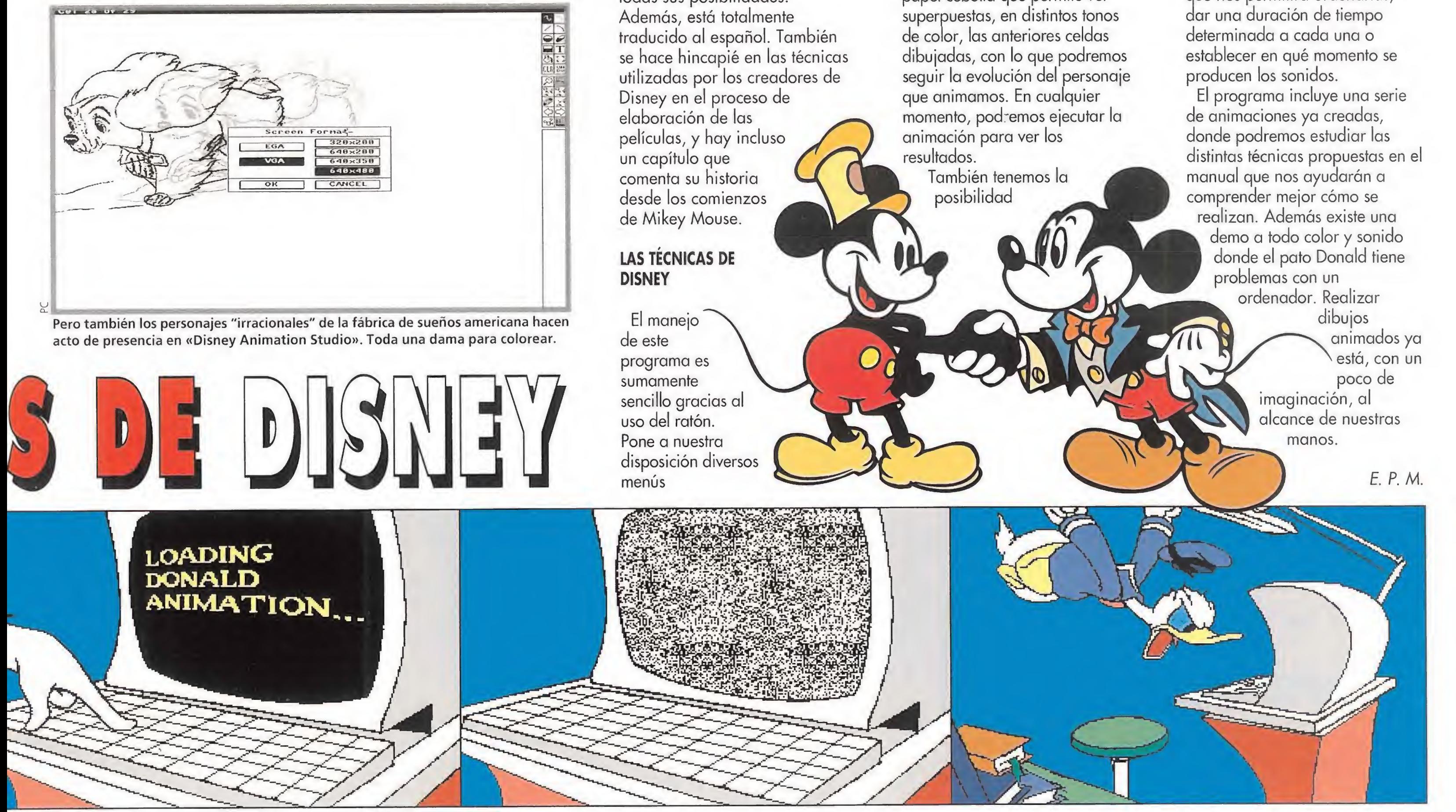

Por último, añadiremos los efectos de sonido y ajustaremos la duración de la animación. Esto es fácil gracias a la hoja de situación, donde tenemos numeradas todas las celdas, lo que nos permitirá ordenarlas,

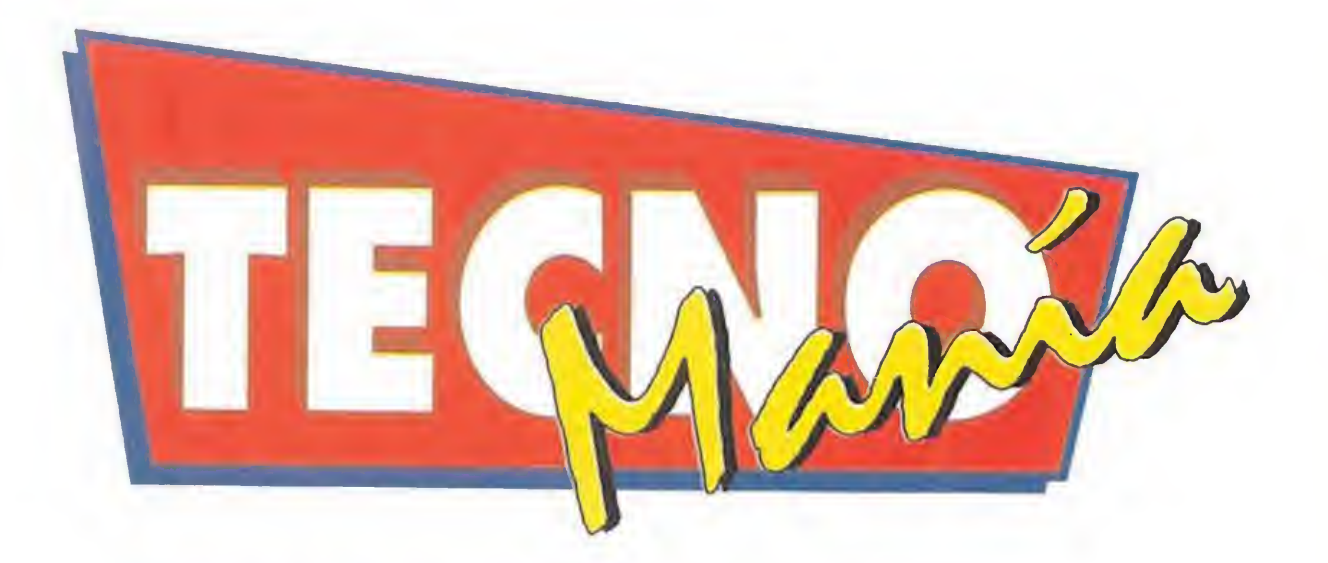

## NUEVAS TARJETAS DE AUDIO PARA PC

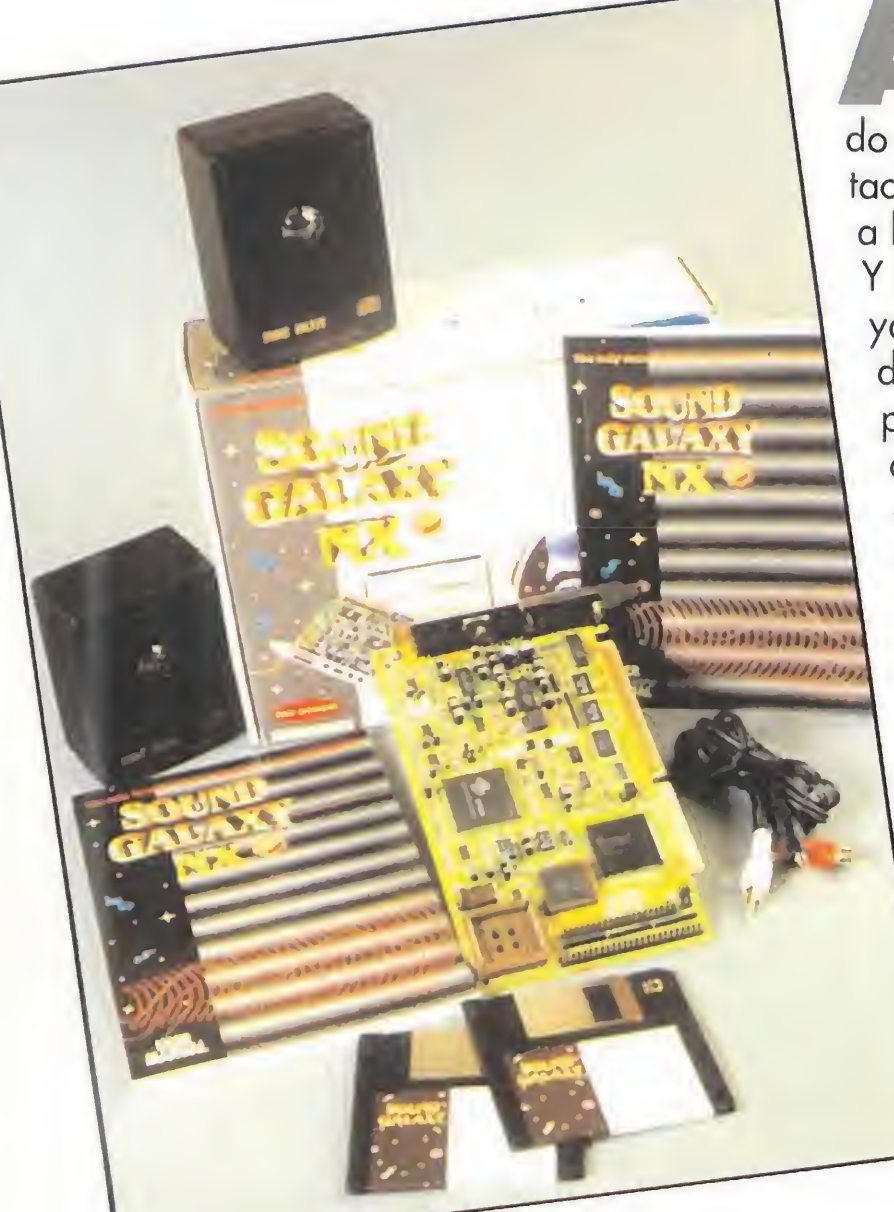

ztech ha desarrollado una nueva gama de tarjetas de sonido para PC con unas prestaciones bastante superiores a lo que suele ser habitual. <sup>Y</sup> lo mejor de todo es que ya han comenzado a ser distribuidas en nuestro país. La línea Galaxy consta de tres modelos diferentes que comienza con la Galaxy BX II, continúa con la Galaxy NX II y acaba con Galaxy NX PRO

Todos los modelos Galaxy son compatibles AdLib y Sound-Blaster además de soportar en el tope de gama, la NX PRO, otros estándares como Disney Sound Source y Covox Speech Thing.

Galaxy NX PRO

incluye también interfaz para conec-

tarle un CD Rom, entrada estereofónica para micrófono, soporte de mezcla simultánea para dos fuentes de audio diferentes, control por software del nivel de volumen, agudos y bajos y EPROM interna configurable para escoger la IRQ y el DMA. Junto a estos interesantes detalles cabe destacar también un potente software, bajo DOS y Windows, con muestras de ejemplos musicales, programas de composición y posibilidad MIDI IN y OUT. El audio en PC está cambiando a toda máquina y Aztech ha dado un enorme paso a favor de la compatibilidad. Bien por ellos. (Más información MAIL SOFT (91) 380 28 92)

## LA MODA DEL **PROTECTOR DE PANTALLA**<br>El lines pasado fue Sierra quien anunció una utilidad de protec-

# ACCESS, EL FUTURO EN BASES DE DATOS

20 módulos diferentes con gráficos y sonido con la calidad que caracteriza a la poderosa compañía. Una de las posibilidades más curiosas de esta utilidad es que investiga en nuestro disco duro y localiza los programas instalados de Origin, "Wing Commander", "Ultima"..., para acceder a ellos y mostrar aleatoria-

mente secuencias de los mismos en los ratos en que nuestro Windows descansa. Origin FX Screen Saver requiere 2 megas de RAM para funcionar y al menos un 386. Por supuesto soporta SVGA y las tarjetas de audio AdLib, SoundBlaster y Roland.

ción de pantalla, «Johnny Castaway», y ahora es Origin quien **hace lo propio. Origin FX Screen Saver for Windows se pone** en marcha automáticamente cuando dejamos de usar el ordenador durante un determinado período de tiempo. Este programa ocupa nada menos que casi cinco megas de disco duro y contiene más de

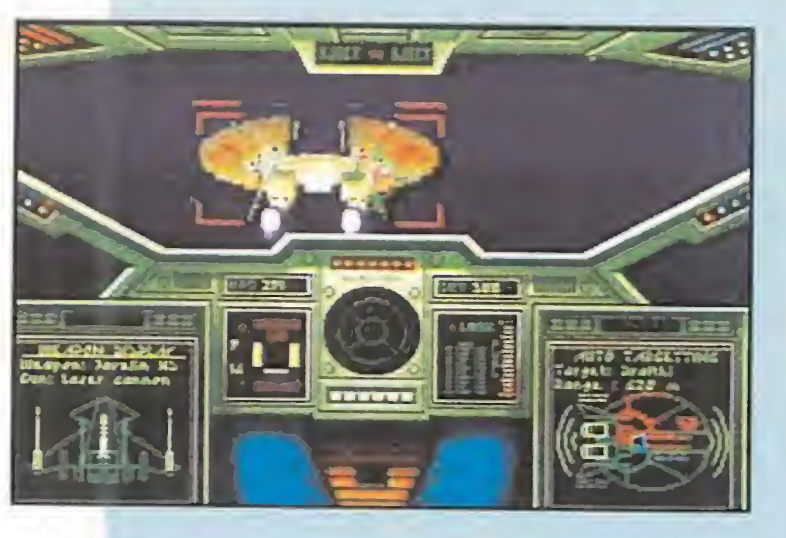

Al trabajar en Windows, Microsoft Access aprovecha al máximo el uso de ventanas e incluso posee un "asistente" que te ayudará en la creación de las fichas maestras de tu base de datos. Las posibilidades de este programa son impresionantes, no sólo permite la inclusión en cada ficha de sonido o vídeo digital, sino que importa datos, casi desde cualquier otro formato, por supuesto también desde la conocida «DBase», y, además, permite importar y manipular gráficos o imágenes en TIFF, PCX, GIF, DIB y muchos tipos más.

magina 93, certamen que para cuando leáis estas líneas ya se habrá celebrado, presentará una experiencia verdaderamente alucinante en cuanto a realidad virtual de cuyo resultado os informaremos en su momento con mayor amplitud. Contando con la colaboración de France Telecom, Medialab, IBM, Silicon Graphics y el Ministerio Nacional de Educación y Cultura de Mónaco, el padre Di Falco, portavoz de la conferencia episcopal francesa y Domimique Vingtain del Museo de la Abadía de Cluny, cada uno desde su propio despacho, se encontrarán, virtualmente, en la propia Abadía reconstruida para el acontecimiento en el interior de un potente ordenador.

## **HERRAMIENTA** CASI IMPRESCINDIBLE

nal de bases de datos para Windows, acaba de ser presentado a la prensa. Si lo que buscábais era un programa con el que archivar cualquier tipo de datos a partir de ahora deberéis tener muy en cuenta a Access. <sup>Y</sup> no sólo por su precio, -únicamente 20.000 pesetas hasta finales de Marzo como oferta de lanzamiento-, sino porque es absolutamente versátil y no hace falta ningún conocimiento previo para poder manejarla.

Además, la nueva política de Microsoft de mantener durante los primeros meses de lanzamiento precios muy ajustados, -tras el 31 de Marzo Microsoft Access costará 80.000 pesetas-, que permite el acceso al producto todo tipo de usuarios, es todo un acierto.

(Para más información MICROSOFT (91) 804 00 00)

IMAGINA QUE ESTÁS EN LA

# Mxcrosoft  $155.7721$ Ver Conculta Ventates Apuda  $\frac{1}{2}$   $\frac{1}{2}$ Nurva **PIII**  $-1.5 - 141 - 53$ *PERCENT* an de perdebi Ganzie palakarti in a probably

## ABADÍA DE CLUNY...

Con sus cascos estereográficos puestos, uno desde Monte Cario y el otro desde París, pasearán por el escenario de la famosa edificación. Esta es una nueva y revolucionaria aplicación de la RV que, al paso que va, nadie duda acabará con el videoteléfono aún antes de que éste haya podido ser desarrollado.

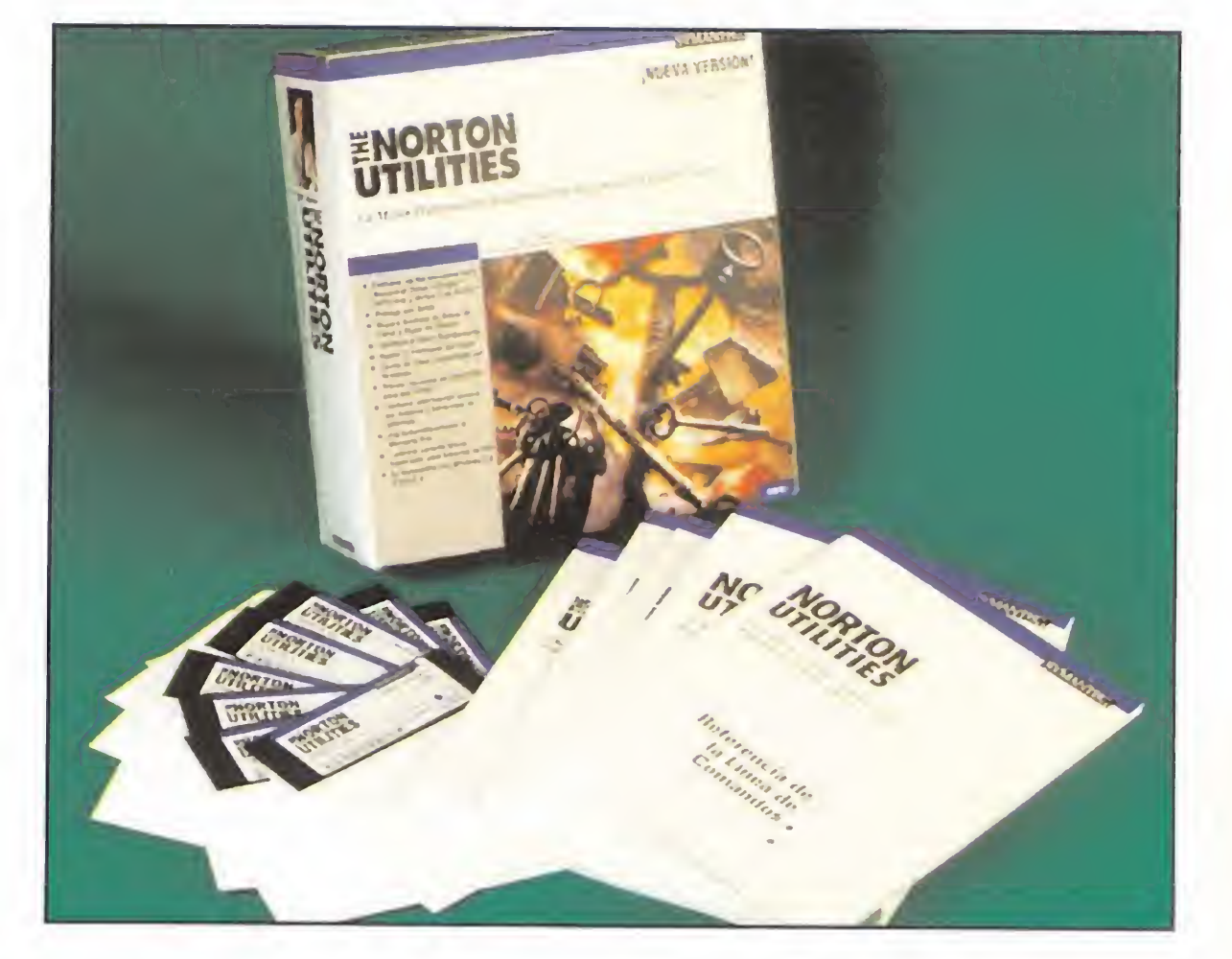

<sup>n</sup> disco duro es un periférico bastante delicado. Tenerlo hasta arriba de datos o borrar y escribir continuamente en la unidad es causa de que sus prestaciones no sean las óptimas. Aún hay más, los discos duros también se estropean inevitablemente con el tiempo al igual que los disquetes. Symantec acaba de lanzar las Utilidades Norton Versión 6, un conjunto de potentes herramientas para evitar todos estos problemas antes de que se produzcan o solucionarlos mientras todavía estás a tiempo. Las Utilidades Norton además, incorporan mucho más: un montón de comandos accesorios a los del sistema operativo que completan sus prestaciones, un nuevo intérprete de DOS muy mejorado e incluso un programa que nos informa de la velocidad y características del sistema y lo compara con las de otros ordenadores de similares características. Las Utilidades Norton son el complemento ideal para tener un PC en perfecta forma física y, cómo no, lógica.

(Para más información SYMANTEC 93 487 25 92)

or muy bueno que sea el programa que uséis no podréis negarnos que dibujar a base de ratón en la pantalla de ordenador es verdaderamente complicado. Los artistas del pixel que os dediquéis a hacer vuestros pinitos en Amiga estáis de suerte porque el AlfaScan Plus tiene prestaciones casi profesionales a un precio muy ajustado.

AlfaScan Plus es un escáner de mano en blanco y negro que permite

AlfaScan Plus viene con dos programas de la compañía Migraph que se llaman "Merge it" y "Touch up". El primero de ellos se usa para obtener imágenes de mayor tamaño que el área máxima que es posible escanear por limitaciones del hardware. El sistema es ha¬

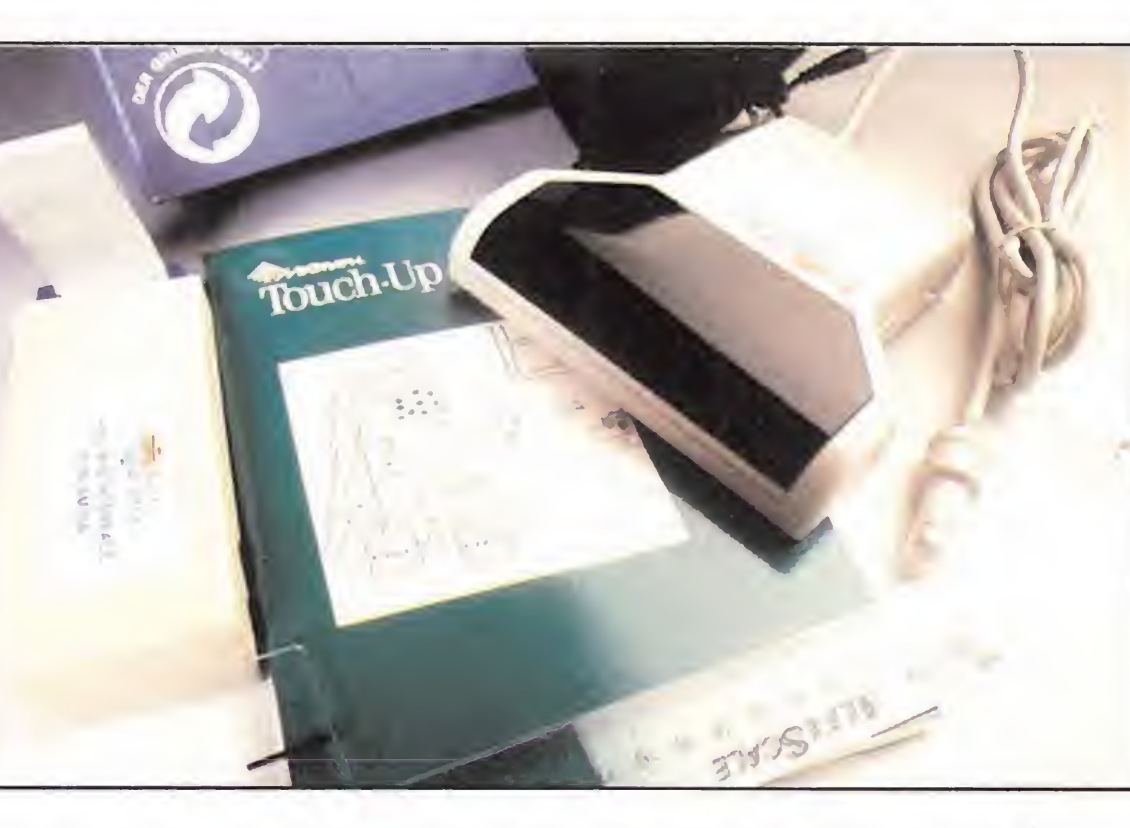

capturar hasta 25ó tonos de gris. Luego no tenéis más que cargar la pantalla con vuestro diseñador gráfico favorito y retocarla hasta igualar a Picasso.

cerlo por trozos y luego unirlos mediante este software. "Touch up" es un programa de dibujo al estilo del fa moso «De Luxe Paint», algo más simple, pero con la suficiente calidad como para permitiros buenos resultados. AlfaScan Plus requiere un mínimo de un mega de RAM y un Workbench 1.2 o superior y su resolución de escaneo va desde 100 hasta 400 PPP. (Más información MAIL SOFT (91) 380 28 92)

ioneer es una empresa japonesa dispuesta a popularizar en todo el mundo el karaoke doméstico. Aparentemente ya líder en ventas de Láser Disc en todo el mundo, Pioneer, acaba de lanzar un nuevo modelo doméstico que incluye de serie la posibilidad de hacer playback con los discos de nuestros cantantes favoritos y en nuestro propio idioma. El Karaoke CLD V202 es difícilmente clasificable en la categoría de los lectores láser normales, básicamente por el elevado número de opciones de audio que se le han incorporado. Entre ellas: entrada para dos micrófonos con control de volumen independiente, pre amplificador de audio, función de eco con varias posiciones o efectos para simular el sonido en un estadio o un teatro. Por supuesto el CLD V202 posee un mando a distancia por infrarrojos y posee todas las funciones típicas de un lector de videodiscos láser convencional incluyendo además posibilidad de elegir

## DIBUJAR EN EL AMIGA

## LÁSER Y KARAOKE: LOS DOS EN UNO

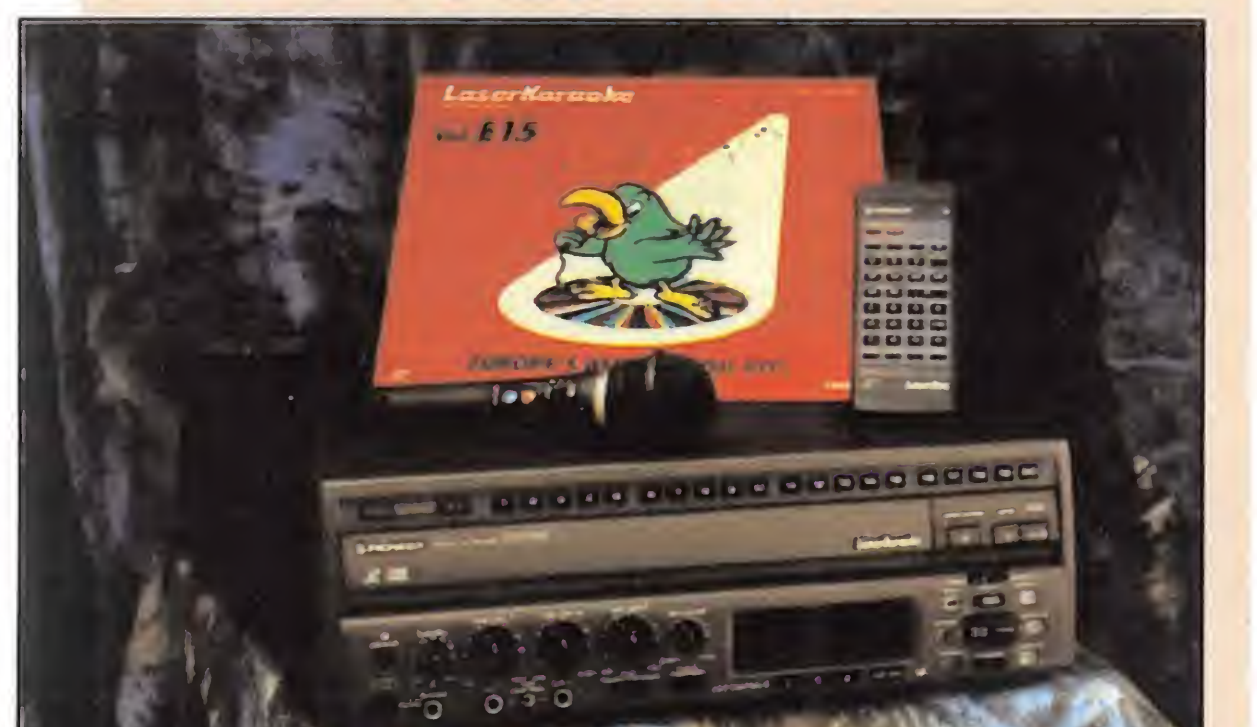

irculan rumores bastante bien fundados sobre que el mercado de consolas va a sufrir una auténtica conmoción este próximo verano. Todo, porque parece ser que durante los primeros meses de la época estival comenzará a ser distribuido en España el modelo de consola que ocupa el segundo puesto de ventas en el lejano Japón. Os estamos hablando de la Turbo Duo. Turbo Duo es básicamente una TurboGrafx algo mejorada en gráficos y sonido a la que se le ha incorporado además una unidad lectora de CD Rom. Muchos pensaréis que la carga de los juegos será mucho más lenta desde este periférico que desde cartucho pero os equivocáis de medio a medio. Los en cargados de diseñar la Turbo Duo ya tenían constancia de este problema -les trajo bastantes quebraderos de cabeza en las versiones previas de la máquinapor lo que tomaron la decisión de insertar entre el lector láser y la propia RAM de la consola un enorme "buffer" con varios megabits de memoria en el que se almacenan los datos de cada juego, siendo la carga casi transparente al usuario. Turbo Dúo aprovecha también al máximo las capacidades musicales del disco compacto para ofrecer auténticas sinfonías mientras, por ejemplo, paseamos por la galaxia. Aunque TurboGrafx no parece hasta ahora haber tenido un gran éxito en España es la consola de importación más vendida en Inglaterra y Alemania. Por otra parte hay que destacar que su éxito más importante lo ha cosechado en Francia. La aparición de la Turbo Duo será probablemente la que coloque a esta po-

entre sistemas de televisión PAL (europeo) o NTSC (americano y japonés). Es digno de reflexión el desarrollo que está conociendo está forma de entretenimiento que comenzó en Japón hace unos pocos años y que poco a poco se va extendiendo por todo el mundo. Mientras que hace unos meses se podían contar con los dedos de la mano los locales con aparatos de estas características en nuestro país, ahora hay infinidad de ellos repartidos por toda la geografía naciónal. <sup>E</sup> incluso comienzan a venderse equipos de música que poseen posibilidad de hacer playback sobre CD de audio en los que sólamente están grabadas las melodías y a los que acompañan las letras de las canciones. El vídeo doméstico también se comienza a usar para lo mismo y ya se en cuentran cintas en el mercado con los hits de los cantantes de moda. Dentro de poco todos tendremos un karaoke en casa. (Más información (93) 323 67 31)

Generalmente, cuando el neófito decide adentrarse en el mundo de la programación, suele en contrarse con un problema práctico, la estructura de su programa. Para realizar un buen trabajo no basta con conocer un lenguaje determinado, ni siquiera saber cuál es el problema. Es necesaria la aplicación de una metodología. Precisamente éste es el espíritu del libro, que las autoras han querido dejar muy claro.

## UNA CONSOLA SOBRESALIENTE

Un texto espléndido que adentra al lector en un campo de las matemáticas. El autor parte de unas premisas bastante simples para que el usuario de ordenador pueda dar una nueva dimensión a sus conocimientos.

tente y revolucionaria máquina en el lugar que le corresponde

por derecho propio.

## **LIBROS**

## UTILIDADES

## MIDI AVANZADO. GUIA DEL USUARIO

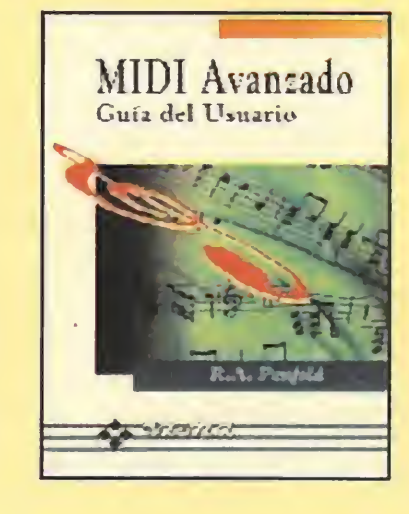

## 203 Págs. 2499 Pías.

No son demasiados los textos referidos al uso de un ordenador como instrumento musical. El que ahora nos ocupa, pretende ser una guía sobre la conexión de determinados equipos para explotar al máximo las posibilidades que la informática proporciona en este campo.Sus contenidos son bastante variados, desde la exposición de los códigos de temporización MIDI y la sincronización con equipos no MIDI, hasta como afrontar un problema cuando algo falla. Sin embargo estos mismos contenidos, pueden parecer excesivos a los principiantes, y demasiado cortos para usuarios experimentados.

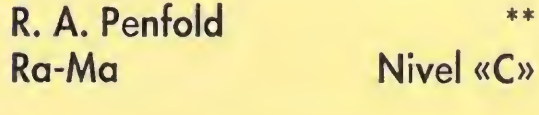

## PROGRAMACIÓN

## METODOLOGÍA DE LA PROGRAMACION

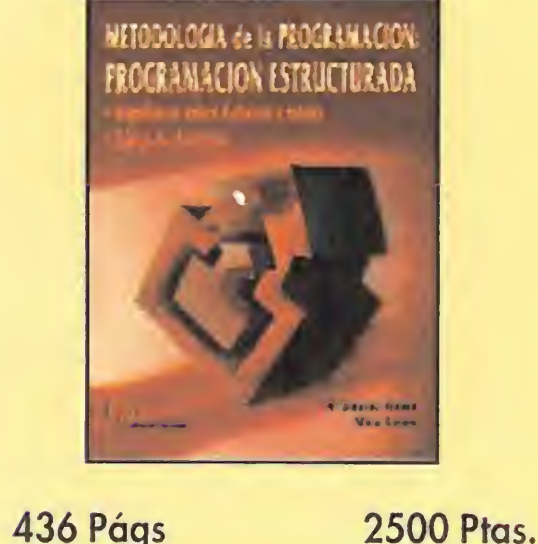

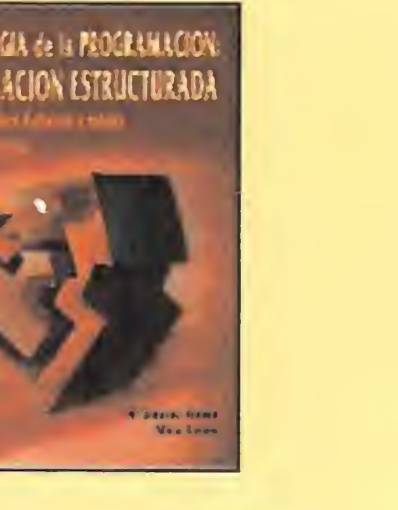

Ideal para todos aquellos que estén empezando en el mundo de la informática, es un volumen muy bien estructurado, de una comprensión sencilla y que se apoya en multitud de ejemplos de todo tipo, facilitando la lectura y haciéndola más amena.

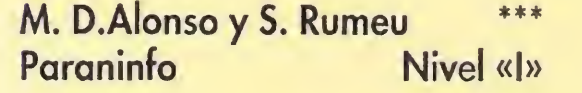

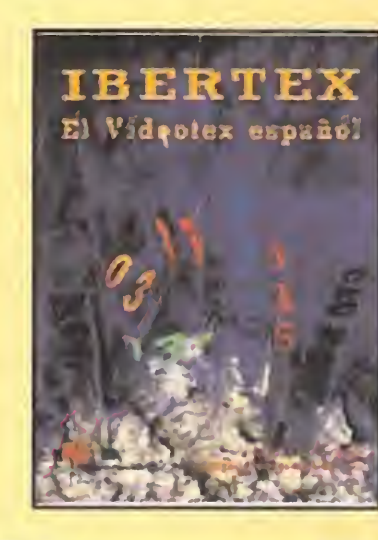

222 Págs 2000 Ptas

## DIVULGACIÓN

## GEOMETRÍA FRACTAL

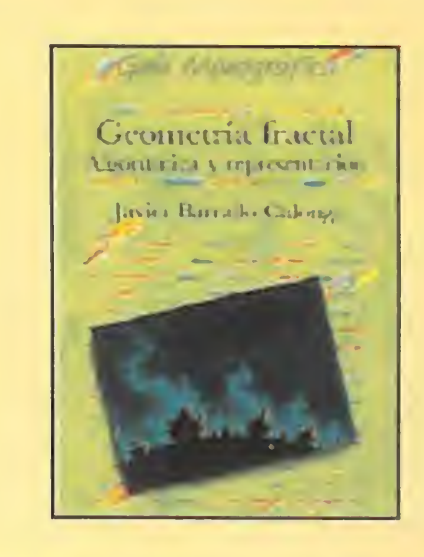

## 232 Págs 1749 Ptas

De un modo sencillo y ameno, se parte de los conceptos más básicos, para ir adentrándose en temas más complejos y específicos. El libro crea una base para la experimentación de la geometría fractal, usando el algoritmo como medio de representación. Se podría decir que nos encontramos ante una obra eminentemente práctica y de gran interés para lectores con inquietudes.

J. Barrallo Calonge Anaya Multimedia Nivel «I»

## UTILIDADES

IBERTEX. EL VIDEOTEX ESPAÑOL

**FLOJO** 

PÉSIMO

Ibertex es una de las redes de comunicaciones más populares. Gracias a este servicio, es posible desde hacer una consulta a determinadas bases de datos hasta efectuar compras sin moverse de casa. Este texto, no se limita a describir estos servicios sin más, sino que también desarrolla de modo global lo que es el videotex y el mundo de la información electrónica. Describe conceptos como el audiotex, la televisión interactiva, o el acceso a redes de otros países. En definitiva, es una obra bastante completa, que en seña a penetrar en el mundo de Ibertex y sus múltiples posibilidades, mediante una información rigurosa, y de utilidad tanto para usuarios como para empresas.

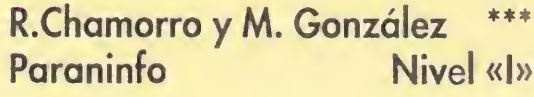

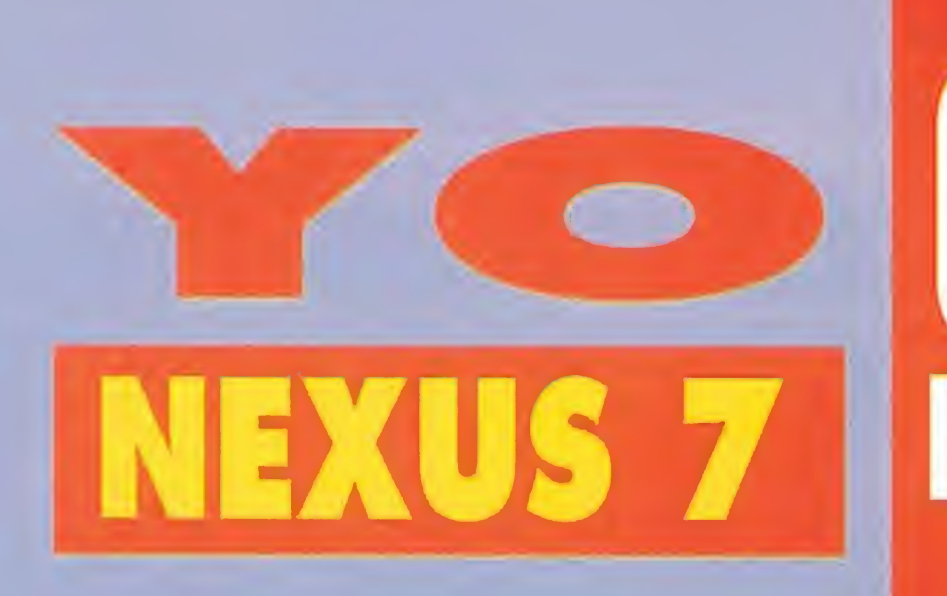

# **Uonsultorio Informal-tico**

ste mes, y dentro de nuestra habitual sección «Yo, Nexus-7», abrimos un nuevo apartado llamado "Consultorio Informal-tico", que aparecerá, aproximadamente, con una periodicidad trimestral, intercalándose con las demás entregas "nexus". Esta nueva sección que sigue el estilo de las populares secciones "Hilo Directo", acogerá todas las preguntas y cuestiones que los lectores planteen relacionadas con el

tema informático, incluido asesoramiento técnico. Solamente se admitirán las consultas que, por su importancia y planteamiento, sean consideradas de interés general para los usuarios. Por favor, absténganse: ¡Ejecutivos novatos y funcionarios profanos!

Querido Nexus:<br>"Soy un chaval de 17 años y le escribo<br>porque tengo un grave problema. Mi madre<br>porque tengo un grave problema.<br>Ileva un par de meses usando mi ordenador '"'S\*"me5B "«tfvXínJ» <\*>a II 'ugando con todos mis videojuegos, y se gasta<br>'ugando con todos mis videojuegos, y se gasta<br>todas las "pelas" que papá le da para el mes en revistas y programas. Ahora soy yo el que<br>en revistas y programas. Ahora soy yo el que<br>está encargado de las tareas de casa y al<br>cuidado de mi hermano pequeño Raúl, de 4 conquere de ma provision de la mandiale de la solución".

Estimado lector: Ciertamente se encuentra<br>ante un considerable problema. De todas ante un consumido propione en consuelo, le puedo decir más" que me plantean su mismo problema. No<br>sé si nos encontramos ante un brote de<br>epidemia extraño o si esto es la "Rebelión de<br>las Amas de Casa". Debe consultar al Formas si le sirve de conseil ochocientas conseilers<br>formas si le sirve de conseil ochocientas conseilers epidemia extraño o Consultar de<br>las Amas de Casa". Debe consultar di<br>psicólogo de mamá o comprarse otro<br>psicólogo de mamá o comprarse otro<br>ordenador y guardarlo bajo llave.

## Sr. Nexus 7:

"Me llamo César. Soy estudiante y este año comienzo en la Universidad. Me encanta la electrónica y las telecomunicaciones, pero tengo fobia a las "cucarachas", y me han dicho que en estas materias existen muchas negras con patas y de todos los tamaños. ¿Es eso cierto? Y en tal caso, ¿que me recomendaría Vd.?"

Desde luego César que lo suyo es terrible. No sé quién le habrá asesorado al respecto; es verdad que en el mundo de la electrónica hay lo que Vd. llama "cucarachas con patas", pero éstas son mucho más inofensivas que las que corren por las cocinas y cañerías de los edificios infectados. También se les llama chips o integrados. No debe preocuparse. En todo caso puede ir siempre acompañado de un spray insecticida, como el potente "Cucal".

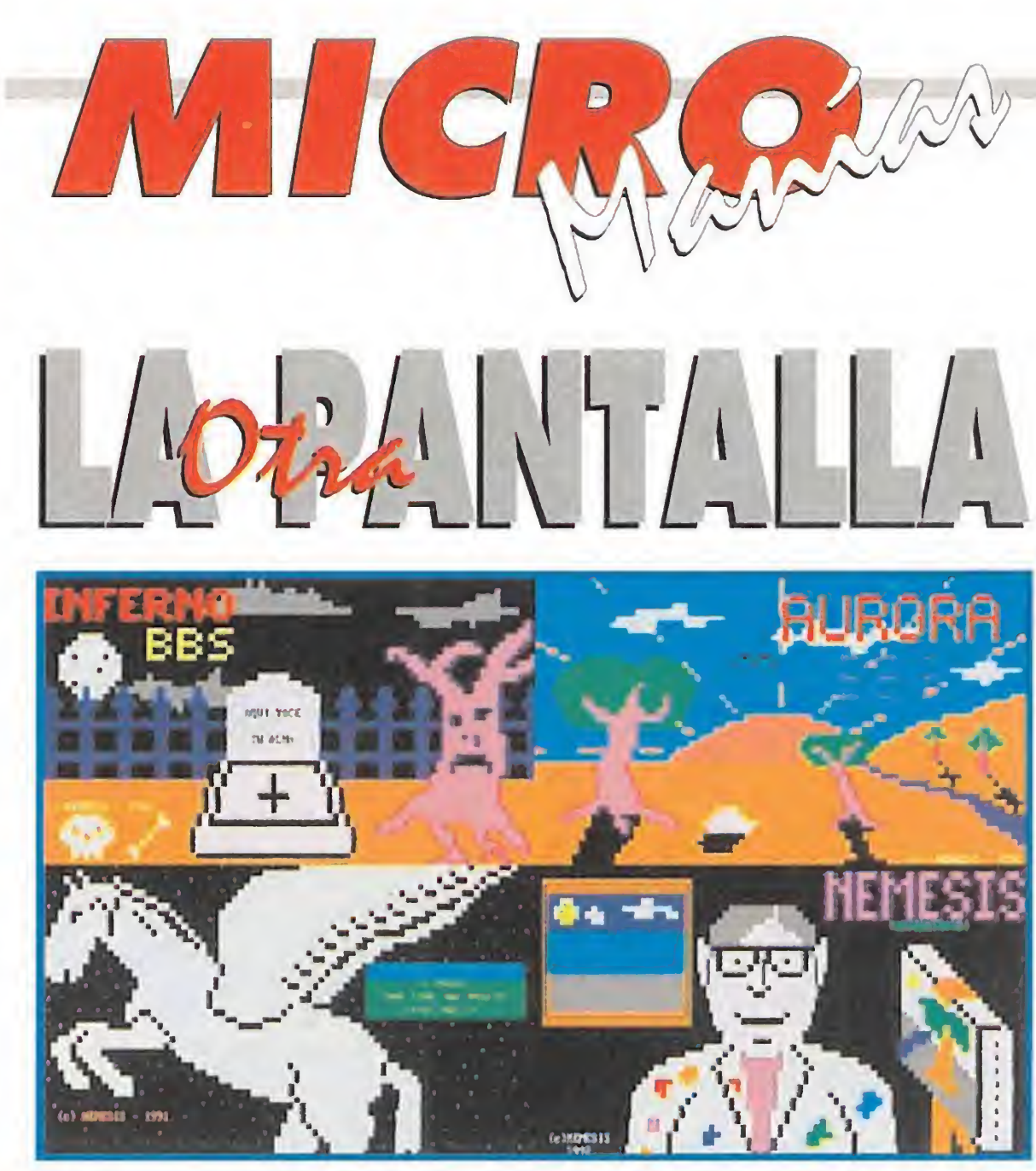

## Estimado Nexus 7:

"Tengo un Amiga 4000, con disquetera 3 1/2 y disco duro de 40 megas. Antes tenía un PC 6128 con unidad para floppys de 5 1/4. Esto discos son más grandes que los de mi actual Amiga, y no cogen por la ranura de la nueva disquetera 3 1/2. ¿Qué solución tiene esto?"

espués de haber contemplado durante varios números pantallas realizadas en 16 ó 256 colores, Julio Municio Oliver, de Madrid, nos ha enviado a la redacción un disco con imágenes que no tienen tanta calidad como las anteriores, aunque todo tiene su explicación. Julio, apodado Némesis, las ha realizado con caracteres semi-gráficos y colores, usados en redes de comunicación BBS.

Como muy bien dice, sus viejos disquetes de 5 1/4 son difíciles de introducir en las disqueteras de 3 1/2, ya que son algo más grandes -jcasi el doble!-. La solución puede estar en cortar con un serrucho la ranura de la unidad del Amiga para agrandarla, o bien, hacer cuatro trozos con el disco de 5 <sup>1</sup> /4 e introducirlos por separado, uno tras otro. Luego teclée A: Paste 4 partes en I: Print "Vd. ES IMBÉCIL": Return. Verá como todo vuelve a funcionar perfectamente.

No por ello están dotadas de menor calidad, ya que algunas son bastante interesantes, como las que aquí reproducimos. Como veis, todo tipo de pantallas están presentes en esta sección. Animaos y enviadnos vuestros trabajos.

Busca las diferencias

## Estimado androide Nexus:

or esta sección han desfilado en muchas ocasiones programas que presentaban curiosas coincidencias. Este mes, gracias a la colaboración de Fernando Ricart Enríquez, un lector de Madrid, nuestros protagonistas son dos grandes títulos publicados hace muy poco en nuestro páís.

"Tengo 23 años. Soy un entusiasta de los ordenadores y los videojuegos. Estoy suscrito a la revista Micromanía desde hace tres años, y quisiera hacerle una consulta. Mi abuela Concha -de 73 años de edad- vive con nosotros en nuestra casa de campo, y se queda encantada cuando ve las cosas que hace mi AT 286/16 Mhz. Lo que más le gusta a mi abuela son los programas de pintura, y se le suele abrir la boca "más que la puerta de un frigorífico" cuando observa los gráficos de colores en el monitor. El otro día me dijo que a ver si podía conseguirle un programa para hacer "punto y ganchillo" con ordenador a 4096 colores, y no supe qué responderle. Le agradecería me contestase, ya que desconozco el tema ese del "ganchillo y punto de cruz".

También a mí se me ha quedado la boca "más abierta que una nevera" al oir el comentario de su querida abuela. No sé si es que ella es post-moderna o pertenece a la época de "pop-art". En cualquier caso, yo también desconozco -¡y tanto!- el mundo de la calceta, canalé, ganchillo y sucedáneos; no tengo constancia de que existan en el mercado este tipo de programas, pero tengo un amigo que trabaja en la empresa Pingüin Esmeralda, que tal vez pueda orientarme. Si Vd. desea, también puedo preguntar si hay impresoras que hagan "madejas para tricotar jerseys".

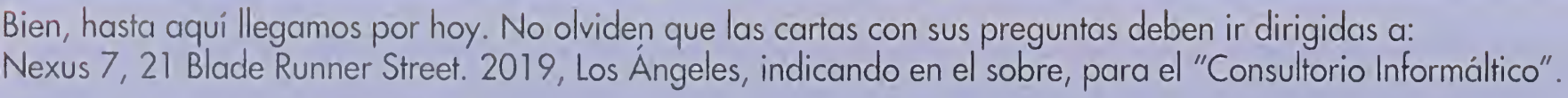

40 MICROMANÍA

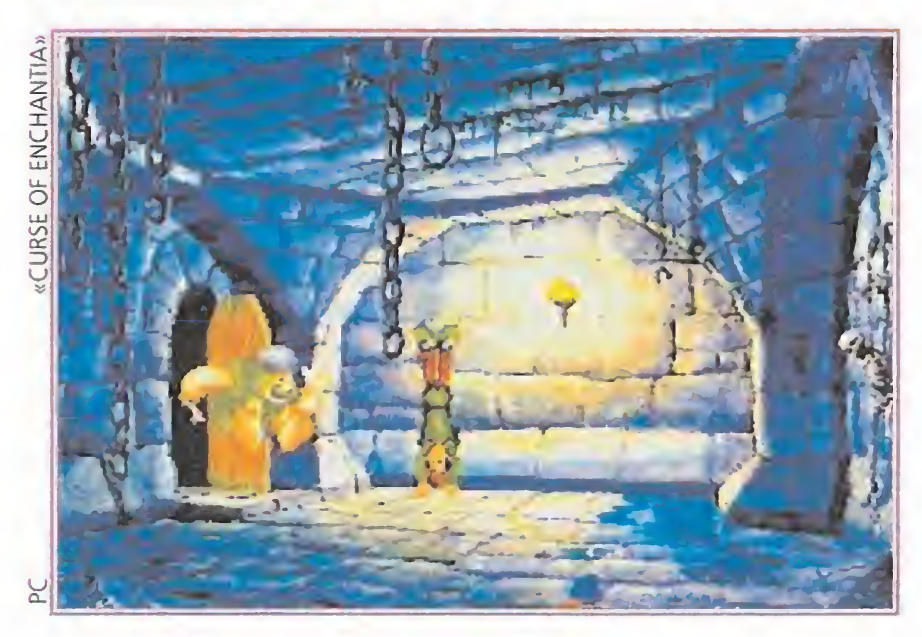

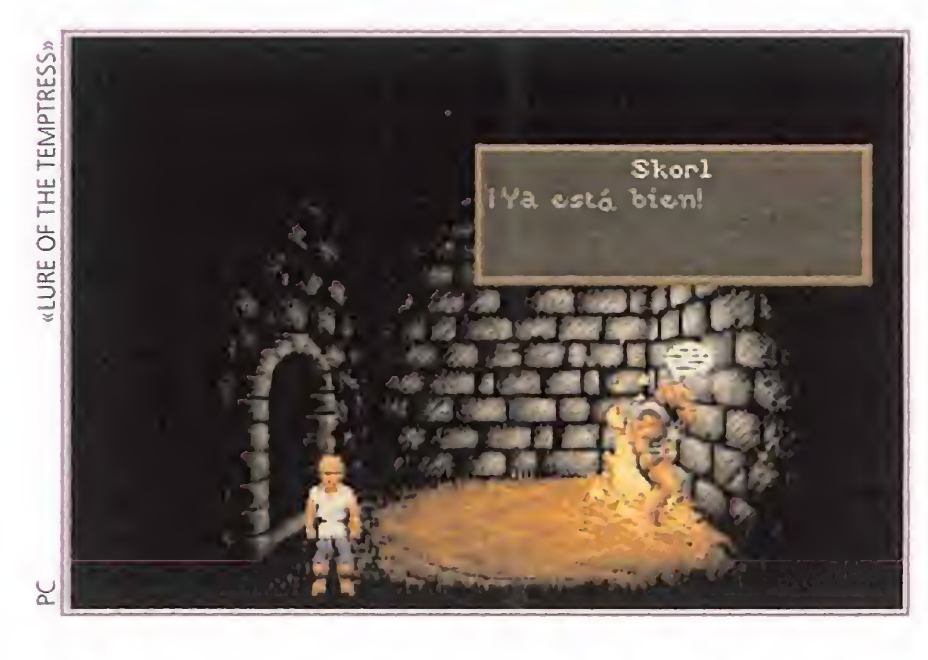

Hablamos de «Curse of Enchantia» y «Lure of the Temptress» que, como podéis apreciar en las fotos que nos ha remitido Fernando, tienen un punto de partida muy similar. En ambos programas la acción comienza en la mazmorra de un maloliente penal y, además, los movimientos que debemos realizar para escapar de la prisión son también muy parecidos, ya que en los dos necesitaremos la colaboración de un guardián. ¿Casualidades de la vida?

**Sabías** que... la

aparición & del CD-ROM para SuperNintendo va a sufrir un considerable retraso y habrá que esperar, al menos, hasta las próximas navidades para poder adquirirlo. Según hemos podido saber este retraso se debe a los problemas surgidos entre Nintendo y Sony, empresa esta última que iba a fabricar el CD-ROM. Tras la ruptura del acuerdo, parecía que Philips se encargaría del proyecto, pero un nuevo conflicto ha hecho que <sup>S</sup> ocupe de nuevo del tema. En todo caso el proyecto sigue en marcha y ya comienzan a sonar con fuerza los nombres de los primeros juegos -«The 7th Guest» y «Sherlock Holmes Consulting Detective»- que se están desarrollando para el nuevo formato.

### <u>'n masin</u>i a na  $\mathsf{r}$ de l= ín  $\overline{\circ}$   $\overline{\circ}$  = <u>ci ailiqiiliq</u> nailinn la linra

a historia de esta foto es la siguiente: cuando salíamos del trabajo, hará cosa de un par de viernes, no teníamos muy claro dónde íbamos a ir a tomarnos unas copas. Cuando ya todo parecía perdido y la mayoría habíamos decidido volver a nuestras hogares a descansar, uno de los redactores comentó la ¡dea de ir a su casa a probar un karaoke que le había traído su tío de Transilvania. El invento es similar a un aparato de vídeo, en el que se selecciona una can-

Menudo revuelo se armó cuando a los más carrozas del grupo se les ocurrió poner a Manolo Escobar y a su carro. Los demás no estábamos dispuestos a ello y, rápidamente, nos rebelamos ante tan nefasta elección. Por fortuna, la sangre no llegó al río, como se suele decir, y nos pusimos de acuerdo en "pinchar" algo que a todos nos gustara. Al final, acabamos entonando el Himno de la Alegría en riguroso inglés, eso sí, pero con una sonrisa en los labios. <sup>Y</sup> es que ya se sabe, redacción que canta junta, aunque sea desafinando, permanece unida...

n grupo de amigos de Murcia se ha decidido a enviarnos un juego basado en una de las más adictivas recreativas de los últimos años, con permiso del todopoderoso «Street Fighter II». Nos referimos al superpopular «Pang».

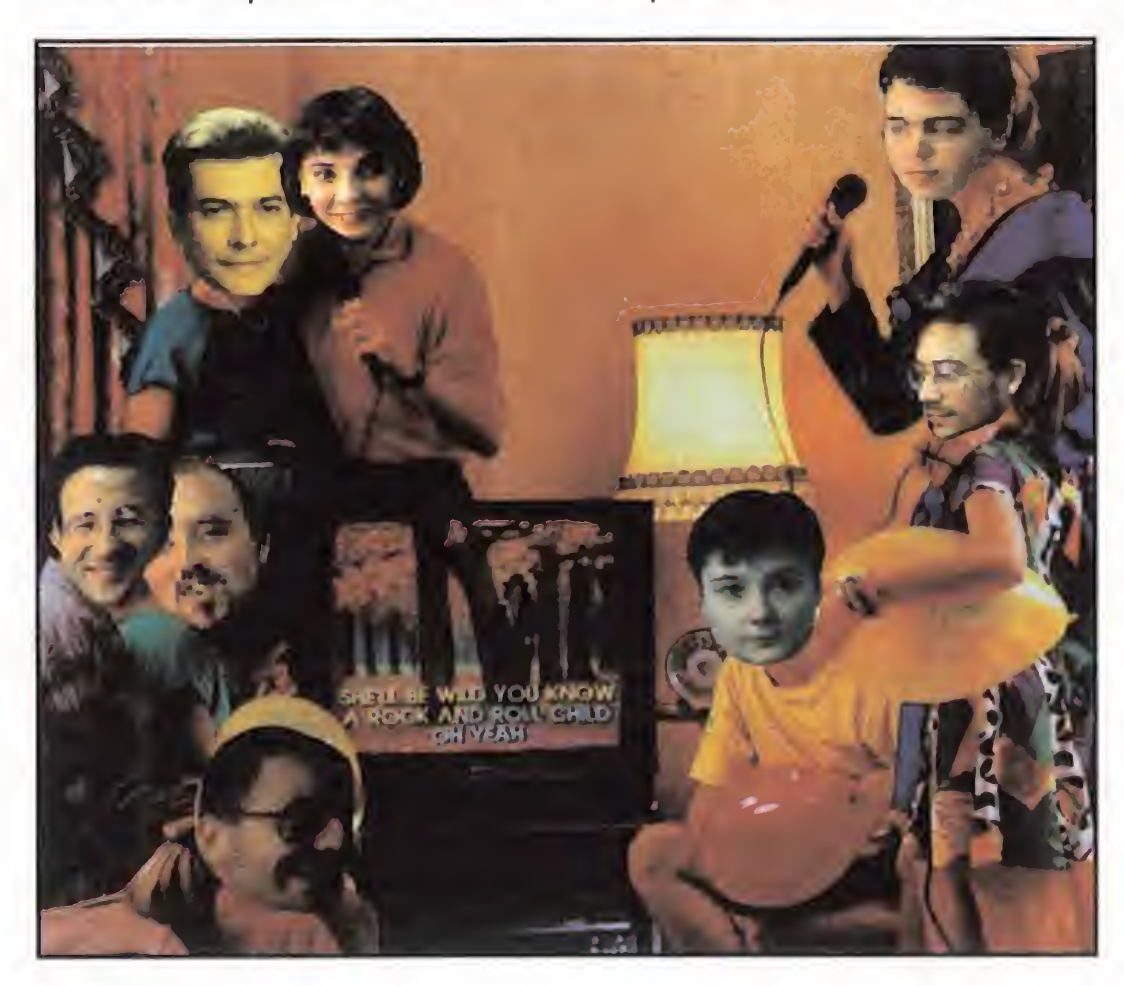

ción y se reproduce en el televisor. La letra de la misma sale a modo de subtítulos en la base de la pantalla, para que sea leída y cantada lo mejor que se pueda.

i Cuánto tiempo vamos a tener que

## EXPLOSIONES CON SABOR ESPAÑOL

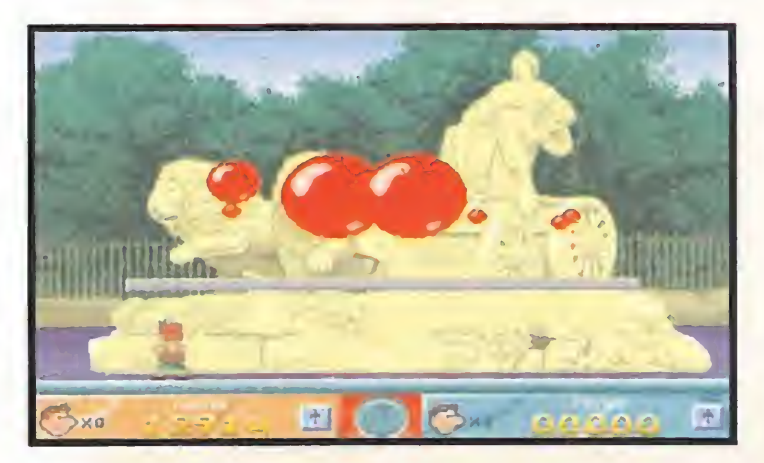

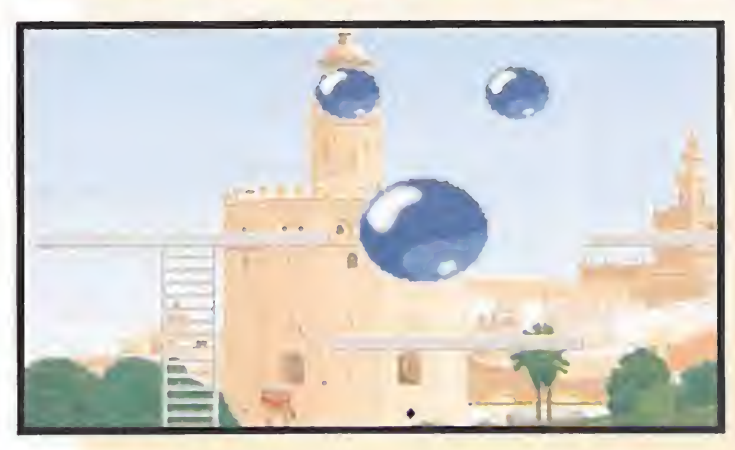

FORMIDABLE..., la aparición en el mercado internacional -¡sí, sí, también en el nuestro!- de los nuevos modelos del popular Amiga, que incluyen renovados periféricos y paquetes de software. Una buena noticia que viene a revitalizar el mundo del software de entretenimiento

LAMENTABLE..., que sucedan hechos con tan poca lógica como el, en apariencia, escaso apoyo que se está dando a una máquina vanguardista como es el CD-I de Philips. Pese a las excelentes posibilidades de dicho aparato, poco o nada se está oyendo sobre él. Menos aún se sabe sobre el software que se ha desarrollado, o aquel que, con entusiasmo, multitud de compañías dijeron, cuando Philips presentó su producto, que planeaban producir. Confiemos en que el despegue definitivo del CD-I se produzca cuanto antes.

Dicho grupo, que tiene el nombre de Kronos y está formado por Pedro Feo. Hernández, Gregorio y Antoni José Ortiz, se ha decidido no por dar una vuelta alrededor del mundo, sino más bien por quedarse en casita y ofrecernos una serie de pantallas de nuestra geografía. Entre estas destacamos la Torre del Oro y la Cibeles. Su labor se ve recompensada desde estas páginas y les animamos a que sigan así.

## Cómo

se va a ver afectado el mercado de las consolas cuando lleguen a España las que cuentan con CD-ROM, lease Turbo Duo y Mega-CD, aprovechando las ventajas que dichos aparatos nos presentan?

iPor qué

en nuestro país no acaba de despegar el CD-ROM, cuando en otros cuenta ya con una amplia gama tanto en software como en software?

esperar los usuarios para poder ver un juego basado en la película que en estos momentos está protagonizando el gran Mario junto a su inseparable hermano Luigi?

nueva excusa va a dar Psygnosis a todos los usuarios ahora que ha retrasado, una vez más, el lanzamiento del esperado «Lemmíngs II: The Tríbes»?

## HUMOR por Ventura & Nieto

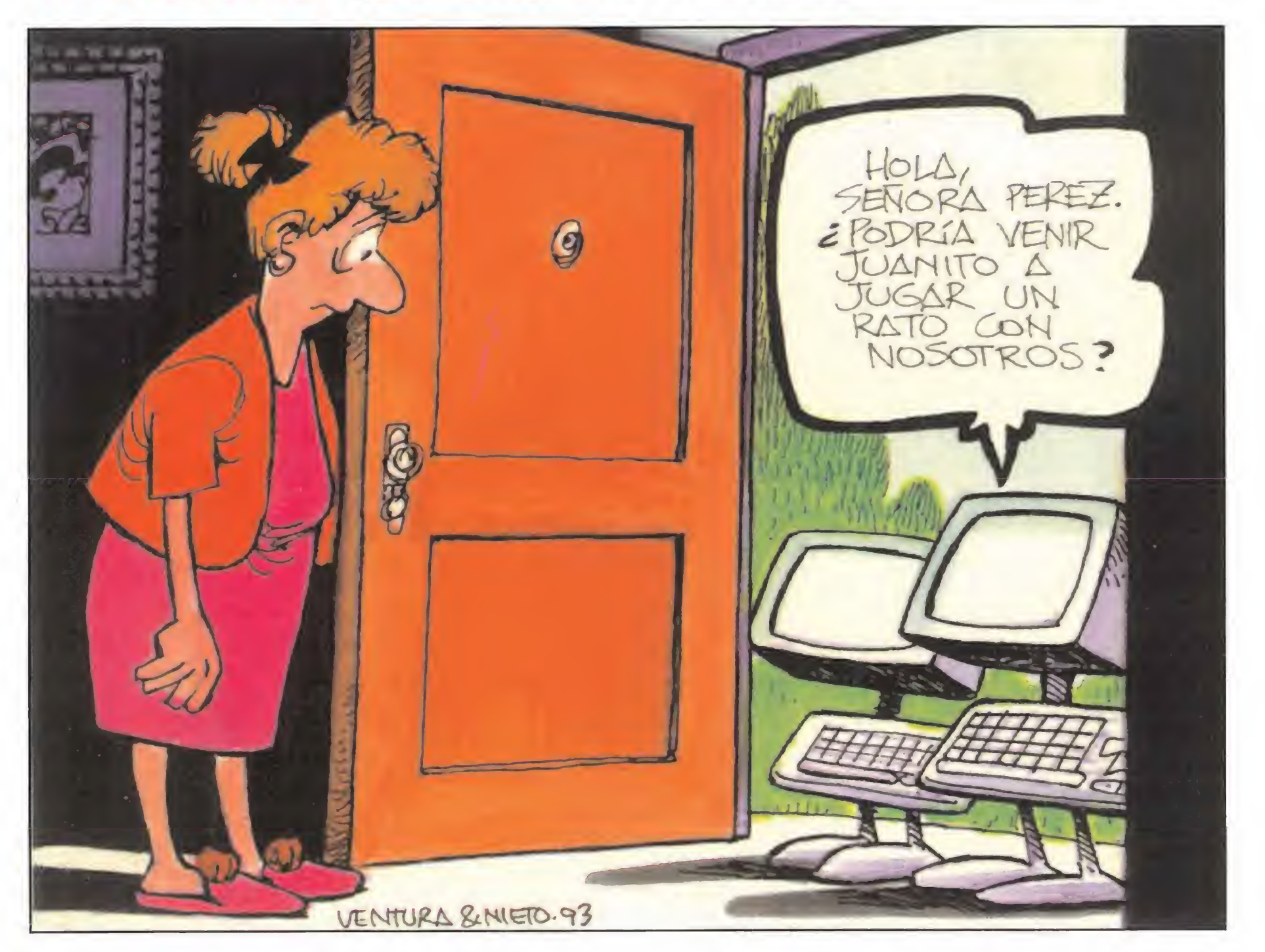

NOTA.- Sabemos que sois unos chicos muy inquietos y que os rondan por la cabeza muchas preguntas sin respuesta. ¿A qué esperáis para escribirnos y contarnos qué pensáis? ¡¡Esperamos impacientes vuestras cartas!! Por si todavía queda por ahí algún despistadillo os recordamos que nuestra dirección es: MICROMANÍA, HOBBY PRESS S.A.

C/ De los Ciruelos. n°4, 28700 San Sebastián de los Reyes (Madrid).

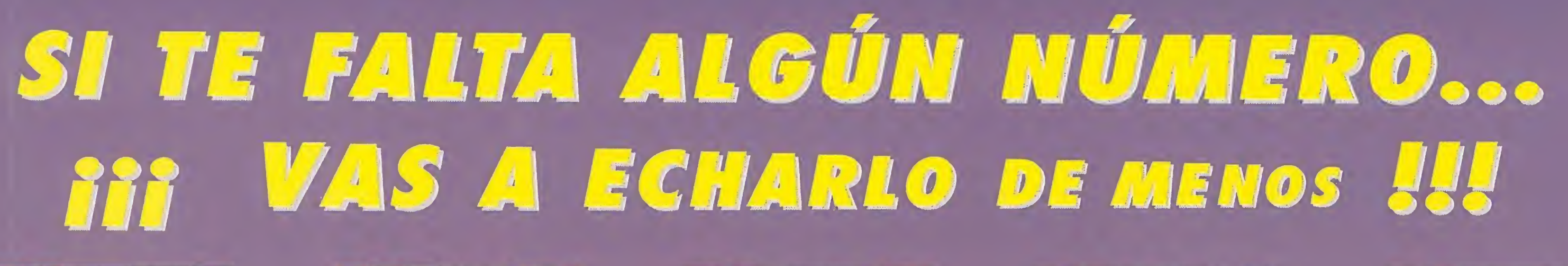

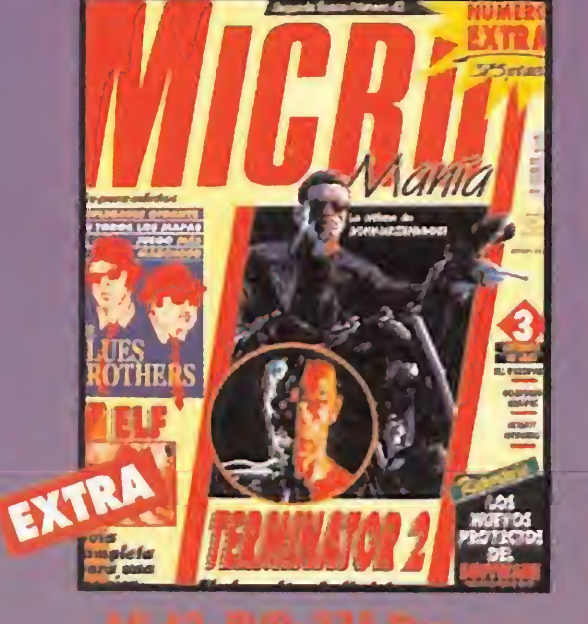

M»42-PVP 375 Ptas •Elf •Terminator II •Mapa de The Blues **Brothers** 

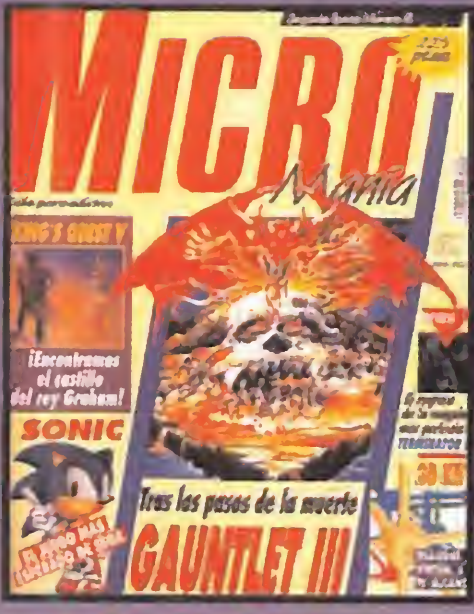

•Gauntlet III •Sonic •King's Quest V

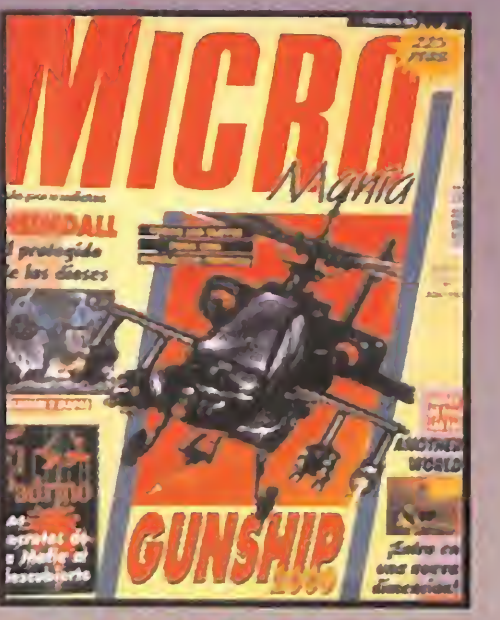

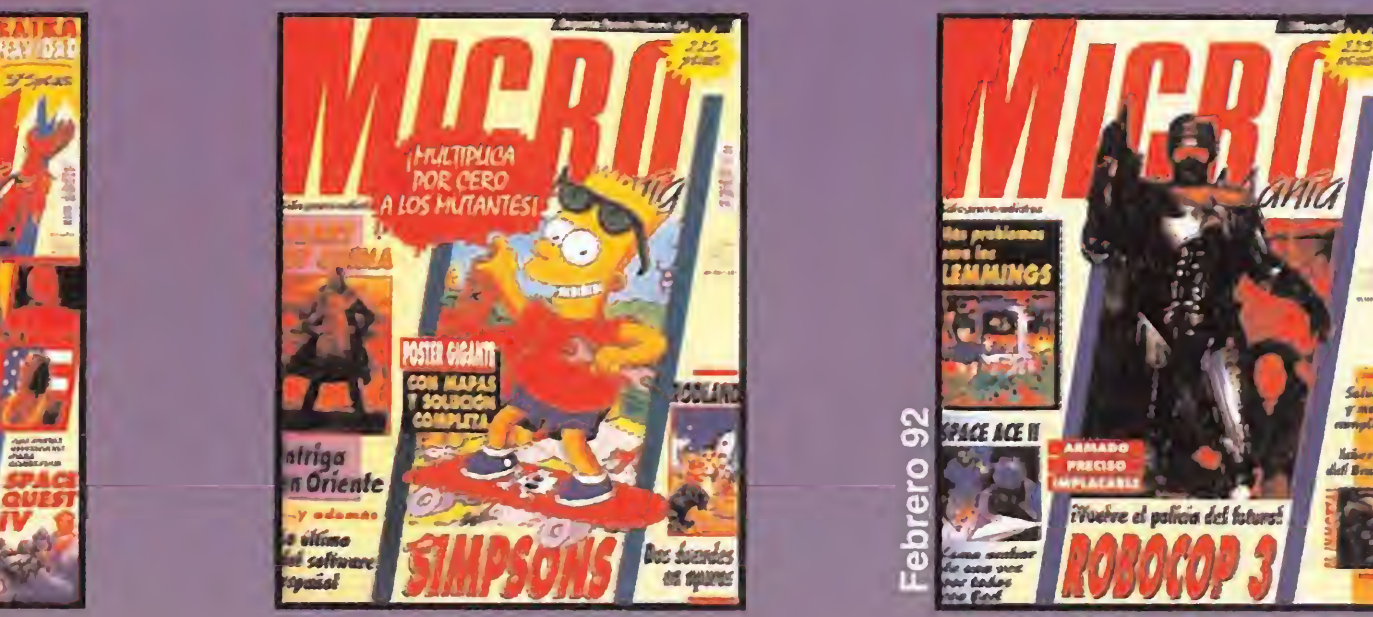

N'44 PVP: 225 Ptas. •Heart of China •Rodland •Mapa de Los Simpson

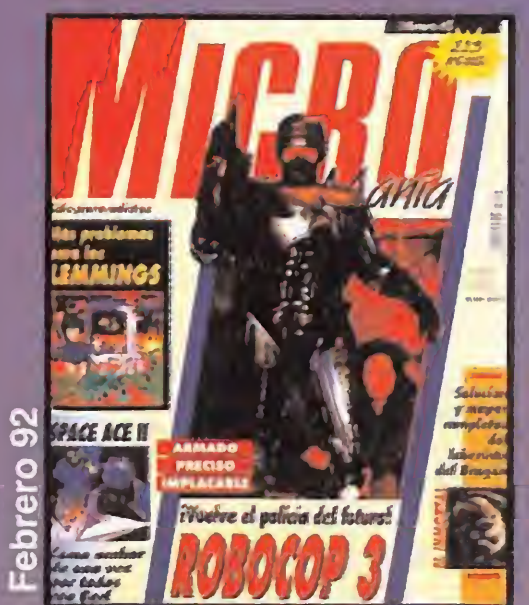

45 PVP: r. Robocop 3 Space Ace II •Oh no more Lemmings

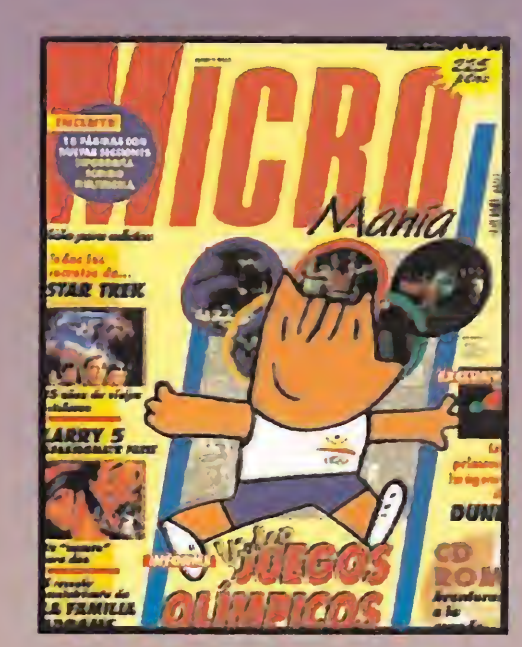

A6 PVP: 225 Ptas. •Gunship 2000 •El Padrino •Mapa de Heimdall y Another World

N943- PVP: 375 Pías. •Wrestlemania •Space Quest IV •Mapas de Megatwins y Hudson Hawk

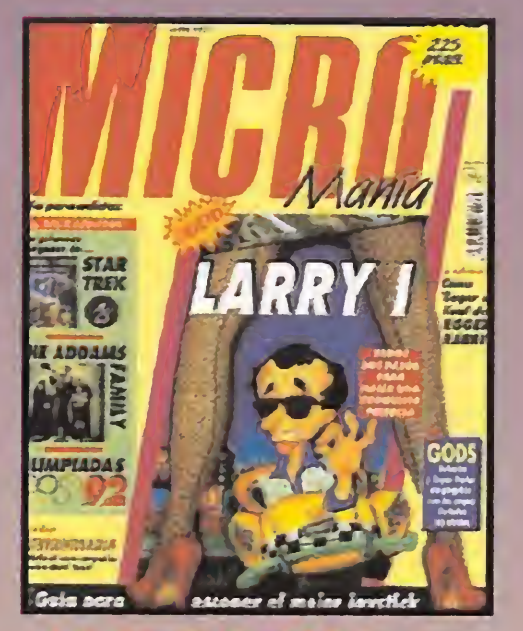

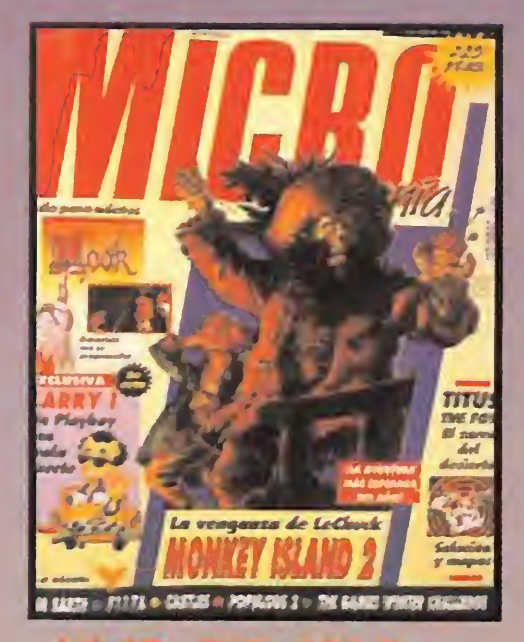

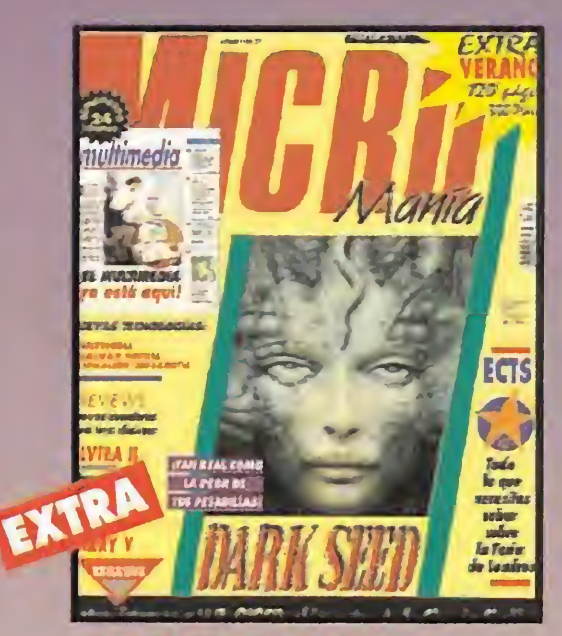

N9 49- PVP: 350 Pías. •Dark Seed •Suplemento Nuevas Tecnologías •ECTS 92

N9 47 PVP: 225 Ptas. •Monkey Island 2 •Preview Hook y Larry <sup>I</sup> •Mapa de Titus the Fox

N9 48 PVP: 225 Ptas. •Larry <sup>I</sup> •Roger Rabbit •The Addams Family

> N9 56 PVP: 225 Ptas. •Kyrandia •Space Quest <sup>I</sup> •Comanche •Inca

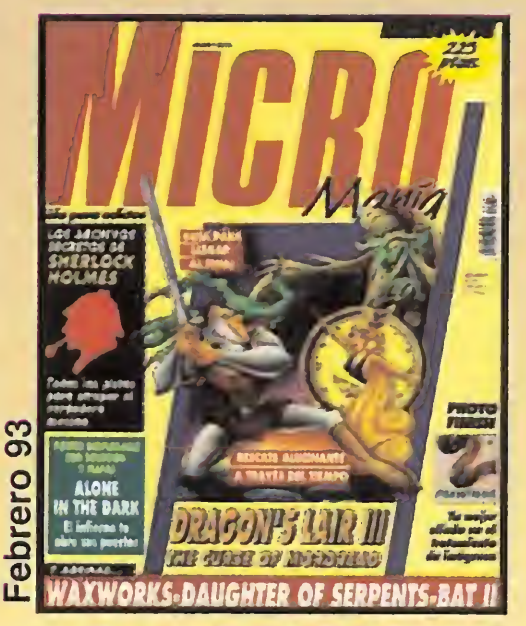

N9 50 PVP: 225 Ptas. •Juegos Olímpicos •Star Trek •Larry 5 •Juegos en CD Rom

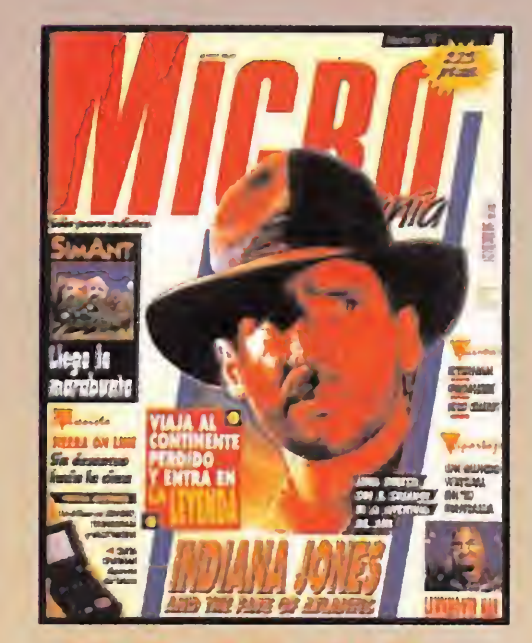

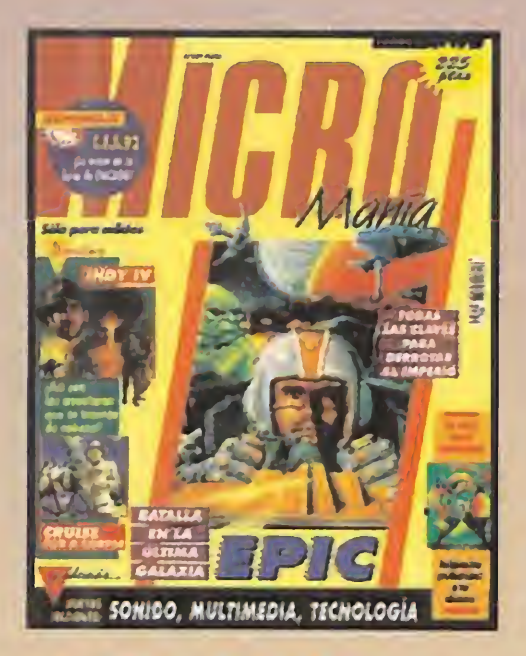

Nº 51 PVP: 225 Ptas. •Epic •Indy IV y Cruise for a Corpse • De luxe Paint Animation

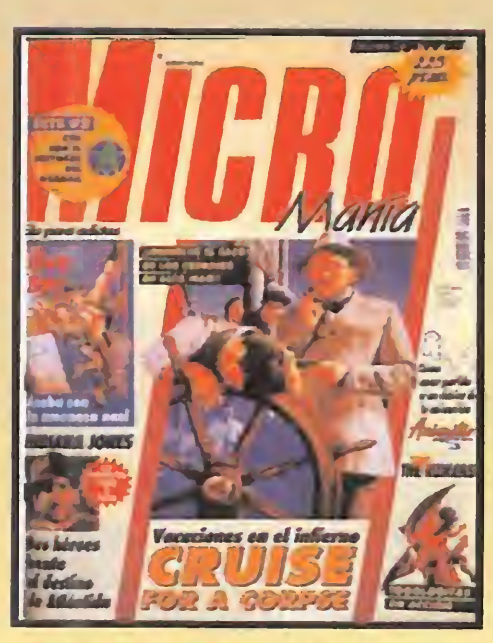

# Una colección QUE VALE más de lo que tuesla

Para pedir los números que te faltan llama al teléfono: (91) 654 84 19 ó 654 72 18 de 9 a 14,30h. y de 16 a 18,30h. o envía el cupón que encontrarás en la revista (no necesita sello) Atención: Agotados los números : 1.Época: 1,2,4,5,6,7,11,12,19 y 33. 2.Época: 1,2 y 8.

N9 53 PVP: 225 Ptas. •Cruise for a Corpse •Guy Spy •Animator •Indiana Jones

N9 54 PVP: 225 Ptas.

•Lemmings 2 •Arma Letal •Cartooners

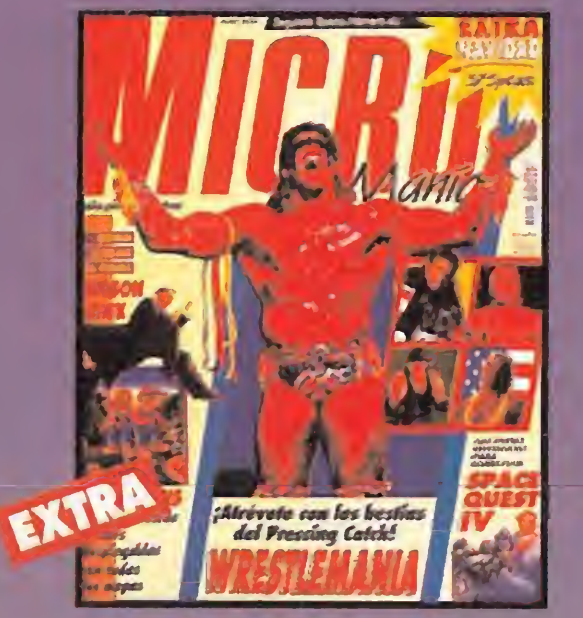

•Guia del Software

N9 55 PVP: 225 Ptas. •Cool World •Syreet Fighteer II •Alone in the Dark •Siggraph'92

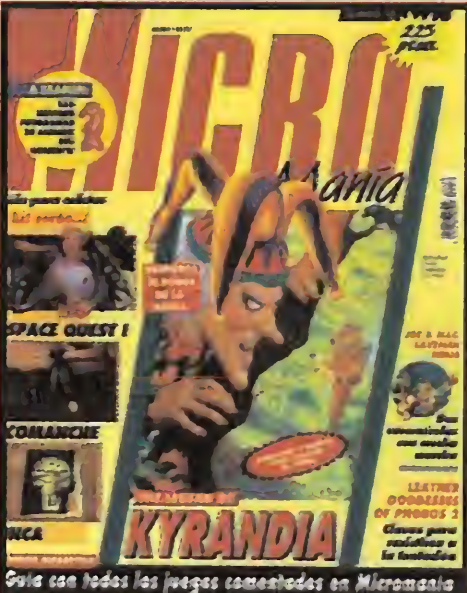

N9 52 PVP: 225 Ptas.

•Indiana Jones •Lawnmower Man •Sim Ant •Tecnomanía

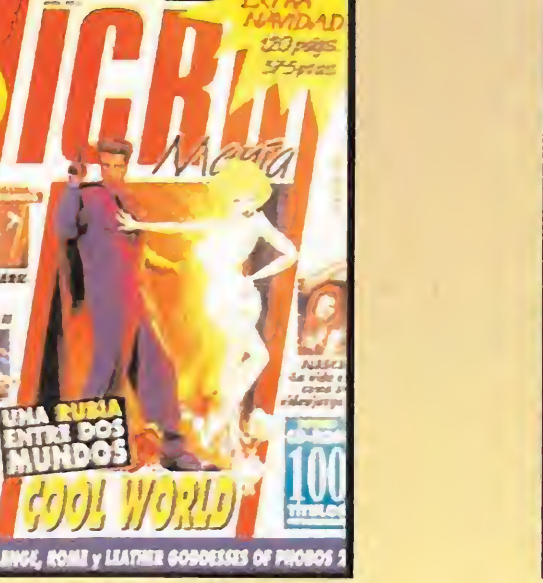

N9 57 PVP: 225 Ptas. •Dragon's Lair III •Waxworks •Daughter of Serpents •Photo Finish

## LAS EMOCIONES DE UN TOP GUN ULTIMATE AIR COMBAT

 $\bullet$  N.E.S. **•** Arcade

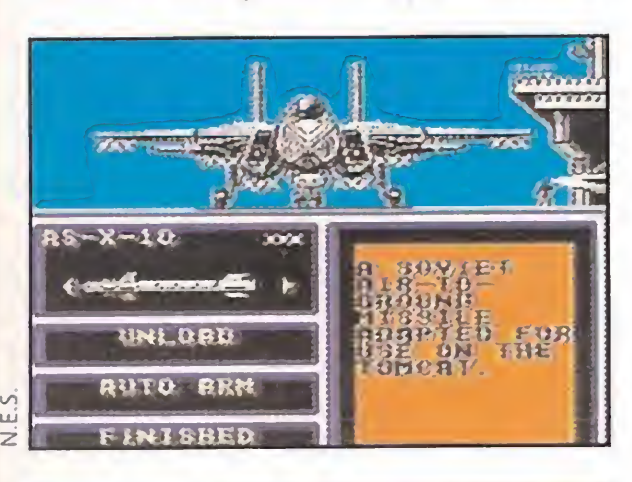

i os gusta la aviación y vuestro sueño siempre ha sido surcar los aires a la velocidad del sonido combatiendo en misiones suicidas, este cartucho que Activision lleva hasta la pantalla, os resultará, sin duda, apasionante.

En él, tomamos parte activa en un plan de defensa y ataque contra el ejército represivo de un tal General Luigi Don Gwano, el cual ha invadido todo un país. Para acabar con tan villano ser, nuestro gobierno ha desplegado un sofisticado plan de lucha, basado en ininterrumpidos ataques con cazabombarderos.

Contaremos con tres de los mejores cazas que se pueden encontrar en la actualidad: un F14 Tomcat, un F18 Hornet y un AV-8 Harrier. Cada uno posee sus propias características, pero, lo cierto es

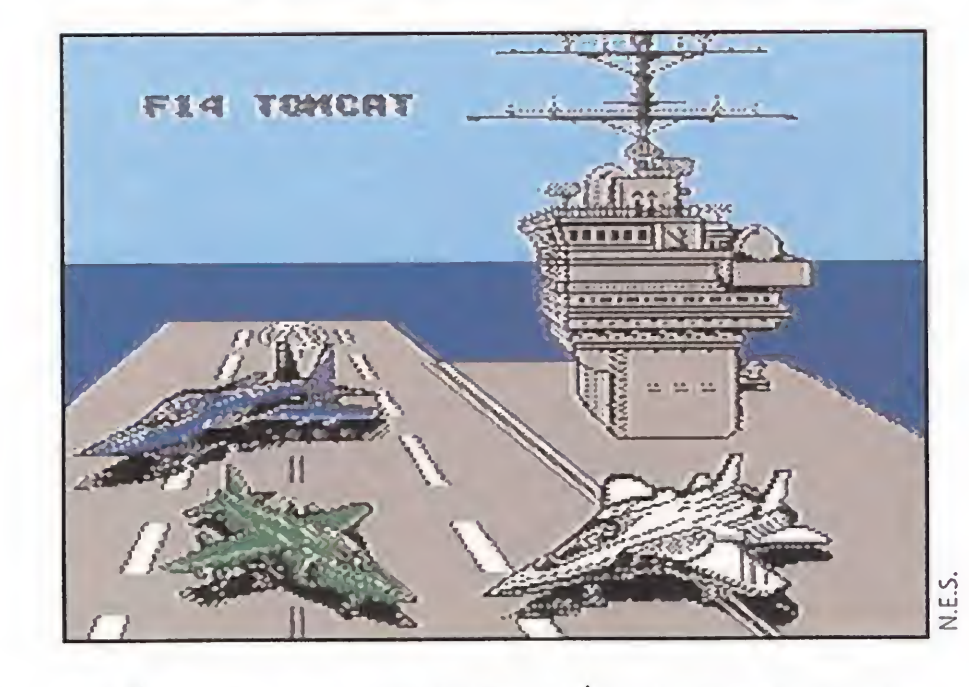

## ¿CALIFORNIA QUÉ...? **CALIFORNIA GAMES 2**

misiles aire-aire y aire-tierra; además, para que pue dan realizar vuelos de larga duración, tendremos que añadir tanques extras de fuel.

## **• MASTER SYSTEM** • Arcade / Deportivo

omo sin duda habréis ya imaginado, este cartucho es la segunda parte del adictivo y ¡ugable «California Games». En esta ocasión, Epyx nos propone participar en cuatro estilos de "deportes californianos" -dos menos que en la anterior entrega- que por orden de aparición son: ala delta, skate board, surfing y esquí.

que su utilidad en el juego es idéntica para cualquier misión que ejecutemos. Nuestros jets pueden ir armados con diferentes tipos de ello confiere a este cartucho una gran calidad y lo convierte en un interesantísimo arcade.

En cada nivel debemos llevar a cabo cuatro misiones diferentes, que nos serán explicadas antes de despegar. Una vez conocido nuestro objetivo, el siguiente paso será poner en marcha el avión. Su manejo resultará bastante sencillo, simplemente tendremos que mantenerlo a una altura constante para evitar colisiones. En el panel de control, contaremos con el típico Display (HUD) donde se nos indicarán los daños aue nos han producido los enemigos, los misiles que podemos seleccionar, el radar y el dispositivo de fijación del blanco. Además, durante el vuelo, podremos obtener bombas extras, fuel, reparaciones automáticas, etc.

«Ultimate Air Combat» posee muchas y variadas

gráficamente no están nada acertadas. Sólo cabe pues ina conclusión: estas cuatro pruebas se alejan bastan-

te del fin para el que fueron concebidas, la diversión, y resultan me ras competi-

ciones sin sentido que sólo satisfarán a los incondicionales de los deportivos.

misiones que cumplir y una amplia diversidad de escenarios para recorrer. Todo

**O** Deportivo<br>**Buenas noches señoras y señores. Les** damos la bienvenida a la mayor velada de boxeo jamás presentada. El título mundial de los pesos pesados está en juego. Los contendientes hacen su aparición por un lateral del pabellón. El público ruge ante la entrada de George Foreman. El ambiente es indescriptible. También podemos ver ya a su rival. Se trata de Lorenzo "Bullet" Luciano, un boxeador prácticamente desconocido, a pesar de ostentar 25 victorias. El combate promete ser muy interesante y les aconsejamos que no se lo pierdan..."

"De nuevo con todos ustedes. Ya se encuentran en el ring los luchadores. En el rincón de mi izquierda, con 1,82 metros de altura y 96 kilogramos, ¡Lorenzo Luciano "Bullet"! A mi derecha, con una altura de 1,92 metros y 115 kilogramos de peso, el gran, el único, el inigualable... ¡George Foremaaan! La expectación creada en torno a este combate es tremenda. Las principales cadenas de televisión han tenido que pagar una fuerte suma de dinero por hacerse con los derechos de trans-

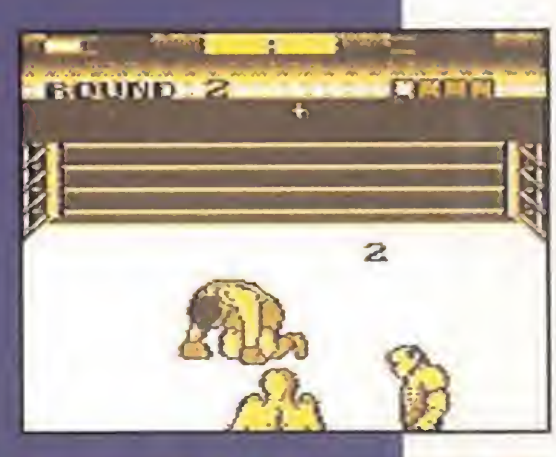

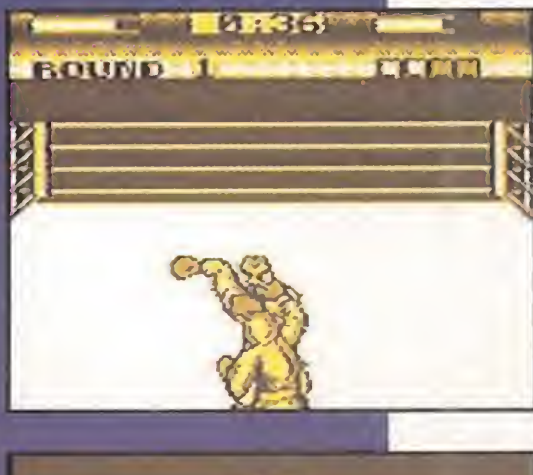

E.R.F.

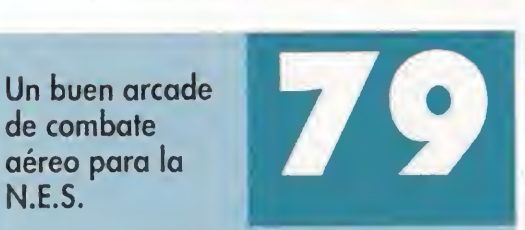

## K.O. TÉCNICO  $\sqrt{2}$ 킈  $\bullet$  $\Gamma$  $\mathbb{R}^3$

## **GAME BOY**

N.E.S.

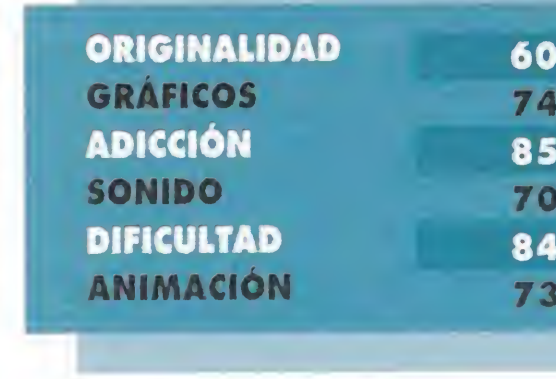

Todo lo que ocurra en el cuadrilátero a partir de estos momentos está en vuestras manos. Más concretamente en las manos de quienes poseáis una Game Boy. Así que, después de entrar en ambiente, veamos cómo Jia sido llevado a la práctica esta singular confrontación.

En todas las pruebas contamos con la opción de practicar antes de lanzarnos a la competición, pero, la verdad es que no hay mucha diferencia entre practicar o participar en el campeonato, pues el desarrollo es similar. Además, debido a la baja dificultad, vencer es sencillo, lo que en nada beneficia a la jugabilidad del cartucho. Pueden competir hasta un máximo de ocho jugadores, pero ni siquiera en esta modalidad crece el interés. Las pruebas carecen totalmente de animación y

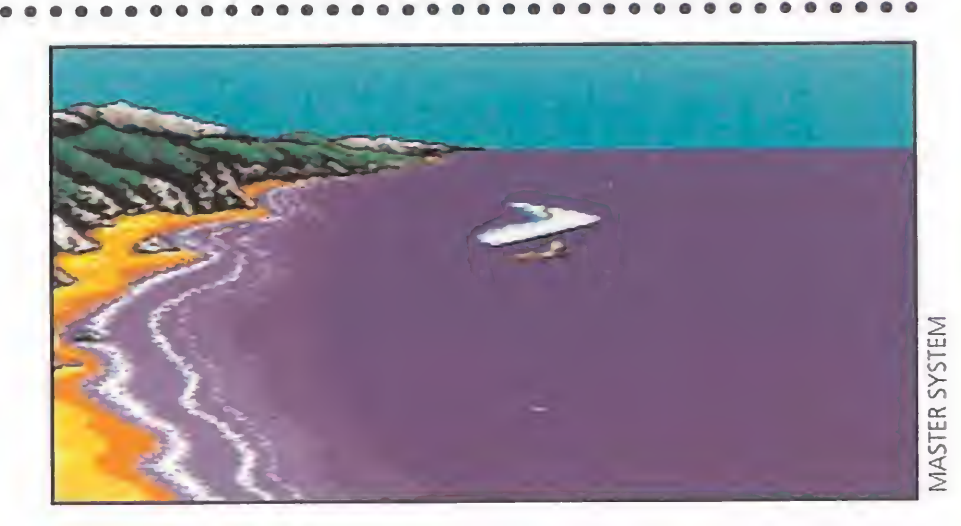

E.R.F.

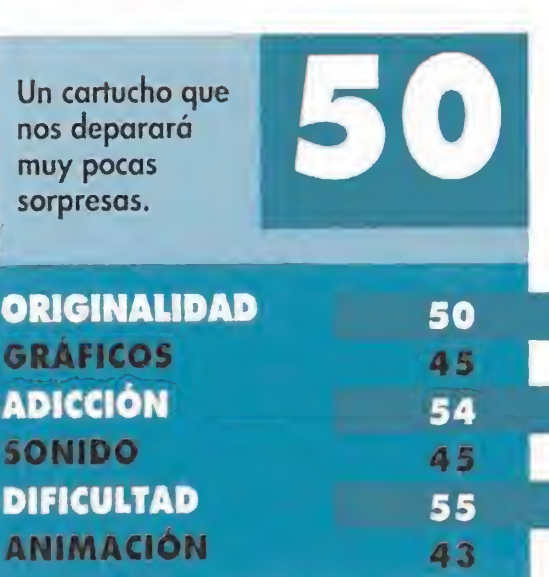

misión para todo el mundo." "El árbitro llama a los boxeadores. Les está

dando las instrucciones de rigor. Se saludan y vuelven cada uno a su rincón para recibir los últimos consejos de sus entrenadores. Todo está listo. Suena la campana. Empieza el combate..."

La pantalla de presentación nos ofrece una imagen digitalizada del veterano George Foreman. Tras esperar unos segundos, aparecerá de nuevo ante las cámaras de T.Y. soltando un discursillo con intención de acobardar al rival. Esta interesante presentación da paso al com bate. Por desgracia, su "puesta en escena" presenta algunas deficiencias importantes, fundamentalmente en el apartado gráfico y sonoro, que ensombrecen el resultado final.

Lo primero que nos va a llamar la atención es la melodía con la que comienza el juego. En principio resulta agradable, pero a lo largo del desarrollo se vuelve repetitiva, por lo que es recomendable tomar la determinación de bajar el volumen casi por completo. En cuanto al apartado gráfico es evidente que no se han aprovechado en absoluto las capacidades de la máquina. También es necesario destacar la poca

variedad de los movimientos de nuestros personajes. Estos se limitan a la posibilidad de golpear con cualquiera de los dos puños, esquivar a un lado o al otro o protegernos de los golpes del contrario. Tampoco la elevada dificultad contribuye a mejorar la pobre impresión que provoca este cartucho, del que esperábamos algo más. O.S.G.

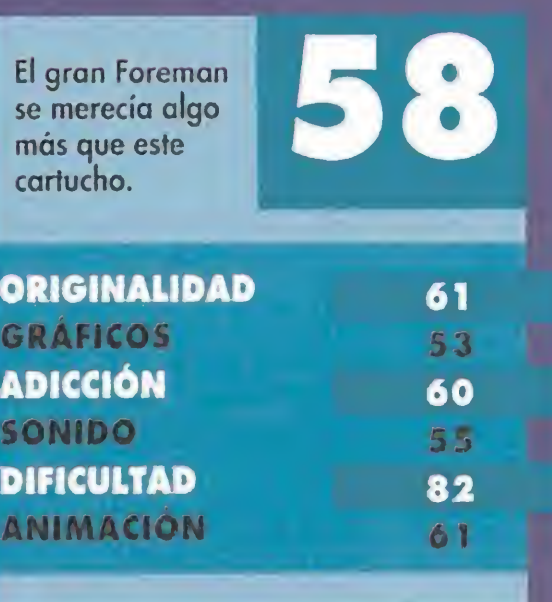

fiAMF BOY GAME BOY GAME BOY

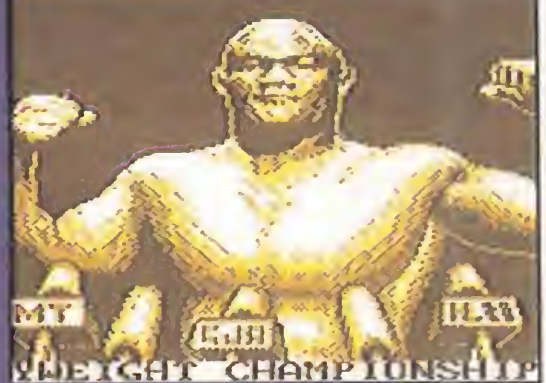

FFFF FFF FFF **BING ET LITHUR LIBER DARING HAR** TH THE SHOTE HOUSE, AN<br>EMERGENDY MEETING TB CALLER

## LAS MIL Y UNA NOCHES PRINCE OF PERSIA

GAME GEAR

omo en un cuento de hadas, Sega nos invita a ser un príncipe sin reino que lucha por salvar a su amada de las garras del malvado Visir. Este, ha usurpado el puesto del Gran Sultán. Versado en las oscuras artes de la magia negra, el Visir esconde el secreto deseo de casarse con la princesa. Pero, el amor de los jóvenes es fuerte y los peligros no importan. Tenemos una hora para librarla de su prisión, antes de que se case con el Visir, que intenta evitar el encuentro entre los dos amantes.

A partir de este romántico argumento, «Prince of Persia» nos cautiva de

un modo asombroso, desde el instante en el que introducimos el cartucho.

Como muchos ya sabréis, el juego es una de las múltiples versiones que se han hecho, partiendo de la original creada para Amiga y Commodore 64. Decir que es uno de los juegos más originales que hayamos visto, no es descubrir nada nuevo. Prácticamente, no existe ya ordenador o consola sin su particular ver-

## **UNA AVENTURA DE LEYENDA**  $\bf M$ / —  $\overline{\phantom{a}}$  $\sqrt{1 + |\Lambda|}$  $\mathbf{v}$

## **SUPER NINTENDO**

«Prince of Persia» destaca, especialmente, por la genial animación que posee el personaje, al que no falta el más mínimo detalle, como esa peculiar inercia que le lleva a deslizarse cuando frena, o ese agitar de brazos al saltar una trampa. Pero, ¿qué es una buena animación, sin una buena res-

sión. Y por si faltaba alguna, aquí llega la de Game Gear. En la búsqueda de la princesa por todo el palacio, nos encontraremos una y otra vez, con peligrosos enemigos diestros en el ma nejo de la espada.

puesta de los mandos? Pues tampoco hay que preocuparse, ya que es excelente. Todo lo que tiene este cartucho es bueno. Apenas sí tiene fallos, y si los tiene, ni se notan.

Unos buenos gráficos, un estupendo sonido y una ambientación fantástica, provocan una adicción a prueba de bomba. Todo ello hace del cartucho, uno de los mejores que se pueden encontrar para la pequeña de Sega.

Claro que, nuestro protagonista tampoco es manco, por lo que librarse de ellos no causa especial dificultad, al menos en los primeros niveles. Lo que ya es más complicado, es orientarse, pues la disposición laberíntica en multitud de pisos de los escenarios del juego, no hacen nada fáciles las primeras partidas. Cogerle el tranquillo al juego es, sin embargo, bastante sencillo. Además, para ayudarnos en nuestra tarea, existirán, cómo no, diversos objetos que nos servirán de forma inestimable, como ciertas pociones que hallaremos de vez en cuando, y que pueden aumentar o disminuir nuestra energía.

**C** Aventura<br>**En Hyrule, el reino donde** yo vivía, todo era paz y **tranquilidad** y aunque todavía no lo sabía, mi sed de aventuras iba a quedar saciada por completo muy pronto. En aquel momento la vida me parecía aburrida y monótona, aunque ahora, mirado desde una perspectiva más lejana y objetiva, tal vez hubiera sido mejor que esta cómoda situación se hubiera mantenido durante mucho tiempo, en lugar de afrontar los acontecimientos que se sucedieron.

Al cabo de unas horas comencé a impacientarme. Mi tío no regresaba y además, en mi mente no dejaban de sonar aquellas palabras tan dulces como extrañas: "Socorro, estoy prisionera en el castillo. Que alguien me salve." Recordé de pronto la existencia de una entrada secreta a la fortaleza, desde los jardines exterio-

res. Salté de la cama y me dirigí sin pensarlo demasiado a dicho lugar. Por el camino, los guardias me iban informando de lo que podría llegar a hacer si contaba con los elementos precisos. Encontré el pasadizo, no sin an tes levantar varias piedras y ar-

a mi tío malherido. Me dio su espada y su escudo, diciéndome al entregármelos que el destino de Hyrule se encontraba a partir de ese momento en mis manos. En tonces no pude comprender a qué se refería, aunque pronto en tendería sus palabras.

El acceso al castillo no presentaba muchas dificultades, pero una vez dentro, la cosa se complicó con mazmorras infestadas de enemigos, trampas por todos los lados, habitaciones secretas...

F.D.L

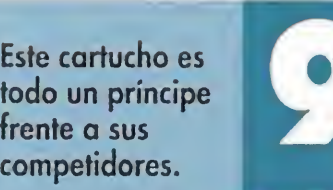

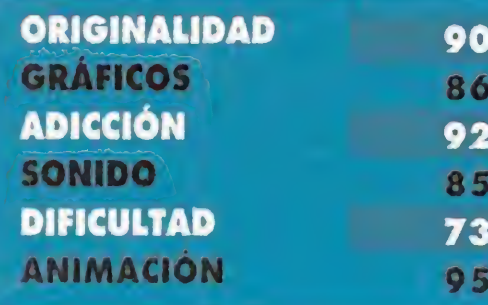

## **EL EQUIPO DEL AVENTURERO**

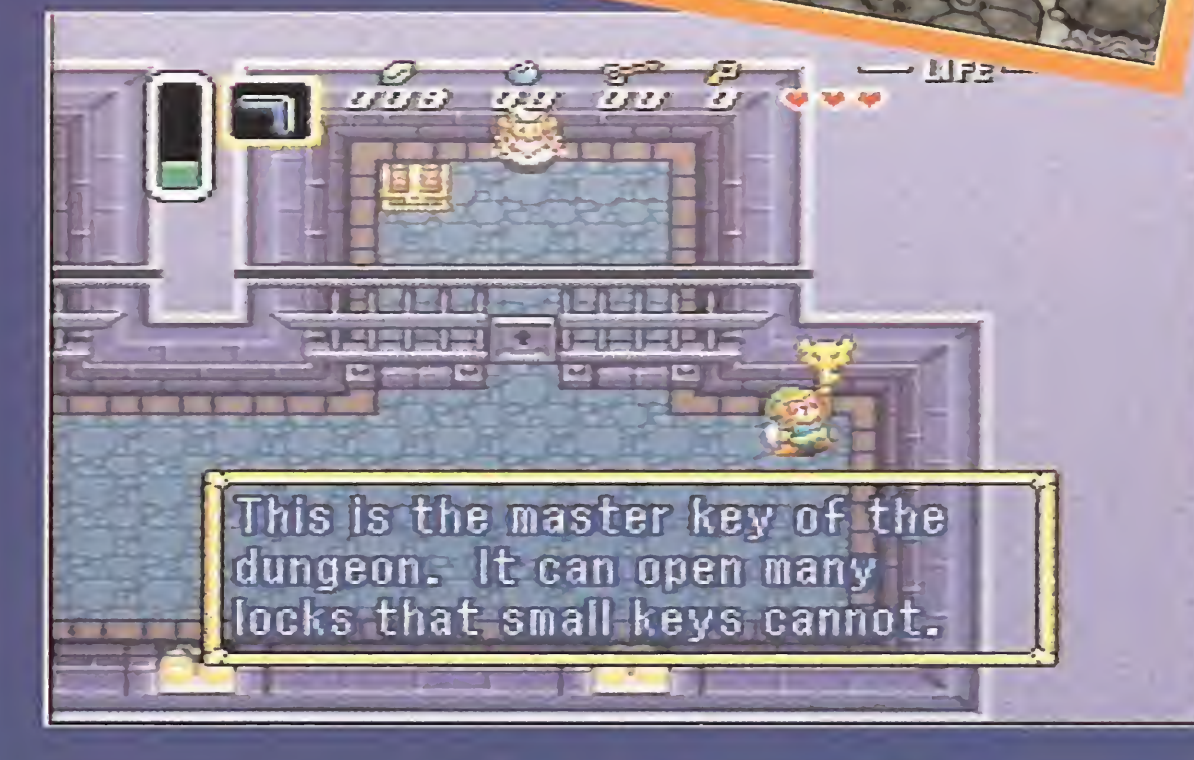

Vosotros os preguntaréis de qué estov hablando. Os lo contaré. Mi nombre es Link, v una noche me pareció escuchar una voz que me llamaba. Decía algo así como "Ayuda, por favor. Estoy prisionera en el castillo. Sálvame." Me desperté sobresaltado y pude ver como mi tío se preparaba para salir rápidamente, cogiendo su espada y su escudo. Sin duda, algo importante debía ocurrir. Me ordenó que no saliera de la casa; el volvería pronto.

> bustos; también descubrí algún dinero. Ya en el interior, pude ver

No puedo contaros nada más. A partir de aquí lo que ocurra depende de vosotros. He cedido mi historia para hacer un cartucho de Super Nintendo, que contiene en exclusiva el desarrollo de los acontecimientos que siguieron a lo que os he narrado hasta ahora. Por suerte para todos, he conseguido verlo y os puedo asegurar que están relatadas todas mis aventuras "al dedillo''.

Los gráficos de los que podréis disfrutar durante el desarrollo del cartucho lógicamente no son tan buenos como al natural. Sin embargo, he logrado reconocer en ellos a todos y cada uno de los personajes que me encontré en mi largo viaje. En cuanto a los movimientos..., este personajillo se mueve bastante mejor de lo que yo lo hacía. Además, se des-

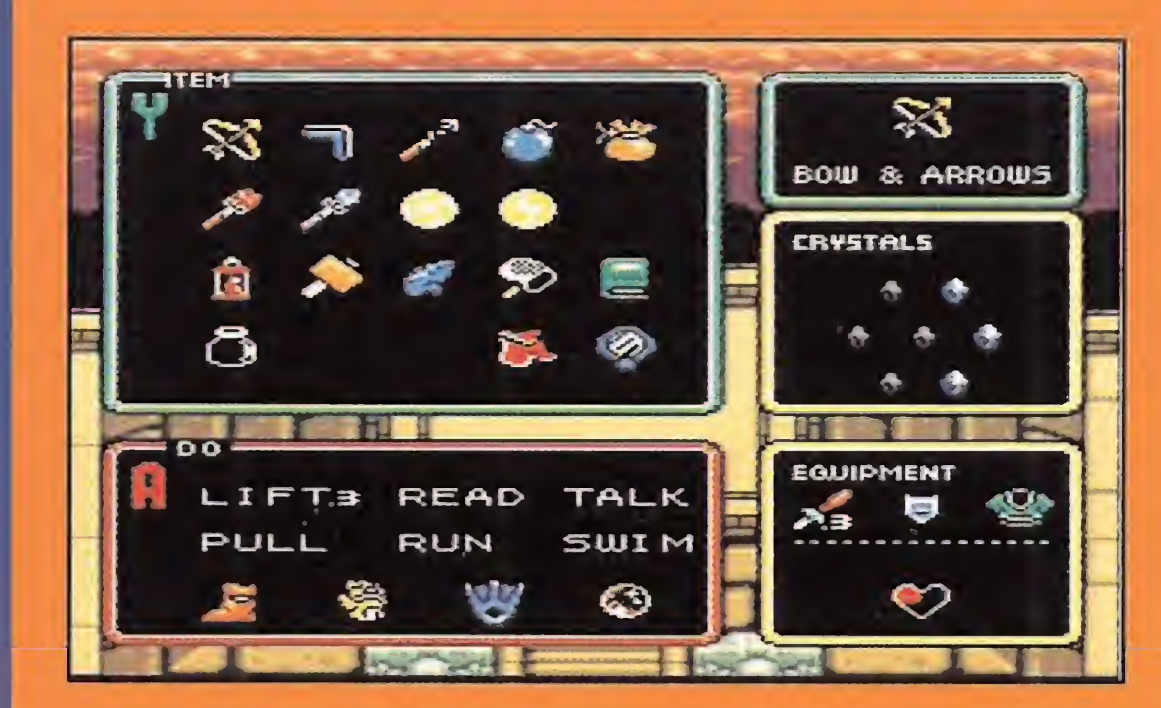

I pulsar el botón Start en el pad, accederemos a una pantalla donde se encuentra un completo in-**Arraz** ventario de los objetos que hemos ido recogiendo en nuestro deambular por las tierras de Hyrule. Desde aqui, podremos escoger el objeto que deseemos usar. A lo largo del recorrido, tendremos que endetermin<mark>ado</mark>s utensilios ido e<mark>n la aventura, como</mark> cho, el espejo o la capa mágica. Sin ellos, no seremos de superar algunos obstáculo

QQN

J1NIN

**SUBFR** 

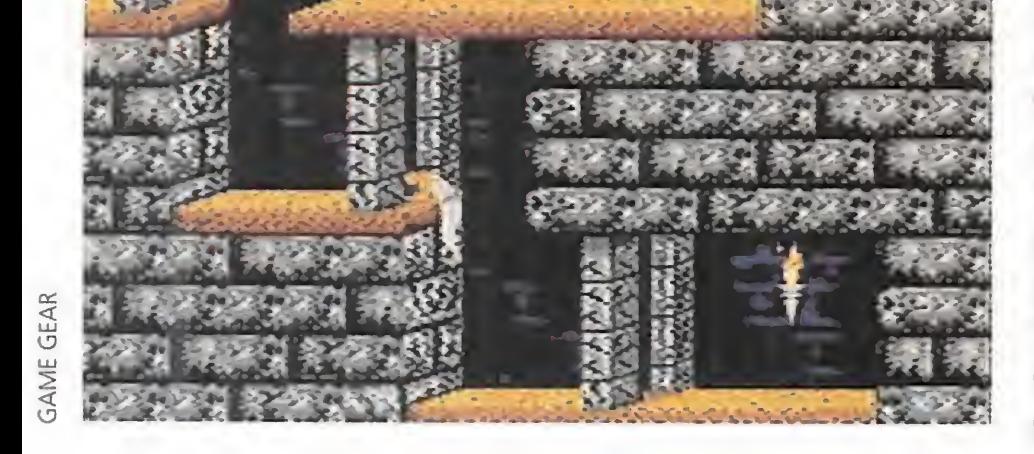

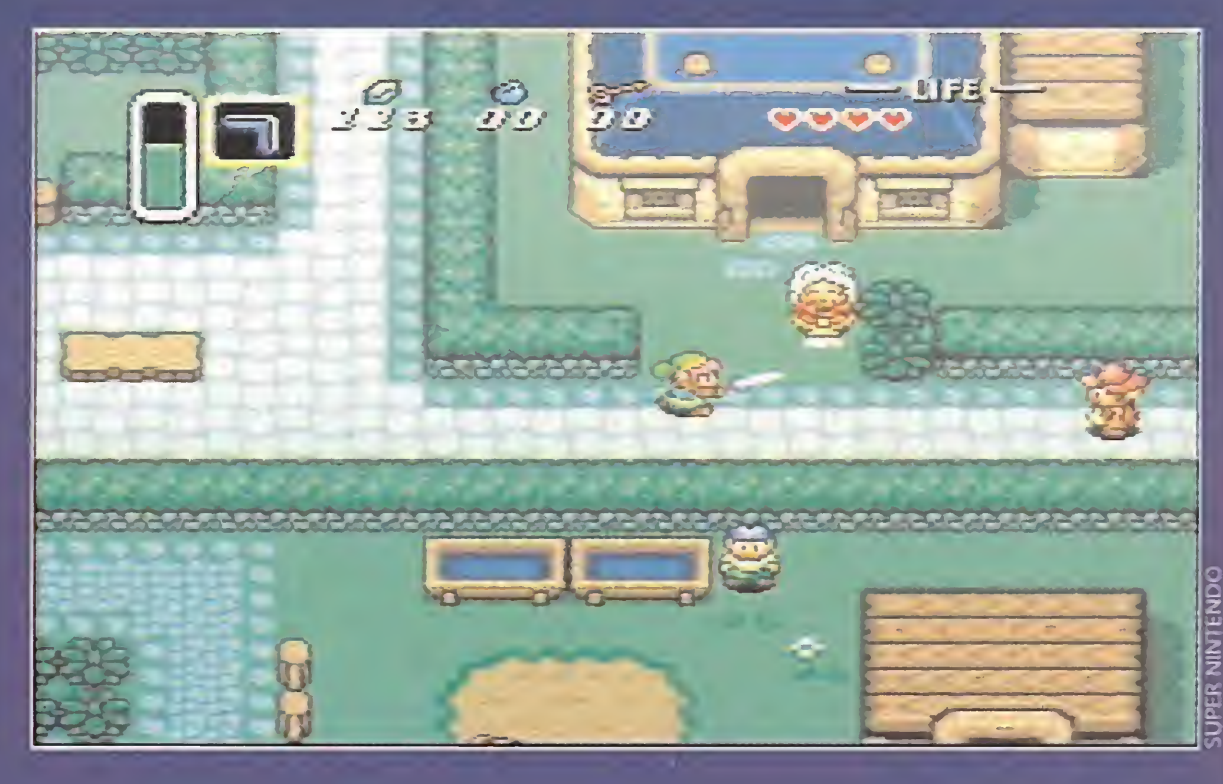

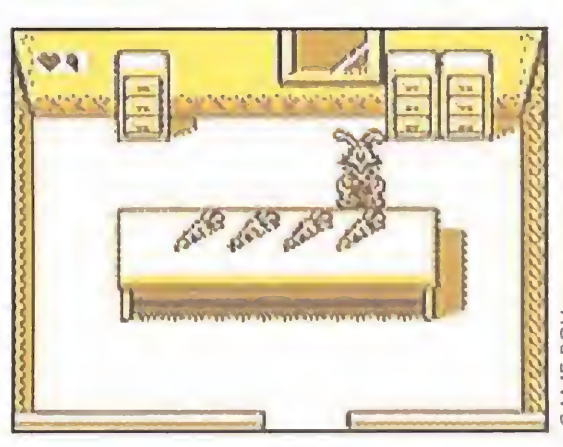

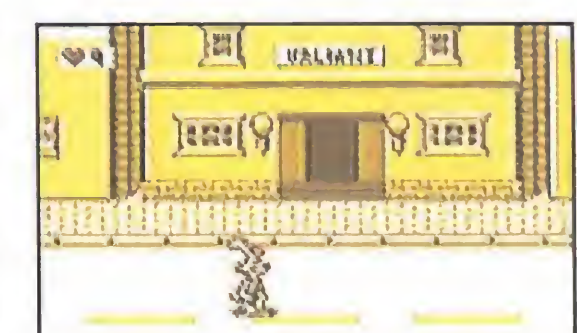

 $\blacksquare$  odos sabemos ya quién fue. Nos referimos al personaje al que va dirigida la pregunta que da nombre al juego. ¿Qué todavía no lo sabéis? Pero, ¿es posible que aún no hayáis visto una de las películas más famosas de los últimos años? En fin, para todos los que os hayáis quedado en fuera de juego os contaremos brevemente de qué va toda esta historia de Roger y los dibus. Nos encontramos en Hollywood, Los Angeles, California, U.S.A..., en plenos años 30. El negocio del cine es cada día más floreciente gracias al éxito de las películas de dibujos animados. Dibujos que, aunque parezca increíble, son reales como los actores de carne

y hueso. Viven en un lugar muy parecido a la famosa meca del cine, sólo que más loco y disparatado llamado Dibullywood.

El caso es que el dueño de tan curioso lugar, Marvin Acmé, ha recibido amenazas, que le han impulsado a realizar un testamento en el que lega sus propiedades a sus amigos hechos de tinta y pintura. Pero no todos están de acuerdo con esta idea. Dibullywood es un terreno muy apetecible para los especuladores, sobre todo para el juez Doom. El asesinato del señor Acme, hará que los dibus, representados por Roger Rabbit, luchen por sus derechos. De este modo nos vemos metidos en plena faena, manejando a Roger por las calles de la ciudad, buscando como locos el maldito testamento que logre acaba con los problemas de los dibus.

<sup>Y</sup> si, en cuanto a argumento, la riqueza no es escasa, lo mismo ocurre con su realización y concepción técnica. Francamente, demuestra muy buenas maneras por parte de sus programadores gracias a su buena calidad, tanto gráfica como sonora, así como en el resto de características. Si bien no es un juego muy movido, más bien relajado en muchas de sus fases, que no en to-

Se puede decir que «Who framed Roger Rabbit?» no es un cartucho como otros. Su originalidad no es corta, pese a que su argumento se base en una conocida película. Argumento

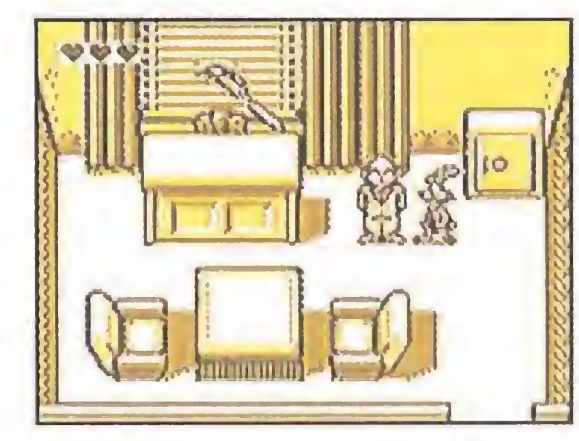

que respeta bastante la concepción original del film. El programa es una mezcla poco corriente de arcade, aventura y juego conversacional. Deberemos ir preguntando de cuando en cuando a los personajes, que aparecen en nuestro camino, sobre determinados puntos de la investigación, para ir encontrando pistas que nos permitan avanzar. También tenemos que encontrar y usar diversos objetos útiles o las toon tools (herramientas dibu); como la pistola dibu,

# DOS MUNDOS INCREÍBLES POR EXPLORAR <sup>1</sup> 1<sup>YO</sup> NO HE SIDO!

as aventuras de Link se desarrollarán en dos mundos muy similares entre si. Uno, en el que comenzamos a jugar, es el llamado Light World. **Conseguir tres** pendientes mágicos, encontrar la Espada Maestra, además de rescatar a la princesa Zeida, serán nuestros objetivos. Pero aqui no acaba la aventura. Zelda será de nuevo secuestrada y llevada al Dark World, mundo muy parecido al anterior. Encontrad las diferencias entre ambos y podréis salvar de una muerte segura a siete doncellas secuestradas por el malvado mago Agahnim. Recorrer completamente ambos mundos, será una ardua tarea, que os llevará más tiempo del que imagináis.

> da sonora de película -como soléis decir ahora los jóvenes-. El cartucho posee una asombrosa melodía que cautivará al más pintado de todos vosotros.

> > el guante de boxeo o zapatos veloces. <sup>Y</sup> claro, todo sin olvidarnos del simpático y guasón taxi Benny, aquel que en la película ayudaba constantemente al bueno de Valiant y a nuestros amigos Jessica Rabbit y su querido conejo. También veremos a Baby Hermann, o a las pérfidas comadrejas del juez Doom.

Y la segunda es importantísima en historias tan complicadas y en revesadas como la que vais a tener la oportunidad de vivir. Consiste en la posibilidad de grabar la partida, con lo que podréis continuarla desde donde os quedasteis, en el momento que os parezca más oportuno. Desgraciadamente, yo no tuve a mi disposición esta última opción. Por lo tanto, durante mi aventura, no logré descansar ni por un momento. En fin, me despido de todos vosotros, no sin antes desearos suerte. Realmente, la vais a necesitar.

> das, la adicción que provoca no desmerece del resto de facetas que presenta. Es más, puede incluso superar a éstas. ¿Por qué?, muy sencillo. La invitación a perderse en un mundo original y divertido, en el que nuestra tarea es emocionante, hacen de «Who framed Roger Rabbit?» un juego lo suficientemente atractivo como para no pasarlo por alto sin, al menos, haberlo jugado durante un tiempo.

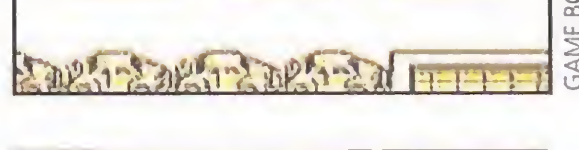

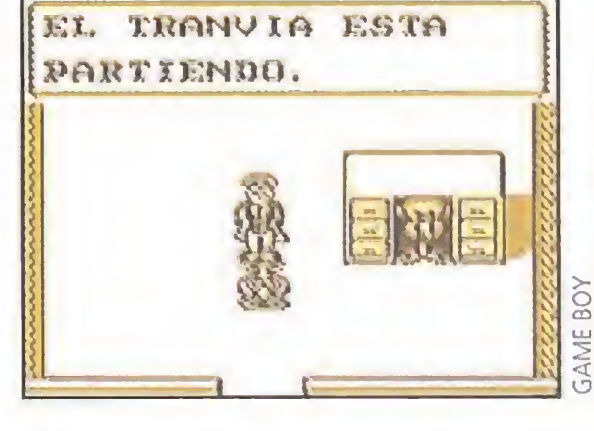

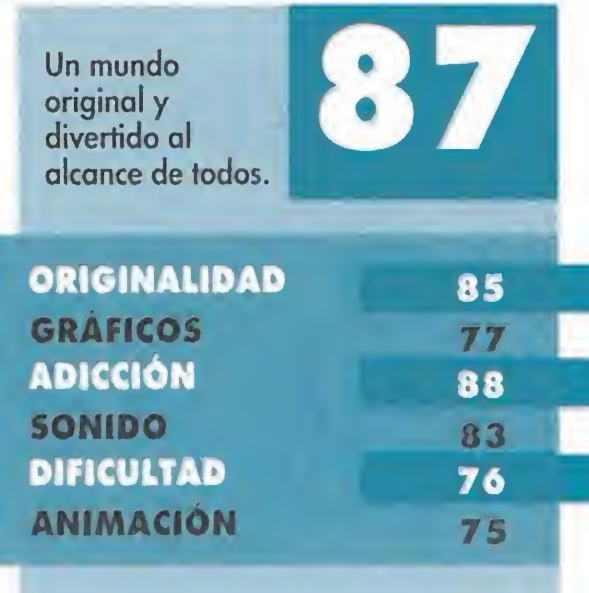

# WHO FRAMED ROGER RABBIT?

GAME BOY **• Aventura** 

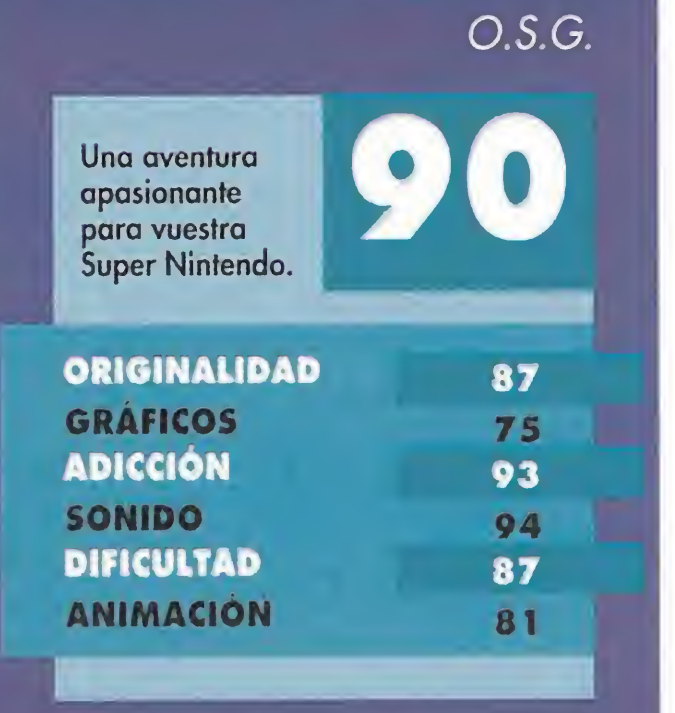

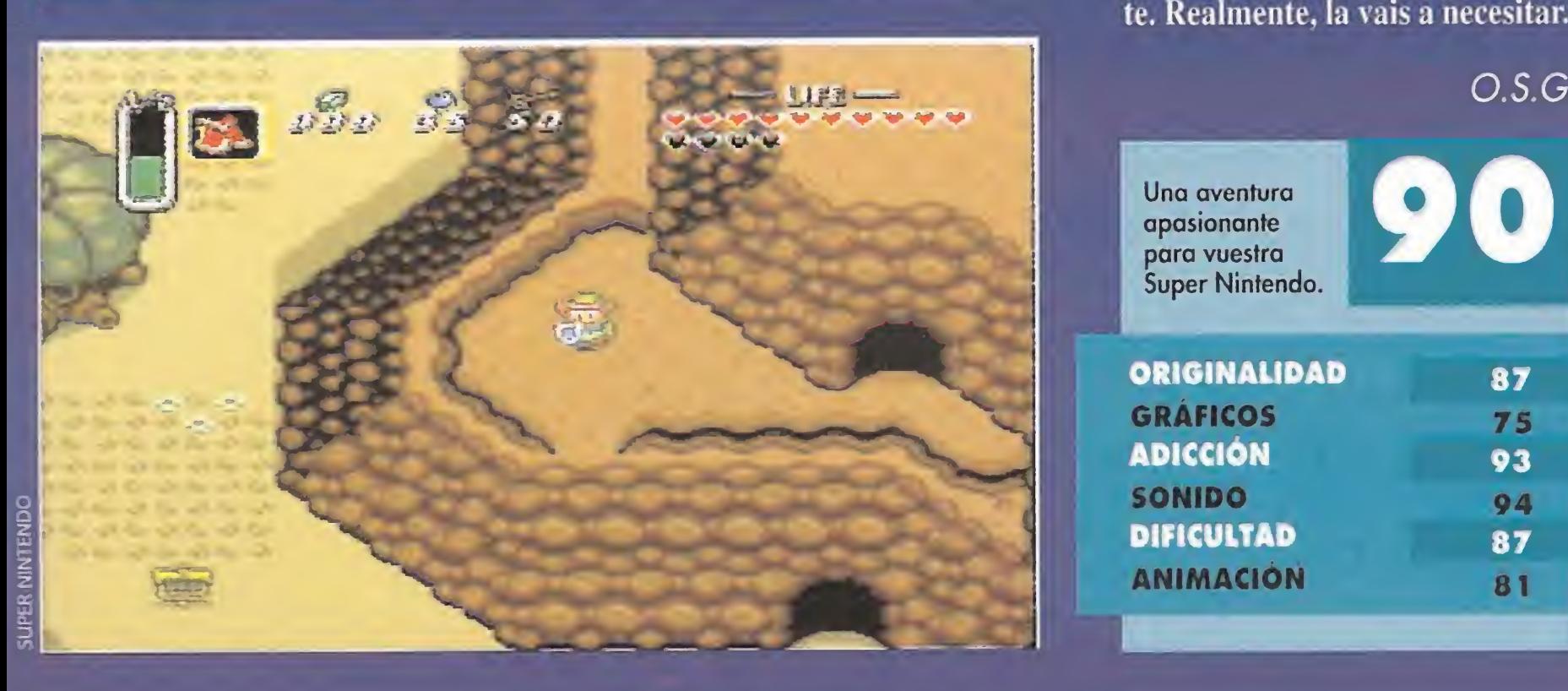

to! Yo a duras penas avanzaba en mi aventura. Pero con lo que os han facilitado las cosas a vosotros La primera de ellas es una ban-

cretos que guarda tan bella tierra. Para acabar, tengo que destacar dos cosas con las que no contaba.

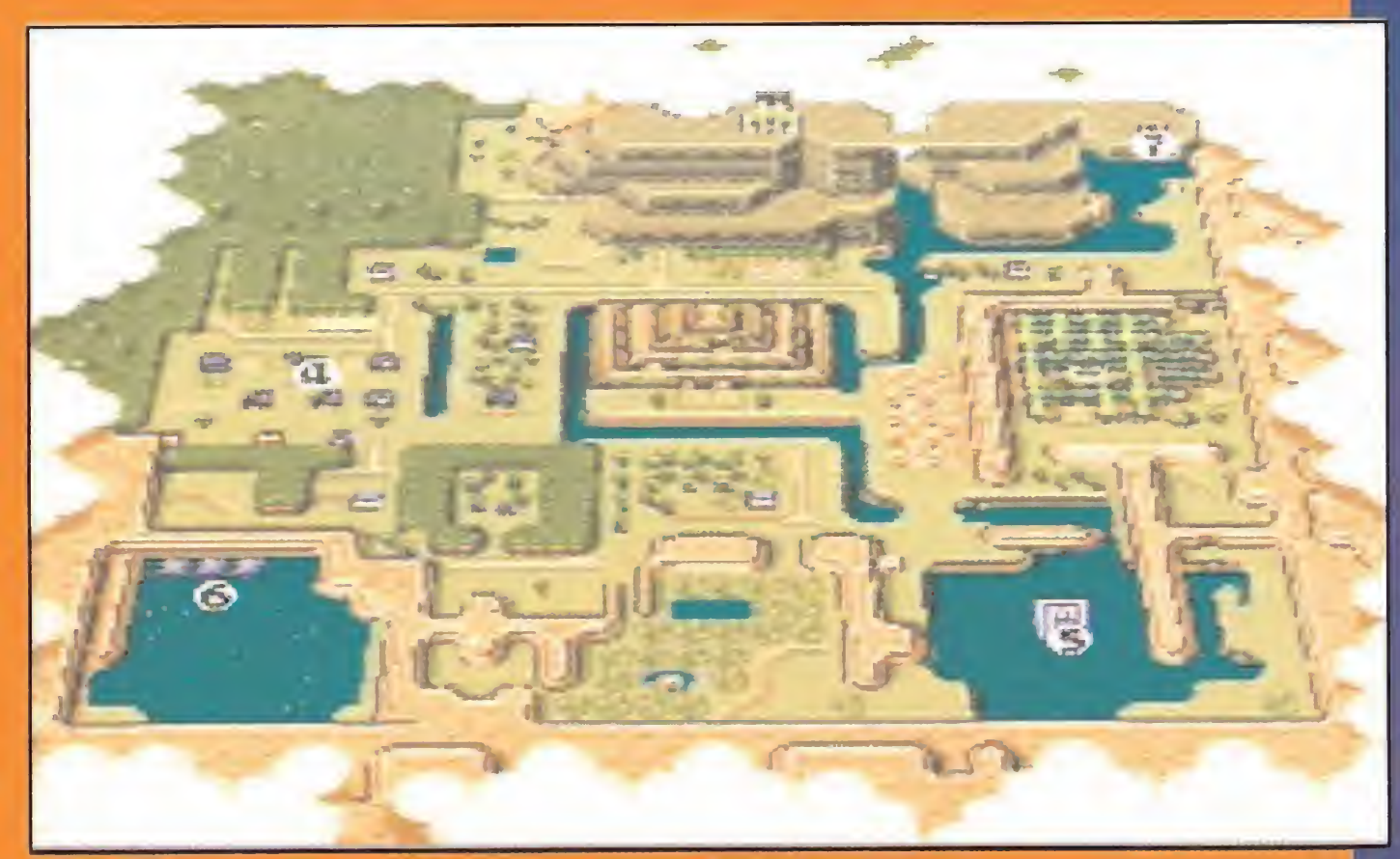

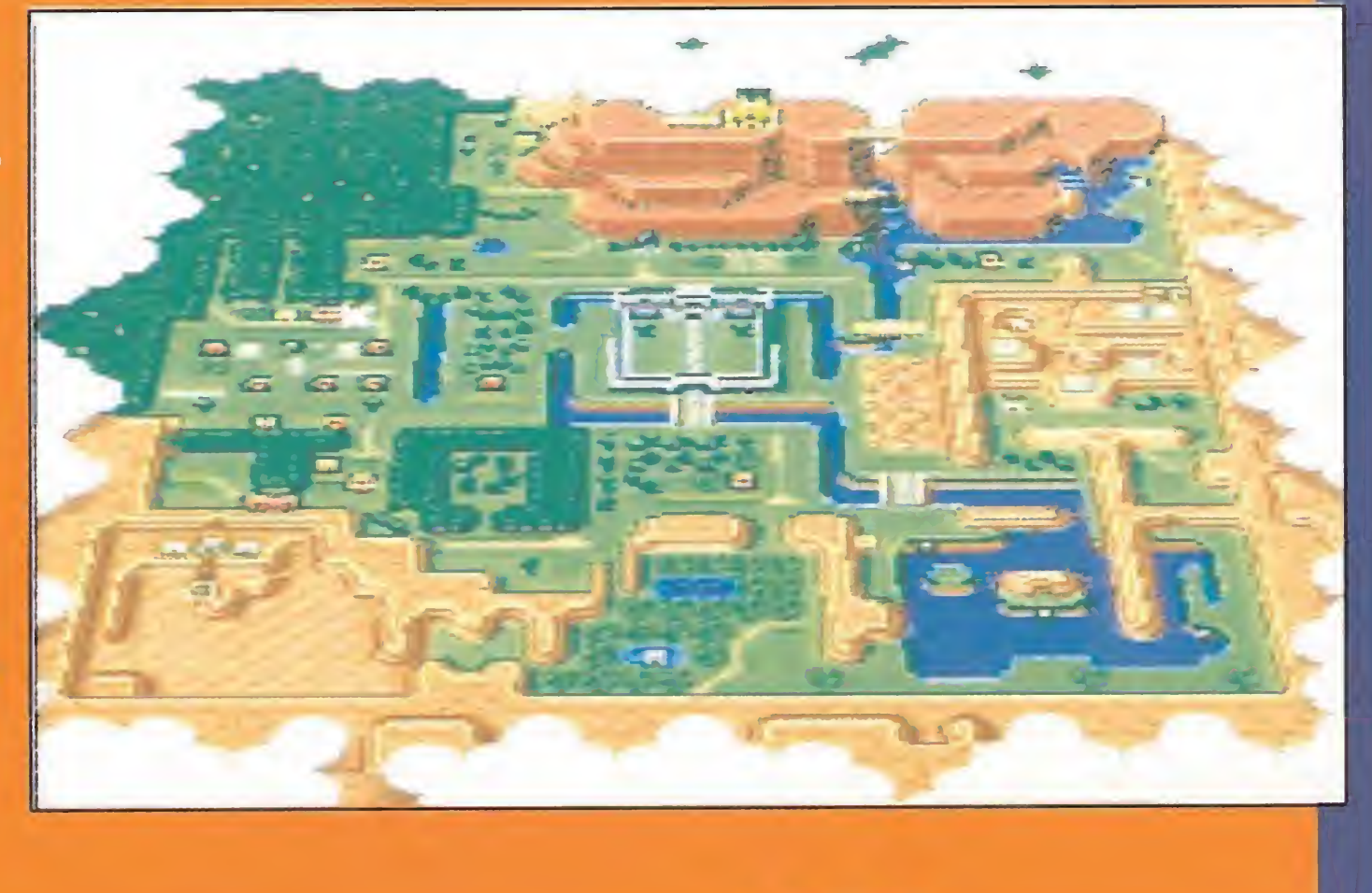

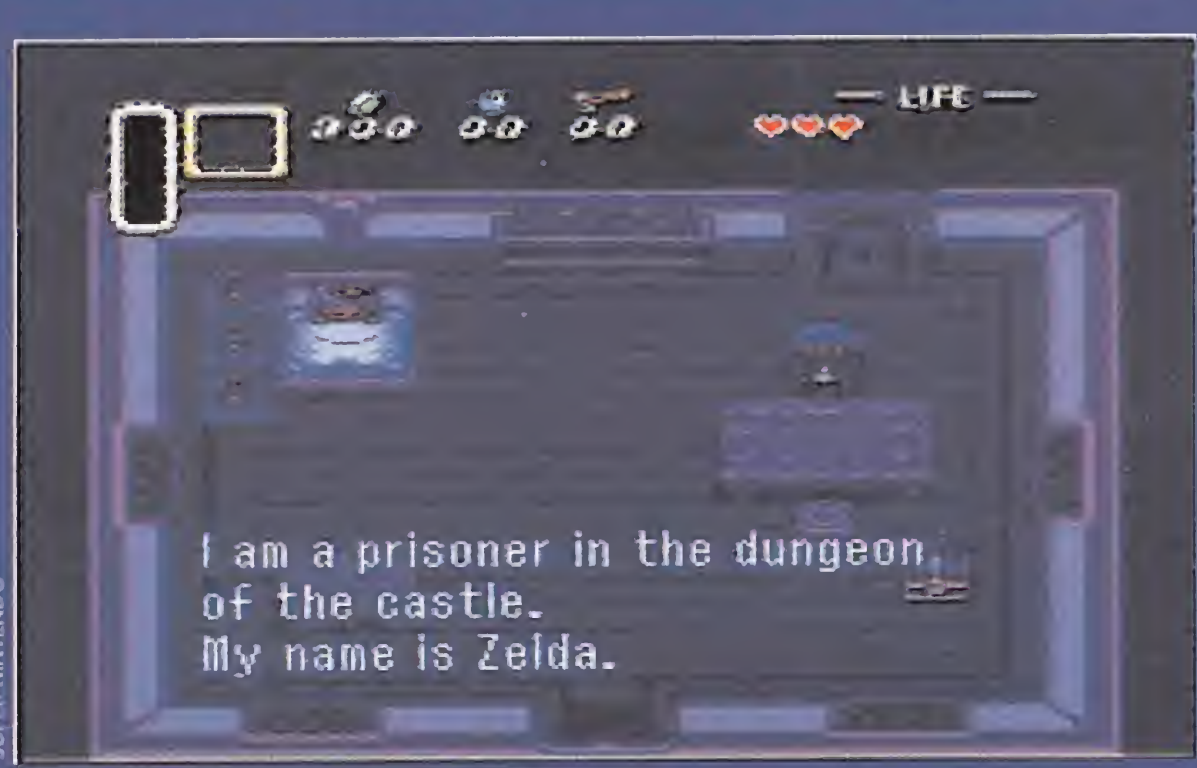

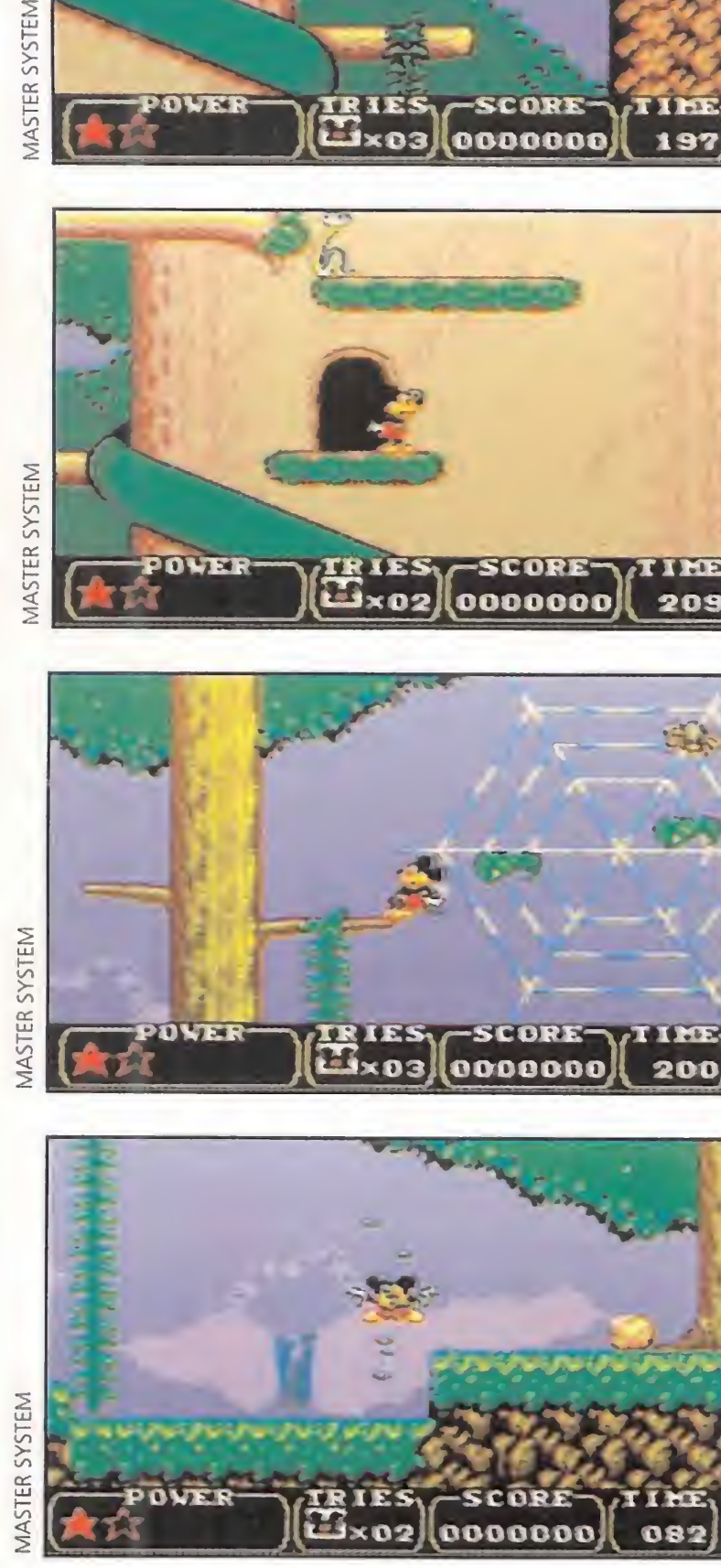

## UNA AVENTURA ANIMADA 1 REV 8 /i'V-

**• MASTER SYSTEM •** Arcade

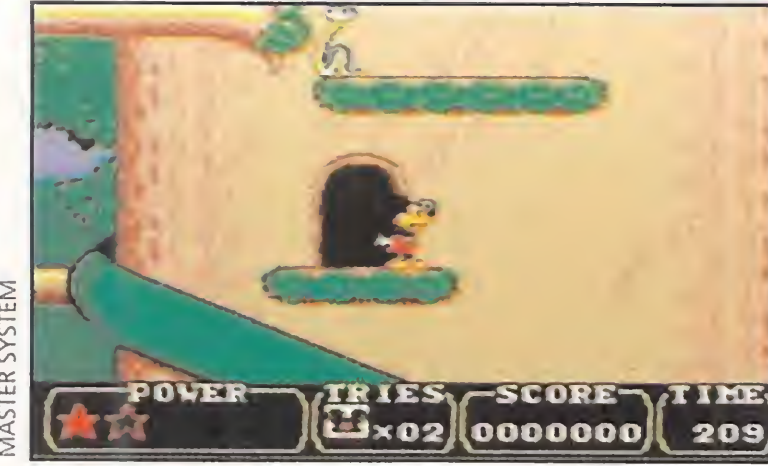

pesar de tener cientos de series de dibujos animados, decenas de películas y más de cincuenta años a cuestas, Mickey está dispuesto a seguir divirtiéndonos como en los viejos tiempos. Nada

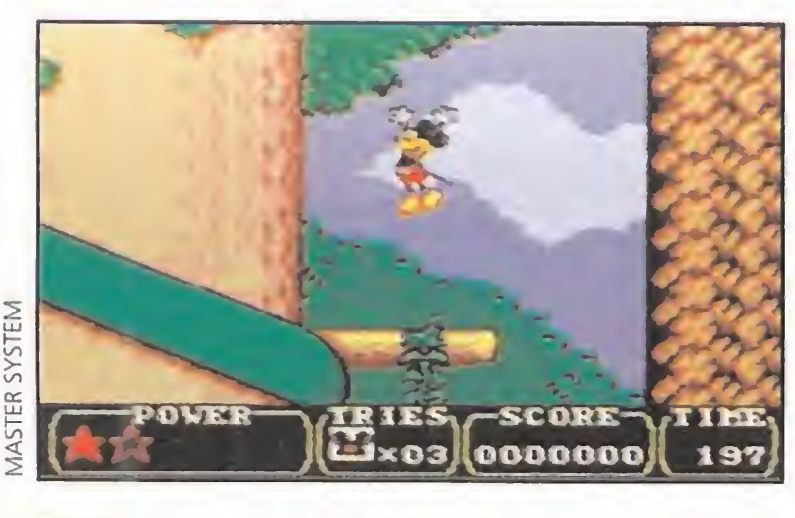

de violencia gratuita, este videojuego es apto para todos los públicos. Tras una intensa jornada de trabajo en los estudios de Disney, Mickey se dispuso a leer un libro de cuentos. Estaba tan cansado que, entre sueños, se vio viajando a través del espacio.

Apareció en una extraña villa y, cuando más atemorizado estaba, vio un bello rostro que le devolvió la esperanza. Era el de Daisy Duck, quien le contó que el gigante del gran Castillo del Norte había robado el cristal mágico que protegía al valle. Por eso, ahora tenía un aspecto tan lúgubre y tétrico. La buena magia había desaparecido y ahora la mala dominaba.

prender el camino hacia el castillo del gigante para recuperar el cristal mágico y hacer que el bien triunfe. Antes de marchar, Daisy le da dos cosas. Un consejo, que vaya a ver a la princesa de las montañas y que ésta le cuente el mejor camino para llegar al feudo del gigante. La segunda es un cariñoso beso de buena suerte. Buena suerte y nuestra habilidad para manejarlo va a necesitar Mickey para que esta historia tenga un final feliz.

remolinos de aire, pasando por cuervos, arañas, etc...No podía ser de otra forma. Un juego en el que Mickey es el protagonista tiene que ser lo que ha

**WINE** 

200

Mickey, que haría cualquier cosa por Daisy, decide em**d'** Arcade<br> **C'** i hiciéramos una encuesta preguntando a los cinéfilos y a los videoadictos cuál es el título más emblemático de las empresas propiedad del famoso George Lucas, seguro que nos vendrían a la memoria sagas como «Indiana Jones», «Monkey Island», y muchas otras. Pero, sin duda alguna, la que se llevaría la palma sería la serie de «La Guerra de las Galaxias». No nos cabe ninguna duda de que las aventuras de Han Solo y sus amigos han sido desde hace años el buque insignia de Lucas.

Nuestro simpático personaje puede saltar; agacharse; coger y arrojar múltiples y divertidos objetos; bucear; y crecer, si tiene la pócima mágica. Sus enemigos van desde serpientes, hasta

Muchas han sido las versiones que se han realizado de la saga para los diferentes sistemas informáticos existentes en el mercado. Pero ninguna tan esperada y deseada como este cartucho para Super Nintendo. Lucasarts ha aprovechado a tope las posibilidades de esta poderosa máquina.

La presentación del juego se nos muestra totalmente ''peli culera", incluso al principio podréis ver, como en el cine, la ya famosa frase: "En una ga-

idc sido, una maravilla. Sorprendidos gos que pueden llegar a hacerse para la Master System. nos hemos quedado al ver los jue-

Los gráficos son tan coloristas y están tan bien realizados, que bien podrían ser dignos de la Mega Drive. Más destacable aún es la animación, sencillamente genial. Con todo este cúmulo de aciertos, como ya habréis imaginado, la adicción está por las nubes.

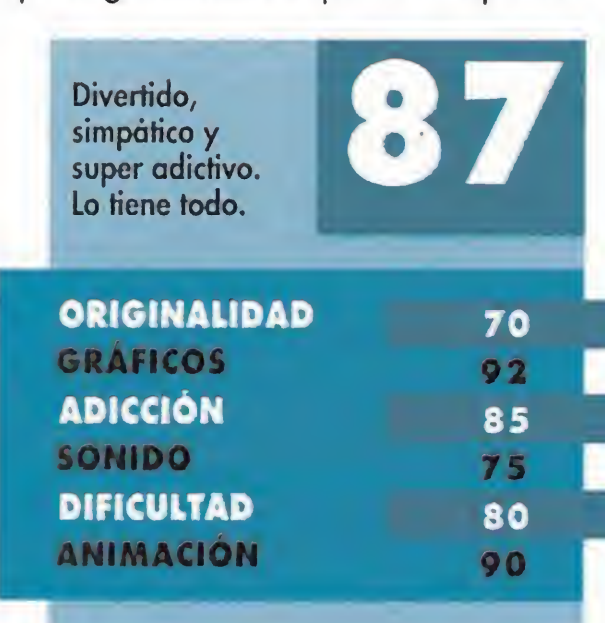

A.T.I.

### EL IMPERIO LUCAS CONTRAATACA rzt n n  $\sim$  r  $\sim$  $\overline{1}$  $\Box$ •'vLf <sup>I</sup> U <sup>1</sup> /  $\blacksquare$ 'f • <sup>N</sup> \ "S  $\overline{\phantom{a}}$ )

**SUPER NINTENDO** 

Al comienzo del juego Luke únicamente dispondrá de una simple pistola láser, pero a medida que vaya avanzando podrá reforzar su arsenal recogiendo diversos iconos. Nuestro héroe podrá usar seis tipos de armas, cada una con un poder diferente pero igualmente devastador. La elección será: - Láser Blaster. • Sword Láser. - Fíame Blaster. - Proton Seeker. - Rapid Ion Gun. - Plasma Wave Blaster. Una vez que hayáis seleccionado su icono correspondiente podréis utilizar el nuevo armamento pero perderéis el anterior.

laxia muy, muy lejana..." mientras las letras se alejan hacia las profundidades del espacio.

La historia comienza cuando las naves espaciales rebeldes han obtenido su primera victoria en la lucha contra el Im perio. Durante la batalla nuestros héroes han logrado robar los planos secretos del una estación espacial con suficiente poder como para destruir un planeta completo, su espeluznante nombre es La Estrella de la Muerte... Adivinaréis va cual va a ser nuestra misión durante el juego. «Super Star Wars» es un "super" arcade de plataformas en toda regla, en el que se entremezclan peleas espaciales tridimensionales con las naves que protagonizaron el film. Comenzaremos la aventura encarnando el papel del joven Luke Skywalker en su planeta natal, Tatooine. Desde allí, a pie y en nuestro vehículo magnetolevitado, iremos haciendo frente a criaturas infrahumanas e incluso al Monstruo del Pozo Sarlacc, bicho malo donde los hava. Finalmente, tras llegar a la ciudad de Mos Eislev encontraremos a nuestros amigos Han Solo y Chewbacca los cuales se unirán a nosotros para luchar contra las Fuerzas de Darth Vader. Toda la aventura transcurre a través de catorce niveles y el último y definitivo nos lleva a la superficie de la Estrella de la Muerte, al pasillo en el que tendremos que luchar con Vader v encima acertar con los misiles en un pequeño punto

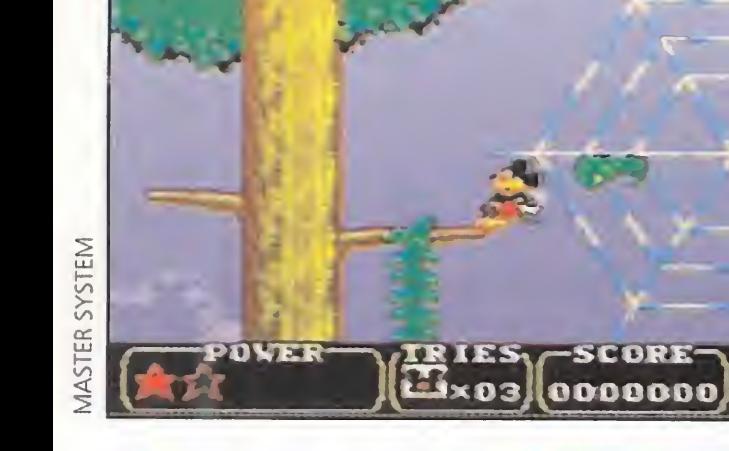

## SEIS ARMAS DIFERENTES

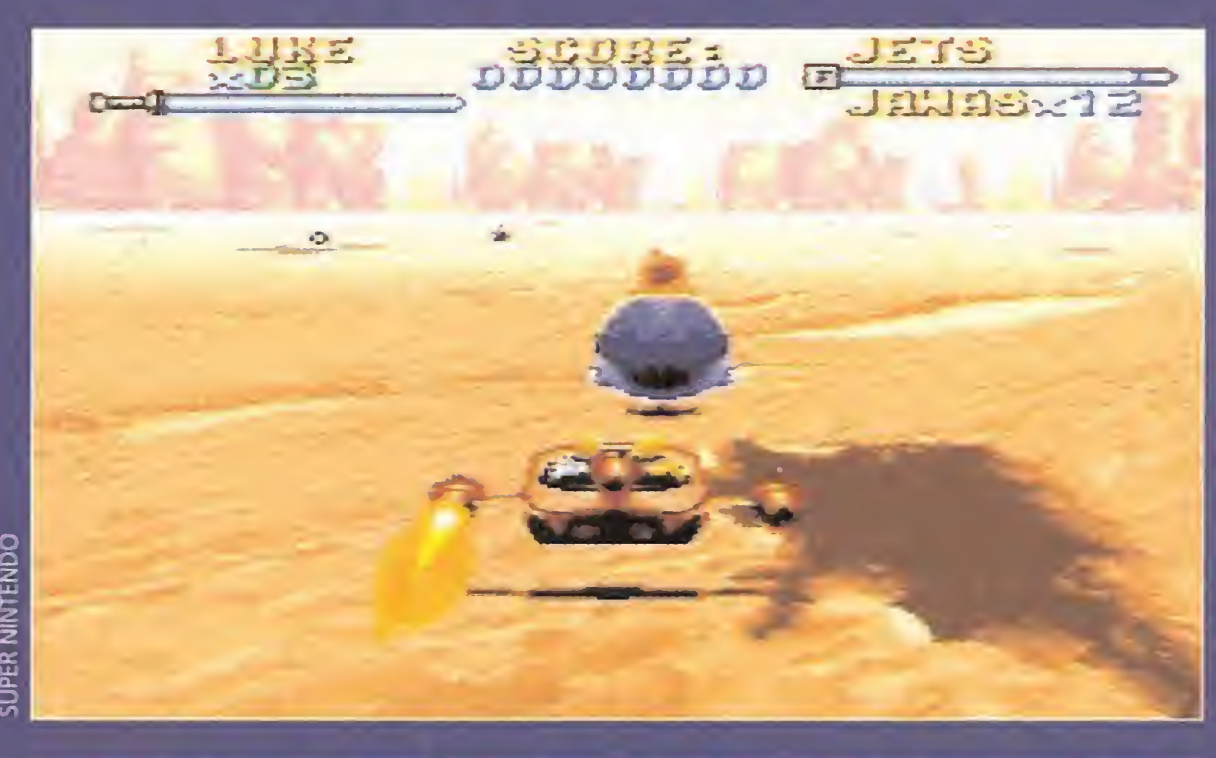

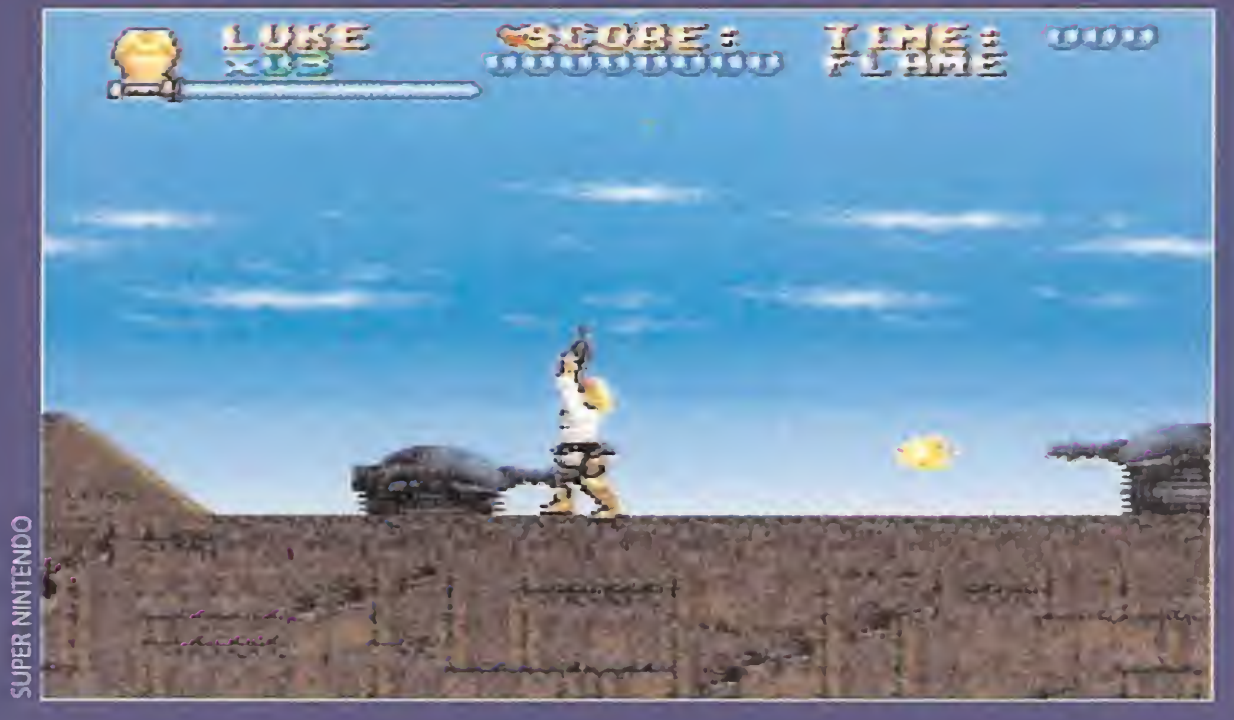

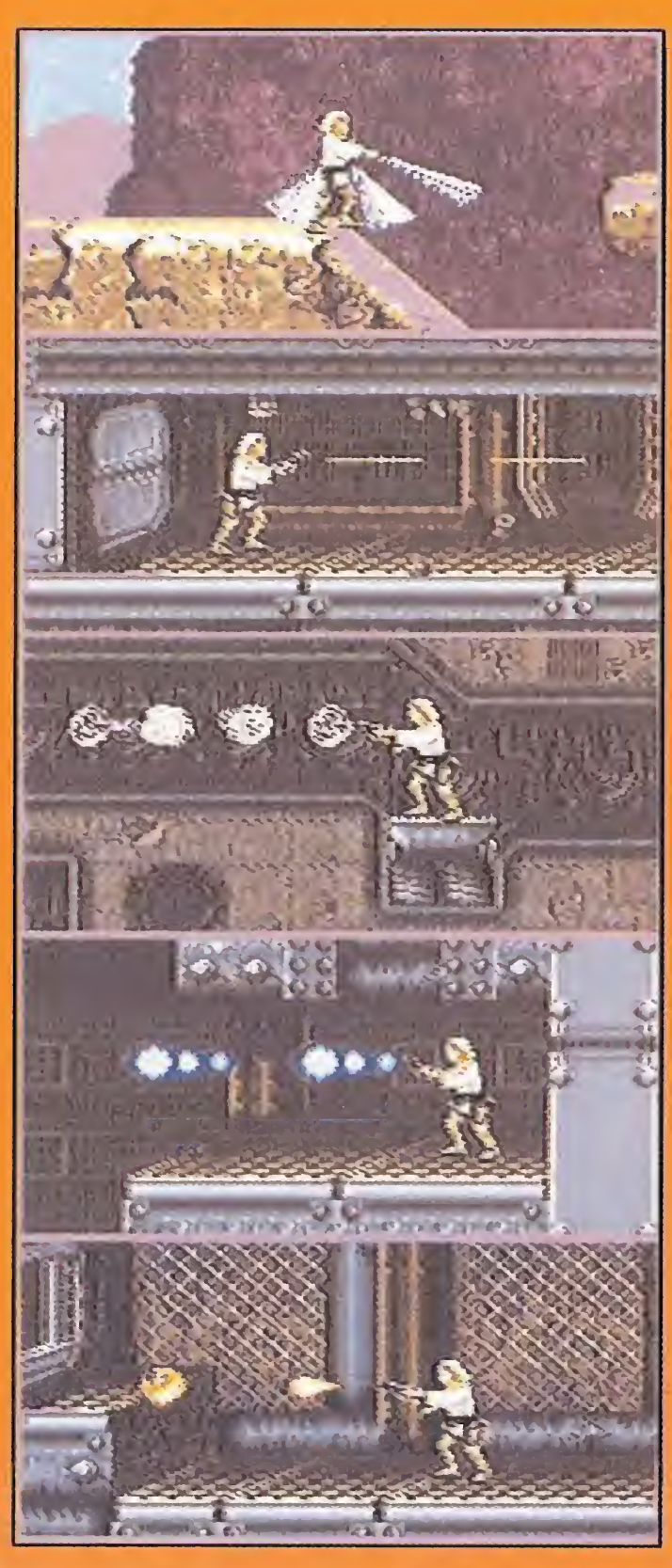

## **EL TRUCO DEL SANDCRAWLER**

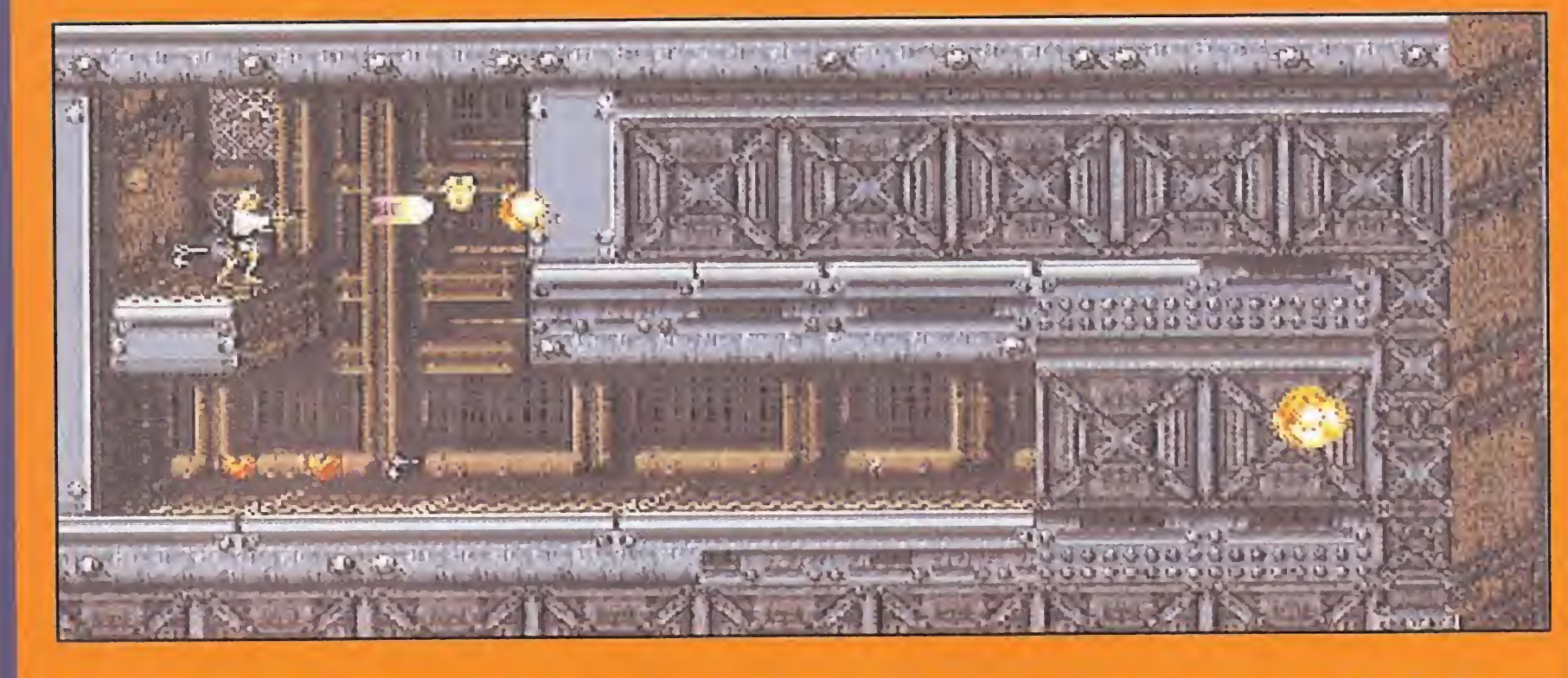

Después de completar el segundo nivel en el Sandcrawler, seguramente Luke tendré su energía baja. Aquí tenéis un pasillo oculto que le vendré de perlas.

de la impresionante arma secreta. Una tarea ciertamente complicada.

nos que encontraremos a medida que vayamos avanzando en nuestro recorrido.

recuperar nuestra fuerza recogiendo los corazones que irán dejando nuestros enemigos al ser destruidos.

Nuestras únicas defensas durante la mayor parte de la aventura serán un sable láser y una pistola de rayos. A ésta última le podremos aumentar su potencia de seis formas diferentes, recogiendo unos ico-

P I

No nos cabe ninguna duda de que «Super Star Wars» se encuentra a la altura de lo que se esperaba de él. En este programa aparecen todos y cada uno de los personajes de la película y posee muchos y variados niveles. Aunque algunos pequen un poco de monótonos, en nada desmerece el resultado final.

En cuanto a sus características técnicas os diremos que los gráficos y movimientos de los protagonistas, así como las escenas de animación entre fase y fase, están realizados perfectamente, con un scroll suave y rápido. Asimismo, su sonido no decepcionará a los fanáticos de la banda sonora de «Star Wars». Un último aspecto reseñable es la dificultad que en algunos ni veles es un poco alta. Pero, ¿quién dice que llegar a caba llero Jedi sea fácil? Lucasarts ha trabajado duramente para hacer el cartucho que los seguidores de la serie esperábamos. Y aunque muchos de vosotros penséis que la saga está ya un poquito pasada tras ver un juegazo como éste os daréis cuenta de que las cosas bien hechas duran para siempre. ¡Qué la fuerza os acompañe !

Un cartucho imprescindible para los consoleros Jedis. ORIGINALIDAD  $71$ GRÁFICOS  $91$ ADICCIÓN 95 SONIDO 84 **DIFICULTAD** 86 ANIMACIÓN 82

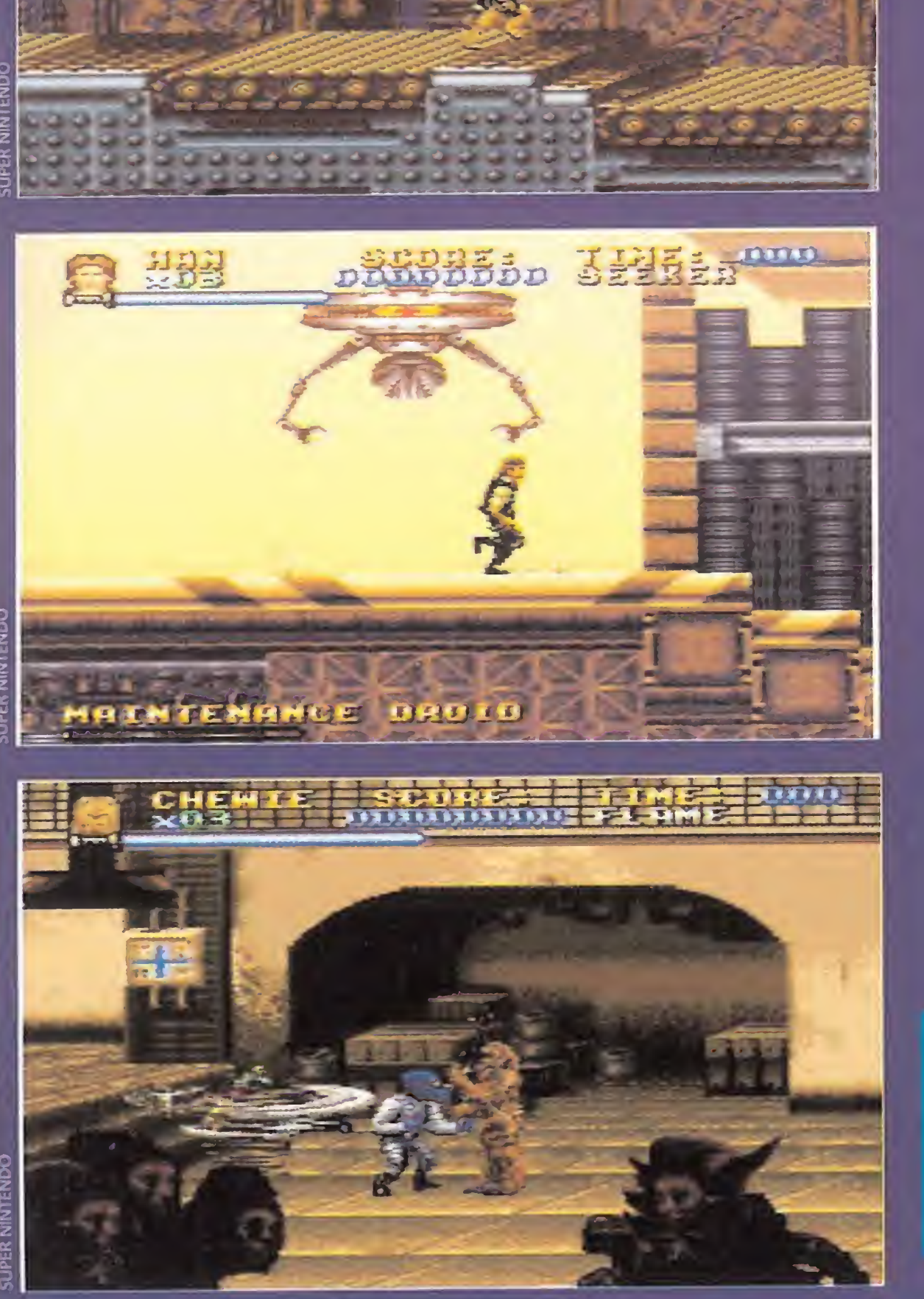

## ¡SI ES QUE VAN COMO LOCOS! ROAD RASH II

## **MEGA DRIVE** Juego de motos

Dispondremos de tres vidas que se nos agotarán en el momento en el que se acabe la barra de energía, sin embargo, contamos con la opción de continuar el juego en tres ocasiones. Además, podremos

e vez en cuando se agradece que aparezcan juegos como este para<br>ra nuestras consolas. «Road Rash II» no es un juego de motos<br>cualquiera. Es un auténtico compendio de agresividad y mala idea.<br>Así como suena. Estamos ante un e vez en cuando se agradece que aparezcan juegos como éste pa-<br>ra nuestras consolas. «Road Rash II» no es un juego de motos tensión contenida. Claro que también es lo más idóneo para todos aquellos a los que lo único que os gusta son los juegos de repartir leña.

El argumento tampoco es que tenga mucha historia. Se trata de competir en una serie de carreras por diversos circuitos americanos, con unas

E.R.F.

velocidad que posee el juego, no sólo porque pilotemos una supermoto, sino también en lo que se refiere a la animación, está muy conseguida, con una sensación de realidad bastante alta.

Pero lo más espectacular es ver como se "canea" nuestro piloto con los demás motoristas. Toda una delicia de actitudes violentas y agresivas. Aunque, eso sí, mucho ojito con la velocidad y con la policía. Acabar con los huesos en comisaría, pagando una elevada multa, puede resultar asquerosamente frecuente. Por lo demás, el juego goza de excelente calidad técni-

Con todo, «Road Rash II» permitirá pasar ratos muy entretenidos, sobre todo si jugamos contra un amigo gracias a la opción de dos jugadores. Un cartucho que nos hará disfrutar como enanos, "cascando" todo lo que se nos ponga por delante.

reglas muy particulares. No hay. Sí, sí, no hay ningún tipo de reglamentación. A menos que entendáis como reglas el sobrevivir a toda costa, evitando a la policía, y soltando sopapos como unos energúmenos. Eso es exactamente lo que hay que hacer. Y, sin ánimo de incitar a la violencia, es muy, muy divertido.

«Road Rash II» posee todas las características y opciones que se pueden exigir a un cartucho de este tipo. Entre las últimas, encontramos la ya típica tienda, en la que podremos cambiar nuestra moto por una bastante más potente, siempre que antes soltemos las monedas correspondientes, of course. Y la "pasta" no es precisamente fácil de ganar. Tendremos que sobrevivir a la violencia de nuestros adversarios que, armados hasta los dientes con cadenas y porras, tra-

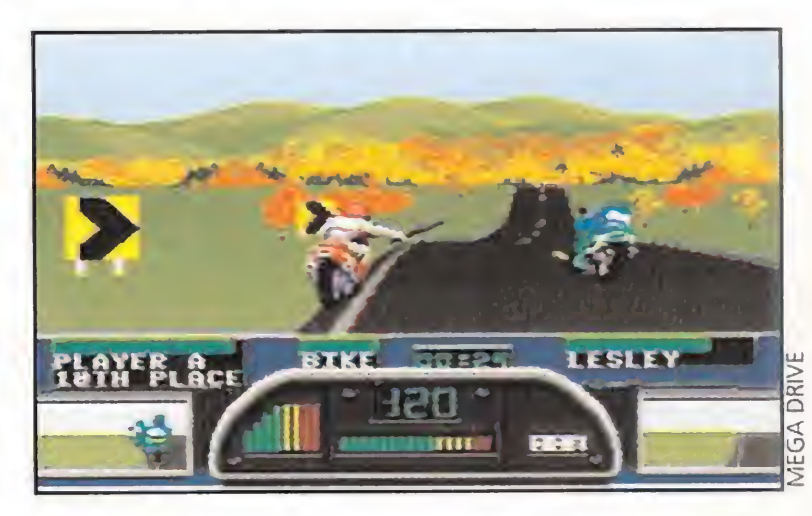

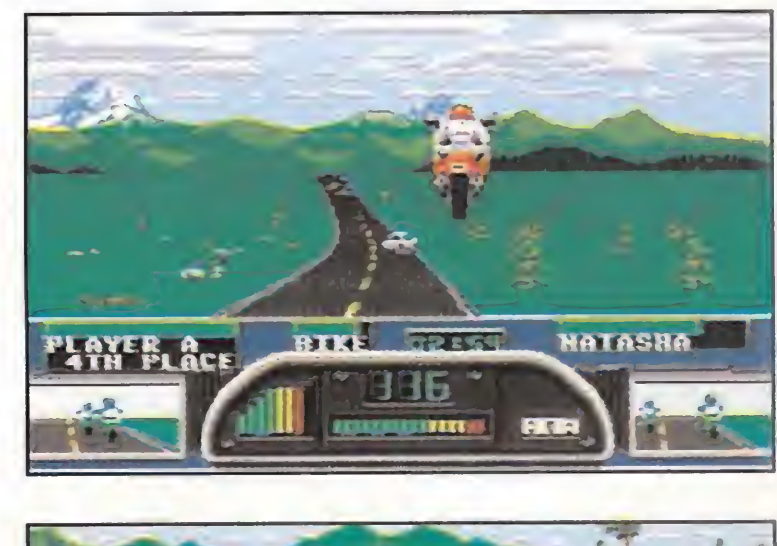

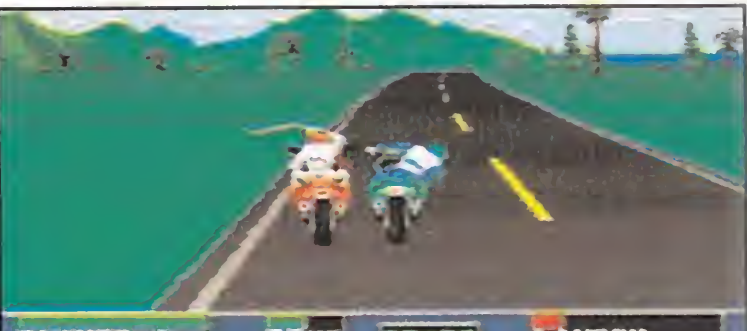

tarán de echar por tierra todas nuestras ilusiones.

En la pantalla, podremos observar la "energía" que le queda a nuestra moto para resistir hasta el final; la velocidad que llevamos; y, a través de los retrovisores, como nuestros rivales se acercan dispuestos a darnos una "buena". Pero, lo más importante se ve en la parte superior de la pantalla, donde se observa la acción y el desarrollo de la carrera. La

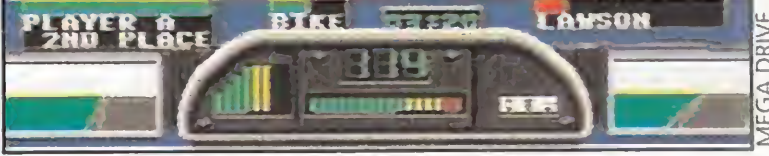

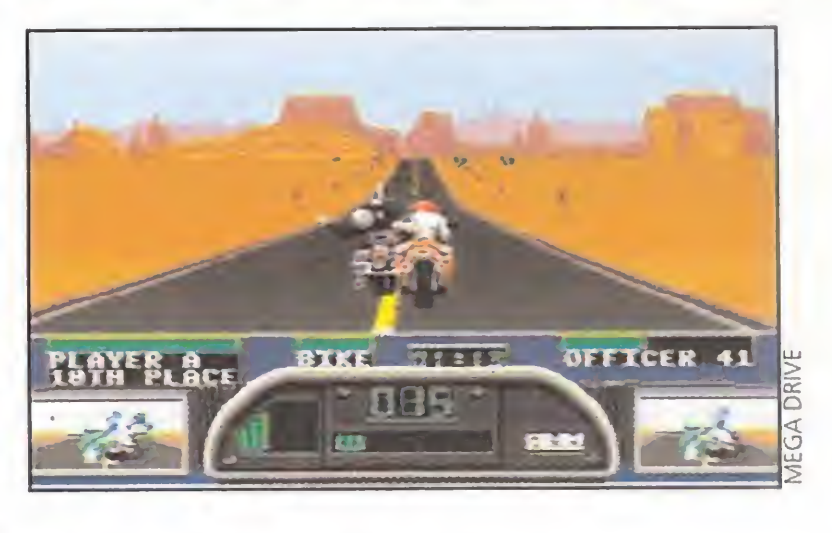

ca y de elevada adicción, que sólo se ve empañada por la ligera reiteración de situaciones cuando llevamos un tiempo compitiendo.

F.D.L

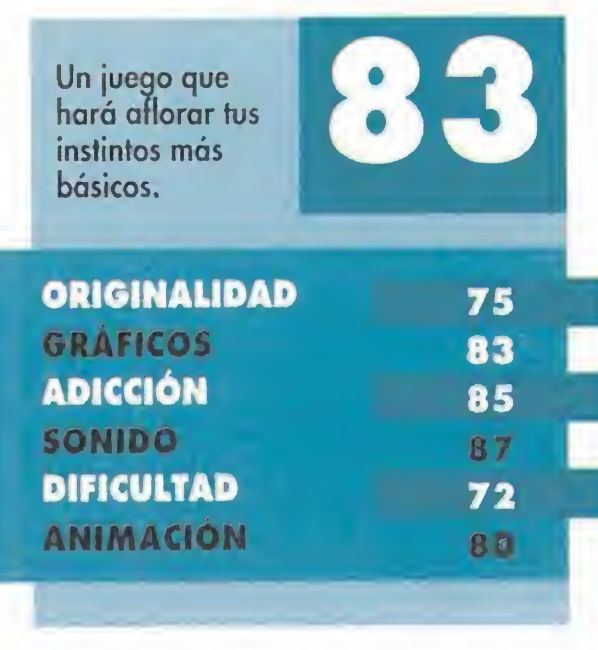

MICROMANIA 47

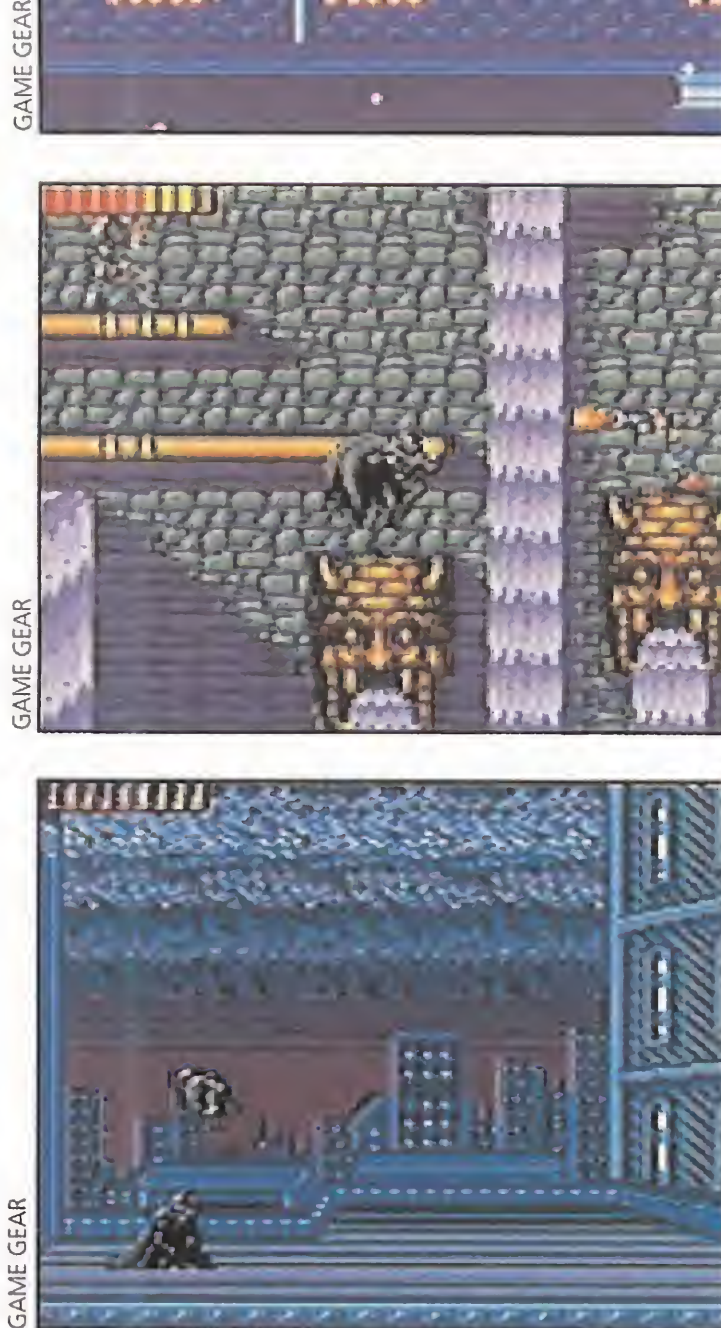

## LOS DOMINIOS DEL SENOR DE LA NOCHE BATMAN RETURNS

## **• GAME GEAR •** Arcade

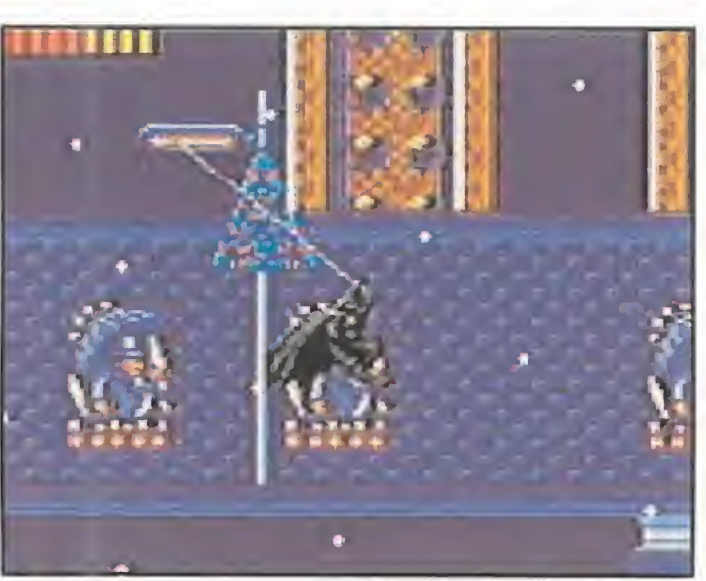

na vez más, Gotham City está en peligro. Una vez más, el héroe más oscuro del cómic, vuelve con la sana intención de acabar con ese peligro. Y una vez más, nos encontramos ante un cartucho con el hombre vampiro como protagonista.

La verdad es que Batman nos cae simpático. Un tipo al que no le da vergüenza enfundarse un traje de murciélago con la idea de combatir el crimen, y más si tenemos en cuenta que no tiene superpoderes como

«Batman Returns» es el típico uego de plataformas, en el que lo único que tenemos que hacer es avanzar y avanzar, librándonos como podamos de los cientos de enemigos que se nos vendrán encima en todo momento. Al final de cada fase, nos veremos las caras con un típico-tópico enemigo grandísimo que nos hará la vida imposible durante un buen rato. <sup>Y</sup> de este modo, nivel tras nivel hasta llegar al final. Bueno, pensaréis, al fin y al cabo esto es normal. Efectivamente. Pero no es tan normal que, exceptuando cuatro detalles, el desarrollo del juego sea idéntico a otros ya conocidos, como por ejemplo «Spiderman». Si cambiáramos al hombre murciélago SMflilUi \_ \_ por el hombre araña, nadie notaría la diferencia. <sup>Y</sup> eso que a «Batman Returns», no se le puede poner ningún pero, técnicamente hablando. Está muy bien hecho. Lo que falla es que este cartucho podría llevar un montón de nombres diferentes y, sin embargo, siempre estaríamos ante el mismo juego. Realmente es una verdadera lástima.  $U_1$ Batman se merece algo más que correcto, con un un arcade normalito, máxime si Batman algo pensamos en que es una converdescafeinado. sión de una película de éxito. Aunque, bueno, siempre es una garan-ORIGINALIDAD 30 tía contar con algo conocido que **GRAFICOS** 80 nos pueda entretener. En fin, un vCIÓN 62 pequeño tirón de orejas para los **SONIDO** 65 rogramadores, que pueden hacer DIFICULTAD 71 las cosas mucho mejor.

otros colegas suyos, realmente tiene mucho mérito. Lo que ya no tiene tanto mérito, es que los señores programadores, -joh señor, una vez más!- hayan cogido el título de una película y hayan hecho lo que les ha venido en gana. Lo único aue han dejado del argumento del citado film, ha sido al personaje protagonista y a los dos malos malísimos, es decir, el Pingüino y Catwoman.

**O** Arcade<br>**Desde siempre, las má**quinas recreativas han aventajado a las consolas y ordenadores personales; no sólo por la espectacularirad de las máquinas por si mismas, sino también por sus excelentes mandos de control. Por muy buena que sea la conversión de un juego, un jovstick jamás puede llegar a reproducir las mismas sensaciones que experimentamos al manejar el volante en el sensacional «Out Run» o una ametralladora corta en el magnífico «Operation Wolf». Cierto es que cuesta un dineral, pero merece la pena. O mejor dicho, merecía, porque en estos momentos existe una conversión capaz de acercarse mucho a la excelente y super adictiva recreativa «Terminator 2».

Y ¿cómo lo han conseguido? Pues, aprovechando al máximo las posibilidades técnicas de la Mega Drive, y utilizando un sistema de control que reproduce perfectamente el realismo de la ametralladora de la máquina original, su nombre es Menacer.

impresionante artilugio. Porque, para los que no lo sepáis, se trata de un programa al estilo «Operation Wolf».

aparecen todo tipo de enemigos que avanzan y disparan hacia nosotros. De igual forma, nuestros disparos se dirigen hacia ellos mediante el movimiento de un cursor, por toda la pantalla. Aunque po-

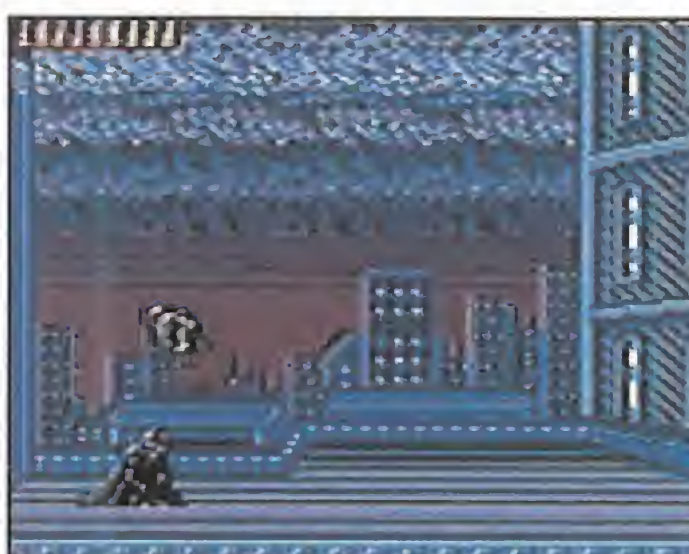

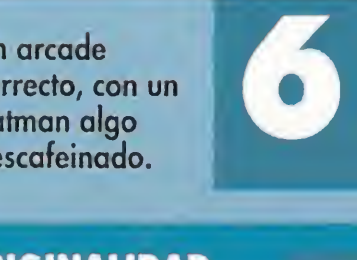

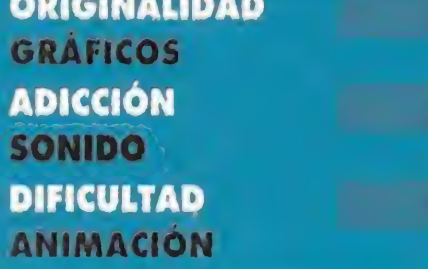

## **PRIMERA FASE**

Al igual que en ambas películas, la acción comienza en el devastado Los Angeles del 2029. En medio de las ruinas se desarrolla una batalla entre las máquinas y los humanos. Estaréis situados entre las lineas humanas, por lo que deberéis tener cuidado de no disparar contra los soldados atrincherados tras el semiderruido muro de piedra. Endoesqueletos metálicos, naves y tanques componen el ejército de Skynet.

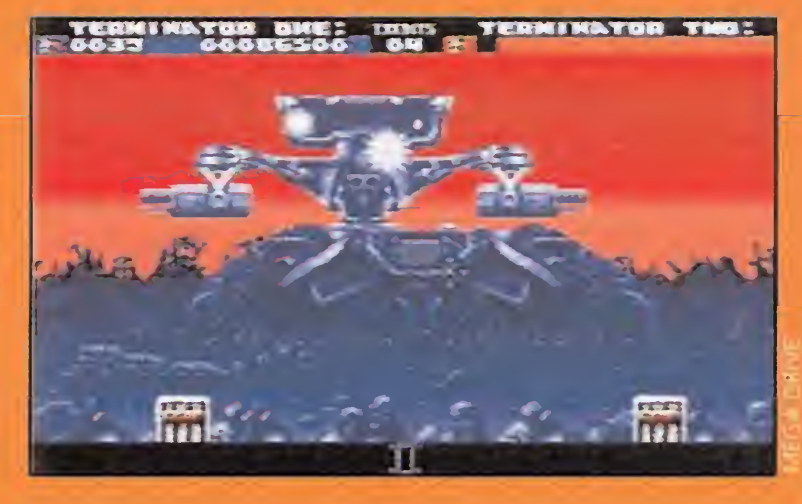

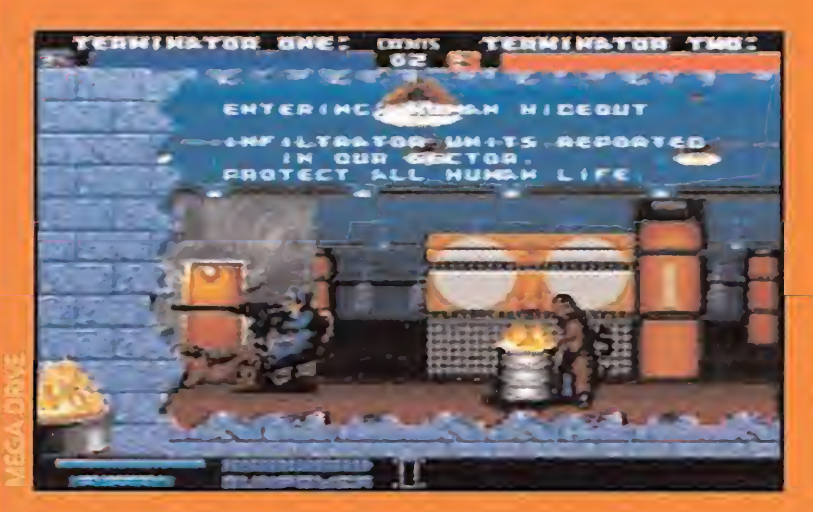

## **SEGUNDA FASE**

Esta fase se inspira, sin ningún tipo de duda, en la primera película. Vuestra misión va a ser proteger un refugio de la resistencia de las unidades de infiltración T-800. Éstas, además de sus ametralladoras, utilizan letales esferas metálicas, las cuales tendréis que destruir antes de que se transformen en peligrosas micronaves.

## **TERCERA FASE**

Seguimos en el 2029. Como la única forma de viajar al pasado es utilizar la máquina del tiempo, entraréis en la fortaleza de Skynet, con la ayuda de una furgoneta de la resistencia, a la que protegeréis de los ataques de los T-800 y de diversos tipos de aeronaves.

F.D.L.

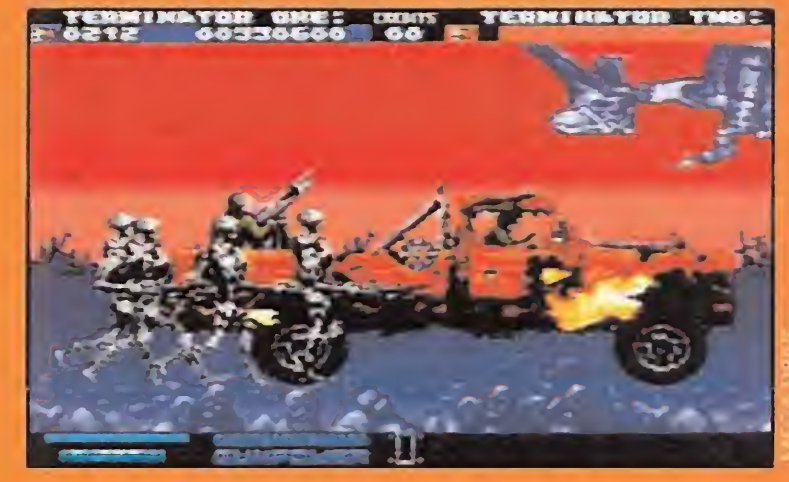

# APUNTEN, DISPAREN Y... ¡FUEGO TOTAL!

**O** MEGA DRIVE

Y no podía ser otro que «Terminator 2» el juego más adecuado para demostrar las excelencias de este nuevo e

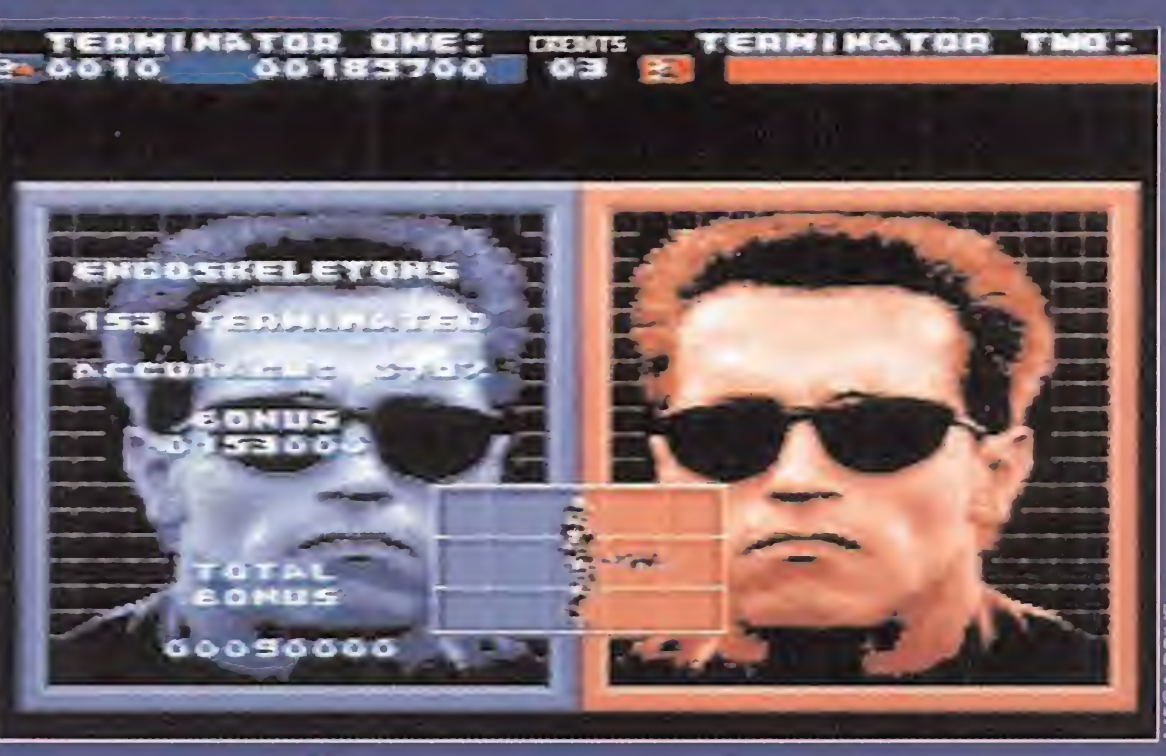

Es decir, el jugador tiene una visión en primera persona del campo de acción, en el que

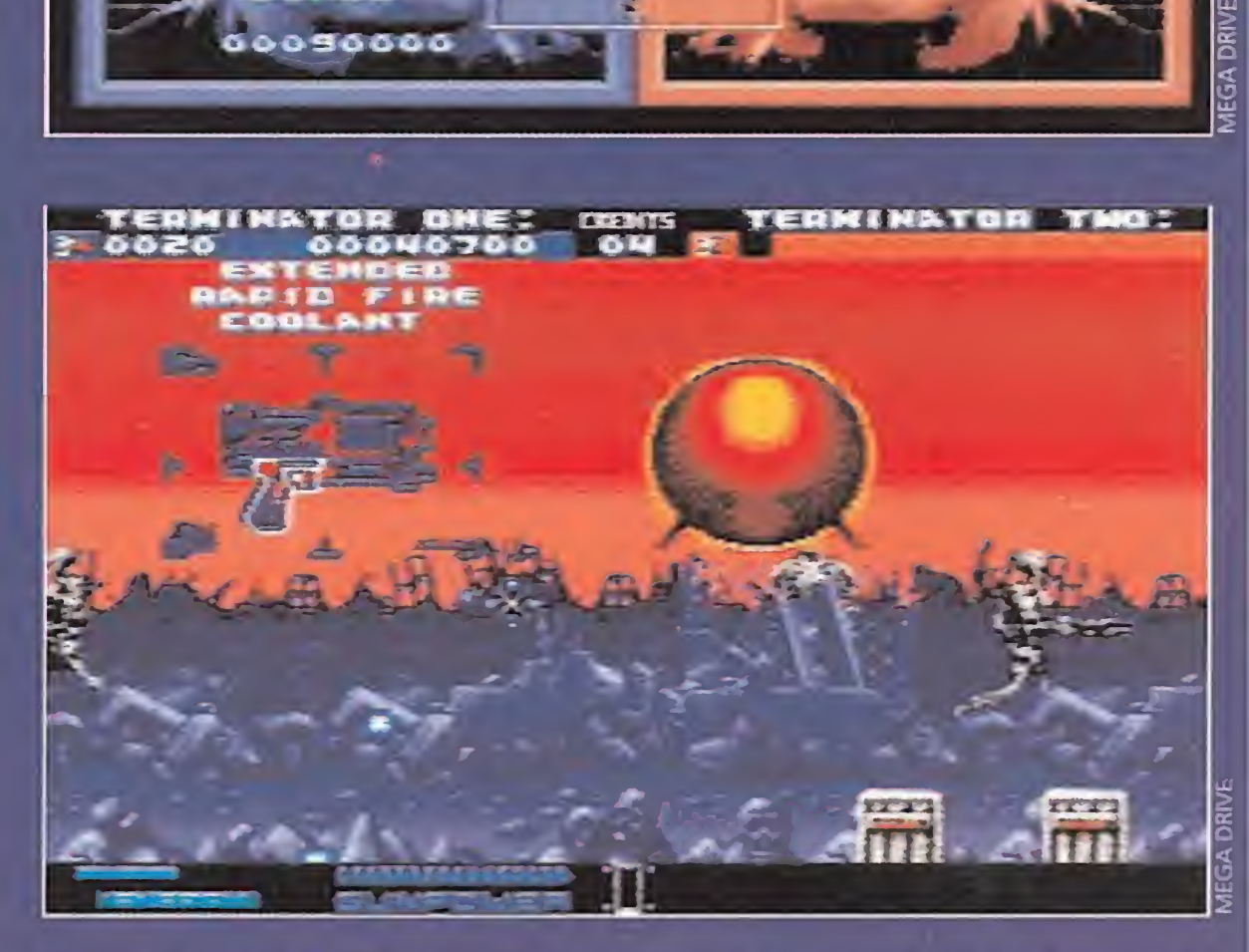

## **CUARTA FASE**

Antes de viajar al pasado, tendréis que lograr la victoria definitiva del hombre, destruyendo a Skynet. Lógicamente, éste tiene a sus tropas de élite, compuestas por endoesqueletos, T-800 y helicópteros HK, para protegerlo. Os va a hacer falta mucha puntería y reflejos para pasar a la siguiente fase.

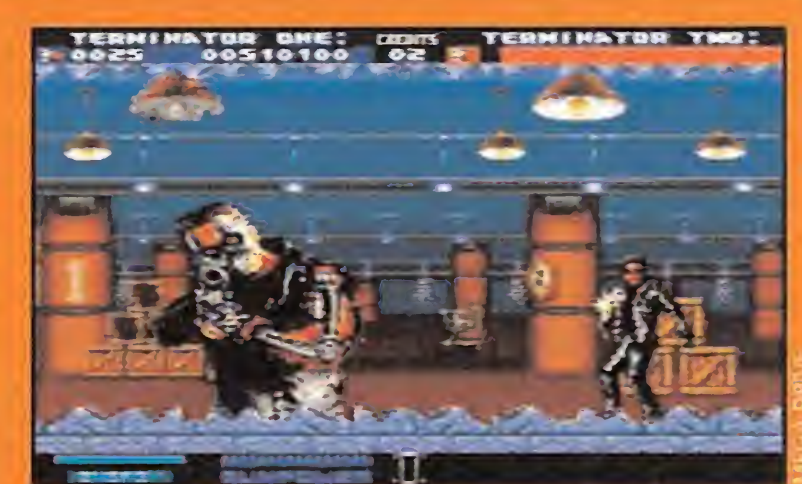

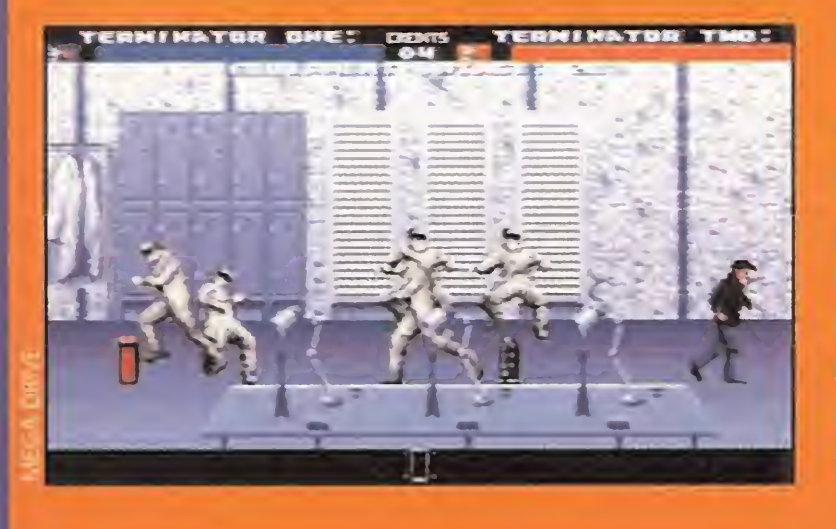

## **QUINTA FASE**

Ya en el pasado, en 1996, lo primero es destruir el laboratorio de los sistemas Cyberdine para cambiar el futuro. En é, se está empezan do a construir al temible Skynet. Los técnicos del laboratorio, que arrojan frascos de ácido sulfúrico, y los soldados de los equipos armados M-16 de las fuerzas especiales serán vuestros enemigos directos.

demos utilizar el control pad, lo más recomendable, máxime teniendo en cuenta la gran cantidad de enemigos que pueden estar en pantalla a la vez, es el uso de la ametralladora Menacer. Sólo tendremos que apoyarla firmemente en nuestro pecho, apuntar con la mira telescópica y disparar.

Tal y como se relataba en el clásico de la ciencia-ficción «The Terminator», el primer intento de acabar con John Connor en el pasado ha fracasado, Skynet, la macro-computadora que dirige el imperio de las máquinas, ha decidido volverlo a intentar. Pero ahora, un modernísimo T-1000 sustituve al va vetusto T-800 y en vez de enviarlo al año 1984 lo traslada al año 1996 y a la misma ciudad. Los Angeles. John Connor tiene tan sólo doce años y, por lo tanto, está prácticamente in¬

Con esto se ha logrado una sensación de realismo total, lo que, unido a la gran calidad técnica del programa, hacen que esta versión iguale la altísima adicción de la recreativa. Esta conversión no sólo posee la misma jugahilidad que la original, sino que también tiene el mismo argumento, basado en el de la película protagonizada por Arnold

defenso. Menos mal que, y esto empieza a ser como para volverse loco, el mismo John Connor -pero en el año 2029 descubre las intenciones de Skynet y cuenta con guerreros tan fieles v valientes como vosotros. Por salvarlo a él y, por tanto, al futuro de la humanidad, a buen seguro que estaréis dispuestos a manejar un T-800 por las siete fases de que consta el juego.

Schwarzeneger. Por si se da la extraña circunstancia de que exista alguien que no la haya visto, he aquí un breve resumen del programa.

> Y a ocho o nueve puntos sobre diez se sitúa la calidad de este magnífico arcade. La fidelidad al original es realmente sorprendente. A nivel gráfico y, aparte de las lógicas diferencias de tamaño, colorido y definición de los persona jes, Probe, como es su costumbre, ha logrado un altísimo nivel. Los gráficos son, sencillamente, sensacionales. Esto, junto con unos efectos visuales tan impresionantes para la vista como lo son los sonoros para el oído, elevan la sensación de estar inmersos en una auténtica batalla a cotas in sospechadas. La dificultad es bastante elevada, ya que contamos con una ametralladora como la Menacer, capaz de disparar cientos de proyectiles por minuto. El primer experimento para la Menacer ha sido un éxito rotundo. Esperamos con impaciencia la proxima ocasión de, ametralladora en ristre, acribillar enemigos.

reproduce una de las escenas<br>**más espectacu** lares de toda la película. Es aquella en la a bordo de un

> en la fase anterior, en ésta se reproduce la acción casi exactamente a como transcu-Como recordaréis los que lo hayáis visto,

## ENTRA EN LA GUARIDA DE SINGE DRAGON'S LAIR

## **SUPER NINTENDO •** Arcade

i hay un juego que se haya versionado para casi todos los ordenadores, además de para alguna consola, ése es sin duda «Dragon's Lair». Desde que en el año 1983 apareciera en los salones recreativos su primera parte, hemos visto muchas conversiones de distinto tipo.

la peculiaridad de que el de-En esta ocasión, en la mayor de las Nintendo, también tendremos que rescatar a la princesa Daphne, pero con sarrollo será algo distinto.

En cuanto a las ventajas con las que contamos, destacaremos la poderosa espada, que nos acompañará en todo momento, y un arma arrojadiza. Empezaremos con un hacha, y podremos mejorar nuestro equipo con da gas o estrellas de pinchos. En fin, que por armamento no será. Además, un potente salto nos permitirá alcanzar plataformas inaccesibles.

> un cómic de bien, en esta inmensas proporciones. Pues ocasión podríamos comentar algo parecido de la animación de los personajes, aunque en momentos de máxima precisión, los prota-

A TI

## SEXTA FASE

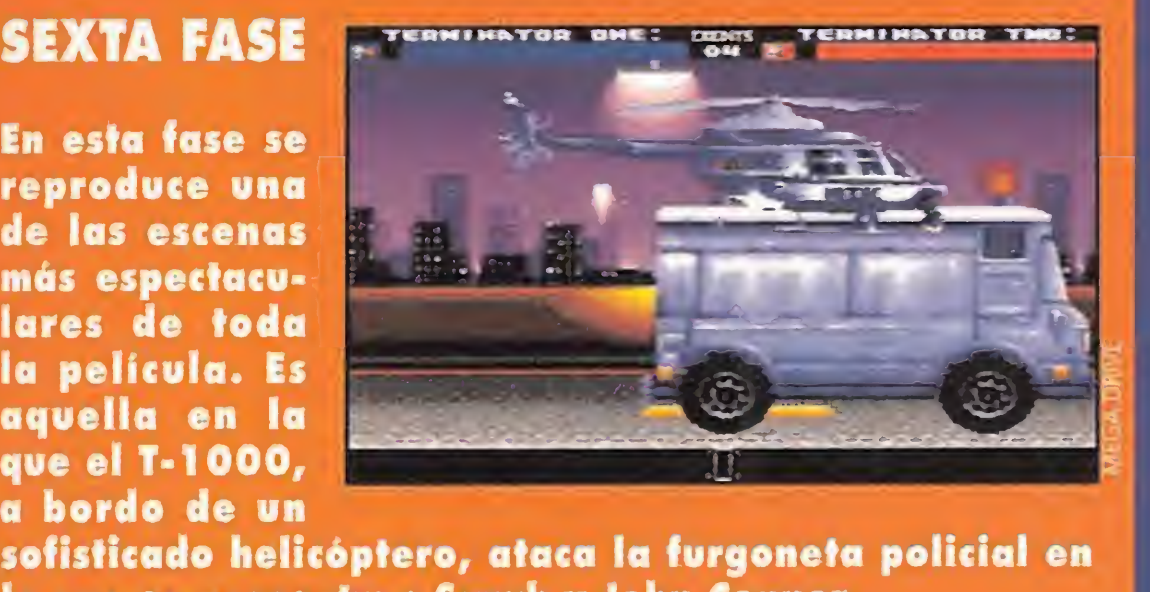

En cuanto al resto de las características, destacaremos que la adicción que provoca en nosotros es sólo comparable a la dificultad que conlleva, con lo que pasará algún tiempo hasta que localicemos la guarida del dragón.

sofisticado helicóptero, ataca la furgoneta policial en la que se encuentran Sarah y John Connor.

## SÍPTIMA FASE

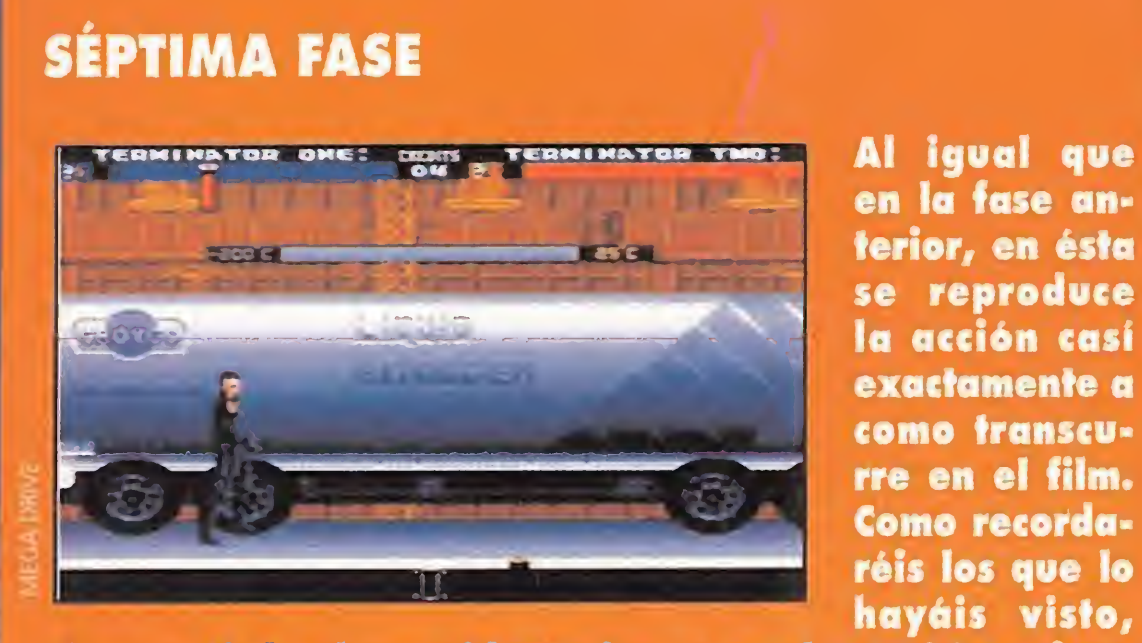

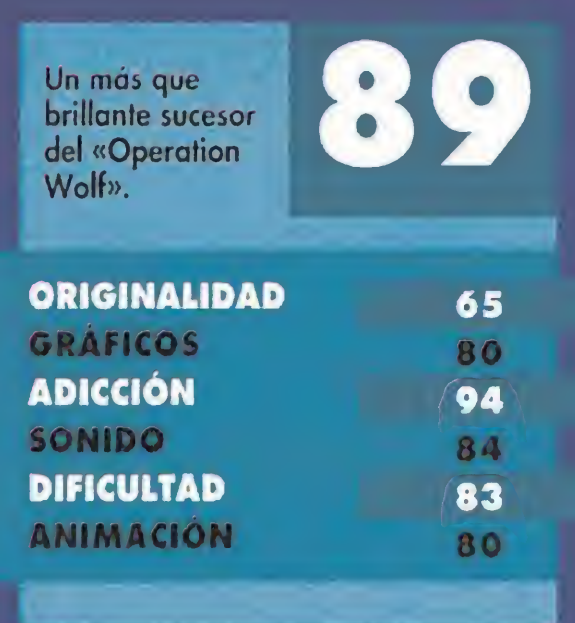

alcanzaréis la planta siderúrgica, pero el 1\*1000 os tiene acorralados. La única forma de destruirlo será rompiendo la cisterna de nitrógeno líquido, que está detrás de él, para congelarlo a 230 grados bajo cero y arrojarlo a una tinaja de acero liquido a miles de grados sobre cero.

La principal diferencia estriba en que el juego se presenta como un arcade. Cada una de las fases está compuesta por un pequeño mapeado, en el que nuestro objetivo es encontrar la salida que da acceso al siguiente nivel. Debemos prestar mucha atención, pues existen caminos secretos que tendremos que recorrer para lograr acabar con el malvado Singe y salvar a la princesa. Por supuesto, tampoco faltarán enemigos de lo más variado que nos complicarán un poco más las cosas.

Si algo caracterizaba a los primeros videojuegos de Dirk el intrépido, era los estupendos movimientos que podía realizar, así como los decorados de

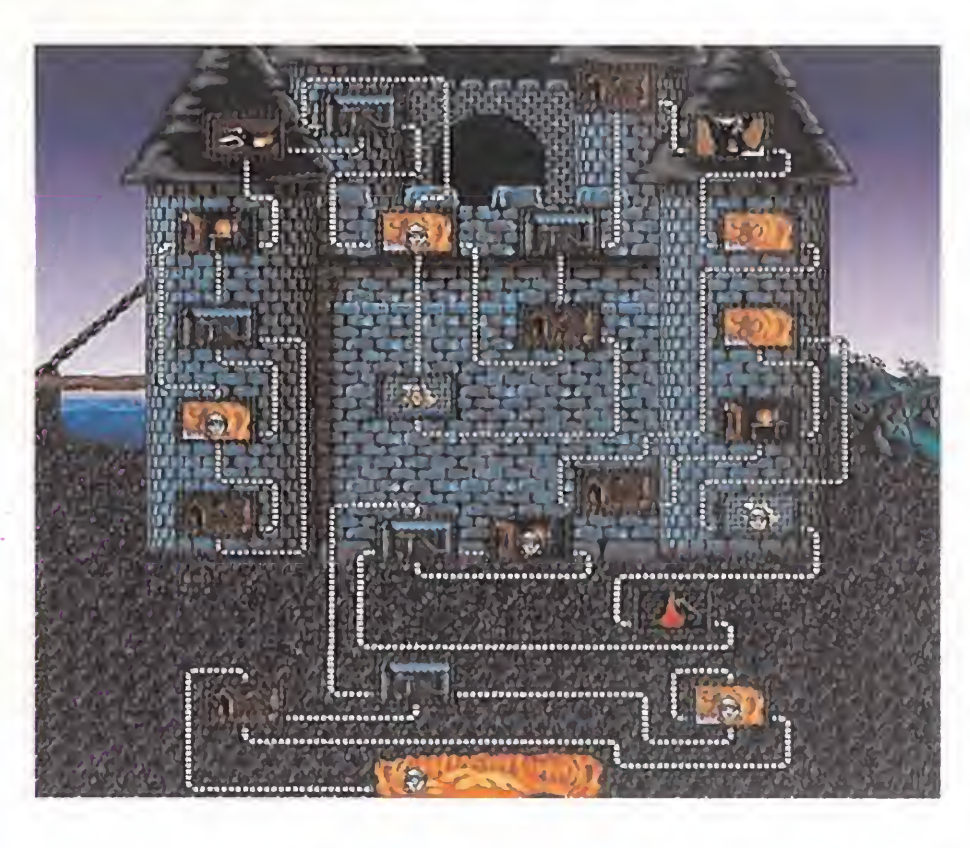

leyenda. Todo ello nos hacía pensar que estábamos metidos de lleno en

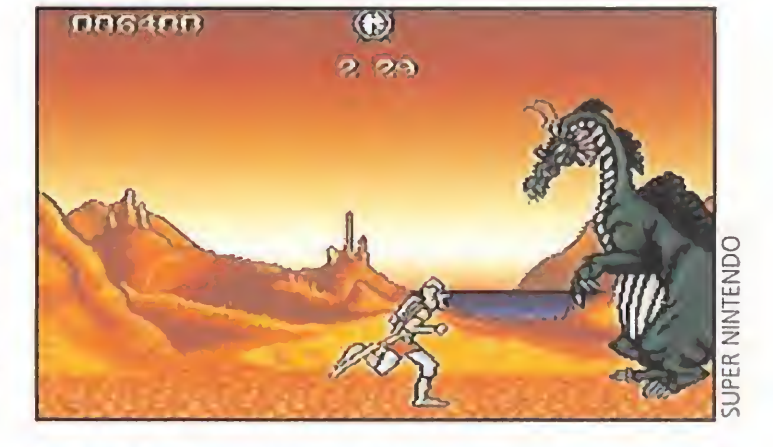

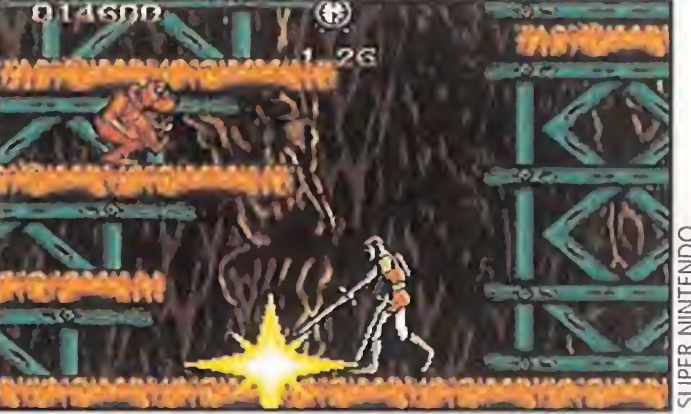

gonistas se vuelven algo incontrolables. Respecto a los decorados, siguen siendo bastante buenos gráficamente, pero no son lo suficientemente variados y en ocasiones se repiten en fases distintas.

Después de ver esto, no parece que el rescate sea difícil. Sin embargo, una vez que nos hayamos puesto con él, cambiaremos de opinión. En algunos momentos, la zona que hay que recorrer presenta obstáculos propios del terreno. Entre ellos podemos destacar las oscuras cuevas y una fase en las almenas en la que nos moveremos por detrás de las murallas.

Un original y complicado sistema de claves nos permitirá continuar

la aventura a partir de ciertas zonas. De este modo, evitaremos tener que volver al principio cuando nuestras vidas se hayan agotado.

O.S.G.

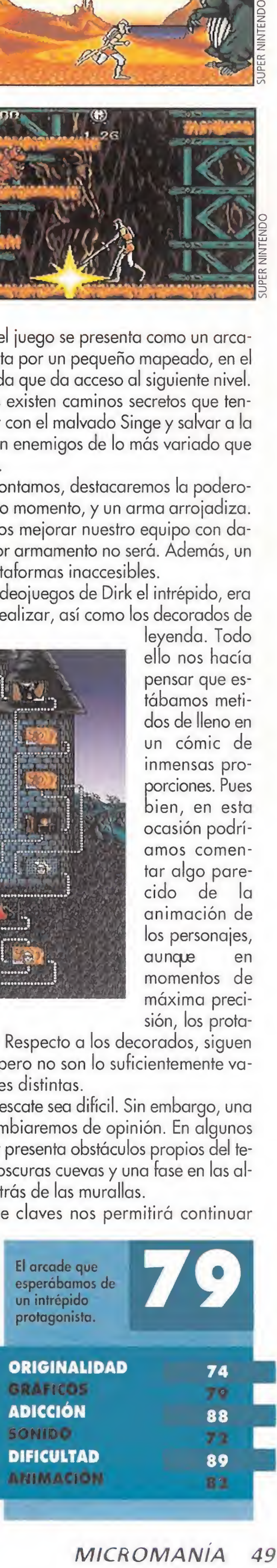

**MICROMANIA** 49

## LA BATALLA FINAL DE RIPLEY ALIENS 3

• GAME GEAR<br>• Arcade

a nave espacial Sulaco, que transportaba los lechos frigoríficos donde Ripley, Newty Hicks estaban hibernando, viajaba por el espacio cuando sufrió una avería. Ésta, había tenido un fallo irreparable que ni Bishop, el androide que acompañaba a nuestros amigos, podía re parar. Por ello, el cerebro electrónico de Sulaco liberó el vehículo de escape de emergencia, pues parecía la única solución para poner a salvo a

todos los ocupantes de la nave. Aunque, tal vez no fue una gran idea.

interponemos en el camino de los alienígenas, por lo que nos acosarán continuamente para acabar con nosotros. Para evitar que nos pillen por sorpresa, podremos utilizar un radar que se mantendrá activo mientras vayamos recogiendo las pilas esparcidas por todo el territorio. Cada nivel debe completarse en un tiempo límite, diferente en cada fase. Cuan-

Al aterrizar, la pequeña nave resulta seriamente dañada. Newt y Hicks han muerto, Bishop ha quedado reducido a chatarra y Ripley está inconsciente... pero viva.

Se encuentra en el planeta Fiorina 161, un área desolada y arrasada por los aliens. Ahora Ripley se embarca en su misión más importante. Debe encontrar a los invasores, destruirlos y rescatar a los cautivos. No queda tiempo para pensar, hay que actuar.

do el tiempo está a punto de acabarse, un pitido nos indicará que estamos en los últimos treinta segundos.

«Alien 3» es un arcade de acción que tiene la suficiente calidad como para enganchar al más incorruptible de vosotros, aunque su desarrollo

Tendremos que arrastrarnos por túneles oscuros, lugares preferidos por los aliens para esconderse; destruir todos los

huevos que encontremos, antes de que las bestias vuelvan a incubar; y rescatar a un número determinado de cautivos. Deberemos tener presente que somos los únicos que nos

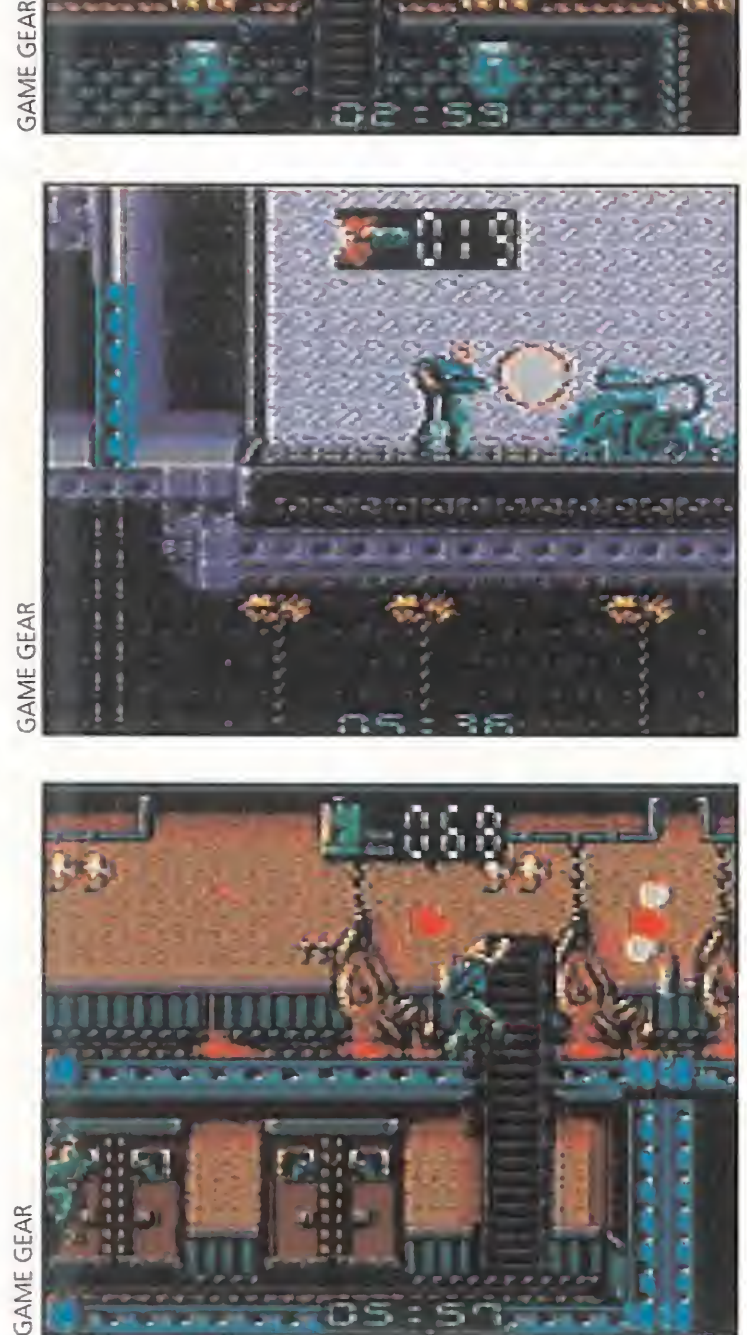

## LA CALLE ES MÍA  $STD5FG OF PAG$  $\mathcal{F}(\mathcal{Q})$

**D** Arcade<br>Teñoras y señores!, ¡niños y niñas!, ¡Bienveni dos todos al gran circo de la calle! La violencia urbana al alcance de su mano. Luche contra asquerosos punks, golpee con toda su rabia a los motoristas locos antes de que ellos hagan lo propio con usted, y mutile con cuchillos y porras todo lo que se le ponga por delante. No se olvide de que si consigue ser lo suficientemente agresivo y sanguinario, tendrá premios especiales y suculentas bonificaciones...

No. No nos hemos vuelto locos. No hemos comenzado una campaña pro-violencia. No hacemos apología de com portamientos anti sociales. Ni siquiera acabamos de ver un combate de wrestling. Aunque bueno, esto último quizá no sea del todo cierto. ¿Quién es el responsable de que nos de por soltar toda esta sarta de animaladas? Pregunta mal formulada. No ha sido alguien, sino algo. Algo apasionante, algo único, algo salvaje,... algo que causará conmoción en el mundo de la Mega Drive. Por favor, saluden con el debido respeto a una pequeña joya para la

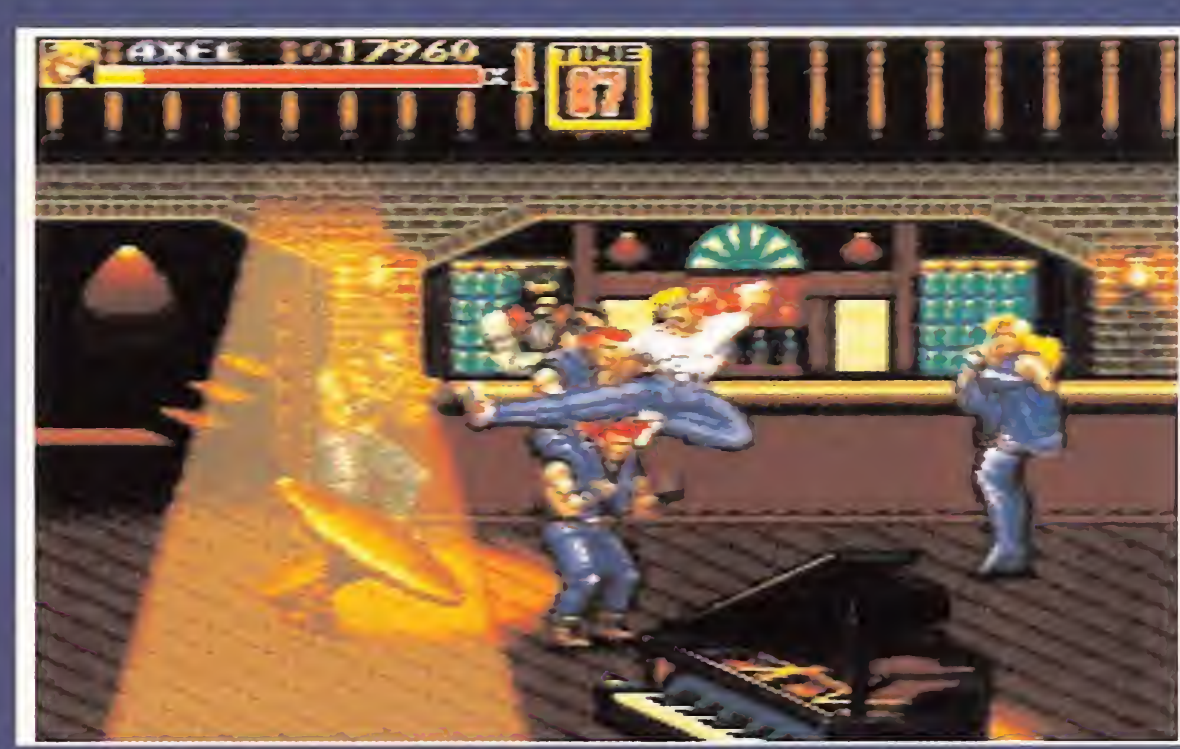

resulte un poco monótono. Es una lucha continua contra el tiempo,<br>que transcurso a la large de un el Un entretenido que transcurre a lo largo de un mapeado que se hace más extenso a medida que avanzamos. Su calidad gráfica es simplemente buena, sin hacer grandes alardes; y lo mismo podríamos decir de los efectos sonoros.

En definitiva, un buen cartucho, que resultará interesante a los incondicionales del arcade.

E.R.F.

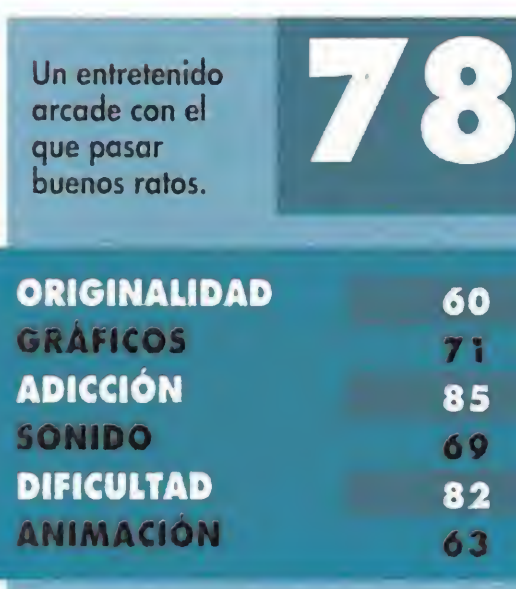

MEGA DRIVE

dieciséis bits de Sega. Ante ustedes, «Streets of Rage II» (ovaciones y aplausos).

Repetimos que el Sol no ha recalentado nuestras neuronas, haciéndonos decir salvajadas. Todo esto es la consecuencia de un par, solamente un par, de partidas con el cartucho que os acabamos de mencionar. Con la cantidad de juegos de todo tipo que han pasado ya por nuestras manos y viendo, como hemos visto, auténticas maravillas

(y auténticas patatas), que éste del que os hablamos nos haya impresionado como lo ha hecho, es todo un lujazo y casi una medicina, para nues-

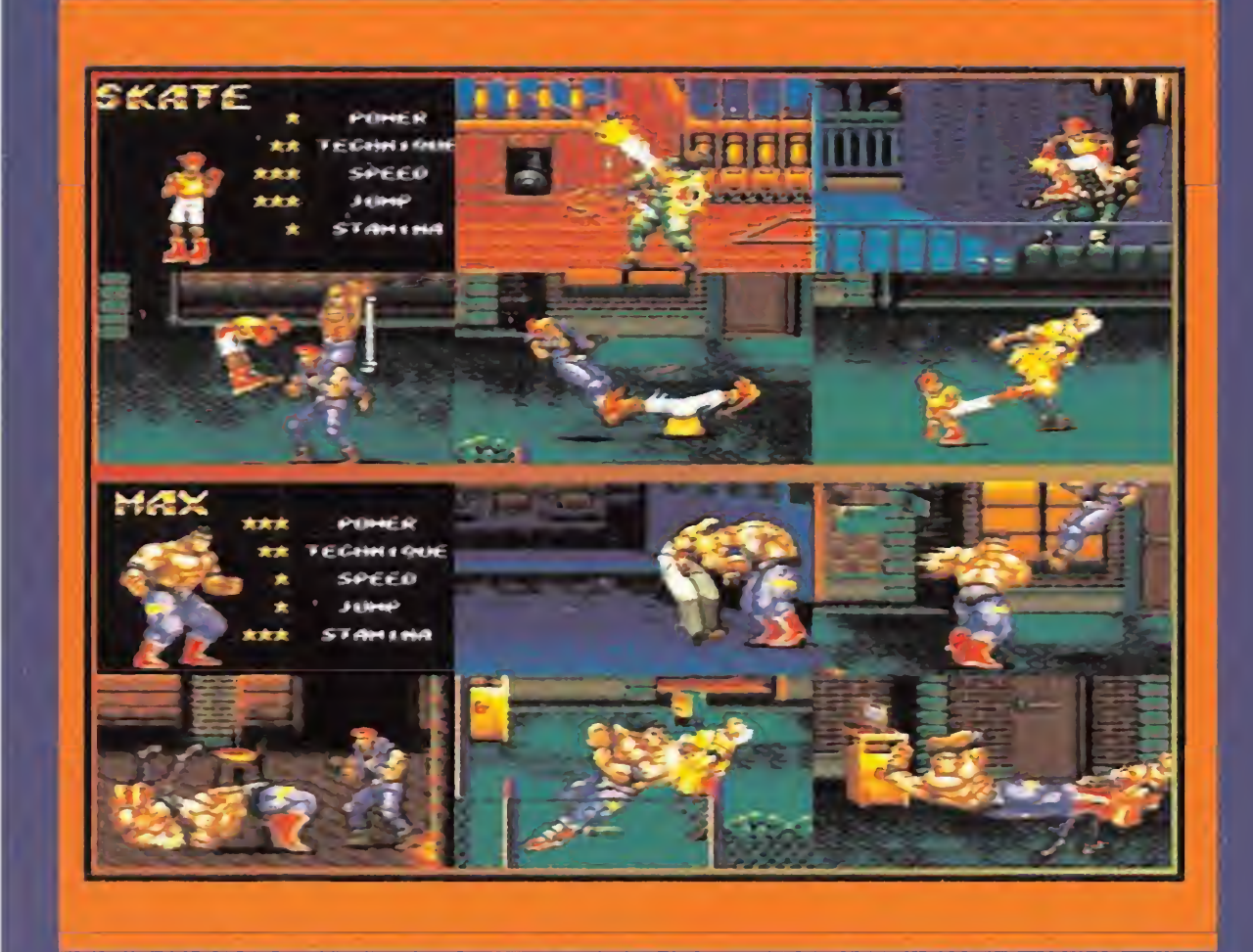

tras calenturientas y algo en loquecidas mentes.

«Streets of Rage II» tiene un argumento. Claro, pensaréis, todos los juegos tienen un argumento. Pero es que daría absolutamente lo mismo que no lo tuviese. El cartucho no lo necesita en absoluto. Así que, simplemente os contaremos que un grupo de amiguetes, bastante versados en el tema de las artes marciales y las técnicas de com bate más violentas que os podáis imaginar, andan al rescate de un amigo, secuestrado por no se sabe demasiado bien que malo-malísimo, de cuvas intenciones es mejor no contar nada.

Estos personajes (los bue nos) son cuatro: Skate, hermano del secuestrado y, aunque muy joven, bastante bueno en esto de atizar mam porros; Axel, amigo del her-

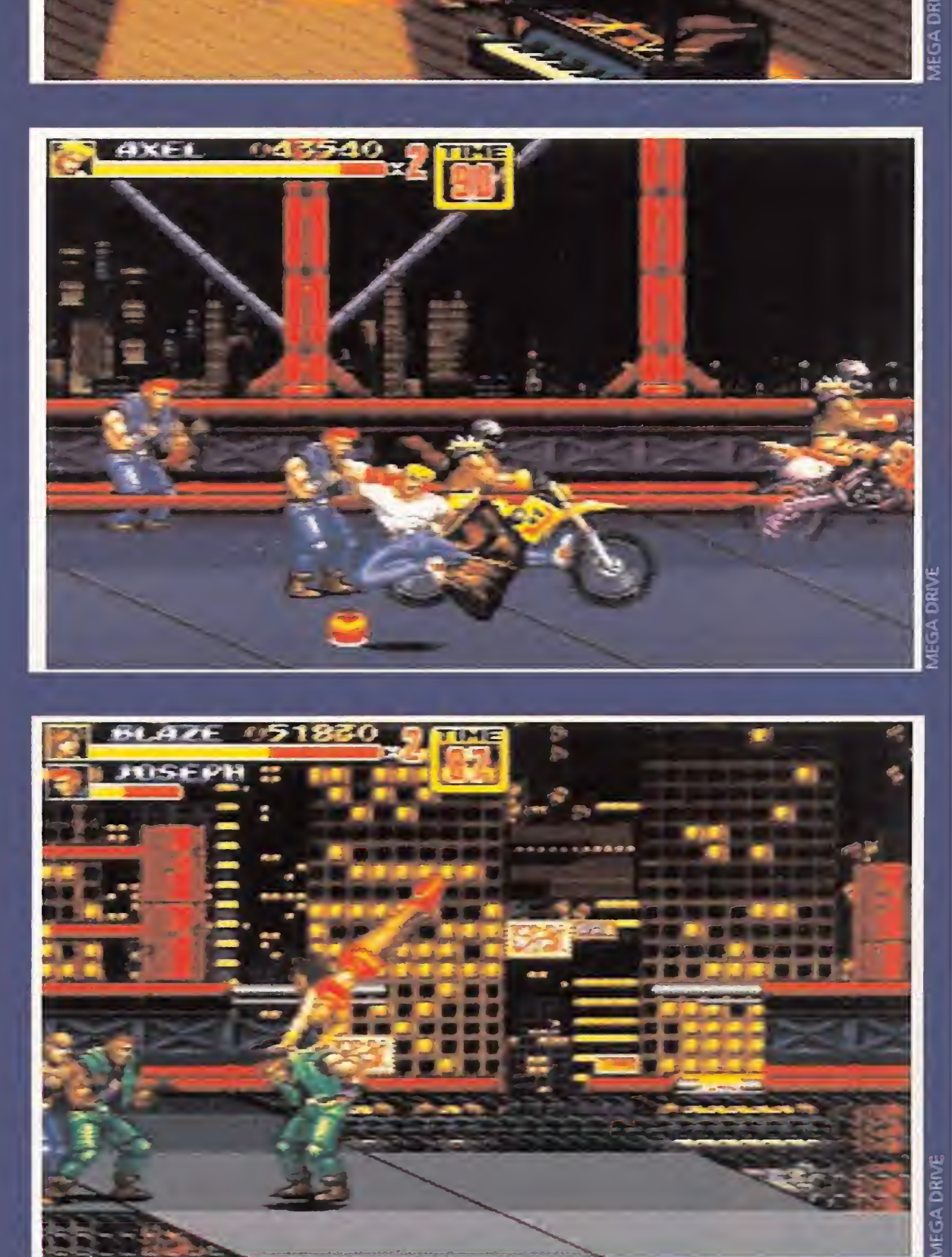

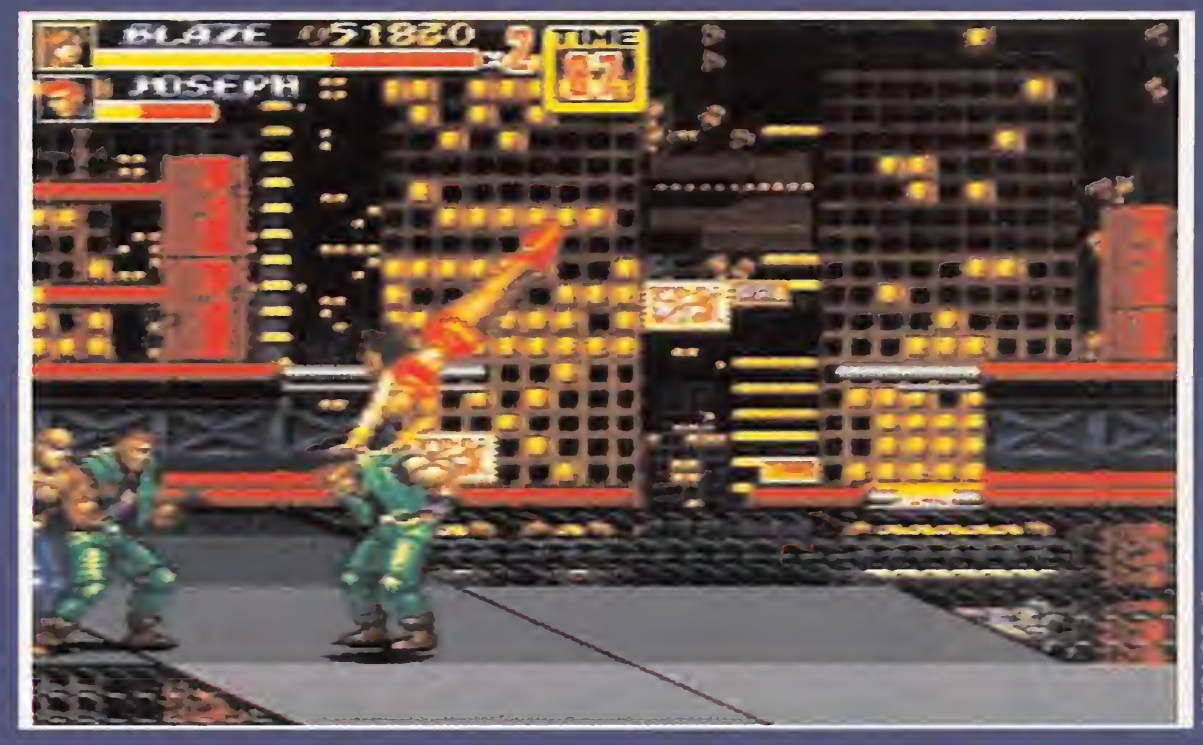

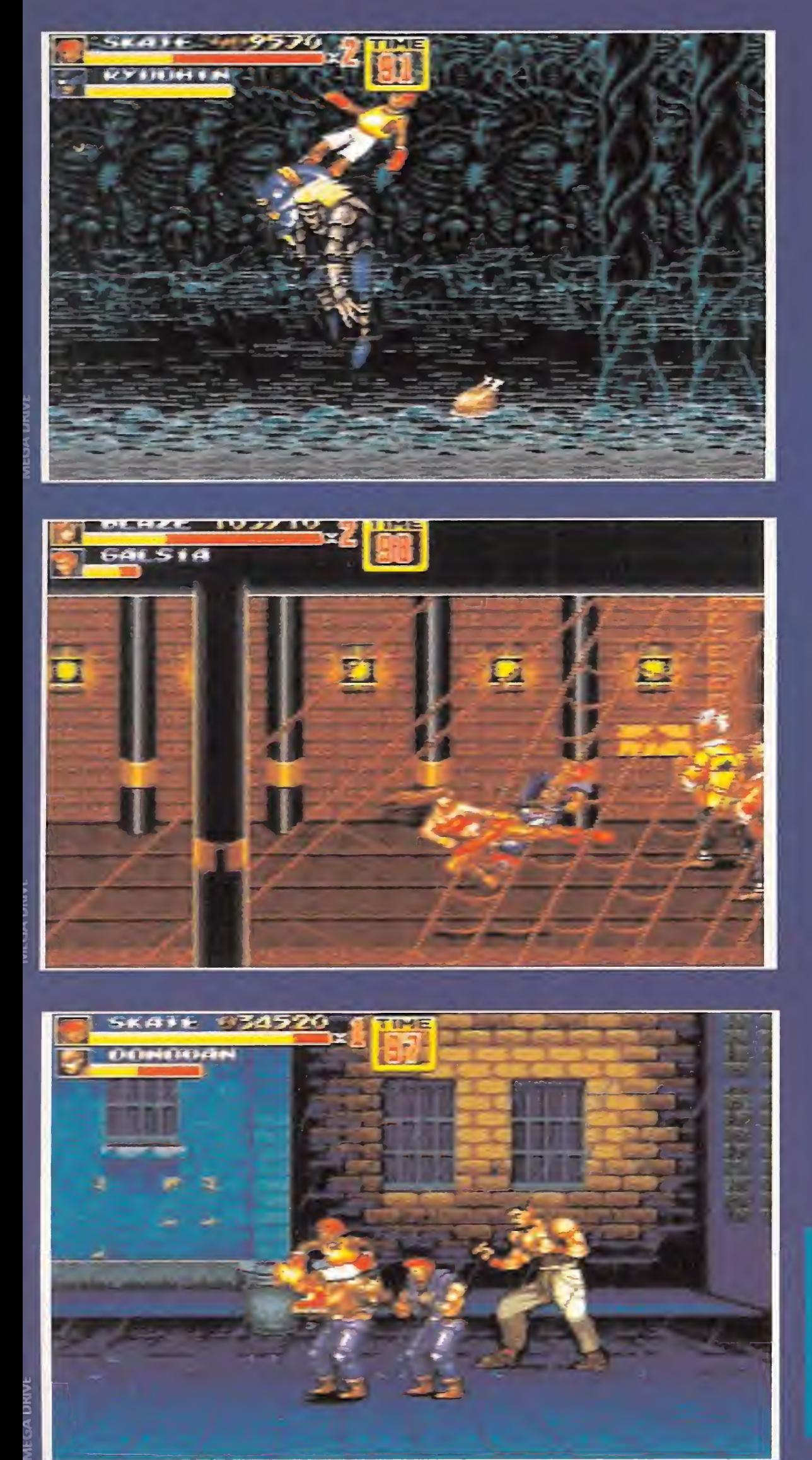

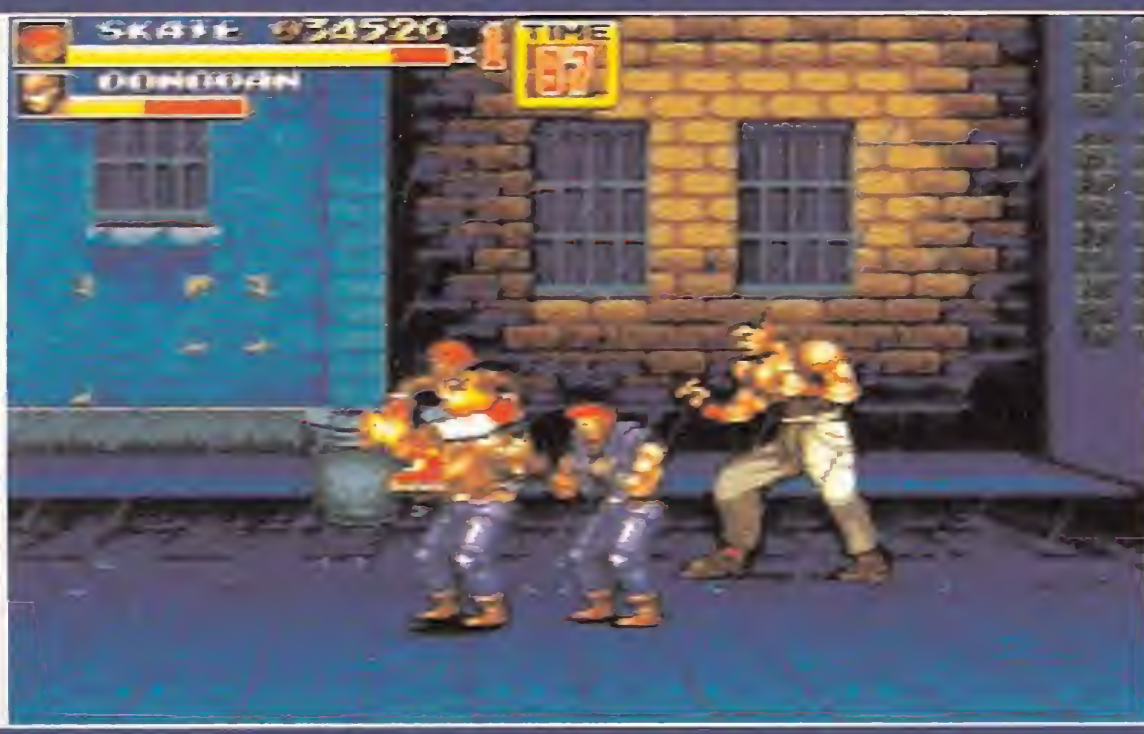

mano del anterior; Blaze, una joven de belleza tan espectacular como mortífera, y Max, un cruce entre el hombre de cromagnon y un descendiente de la Masa, cuya masa muscular sólo es superada por su lealtad a los amigos (y su poco cerebro, todo hay que decirlo). Juntos, intentarán limpiar la ciudad de criminales y acabar con el siniestro sindicato controlado por Mr. X (el malote). Para ello, nada tan sencillo como superar las ocho fases de que consta el juego, sin dejar títere con cabeza allá por donde pasen. Un poco al estilo de Atila, ya sabéis, aquello del caballo y la hierba que no volvía a crecer...

como golpean de mil y una maneras a todos los enemigos que se cruzan en su camino, es casi como para que se nos caiga la baba, al comprobar la magnífica animación, los increíbles gráficos, la maravilla de decorados, el fabuloso sonido... En pocas palabras, la variedad y riqueza de todo el cartucho en gene-

Y a partir de ahora empieza lo bueno. Cada uno de estos personajes, tiene sus propias características, definidas por cinco variables: potencia, técnica, velocidad, salto y resistencia. Asimismo, cada uno posee distintas habilidades en la lucha y diferentes golpes especiales, a cual más destructivo v demoledor. Ver

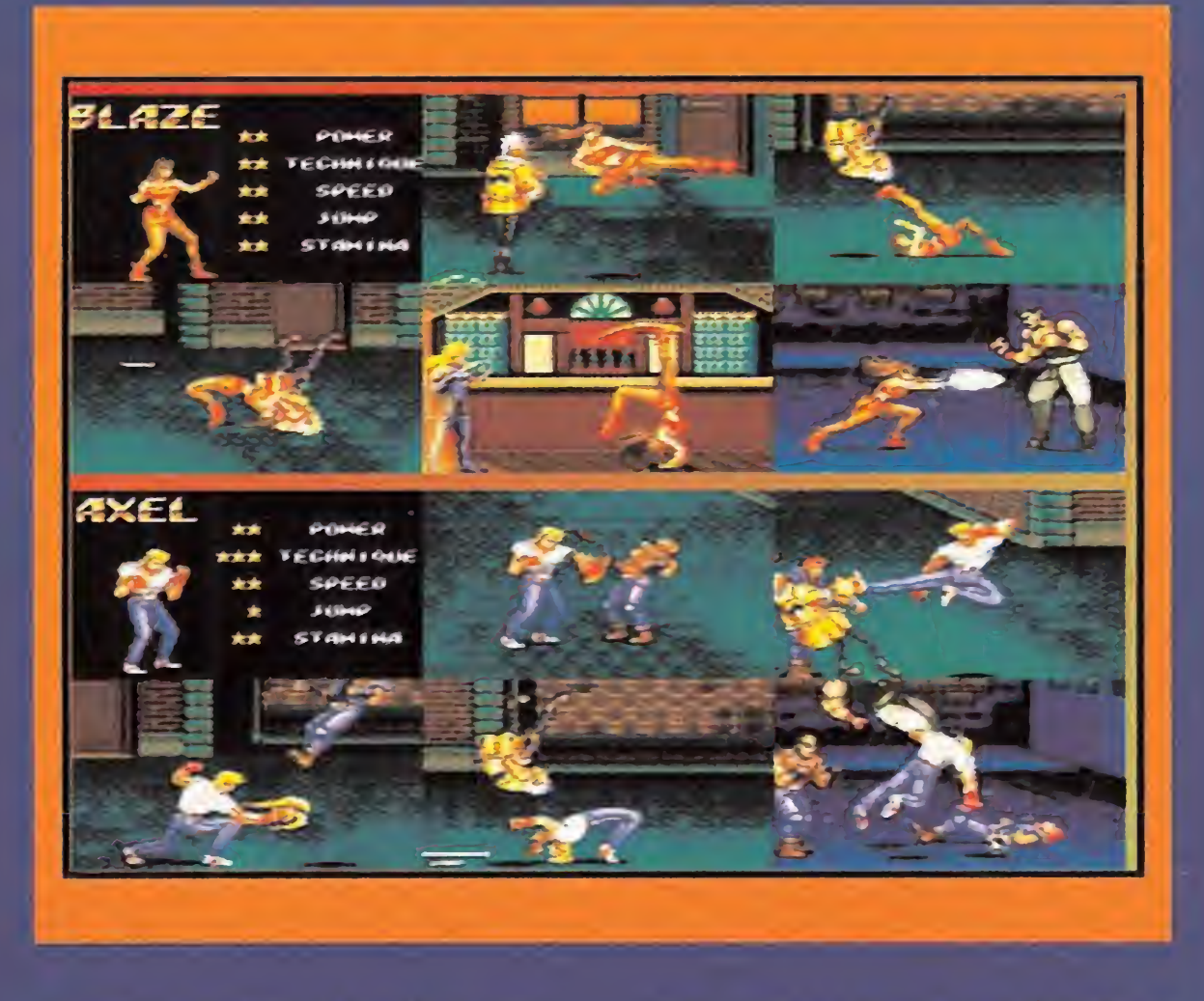

ral, que no decae un ápice en todo el juego.

olar como los pájaros. Algo que el hombre siempre ha deseado. Hoy en día es muy fácil, basta con subirse a un avión. Pero indudablemente no es iqual.

«Streets of Rage II» es uno de esos programas de los que difícilmente te puedes cansar alguna vez. Cuando ya piensas que controlas a un personaje, empiezas a dominar un golpe nuevo, a cogerle el tranquillo a ese enemigo que se resiste o a pasar una fase cada vez más rápido.

La única forma de experimentar las mismas sensaciones que las aves es practicar un deporte en el que nuestro cuerpo vuele al aire libre, sin cabinas que lo aíslen del contacto con el aire. Un deporte como el paracaidismo, el ala delta, etc. Muchos de vosotros habréis querido practicarlos, pero sus astronómicos precios os lo habrán impedido. Ahora, de un modo más asequible para vuestros bolsillos, aunque no disfrutaréis de las mismas sensaciones, podréis divertiros y aprender algo de las técnicas de alguno de estos deportes gracias a «Pilotwings».

Existen hasta dieciséis tipos de ataques, desde delante, detrás y otras muchas posiciones, multitud de armas complementarias tan curiosas como cuchillos, tubos de acero, etc.; un montón de objetos que concederán jugosos bonus y otros que restaurarán nuestra energía; y la lista podría alargarse mucho más.

> Todas estas disciplinas son impartidas en el Club de Vuelo. Esta es-

Tampoco podemos dejar de mencionar la posibilidad de

> Aparte de por su originalidad, «Pilotwings» destaca por su enorme sensación de realismo, algo que se ha logrado aprovechando al máximo las posibilidades del Modo 7 de la Super Nintendo. Parece realmente que estamos despegando, flotando entre las nubes, volando o aterrizando. La fuerza de la gravedad está perfectamente reproducida. Gráficamente no es nada sensacional, pero ni falta que hace. Los movimientos se adaptan al realismo, es decir, según se vuele más o menos alto, a mayor o menor velocidad, así sera la rapidez a la que nos mo-

> > A.T.I.

jugar con un amigo, o contra él gracias al modo versus, ya que se pueden realizar ambas cosas, viendo como la diversión aumenta, más y más cada vez. Y por supuesto, no podemos olvidarnos del equipo de programación y, en especial, de uno de los maestros en el mundo de la música para videojuegos. Ni más ni menos que el admirado Yuzo Koshiro. Se nota la mano del genio por todas partes.

<sup>Y</sup> poco más hay que decir de «Streets of Rage II», excepto que es el típico programa que no le debería faltar a nadie y del que, con toda seguridad, oiremos hablar durante mucho, mucho tiempo.

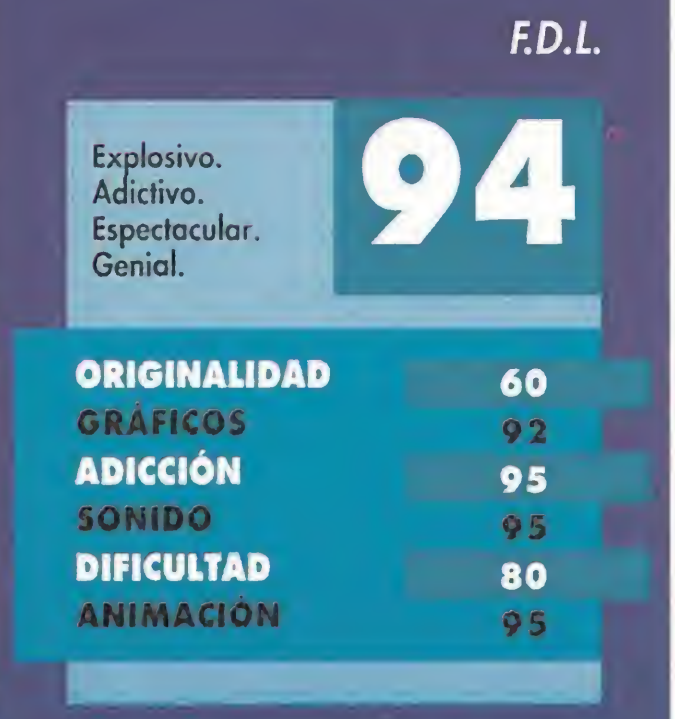

## CASTILLOS EN EL AIRE PILOTWINGS

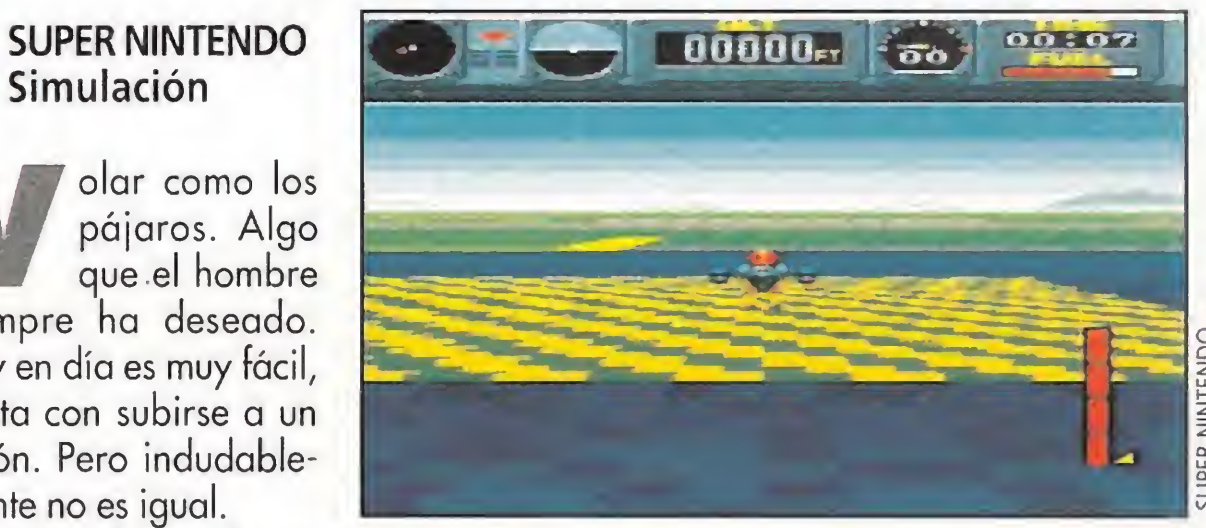

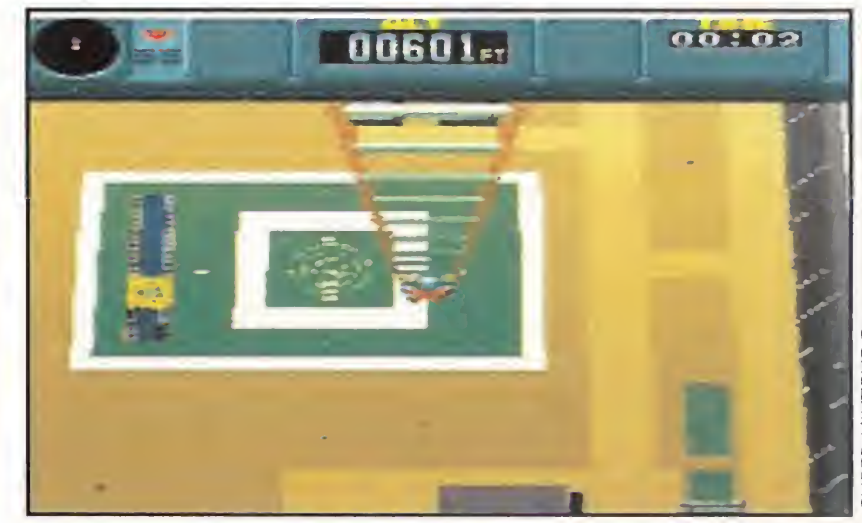

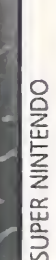

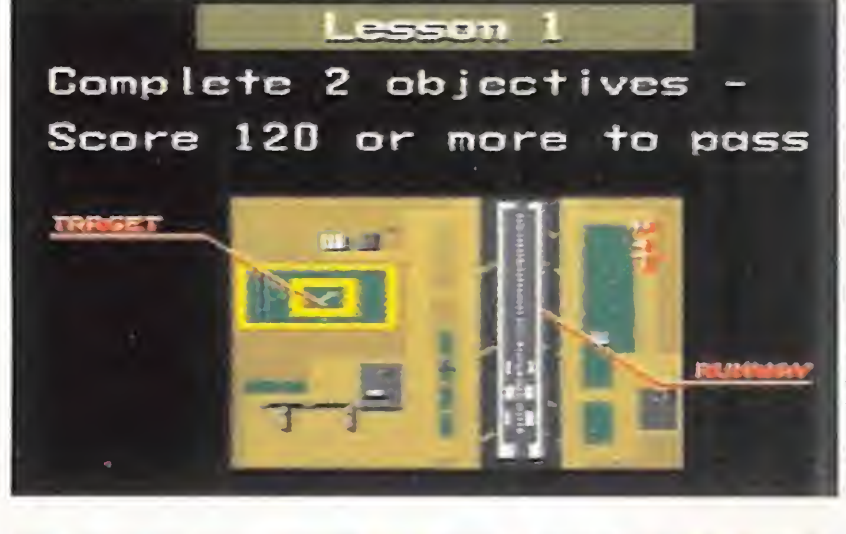

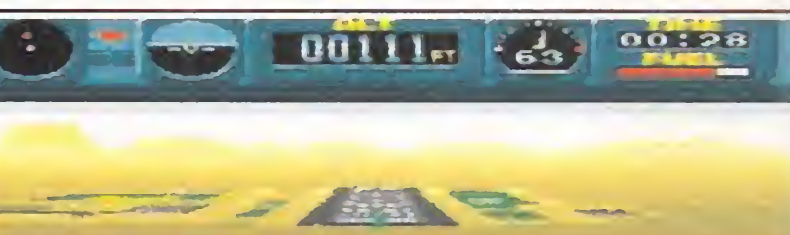

En concreto, vais a poder surcar el cielo en aeroplanos ligeros, similares a los de la primera guerra mundial;

practicar la caída libre, el cohete mochila, el ala delta; y volar en helicóptero.

vamos. La adicción se encuentra el programa puede parecer un por las nubes. Si bien al principio poco complicado, no se tarda mucho en cogerle el tranquillo. Esto, la diversidad de tipos de vuelo, y los diferentes escenarios, unido al ansia de conseguir la Licencia Dorada hacen que os vaya a resultar bastante difícil sacar este estupendo cartucho de vuestra consola.

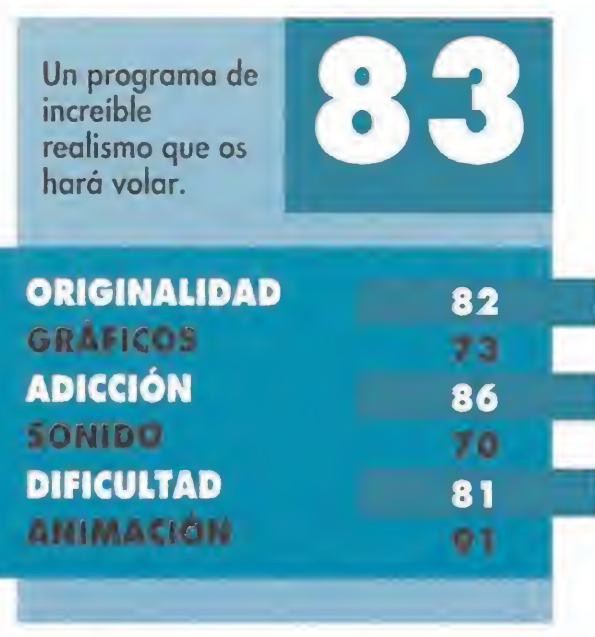

MICROMANIA 51

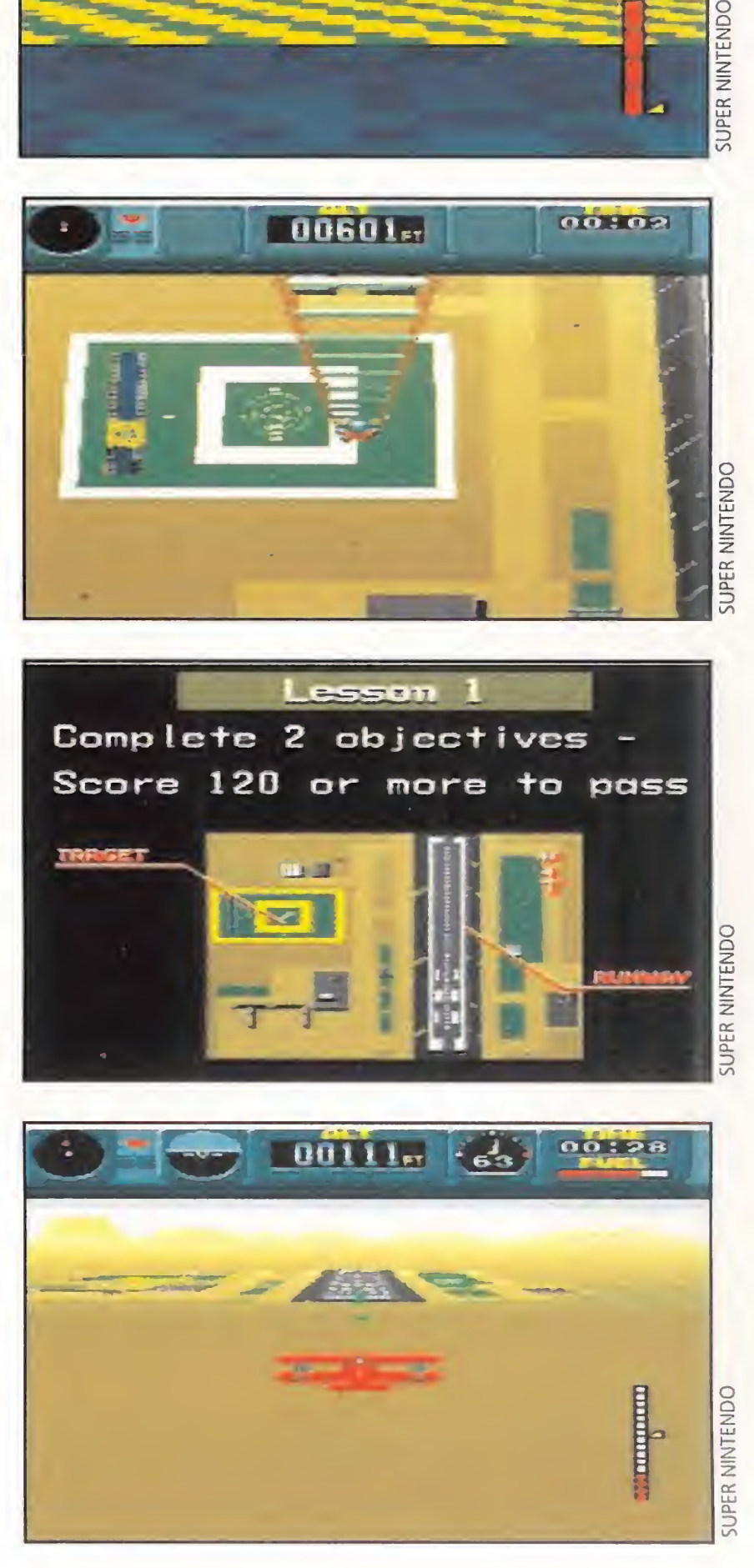

cuela posee cuatro áreas muy diferentes entre sí, no sólo en su geografía, sino también en su dificultad. Según se vayan superando con éxito las pruebas de cada área se concederán las licencias que irán desde la de Clase A a la Licencia Dorada, tras la cual aún se podrá seguir avanzando, pero pocos estudiantes llegan a alcanzar este nivel. ¿Queréis ser uno de ellos? Pues os hará falta mucha paciencia y habilidad para dominar todas los tipos de vuelo. No obstante, y dada la enorme facilidad del modo de control, con un poco de práctica lograréis llegar a obtener la primera licencia. entre sí, no sólo en su geografía, si-<br>yan superando con éxito las prue-<br>icias que irán desde la de Clase A<br>oodrá seguir avanzando, pero po-<br>el. ¿Queréis ser uno de ellos? Pues<br>id para dominar todas los tipos de<br>ilidad del

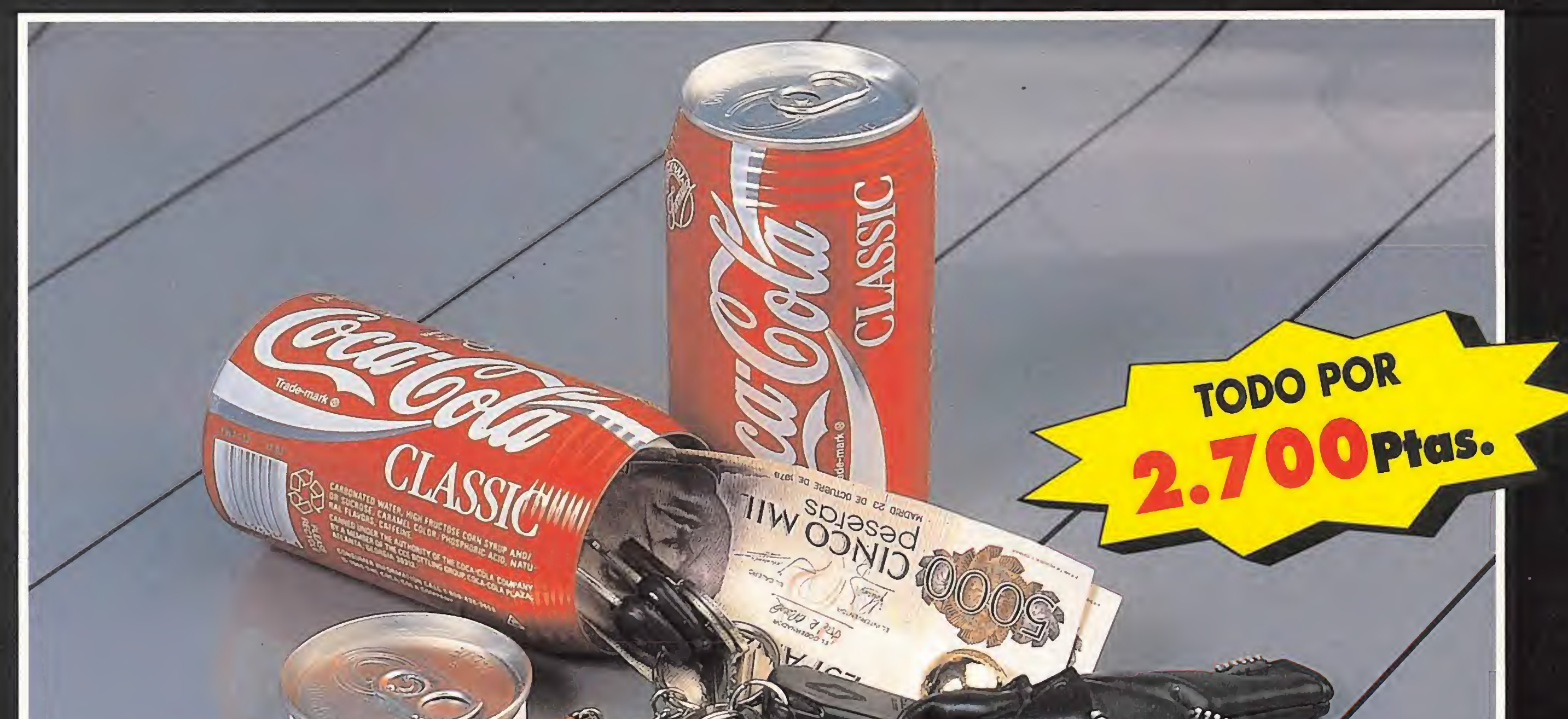

Una práctica y estupenda lata donde podrás guardar tu dinero, tus llaves, todos tus secretos. Te será muy útil cuando vayas de excursión, a la playa, etc. Su apariencia de lata de refresco te permite dejarla en cualquier sitio, incluso en el frigorífico.

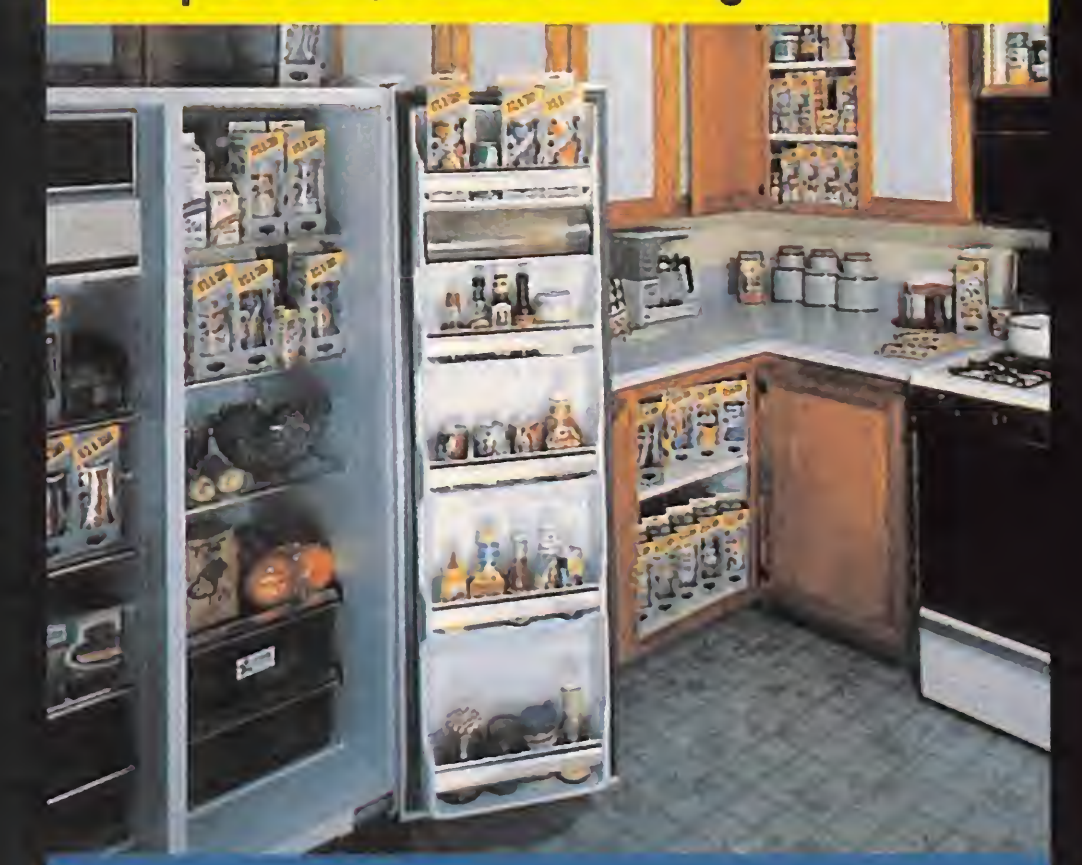

PORQUE EL MEJOR SITIO PARA OCULTAR ALGO... ES DEJARLO<br>A LA VISTA

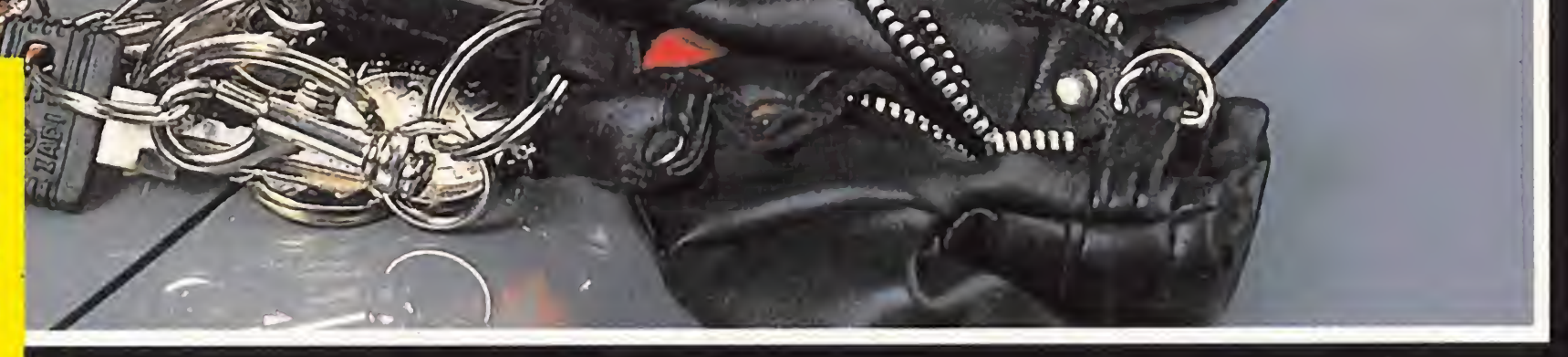

... al hacer tu suscripción a MICROMANIA por un año (12 números) por sólo 2.700 Pts., recibirás totalmente GRATIS una práctica y divertida lata... con truco.

Los suscriptores que renueven por un año su suscripción la recibirán igualmente GRATIS.

Haz tu pedido rellenando el cupón que aparece en el centro de la revista, por teléfono llamando de 9 a 14,30 y de 16 a 18,30 h al (91) 654 84 19/654 72 18 o bien por fax enviando el cupón cumplimentado al (91) 654 58 72.

**VISA** 

Para mayor comodidad podrás hacer el pago con

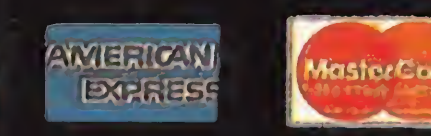

# LOS PRIMEROS PASOS DE LA CIVILIZACIÓN

ara ir entrando en materia, podemos decir que el juego que más se acerca a estos planteamientos es el mítico «Lemmings». En ambos existen gran cantidad de niveles que superar

y un objetivo en cada uno de ellos. Pero, en el juego de Psygnosis los pequeños bichitos verdes estaban siempre en constante movimiento y nuestra labor consistía en dotarles de las habilidades necesarias para hacerles superar ciertos peligros. En «The Humans» es el jugador el que controla tanto el movimiento como las destrezas que cada uno de los miembros de la tribu.

No hay tantos personajes simultáneamente en la pantalla como en «Lemmings» que podía haber hasta cien a la vez mientras que ahora solamente puede haber un máximo de ocho. Los objetivos no se reducen a encontrar la salida hacia el nivel siguiente, sino que en muchas ocasiones tendremos que rescatar a compañeros prisioneros o descubrir objetos. Estos objetos, a medida que son encontrados, los dotarán de nuevas habilidades en niveles superiores que harán que la trama del juego se complique a medida que los humanos avanzan en su aventura evolutiva.

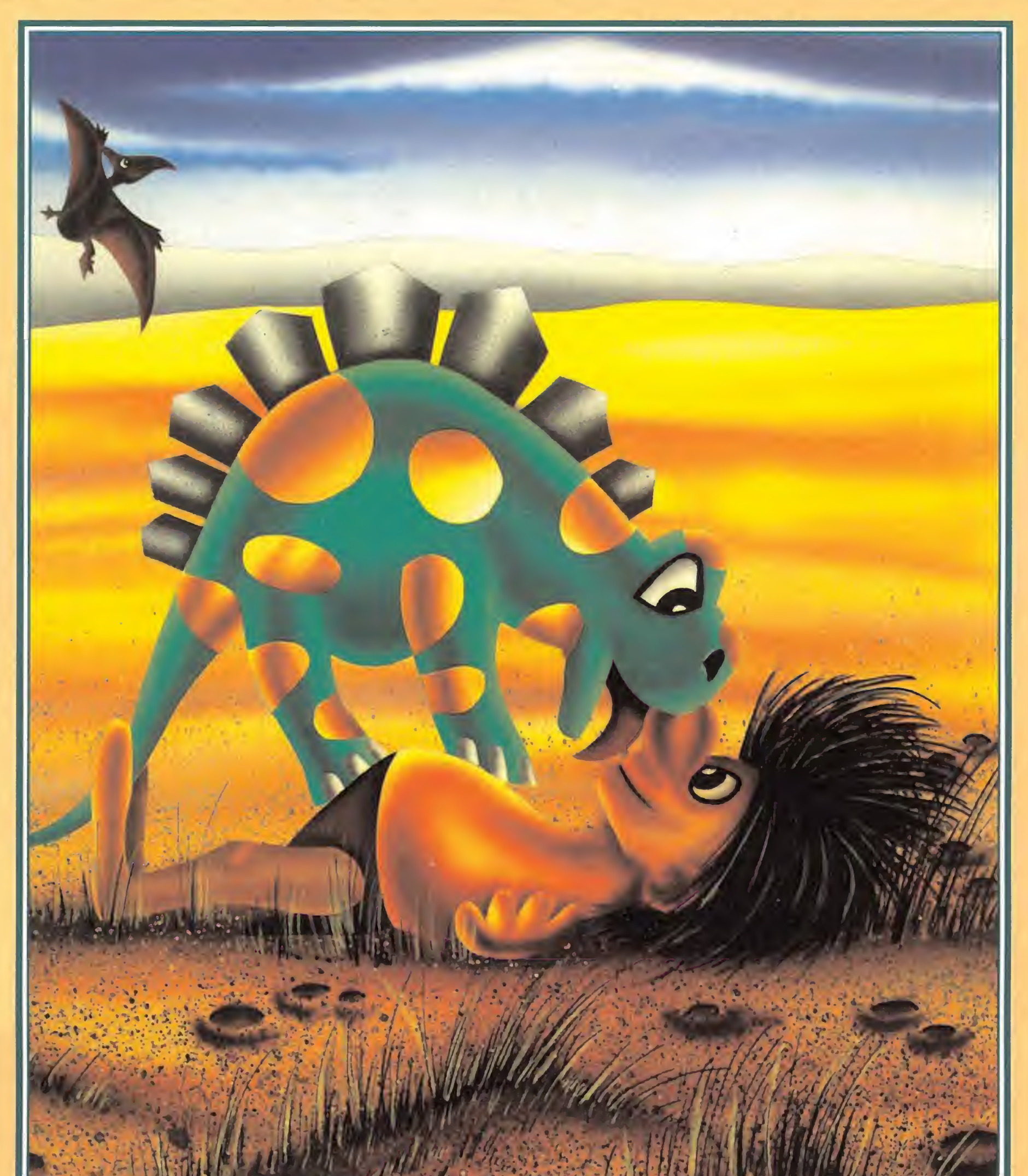

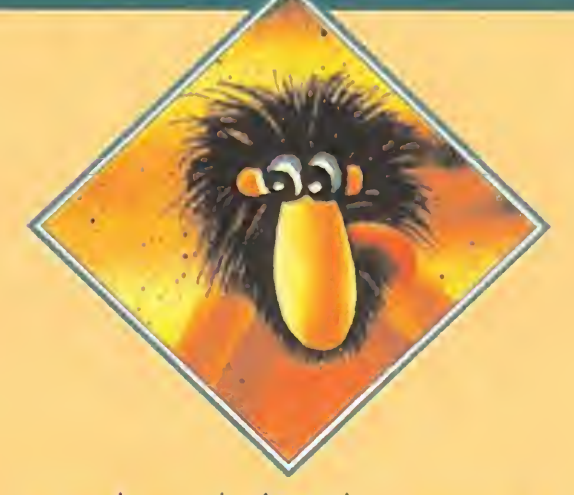

n cada nivel de «The Humans» puede haber entre tres y ocho cavernícolas que permanecerán inmóviles hasta que les ordenes otra cosa. Podemos seleccionar cualquiera de ellos pulsando directamente una tecla de función (desde F1 a F8, tantas teclas como humanos haya en el nivel) o bien pasando de uno a otro utilizando las teclas de izquierda y derecha del cursor.

El humano seleccionado queda claramente marcado durante unos segundos por una fecha amarilla y, en caso de no encontrarse visible, la pantalla realizará un scroll automático hasta el lugar en el que se encuentre. A partir de ahora, y hasta que seleccionemos a otro de sus compañeros, este humano podrá moverse libremente por el nivel obedeciendo las órdenes del joystick, subir escaleras y realizar únicamente dos acciones básicas.

## VAYAMOS POR PARTES

jAtención! Los modernos ordenadores de finales del siglo XX han sido invadidos por una tribu de pequeños y peludos cavernícolas prehistóricos que no conocen aún el fuego ni la Coca-Cola. De nosotros depende que evolucionen desde sus primitivas formas de vida <sup>o</sup> sigan en sus incómodas cavernas sin televisión, calefacción ni consolas de videojuegos.

Para coger un objeto basta con colocar al humano deseado frente a él y pulsar Enter. En ese momento, el panel inferior cambiará de los dos iconos básicos a los iconos del objeto en cuestión. Cada objeto (lanza, cuerda, rueda, antorcha) tiene unos iconos específicos que iremos explicando en su momento. Podremos hacer uso de sus propiedades, pero siempre el último de estos iconos será uno de dejar que nos permitirá abandonar el objeto y quedarnos de nuevo con las manos vacías.

La parte inferior de la pantalla, además del marcador del tiempo y el que indica el número de

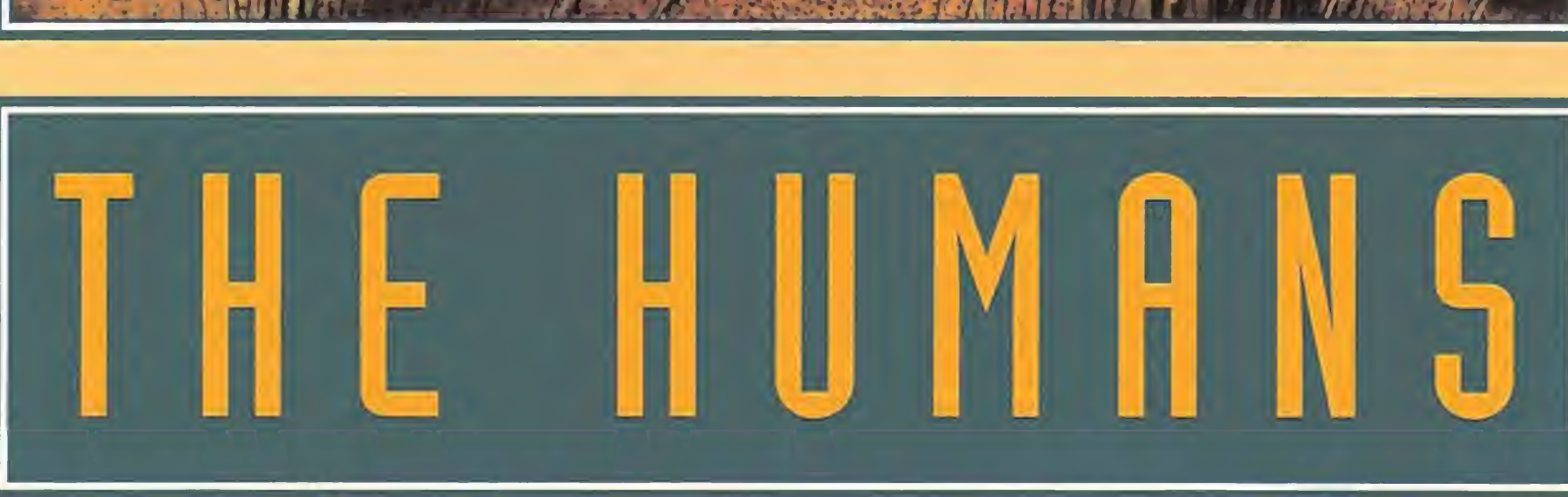

Bromas aparte, «The Humans» supone efectivamente la simpática invasión de unas adorables criaturas prehistóricas de muy poca inteligencia. Sin embargo, están dispuestas a hacernos pasar un buen rato mientras los ayudamos a avanzar por el duro camino de la evolución. No es un arcade ni un juego de estrategia, sino una cuidadosa combinación de ambos, dotada además de unos estupendos gráficos y animaciones.

miembros de la tribu, contiene dos iconos: la barra espaciadora, que alterna entre las opciones disponibles, y la tecla Enter, que activa el icono. Cuando los humanos vayan encontrando ob jetos vitales en su camino evolutivo, cada uno de ellos dispondrá de nuevos iconos. Pero cualquier humano con las manos vacías, solamente tiene dos opciones: coger y formar torre.

La otra habilidad básica de los humanos es la de formar torres. Colocando un humano en el lugar deseado y moviendo hacia arriba el joystick el pequeño cavernícola levantará ambos brazos. Entonces, podremos seleccionar a cualquiera de sus compañeros y hacer que suba sobre sus hombros para formar una pequeña torre humana que puede ampliarse con nuevos cavernícolas. Estas torres son útiles para alcanzar lugares elevados o superar obstáculos. Pero, tened en cuenta que el humano que forma la base debe estar colocado en el lugar exacto y que las torres muy altas sufren un molesto fenómeno de balanceo. Para completar cada nivel hace falta un número determinado de humanos ya que, aunque sólo uno de ellos sea el que cumpla el objetivo final, los demás serán necesarios para realizar acciones intermedias. La colaboración será un recurso fundamental en el camino de la evolución y todos los miembros de la tribu juegan un papel fundamental en ella. Nuestros cavernícolas pueden morir si caen desde una altura excesiva, son devorados por un monstruo, se ahogan en el agua o caen bajo las lanzas de los miembros de la tribu enemiga. Por todo ello, deberemos cuidarlos como si fueran nuestros propios hijos. Cada vez que un humano fallezca otro tomará su lugar en el mismo sitio en el que desapareció, llevando en muchos casos el mismo objeto del difunto. Pero para ello es necesario

que la tribu tenga miembros de reserva. En algunos casos será necesario el sacrificio voluntario de uno o varios miembros de la tribu, demostrando que, en muchas ocasiones, las vidas individuales se supeditan al fin común.

Cada nivel tiene su propio objetivo. En la mayoría de los casos, será colocar uno de los miembros de la tribu sobre el "pedestal de meta", un pequeño bloque de color rojo que señala el final de la tase. Pero en otros niveles el objetivo a cumplir será rescatar a un humano raptado por la tribu enemiga, destruir a un fiero brontosaurio, salvar a un bebé dinosautase. Pero en otros niveles el ol<br>tivo a cumplir será rescatar a<br>humano raptado por la tribu e<br>miga, destruir a un fiero brot<br>saurio, salvar a un bebé dinos<br>rio o encontrar un<br>objeto determina-

objeto determinado. Pero además, en algunos niveles hay pedestales extra. Si colocamos humanos sobre ellos obtendremos importantes bonificaciones al finalizar el nivel cuando otro de sus compañeros alcance el pedestal de la meta.

Con estas nociones básicas ya podremos empezar a jugar. De modo que a lo largo del resto de este artículo explicaremos la re-

solución de los 30 primeros niveles del juego. Así, señalaremos los diversos objetos a medida que

los vayamos encontrando, explicando además su utilidad y una serie de técnicas que complican el juego a la vez que lo hacen mucho más divertido. Desde luego que esto no es más que el principio ya que quedan muchos más niveles por descubrir y resolver. Pero esperamos que esta breve introducción sirva para que os vayáis familiarizando con la dinámica del juego y os quedéis enganchados por él tanto como lo estamos nosotros.

CON AYUDA DE LANZAS

os huma-

nos descubren la lanza en el primer nivel, utilizando ello los

# THEHUMANG

Cada nivel

de «The

**Humans**»

arrojar es posible mover al humano para que escoja entre tres inclinaciones distintas. En el nivel 3 es necesario, por primera vez, utilizar el icono arrojar para devolver la lanza a nuestros compañeros. En el 4 es posible, aunque no imprescindible, rescatar a un colega prisionero y saltar con ayuda de la lanza para no caer a plomo por una escalera. Si decidimos realizar el rescate será necesario emplear tres humanos y sólo dos en caso contrario. Pero si decidimos salvar a nuestro amigo (que se en cuentra atado entre dos postes

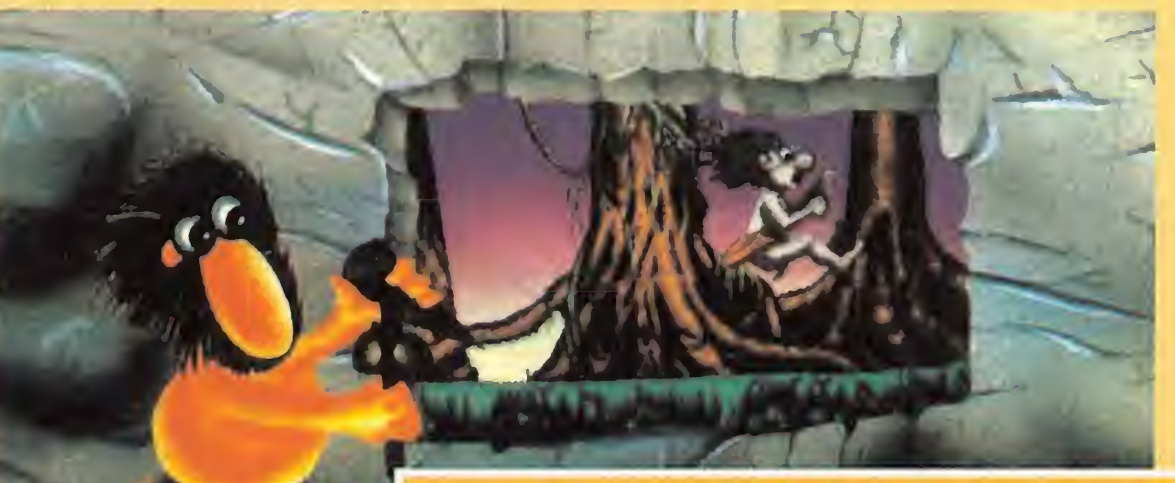

tendrá entre

## ! CÓDIGOS PARR AMIGA V PC LOS 30 PRIMEROS NIVELES

tres y ocho

cavernícolas

inmóviles,

esperando

nuestras

órdenes.

recerán gran cantidad de lanzas en los niveles posteriores aunque siga siendo necesario construir torres. Como veis, las nuevas habilidades que los humanos van aprendiendo se añaden a las ya conocidas sin sustituirlas.

Al coger una lanza, los dos iconos básicos son sustituidos por cuatro diferentes. De izquierda a derecha, arrojar sirve para atacar a enemigos o pasar la lanza a otros compañeros, saltar nos ayuda a superar precipicios usándola como palanca. Otra opción es la de blandir, que permite mantener a raya enemigos; y el último icono, dejar, es de uti-

> En el nivel 5 observamos que los puentes de troncos se desmoronan al caminar sobre ellos y contamos con la ayuda de un simpático pájaro prehistórico que nos ayudará a cruzar un gran precipicio. Por primera vez el objetivo del nivel no es alcan-

zar el pedestal de meta sino rescatar a un prisionero.

The Villa - Com

formar una larga torre, encuentran un objeto para ellos desconocido, la antorcha.

lidad obvia.

utilizar la antorcha para quemar arbustos y dejar de ese modo el camino libre, los demás se emplean del mismo modo que sus equivalentes en la lanza.

Al seleccionar uno de los dos primeros iconos y pulsar el botón de disparo del joystick aparece brevemente una barra en la parte inferior de la pantalla que indica la fuerza con que será disparada la lanza o la longitud del salto. De esta forma, será necesario mantener el botón pulsado y soltarlo cuando la barra tenga el tamaño deseado. Con el icono de

vez su utilidad para quemar arbustos. También aparecen por primera vez unos bloques que obstaculizan el camino y solamente desaparecen colocando un humano sobre el pedestal que los desactiva. En este caso el pedestal en cuestión se encuentra muy cerca del lugar donde se encontró la antorcha. En el nivel 8 es necesario esquivar a un indígena enemigo para conseguir la lanza. Nuevamente hay arbustos que quemar. Ade-

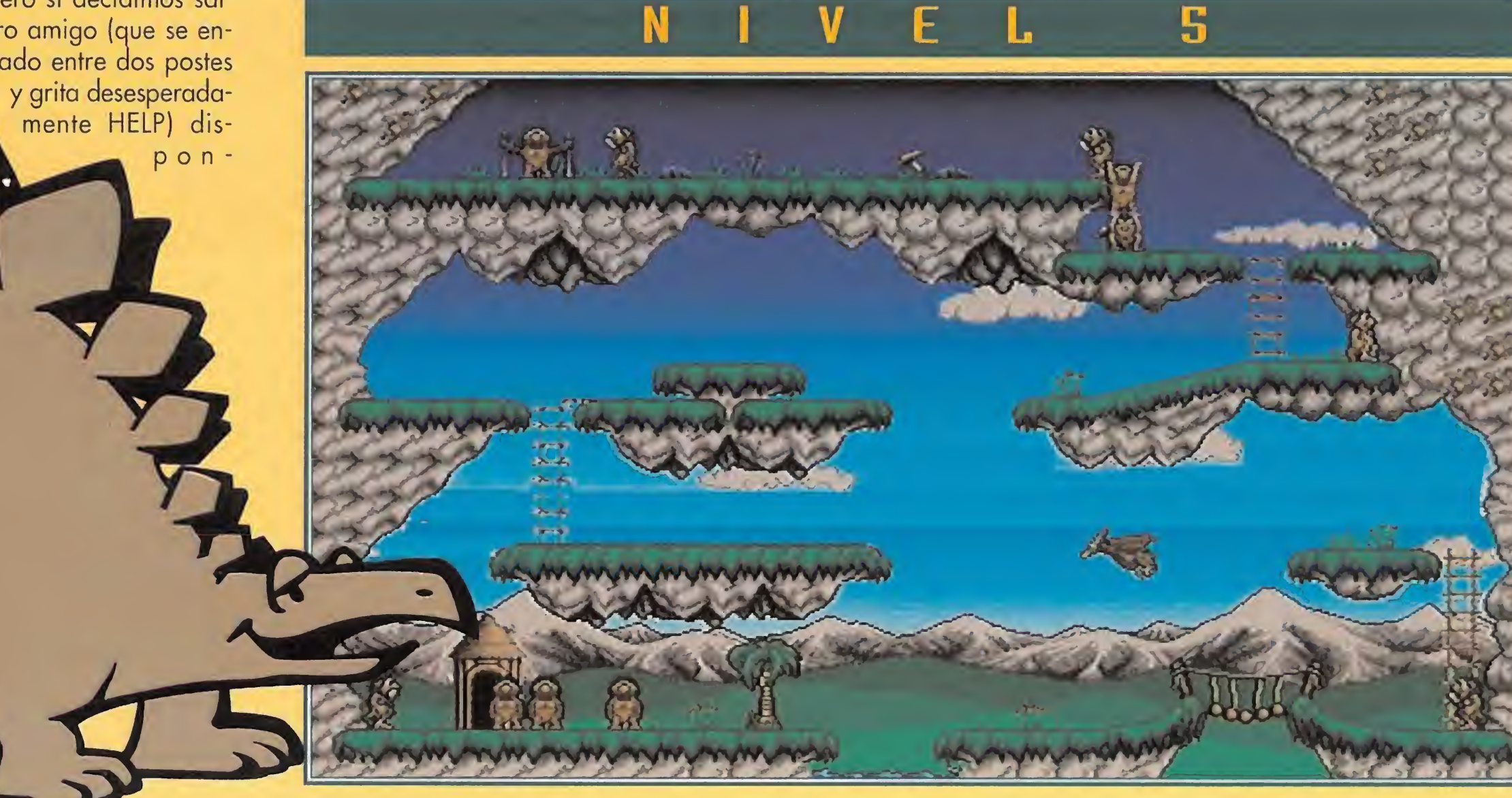

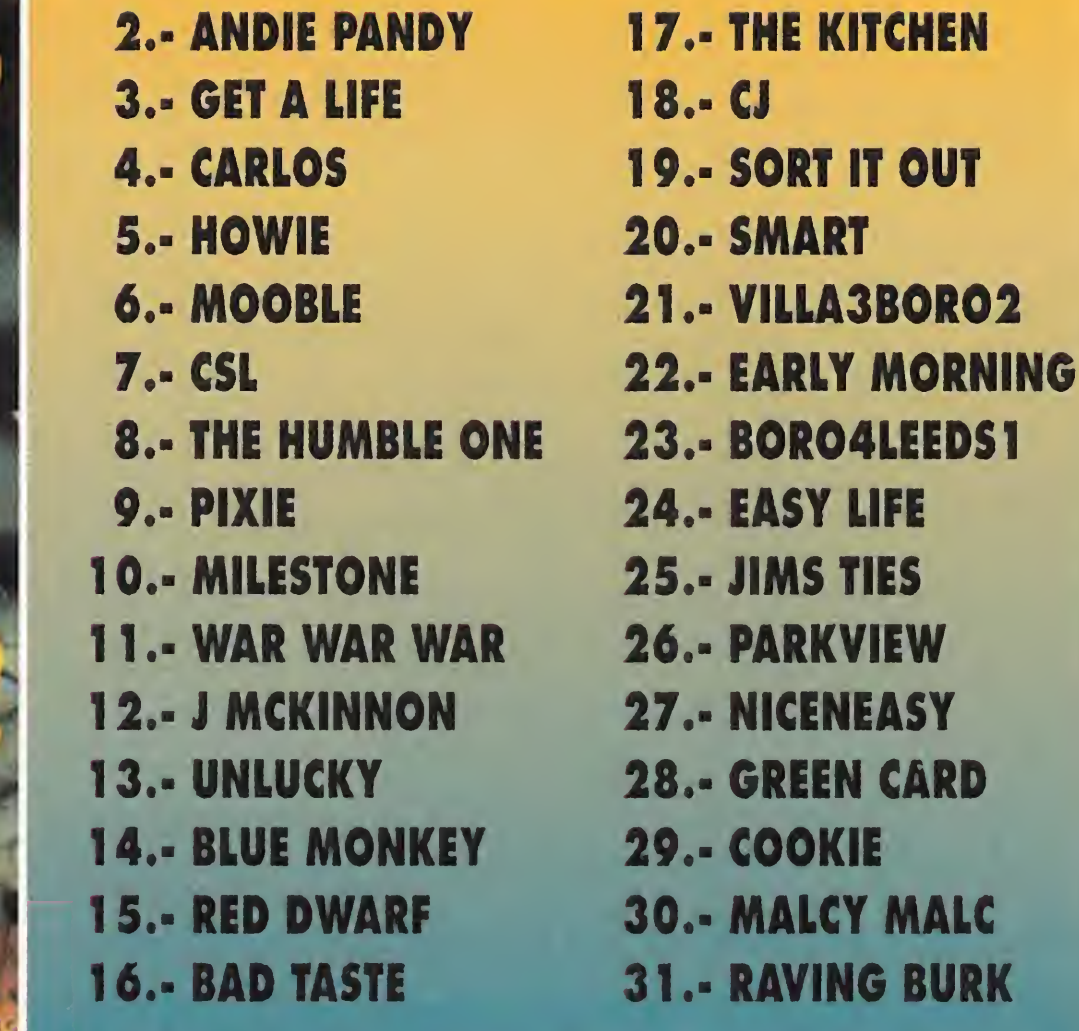

dremos de un humano más que

puede ser seleccionado con una nueva tecla de función.

## EL DESCUBRIMIENTO DEL FUEGO

n el nivel 6 nuestros humanos encuentran una nueva utilidad a la lanza, matar a un feroz brontosaurio. Después de utilizar de nuevo los servicios del pterodáctilo y

Al ser recogida por cualquiera de los humanos, la antorcha muestra cuatro *iconos* en la parte inferior de la pantalla: arrojar, blandir, incendiar y dejar. A excepción del tercero, que permite

> En el nivel 7 es posible em plear la lanza para acabar con un miembro de la tribu vecina. De todos modos, estos enemigos no son demasiado peligrosos, ya que podemos cruzarnos con ellos sin sufrir daño y simplemente debemos evitar que nos roben objetos. La antorcha muestra por primera

q u e conocen hasta en tonces, formar torres y coger objetos. A partir de ahí apa

para

únicos recursos

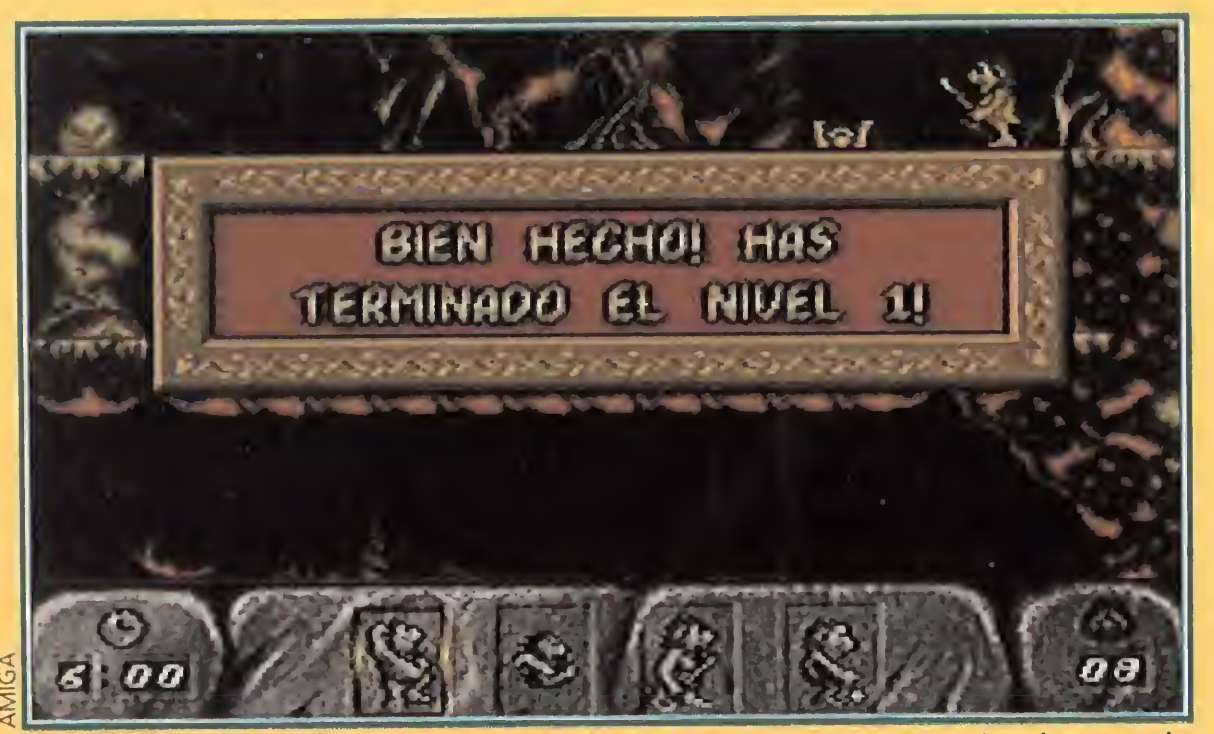

¡Felicidades! Pero sólo es el principio. Por delante nos esperan varias decenas de niveles que no serán tan fáciles como el primero, os lo podemos asegurar.

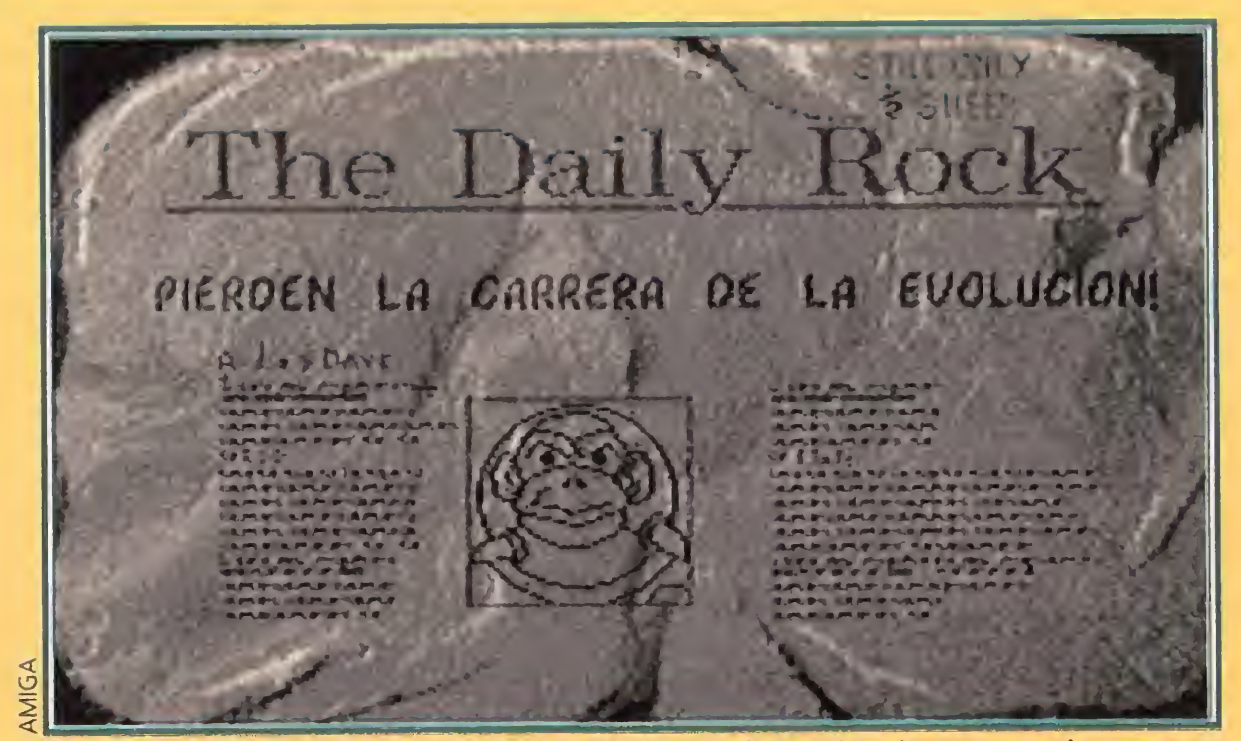

El "Daily Rock" nos mantendrá puntualmente informados de nuestros logros..., y fracasos, como aquí podéis ver. Nadie ha dicho que la evolución sea tarea fácil.

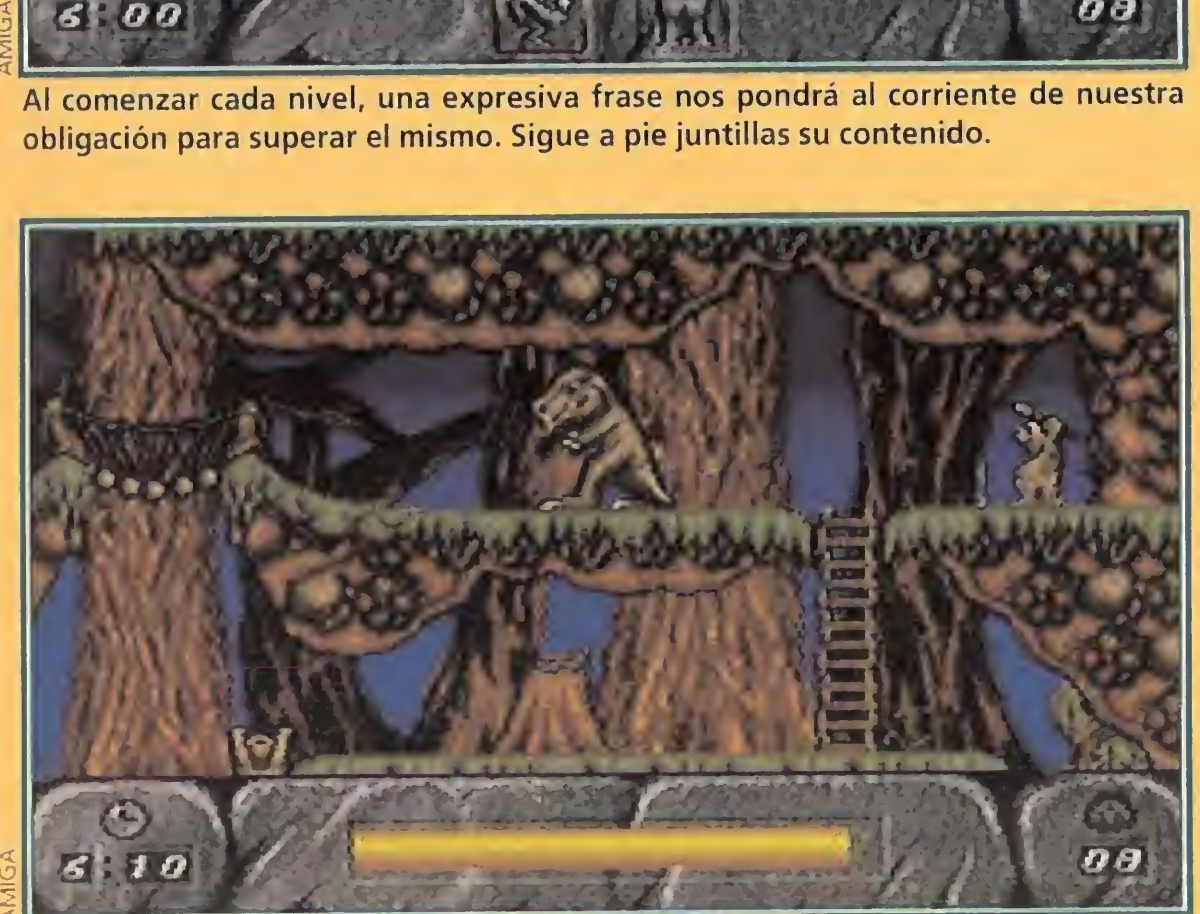

Para acabar con los dinosaurios y demás animales peligrosos, lo mejor será ir siempre acompañado de una buena lanza, por si acaso.

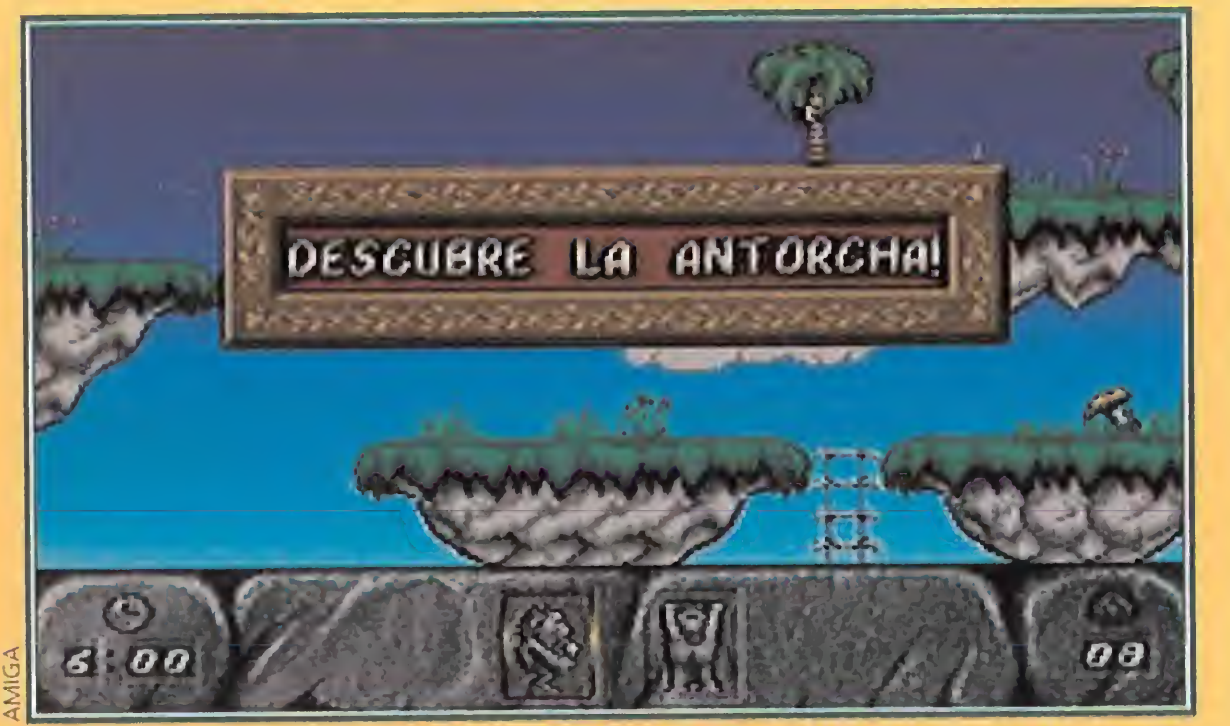

Al comenzar cada nivel, una expresiva frase nos pondrá al corriente de nuestra obligación para superar el mismo. Sigue a pie juntillas su contenido.

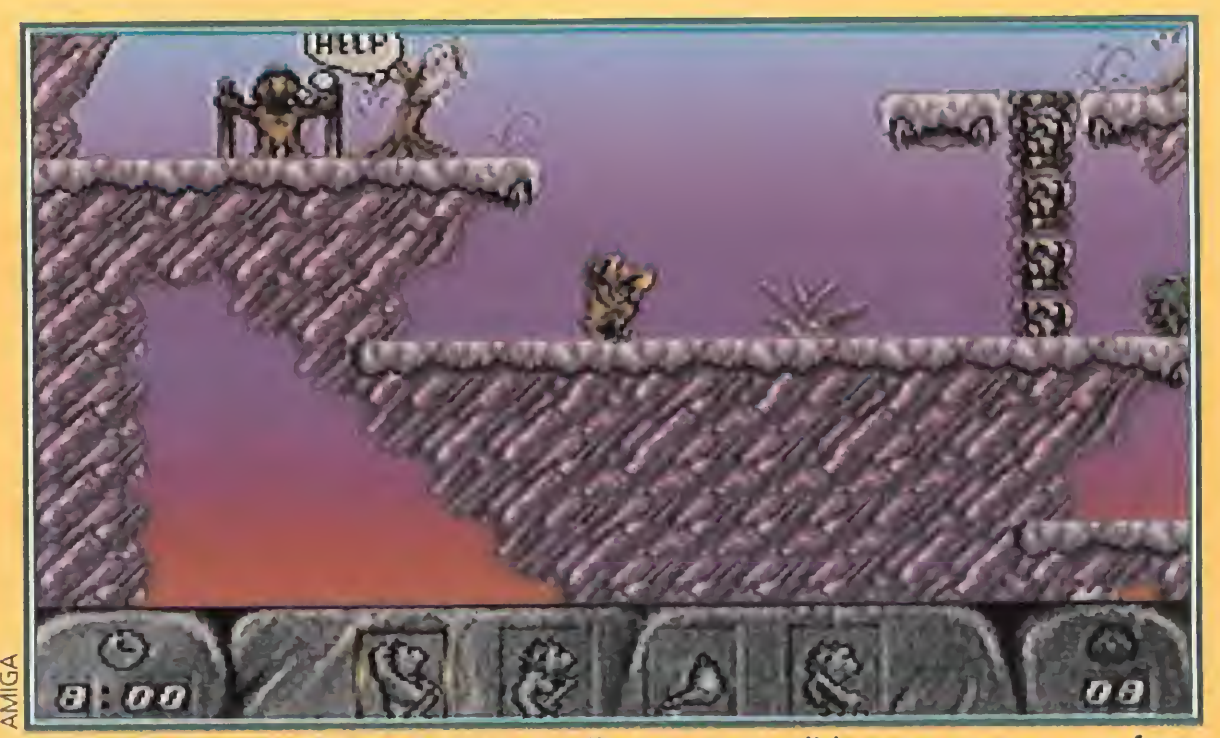

En ocasiones, no sólo tendremos que llegar a una salida para superar una fase. Muchas veces, el rescate de uno de nuestros compañeros será indispensable.

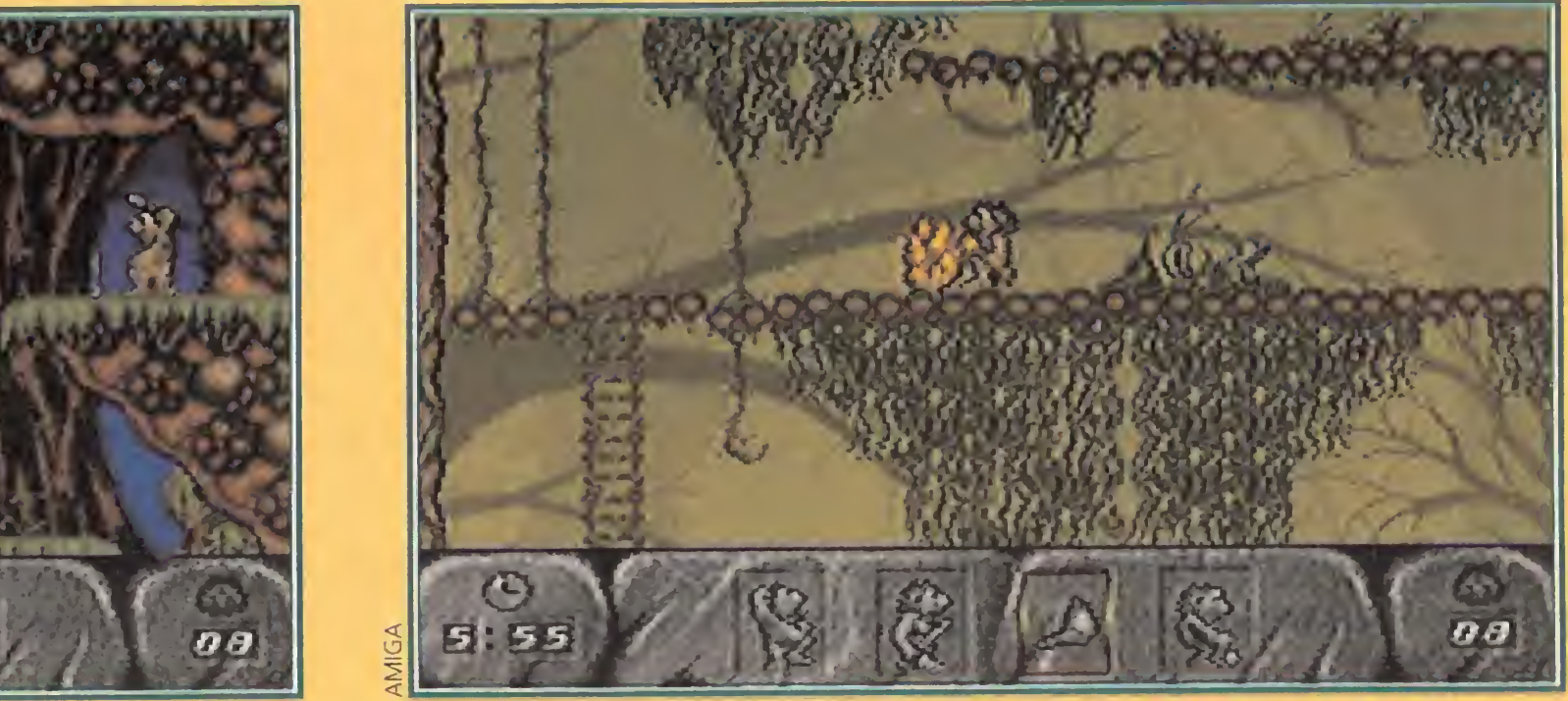

En el nivel 9 es preciso esquivar a un brontosaurio sin atacarlo, aprovechando que su recorrido es fijo, para alcanzar la escalera que nos permite evitar sus garras. Con la ayuda de la antorcha, un pájaro y la formación de una torre conseguimos tres lanzas y finalizamos el nivel matando al monstruo, con ayuda de todas ellas.

El del fuego es un gran descubrimiento, pero hay que saber usarlo si no queremos quemarnos los dedos en situaciones peliagudas. Utilizad las antorchas sabiamente.

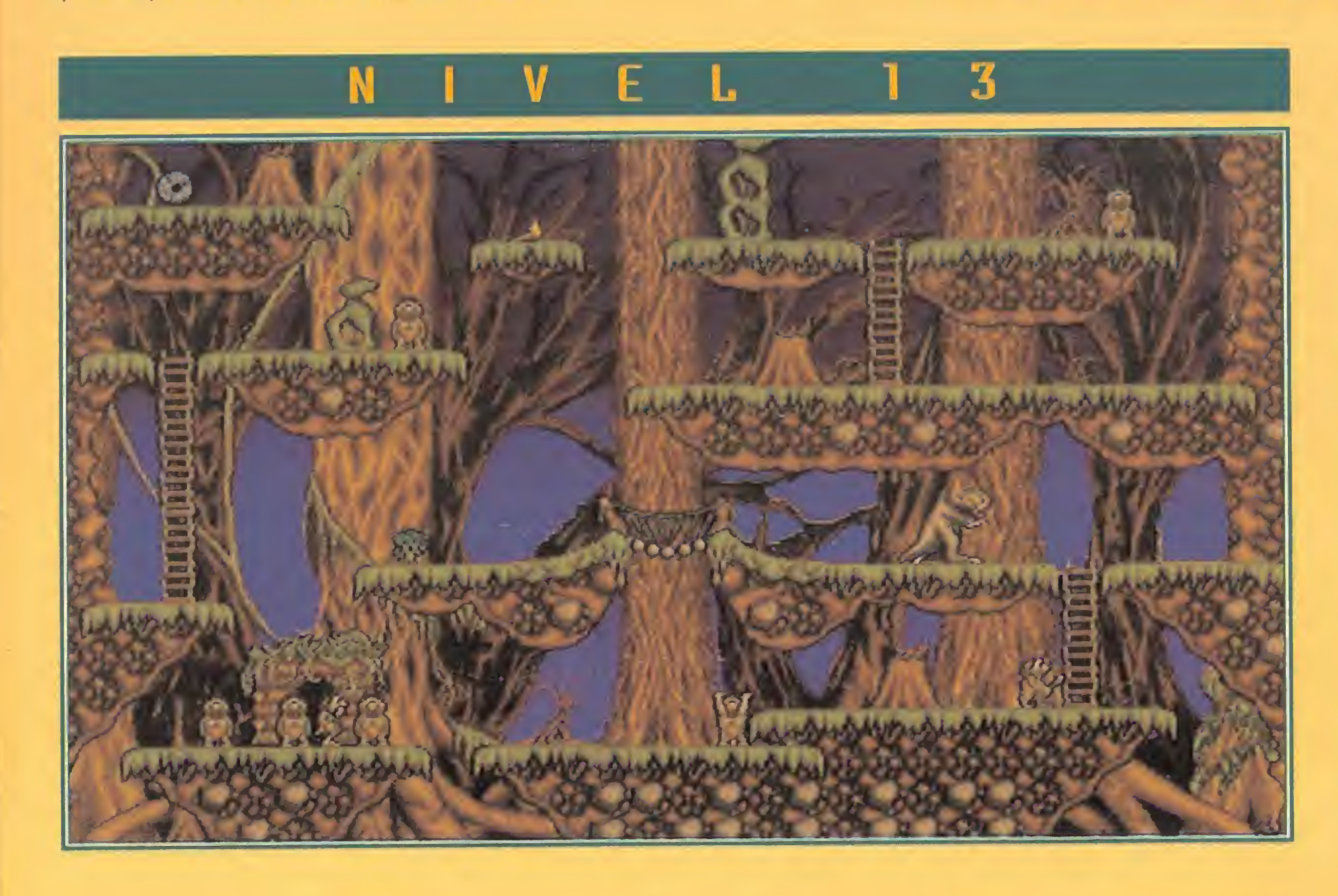

En el nivel 10 es necesario colocar dos humanos y no sólo uno para activar el pedestal que hace desaparecer los bloques. En el 11 observaremos un prisionero que no es necesario rescatar ya que el humano número 5 debe subir, saltar con ayuda de una lanza, llegar hasta la antorcha y dejarla

más, es preciso rescatar a un séptimo humano situado en el extremo superior derecho del nivel para hacer luego una torre con todos, que nos permita alcanzar el pedestal de meta.

El nivel 12 combina la mayoría de los elementos ya conocidos: rocas que desaparecen pisando su pedestal; dos arbustos a quemar con la antorcha; una lanza que es preciso arrojar para pasarla a los compañeros y un monstruo que es necesario eliminar para alcanzar el pedestal de meta.

La rueda es un objeto bastante especial. Cuando un humano se coloca frente a ella y pulsa Enter para subir, aparece un solo icono en el panel inferior, el icono de desmontar. Pero el humano que la utiliza puede emplearla para cruzar abismos de otro modo in franqueables. Para ello, es preciso coger suficiente velocidad y pulsar el botón de disparo en el momento necesario. La longitud del salto está en función del tiempo que se mantenga pulsado el botón del joystick.

caer para que sus compañeros la utilicen. Para finalizar el nivel los humanos construyen una torre que permite a uno de ellos alcanzar un pájaro.

Cualquier humano con las manos vacías puede empujar la rueda manteniendo pulsado dicho botón a la vez que camina en cualquier dirección. Las ruedas no se rompen al caer desde gran altura y además pueden ser introducidas en el agua y utilizadas como rocas. En el nivel 14 es nuevamente necesario esquivar un monstruo sin matarlo para llegar hasta la antorcha. Tras arrojar la antorcha, es posible acabar con el brontosaurio desde la izquierda; emplear el peso combinado de un humano y una rueda para desactivar un bloque; rescatar un prisionero. También podemos construir una torre y finalmente quemar dos arbustos. Para completar el nivel 15 es preciso coger la lanza y pasarla a los colegas de la parte inferior para que puedan llegar al pedestal que desactiva un bloque. Tras coger una rueda y emplearla para deslizamos por una rampa, empleamos la lanza para eliminar un monstruo. En el nivel 16 hay una antorcha, dos monstruos y cuatro lanzas. Es importante que sepamos que son necesarias dos lanzas para destruir a cada brontosaurio. Para llegar hasta todas las lanzas será necesaria la colaboración de dos de los miembros de la tribu. El nivel 17 exige la com-

## LOS HOMBRES INVENTAN LA RUEDA

a combinación en el nivel 13 del uso de la lanza y la<br>antorcha, la caza de un ■ antorcha, la caza de un<br>■ monstruo y la formación de una torre con todos los humanos disponibles, conducen al descubrimiento de un nuevo y fundamental objeto, la rueda.

En el nivel seis, nuestros humanos encuentran una nueva utilidad a la lanza: matar a un feroz brontosaurio.

torcho y pasar esta última al nú mero 5, que quema un arbusto, devuelve la antorcha y se coloca sobre un pedestal. Para finalizar el nivel uno de sus compañeros recoge la antorcha, utiliza de nuevo los servicios del pá jaro y rescata a un cariñoso bebé dinosaurio. Tras construir una torre con cuatro humanos

e n

 $\bullet$ 

el nivel 22, uno de ellos desciende tres pendientes con ayuda de la rueda y en la última de ellas pulsa fuego para superar un precipicio. Tras dejar la rueda sobre un pedestal, sube por una escalera, utiliza un pájaro y vuelve al punto de partida donde lo esperan otras dos ruedas. Repite el proceso dos veces más dejando las ruedas con la primera, y la cuarta vez baja a pie sabiendo que por fin han desaparecido los bloques que le impedían alcanzar un prisionero.

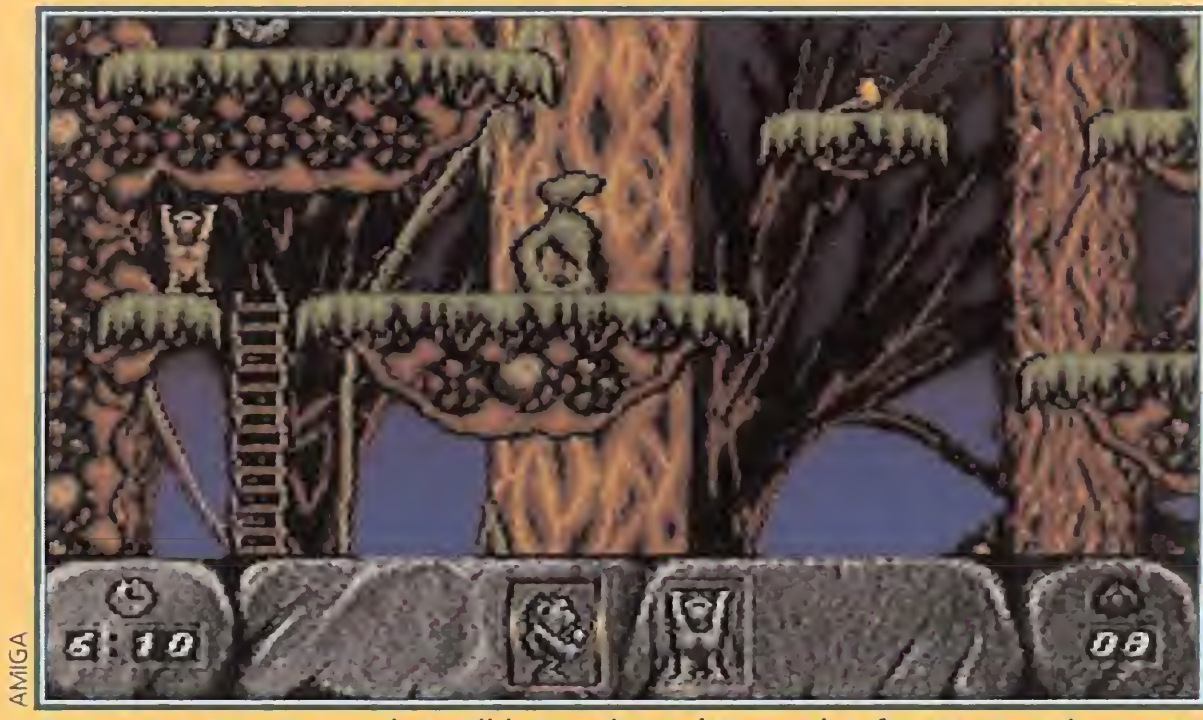

Aunque a veces parezca imposible acceder a algunas plataformas, tened en cuenta que la unión hace la fuerza. Procurad ayudaos del resto de trogloditas.

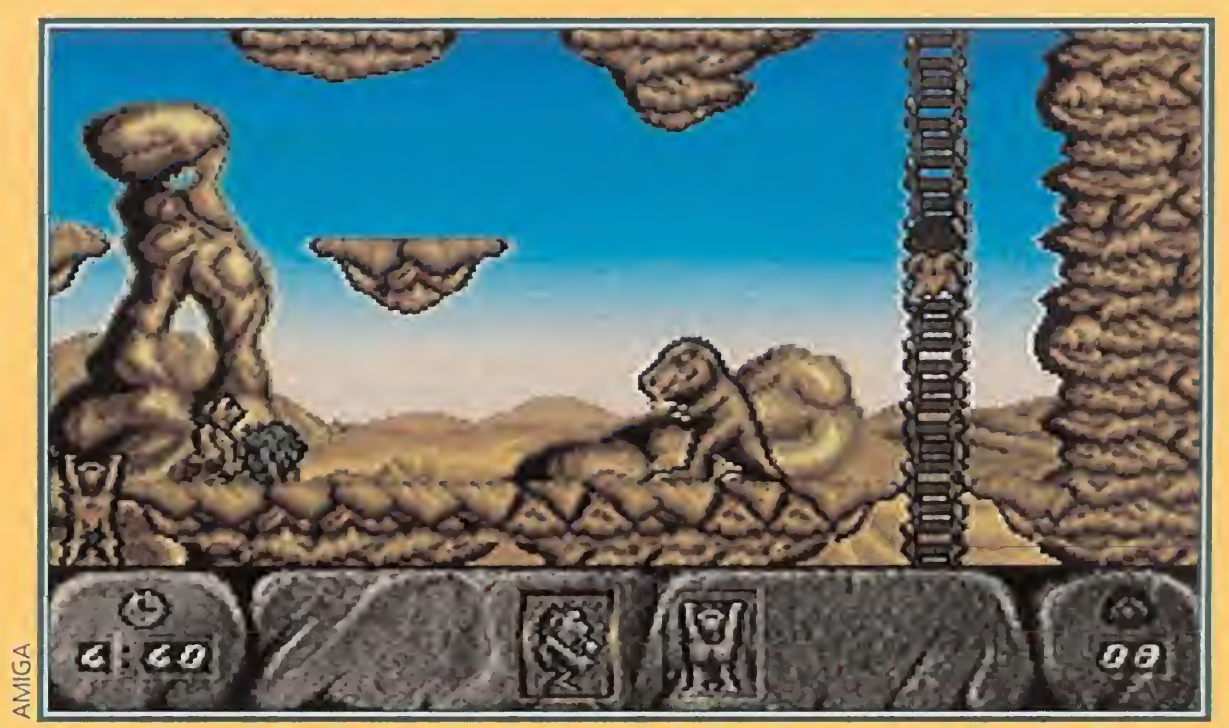

Dicen que el Sol es lo más peligroso del desierto, pero como veis, los dinosaurios no se quedan atrás. Cuidado con sus mordiscos.

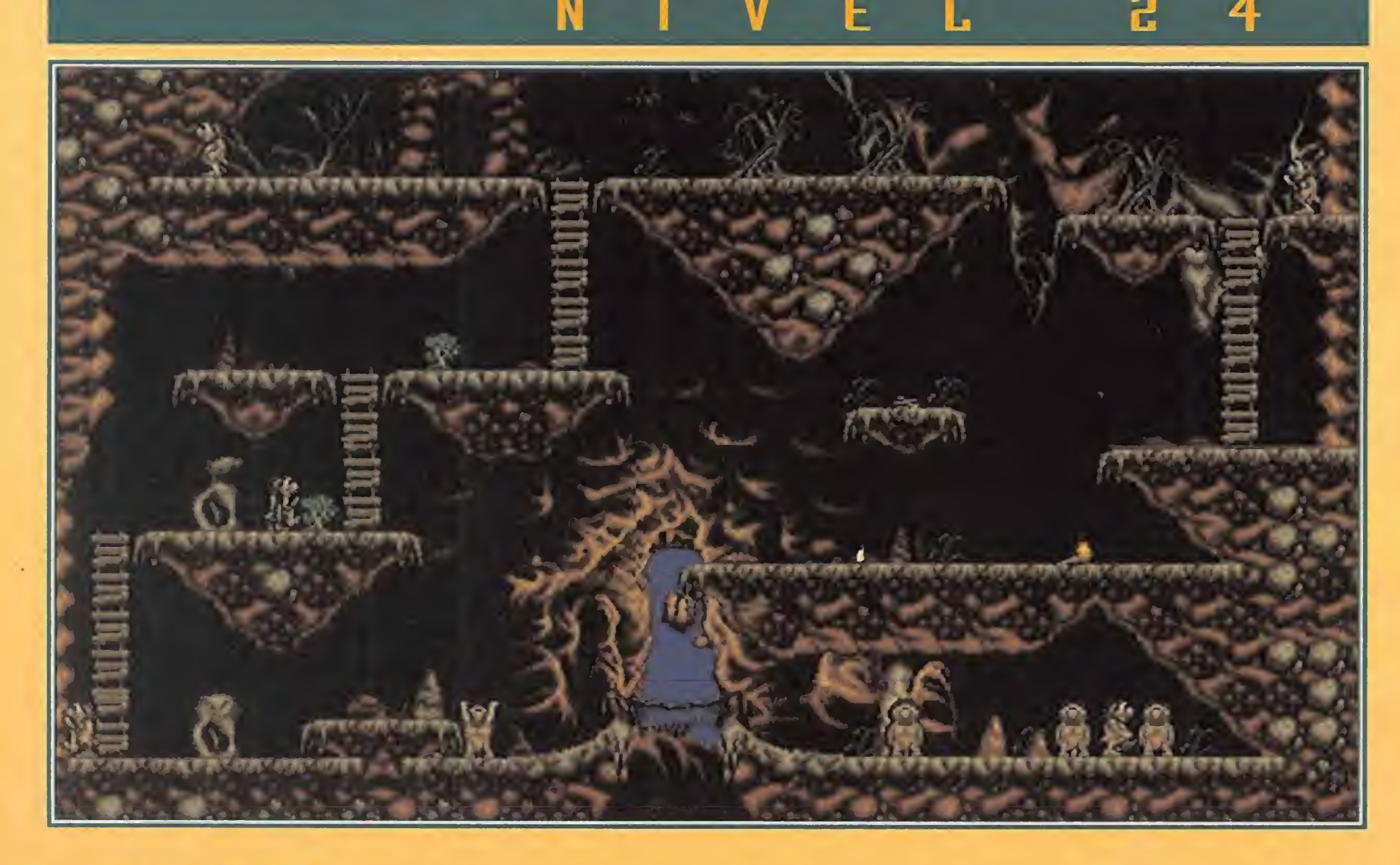

La rueda no es necesaria para completar el nivel 23. Tras coger la lanza, los cuatro humanos descienden, cogen la antorcha, construyen una torre, queman un arbusto y rescatan a un compañero. Dos humanos bajan para desactivar unos bloques y otro finaliza el nivel subiendo y matando un brontosaurio.

## UN NUEVO PASO EN LA EVOLUCIÓN: LA CUERDA

el nivel 24 uno de los humanos de la parte supe-

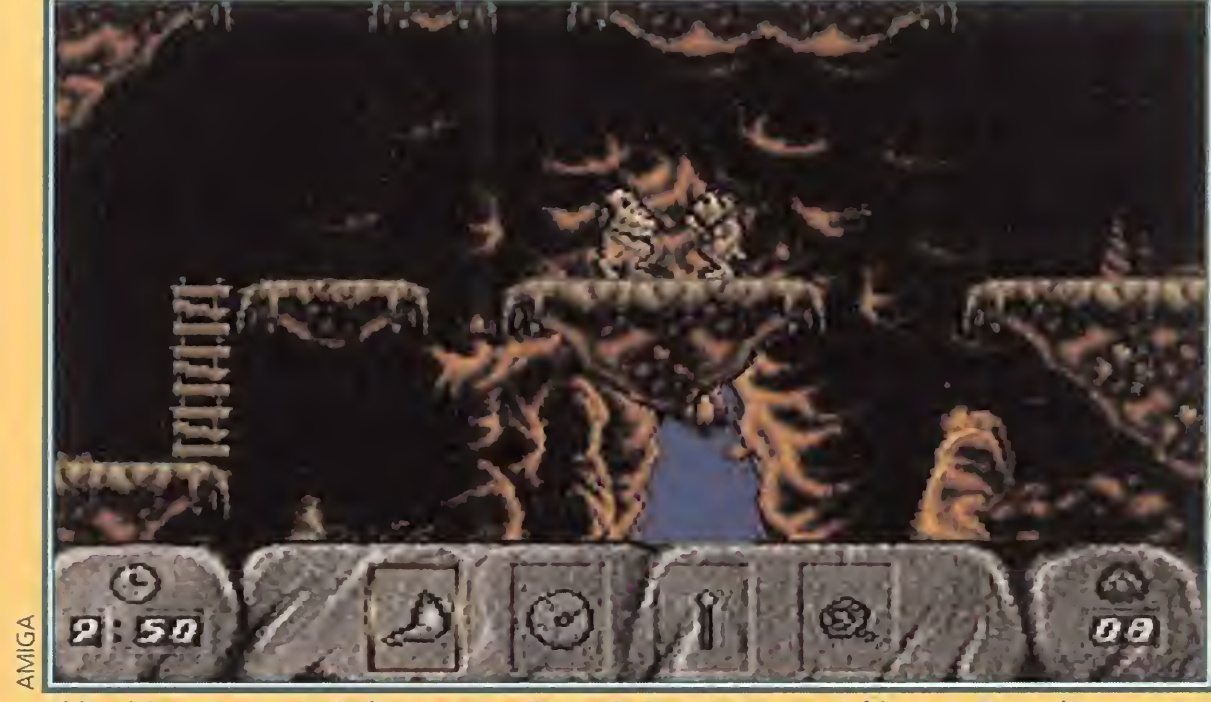

El hechicero es uno de los personajes más importantes del juego. En todo momen to podrá proporcionarnos cualquier objeto, a cambio, eso sí, de un elevado precio.

un pájaro coger una lanza y una  $an -$ 

rior hace caer una lanza y una antorcha. De ese modo, sus compañeros pueden caminar hacia la izquierda, subir y construir una larga torre junto al primero para alcanzar el rollo de cuerda.

La cuerda es el cuarto y último objeto que los humanos emplean en su camino por la evolución. Como el resto de los objetos, tiene sus propios ¡conos con los que es posible arrojarla, bajarla, izarla y dejarla caer. Los más útiles son los iconos centrales, ya que basta con colocar al humano que posee la cuerda en el borde

# THE HUMANS

binación de antorchas y lanzas, la formación de una larga torre de cuatro humanos y la destrucción de un monstruo.

En el 18 es preciso ignorar al miembro de la tribu enemiga evitando, como siempre, que nos robe las lanzas. Una torre de tres humanos permite llegar hasta la antorcha y una segunda torre, igual que la primera, nos ayuda a alcanzar un arbusto que debe ser quemado con la antorcha y un prisionero que ha de ser rescatado.

Para alcanzar el pedestal que desactiva unos bloques en el nivel 19, es necesario construir una torre de cinco humanos. Uno de ellos utiliza la rueda para rodar sobre un precipicio, coge una lanza y la arroja para que sus compañeros puedan seguirlo. El final del nivel se encuentra hacia la izquierda, para alcanzarlo hay que construir un par de torres.

Uno de los humanos del nivel 20 utiliza la rueda para cruzar un abismo, coge una lanza y una antorcha, arroja ambos objetos y se coloca sobre un pedestal que desactiva unos bloques. Los demás emplean los objetos lanzados por su compañero y finalizan el nivel rescatando un prisionero.

El humano número 5 del nivel 31 usa la rueda para superar un precipi ció. Mientras, sus cuatro compañeros hacen una torre para alcanzar

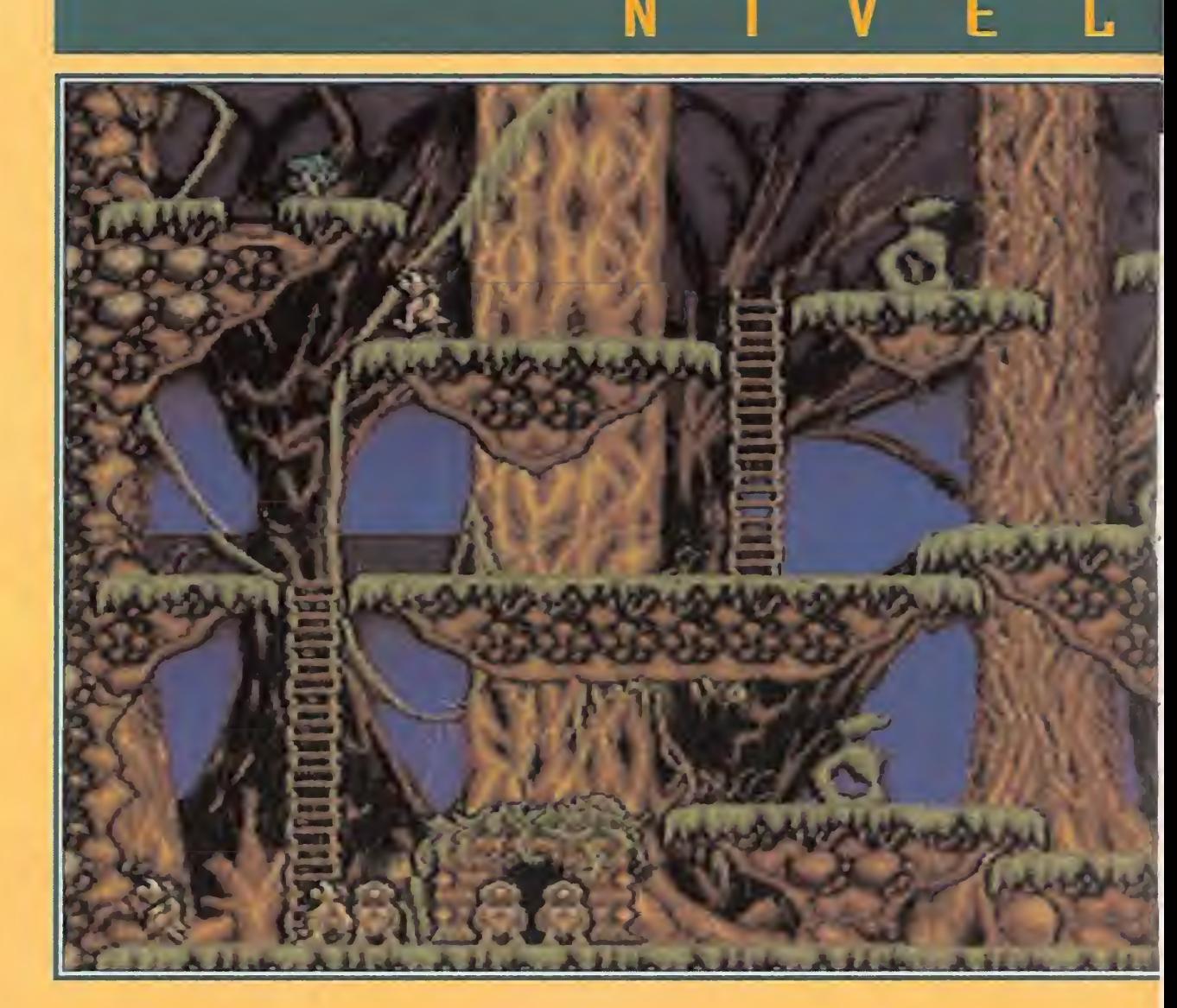

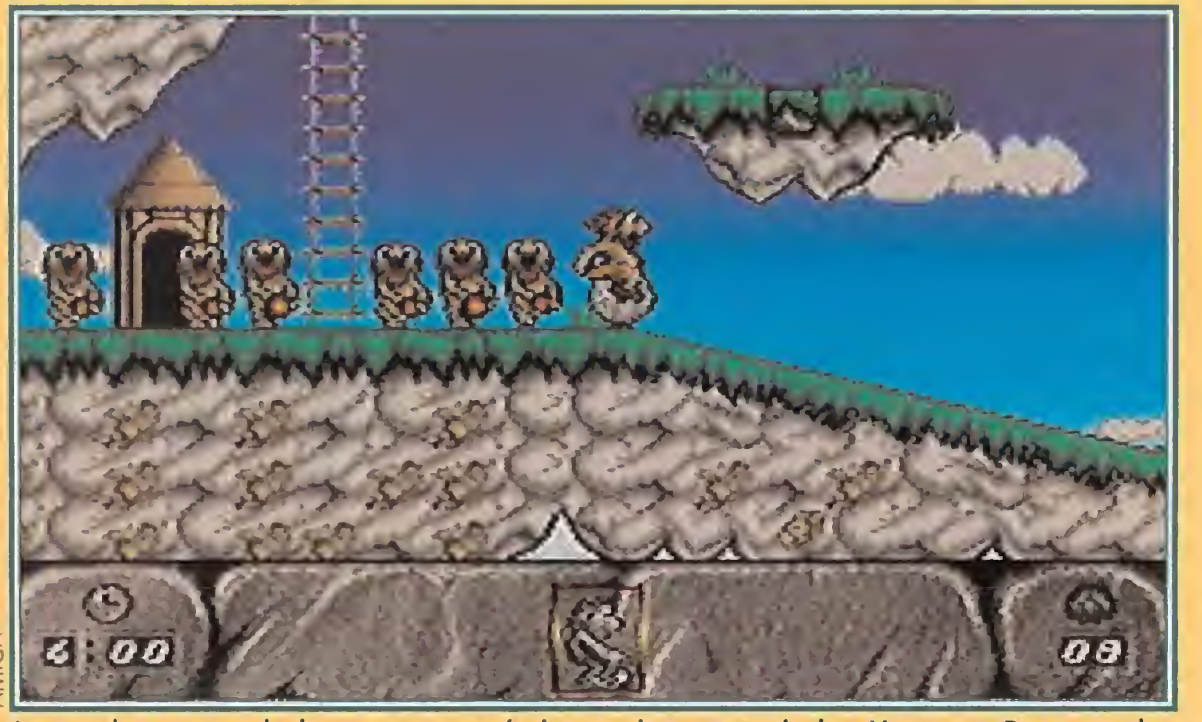

La rueda es uno de los avances más impresionantes de los Humans. Pero mucho cuidado por donde andáis, los pies de nuestros compañeros no son de piedra.

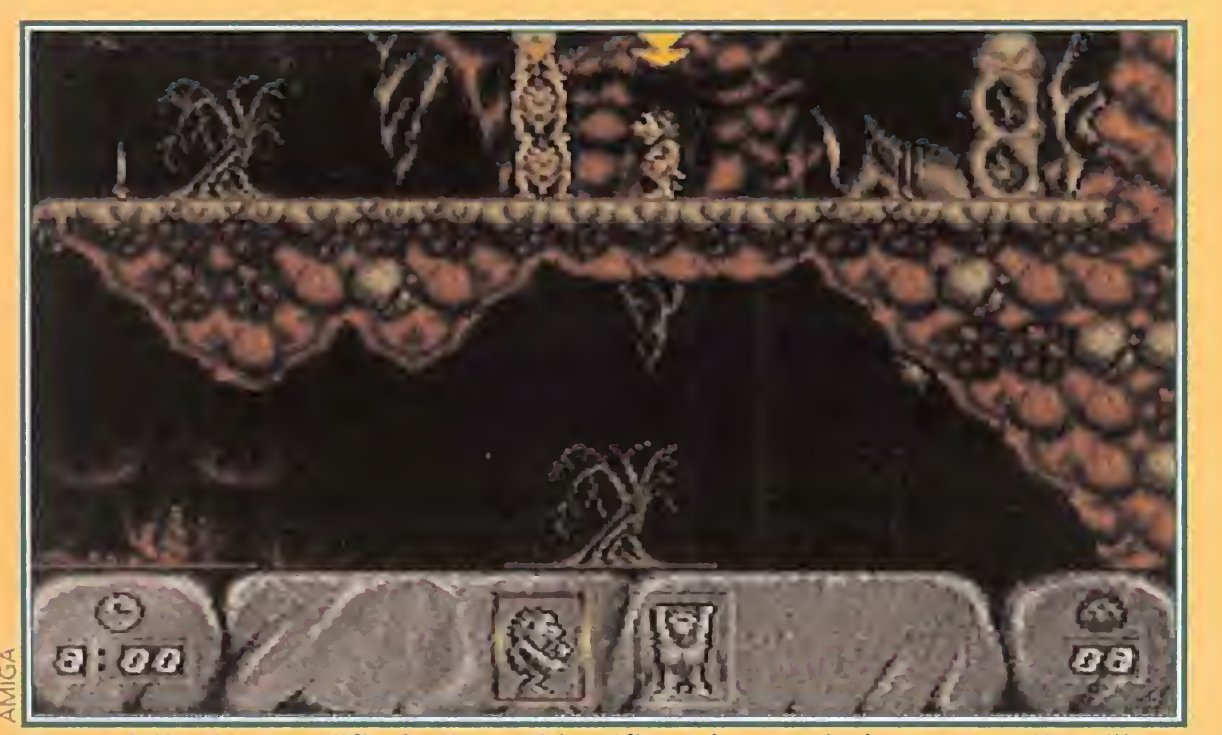

No tendréis ninguna dificultad para identificar al cavernícola que queráis utilizar, si os fijáis en la flecha que señala al que controlemos en ese momento.

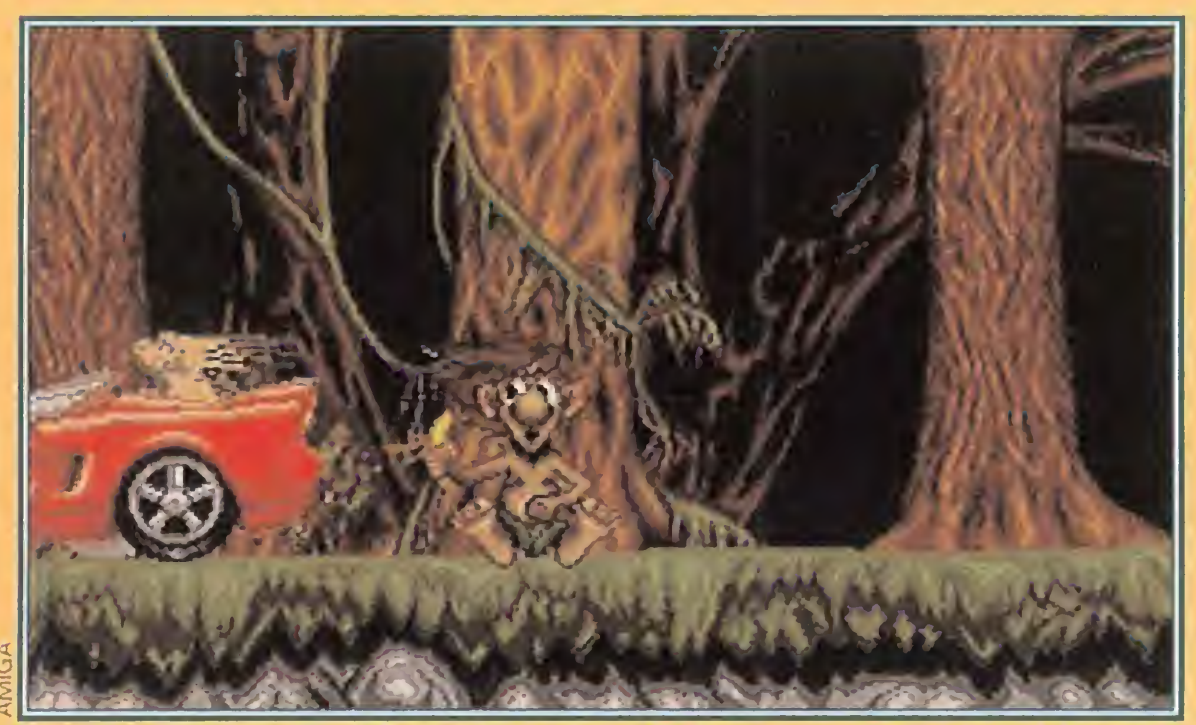

<sup>Y</sup> este será nuestro final si no andamos con ojo. Otras especies se nos adelantarán en la carrera de la evolución, dejándonos como unos vulgares monos sin pelo.

de un precipicio y hacer que ésta alcance el fondo del precipicio, escogiendo el tercero para recogerla. Sobre una cuerda extendida, cualquier otro humano puede trepar o descender. Este recurso permite a nuestros amigos bajar sin miedo a lugares muy profundos o escapar de zonas en las que estaban atrapados.

En el nivel 25 es preciso coger lanza, cuerda y antorcha. Se debe arrojar la antorcha abajo y usar la cuerda para llegar hasta la otra lanza y permitir que dos de los tres humanos, que se encontraban en la parte más profunda del nivel, trepen por la cuerda. Tras matar un brontosaurio con la ayuda de tres lanzas, empleamos la cuerda para hacer subir a todos y finalizamos el nivel haciendo una torre con cinco humanos.

## UN EXTRAÑO PERSONAJE: EL BRUJO

I brujo aparece por primera vez en el nivel 26. Si no fuera por la máscara que cubre su cara podría pasar por un humano más y de hecho puede ser selecciona-

do co mo cualquiera y formar torres como sus compañeros. Pero no puede coger ni utilizar objetos ya que, al pulsar su tecla

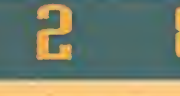

de función asociada, aparecen cuatro iconos en el panel inferior. Estos representan los cuatro objetos que los humanos conocen: la lanza, la antorcha, la rueda y la cuerda. Si escogemos un objeto con la barra espaciadora y pulsamos Enter el brujo pondrá en funcionamiento su magia y convertirá el humano que se encuentre más cerca de él en el objeto que hayamos escogido. De esa manera tan cruel, podemos sacrificar algunos de nuestros compañeros si realmente necesitamos ciertos objetos.

> Los servicios del brujo son nuevamente requeridos en el nivel 29, esta vez para obtener una lanza y una antorcha. Colocamos al brujo con los brazos en alto para recoger los objetos y tres humanos emplean el pájaro. Mientras dos se colocan en un pedestal, el otro quema un arbusto y finaliza el nivel rescatando a un prisionero.

Tras coger una antorcha en el nivel 30, arrojamos al fondo tanto este objeto como la lanza. Matamos al monstruo con tres lanzas y después de coger la cuerda, la utilizamos para recuperar a los cinco humanos de la tribu. Y por último, para rescatar al prisionero que supone el fin del nivel construimos una gran torre con todos los humanos disponibles.

Así, por ejemplo, en el nivel 26, construimos una torre con tres humanos y hacemos que suban por ella tanto el brujo como otros dos. El brujo convierte en cuerda a uno de sus compañeros y nosotros la utilizamos para rescatar a los dos que formaron la torre. Poniendo la cuerda a salvo, el brujo nos proporciona esta vez una lanza con la que podemos matar al monstruo. Tras poner al brujo como base de la torre, dos humanos caminan hacia la derecha, rescatan un prisionera y caminan hacia la izquierda. Tras emplear la cuerda para que uno de los tres se coloque sobre el pedestal que desactiva los bloques de piedra, los otros dos finalizan el nivel hacia arriba y hacia la derecha emplendo los servicios de un amable pterodáctilo. En el nivel 27, dos humanos hacen una

> torre mientras que los otros tres usan la lanza y el pá jaro. Uno de ellos coge

la antorcha, baja al fondo con ayuda del pájaro, quema un arbusto, devuelve la antorcha y se coloca sobre el pedestal. Mientras, los otros dos consiguen la cuerda. Uno baja junto a un prisionero y el otro usa la cuerda para rescatar a los dos primeros que formaron la torre. Ahora los tres podrán construir una torre mayor que les permita rescatar a un compañero.

En el nivel 28 hay multitud de escaleras con las cuales es posible obtener dos lanzas, una de ellas en el extremo superior derecho, y acabar con un brontosaurio. Tras coger una antorcha y dejarla caer, los demás la recogen, hacen una torre en el extremo superior izquierdo y finalizan el nivel tras quemar un arbusto.

P. J. R.

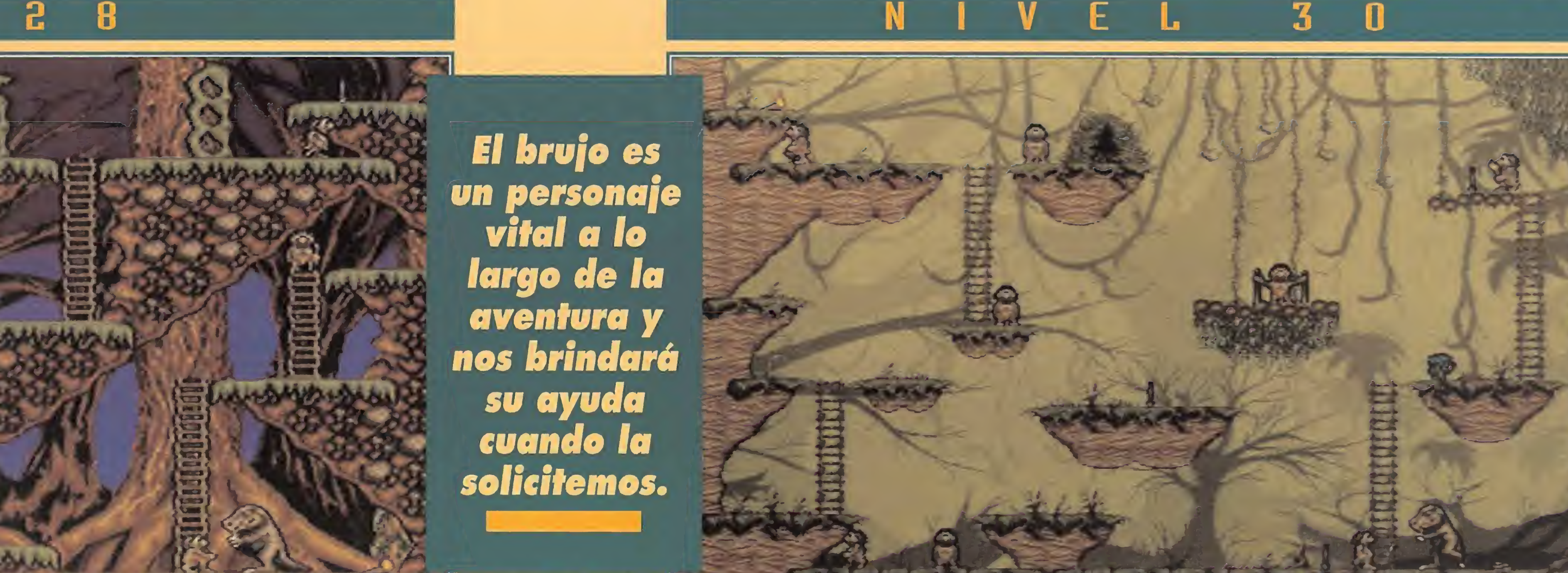

# WEAPON

Después de unos cuantos meses, durante los cuales el mundo del software se ha movido hacia los juegos de estrategia y las complejas aven turas gráficas, habíamos empezado a echar en falta los clásicos arcades multinivel que tan de moda estuvieran hace un año. Ocean, el creador por excelencia de este tipo de programas, ha vuelto a convertir en ar-

cade una licencia cinematográfica, y nos ofrece de nuevo un programa cargado de letal» lleva a la gran pantalla las aventuras de dos detectives, Riggs y Murtaugh, que fueron degradados a simples policías después de una desastrosa aventura tratando de desactivar Durante una in vestigación rutinaria encuentran una gran cantidad de armamento sospechoso y descu¬

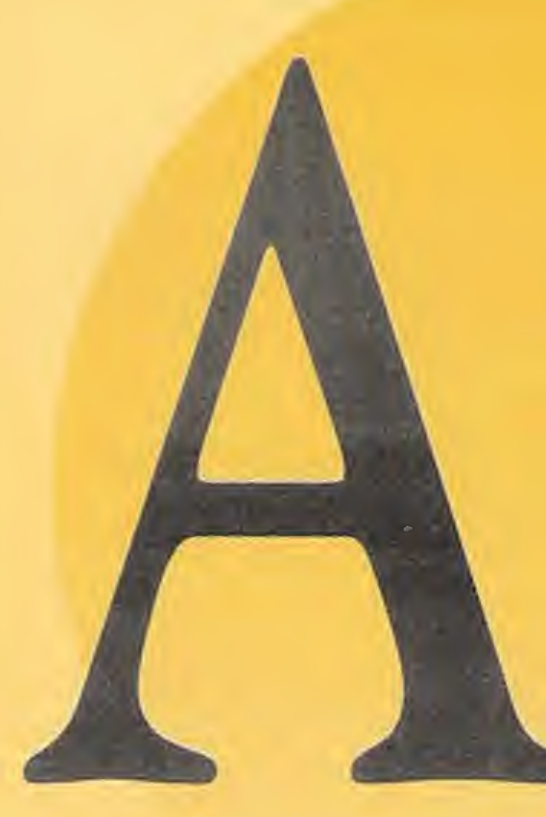

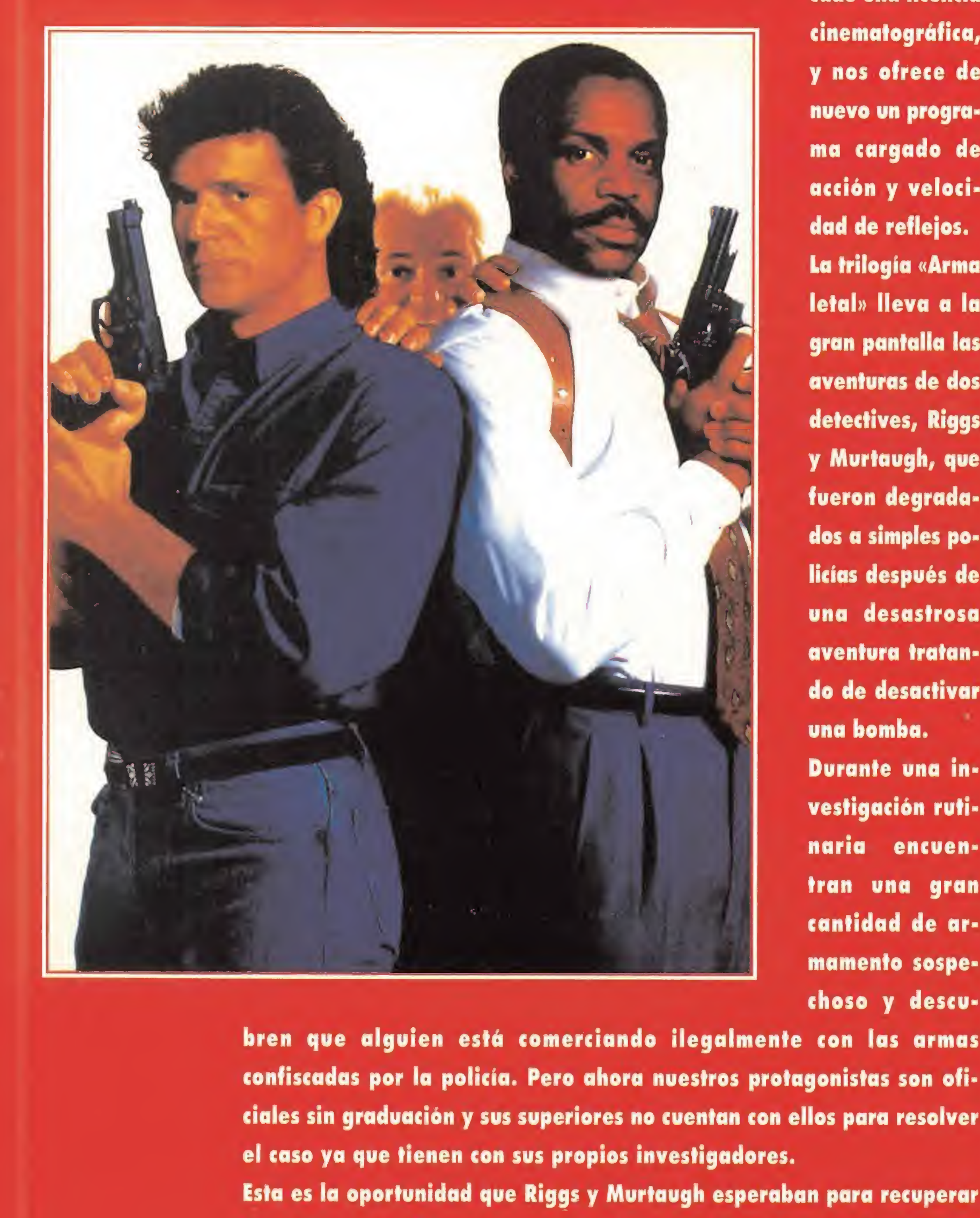

I comenzar la aventura el jugador controla a Riggs en el cuartel de policía. Ante él se abren seis puertas en dos pisos, y puede acceder a las del piso superior utilizando el elevador situado en el centro del cuartel.

Cuatro de las seis puertas conducen a las misiones de las que acabamos de hablar. Las tres primeras pueden resolverse en cualquier orden aunque están ordenadas por nivel de dificultad, pero para acceder a la cuarta y última será necesario haber resuelto con éxito las tres anteriores. En cada habitación el jefe explica el contenido de la misión y pregunta si deseamos o no aceptarla. La puerta central del piso inferior con-

bren que alguien está comerciando ilegalmente con las armas confiscadas por la policía. Pero ahora nuestros protagonistas son oficiales sin graduación y sus superiores no cuentan con ellos para resolver el caso ya que tienen con sus propios investigadores.

Finalmente la puerta central del piso superior lleva a la sala M del ordenador. Aquí podemos recordar los códigos que el proш grama proporciona a medida que resolvemos misiones y, lo que es más importante, teclear un código obtenido en una partida  $\Omega$ anterior para continuar jugando desde ese punto y no tener que volver a comenzar desde el principio. Los códigos contienen  $\geq$ también información sobre el número de vidas y cartuchos de munición restantes, por lo que pueden ser muy diferentes de Ш una partida a otra y depender además del orden en que se re-

Esta es la oportunidad que Riggs y Murtaugh esperaban para recuperar la confianza perdida, pero antes tendrán que demostrar que son lo suficientemente eficaces en el trabajo policial ordinario como para merecer participar en una misión de élite. Para ello deberán cumplir cuatro misiones, una de ellas reservada hasta que resuelvan las tres primeras, de cuyo éxito depende que se les permita o no intervenir en la investigación interna sobre el tráfico de armas.

suelvan las misiones. Cada misión se divide en dos o tres niveles y solamente al final Ш

del último nivel tendrá lugar la lucha contra un peligroso jefe criminal que, después de ser derrotado, nos permitirá obtener un  $\Omega$ código y regresar a la comisaría para cumplir nuevas misiones. Nuestro personaje utilizará automáticamente su arma si dispone de munición y sus enemigos se encuentran a distancia, pero es- $\Omega$ cogerá el combate cuerpo a cuerpo si se halla muy cerca de la persona que desea atacar. **LLI** 

Centenares de enemigos y peligros nos esperan a lo largo de las diversas misiones, pero por suerte algunos iconos nos ayudarán a  $\vdash$ prolongar nuestra capacidad de supervivencia. Los corazones pe- $Z$ queños incrementan la barra de energía mientras que los grandes proporcionan una vida extra. Se pueden obtener nuevos cargadores con munición, iconos en forma de arma que incrementan la  $\blacktriangleleft$ potencia de los disparos e iconos en forma de lupa que se con-

c¿.  $\blacktriangleleft$ duce al vestuario, donde podemos intercambiar el personaje actual por su compañero antes de resolver una misión determinada. Los dos policías tienen similares capacidades, pero mientas que Riggs es más hábil en el combate cuerpo a cuerpo Murtaugh destaca en el uso de las armas de fuego.

 $\frac{1}{10}$ In the second contract of the second second second second second second second second second second second second second second second second second second second second second second second second second second second sec BARCO DE LOS NARCOTRAFICANTES

R GANG-OF INTERNATIONAL CAININALS HHE HTTEMPTIMG Tü SHUGGLE THE VRST A ANNE VE INTENNITIONAL ENTRINGS<br>ARE ATTEMPTING TO SNUGGLE THE VAST<br>PROFITS AUT OF THE COUNTRY

.<br>INFILTRATE THEIR DOCKSIDE DEN AND<br>PREVENT THE HONEY LEAVING THE CITY

vierten en puntos al final de cada nivel.

UN ORGULLO INOXIDABLE

 $\downarrow -1$ 

HCTIVITES ÜUT OF THE COUNTRS.

UU SOU nCCEPT TRIS NISSIUM ?

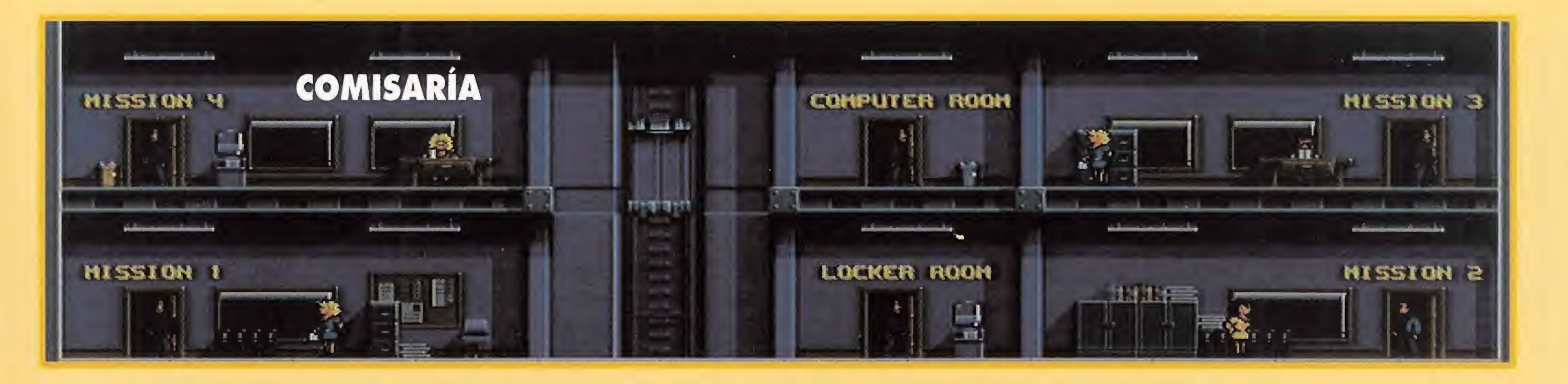

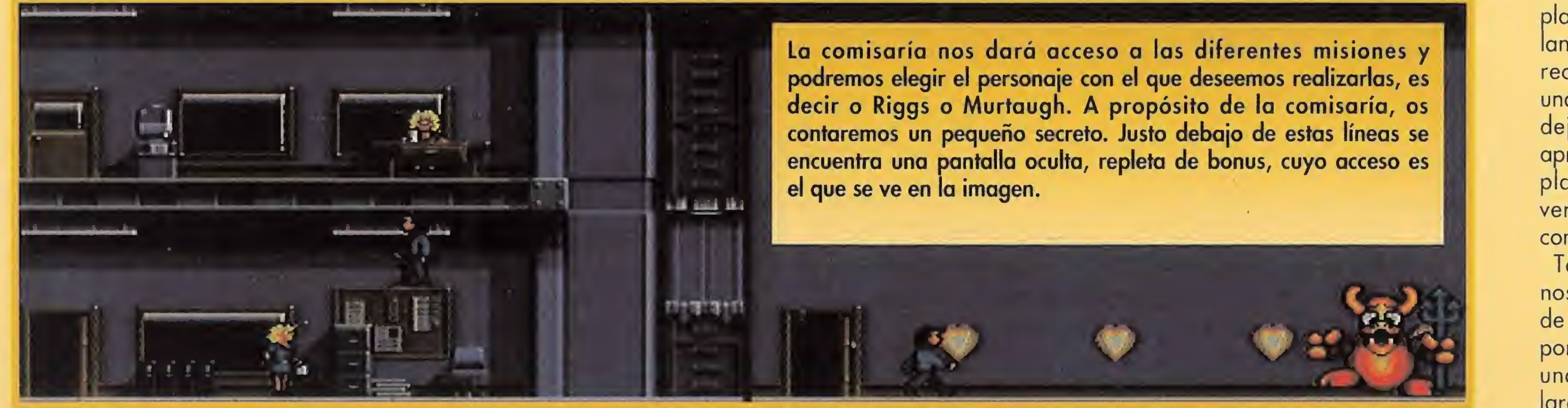

El acoso al que nos vemos sometidos por parte de nuestros enemigos, es realmen te agobiante. Nos hará borrar de nuestros diccionarios la palabra descanso.

## PRIMERA MISION:

LA BANDA DE NARCOTRAFICANTES<br>Antigation de la banda internacional de narcotraficantes, formada por criminales que gozan de inmunidad diplomática y no pueden, por lo tanto, ser arrestados, planea sacar del país los beneficios obtenidos a través de todas sus actividades ilegales. Para ello han introducido un contenedor repleto de dinero en un barco que acaba de zarpar, y han enviado un numeroso grupo de mercenarios al muelle para proteger su salida. La primera misión consiste por tanto en alcanzar el barco y recuperar el dinero. Primer nivel. Transcurre en las instalaciones del puerto. El recorrido tiene lugar básicamente hacia la derecha, pero después de saltar sobre varias barcas y alcanzar de nuevo tierra firme se

En el extremo de la cuerda saltamos hábilmente hacia un andamio que se mueve verticalmente y desde allí alcanzamos

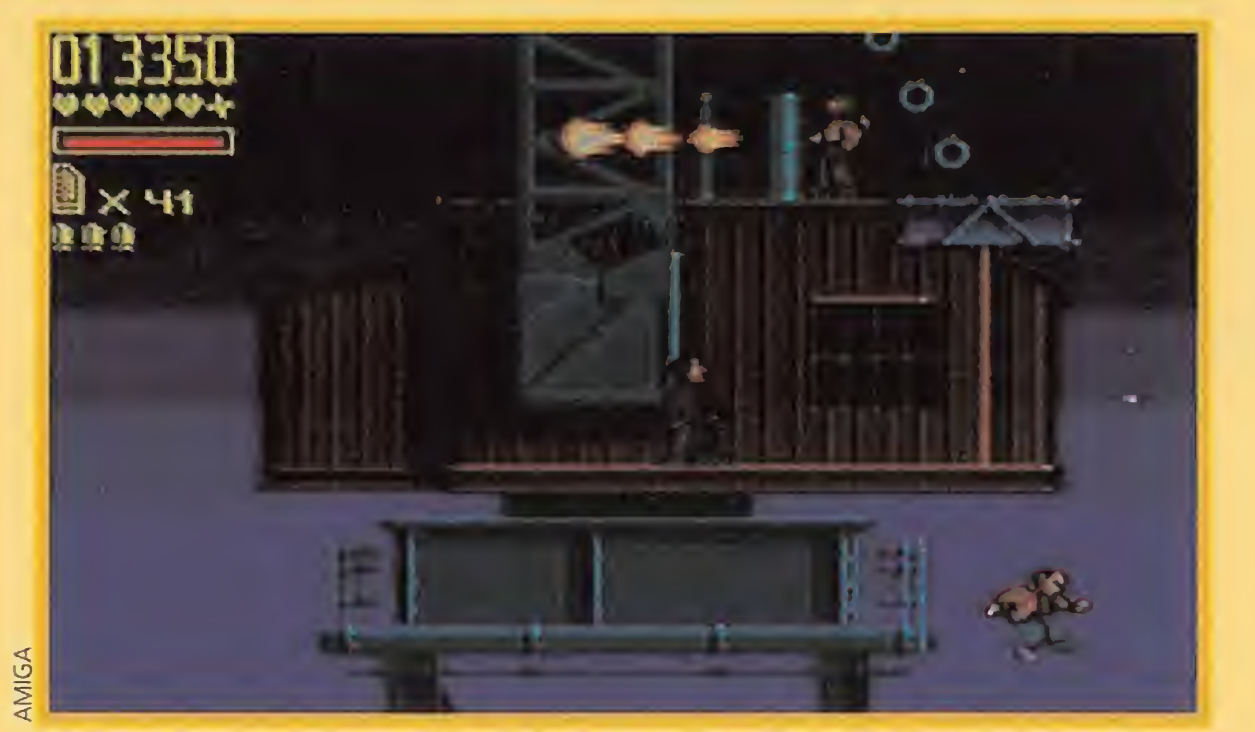

el piso superior donde es preciso emplear la combinación de dos andamios similares. Una puerta nos conduce al interior de este nuevo edificio donde empleamos nuevas plataformas para llegar al piso inferior, y una vez allí el resto del nivel puede completarse caminando siempre hacia la derecha.

Segundo nivel. Tiene como escenario las enormes grúas de carga del gran puerto. En nuestro camino encontraremos fragmentos de vigas atados en cadey, en el momento apropiado, saltamos hacia la derecha para alcanzar una larga barra vertical y desde allí nuevas plataformas pendulares. Luego será necesario avanzar hacia la derecha y trepar por una barra para alcanzar una nueva grúa.

Recorremos el largo brazo superior de la grúa evitando las

Tomamos por tanto la de la izquierda, atravesamos dos bodegas interiores hasta alcanzar la chimenea del barco, caminamos hacia la izquierda, recorremos otras dos bodegas y atravesamos la última puerta después de subir por una escalerilla. Allí -

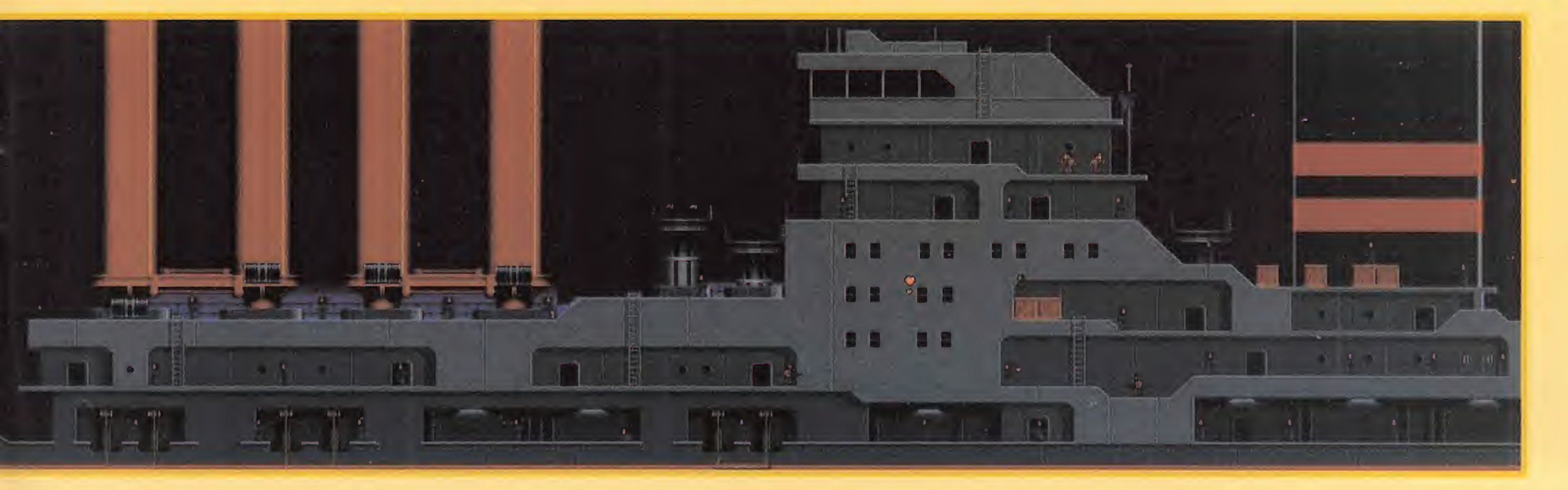

hace necesario atravesar una puerta. En el interior del edificio una serie de plataformas nos permiten alcanzar una nueva puerta similar a la primera y salir de nuevo al exterior, desde donde es preciso bajar dos pisos y utilizar una cuerda para poder acceder el siguiente edificio.

plataformas rodantes que circulan por ella y, en su extremo derecho, esperamos a que pase una plataforma horizontal y nos dejamos caer en el momento apropiado. Tras abandonar esta plataforma sobre un ascensor vertical, el resto del nivel se completa hacia la derecha.

nas que pueden servirnos como ascensores, tanto vertical como horizontalmente.

Nada más empezar trepamos por una de estas grúas utilizando dos vigas de movimiento vertical hasta alcanzar una tercera que describe una trayectoria de péndulo. Nos colocamos en el extremo derecho de esta última

Tercer nivel. Un bidón vacío nos permite alcanzar el barco de los narcotraficantes y subir por su escalerilla. Atravesamos una puerta y alcanzamos una larga cubierta que debe ser recorrida hacia la izquierda hasta alcanzar el extremo del barco, empleando si es necesario los botes salvavidas. Una vez allí retrocedemos un poco, tomamos altura y alcanzamos una puerta elevada.

Nos encontramos por primera vez en el interior del barco, en una bodega en la que unos elevadores verticales nos ayudarán a evitar dolorosas caídas. De nuevo en el exterior caminamos hacia la izquierda, subimos por una escalerilla y avanzamos hacia la derecha evitando peligrosos martillos neumáticos. Bajando por una escalerilla alcanzamos dos puertas de las cuales la de la derecha solamente conduce a una sala con iconos.

nos enfrentamos con el jefe de los mercenarios, un musculoso oriental armado con una larga cadena, cuya derrota supone el final de la misión.

## SEGUNDA MISION: EL METRO

<sup>n</sup> grupo de terroristas está intentando llegar hasta el metro de la ciudad utilizando para ello el sistema de alcantarillas. Pretenden colocar varias bombas en diversos puntos de la red del metro para chantajear a la ciudad. El objetivo de la misión consiste por tanto en localizar y detener a los terroristas.

Como era de esperar, numerosos pasajes están inundados, y para atravesarlos sin problemas será necesario utilizar bidones que flotan sobre el agua o cadenas que cuelgan de las paredes. Será necesario esquivar los vertidos que brotan de los agujeros circulares de la pared y tener en cuenta que en varias salas el nivel del agua puede variar y hacernos caer de una plataforma en la que aparentemente estábamos completamen te sanos y salvos.

Primer nivel. Tiene lugar en las alcantarillas. El recorrido de este nivel no ofrece grandes complicaciones de orientación, por lo que preferimos explicaos varios detalles de interés. Se divide en siete secciones, y tanto en la primera como en la tercera observaremos sendos interruptores que deberemos colocar de color rojo para abrir otras tantas puertas situadas algo más ade lante. Al final de la primera y cuarta sección encontraremos dos puertas, de las cuales la izquierda conduce únicamente a salas con iconos mientras que la derecha es la que permite seguir avanzando.

En el andén P5 atravesamos una puerta en la que viene escrita la palabra "EXIT" y, en un nuevo túnel con dos puertas, es-

Segundo nivel. Subiendo por una larga escalera desde las alcantarillas alcanzamos por fin los túneles del metro. Esta estructura subterránea consta de seis niveles numerados de P1 a P6 y

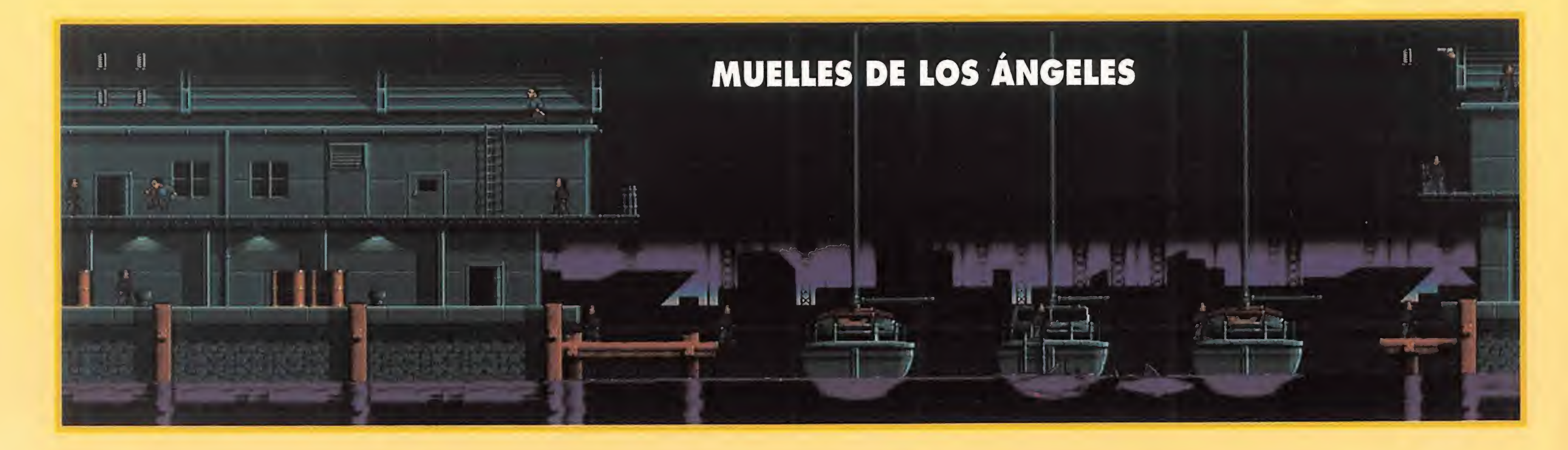

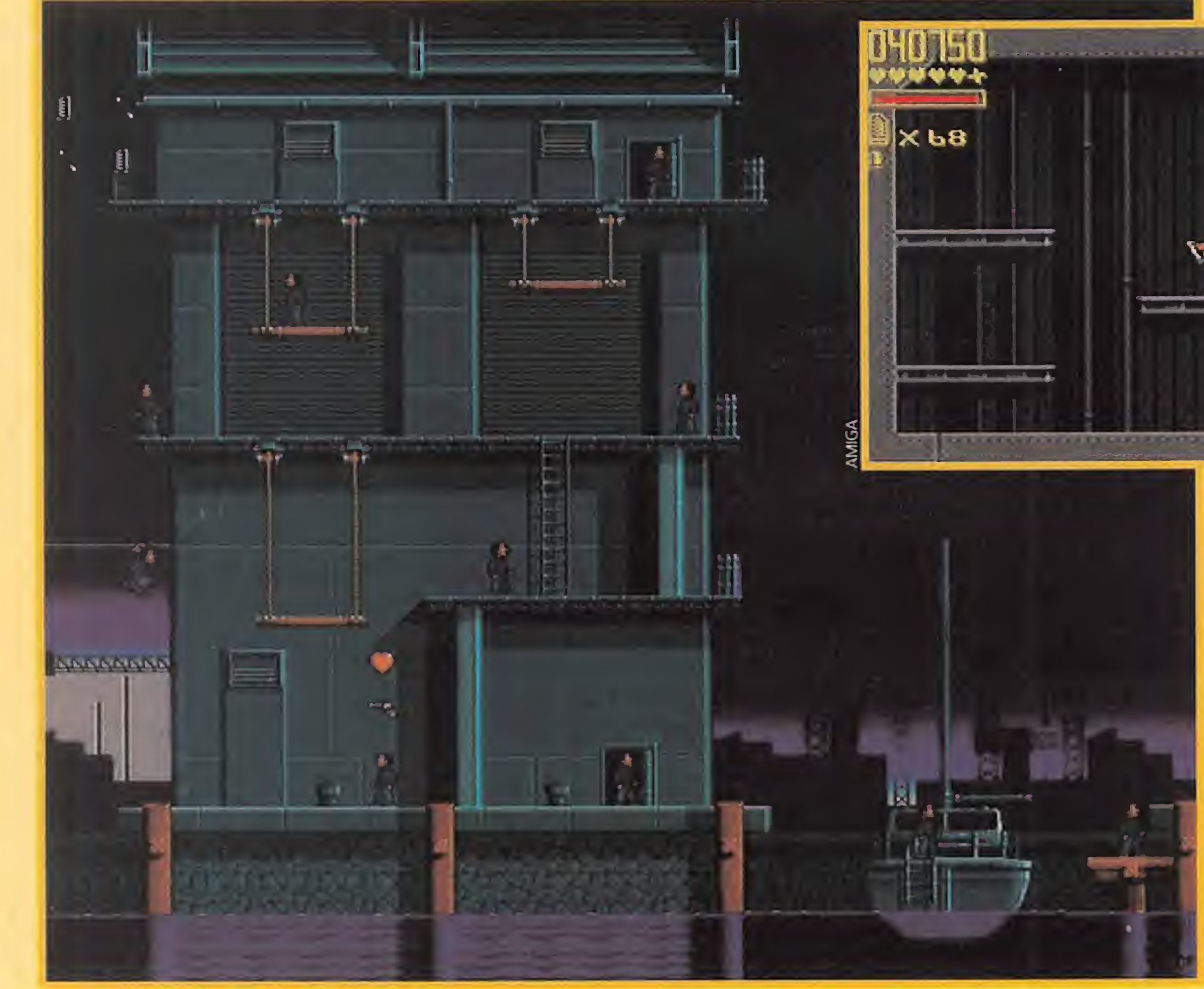

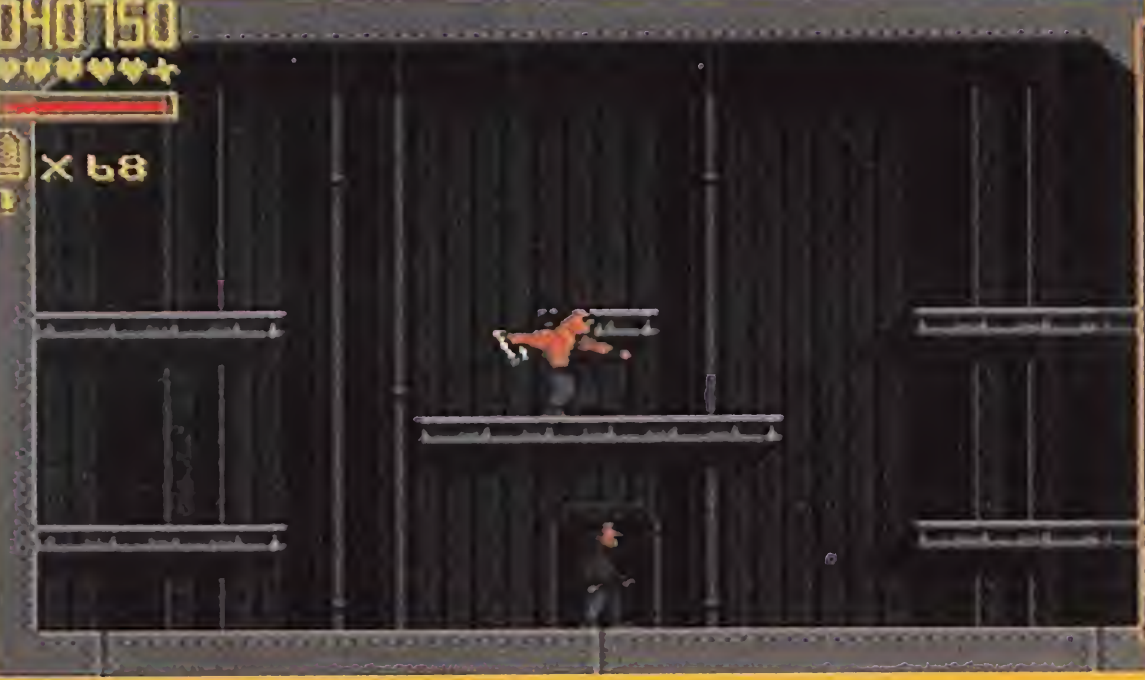

una compleja red de túneles y pasillos que los comunican. Se accede a los nuevos pasillos a través de aberturas en las paredes y en algunos túneles observaremos cartuchos de dinamita que, tras explotar, abren grandes agujeros en el suelo por los que debemos evitar caer. La primera abertura se encuentra bastante cerca del comienzo de este nivel, entre dos rótulos con la señal Pl. Más adelante encontraremos dos puertas con las señales P2 y P3 de las cuales la primera conduce a túneles con iconos. Tomamos por tanto la de la derecha y, en un nuevo túnel con dos puertas, entramos por la de la derecha ya que la otra solamente nos haría volver atrás. En el nuevo andén hay varios iconos en el extremo derecho y dos puertas con la palabra "EXIT" junto a ellas. La de la iz quierda nos obligaría a volver atrás, de modo que tomamos la derecha y, tras atravesar nuevos túneles, llegamos a una nueva encrucijada con dos puertas con los números 4 y 5. La número 4, a la izquierda, solamente conduce a salas con iconos de forma que es la otra la correcta.

Mirad bien las imágenes y recordad que este nivel -la zona de los muelles- es el más relajado de todos. A partir de aquí, nos esperan fases realmente difíciles, que no acabarán hasta que hayamos dado buena cuenta de todos nuestros rivales, y más concretamente, del enemigo final que nos aguarda con todas sus armas listas para ser usadas contra nosotros.

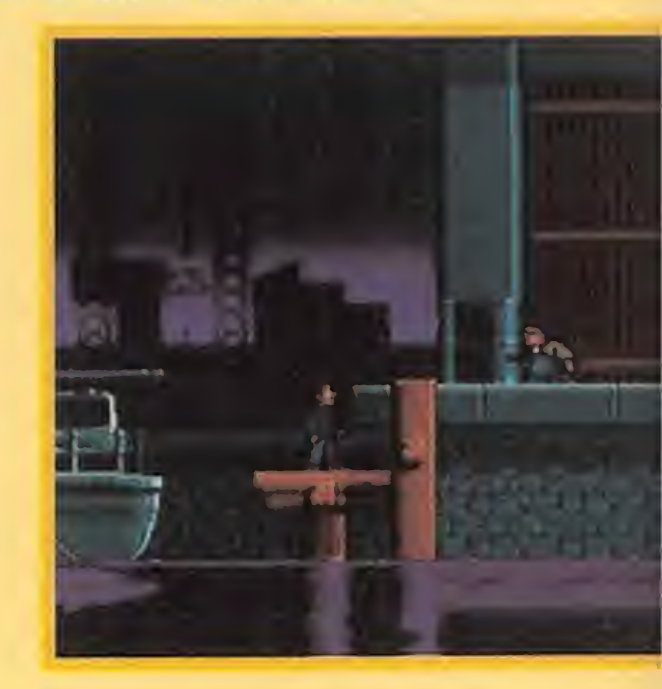

cogemos la de la derecha hasta alcanzar finalmente el nivel 6 y entrar en uno de los trenes. El tren se pone en marcha y, en su interior, debemos eliminar a gran cantidad de enemigos mientras alcanzamos la salida situada a la derecha. El enemigo que se interpone entre nosotros y el final de esta segunda misión es un hombre vestido con un mono azul que no solamente dispara contra nosotros con su pistola sino que además deja caer unos peligrosos cartuchos explosivos. Podemos destruir los cartuchos antes de que exploten, pero nuestro objetivo principal debe ser el malvado terrorista que los arroja.

## TERCERA MISION:

## LA FABRICA

Leo Getz, uno de los más valiosos confidentes de la policía, ha sido secuestrado y trasladado a una vieja fundición de acero en ruinas.

**THEFT** 

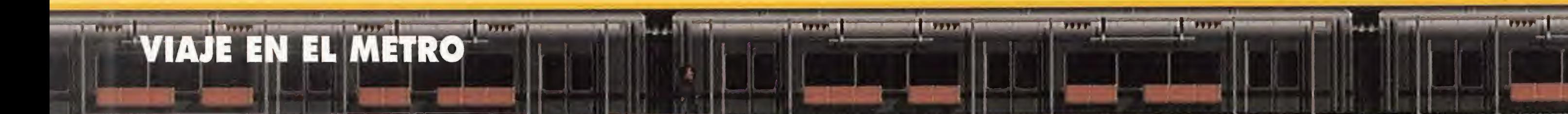

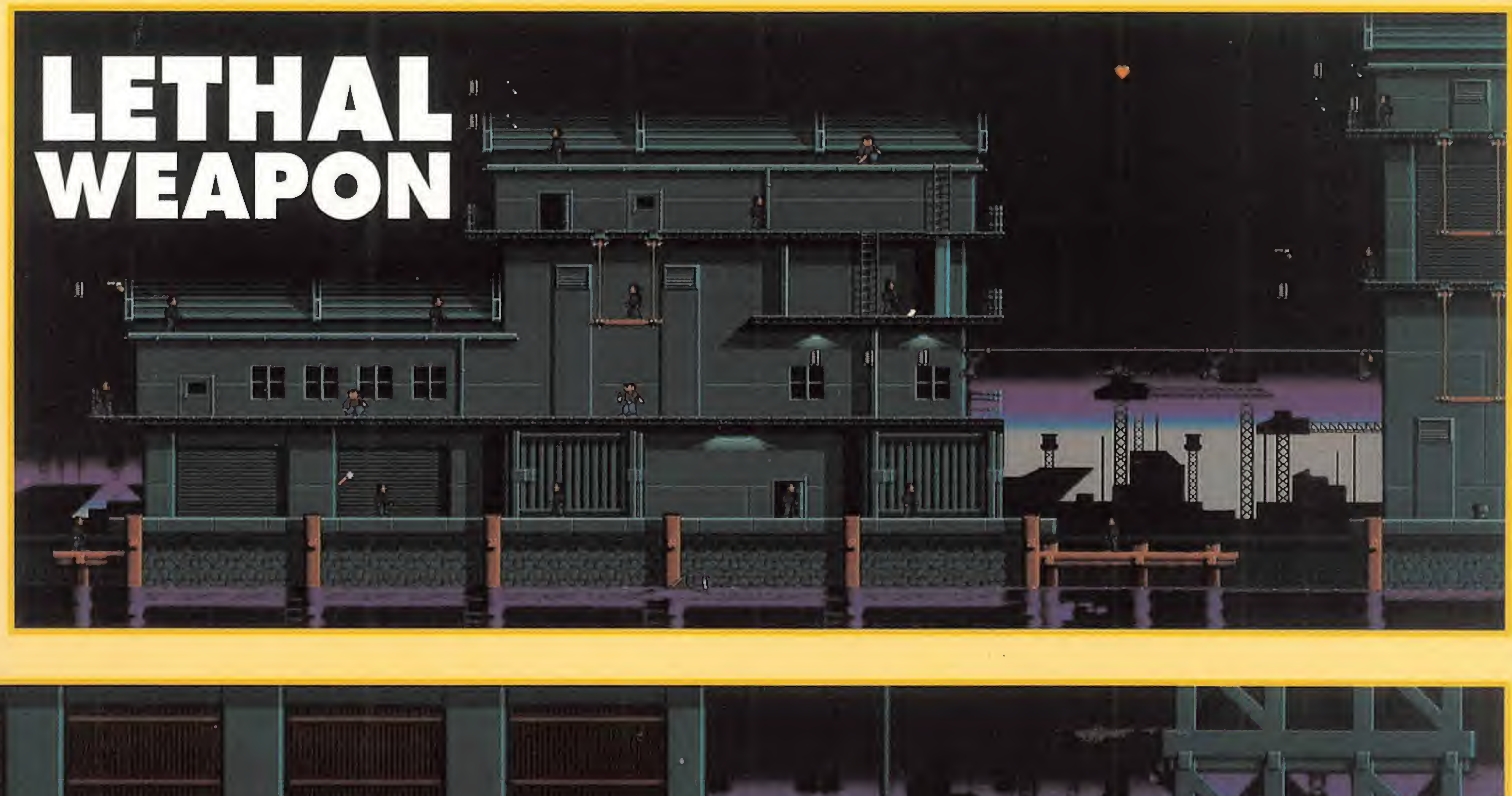

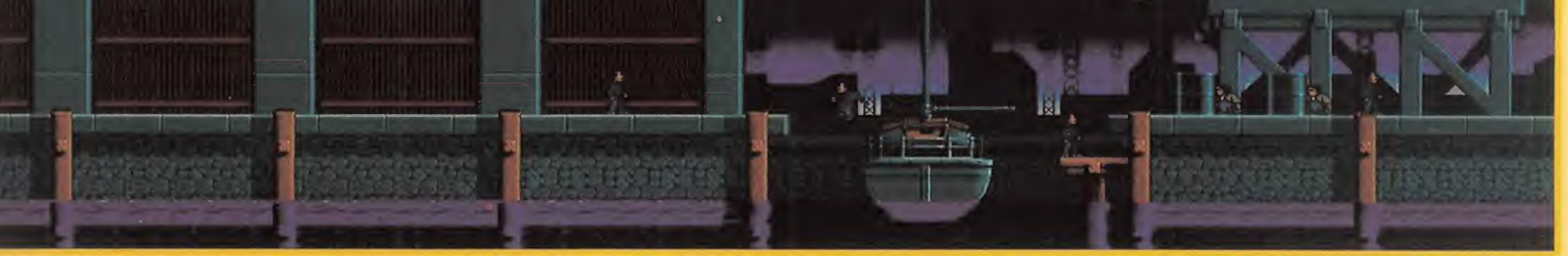

Nuestra misión consiste en rescatarle teniendo mucho cuidado

tanto con los mercenarios que lo viqilan como con el mal estado dé la fábrica.

Primer nivel. Caminamos hacia la derecha frente a varios garajes y cisternas hasta alcanzar una estructura de madera. Nuestro objetivo consiste en escalar los seis pisos que la componen, teniendo en cuenta que en cada uno de ellos hay uno o dos tramos en mal estado que se hunden al pisarlos y que encontraremos barriles rodando sobre las plataformas de madera.

Una vez alcanzada la puerta del extremo superior derecho accedemos a una nueva zona en la que básicamente debemos intentar descender. En primer lugar caminamos hasta el extremo izquierdo y activamos un in terruptor similar a los encontrados en la segunda misión. A continuación bajamos por una escalera y, poco antes de que se acaben los peldaños, saltamos hacia la derecha y continuamos saltando sobre cuatro plataformas que se mueven verticalmen¬

Segundo nivel. Hemos alcanzado por fin la fábrica, una gigantesca estructura distribuida en cuatro salas comunicadas por pasillos. Dado que en algunos casos las acciones a realizar son de gran complejidad pasamos a continuación a daros algunas pistas.

te, activando en el camino otro interruptor y abandonando la

cuarta y última en el punto más bajo de su recorrido.

En este nuevo piso activamos el interruptor del extremo izquierdo y bajamos por la escalera central. Repetimos el proceso de las plataformas móviles hasta alcanzar un nuevo interruptor en el extremo derecho, volvemos a la escalera y hacemos lo mismo en el lado izquierdo, descendiendo por la última plataforma que se ponga en movimiento. Para abandonar este piso y llegar al suelo debemos hacerlo por la derecha.

pone en movimiento una pequeña plataforma metálica colocada bajo el brazo de una grúa. Retrocedemos al comienzo, tomamos la primera escalera y utilizamos esa plataforma móvil para alcanzar el límite derecho de la sala. Allí hay una nueva palanca similar a la primera de forma que caminamos hacia la izquierda y en el momento adecuado nos dejamos caer sobre la plataforma y desde ella alcanzamos el suelo. Para poder cruzar la puerta de salida debemos caminar hacia la izquierda saltando sobre pequeñas plataformas que se hunden al pisarlas. En la segunda sala debemos esquivar las bolas de fuego que surgen de los pozos y los ríos de acero fundido que caen de los agujeros de las paredes. Debemos avanzar hacia la derecha hasta alcanzar unas cintas transportadoras y aprovechar que una de ellas se mueve en sentido contrario para invertir nuestros pasos y alcanzar la zona superior del punto de partida, donde debemos activar una pa lanca. Si ahora regresamos a las

En la primera sala debemos caminar hacia la derecha y tomar la segunda escalera, desde la cual podemos alcanzar una palanca que, al ser activada,

cintas y seguimos avanzando veremos que la segunda de una serie de tres aberturas no arroja acero fundido y que podemos utilizar el espacio que deja para alcanzar la salida. En la tercera sala destaca la presencia de plataformas unidas a cadenas dotadas de movimiento circular. Tras recoger las dos vidas extra situadas arriba nos dirigimos hacia la derecha donde una cinta nos permite alcanzar una nueva palanca. La combinación de varias plataformas circulares nos permite avanzar hacia la derecha y ba jar. Allí movemos otra palanca y continuamos en la misma dirección saltando sobre plataformas que se desmoronan al pisarlas hasta llegar a unas cintas que nos permiten ascender, alcanzar una nueva plataforma circular y desde allí otra palanca. Bajamos por las cintas y finalizamos esta compleja sala hacia la derecha, utilizando pa ra ello la combinación de varias plataformas y una palanca. En la cuarta y última sala es preciso mover la palanca que se

LA MISIÓN RESERVADA<br>Anora que han cumplido las tres primeras misio**nes, Riggs y Murtaugh** pueden acceder a la cuarta prueba y conocer su contenido. La banda Nosferatu, conocidos traficantes de drogas, han ocupado una oficina de la empresa de productos químicos Waxo para obligar a dicha compañía a que les suministre drogas.

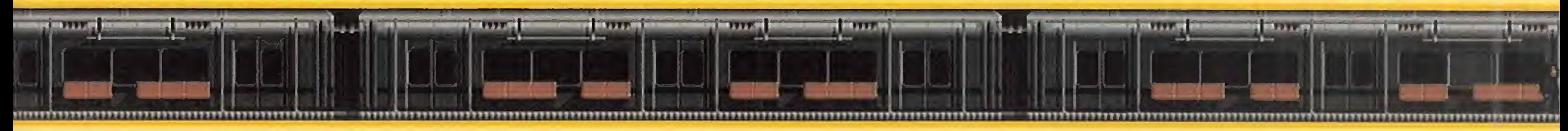

encuentra justo bajo el punto de partida y avanzar constantemente hacia la derecha, utilizando varias plataformas circulares combinadas para evitar la caída a los pozos y el contacto con los ríos de acero fundido. El enemigo que nos espera al final de este complejo nivel, un encapuchado armado que nos amenaza con una pistola flamígera, es un trabajo sencillo comparado con todas las penalidades que acabamos de pasar.

## CUARTA MISION:

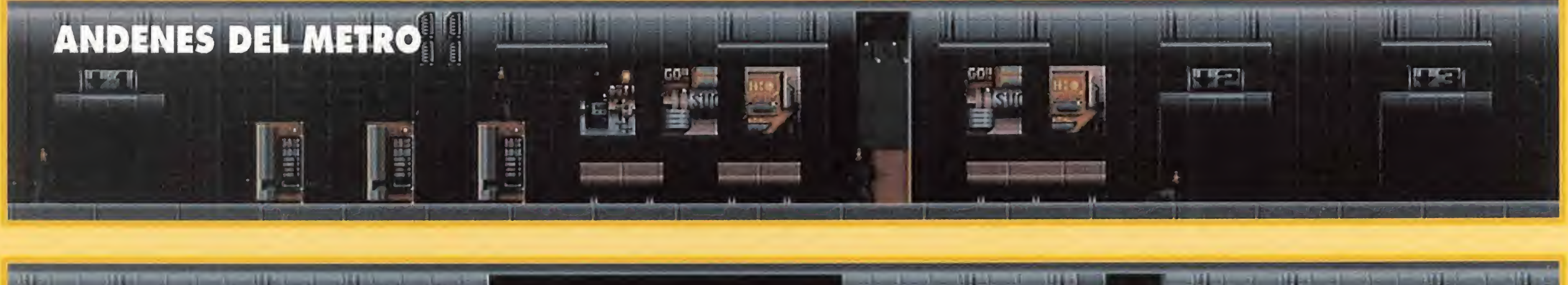

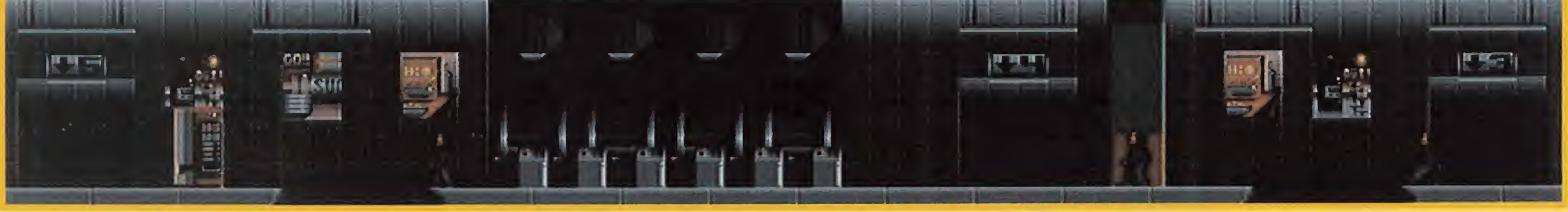

Primer nivel. En esta cuarta misión el nivel de dificultad comienza a dispararse, y el primer nivel de los dos que posee consta de un largo y complejo mapeado que puede dividirse en ocho secciones que a su vez pueden pertenecer a dos categorías diferentes.

Las secciones 1, 4 y 8 obedecen a un esquema que podríamos denominar "pasillos y elevadores". En efecto, la estructura de estas secciones consta de una serie de pasillos horizontales separados por grandes huecos en los que encontramos dos plataformas que pueden servirnos de ascensor para alcanzar tanto otro pasillo del mismo piso como un pasillo superior.

Estas plataformas pueden en contrarse inmóviles (en cuyo caso habrá que buscar el interruptor que las pone en movimiento), describir trayectorias entre dos pisos o poseer únicamente movimiento vertical hacia abajo (que nos obligará a saltar rápidamente de una a otra para evitar que nos hundamos con ellas). El suelo de los pasillos puede desmoronarse a nuestro paso obligándonos a caminar sin detenernos, y algunos pasillos pueden estar unidos por escaleras y puertas. Básicamente estas secciones se resuelven accediendo a pisos superiores, pero en la octava y última todas las plataformas se mueven hacia abajo y el camino a recorrer es de izquierda a derecha. Las secciones  $2, 3, 5, 6 \times 7$  tienen una estructura muy diferente. Al caminar por el piso superior una sección del suelo se desmorona dejando un hueco por el que debemos dejarnos caer, ya que el objetivo de estas secciones consiste en llegar hasta abajo. Pero el fondo de cada sección se encuentra a gran distancia y una caída libre podría ser mortal, de forma que debemos descender utilizando plataformas móviles, trozos de suelo y cuerdas, moviéndonos hacia abajo siempre que sea posible y horizontalmente en caso contrario. Las plataformas de estas secciones son metálicas y estrechas, pueden moverse a distintas velocidades y no siempre realizan toda la longitud de su posible recorrido. Cuando tengamos que saltar horizontalmente de una a otra no siempre encontraremos una nueva plataforma a la misma altura sino tal vez un poco más abajo. En algunos casos observaremos dos plataformas muy junso y se rompen a los pocos segundos. Las cuerdas, por otro lado, nos permiten bajar y movernos sobre ellas con cierta comodidad, pero en la mayoría de ellas encontraremos una o dos máquinas móviles que nos obligarán a saltar si nos alcanzan, salto que en la mayoría de

> En la segunda sección aparecen además unas extrañas máquinas dotadas de una gran rueda dentada que se ponen en marcha a intervalos regulares. Si están colocadas verticalmente su movimiento provoca una corriente de aire que puede ayudarnos a flotar y superar de ese modo grandes distancias, pero si están colocadas horizontalmente su efecto es muy peligroso ya que pueden absorbernos si nos acercamos demasiado haciéndonos perder una vida entre sus mecanismos. También encontraremos algunas estrechas plataformas fijas, y en la tercera sección hacen su aparición unas baldosas brillan tes sobre el suelo que nos obligarán a saltar hacia atrás si las pisamos, de modo que para avanzar será necesario hacerlo durante los escasos segundos en los que recuperan su color habitual. Para evitar la atracción de una serie de máquinas de absorción será necesario colocarse lo más lejos posible de ellas. El enemigo que nos espera al final de este larguísimo nivel está armado con misiles buscadores, y la pelea tiene lugar sobre un sistema de plataformas en el que una caída fortuita puede conducirnos a las ruedas dentadas de las máquinas.

tas, una moviéndose en un plano más bajo, y deberemos abandonar la inferior rápidamente ya que la de arriba podría golpearnos y hacernos caer.

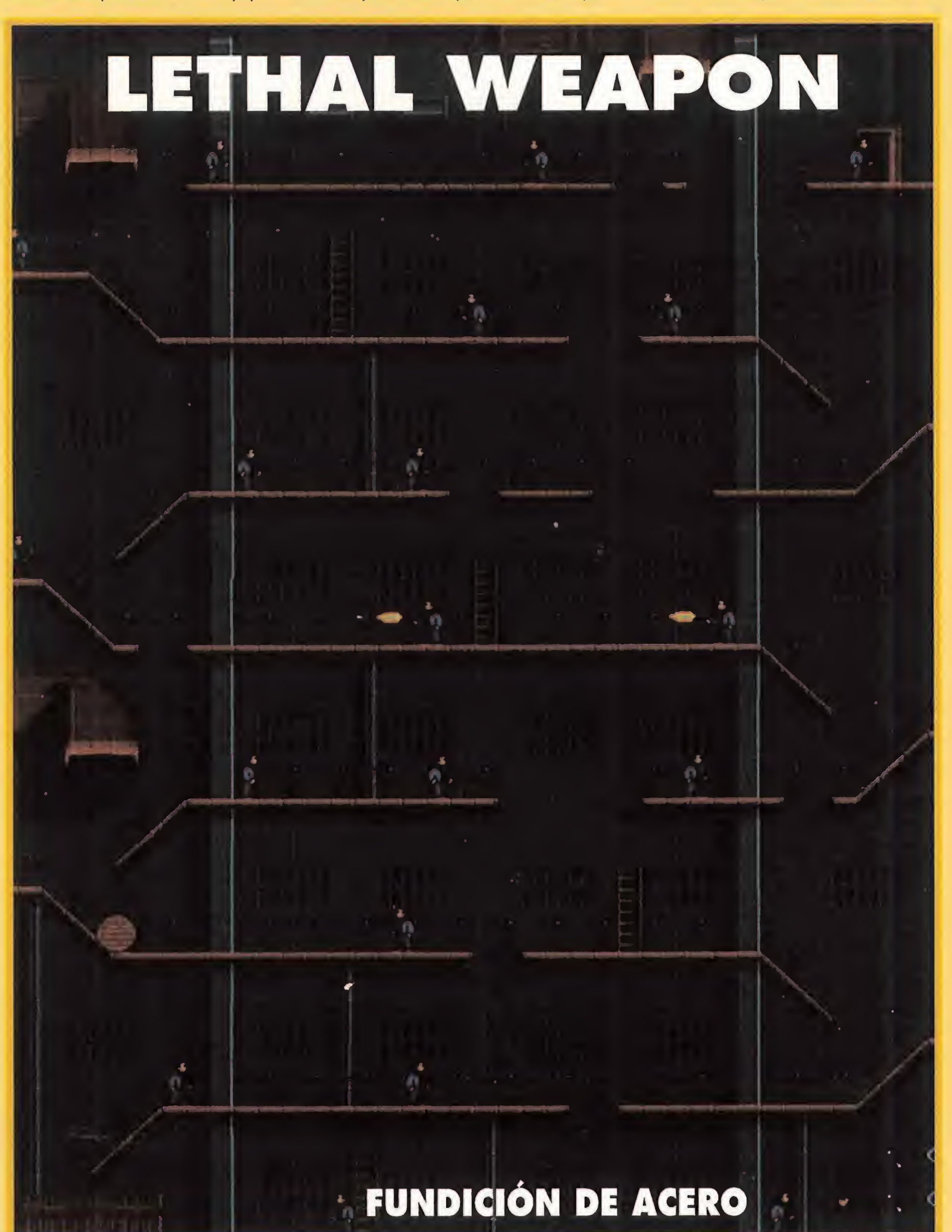

Los trozos de suelo son de color amarillo, como los de los pasillos de las otras secciones, y la mayoría no soportan nuestro pelos casos puede tener fatales consecuencias.

Segundo nivel. Transcurre en una intrincada red de túneles metálicos comunicados mediante escaleras y consta de tres secciones. Existen dos tipos de interruptores: los azules repliegan temporalmente los peldaños de las escaleras permitiendo utilizarlas durante escasos segundos y los de color naranja abren las compuertas que impiden el paso en algunos pasillos. En cada una de las tres secciones hay dos compuertas y por tanto otros tantos interruptores de color naranja que por lo general se encuentran bastante lejos de la compuerta que abren, y los diversos mapeados se resuelven básicamente hacia la derecha.

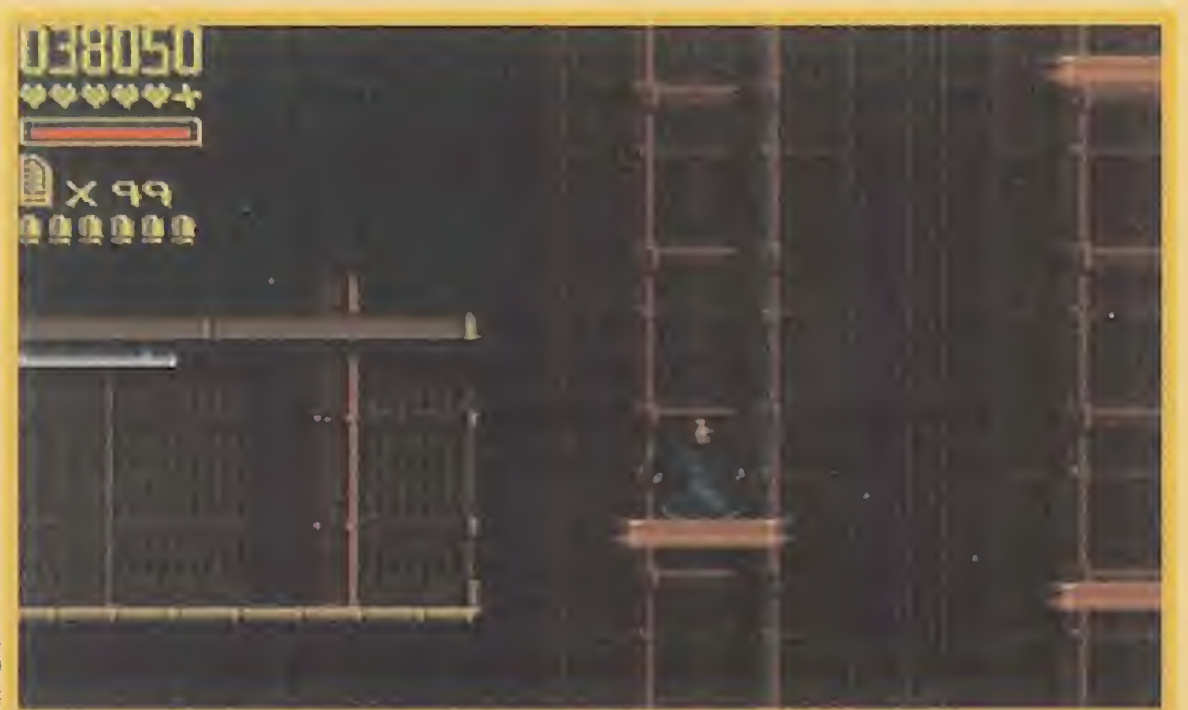

THE INFAHOUS NOSFERATU-GANG, HHO<br>ARE KNOWN FOR THEIR RUTHLESS<br>TRADE IN ILLEGAL DRUGS HAVE TAKEN<br>OVER AN OFFICE BELONING TO HAXO<br>PHARMCUTICALS, HOPILY THEH DRUGS.<br>THEY COMPANY TO SUPPLY THEH DRUGS. OO 'JOU RCCEPT THIS MISSIOM ? →<br># HES<br># UES

La última misión antes de la

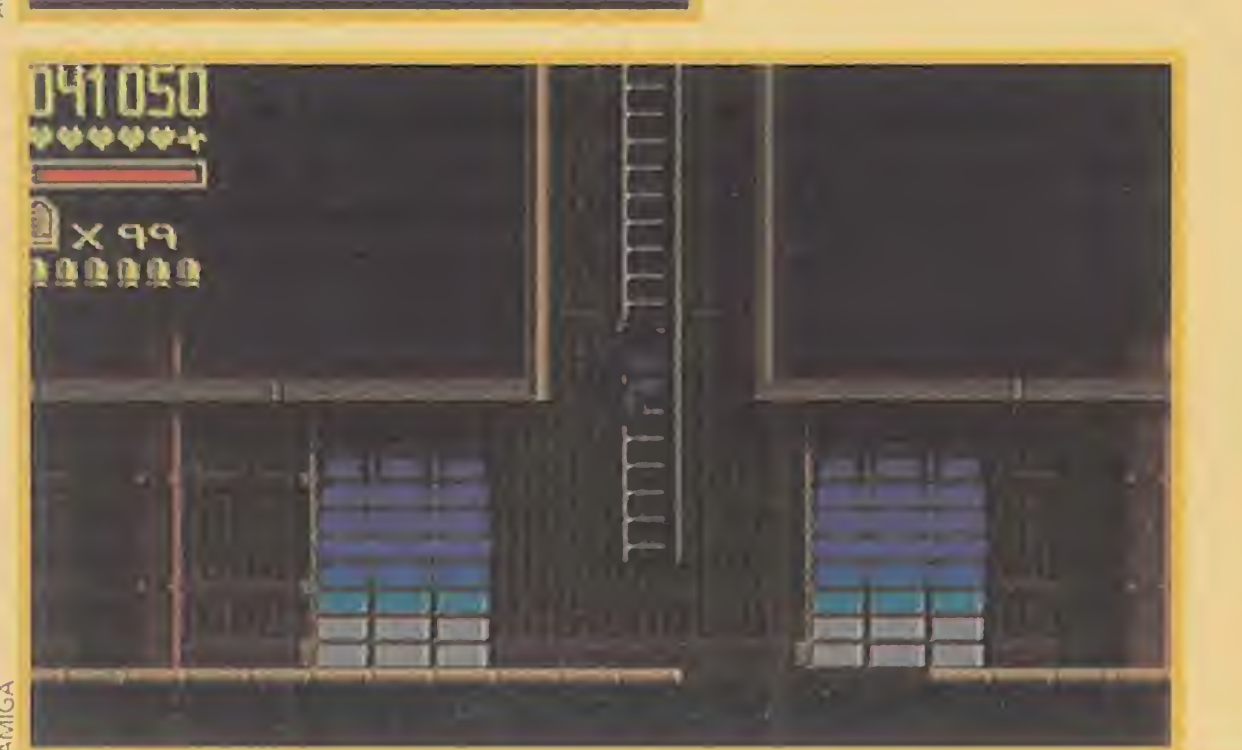

# EL ULTIMO DESAFIO<br>
umplidas las cuatro misiones, debemos saltar con d

prueba definitiva, exigirá toda una buena demostración de habilidad y reflejos con nuestro joystick, ya que el desmesurado número de plataformas y el escaso espacio para maniobrar, la convierten en una fase sólo apta para expertos.

nuestros dos amigos recuperan el rango de detectives y reciben de nuevo la confianza de sus superiores para resolver el misterio que rodea a las armas confiscadas. Su quinta y definitiva prueba tiene lugar en las instalaciones de la jefatura de policía pues es allí donde se encuentran los agentes corruptos que trafican con el material confiscado.

Primer nivel. Transcurre a lo largo del edificio de la comisaria, donde el detective elegido por nosotros se enfrentará a sus propios compañeros. Este nivel es de una dificultad muy inferior a la de los últimos desafíos y se divide en tres secciones horizontales llenas de ascensores. La primera sección se resuelve hacia la derecha por las oficinas, la segunda hacia la izquierda por los calabozos y la tercera hacia la derecha atravesando el almacén.

Segundo nivel. Tiene lugar en el aparcamiento de la comisaria y se divide también en tres secciones, tantas como pisos tiene el aparcamiento. A lo largo de esta sección, bastante más difícil que la primera, encontraremos enormes huecos en el suelo que debemos saltar con gran precisión y elevadores de doble sentido en los que debemos colocarnos sobre la flecha adecuada para subir o bajar evitando subir demasiado hasta chocar con el techo o bajar demasiado hasta hundirnos. En algunas secciones en contraremos varios cuadrados metálicos mó viles y otros cuadrados similares de color dorado que se paran al pisarlos y solamen te vuelven a ponerse en marcha al saltar.

La primera sección se resuelve hacia la derecha y las otras dos hacia la izquierda, y esta tercera y última es con diferencia la más complicada ya que posee gran cantidad de cuadrados móviles enlazando zonas muy distantes en las que un mal paso puede conducirnos a una terrible caída.

KIT MULTIMEDIA SOUND BLASTER/CDROM Pro.CDROM y REGALAMOS más de 2.000 PROGRAMAS entre JUEGOS Y<br>UTILIDADES 82.900 UTILIDADES

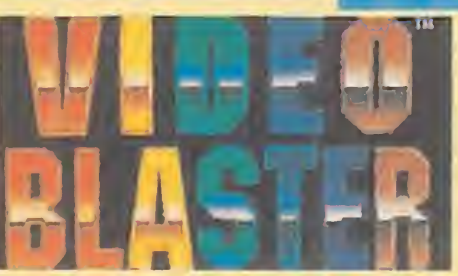

Stereo chip

5.900 Por la compra de un mismo pedido de 2 programas Accesorios

La última pantalla es el escenario de un nuevo y definitivo combate. Mientras nu merosos neumáticos caen del techo inten tando golpearnos, el jefe de los policías corruptos intenta alcanzarnos con su pistola. Su derrota supone tanto el fin de la oscura trama interna sobre las armas confiscadas como la definitiva recuperación del prestigio de nuestros amigos. Ahora Murtaugh podrá decidir si cumple su promesa de retirarse, aunque estamos seguros de que vol veremos a verle en nuevas aventuras.

Developer kit 15.900 tendrás un descuento de 600 Pts;de 3,descuento de Spell Box 12.900 Spell Box 12.900<br>FM Sing Along 4.500<br>Altavoces 2.900

Disponemos de las últimas novedades del mercado Mundial

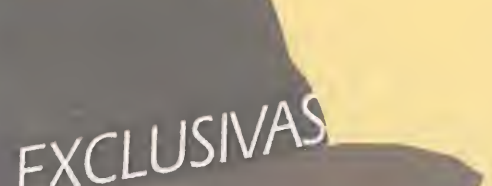

(91) 725 10 10

Todos los precios incluyen el IVA y el PORTE hasta el domicilio del cliente. (Dentro de la península).

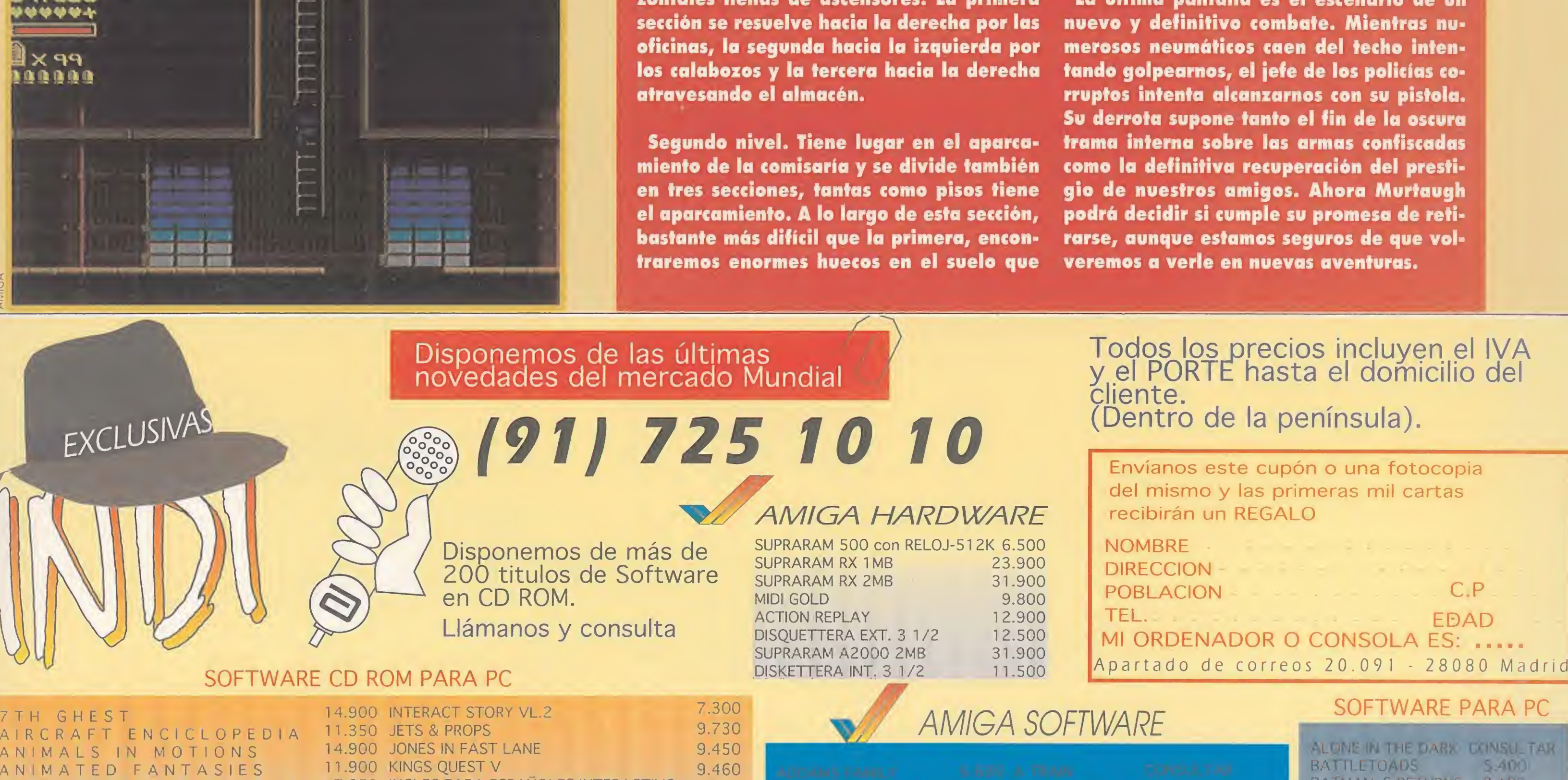

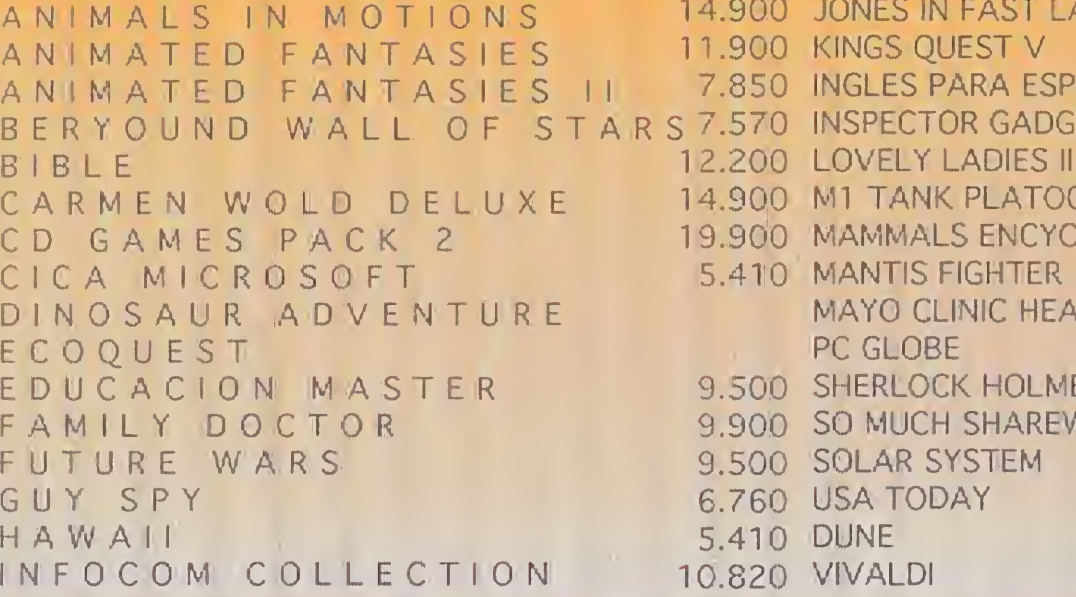

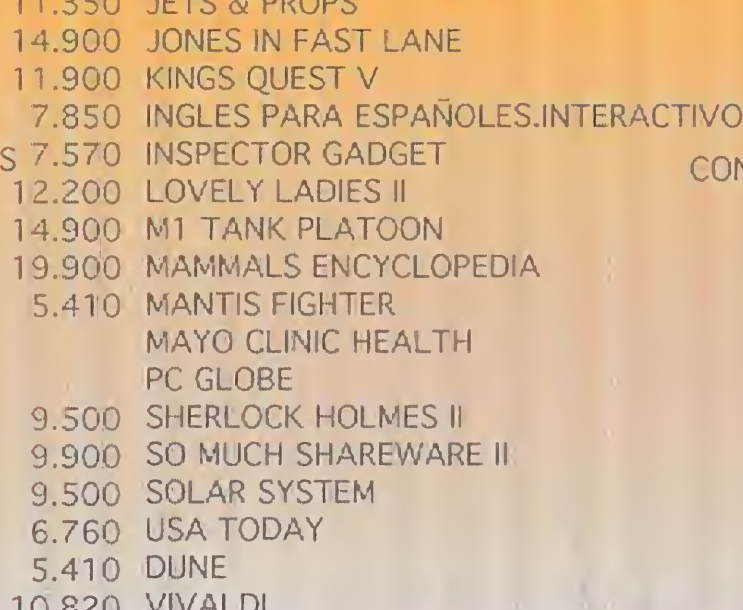

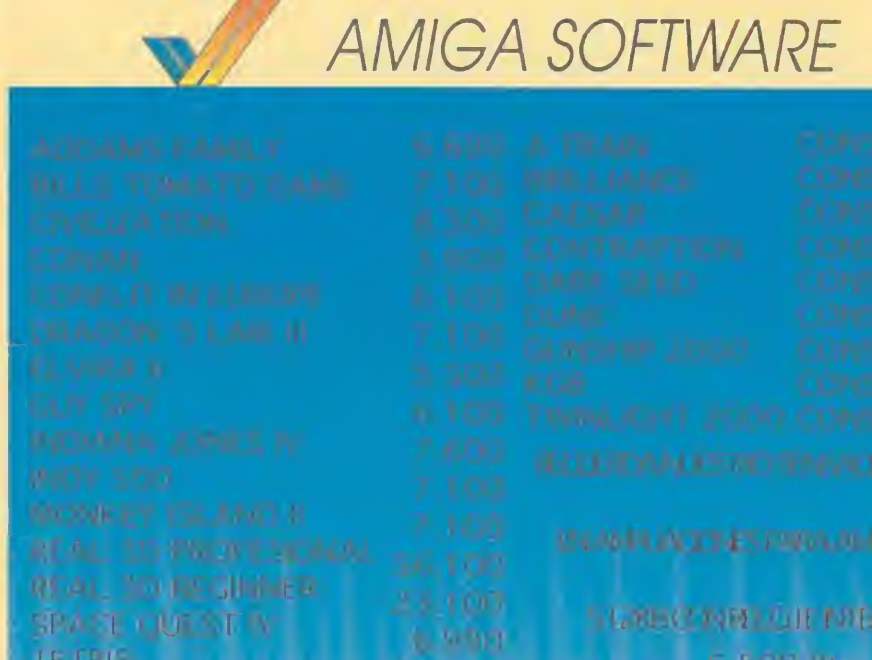

 $-60$ 

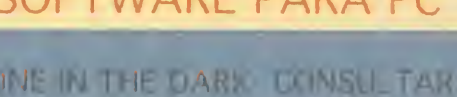

12.500 **DNSULTAR** 8.920 12.900 24.300 11.890 12.900 9.460 11.390 4.100 7.300 7.500

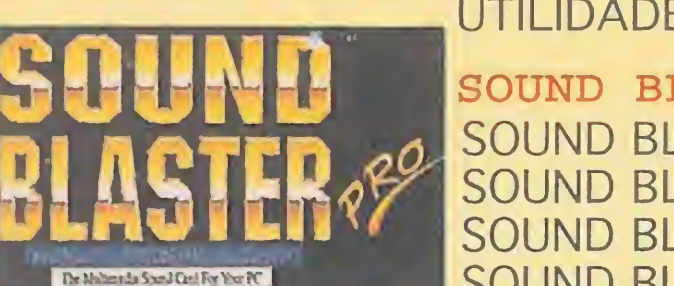

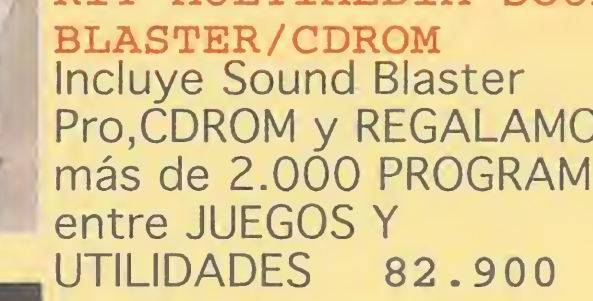

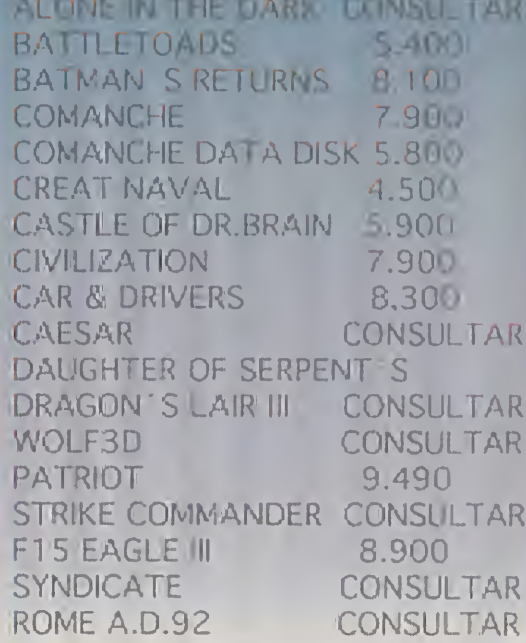

50 diskettes 3 1/2" 2DD 4.850

EN GRANDES CANTIDADES **DESCUENTOS ESPECIALES** 

6.950

50 diskettes 3 1/2" HD

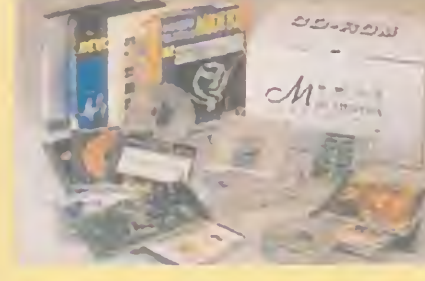

 $B$  | E

FU<sup>\*</sup> GU<sup>'</sup>  $H A$ 

> SOUND BLASTER SOUND BLASTER PRO 25.900 SOUND BLASTER PRO + MIDI KIT 27.900<br>SOUND BLASTER 2.0 18.500 SOUND BLASTER 2.0 SOUND BLASTER PRO + CD ROM 72.900

## VIDEO BLASTER

Digitalizador de imágenes NTSC y PAL para PC.Incluye el nuevo software Action.

## OFERTA ESPECIAL

1.300 Pts;de 4,un descuento de 2.000 Pts y a

Altavoces 2.900

Spell Box

partir de 5 será de 2.700 Pts.

住まれた

Midi Kit 6.900 CD ROM (Busca un amigo antes de hacer tu pedido) Todas las marcas que figuran en este anuncio están registradas por sus respectivos fabricantes

Habla una vieja leyenda de un goblin que un día, tan solo y mísero estaba, que sólo se distraía con los que con él jugaban. ¿Habrá otro por ahí -decía-, más tonto y burro que yo? Mas cuando el rostro volvió, vio uno con cara de bobo y sin pensarlo un instante, fue hacia él y lo ligó. Y así se unieron nuestros amigos Fingus y Winkle. Ambos son los protagonistas de esta segunda parte de ese magnífico programa llamado «Gobliins» y que, hace algunos meses, hizo las delicias de todos nosotros.

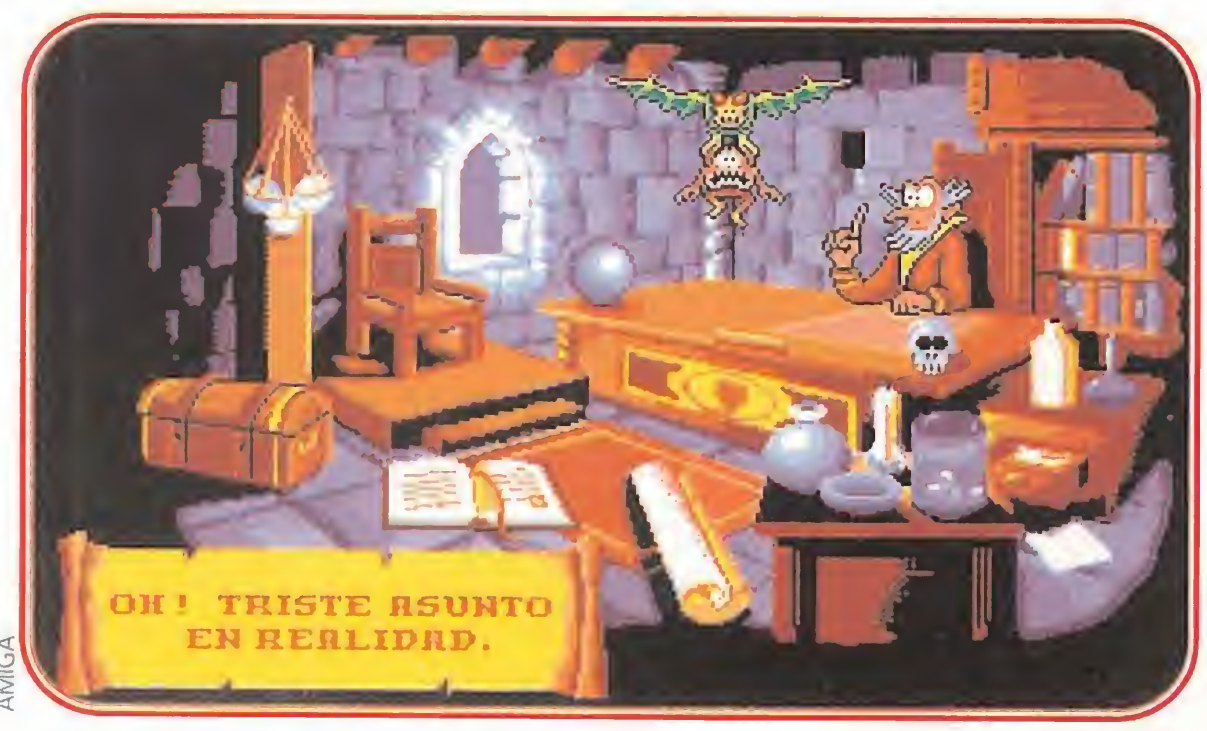

ontinuando con parte de los personajes del anterior programa, en esta ocasión, el malvado de-

El juego en sí consta de siete fa ses totalmente diferentes, a las cuales se accederá al completar íntegramente la fase anterior. Dentro de cada fase podremos pasar a las distintas pantallas que la componen de dos maneras distintas. En la primera de ellas, señalando con una flecha unas pequeñas puertas encontramos situadas normalmente en los extremos izquierdo y/o derecho de la pantalla, y que nos invitan a entrar. En la segunda, por mediación del icono correspondiente

monio Amoniak ha arrebatado de las manos del rey a su preciado hijo, el príncipe Bufón. Tras ver como llora desconsoladamente su padre por la gran pérdida sufrida, el mago de la villa y corte, echando mano de su bola mágica, localizará a nuestros dos amigos Fingus y Winkle.

1) Operaciones de disco: Grabación y carga. Versión y abandonar.

En su sempiterna lucha contra el mal, tienen que arrebatar al pequeño príncipe de las garras del temido Amoniak, labor ardua y muy peligrosa. Sin embargo, nuestros héroes sabrán emplear toda su astucia y poder para conseguir llevarla a cabo sin menoscabo de su integridad física.

3) Notas: Este icono no funciona durante el juego.

## CONSIDERACIONES GENERALES

4) Inventario: Para ver lo que llevamos. Aunque tampoco nos será de demasiada utilidad ya que, pulsando el botón derecho, siempre veremos lo que lleva el personaje activo, que será todo el in ventario menos lo que esté usando el otro personaje, si es que está utilizando algo.

otro personaje, eligiendo el objeto al pulsar el botón derecho del ratón. Así, coja quien coja determinado objeto, siempre estarán todos disponibles para poder ser usados por cualquiera de nuestros dos personajes.

7) Reparar: Este icono no es necesario durante el juego.

que aparecerá al subir la flecha del ratón a la parte superior de la pantalla. Estos iconos, vistos de izquierda

a derecha, ejercen las siguientes funciones:

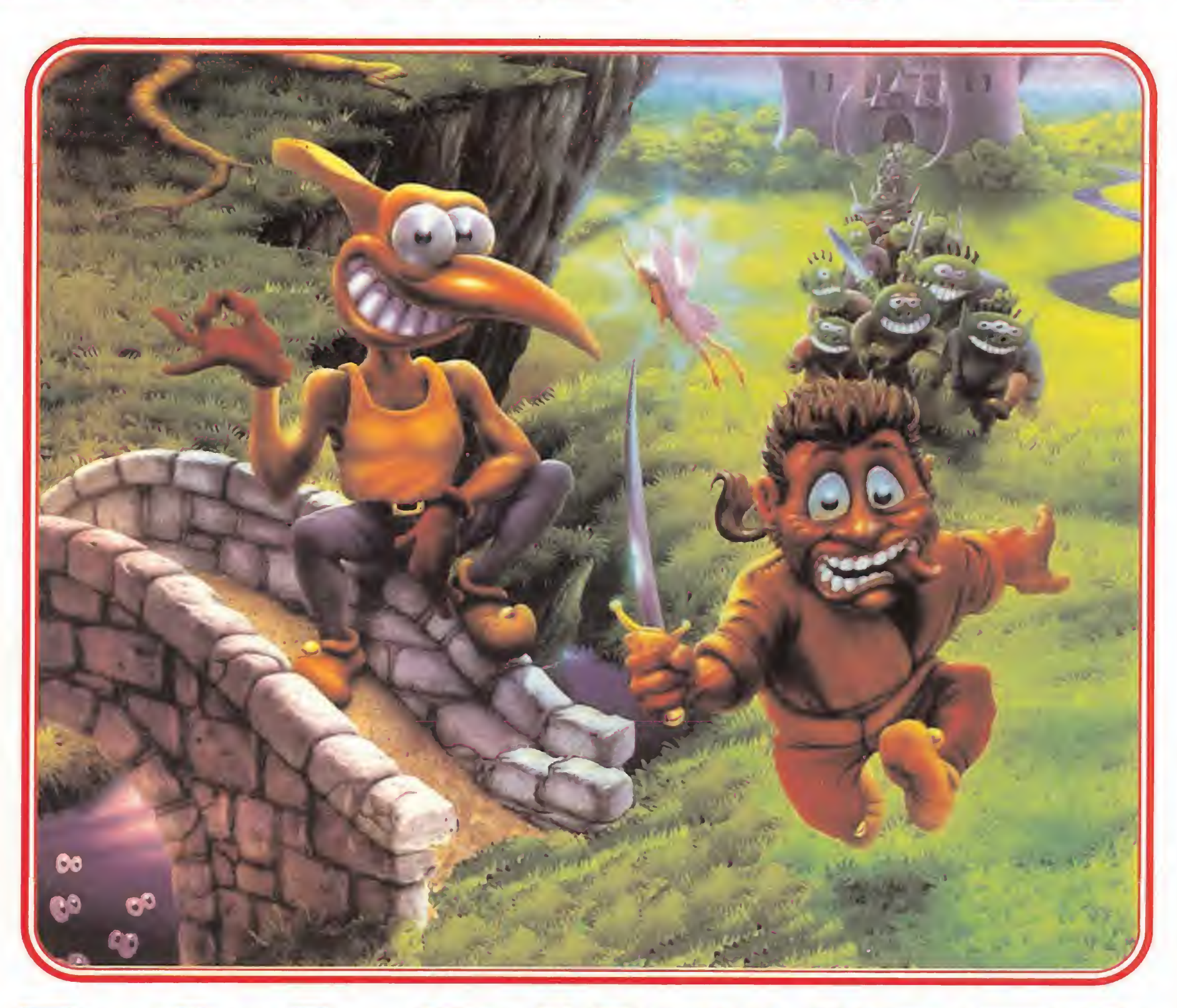

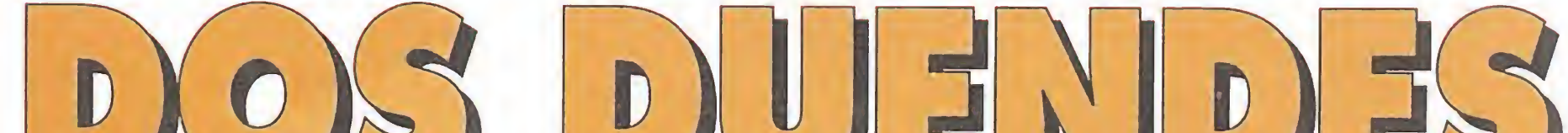

2) Ayudas: Tenemos un máximo de tres durante el programa, pero hay un pequeño truco. Antes de usar una de ellas, grabar la situación, con lo cual, podemos usar la ayuda y, una vez conocida, cargar de nuevo para tener las tres.

> Aunque en este artículo disponéis de la solución casi íntegra del programa, os recomendamos in tentar solventar cada situación inicialmente sin echar mano de la solución. Esto es debido a que el programa está estructurado de tal forma que si usamos determinado personaje equivocadamente, o empleamos tal objeto con el personaje o en el sitio inadecuado, se producirán situaciones que en más de una ocasión nos harán soltar la carcajada (tal es el realismo y el conocimiento del cómic por parte de sus creadores). Así que, usad todo en todo y con todos, y disfrutaréis plenamente del juego.

5) Intercambio de objetos: Este icono nos será de utilidad cuando tengamos seleccionado un objeto y queramos que lo use nuestro compañero. Para ello, cuando veamos en la parte baja de la pantalla, "usar X en", si queremos usar el objeto X con el personaje no seleccionado, llevaremos la flecha a este icono y señalaremos al personaje adecuado. Otra forma de hacerlo será pulsar el botón derecho del ratón para, de esta forma, liberar al personaje seleccionado del objeto X. Acto seguido deberemos seleccionar al

D

6) Salidas: Este icono es, como comentábamos anteriormente, el que nos indicará las distintas pantallas dentro de la fase en que nos encontremos.

Habrá momentos durante el transcurso del juego en los que será necesaria la acción casi simultánea de nuestros dos personajes, e incluso de los tres, una vez que liberemos al bufón. Para conseguir esto, recomendamos situar al personaje en el punto en el que va a realizar la acción, y si va a usar determinado objeto, dejarlo ya seleccionado. Esto lo lograremos seleccionando el objeto, y al aparecemos el mensaje de ''usar <sup>X</sup> en", pulsando sobre

otro personaje, con lo cual el an terior ya tendrá el objeto cuando pulsemos de nuevo sobre él. De otra forma, sería imposible en algunas situaciones llegar a tiempo para ejecutarlas.

Existe una parte en el mismo, concretamente el salón del trono de un castillo, en la que un duende informático -o la mala idea de

sus creadores-, de vez en cuando hace de las suyas y nos imposibilita el acceso a determinada pantalla dentro de la fase, al no salir en el icono correspondiente. Por ello, os aconsejamos que al llegar a esta pantalla, correspondiente a la Fase 5, compuesta de 3 pantallas (Cocina, Trono y Armadura), realicéis las acciones en el orden que se os indica. Si lo hacéis de otro modo y Winkle recoge la corona antes que Fingus las cucarachas, en el ¡cono de salida no se nos abrirá el acceso a la pantalla correspondiente a la armadura. De todas formas, será conveniente, por si acaso, grabar la situación justo al llegar al salón del Trono del malvado Amoniak. De esta forma, si nos equivocásemos en el orden de ejecución de las distintas acciones, nos sería bastante menos tedioso el volver a la situación inicial.

Tras estos pormenores, latosos pero necesarios, pasemos directamente a la solución del caso.

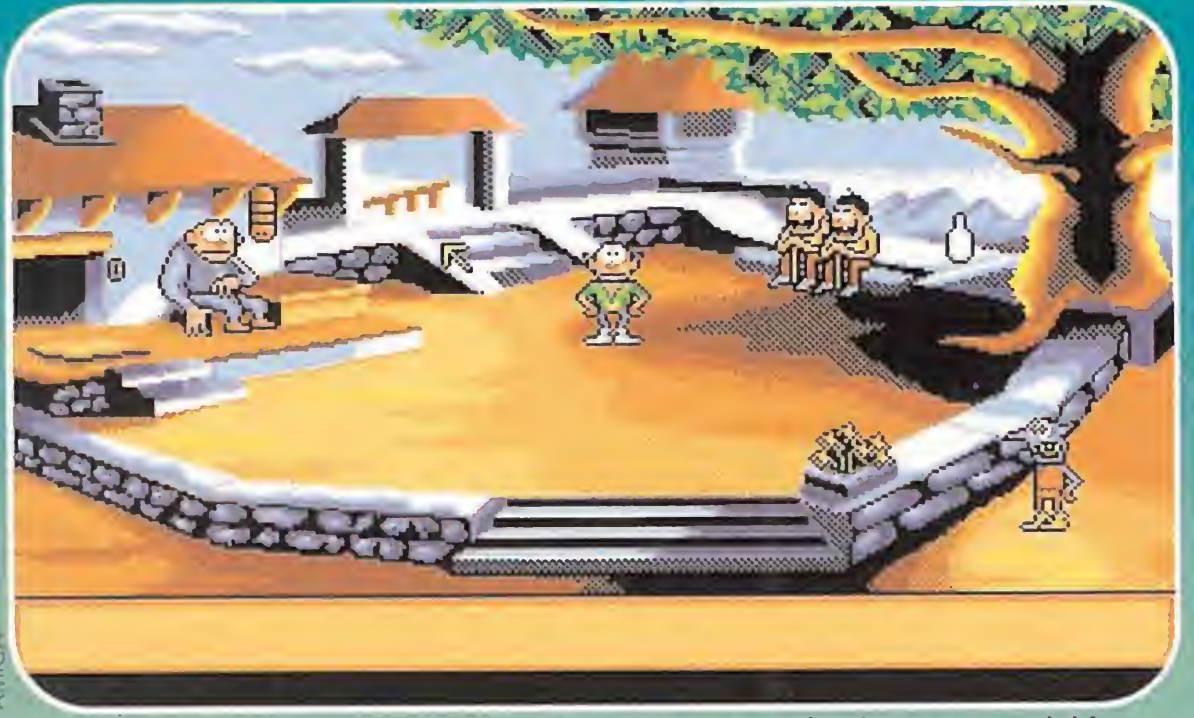

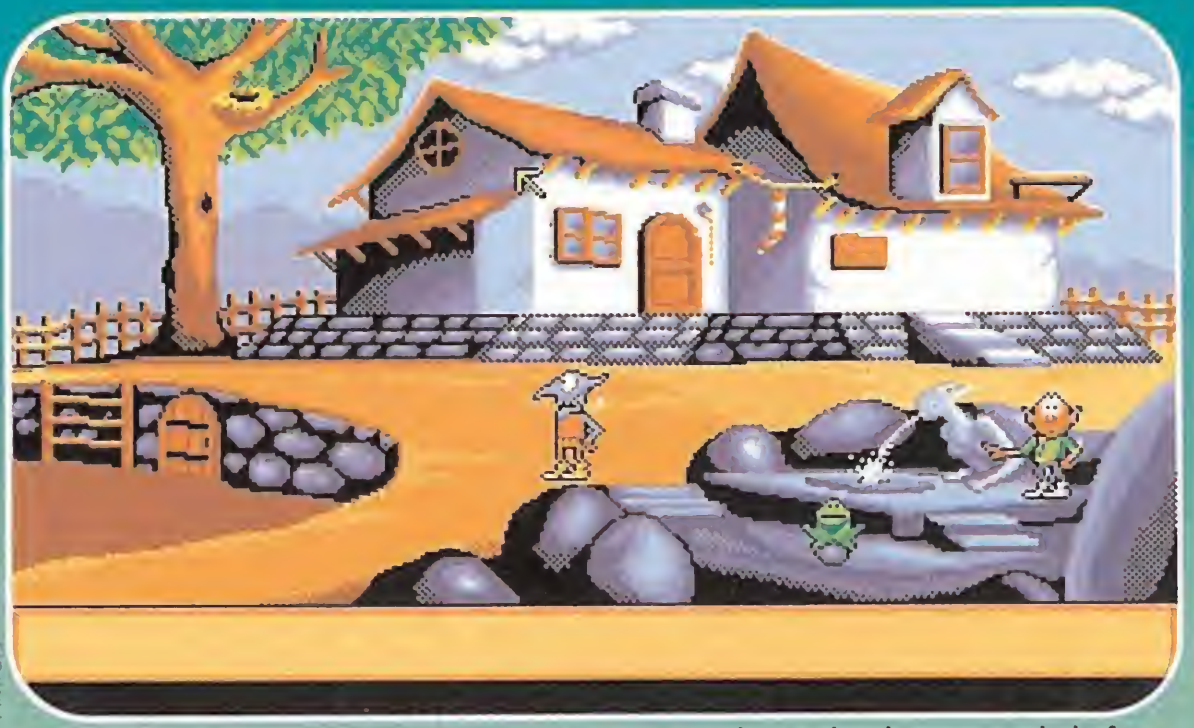

Los artilugios mecánicos son una constante durante todo el transcurso del juego. En muchas ocasiones nos sacarán de apuros.

El pobre Fingus no puede ocultar su rubor al tocar determinadas partes de la fuen te de la villa. No todas las esculturas son de piedra.

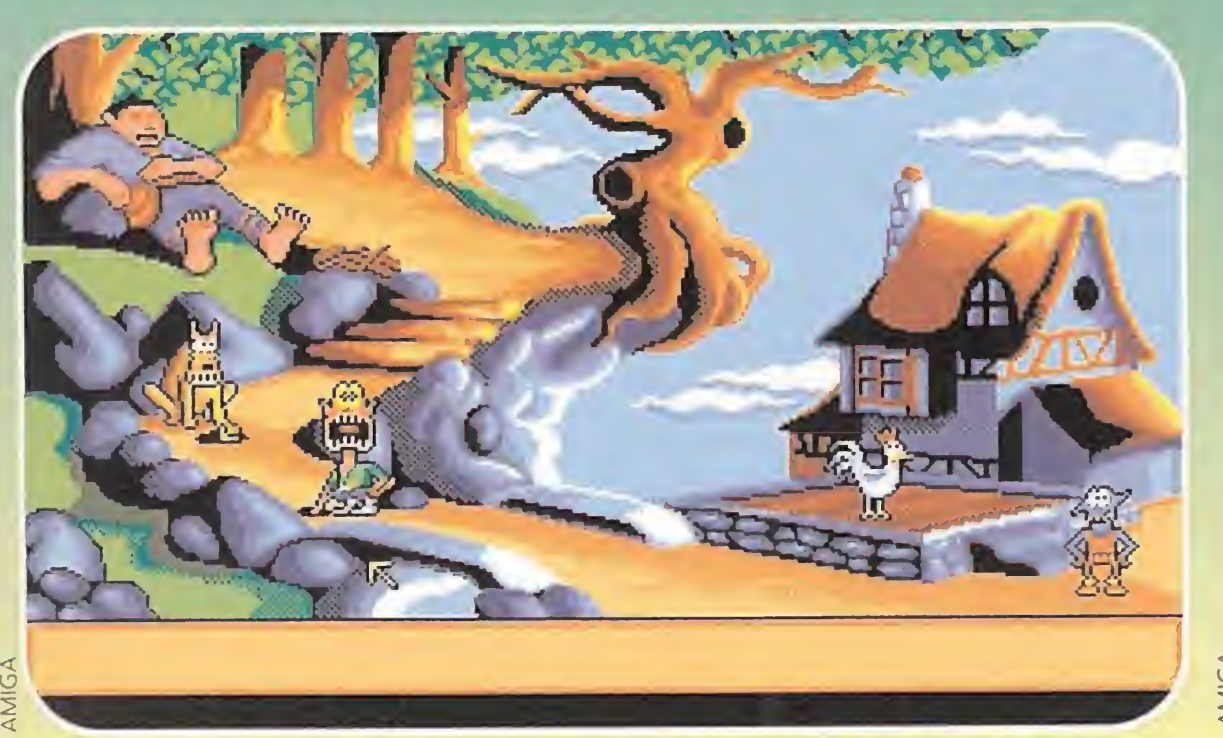

Dicen que la curiosidad mató al gato. Eso mismo os puede pasar por meter las ma- Entre una fase y otra nos aparecerá en la pantalla de nuestro ordenador una serie nitas donde no debéis. ¡Curiosos, más que curiosos! de leyendas explicativas de la acción que vamos a emprender.

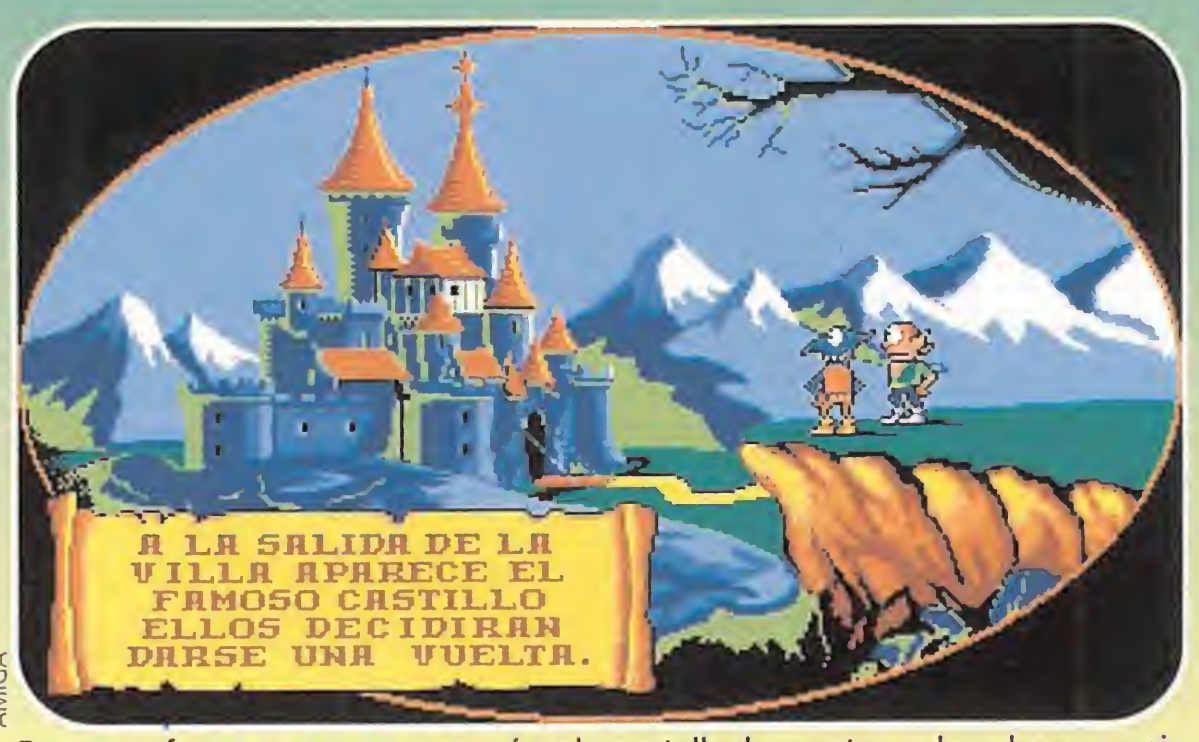

El malvado demonio Amoniak ha arrebatado de las manos del rey a su preciado hijo, el príncipe Bufón. Tras ver como llora su pérdida, el mago de la villa y corte localiza a nuestros dos amigos Fingus y Winkle, y les pide ayuda.

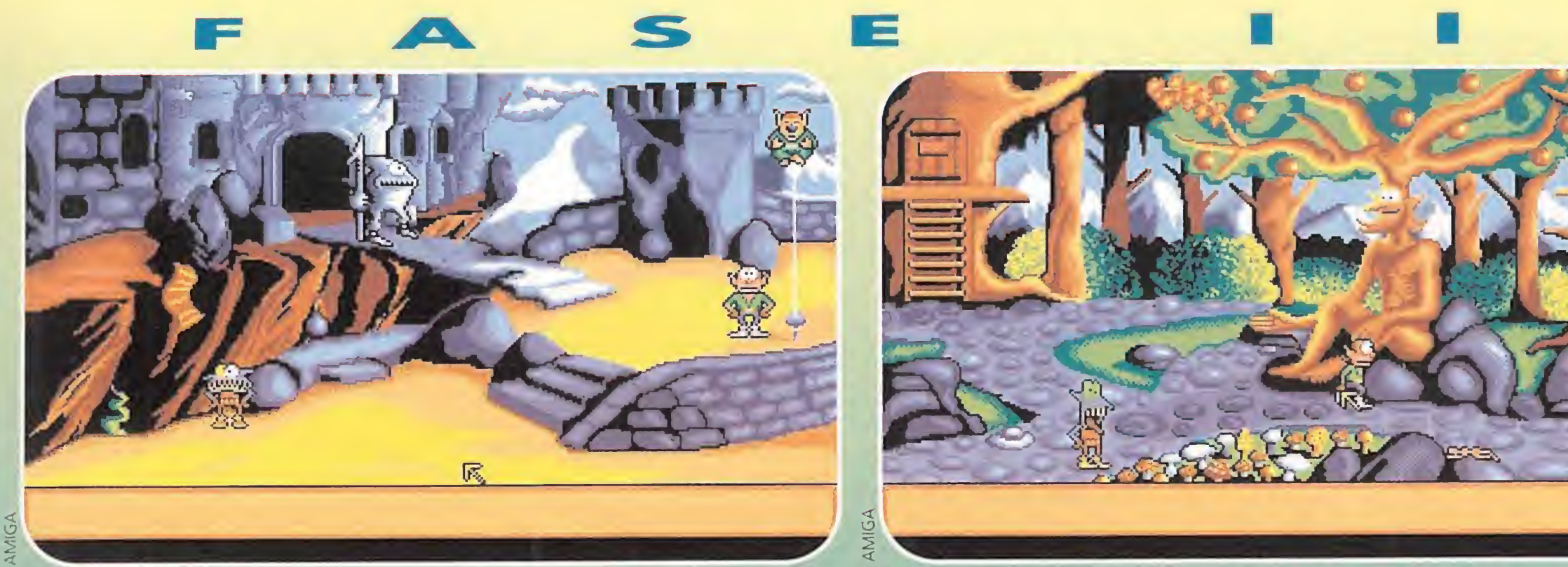

## FASE

La dificultad que entrañan algunas situaciones nos lleva a pensar en más de una ocasión que nuestra copia del programa debe estar en malas condiciones.

"¡¡Qué asco!!, parece decir Winkle, está visto que no todas las setas son comesti bles". Las ninfas nos ayudarán a salir de los apuros.

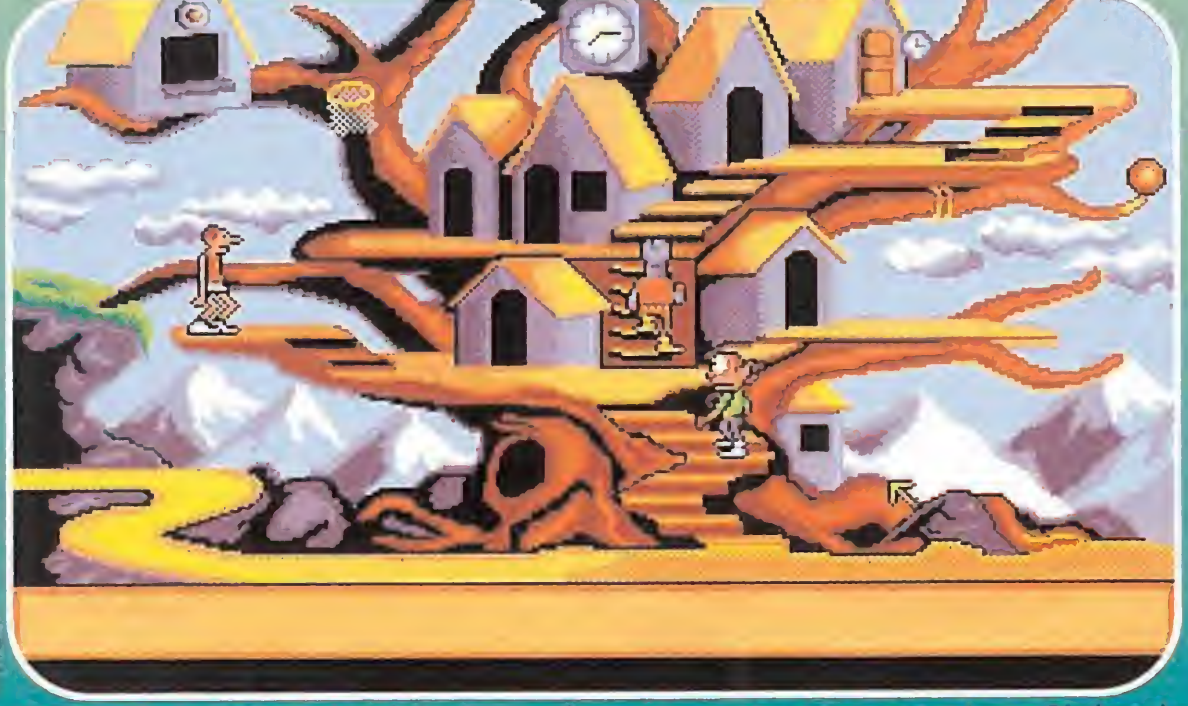

Hasta en los parajes más inhóspitos podremos encontrarnos con un Larry Bird cualquiera. Esperemos que enceste sin problemas.

os encontramos en la plaza del pueblo y podemos ver a dos viejos que dormitan apoyados en sus bastones, así como al alcalde del lugar que a su izquierda protege un salchichón de posibles bocas hambrientas. En primer lugar, situamos a Fingus ¡unto a la botella que está a espaldas de los viejos, y con Winkle señalamos el salchichón. Al ir a cogerlo, el alcalde le golpeará con el salchichón en la cabeza, lo que hará aue los abueletes se destornillen de risa, momento que Fingus aprovechará para hacerse con la botella.

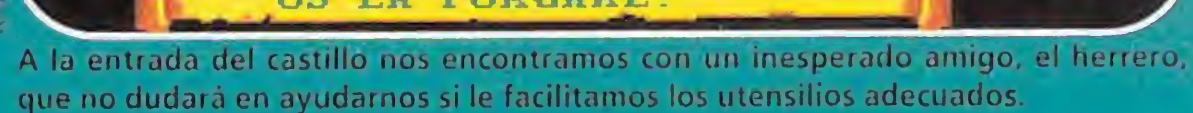

## EL PUEBLO

E<sup>n</sup> esta primera fase nuestro buen amigo, El Mago, nos teletransporta al centro de la villa, desde donde iniciaremos nuestras correrías. La fase se com pone de cuatro pantallas distintas. Al igual que en todas las demás, intentaremos indicar las acciones a realizar por riguroso orden, para evitar idas y venidas a las distintas pantallas por haber olvidado ejecutar alguna acción con anterioridad.

## LA VILLA

Con ella nos vamos a la fuente. Aquí, situaremos a Winkle en el centro de la fuente y con Fingus señalaremos la estatua que allí se encuentra. Al pulsar sobre ella, saldrá un chorro de agua, momento que aprovechará Win kle para llenar la botella ("usar botella en chorro de agua"). Con la botella llena de agua, Winkle se dirigirá al sapo, usándola sobre él. El sapo huirá despavorido y Fingus cogerá la piedra sobre la que se aposentaba. Con ella en los bolsillos, se irá hacia el mecanismo situado en la esquina superior derecha del tejado, usándola rápidamente sobre él. Mientras, Winkle se situará a su izquierda. Una vez juntos, Fingus cogerá el escalón que ha aparecido y tirará del mismo, haciendo bajar una escala por la que Winkle rápidamente subirá antes de que se le escape a Fingus. Cuando Winkle esté arriba, debemos dirigirlo hacia la chimenea y una vez allí, señalar con Fingus la puerta de la casa. Tras tocar la campanilla, saldrá el Mago, al que le pediremos que nos franquee la entrada, pero, ¡ni caso! Así que ni corto ni perezoso, Fingus le tirará la piedra por la chimenea y tras recibir una tremenda pedrada tiraremos a Winkle chimenea abajo. Tan pesados nos ponemos, que el Mago, bastante molesto, nos abrirá la puerta. Una vez dentro de la casa, Fingus se dirigirá a él y amablemente le informará de nuestra misión. El Mago nos comunica que él, efectivamente, ya

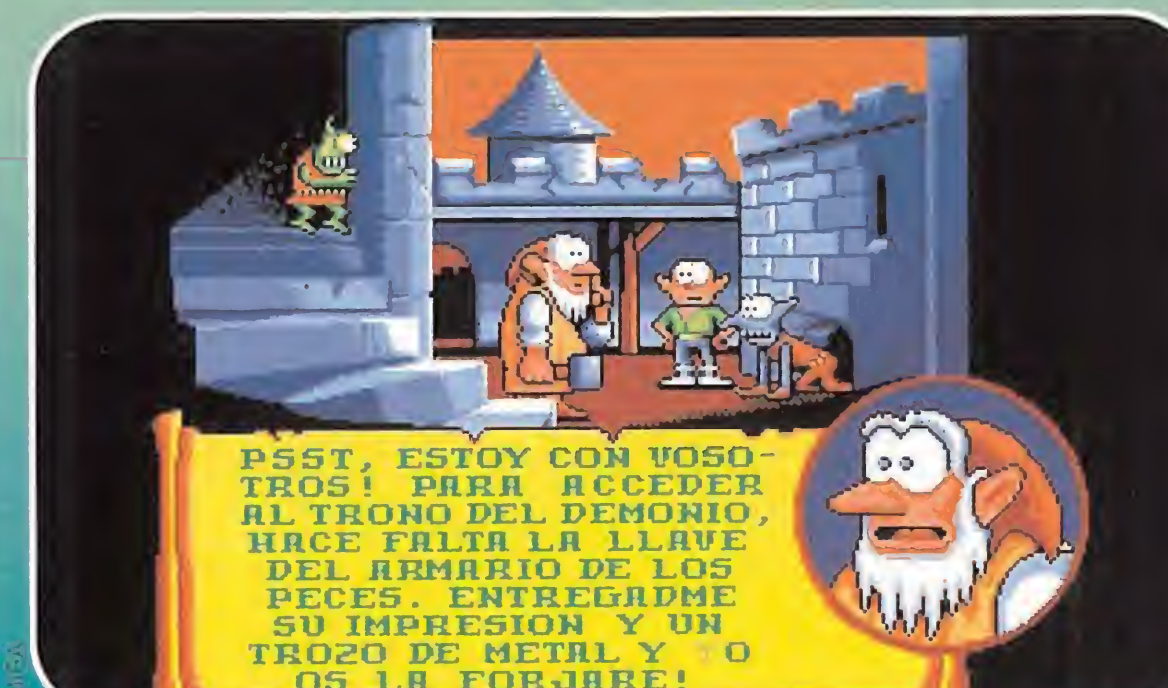

estaba al tanto del rapto del **FASE** príncipe por el temido Amoniak. Como no parece dispuesto a ayudarnos mucho más, nos vamos con Winkle hacia la cola de la alfombra de piel de tigre y con Fingus a su cabeza. Pisamos la cola del tigre con Winkle y cuando el tigre aúlle de dolor, aprovecharemos para, con Fin gus, hacernos con una caja de cerillas que se encuentra dentro de su enorme bocaza.

Nos vamos con Fingus hacia la tetera y usamos las cerillas y la botella con agua en ella. Cuando empiece a salir vapor, descubrirá una llave redonda que se encuentra detrás de un papel en la pared. Fingus apagará la tetera y cogerá la llave para usarla en el reloj de cuco que hay en la pared. Situamos a Winkle debajo del reloj y hacemos que Fingus señale la llave que ha colocado en él. Al darle cuerda, el reloj se vuelve loco y saldrá el cuco en forma de llave grande. En ese momento, Winkle usará la piedra sobre la llave para que caiga como consecuencia del fuerte impacto, recogiéndola acto seguido. Salimos de la casa y Fingus usará la llave grande en la bodega que hay en la parte inferior izquierda de la pantalla, cogiendo el vino que en ella se encuentra.

**mos ante las puertas de un** castillo, en el que presumiblemente se encontrará nuestro feroz enemigo, el malvado Amoniak. Así que, sin pensarlo dos veces, nos ponemos manos a la obra. En primer lugar, Fingus entrará en la torre que se encuentra a la derecha y sacará de allí una bomba. La cogerá y Winkle usará las cerillas sobre ella. Una vez encendida, Fingus la arrojará sobre el guardia que ferozmente nos impide el paso. Seguidamente, Winkle sacará otra bomba que recogerá Fingus y nuevamente la encenderá Winkle.

Nos vamos nuevamente a la Villa. Allí Fingus usará la botella para regar las flores, con lo que crecerán. Cogerá una y se la dará al alcalde, el cual, merced a su penetrante olor, se quedará totalmente "sobao". Situando a Winkle sobre la plataforma que hay al lado del alcalde, con Fingus pulsamos el botón de la pared para que actúe el mecanismo que impulsará a Winkle hasta el tejado. Allí podrá coger tranquilamente el salchichón. <sup>Y</sup> con él en nuestro poder, nos marchamos a la pantalla del Gigante. En esta pantalla, pondremos a Winkle al lado del perro y con Fingus, usaremos el salchichón en la madriguera. Al asomarse el perro a ver qué es aquello, el salchichonazo en los morros lo dejara turulato y de esa forma podrá Winkle pasar hacia el árbol. Allí se deslizará por el hueco del tronco, que comunica con la entrada de la cueva, empujando la piedra que les impedía el paso. Situamos a Fingus detrás del pollo y con Winkle lo agarramos del pescuezo. Cuando lo tenga en el aire, con Fingus le arreamos el salchichonazo de rigor para que ponga un huevo de una vez. Cogemos el huevo con Fingus y pasando por la entrada de la cueva, usamos las cerillas sobre el montón de leña para, acto seguido, espachurrarnos el huevo en la cabeza echándolo al fuego. El olorcilio del huevo frito despertará al Gigante, al que daremos el vino y el salchichón. Complacido, nos permitirá el paso a la siguiente fase.

# EL CASTILLO<br>
n esta fase, nos encontra-

KAEL<br>
quí, en primer lugar, usaremos la botella con Winkle sobre la ninfa que duerme plácidamente, para que, sobresaltada, se despierte y se pose sobre una rama del árbol. A continuación, con Fingus daremos el agua que nos queda a Kael (el árbol). Este, agradecido, nos dirá que podemos usar su mano para acceder a la parte superior. Así que rápidamente Fingus se sube en la mano para llegar a la copa del árbol. Mientras, situamos a Winkle sobre la piedra que hay justo debajo de la rama con hojas y con Fingus movemos esta rama. Al caer la hoja, el bicho que se oculta bajo la piedra, saldrá a por ella, con lo que catapultará a Winkle hacia la copa del árbol. Repetimos la acción, pero situando a Fingus en la piedra y moviendo la rama con Winkle.

na vez dentro, Winkle usará el champiñón en el embudo de la máquina y Fingus apretará el botón que la pondrá en marcha para fabricar el "Elixir de la Gentileza". La máquina se pondrá en marcha, pero al estar obstruida por una pinza, el proceso se detendrá. Winkle cogerá un gusano del tarro que hay bajo la máquina y con él se situará al lado del botón de la estantería. Mientras, Fingus se situará en la plataforma que hay debajo de la lámpara y al llegar a ella Winkle pulsará el botón. Fingus quedará asido a la lám-

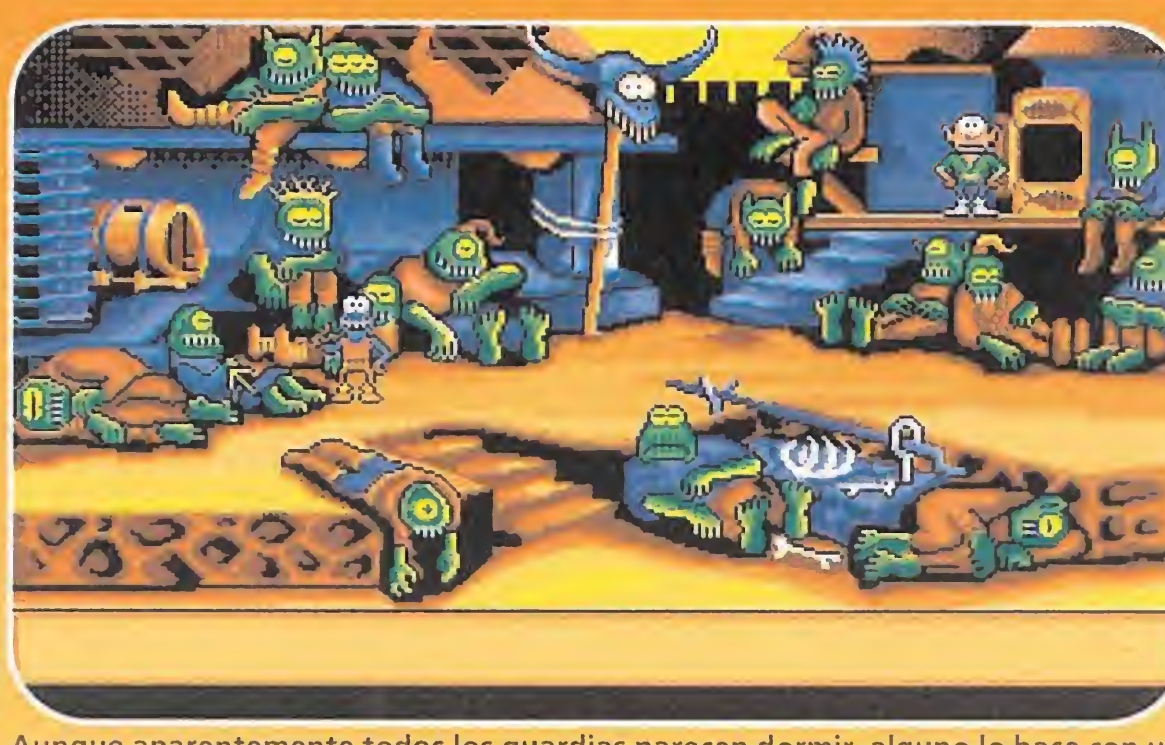

Aunque aparentemente todos los guardias parecen dormir, alguno lo hace con un ojo abierto. Así que, ¡cuidadito!

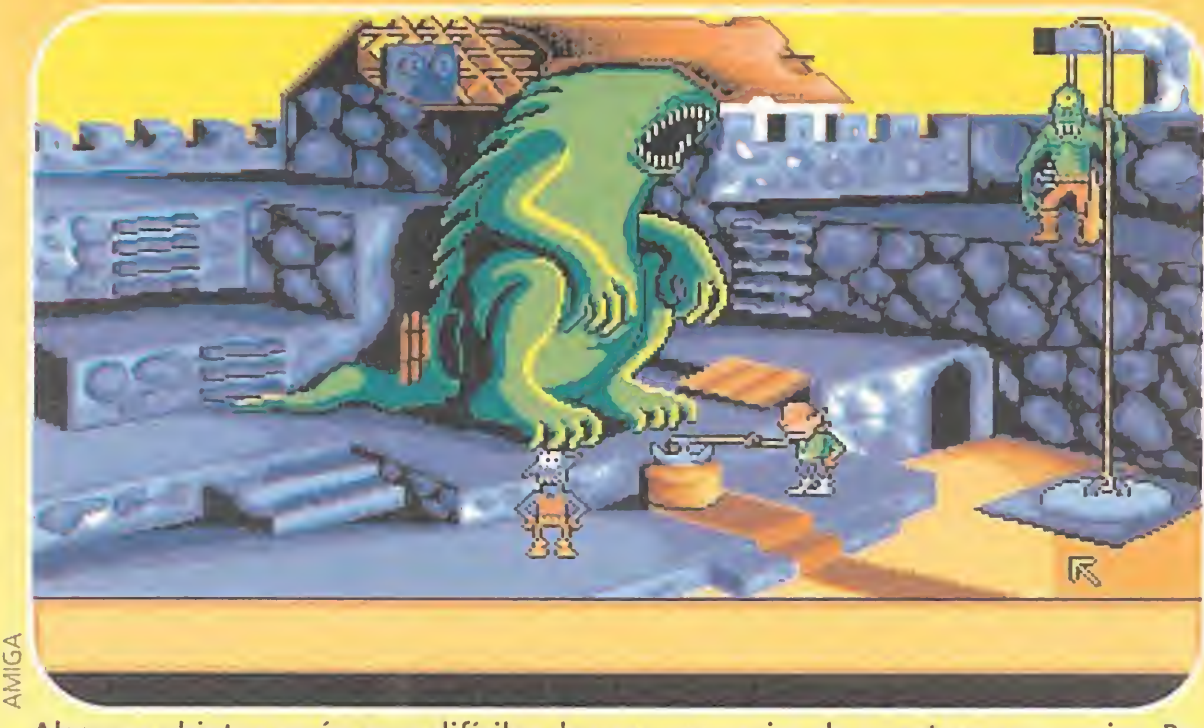

Algunos objetos serán muy difíciles de usar con varios de nuestros personajes. Pero experimentad con todo lo que encontréis y toparéis con la solución.

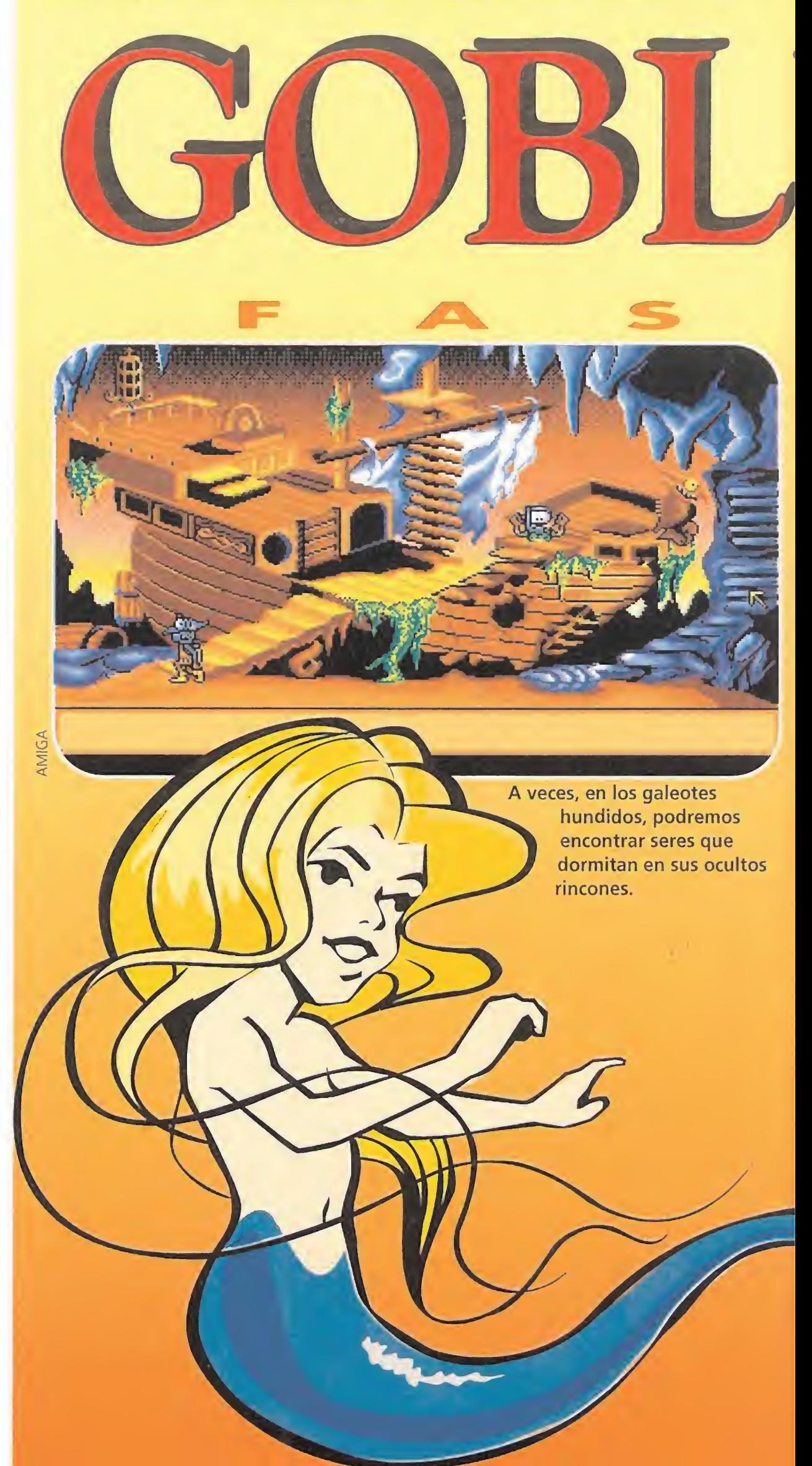

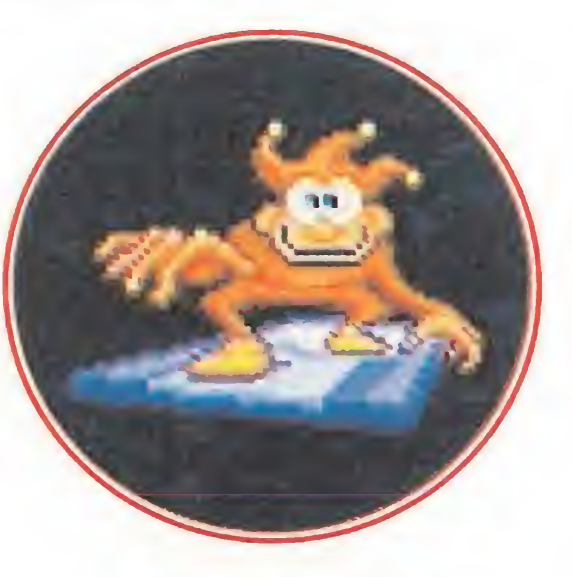

De esta manera, un tapiz que se encuentra al lado opuesto del foso, saldrá volando, y una horrible mano verde lo cogerá desde las almenas. Para poder bajarlo, no nos quedará más remedio que irnos con Fingus a por otra bom ba, pero ahora, será Winkle quien la recoja y Fingus el que la encienda. La bomba explotará sobre el tapiz y así la mano lo soltará para que se deslice suavemente hacia el elemento que hay atado, en forma de globo, a la derecha de la pantalla. Primero Fingus y luego Winkle, se subirán en el tapiz y llegarán hasta el mismo. Este los informará de algunas de las acciones a realizar para poder franquear la entrada, ya que, aunque hemos eliminado al guardia, no podremos pasar por la puerta, pues otra mano verde nos lo impedirá. Así pues, nos marchamos a traves del icono de salidas hacia otra de las pantallas de esta fase, en este caso, Kael.

## Como en cualquier cuento que se precie, en «Globiins 2» no podía faltar el típico profesor loco que Inventa lo imprevisible.

Fingus, más astuto que su com pañero, no se comerá la hoja y la guardará en sus bolsillos. Con ella en su poder la usará sobre la piedra que hay a la izquierda de la pantalla, que es el domicilio de una gruesa abeja. Una vez deslizada, abrirá la piedra y saldrá la abeja que, al tiempo que le da un susto morrocotudo, le facilitará un tarro de miel fabricado con la hoja que anteriormente hemos in troducido. Fingus, con él en su poder, se subirá en la piedra gorda que hay a la izquierda y Win kle, bajando del árbol, abrirá nuevamente la morada de la abeja. Fingus, al salir ésta, se subirá en su lomo y le llevará hacia la rama donde está posada la ninfa. Le ofrecerá la miel y ella, agradecida, desenvenenará un champiñón, situado en la parte inferior de la pantalla. Winkle lo recogerá y se irá a la puerta de la morada del buitre Vivalzart, llamando con sus nudillos. Vivalzart, saldrá mosqueado por haberle interrumpido en su siesta pero, como a cabezón no hay quien le gane, Winkle consigue aguantar el cabezazo. Le ofrece el champiñón recogido y por ello Vivalzart le abrirá gentilmente la puerta de su morada.

## CASA DE VIVALZART

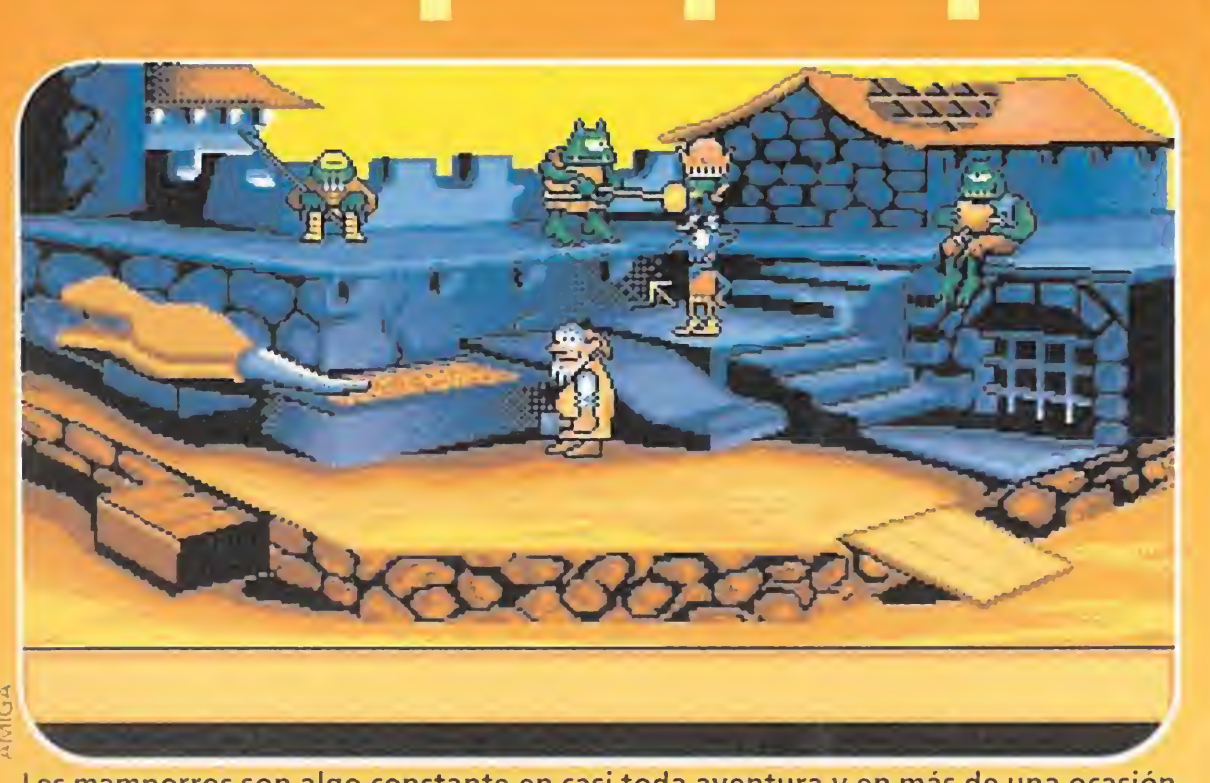

Los mamporros son algo constante en casi toda aventura y en más de una ocasión nos harán soltar una carcajada.

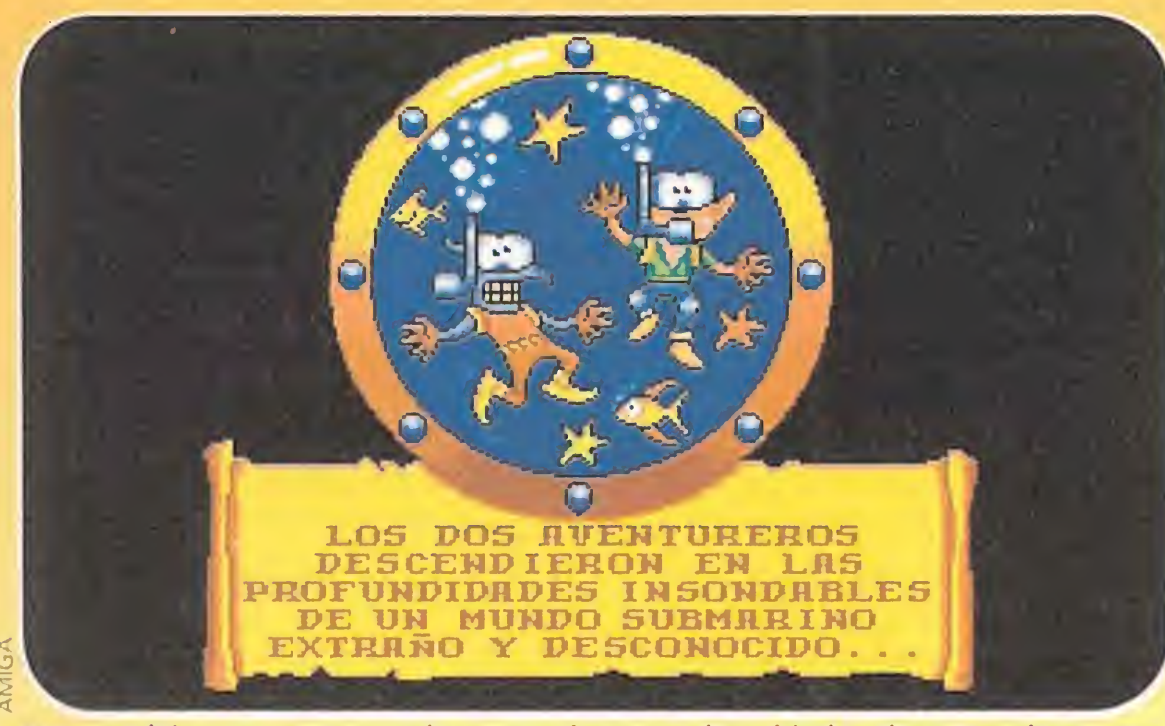

Nuestros héroes no se esconden ante ninguna adversidad, y de esta guisa se pre paran para enfrentarse a mil y un peligros en las profundidades marinas.

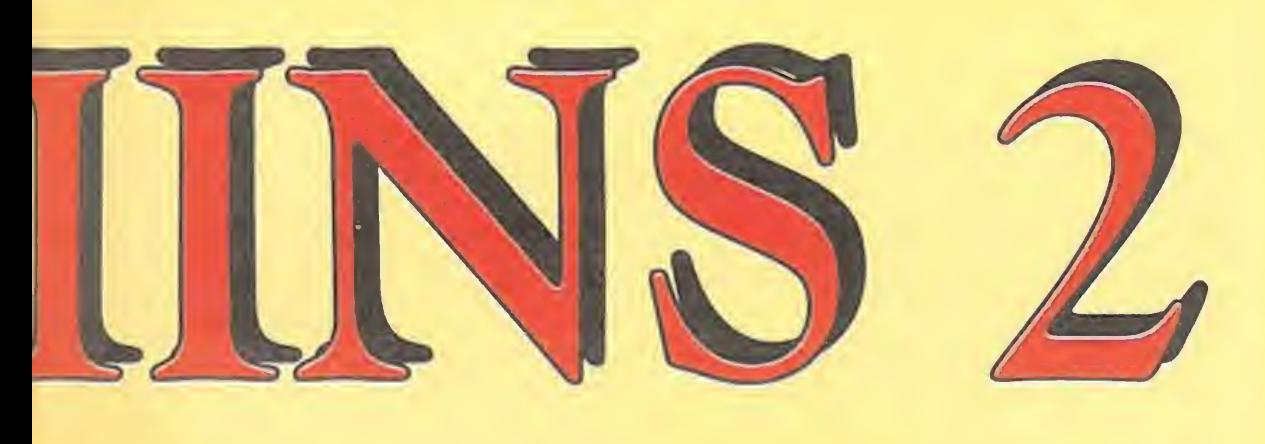

En las profundidades marinas, una hermosa sirena será la que nos franquee la sa lida, una vez que la hagamos recuperar sus preciosos ojos.

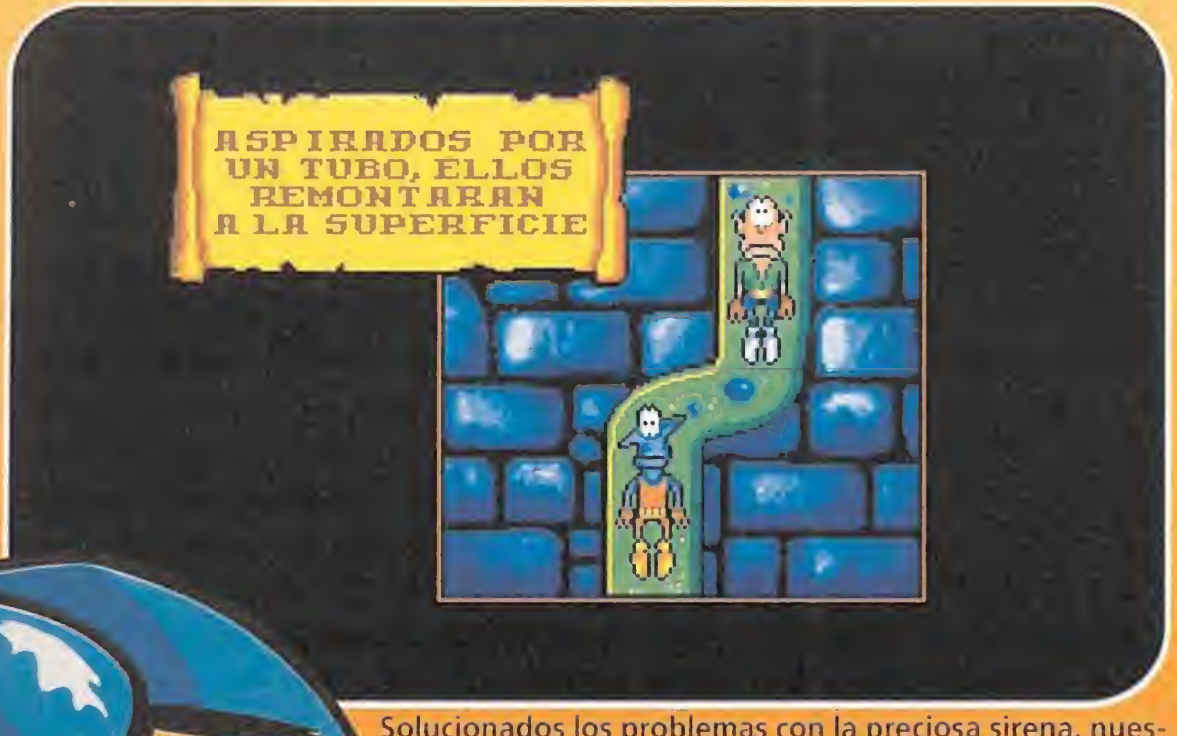

Solucionados los problemas con la preciosa sirena, nuesros amigos se las ingeniarán para salir a la superficie.

para, recibiendo unos tremendos picotazos en su linda cabecita. Rápidamente, Winkle usará el gusano sobre el buitre malhumorado. Este, al comerse el gusano, permitirá que Fingus atrape un muslo del pollo que sujeta con sus garras. Lo usará sobre la piraña que hay en la pecera, que vorazmente lo deglutirá, escupiendo el hueso. Lo recogemos con Winkle y colocamos a Fingus en la tapadera del cubo de basura situado al lado de Vivalzart.

Con Winkle, entregamos el hueso a Vivalzart que, tras examinarlo, lo tirará al cubo de basura, con lo que Fingus será catapultado a la estantería superior. Allí, recogerá el Elixir y las pinzas que permitirán que por fin caiga el mejunje al recipiente. Fingus y Winkle usarán la botella vacía sobre el recipiente y serán teleportados a una especie de pub de moda, donde deberán conseguir la melodía que les indicó el hombre globo.

## PUB

EL ÁRBOL<br>En esta pantalla tendremos que conseguir un reloj de arena que nos proporcionará el maestro relojero. Para ello, en primer lugar, Fingus usará la piedra sobre la pelota que caerá de la rama del árbol, pero un niño travieso saldrá corriendo de una de las casas del árbol y la atrapará. Para recuperarla, nos situaremos con Fingus en la puerta de la casa que hay debajo de la relojería, y con Winkle nos vamos a la casa donde asoma el niño. Este, al entrar Winkle, huirá hacia la casa que hay debajo de la que Fingus se encuentra. Antes de que aparezca por la puerta, indicamos a Fingus que entre por la puerta que se encuentra y que comunica con la de abajo para, de esa forma, atrapar al niño del cogote y quitarle la dichosa pelotita.

n primer lugar, Winkle recogerá la baqueta del ba**tería a través del faro, (¡qué** mano tan larga!). Fingus, saltará sobre el resorte que hay sobre el faro y, con ello, aparecerá en el lugar que se encontraba la baqueta, una bomba de inflar "bicis". Winkle la recogerá y usará la baqueta con el tronco cónico que hay sobre el agujero para, de esta forma, hacerse una red caza-mariposas. Fingus, se meterá por el agujero para salir sobre la seta encima del saxofonista y Winkle usará la bomba sobre él para que Fingus atrape con la red el mosquito que saldrá del saxo. Winkle lo usará sobre el agujero, con lo que asustará al batería que comenzará a tocar para espantarlo y con ello, creará una nota que Fingus desde su situación y con la red, atrapará. A continuación, situaremos a nuestros dos amigos sobre el resorte para que al saltar los dos a la vez, consigan abrir una puerta que se ocultaba en la seta de la izquierda. Winkle usará la pinza sobre la tubería que la circunda (para evitar duchas indeseadas) y Fingus se colará por la abertura que le dará acceso al guitarrista. Llevamos a Winkle hacia el agujero que comunica con la seta del saxo y con Fingus hablamos con el guitarrista, solicitándole una demostración de sus buenos quehaceres. Este, sin dudarlo un instante, nos deleitará con un solo "rockandrolero", que creará una nota que con la red atrapará Win kle, con lo que obtendremos un tono. Para convertir el tono en melódía, tendremos que conseguir la actuación del saxofonista. Para ello, Fingus usará la bomba sobre él y Winkle atrapará la nota que convertirá el tono en melodía. Ahora, nos teleportaremos a la última pantalla de esta fase.

Nos marchamos con Winkle hacia la canasta y con Fingus usamos la pelota sobre el baloncestista. Cuando éste la tire a la canasta y rebote sobre el aro, con Winkle saltamos hacia arriba y de un cabezazo la introducirá en la mansión del Alcalde que saldrá a ver que ocurre. Fingus hablará con él y el Alcalde le informará que el relojero quiere una nueva melodía para su carillón. Así que, con Fingus usamos la melodía en la casa más baja del árbol, que es la que comunica con el carillón. A continuación nos iremos a la relojería, donde el relojero, satisfecho al fin, nos dará el reloj de arena.

lo que conseguiremos una pasarela mágica que nos conducirá a una abertura situada en el muro del castillo. Introducimos por ella a nuestros dos personajes y con

![](_page_66_Picture_23.jpeg)

## **FASE** LAS MAZMORRAS

os encontramos al principio de esta fase en la guarida de los feroces guardias del castillo que, plácidamente, descansan de su agotador trabajo. En primer lugar, Winkle recogerá un bote de mayonesa que allí se encuentra, para usarlo al pie del esqueleto de la cabeza de toro. Al usarla, la dejará caer de nuevo al suelo. Con Fingus, subiremos a las literas superiores y se dejará caer sobre el bote de mayonesa. Al pisarlo, saldrá un chorro que le endiñará al guardia que posee la espada y en ese momento la soltará. De esa forma, Winkle, que previamente se habrá situado a su lado, podrá hacerse con ella. A continuación, colocamos a Fingus al lado del guardia que duerme bajo el armario y con Winkle, despertamos al que está a la izquierda del que poseía la espada.

fragua del castillo, donde nuestro amigo el herrero, tal y como nos comunicó en nuestro paso de fase, nos ayudará a conseguir la llave que abrirá el armario. Para ello, le damos con cualquiera de nuestros amigos, la muestra de chicle y la espada y, a continuación, situamos a Fingus al lado del guardia de la lanza. Usamos con Winkle el taburete sobre él para hacerle burla. El guardia, malhumorado, intentará arrear un lanzazo a nuestro amigo, momento que aprovecharemos con Fingus para agarrarnos de la lanza, que nos transportará al otro extremo de la pantalla.

Volvemos al castillo y usamos el reloj de arena sobre el foso, con

## Aunque sólo en forma de retrato, los tres simpáticos gobliins de la primera entrega también están presentes en esta ocasión.

# LA FRAGUA<br>Nos encontramos en la

ello, conseguimos liquidar de una vez todos los enigmas de esta tremebunda fase.

Este, con enormes muestras de cabreo, lanzará un cuchillo que irá a clavarse en el cuello del guardia situado al lado de Fin gus, que lanzará un tremendo aullido de dolor, dejando ver un chicle en el interior de su enorme bocaza. Fingus, lo atrapará rápidamente y tras usarlo en el armario, verá cómo se convierte en una muestra de la llave. Así que, recogemos el bote de mayonesa y nos marchamos a otra pantalla.

![](_page_66_Picture_17.jpeg)

Desde allí saltará al fuelle, que provocará que el carbón de la fragua se active y el herrero pueda forjar nuestra llave. Una vez forjada, se la pedimos y ya de paso nos llevamos el yunque con bastante estuerzo, para a continuación situar a Winkle al lado del guardia comilón y a Fingus bajo él. Winkle le ofrecerá un trago de mayonesa y el guardia bajará las viandas que se estaba "jamando",

MICROMANIA 67

momento que Fingus aprovechará para usar el taburete sobre él y arrebatarle un buen pedazo.

Nos marchamos de nuevo a la guarida de los guardias. Aquí, Fingus usará la comida adquirida sobre el guardia de gran dentadura que dormita al lado de los huesos del cordero masacrado. El olorcillo lo despertará y le atizará un gran bocado. Pero Fingus tirará y le arrancará la dentadura. Ya con ella en nuestro poder, nos iremos hacia el armario y usaremos la llave en él. Una vez abierto, nuestros dos amigos recogerán cada uno de ellos unas escafandras de bucear que se encuentran allí y con ellas nos marchamos a la siguiente pantalla.

## EL **POZO**

stamos en las almenas del castillo, donde un monstruo **Black** de cartón piedra mira a otro guardia que sujeta la tapa de un pozo. Con Winkle, nos introducimos en el subterráneo que comunica con las almenas y tras saludarnos desde allí, oprimirá un botón que descubrirá una portezuela oculta en el lomo del monstruo. Nos situamos con Fingus al lado del hacha y, mientras Winkle la levanta, Fingus pulsará un botón que tras ella se ocultaba y que abrirá la portezuela descubierta en el monstruo. Una vez abierta, nos dirigimos con Winkle al lado de ella. Mientras, Fingus se deslizará al subterráneo para pulsar el otro botón.

Justo al desaparecer Fingus por la entrada del mismo, indicaremos a Winkle que se meta en el monstruo, para que al empezar éste a mover las mandíbulas Winkle ha ble por su boca, espantando de esta forma al guardia del pozo. Casi instantáneamente, llevaremos a Fingus hacia él para usar el taburete sobre el gancho que pende del extremo de la cuerda que sujeta el guardia. Al hacerlo, Fingus enganchará el gancho en el cinturón del guardia. Con Winkle, nos dirigiremos hacia él y usaremos la dentadura arrebatada a su compañero. El susto será tremebundo y se caerá hacia abajo, pero no lo suficiente como para abrir del todo la tapa del pozo. Así que, sin dudarlo, le endiñamos el yunque del herrero, para que con su peso caiga aun más y por fin se abra la entrada del pozo. Usamos las escafandras con nuestros dos amigos en él, y con algo de miedo, nos dirigimos hacia otra fase.

El objetivo en esta fase, será localizar los ojos de la sirena, que el malvado Amoniak le ha arrebatado, para que, al entregárselos, nos abra media reja de la salida de esta fase. La otra media reja, nos la abrirá el pulpo. Las pistas que os facilitaremos para esta fase son: los ojos de las sirenas son piedras preciosas; el pulpo es muy desconfiado, hay que pararle las ganas de correr a los guantes; no os olvidéis el taburete, los blobs ven más que un lince.

Y ya vale, que si no os lo pondremos demasiado fácil. Una vez abierta la reja por la sirena y el pulpo, introduciremos a nuestros amigos por ella, donde por una tubería de la bomba de

las cocinas de palacio serán absorbidos hacia la superficie.

**FASE** 

## LAS PROFUNDIDADES

o sentimos mucho, muchachotes, pero a partir de esta fase, las soluciones no serán literales ya que, aunque os avisamos al principio,

![](_page_67_Picture_25.jpeg)

nuestros propios gobliins nos in forman que estáis siguiendo las acciones al pie de la letra. Y como comprenderéis, eso no puede ser. ¡¡Así no se acaba uno un juego, hombre!!

Hay que currárselo un pelín más. Si no, ¿para qué os gastáis la pasta?, ¿para que os dure un par de días? Ni hablar. Así que en estas cuatro últimas fases, sólo os indicaremos de forma resumida los objetivos a conseguir, para que también al igual que en nuestra redacción, os comáis las uñas de rabia.

## EL BARCO

través del pozo, y entre las enormes corrientes producidas por unos violentos remolinos, nos trasladamos a las profundidades del mar, donde apareceremos sobre un galeón hundido. Desde este misterioso galeón, tendremos acceso a la cueva donde habitan una hermosa sirena y un desagradable pulpo.

> Nuestra misión en esta especie de juguetería ambulante será la de liberar al pequeño bufón de la burbuja de cristal donde su ansia glotona le ha llevado.

![](_page_67_Picture_32.jpeg)

Los tres Gobliins que tan buenos ratos nos hicieron pasar en la anterior entrega, también están presentes en esta aventura. Aunque solo sea en forma de retrato.

![](_page_67_Picture_34.jpeg)

## La entrada de los héroes a la villa no es tan buena tomo cabría esperar, ya que el príntipe bufón ha tontraido una extraña enfermedad.

FASE

## EL RESCATE

Por fin llegó el momento ansiado. En esta fase podremos rescatar al pequeño bufón de las garras del temido Amoniak, tarea que no nos resultará nada fácil. Cuando por fin lo tengamos, nos daremos cuenta de que no acaba aquí la historia, sino que al contrario, casi ni hemos empezado a solucionar el final. Esta fase se compone de tres pantallas y una más accesoria, a la que accederemos desde la de la Armadura.

Estas tres pantallas son: Cocina, Trono y Armadura. Pistas para esta fase: las sales de baño son muy reconfortantes; las albóndigas con elixir, calman hasta los más gordos; las chinchetas hacen mucha pupa; las cucarachas les encantan a los pequeños diablillos; los guantes evitan infecciones; donde menos os lo esperéis encontraréis un resorte; los demasiado altos no llegan a lugares bajos; las mariquitas tienen pintas negras.

¡Jo!, así cualquiera, con estas pistas esto está más que "chupao". En esta fase, y como os indicamos al principio del artículo, en la pantalla del Trono, grabad la situación al entrar. <sup>Y</sup> os recordamos que la última acción a realizar es que Winkle le quite la corona a Amoniak, pues de otra forma el acceso a la armadura no se abrirá. De la armadura, y gracias a nuestras habilidades, nos telepor taremos hasta una mesa donde se encuentra un enorme cráneo. Aquí, habrá que tener en cuenta; que algunas cucarachas son explícitas; que hay velas que con cerillas no se encienden; y que en determinado cuento infantil, alguien uso un tronco muy alto de... Tras solventar los laberínticos problemas de esta pantalla, nos trasladaremos sin demora hacia la siguiente fase.

## DE VUELTA A LA VILLA

<sup>I</sup> objetivo de esta fase, será **Conseguir una llave oculta** en la pantalla donde ha sembrado sus raíces nuestro amigo Kael. Con ella, podremos abrir la puerta que nos conducirá de nuevo a la Villa donde comenzaron nuestras andanzas.

Esta fase está compuesta de otras tres pantallas: Kael, Montaña y Burbujas, a la que accederemos tras un más que presunto envenenamiento, para volver a Kael cuando consigamos solventar el enigma oculto

![](_page_67_Picture_17.jpeg)

Durante el transcurso del juego, será necesario aunar las habilidades de nuestros dos amigos para conseguir el éxito en la empresa.

![](_page_67_Picture_19.jpeg)

No todos los agujeros ocultos nos llevarán necesariamente a una solución. A veces, son solamente meros escondrijos.

![](_page_67_Picture_21.jpeg)

## FASE

![](_page_68_Picture_0.jpeg)

E

En algunas situaciones nuestros personajes se negarán a realizar determinado tipo de acción. Esto será debido a su imposibilidad, o a haberla realizado con anterioridad.

![](_page_68_Picture_2.jpeg)

Como en cualquier cuento clásico que se precie, no podía faltar el profesor loco que inventa lo imprevisible.

Lo más difícil parece que ya lo hemos logrado. Aquí Kael nos ayudará de nuevo para saciar el hambre acumulado.

![](_page_68_Picture_4.jpeg)

en ella. También os facilitaremos alguna que otra pistilla.

2) El apetito del bufón es realmente insaciable.

3) Las bolas de "bowling" pueden hacer maravillas.

![](_page_68_Picture_19.jpeg)

Aunque parezco imposible, como vereis no ha sido asi. Nos encontramos por fin en la pantalla final que, como es logico, esta llena de dificultades. ¡Animo!

![](_page_68_Picture_21.jpeg)

1) Los gorros son magníficos para guardar manzanas.

4) Las pompas de jabón flotan bastante bien.

5) Las piedras hacen más daño, mientras más altas se tiren.

os encontramos, al comenzar esta fase, en la cabaña propiedad de Taazar, un buen amiqo que nos ratificará la demoníaca posesión del pequeño príncipe, a la vez que nos ayudará tremendamente con determinada poción marca de la casa.

6) No hay mejor puente que un buen lomo.

¡Vale!, ¡vale!, que nos estamos pasando un pelín. Bueno, pues como casi siempre, toda llave abrirá una puerta, así que cuando la tengamos en nuestro poder, nos dirigiremos sin demora hacia la entrada a la Villa. Allí nos informarán de que el príncipe bufón, víctima de algún maleficio provocado por el maligno Amoniak, está ferozmente poseído. Unicamente el buen Taazar será capaz de arreglar ese desaguisado. Y con esta información, entramos en lo que será, ¡por fin!, la fase final de esta aventura.

Y colorín, colorado, ésta es toda la información disponible en el mercado. Esperamos que estas pistas os sean suficientes pa ra, después de unos buenos tirones de pelos, conseguir llegar al final de la aventura y completarla lo mejor posible. De todas formas, si no lo conseguís, tenemos nuestro buzón abierto a todas vuestras consultas. No dudéis en preguntarnos.

![](_page_68_Picture_13.jpeg)

## EL REINO DE LOS

Esta fase se compone de dos

![](_page_68_Picture_17.jpeg)

pantallas: Taazar y la Cueva, pantalla final. En esta última, al igual que en las demás, tendremos que hacer uso de todas nuestras habilidades. Pues, una vez vencido totalmente Amoniak y su fiel servidor, el demoníaco posesor del Príncipe, las necesitaremos para huir y poder ver el final de la aventura. Anotad bien estas pistas:

1) Al menos tres veces, habrá que cabrear a Taazar.

2) Para una dentadura sana, nada como un buen cepillo de dientes.

3) Siempre queda una última gota.

4) La roca húmeda es mucho más estable.

5) Los reptiles odian a todos los roedores.

Luis Luque

![](_page_69_Picture_0.jpeg)

Machine

![](_page_69_Picture_1.jpeg)

ethal Enforcers» es un juego de disparo con pistolas diseñado por Konami, que reúne algunos de los elementos más conocidos y conseguidos de otros

aparatos de este tipo ya existentes en el mercado. La ausencia de novedades revolucionarias no significa, sin embargo, que estemos ante algo vulgar y aburrido; todo lo contrario, la conjunción de dichos elementos permitirá pasar buenos ratos al seguidor de esta modalidad del entretenimiento que parece revitalizarse en los últimos tiempos.

![](_page_69_Picture_4.jpeg)

La propuesta de «Lethal Enforcers» es jugar a policías y ladrones con el mayor realismo posible, gracias especialmente a las modernas técnicas de digitalización de imágenes.

## Una de polis y ladrones

Sin botones ni joystick, los neófitos no pueden apelar a la excusa de la complejidad del tablero de mandos para eludir la posibilidad de correr las aventuras que propone «Lethal Enforcers»: convertirse en policía y disparar con una pistola a los delincuentes que se crucen por nuestro camino, evitando alcanzar a las personas inocentes. Como progresivamente aumenta la dificultad -se vuelve más rápido- tampoco los "expertos" se sentirán defraudados.

El jugador puede elegir participar entre seis niveles, cada uno con varias fases, lo que le traslada a diferentes ambientes, ya clásicos en el "genero negro", en función de sus gustos personales y habilidad. El más sencillo es el de entrenamiento, integrado por blancos y dianas. Los otros cinco reproducen el atraco a un banco, el secuestro de un avión o el sabotaje a una fábrica de productos químicos, nos llevan a acabar con traficantes de droga en un barrio chino y nos introducen en el barco con más criminales por metro cuadrado que se conoce.

# FIXEIGHT Armamento infalible

## Balas de repuesto

Se dispone de cinco vidas por partida y una pistola que hay que cargar cada vez que se acaben las balas. Aparte de no matar a las personas inocentes, hay que estar atento a los símbolos que periódicamente aparecen en pantalla, será la oportunidad para adquirir un "magnum" capaz de atravesar paredes, una automática, un rifle de asalto o un lanza granadas, entre otras armas de temible poder de destrucción necesarias para completar las pantallas, según va aumentando la rapidez y dificultad del juego.

> Las cuentas son sencillas: tres jugadores que pueden participar simultáneamente, multiplicado por ocho guerreros diferentes, igual a veinticuatro. Durante la partida es posible y conveniente cambiar de arma, no lo olvidéis, lo que se consigue pisando la plataforma que se distingue por contener los colores del arco iris. Y además, conviene hacerse, cada vez que aparezcan en la

Pensado para que puedan competir una persona en solitario o dos a la vez, la pareja de pistolas que constituye el tablero de mandos del «Lethal Enforcers» permite una frivolidad in dividual muy divertida: elegir la opción de dos jugadores, marcar la pantalla preferida, coger cada arma con una mano y..., a terminar con "los malos de la película". ¡Sólo los ambidextros serán capaces de lograr puntuaciones "decentes" en los dos marcadores!

n «Fixeight», juego inventado por los japoneses de Toaplan, lo más importante es la capacidad de destrucción y la gran cantidad de armas diferentes que se utilizan para lograrlo. Si resulta que es una buena medicina descargar adrenalina y la violencia que todos llevamos dentro sobre la pantalla, entonces «Fixeight» debería financiarlo la Seguridad Social. Sin embargo, queridos lectores, si vosotros sois de los que creéis que lo que amansa a las fieras es una ración de música tranqui, entonces será mejor que os olvidéis de este juego y paséis la página. En este programa no hay excusas ni medias tintas: se debe acabar con cualquier ser que asome, no hay amigos, todos son enemigos a los que hay que destruir.

## Hasta veinticuatro tipos de armas diferentes

Los antecedentes de este juego habría que buscarlos en aquellos que son similares al

![](_page_69_Picture_10.jpeg)

![](_page_69_Picture_11.jpeg)

![](_page_69_Picture_12.jpeg)

![](_page_69_Picture_13.jpeg)

![](_page_69_Picture_14.jpeg)

![](_page_69_Picture_15.jpeg)

viejo «Out Zone». El argumento también existe. Ocho guerreros sacados de la cárcel lograrán su libertad si consiguen acabar con un enemigo, supraidentidad "Gods", venido de una dimensión desconocida, y descubrir su poderoso armamento. ¿No os recuerda el esquema al de la película «Doce del Patíbulo», salvado sea el hecho de que ésta transcurre durante la Segunda Guerra Mundial y el juego se enmarca en el género de la ciencia-ficción? Pero dejémonos de divagaciones, la única historia que importa en el «Fixeight» es destrozar, algo lógico si pensamos que en una misma partida podemos utilizar ¡hasta veinticuatro tipos de armas diferentes!

pantalla, con los artilugios que aumentan nuestra capacidad de destrucción, a los que reconoceréis por símbolos como ?, <sup>B</sup> ó P.

## Los protagonistas

Howard Young y Lucy Pamela usan armas "convencionales". El androide GX-026 es bueno para ataques amplios. Culi Horn resulta ideal para peleas cuerpo a cuerpo. El bichejo Vistario es especialista en disparos intensivos. Hayate Zigraghi, nadie como él para acabar con las bombas enemigas de alto poder de destrucción. Agatha Bordeaux está equipada con un lanzamisiles automático. Remlias L'Angelo, maneja a la perfección el arma láser. Estos son los ocho protagonistas del juego, los ocho prisioneros

para los sólo existe una alternativa, o la muerte o la libertad.

La definición del programa no es alta, y..., ¿a quién le importa?, pero es muy rápido. Al principio resulta fácil pasar las primeras pantallas aunque poco a poco se complica, hasta el punto de que para llegar al final se necesita el concurso de un par de jugadores simultáneos. <sup>Y</sup> recordad: da lo mismo que os encontréis en lugares tan exóticos como dunas del desierto, selvas o ciudades en ruinas; no tendréis tiempo para ver el paisaje, vuestro único objetivo debe ser destruir, destruir y destruir.

## S.E.A.

Elaborado con el asesoramiento técnico de Jorge Taylor y la colaboración del salón recreativo Gran Vía 51 de Madrid.

![](_page_70_Picture_0.jpeg)

Porque en este número -otra vez-, hemos vuelto a pasarnos. Para empezar os hemos preparado un alucinante artículo en el que os contamos cómo son los juegos que están rompiendo en estos momentos en Japón: Bola de Dragón, Los caballeros del Zodíaco... y un montón de juegazos más. Pero eso es sólo el principio porque, además de nuestras secciones habituales en las que encontrarás todas las novedades, los mejores trucos para tus juegos favoritos y todo lo que necesitas saber acerca del mundo de las consolas, hemos incluido un increíble poster con las Tortugas Ninja y con Return of the Joker. Y, por si aún teparece poco, te regalamos una mega chapa de Sonic. Pero, ¿que haces ahí todavía? ¡Corre al quiosco más cercano y hazte con tu ejemplar de Hobby Consolas!

## ARGADO<sub>R</sub>

## HUGO PC

![](_page_71_Picture_2.jpeg)

- <sup>1</sup> 20 PRiNT:PRlNT"Puisa una tecla para gradar el cargador"
- L30 WHILE INKEY\$="":WEND
- 140 OPEN"crísky.com"F0R OUTPUT AS #1: PRINT #1.LEFT\$(C\$.LON)::CLOSE #1
- 150 PRlNT:PRINT"Cargador CR1SKY.COM grabado correctamente": END
- 1 o O OATA "EB741E5557BBEC8E5E08BF1807813DA09975422E".2126
- 170 DATA "803E5D01017512C705C606C74502C80BC745Ü42A".1623
- 180 DATA "EBC6450bÚ52E8Ü3E5E0101750CC7ÜÓ 2DUbEB4EC7".1742
- 190 DATA "0640639Ü9Ü2E8Ü3E5FÜ10175 0CBF3E08C705C705".1588
- 200 DATA "C745 Ú2UU095F5DIFEAOOÚUUUOOO1010143b17207".1113
- ¿10 DATA "61202252O973oB792u77ÓFóFo473220AÜD24B409".1563
- ¿¿O DATA "BAOÚu1CD21B82135CD21891E59Ü18CU65BÚ1B821".1741
- 230 DATA "25BA0201CD2IBA6001CD2700000000000000000000".991

![](_page_71_Picture_29.jpeg)

- 2U REM Pedro Jos Rodríguez 31-12-92
- 30 DEF FNN=(A\$="N" OR A\$="n"): CLS: C\$="": C=0: RESTORE: LON=151
- 4ü FOR LIN=IbO TO 230 STEP 10:READ A\$.CON:SUM=Ú
- 50 FOR N=1 TO 40 STEP 2:BYTE-VAL("&H"+MID\$(A\$.N.2))
- 60 C\$=C\$+CHR\$(BYTE):SUM-SUM+BYTE:NEXT N
- 70 IF SUMC 'CON THEN PRINT"Error en ia <sup>1</sup> mea" : LIN : END
- BU NEXT LIN:N\$=CHR\$(0)
- 90 INPUT"Inmuridad":A\$:IF FNN THEN MID\$(C\$.94.1)=N\$
- i 00 INPUT"Tiempo inr mito" : A\$ : IF FNN THEN M1DS(CS.95.1)=N\$
- 110 1NPUT"Siempre 900 monedas":A\$:

IF FNN THEN MID\$(C\$.96.1)=N\$

iu cargador para el caveman ipc. tudas las tarjetas) 20 '\*\*\*\*\* PUR JAVIER SANCHEZ FRANSESCH SEVILLA 1992 \*\*\*\*\*  $30$  DIM  $D\%$  (500) : LINEAS = 5: CLS 40 FOR T=1 TO LINEAS:READ AS bu Fuk i=l TO 44 STEP 2:P=P+1  $60$  D%(P) = VAL ("&h"+MID\$ (A\$.Y.2)):SUM = SUM+ D% (P): NEXT Y.T 70 IF SUM s 9784 THEN PRINT "Error en DATAS":END 80 PRINT "PULSA UNA TECLA PARA GRABAR EL CARGADOR EN EL DISCO" 90 IF INREY\$="" THEN 9U <sup>100</sup> UPEN "R".#1."ccave.com".1 llü FIELD#1.1 AS AS 120 FUR T=1 TO P:LSET A\$=CHR\$ (D% (T) ) : PUT #1. T:NEXT:CLUSE 1 130 PRINT "Creado el fichero CCAVE.COM. cárgalo antes del CAVEMAN para lugar con vidas infinitas." 140 DATA "EB37558BEC1E50B8EBU76E5EU4813EDBC0FE4C750BC7" 15u DATA "uoDBCu909üC6übDDCu90581F5DEAÚ000ÜÜÜÜ43617267" ibü PATA "o12U43415d454D414E2E0AÜD24FAB800008ED88B1E84" i7Q DATA " UUB.BUEdb UOB8Ú201A384uü8C0E88UU0E1F691E24Ü189" 180 DATA "0E2601FBB409BA2801CD21BA2801CD2700000000000000

JOE & MAC.CAVEMAN NINJA PC

![](_page_71_Picture_55.jpeg)

![](_page_71_Picture_57.jpeg)

- $10^{-1}$ CARGADOR PARA EJ. HUGu (PC. TODAS LAS TARJETAS)
- 20 \*\*\*\*\*\* POR JAVIER SANCHEZ FRANSESCH SEVILLA 1992 \*\*\*\*\*
- 30 DIM D% (500):LINEAS = o:CLS
- 40 FOR T=1 Tú LINEAS:READ AS
- 50 FOR Y=1 TO 44 STEP 2:P=P+1
- $60$   $D\%$ (P) = VAL ("&h"+MID\$ (A\$. Y. 2)) : SUM = SUM+  $D\%$  (P) : NEXT Y.T
- 70 IF SUM <sup>&</sup>lt; ; 98o2 THEN PRINT "Error en DAIAS":END
- ÓU PRINT "PULSA UNA TECLA PARA GkABAR EL CARGADuR EN EL DISCO"
- 40 JF iNKEYS="" THEN 90 loo UPEN "R".#1."chugo.com".1
- 110 FIELD#!.1 AS AS
- 
- 12U FuR T=1 TO <sup>P</sup>:LSET AS-CHRS(D%(T)):PUT #1.T:NEXT:CLuSE <sup>1</sup> 130 PRINT "Creado el fichero CHUGO.COM. cárgalo antes del HUGO para lugar con vidas infinitas."
- 140 DATA ''EB4U558BEC1E5ÜB8EBÜ78E5EÜ4813ED8Ü3FF0E75ÚbA3"
- 150 DATA "D8UJA33Eu5813E2006FF0E75Ú9A32Ú0BA3EA06A37EÜ9"
- 160 DATA "581F5DEAU0U000OÚ43Ó1726761204855474F2E0A0D24"
- 1 /U DA I'A "FAB80UÜÜUEDBbBlEB4UUtíBQE86ÜUBBÚ2U1A384ÜÜ8CÜE"
- 180 DATA "8Ó0ÜÜE1F891E3Ü01890E3201FBB4Ü9BA34Ü1CD21BA34"
- <sup>1</sup> y u DATA "U1CD2700000u000U00U0ü00U00UUÚOOOOOOÜÜÜOOOÜOO"

## ARMA LETAL AMIGA

![](_page_71_Picture_23.jpeg)

![](_page_71_Picture_24.jpeg)

## **RISKY WOODS**

![](_page_71_Picture_26.jpeg)

PC

![](_page_71_Picture_28.jpeg)

## VALE DESCUENTO THE HUMANS

![](_page_71_Picture_60.jpeg)

Recorta y envía este cupón a: Mail VxC - P.º Sta. María de la Cabeza, 1 . 28045 Madrid - o entrégalo en los Centros Mail solicitando tu juego **The Humans** y beneficiate de este descuento.

![](_page_71_Picture_1934.jpeg)

DEF FNn= $(UCASE$(a$) = "N" ) : CLS: DIM c$(1256) : n=0 : sum=U : a$ = "": RESTORE$ WHILE a\$<>"\*":READ a\$:byte=VAL("&H"+a\$):c%(n)=bvte:sum=sum+byte:n=n+1:WEND IF sum >1199380& THEN PRINT"Error en los data!": END PRINT"Este cargador proporciona vidas infinitas y tiempo infinito" PRINT:PRINT"Inserta disco original...":start=VARPTR(c%(0)):CALL start DATA 41FA . uuio . 4gF9 . UUU /. BuüO . 45FA . UUFE . 2649.J2D8 . B5C8 . óóFA . 4ED3.2C76 . UÜU4 DATA 41FA.002E.2D48.uu2E.41EE.0022.7016.4281.D258.51C8.FFFC.4641.3D41.0052 DATA Ú6J9.0004.OOBF.EUUl.ooFó.21FC.U0FC.ÚÜU2.0U80.4E40.48E7.UU82.2C78.0ÚU4 DATA 42AE.UU2E.41FA.0012.21ÓE.FE3A.0002.2D48.FE3A.4CDF.4iü0.4E75.4EB9.FFFF DATA FFFF.0094.444F.5300.66FU.2D7A.FFF2.FE3A.41FA.0020.43F6.0102.45FA.0080 DATA 32D8.B5C8.óóFA.397C.4EF8.UOAó.397C.Ú1U2.0ÜA8.4EEC.0ÜUC.232U.51C8.FFFC DATA 337C.0110.0066.4ED1.21FC.0000.011C.026A.4EF8.0200.21FC.0000.6726.026A DATA 31FC.4EF8.679C.J1FC.0134.679E.4EF8.b72ó.2078.0004.0C58.DEC0.óóFA.0C58 DATA 43FA.óóFA.0C5Ü.UÚ4C.66F4.90FC.ÚU02.43E6.0Ü7C.2UFC.33FC.4648.2ÚC9.30bC DATA 4E75.21FC.41FA.Ü2C6.679C.4EF8.Ó79C.\*

## 72 MICROMANÍA

REM Cargador 'Arma letal' REM Pedro José Rodriquez 20-12-92 DEF FNn=(UCASE\$(a\$)="N") :CLS:DíM c%(256) :n=0:sam=0:a\$="":RESTORE WHILE a\$< >"\*": READ a\$: byte=VAL("&H"+a\$): c%(n)=byte: sum=sum+byte: n=n+1: WEND IF sum< >830876& THEN PRINT"Error en los data!":END INPUT'Vidas inr mitas" : a\$ : IF FNn THEN c% ( 64 ) =&HóúÜ6 INPUT"Energia infinita":a\$: IF FNn THEN c%(88) =&H6006 INPUT"Balas infinitas": a\$: IF FNn THEN c%(92)=&H6006 INPUT"Cargadores mi untos" : a\$ : IF FNn THEN c% ( <sup>96</sup> ) =&Hó0Úó PRINT: PRINT" Inserta disco original...": start=VARPTR( $c$ %(0)): CALL start DATA 41FA.0016.43F9.0007.0000.45FA.00C2.2649.32D8.B5C8.66FA.4ED3.2C78.0004 DATA 4iFA.UÜ2E.2D46.ÜU2E.4lEE.0022.70ió.4281.D258.51C8.FFFC.4641.3D41.0052 DA TA 0839.0004.OOBF.EUU <sup>J</sup> .óoFó.21FC.OOFC.0002.0080.4E40.48E7.0082.2C78.0004 DATA 42AE.UÜ2E.41FA.UU12.21óE.FE3A.0002.2D48.FE3A.4CDF.4100.4E75.4EB9.FFFF DATA FFFF.ÜC94.444F.53UU.opFO.2D7A.FFF2.FE3A.397C.4EF9.0108.297C.0007.007A DATA Ü1ÜA.4EEC.OüOC.2C4C.41F9.00C0.02ÓC.2248.4EB9.ÜÜC0.0060.4EB9.00CÜ.0014 DATA 33FC.ÓUU4.UÜC1.48A4.33FC.oUÚE.OuCO.D57A.33FC.6014.00C0.C01E.33FC.6002 DATA 00C0.CÜ2A.4EF9.U0C0.026C.\*

## THE HUMANS

![](_page_71_Picture_66.jpeg)

### $KEM$  Cargador 'The Humans'

## AMIGA

REM Pedro José Rodríguez 29-11-92
# THE SECRET OF MONKEY ISLAND II

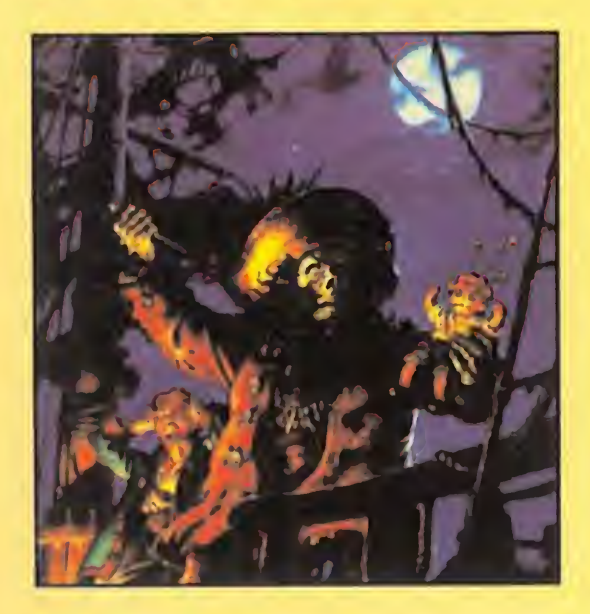

¿Cómo consigo hacer funcionar la bomba de la cascada? ¿Qué debo hacer para que Kate me flete un Barco?

JOSÉ GARCÍA (GRANADA)

Para lo primero debes usar el mono que cogiste con la bomba y para lo segundo deberás vender al tendero el preciado trofeo de escupitajos del que mató a LeChuk.

¿Cómo puedo conseauir algo de la cabeza de LeChuk para la fórmula vudú? CARLOS ZAPATERO (MADRID)

¿Qué debo hacer para conseguir la bebida de Kate? FCO. JOSÉ PARRA (MURCIA)

Debes coger el folleto publicitario que te da y pegarlo encima del tuyo en la isla de la cárcel.

En ambos modos de juego, lo que debes hacer es ponerte en el ascensor y accionar la palanca cuando LeChuk aparezca, con lo que el ascensor subirá y podrás cogerle los pelos de la barba. Para hacer que suba debes tener en tu poder el globo y los dos guantes hinchados de Gas.

El mono sólo sirve para tocar el piano o para accionar una bom ba de agua de cualquier cascada de Monkey Island. Para con-

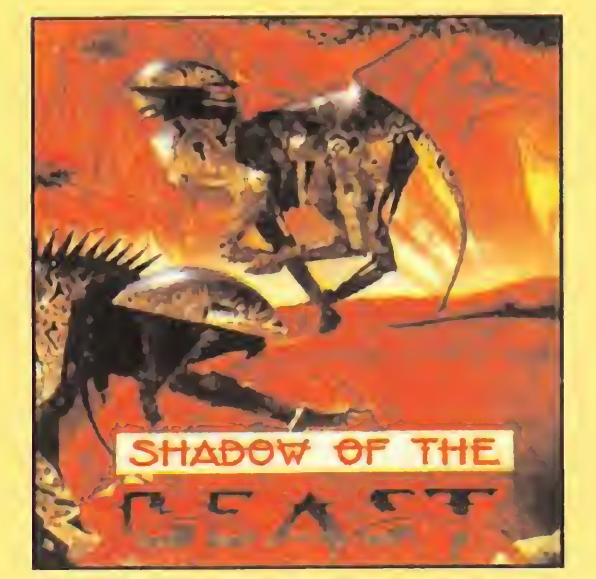

¿Me gustaría saber dónde cojo la porquería para manchar a Largo y dónde consigo la ficha de la lavandería?

ALEJANDRO FERNÁNDEZ (SEVILLA)

seguir el dinero, quizá si vendieses un trofeo de un concurso de salivazos, del que venció a Le-Chuk, al tendero podrías obtener dicha cantidad de dinero.

Para mancharle usa el fango del pantano y para coger el ticket..., ¡búscalo detrás de la puerta!

¿Para qué sirve el mono del bar? ¿Cómo consigo los 6000 doblones para Kate? DANIELMAUDONADO (VALENCIA)

La respuesta a tu primera pregunta es usar el perro con el montón de papeles. La bomba de la cascada sirve para poder entrar a través de ella. El tendero quiere el mascarón de "El mono loco".

La silueta la encuentras en el barco que usas para navegar entre las islas, al dar una vuelta saldrás fuera y lo verás. Es el espejo lo que debes colocar en el marco.

Un número nuevo de Micromanía y una nueva edición de nuestra sección de S.O.S. Ware, en la que esperamos resolveos todos los problemas que os surjan. Como os contábamos en el número anterior, por favor seguid lo más fielmente posible el guión que aparece en esta página, relativo a cómo tenéis que preguntar vuestras dudas. También que especifiquéis el modelo de ordenador al que se refiere cada cuestión y en caso que sea un PC, indicar si se trata de un XT, 286, 386 ó 486. Y, por supuesto, que no ahorréis en detalles al formular vuestras cuestiones.

¿Cómo consigo que se vaya el pájaro y recupere el mapa? ¿Para qué sirve la bomba de la cascada? ¿Cómo complazco al tendero de la isla Booty? DANIEL CAMBLOR (ASTURIAS)

> La clave correcta para la segunda parte es INEXES LOXIKO.

El Amiga 4000, lanzado recientemente en Inglaterra, es el modelo más potente de la saga. Incorpora un Motorola 68040 a 25 Mhz, 2 megas de memoria chip, 4 megas de memoria rápida, disco de alta densidad (1.76 megabytes formateado), disco duro de 120 megas, Workbench 3.0y un nuevo juego de chips llamado AGA que permite entre otras cosas una paleta de 16 millones de colores. Los nuevos modos incorporados permiten visualizar sin

¿Dónde consigo el marco de la casa de Mr. Rogers y dónde hago lo propio con la silueta del loro? JOSÉMANUEL ROSADO (BADAJOZ) problemas 64, 128 y 256 colores en pantalla, pero en el modo HAM8 pueden presentarse simultáneamente 262.000 colores. También hay nuevas resoluciones de pantalla que llegan hasta 1.280 por 512 pixels que sustituyen automáticamente a las que en un Amiga 500 habría que acceder en modo entrelazado.

# CUESTIÓN DE COLORES

Dos mil libras (casi 400.000 pesetas) es un precio excesivo para muchos usuarios, pero Commodore ya ha lanzado su Amiga 1200, un modelo llamado a sustituir a los 500 y 600 que incluye todas estas espectaculares capacidades gráficas por 400 libras, eso sí, con menos capacidades de expansión y un microprocesador 68020 a 14 Mhz.

¿Qué técnicas se emplearon pa ra obtener <sup>1</sup> 28 colores en el «Shadow of the Beast» si el Amiga sólo ofrece 32 colores en baja resolución (aparte del modo HAM y el extra-halfbrite)?

JORDI AULADELL (BARCELONA)

«Shadow of the Beast» utiliza el modo llamado "dual-playfield". En él se emplean seis planos, el máximo número que permite el Amiga, distribuyéndolos en dos campos de tres planos cada uno. Cada campo solamente puede presentar ocho colores, pero pue den ser tratados por separado y decidir por hardware cuál tiene prioridad. El resultado es que el campo que contiene el bosque y los protagonistas se superpone sobre el paisaje.

No se puede decir por tanto que dicho juego tenga 128 colores,

Me gustaría saber si existe algún programa para realizar juegos de arcade o aventura gráfica para Amiga.

sino que además de esta técnica utiliza hábilmente un componente del Amiga llamado "copper" que puede, entre otras cosas, cambiar el contenido de uno de los 32 registros de color en cualquier línea de la pantalla, consiguiendo los degradados de color en el horizonte que observas en el juego de Psygnosis.

# JABATO

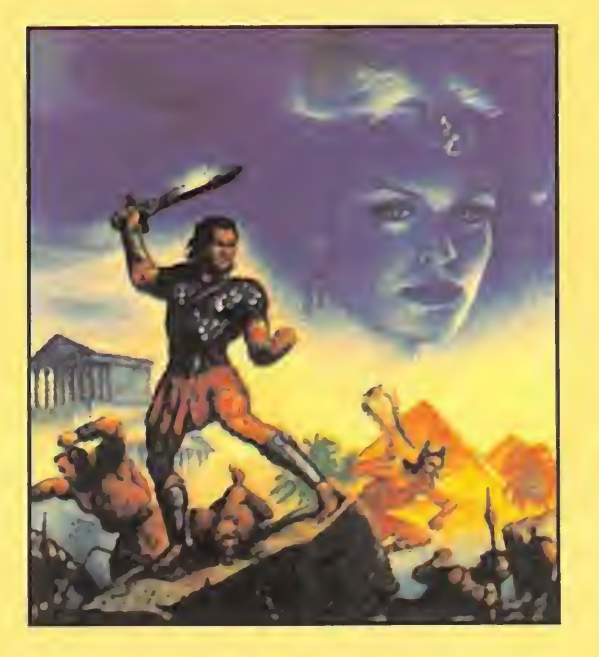

¿Cómo puedo escaparme de la celda al principio del juego para Amstrad? ¿Cuál es la clave de la segunda parte? HÉCTOR CADAVID (VIGO)

En primer lugar debemos decirte que a nivel gráfico el Amiga 500 y el 2000 son idénticos, ya que la ventaja de este último son sus amplias posibilidades de expansión. Los juegos para Amiga y PC se realizan habitualmente en una resolución de 320 por 200 pixels, y mientras el Amiga puede visualizar un máximo de 32 colores

Si examinas el cadáver que se encuentra en la celda podrás conseguir su cinturón cuya hebilla puede ayudarte a soltar uno de los adoquines de la pared. Ahora debes esconder el adoquín, llamar al carcelero y atacarle cuando esté distraído. Arrastrando el cinturón debajo de la puerta podrás alcanzar las llaves dejadas caer por el carcelero y abrir la puerta de la celda.

# AMIGA 4000

Desearía que me hablaseis de las características del nuevo Amiga 4000 así como del microprocesador 68040 que incorpora. DANIEL RUBIO (GIJÓN)

# CD-ROM PARA AMIGA

¿Existe un CD-ROM para el Amiga? ¿Qué precio aproximado tiene? ¿Se puede utilizar un Discman con esta finalidad? JUANJO ARJONA (MÁLAGA)

Efectivamente, existe un CD-ROM oficial para Amiga 500 creado por Commodore. Se llama A570, cuesta 350 libras (en Inglaterra) y se conecta en el slot izquierdo de la máquina. No incluye conector de expansión pero sí espacio para dos megas de RAM y la posibilidad de conectar un disco duro que siga la norma IDE. Eso sí, para funcionar exige que el Amiga tenga un mega de memoria chip, que solamente se consigue en los ordenadores dotados del Fatter Agnus como el 500 Plus. El A570 permite reproducir discos compactos de programas y música, pero un Discman convencional no puede de ningún modo conectarse al Amiga.

a escoger entre una paleta de 4096, un PC con tarjeta VGA puede presentar 256 de una paleta de 262.000. Sin embargo, los chips especiales del Amiga pueden recurrir a múltiples trucos para ampliar el número de colores y manipular imágenes gráficas con gran rapidez, de manera que solamente un compatible relativamente rápido puede competir con el Amiga.

# CREADORES DE JUEGOS

Para que vuestras dudas sean resueltas, sólo tenéis que

Para que vuestras dudas sean resueltas, sólo tenéis que<br>Para que vuestras dudas sean resueltas, sólo tenéis da-<br>Para que vuestras en la que aparezcan los siguientes da-<br>enviarnos una carta en la que aparezcan los siguiendo Para que vuestras dudas securidades en la que aparezcan los siguidades, PRO-<br>enviarnos una carta en la que aparezcan los siguidades, Por fa-<br>enviarnos una carta en la que aparezcan APREGUNTA. Por fa-<br>tos: NOMBRE, APELLIDOS Para que voi carta en la guerra en la guerra. Por ra-<br>enviarnos una carta en la guerra preguntas siguiendo este<br>tos: NOMBRE, APELLIDOS, DOMICILIO, LOC UNTA. Por ra-<br>tos: NOMBRE, APELLIDOS, PROGRAMA, PREGUNTA. Por ra-<br>VINCI enviarnos una capellello S, bornando, PREGoriano este

REFERENCIA:<br>
C/ De los Cirvelos 4<br>
San Sebastián de Los Reyes<br>
28700 Madrid<br>
Es IMPORTANTE que no olvidéis incluir en el sobre en un<br>
Es IMPORTANTE que no olvidéis incluir en el sobre en un<br>
Es IMPORTANTE que no olvidéis i

Sr, no olvideis remitirá aguizar de Santonio<br>squema. Nos permitirá aguizar de Santonio<br>plicadas rapidamente.<br>Nuestra dirección es: HOBBY PRESS S.A.<br>MICROMANÍA

Nuestra directoria<br>MICROMANÍA: S.O.S. WARE<br>REFERENCIA: S.O.S. WARE

REFERENCIA: 3.0.1<br>C/ De los Cirvelos 4

voi, no Nos perminos<br>esquema. Nos perminos

Nuestra alleger<br>MICROMANIA

IBON IÑIGUEZ (GUIPÚZCOA)

Para los usuarios que quieren realizar juegos de calidad sin programar en C o Ensamblador el programa ideal es "Amos", de Mandarín Software y distribuido en Inglaterra por Europress. En sus numerosas variantes ("Easy Amos" para principiantes, la versión básica, la versión en 3D y el compilador), es un lenguaje de alto nivel, muy parecido al Basic y tan fácil de utilizar como él, que permite

crear con poco esfuerzo progra mas rápidos y espectaculares.

# COZUMEL

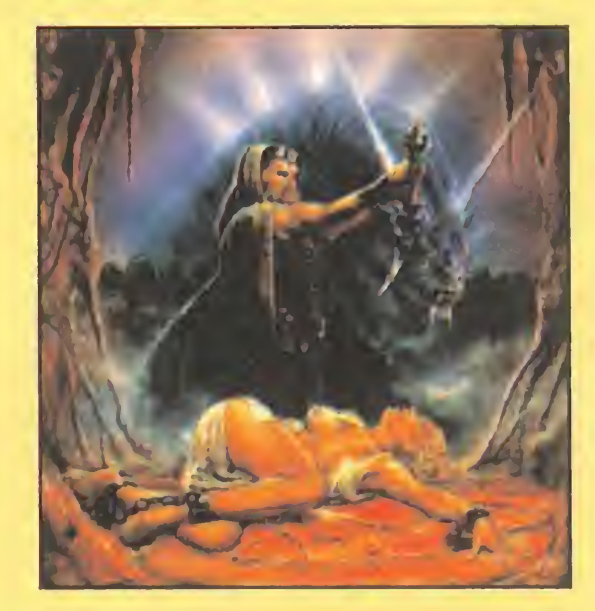

# DIFERENCIAS GRÁFICAS

Me gustaría saber si se nota la diferencia gráfica entre un Amiga 2000 y un PC, y también entre un Amiga 500 y un Amiga 2000. ROGER BOSCH (BARCELONA)

En la versión Amiga, segunda parte, logro entrar en la tumba de la diosa del amor. Zyanya me da el líquido y no me quedo enamorado; cojo la figurilla pero ya no puedo salir.

GONZALO BLASCO (MADRID)

Tras de beber el contenido del frasco para evitar el hechizo de la diosa y recoger la figurilla de jade, basta con cerrar los ojos de la diosa para que la trampilla situada en el techo de la cámara vuelva a abrirse. Caminando hacia arriba y luego al Oeste habrás conseguido ponerte a salvo siempre que hayas sido rápido y no se haya apagado la llama del quinqué.

# EL CÓMIC DE MARTA SANCHEZ

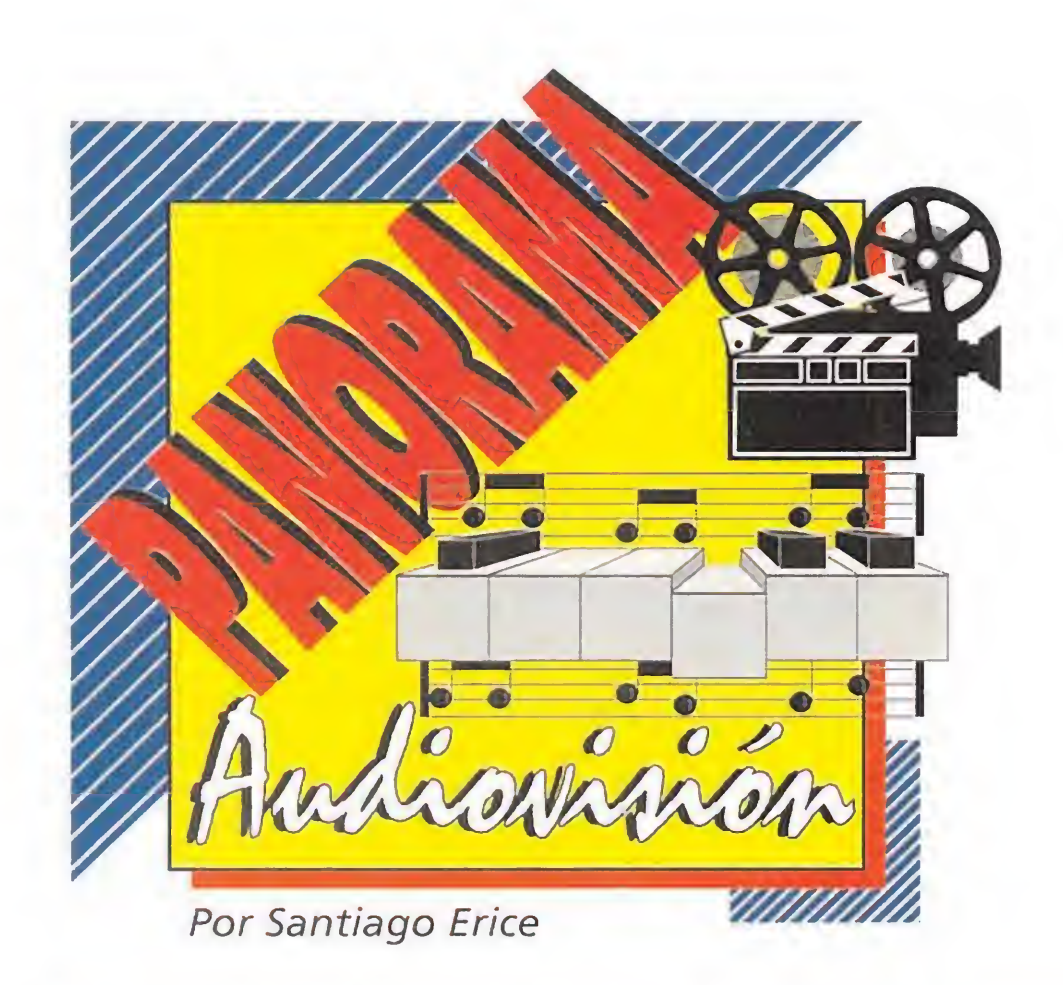

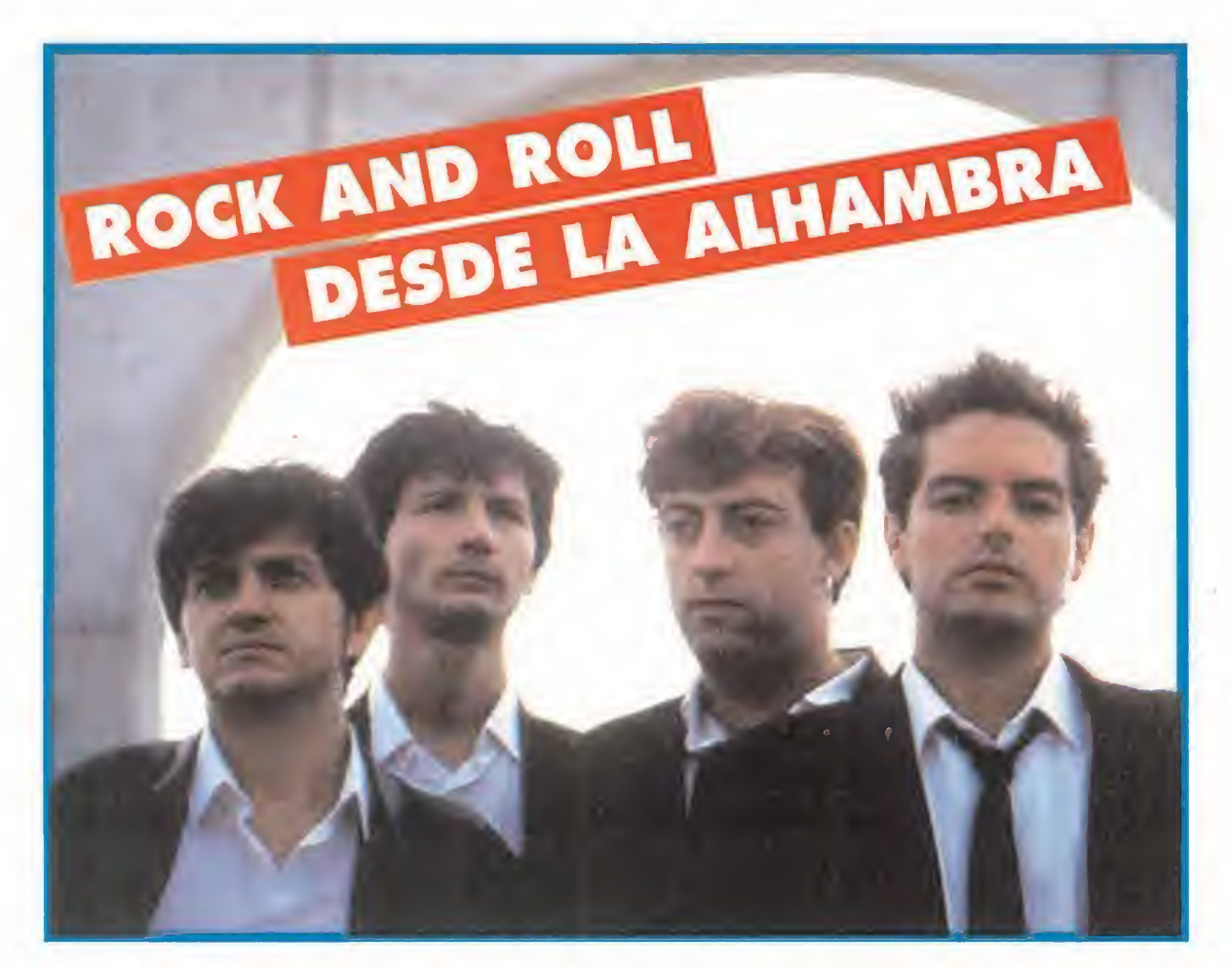

EL CÓMIC DE<br>
«SUPERNOVA»<br>
a sido necesario un dire<br>
como el madrileño<br>
Miñón («Luna de ago a sido necesario un director como el madrileño Juan \ Miñón («Luna de agosto», «Kargus») para que nos diéramos cuenta del nexo de unión que existe entre personajes tan dispares como Marta Sánchez, Javier Gurruchaga y Gabino Diego. Conocíamos todas las intimidades de la cutre versión hispánica de Marylin Monroe, los

excesos escatológicos del más histriónico de nuestros "showmen", la prominente nariz del actor que las enomara charlando en «Tierno verano de lujurias y azoteas» y el salero como musa-maruja almodovariana de Chus Lampreave, pero hasta el estreno de «Supernova» no sabíamos las bromas que puede gastar al destino la evolución de las especies. Hay que verlo para creerlo, es inerranable la conjunción de tales personalidades en un film de ciencia-ficción.

Fénix (Marta Sánchez) es una pop-star. El conde Nado (Javier Gurruchaga), propietario de una multinacional de los flanes, está enamorado de ella. También Satur (Gabino Diego), un joven que se pasa la vida dibujándola y combatiendo a los snuffers, unos bichitos que se comen todo. El malvado conde secuestra a la científica Avelina (Chus Lampreave), que crea a Supernova, un androide que es una réplica perfecta de Fénix. Como la es-

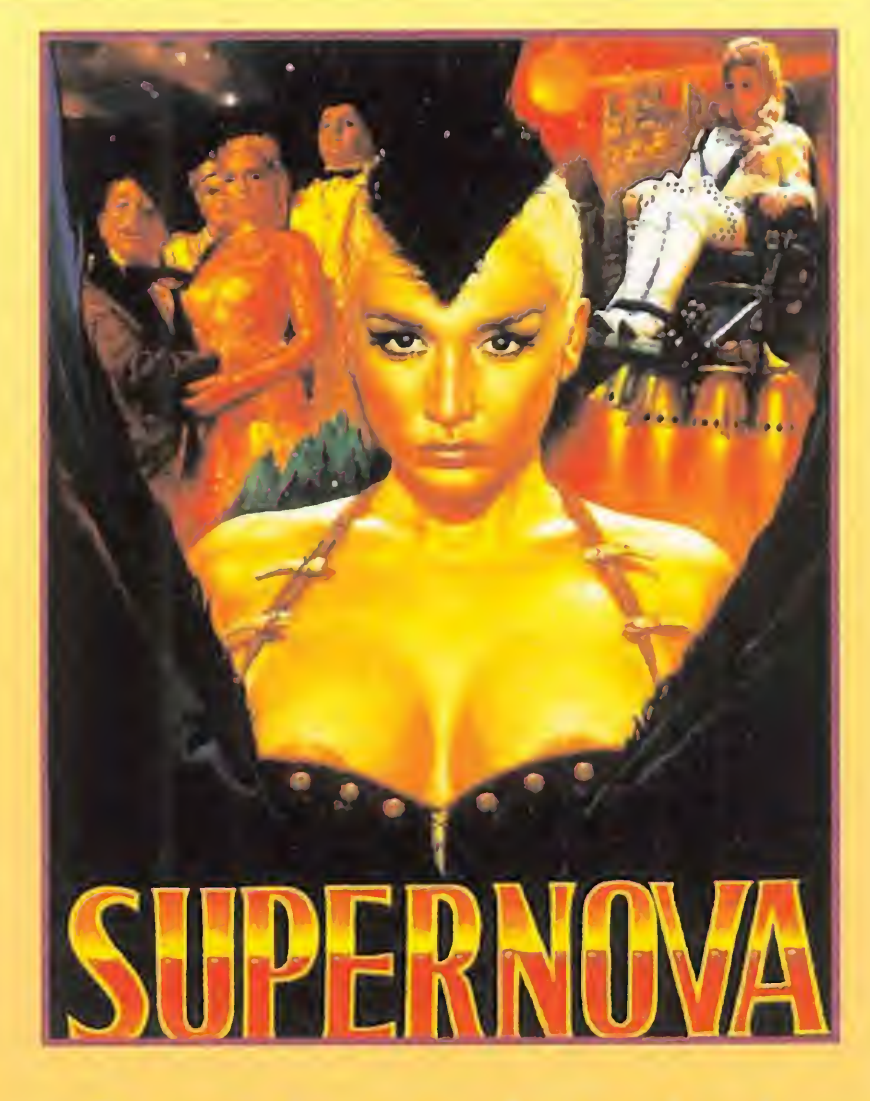

trella no accede a tener un hijo con el conde, termina en la cárcel con Avelina, mientras es suplantada por Supernova. Satur se da cuenta de la situación e intenta liberar a Fénix pero debe hacer horas extras porque los snuffers no cejan en su invasión destructora.

n un concierto de Lagartija Nick no hay un momento de respiro. Guitarras, bajo, voz y batería se ponen las pilas, empiezan a correr y no paran de escupir sonidos acelerados en la mejor tradición de bandas "underground" americanas (algunas no tanto) como Sonic Youth. El espectador no tiene alternativa, ni siquiera goza de unos segundos para aplaudir entre canción y canción: o se deja hipnotizar por un sonido con referencias de los Cult, Julián Cope o Nirvana, o se pega un tiro en la sién. Tampoco es tan grave la cosa: millones de personas ven el programa de Rafaella Carra y, salvo que exista una orquestada y saducea campaña periodística para ocultarlo, todavía no se ha suicidado nadie ante el televisor (por increíble que parezca).

¿Un lío? Es posible, pero así de desmadrada es la historia que, en clave de cómic, nos cuentan en «Supernova». O, lo que es lo mismo, la presentación cinematográfica de "nuestra Madonna".

'

Lagartija Nick son Antonio Arias (voz y bajo), Juan Codorniu y Miguel Rodríguez (guitarrras), y Erik Jiménez (batería), cuatro músicos afincados en Granada que se convirtieron en objeto de culto gracias a un primer disco, «Hipnosis», editado por una independiente, y a ese directo subyugante. Ahora, una multinacional lanza al mercado un segundo trabajo titulado «Inercia», grabado con más medios y con la ayuda del productor británico Owen Davis. Es el momento de llegar a públicos más amplios sin perder honestidad. Trabajar duro sin que sea incompatible con una reparadora siesta, correteando por las calles que lindan con La Alhambra y visitando lo imprescindible la vorágine de ciudades como Madrid o Barcelona (modernas Sodoma y Gomorra cuyo estrés corrompe todo lo que toca) son algunos de los métodos para conseguirlo. El resto es rock and roll y disfrutar con la tarea.

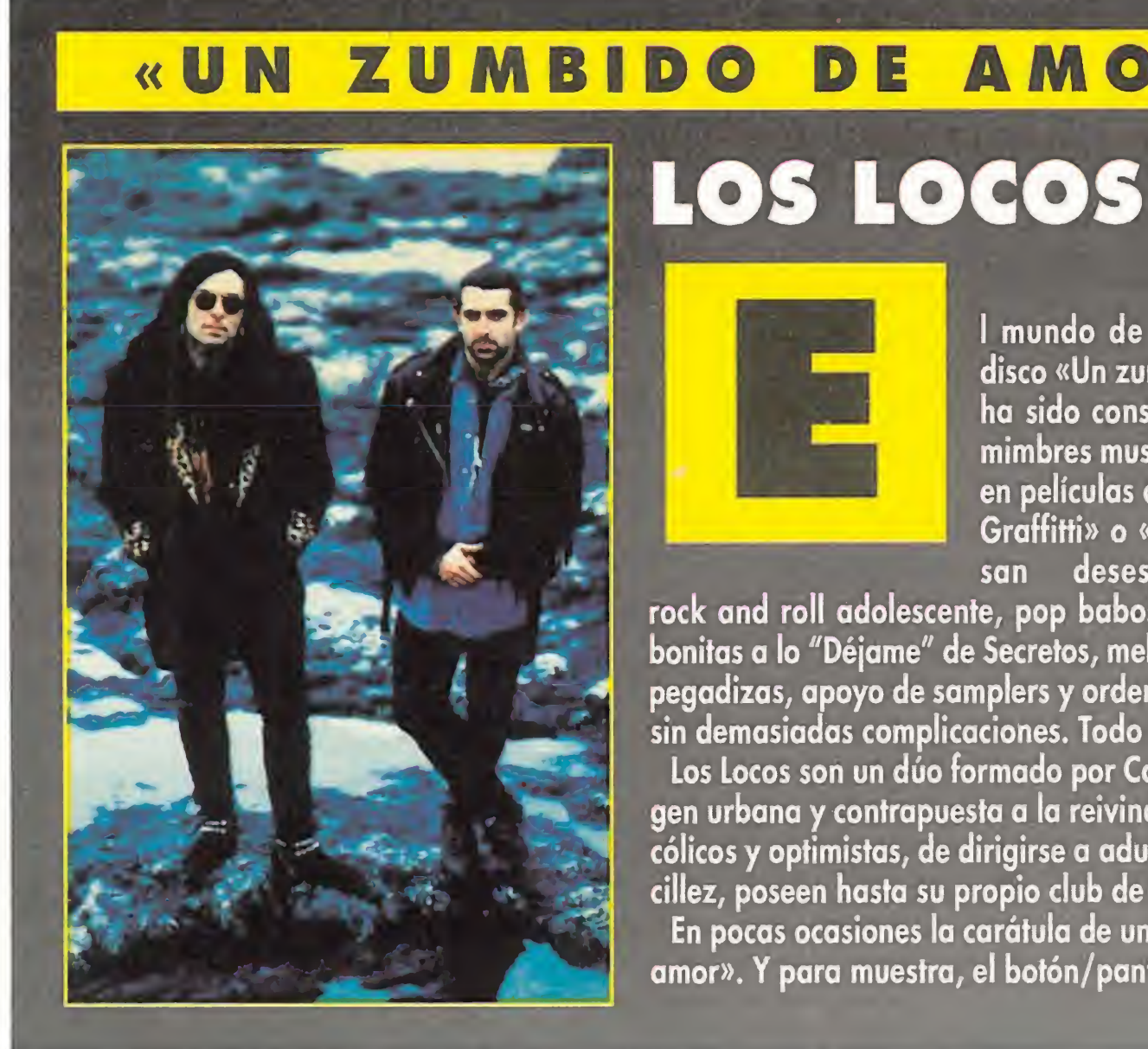

<sup>I</sup> mundo de Los Locos y su disco «Un zumbido de amor» ha sido construido con unos mimbres musicales recreados en películas como «American Graffitti» o «Buscando a Susan desesperadamente»,

**AMOR»** 

D

E

rock and roll adolescente, pop baboso de canciones bonitas a lo "Déjame" de Secretos, melodías sencillas y pegadizas, apoyo de samplers y ordenadores, y letras

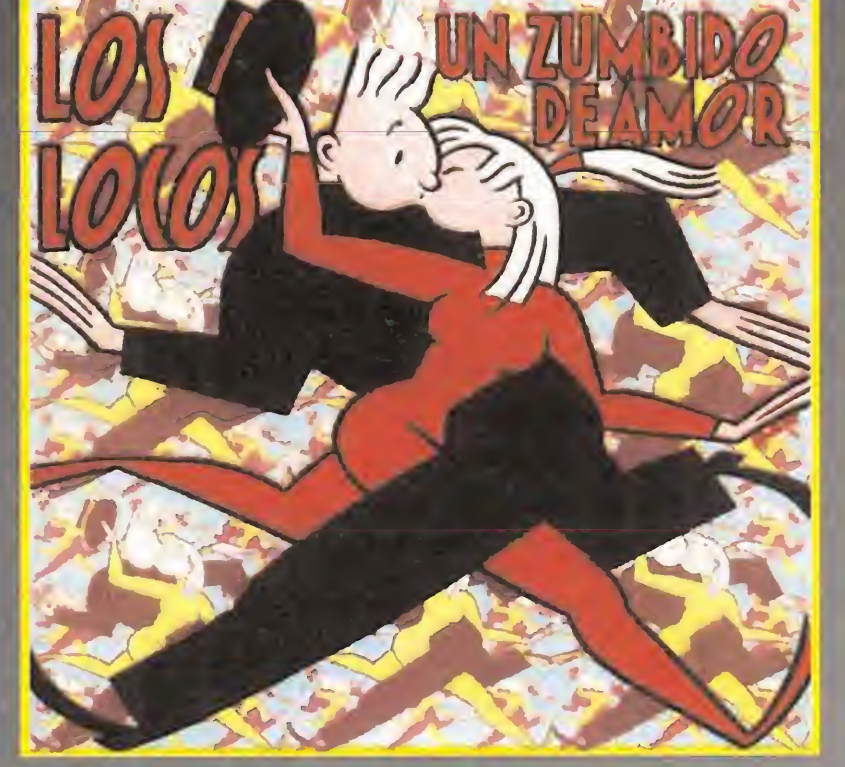

sin demasiadas complicaciones. Todo tan viejo y tan nuevo como la versión más "light" de la cultura pop. Los Locos son un dúo formado por Carlos Redondo y Paco Martínez de origen asturiano, algo así como la imagen urbana y contrapuesta a la reivindicación de la terruña propuesta por Los Berrones. Capaces de ser melancólicos y optimistas, de dirigirse a adultos y a adolescentes, de dictar un doble sentido ácido en la aparente sencillez, poseen hasta su propio club de fans.

En pocas ocasiones la carátula de un disco ha sido tan deliciosa como la dibujada por Max para «Zumbido de amor». <sup>Y</sup> para muestra, el botón/pantalla que acompaña a estas líneas.

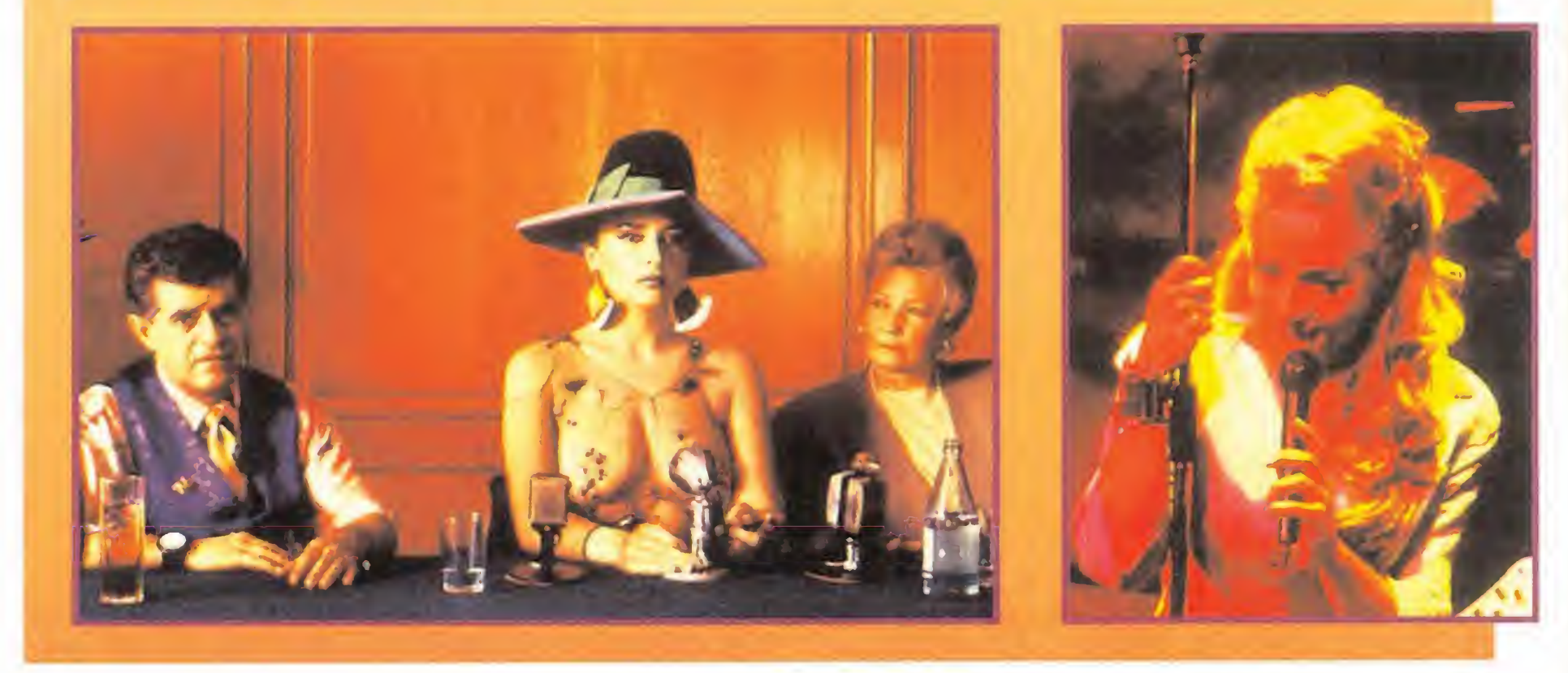

# LAGARTIJA NICK

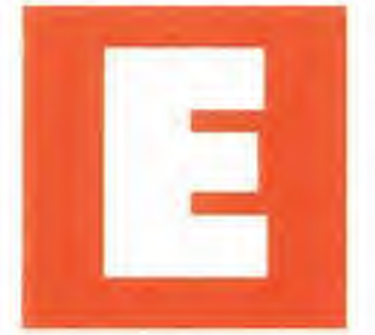

# «ASTRONOMÍA RAZONABLE» «ESPOSA POR SORPRESA» EL ÚLTIMO DE LA FILA

stronomía razonable» es el título del nuevo trabajo discográfico de El Ultimo de la Fila, el duo catalán formado por Manolo García y Quimi Portet. Se cumplen ya tres años desde que se editara el anterior, «Nuevo pequeño catálogo de seres y estares», su disco de mayor éxito

comercial (sólo en España se han vendido más de 600.000 copias, a las que habría que añadir un puñado más reducido en Europa y América) y el que les lanzó definitivamente a la fama tras experiencias fallidas como Los Burros (era una época en que obtenían excelentes críticas y minúscula repercusión popular).

obran los dedos de la mano para contar los éxitos nacionales que se baila-

Para esta colección de canciones, la sexta en estudio, la pareja ha contado con la colaboración del ingeniero David Tickle -un tipo que en su "curriculum" incluye trabajos con personajes como Peter Gabriel, U2 o Joe Cocker- y viajó hasta los

ron en las discotecas españolas durante los últimos años: las pachangueras sevillanas para terminar la fiesta mezcladas con la versión más hortera de la rumba, la historia diferente de Alaska, el cóctel tecnológico con la guitarra española de Orellana, las experiencias de algún francotirador vanguardista sin demasiada repercusión y poco más. El poco más es

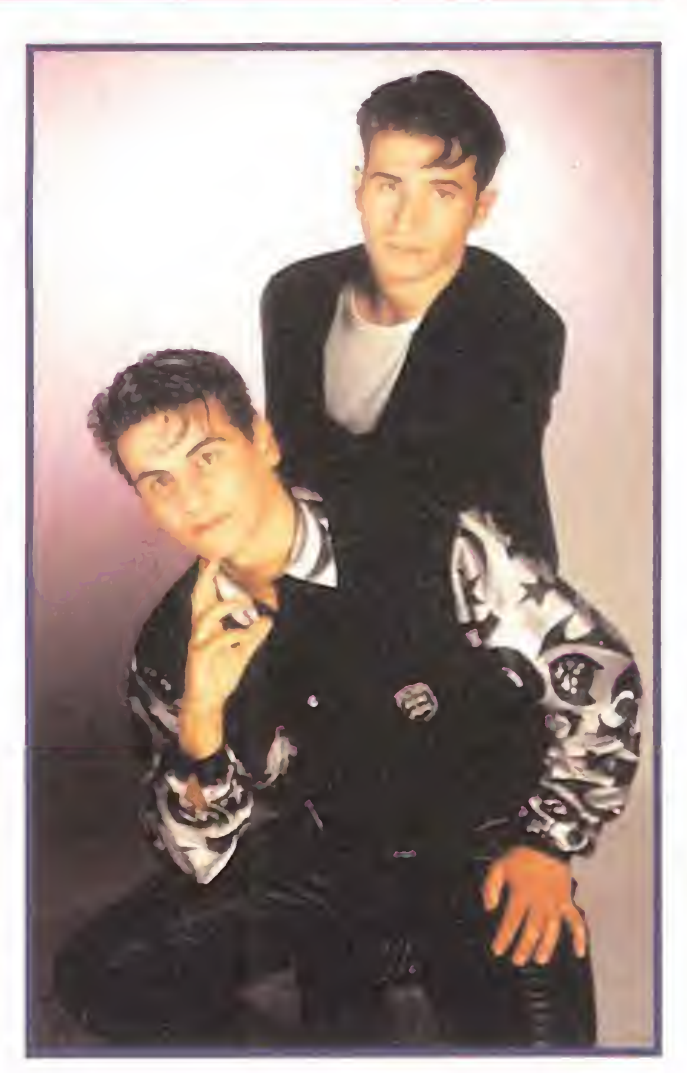

idílicos estudios "Real World" que posee en Gran Bretaña el citado Peter Gabriel. Son quince composiciones nuevas y un par de canciones antiguas regrabadas para llenar el hueco de una ausencia que en vivo dura ya aproximadamente dos años. <sup>Y</sup> es el pistoletazo de salida para una gira que se inicia en pequeños locales de Barcelona y Madrid, y que promete ser tan larga como la anterior. La maquinaria de El Ultimo de la Fila se ha puesto en marcha.

En la línea de este último dúo se mueve Ray, cuyo primer elepé en solitario, «Ilusiones», se edita por estas fechas. Ellos son Ramón y Miguel, dos chicos guapos destinados a llenar páginas y páginas en las revistas del colorín para adolescentes. Se dieron a conocer con la canción "Quiero verte", incluida en el recopilatorio de varios grupos "Techno ciudad", y ahora pretenden comerse el mundo ibérico con "Amor". Ellos son parte del fenómeno "teen" versión «Beverly Hill 90210» a la española, cantan con toda la blandura de que son capaces a un romanticismo que sólo existen en las series de americanas de televisión, y no escandalizan a papá y a mamá con una música sacada de las máquinas. Su mensaje es color de rosa.

# MENSAJE COLOR DE ROSA

# RAY

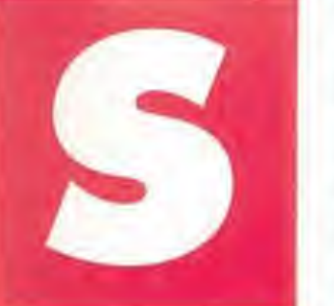

OBK, uno de los auténticos fenómenos del extinto 92 para desgracia de rockeros y amantes de "lo auténtico".

«Esposa por sorpresa» ha sido dirigida por Frank Oz («La pequeña tienda de los horrores», «¿Qué pasa con Bob?») e inter pretada en sus principales papeles por Goldie Hawn («Engañada»), Dana Delaney y Donald Moffat («La hoguera de las vanidades», «La caja de música»). Con guión de Mark Stein, este film pretende rendir un homenaje al "estilo Doris Day", al de la comedia entretenida que saca partido de la cotidianidad nada insólita. A su favor y en su contra juega el paso del tiempo.

# **NUEVO**

EN ESPAÑA HES LA HORA DE JUGAR!

jo Zelda (4 niveles) idos diferentes, (se pueden desconectar), marcador de máxima puntuación, instrucciones en castellano y pila.

> P.V.P. 3.950 ptas. Sin gastos adicionales de envío

Hora, y juego Tetris (varios niveles de dificultad) Incorpora 8 sonidos diferentes, marcador de máxima puntuación, instrucciones en castellano y pila.

Hora, despertador y Super Mario Bros<br>(4 niveles). Incorpora 13 sonidos diferentes, (se pueden<br>desconectar), marcador de máxima puntuación, instrucciones en castellano y pila.

Ahora ya pvedes jugar como loco al Tetris, al Super Mario o al Zelda en tualquier parte...

Itimamente, al actor Steve Martin le ha dado por intentar recuperar el viejo estilo de las comedias de Hollywood de los cincuenta y sesenta. Lo hizo con el "remake" de «El padre de la novia» y ahora repite con «Esposa por sorpresa», un par de películas que explotan el filón

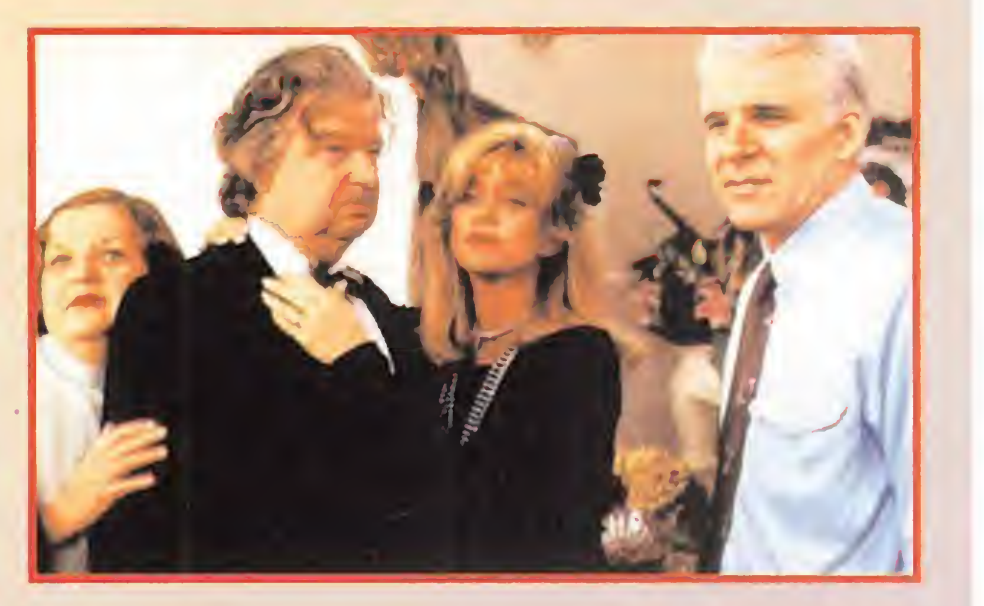

machista de la vida para crear situaciones de enredo divertidas. En esta última encarna al arquitecto Newton Davis, que echa una cana al aire con una actriz y tiene la mala idea de hacerlo en la casa que ha comprado para residir con su novia de toda la vida, cuando ésta acceda a casarse. Los problemas surgen cuando la chica de

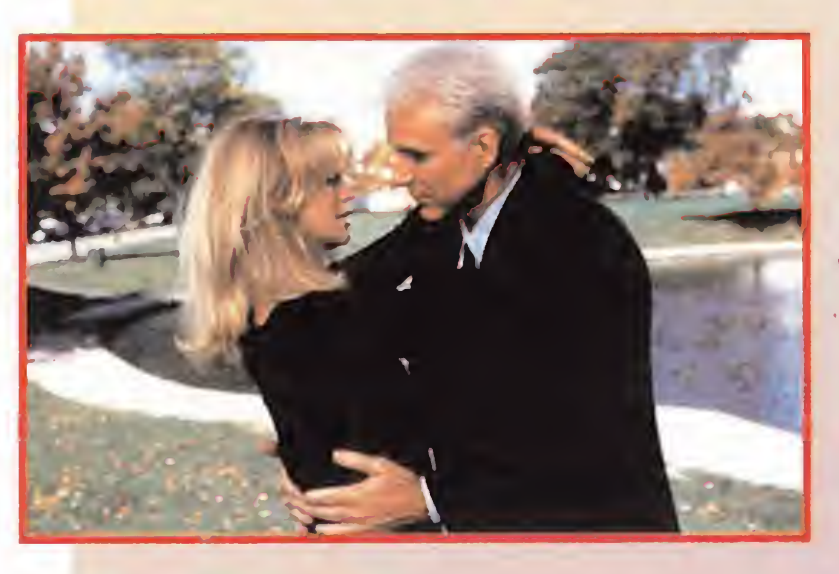

la aventura se adueña de la mansión y hace creer a los vecinos que es su esposa. Newton clamará: ¡ella no es mi mujer!, pero ¿se lo creerá alguien?

¡ELLA NO ES MI MUJER!

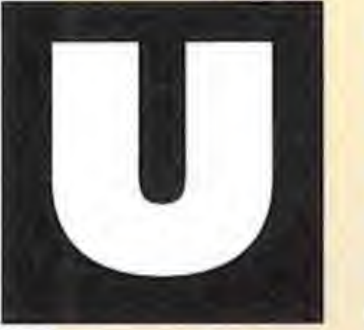

P.V.P. 3.950 ptas. Sin gastos adicionales de envío

P.V.P. 3.950 ptas. Sin gastos adicionales de envío

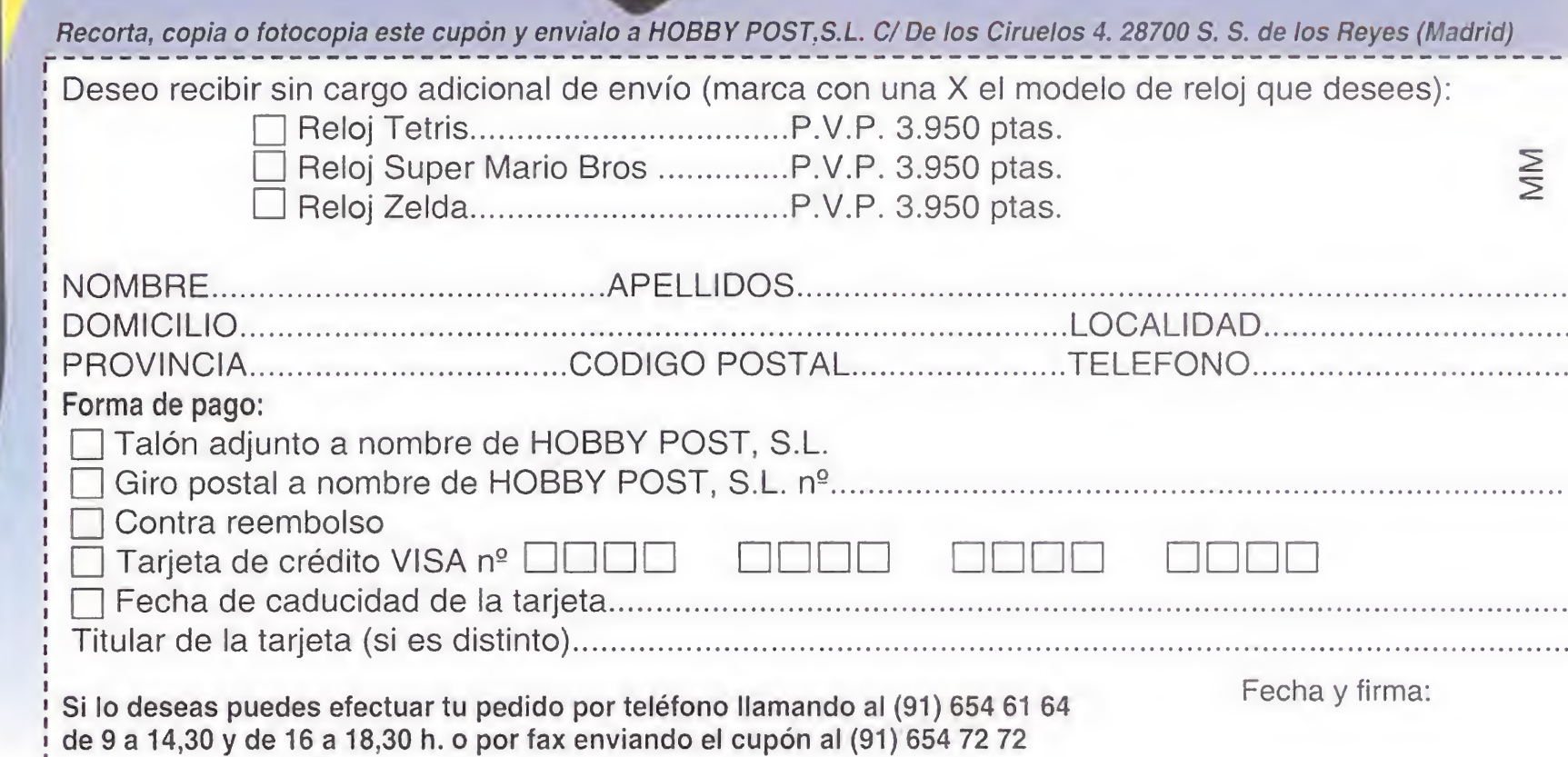

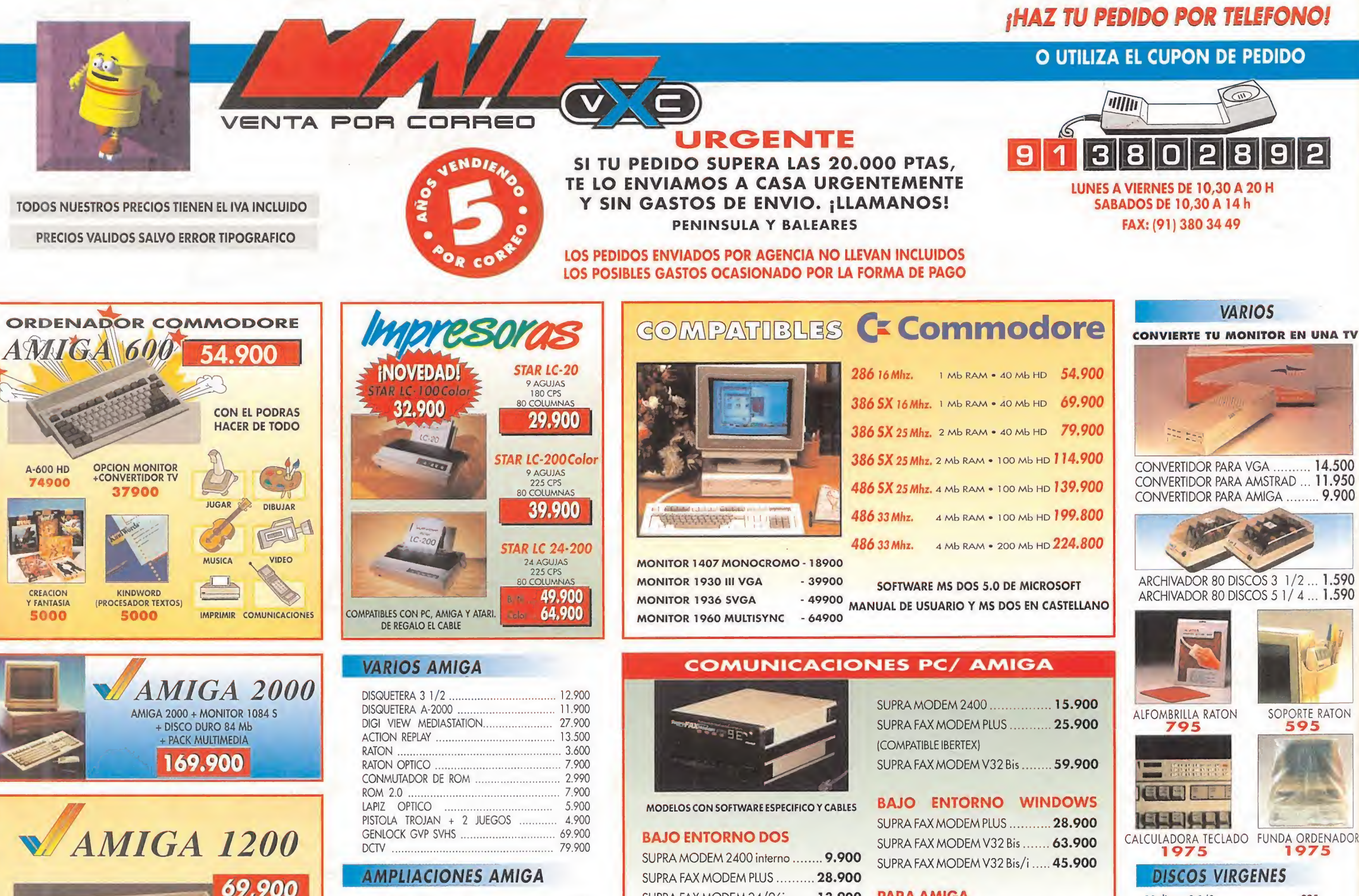

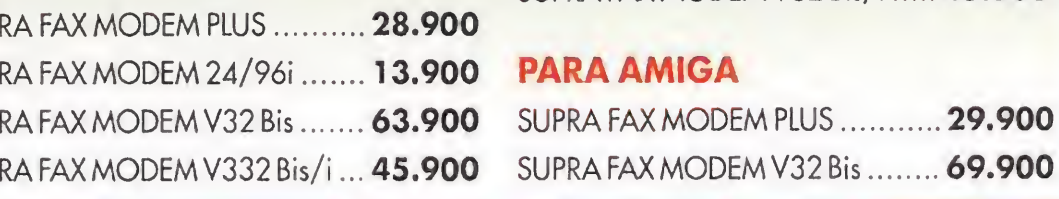

ORDENADOR

**32 Bit** 

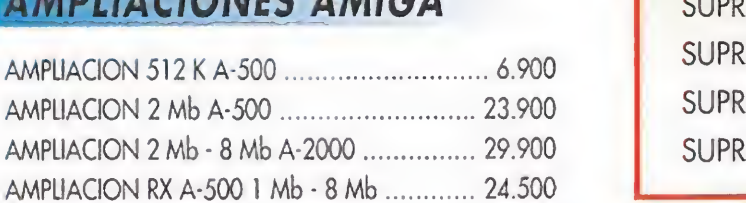

UNA PALETA DE 16 MILLONES DE COLORES · MICROPROCESADOR 68020 C DE 32 BIT · ROM 3.0 EN ESPAÑOL

**DISCO** 

**ESTATIC** 

**ESTATIC** 

**TAMBIE** 

· SAHDA TV Y VIDEO · NUEVOS CHIP A.G A

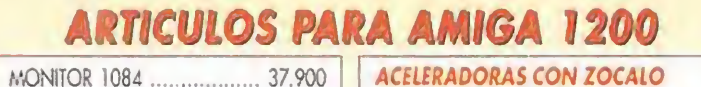

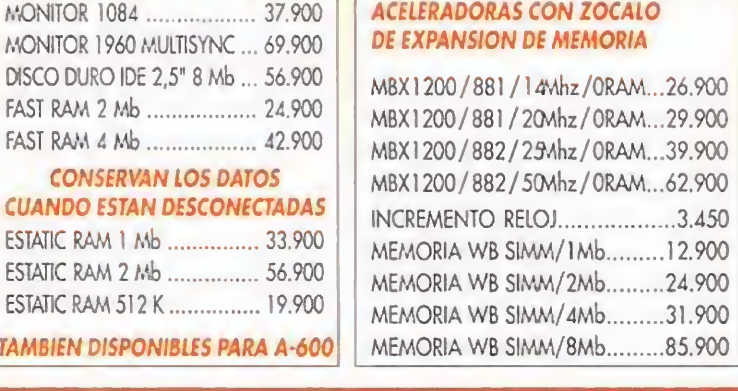

AMPLIACION 1 Mb AMIGA 600 ............... 12.900

## **SONIDO AMIGA**

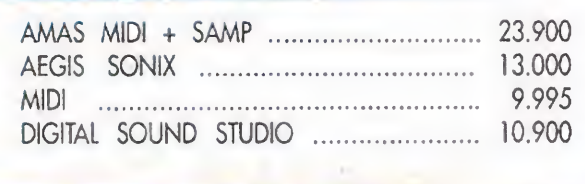

AMPLIACION 1 Mb AMIGA 500 + ............... 12.900

### **DISCOS DUROS GVP** A-2000 120 Mb ... 84.900 A-2000 210 Mb ..... 109.900 A-500 120 Mb .... 99.900 A-500 210 Mb ... 149.900

A-530 Combo 40 Mhz 80 Mb ... 114.900

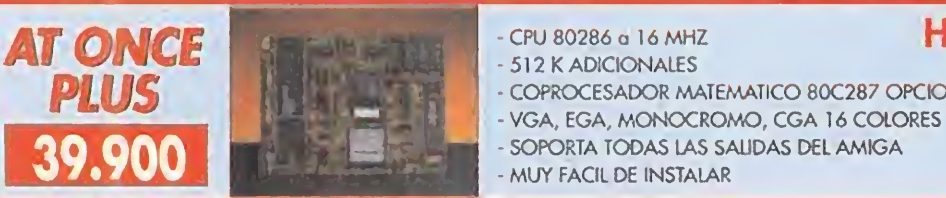

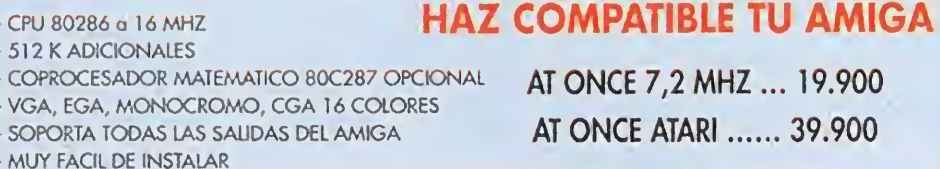

AT ONCE 7,2 MHZ ... 19.900 AT ONCE ATARI ...... 39.900

# **ILAS UNICAS TARJETAS DE SONIDO QUE SOPORTAN**

- INCLUYE SOFTWAR

- SINTETIZADOR DE 11 VOCES EN NXII

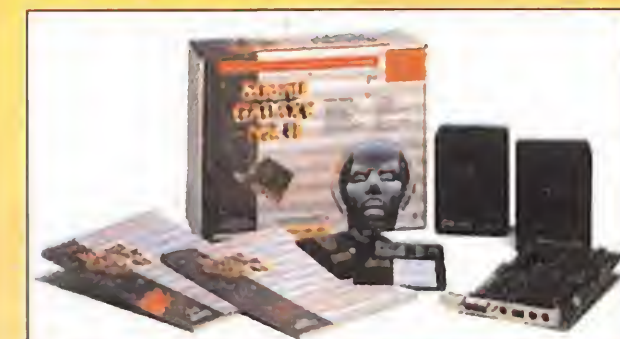

**CON MANUALES TRADUCIDOS** 

## **CARACTERISTICAS COMUNES:**

SOPORTA LOS 4 STANDARDS AD LIB, SOUND BLASTER, COVOX, DISNEY SOUND SOURCE **PUERTO PARA JOYSTICK AMPLIFICADOR INCORPORADO MIDIINCORPORADO** - GRABACION ANALOGICA Y DIGITAL

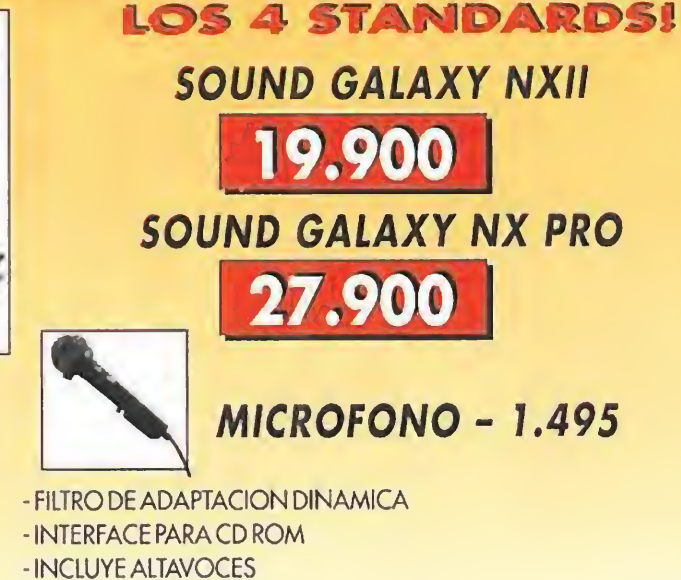

- SINTETIZADOR DE 20 VOCES STEREO EN NX PRO

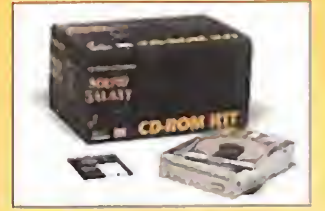

10 discos 5 1/4 ........................... 495

10 discos 3" ........................... 3.900

10 discos 3 1/2 HD ............... 1.500

10 discos 5 1/4 HD ................... 995

CD ROM ... 49.900

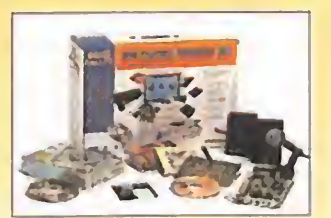

**KIT MULTIMEDIA** GALAXY NX ........ 79.900 **GALAXY NX PRO ... 89.900** 

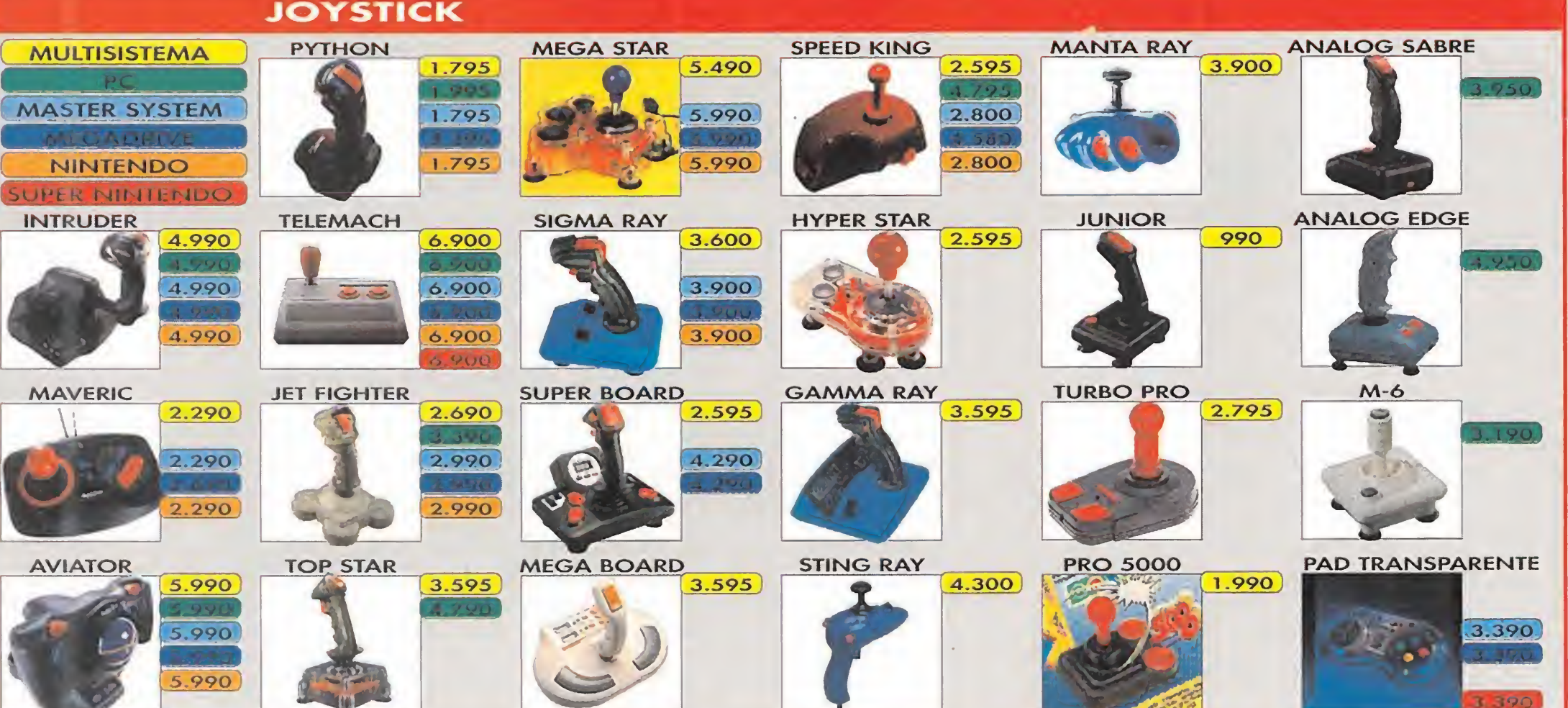

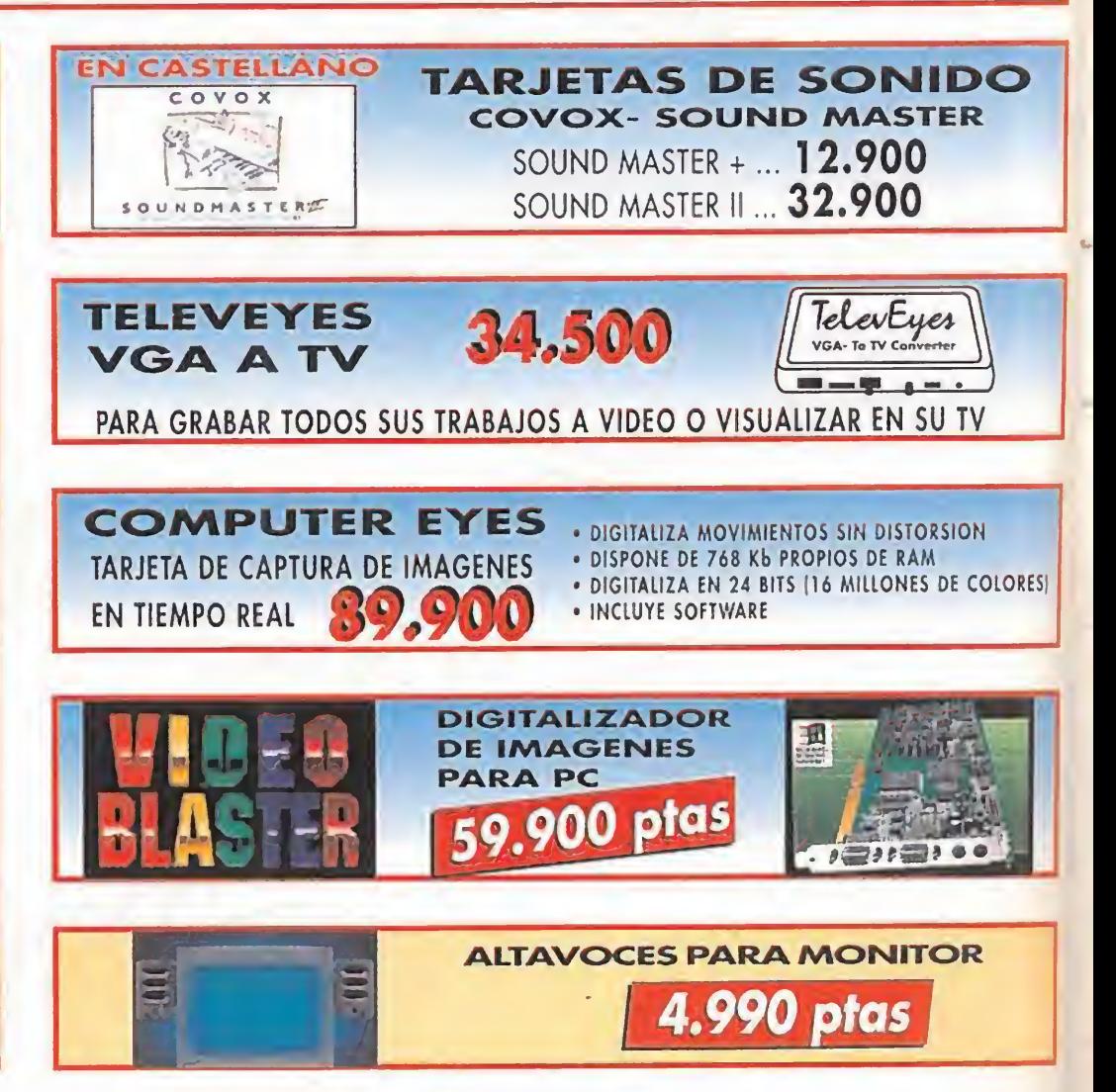

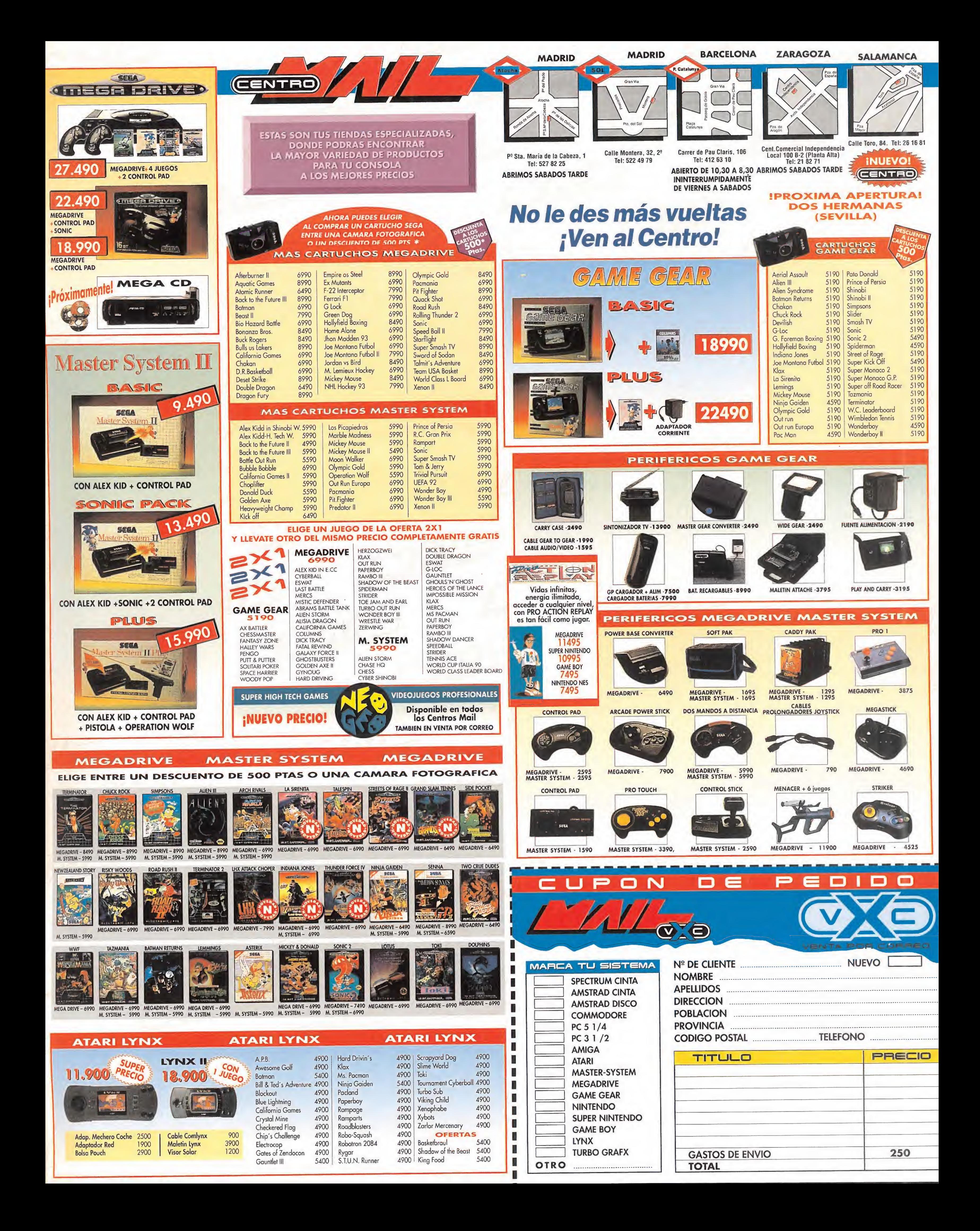

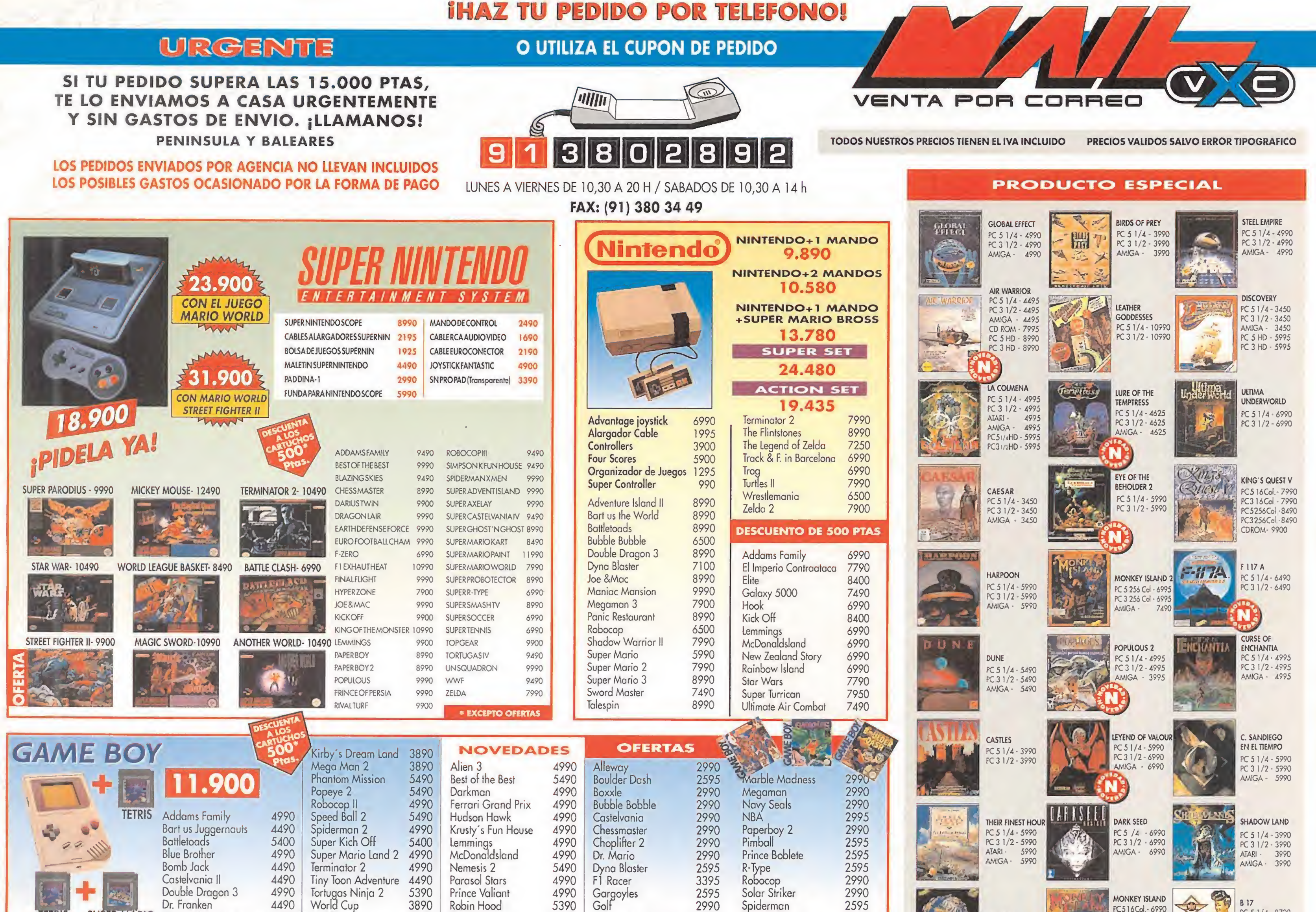

**SU** 

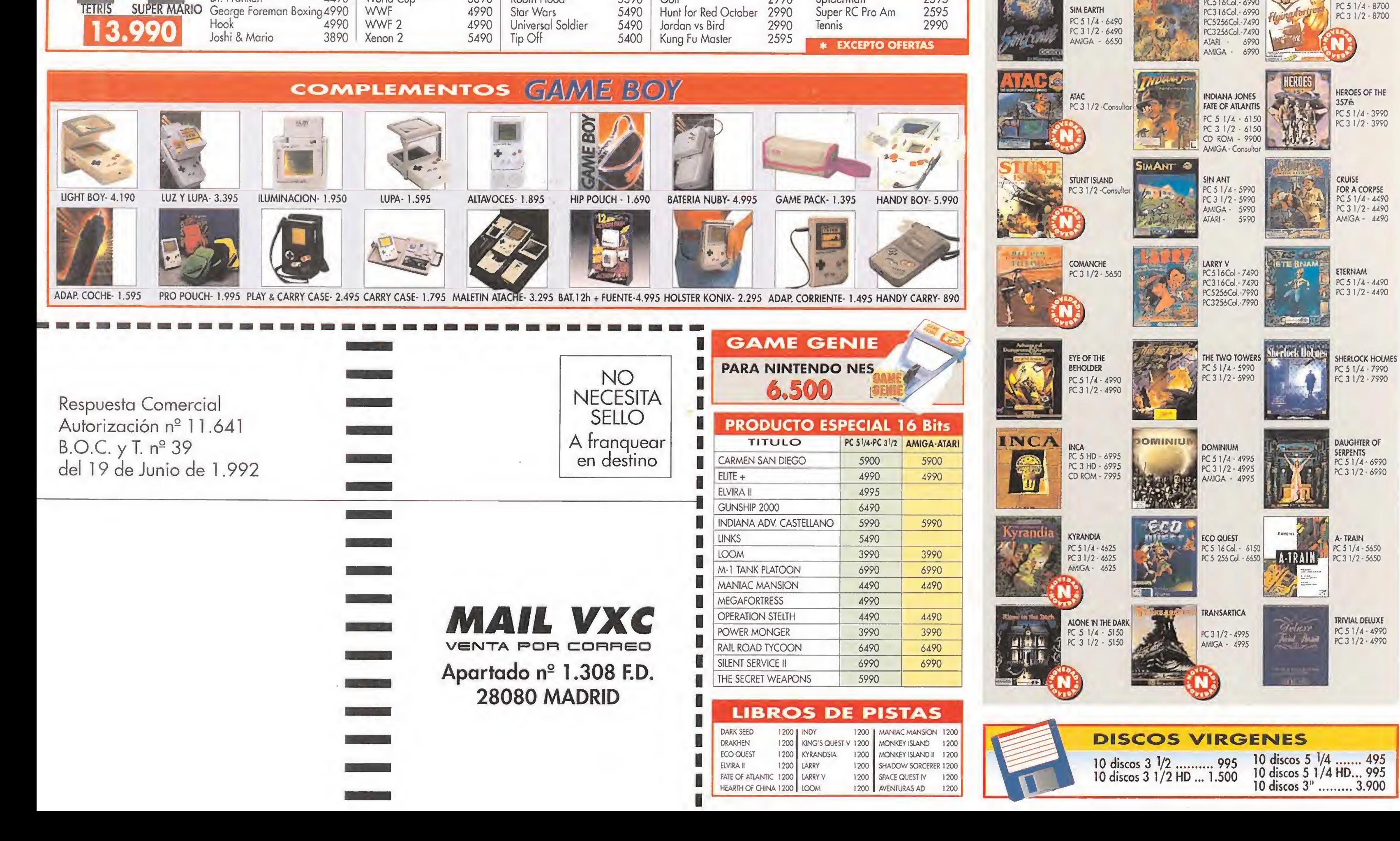

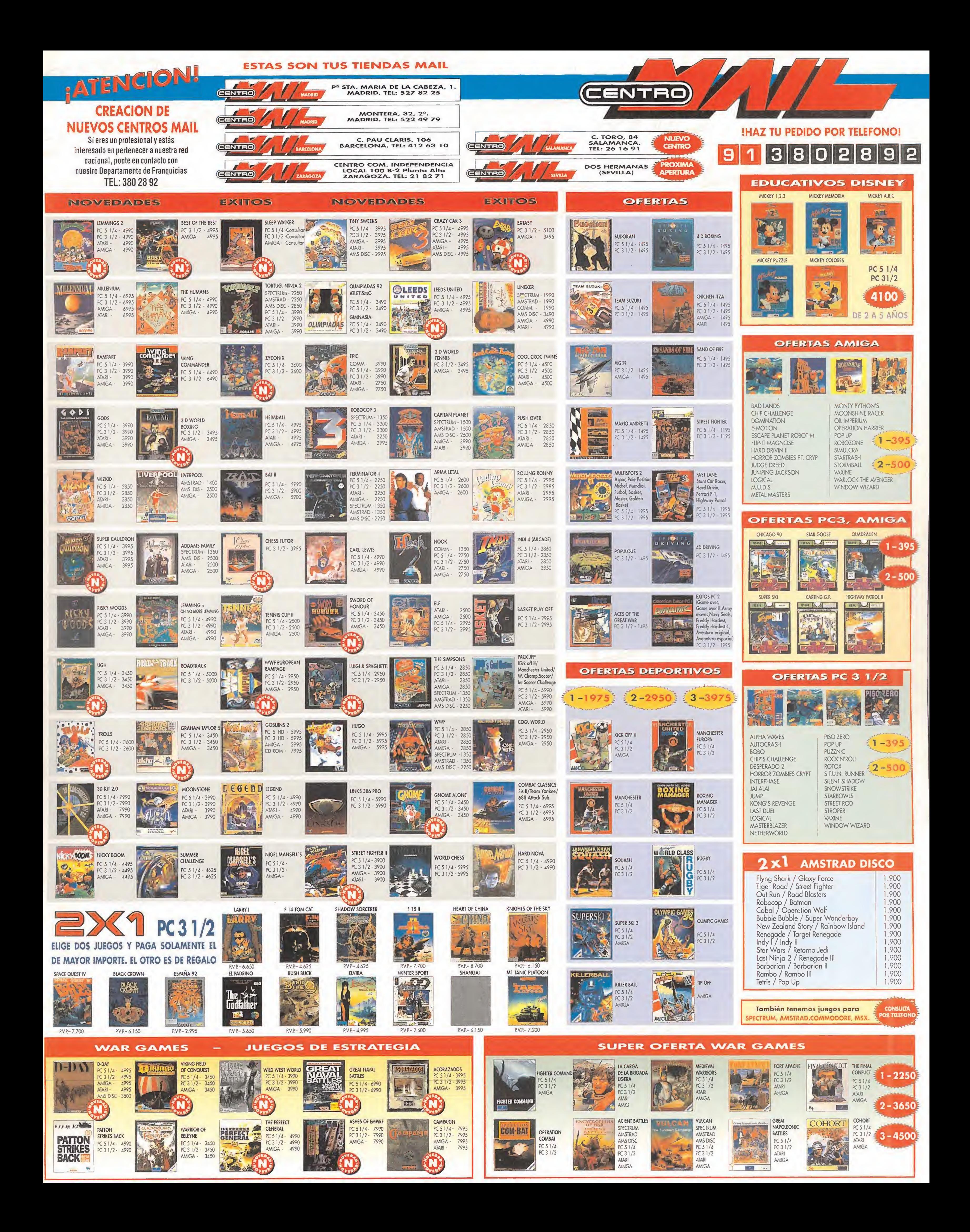

# INNELA! i IWNVAA REDITA!

# ISLAND

el Simulador de VIIELO ACROBATICO Y RODAJE DE PELÍCULAS

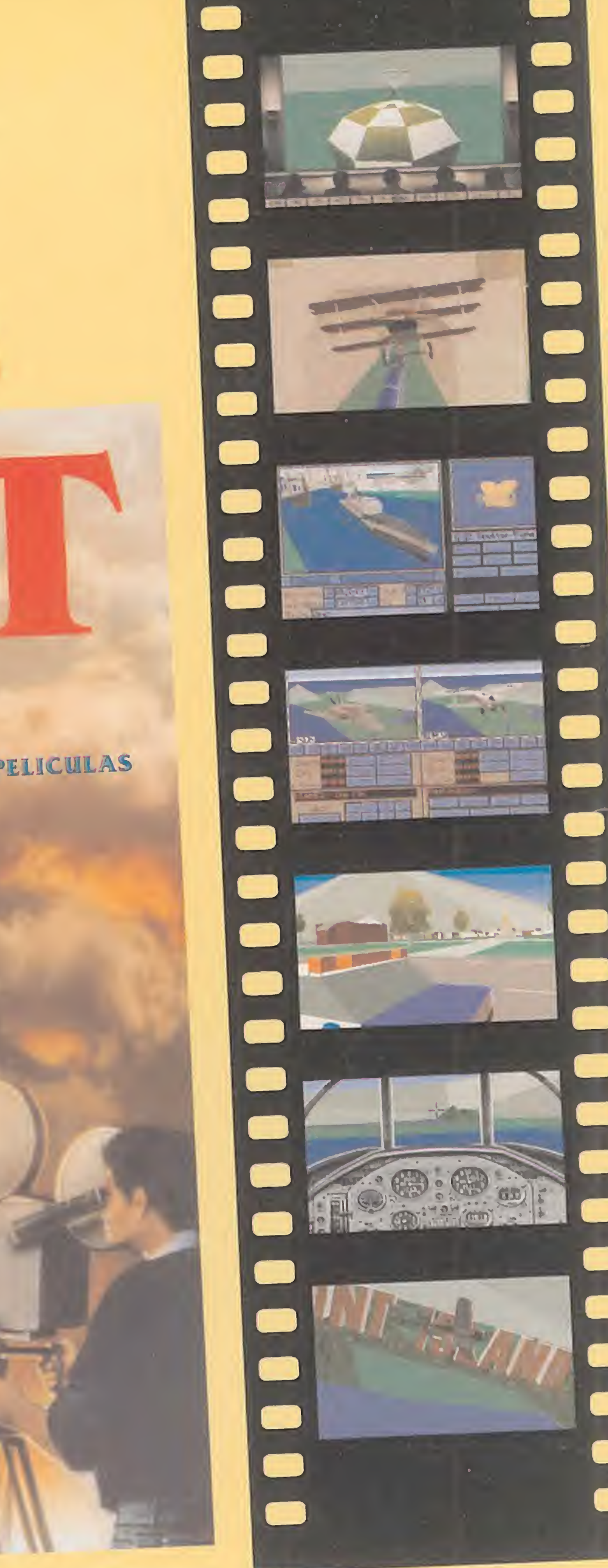

# <sup>i</sup> VUELA!

Haz cosas que nunca has hecho con un simulador de vuelo; como aterrizar sobre trenes en movimiento, o recoger a un preso que huye de la isla de Alcatraz. Elige cualquiera de los 45 aviones civiles o militares, equipados cuidadosamente y perfectamente reproducidos. Participa en una competición de especialistas o crea y vuela en tus propias acrobacias.

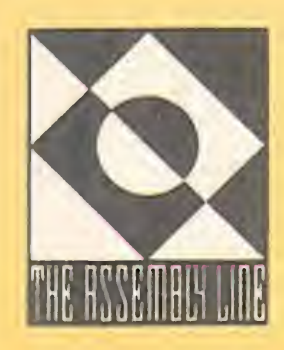

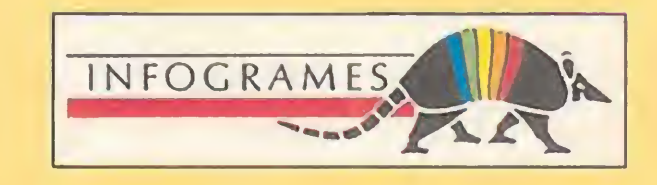

# I L M A !

STUNT ISLAND introduce un nuevo estándar en simulaciones al combinar un simulador de vuelo de gran calidad con un extraordinario módulo de producción de películas estilo Hollywood. Juega STUNT ISLAND como una campaña donde deberás completar 32 desafiantes misiones de vuelo acrobático, ¡o deja libre tu imaginación creando tú mismo películas llenas de acción!

Coloca hasta ocho cámaras para capturar toda la acción. Pon cámaras sobre coches que se mueven e incluso sobre aviones de observación. STUNT 1SLAND es un enorme mundo en 3D en el que puedes elegir entre los 34 decorados programados. Además, también puedes construir tu propio decorado a partir de un inventario de más de 800 objetos, vehículos, edificios y animales. Pon en movimiento vehículos, activa explosiones, dispara misiles... tú controlas toda la acción.

Con la grabación en la mano, pasa a la opción de edición donde cortarás y pegarás las mejores secuencias de tu película de acción. Añade música, sonidos, efectos visuales, créditos, incluso tu propia voz (se requiere una Sound Blaster o compatible).

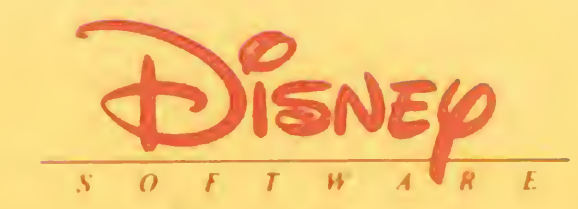

 $\odot$  1993 Disney Software

### i D I i

STUNT ISLAND fue desarrollado con la colaboración de famosos productores de Hollywood, coordinadores de especialistas, diseñadores de decorados y pilotos.

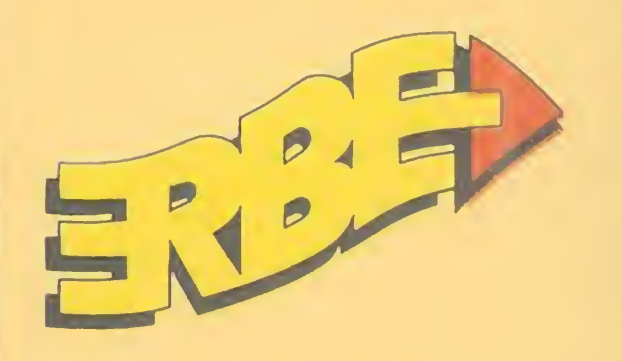

SERRANO, 240

28016 MADRID Tel.: 458 16 58

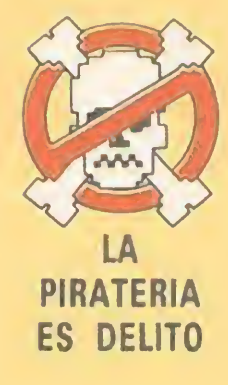